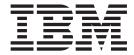

# Network File System Guide and Reference

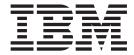

# Network File System Guide and Reference

Note:

Before using this information and the product it supports, be sure to read the general information under "Notices" on page 459.

#### Eighth Edition, September 2007

This edition applies to Version 1 Release 9 of  $z/OS^{\oplus}$  (5694-A01) and to all subsequent releases and modifications until otherwise indicated in new editions.

This edition replaces SC26-7417-06.

IBM® welcomes your comments. A form for readers' comments may be provided at the back of this document, or you may address your comments to the following address.

International Business Machines Corporation

Department 55JA, Mail Station P181

2455 South Road

Poughkeepsie, NY 12601-5400

United States of America

FAX (United States & Canada): 1+845+432-9405

FAX (Other Countries): Your International Access Code +1+845+432-9405

IBMLink<sup>™</sup> (United States customers only): IBMUSM10(MHVRCFS)

Internet e-mail: mhvrcfs@us.ibm.com

World Wide Web: http://www.ibm.com/servers/eserver/zseries/zos/webqs.html

Network File System (NFS) Web site: http://www.ibm.com/servers/eserver/zseries/zos/nfs/

If you would like a reply, be sure to include your name, address, telephone number, or FAX number.

Make sure to include the following in your comment or note:

- · Title and order number of this document
- · Page number or topic related to your comment

When you send information to IBM, you grant IBM a nonexclusive right to use or distribute the information in any way it believes appropriate without incurring any obligation to you.

#### © Copyright International Business Machines Corporation 1991, 2007. All rights reserved.

US Government Users Restricted Rights – Use, duplication or disclosure restricted by GSA ADP Schedule Contract with IBM Corp.

## Contents

| Figures ix                                                            | Part 2. NFS User's Guide 15                                        |
|-----------------------------------------------------------------------|--------------------------------------------------------------------|
| Tables xi                                                             | Chapter 2. Creating conventional MVS                               |
| About this document xiii                                              | data sets                                                          |
| Required product knowledge xiii                                       | Overriding data set creation attributes 17                         |
| Where to find more information xiii                                   | Preparing to create an MVS file                                    |
| Access to documents xiii                                              | Naming MVS files                                                   |
| Access to softcopy documents on CD-ROM and                            | Creating physical sequential files                                 |
| DVD collections and the Internet xiv                                  | Creating direct access files                                       |
| How to look up message explanations with                              | Creating PDSs and PDSEs                                            |
| LookAt xv                                                             | Creating a PDS or PDSE - mkdir dsntype(pds),                       |
| How to read syntax diagrams xvi                                       | dsntype(library)                                                   |
| Related protocol specifications xviii                                 | Removing a PDS or PDSE - rm, rmdir 20                              |
| related protocol specifications                                       | Accessing PDS or PDSE members                                      |
| Summary of changes vvi                                                | Updating or extending a PDS or PDSE member 21                      |
| Summary of changes xxi                                                | Timing out while writing a PDS or PDSE                             |
| Summary of changes for SC26-7417-07, z/OS                             | member                                                             |
| Version 1 Release 9                                                   | Limitations of a PDS                                               |
| Summary of changes for SC26-7417-06, z/OS                             | Concurrent writes to a PDSE                                        |
| Version 1 Release 8                                                   | Creating VSAM files                                                |
| Summary of changes for SC26-7417-05, z/OS<br>Version 1 Release 7 xxiv | Exploiting SAM striped files                                       |
| New Information                                                       | Exploiting large format data sets                                  |
| Summary of changes for SC26-7417-04, z/OS                             | Exploiting large format data sets                                  |
| Version 1 Release 7 xxv                                               | Chantar 2 Using conventional MVC                                   |
| version i Release 7 xxv                                               | Chapter 3. Using conventional MVS                                  |
| <del></del>                                                           | data sets                                                          |
| Part 1. Introduction 1                                                | Special MVS considerations                                         |
|                                                                       | Selection of an MVS data storage format 25                         |
| Chapter 1. Introduction                                               | File size determination and time stamps 26                         |
| Overview                                                              | Ownership and permissions                                          |
| z/OS UNIX files 4                                                     | NFS version 2 and version 3 statelessness 26                       |
| z/OS UNIX advantages 4                                                | NFS version 4 state                                                |
| NFS protocol compliance 5                                             | Name space and file system management 28                           |
| Conventional MVS data sets 5                                          | File reading and writing                                           |
| Mounting MVS data sets onto a client mount                            | Case sensitivity–maplower, nomaplower 30                           |
| point                                                                 | Selection of text or binary processing modes–text,                 |
| Crossing between file systems–NFS server 6                            | binary                                                             |
| Creating conventional MVS data sets 6                                 | Number representation                                              |
| Serializing and sharing data sets 6                                   | Access to migrated files–retrieve, noretrieve; wait, nowait        |
| Server control files                                                  |                                                                    |
| Attributes data set                                                   | Access to migrated system-managed data sets 32 File handle refresh |
| Exports data set                                                      | Mapping between the workstation and MVS file                       |
| Mount handle data set 8                                               |                                                                    |
| Log data set 8                                                        | systems.                                                           |
| Tested clients for the z/OS NFS server 8                              | Mounting of MVS data sets onto a client mount                      |
| NFS protocol attributes for the z/OS NFS server . 9                   | point                                                              |
| Supported servers for the z/OS NFS client 9                           | Use of a PDS or PDSE as a directory                                |
| WebNFS support 9                                                      | Use of multiple mount points                                       |
| NFS version 3 and version 4 with TCP/IP protocols 10                  | Data set serialization and sharing                                 |
| Internet Protocol version 6                                           | NFS protocol                                                       |
| Data transfer and conversion                                          | NFS file system attributes                                         |
| Native ASCII support                                                  | 1410 the system authories                                          |
| User-specified port range support                                     |                                                                    |
| Dynamic addressing                                                    |                                                                    |

Ι

| Chapter 4. Using z/OS UNIX System                              | Myslogin command examples 70                         |
|----------------------------------------------------------------|------------------------------------------------------|
| Services files 39                                              | Mount command syntax and examples 71                 |
| z/OS UNIX file system                                          | Unmount command syntax and examples 78               |
| POSIX compatibility                                            | Displaying client statistical information–nfsstat 80 |
| NFS protocol                                                   | Displaying server mount                              |
| Attributes specific to z/OS UNIX System Services 40            | information-showmount 84                             |
| Synchronous write to a z/OS UNIX file for NFS                  | Displaying default and mount point                   |
| version 2 protocol 41                                          | attributes-showattr                                  |
| Synchronous write to a z/OS UNIX file for NFS                  | Ending your z/OS session - mvslogout 87              |
| version 3 or 4 protocol                                        |                                                      |
| Authorization checking when writing to a z/OS                  | Chapter 8. Initialization attributes for             |
| UNIX file                                                      | the z/OS NFS client 89                               |
| HFS site attribute 41                                          | Client attribute syntax                              |
| Protecting your z/OS UNIX System Services files . 42           | Datacaching attribute                                |
| Accessing z/OS UNIX System Services files from a               | Mount processing parameters and installation         |
| client                                                         | parameters                                           |
| Mount examples                                                 | NFS client translation support                       |
| z/OS UNIX data transfer and conversion 43                      | z/OS NFS client with z/OS NFS server 96              |
| Data transfer under the NFS version 4 protocol 43              |                                                      |
| Text or binary processing - NFS version 2 and 3                | Chapter 9. Initialization attributes for             |
| protocols                                                      | the z/OS NFS server 97                               |
| Linking an MVS data set to a z/OS UNIX file                    | Attributes used for z/OS UNIX System Services file   |
| system                                                         | access                                               |
| Creating an external link                                      | Multipliers                                          |
| Displaying the contents on an external link                    | Duplicate attributes                                 |
| UNIX look and feel                                             | Data set creation attributes syntax                  |
| NFS file system attributes                                     | Processing attributes syntax                         |
| 1013 the system attributes                                     | Timeout attributes                                   |
| Chantar E. Lacking and access control 47                       | Retrieve attributes                                  |
| Chapter 5. Locking and access control 47                       | Mapped keyword processing attribute 111              |
| Using Network Lock Manager (NLM) in NFS V2                     | Native ASCII processing attributes 112               |
| and V3                                                         | Site attributes syntax                               |
| Monitored locks                                                |                                                      |
| Non-monitored locks                                            | Part 3. Customization and                            |
| Specifying a grace period for reclaiming locks                 | Operations 129                                       |
| Releasing locks held for a file 48                             | Operations                                           |
| Using Network Status Monitor (NSM) in NFS V2                   | Chapter 10 Customisetion 101                         |
| and V3                                                         | Chapter 10. Customization                            |
|                                                                | Protecting your programs and files                   |
| Chapter 6. Commands and examples                               | Protecting the server control files                  |
| -                                                              | Setting up the z/OS NFS authorization 131            |
| for AIX and UNIX clients 51                                    | Protecting the file system on z/OS with the NFS      |
| Using commands on AIX                                          | V4 protocol                                          |
| Quick reference of AIX and UNIX commands 54                    | Security site attribute                              |
| Accessing z/OS UNIX System Services and conventional MVS files | Customizing installation security exits 138          |
| Myslogin command examples                                      | Using UNIX style credentials for authentication 138  |
| Mount command examples                                         | Converting data                                      |
| Using mount to override server default attributes 57           | Creating the conversion environment for Unicode      |
| Displaying default and mount point attributes -                | Services                                             |
| showattr                                                       | Collecting NFS usage data                            |
| Unmounting and logging out of z/OS 62                          | Configuring the z/OS NFS client                      |
| Disconnecting your mount point - umount 62                     | Creating the PARMLIB statement for the client 142    |
| Ending your z/OS session - mvslogout 63                        | Updating z/OS system data sets for the client 142    |
| Ziming jour 2, 00 session invologous                           | Allocating client log data sets                      |
| Chapter 7. Commands and examples                               | NFS Client with Multiple TCPIP stacks                |
|                                                                | Mounting remote file systems                         |
| for NFS clients 65                                             | Configuring the z/OS NFS server                      |
| Using commands on DFSMS                                        | Attributes data set                                  |
| Accessing z/OS 69                                              | Exports data set                                     |

|   | Checklist data set                                                                                 | Chapter 12. Installation-wide exit                                                       |
|---|----------------------------------------------------------------------------------------------------|------------------------------------------------------------------------------------------|
|   | Mount handle data sets                                                                             | routines for the z/OS NFS server 201                                                     |
|   | Lock data sets                                                                                     | Requirements for NFS 201                                                                 |
|   | Converting data between ASCII and EBCDIC -                                                         | Sample link-edit JCL 202                                                                 |
|   | NFS V2 and V3 only                                                                                 | Storage blocks of the server exits 202                                                   |
|   | Updating z/OS system data sets for the server 156 Allocating the z/OS NFS server log data sets 157 | Login installation-wide exit 203                                                         |
|   | Allocating the z/OS NFS server log data sets Allocating and modifying mapping side file 157        | Requirements of the login exit 205                                                       |
| ı | Modifying tcpip.ETC.RPC and etc/rpc 157                                                            | Options of the login exit                                                                |
| ' | Setting up a user specified port range 157                                                         | Structure of the login exit message 205                                                  |
|   | Configuring a secure z/OS NFS server 159                                                           | Contents of the login exit parameter list 205                                            |
|   | Using dynamic client IP addressing 162                                                             | Login exit parameter list                                                                |
|   | Terminal ID based restricted MVSLOGIN 163                                                          | Return codes from the login exit 207                                                     |
|   | SERVAUTH based restricted MVSLOGIN 163                                                             | System initialization routine of the login exit 207                                      |
|   | Data Labeling                                                                                      | Start of new user session routine of the login                                           |
|   | Using multiple TCP/IP stacks 165                                                                   | exit                                                                                     |
|   | Installing the client enabling commands 168                                                        | User login request routine of the login exit 208                                         |
|   | Retrieving commands for AIX, Sun Solaris, and                                                      | User logout request routine of the login exit 208                                        |
|   | Linux                                                                                              | System termination routine of the login exit 209                                         |
|   | Porting the myslogin, myslogout, and showattr                                                      | File security installation-wide exit 209                                                 |
|   | commands                                                                                           | Requirements of the file security exit 212                                               |
|   | systems                                                                                            | Structure of the file security exit message 212                                          |
|   | Systems                                                                                            | Contents of the file security exit parameter list 212                                    |
|   | Chapter 11. Network File System                                                                    | File security exit parameter list                                                        |
|   | operation                                                                                          | Request codes to the file security exit 214 Return codes from the file security exit 214 |
|   | Starting the z/OS NFS client                                                                       | Validate allocate request routine of the file                                            |
|   | Stopping the z/OS NFS client                                                                       | security exit                                                                            |
|   | Starting component tracing for the z/OS NFS client 180                                             | Validate write request routine of the file security                                      |
|   | Starting the z/OS NFS server                                                                       | exit                                                                                     |
|   | Starting multiple servers                                                                          | Validate read request routine of the file security                                       |
|   | Stopping the z/OS NFS server                                                                       | exit                                                                                     |
|   | Starting the z/OS NFS NSM and z/OS NFS NLM 186                                                     | Return security permissions routine of the file                                          |
|   | Starting component tracing for the z/OS NFS                                                        | security exit                                                                            |
|   | server                                                                                             |                                                                                          |
|   | Entering operands of the modify command for the                                                    | Part 4. Performance Tuning 219                                                           |
|   | z/OS NFS server                                                                                    |                                                                                          |
|   | Addds operand                                                                                      | Chapter 13. Performance tuning in the                                                    |
|   | Freeds operand                                                                                     | NFS environment                                                                          |
|   | Freeze operand                                                                                     | What is performance tuning?                                                              |
|   | List operand                                                                                       | How is performance characterized? 221                                                    |
|   | Mapfile operand                                                                                    | What is the NFS environment? 222                                                         |
|   | Release operand                                                                                    | How to tune for performance                                                              |
|   | Status operand                                                                                     | Impact of the NFS protocol on performance 224                                            |
|   | Swapldb operand                                                                                    |                                                                                          |
|   | Swapmhdb operand                                                                                   | Chapter 14. Optimizing the NFS                                                           |
|   | Unmount operand                                                                                    | environment                                                                              |
|   | Unmntall operand                                                                                   | Network performance tuning                                                               |
|   | Unmnthfs operand                                                                                   | NFS client system performance tuning 228                                                 |
|   | Entering operands of the modify command for                                                        | NFS server system performance tuning 230                                                 |
|   | diagnosis                                                                                          | z/OS constraints                                                                         |
|   | Flushlog operand                                                                                   | Obantou 45 Fusive time = 100 NEO                                                         |
|   | Listlock operand                                                                                   | Chapter 15. Evaluating z/OS NFS                                                          |
|   | Log operand                                                                                        | performance 233                                                                          |
|   | Smf operand                                                                                        | Evaluating throughput                                                                    |
| I | Switchlog operand 200                                                                              | Single process throughput                                                                |
|   | Version operand                                                                                    | Multiple process throughput                                                              |
|   | Displaying NFS trace information 200                                                               | Multiple client throughput                                                               |
|   |                                                                                                    | Evaluating INES Command response time                                                    |

| Evaluating CPU utilization                     | . 234<br>. 235 | Debug trace data capture                            |            |
|------------------------------------------------|----------------|-----------------------------------------------------|------------|
| Chapter 16. Tuning the z/OS NFS                |                | Chapter 19. Network File System                     |            |
| server                                         | 237            | messages                                            | <b>273</b> |
| Data set creation attributes                   | . 237          | Server messages                                     |            |
| Block size and record length                   |                | Client messages                                     |            |
| Record format                                  | . 238          | Messages from the client platform (AIX)             |            |
| Data set organization and data set type        | . 238          |                                                     |            |
| Processing attributes                          |                | Chapter 20. Return codes                            | 351        |
| Character translation                          | . 239          |                                                     |            |
| File size determination                        |                | Chapter 01 December                                 | 201        |
| Data set timeout specification                 |                | Chapter 21. Reason codes                            |            |
| Accessing migrated files                       |                | Special reason codes ( $xx$ is 00-0F)               | . 361      |
| Asynchronous z/OS UNIX processing              | . 242          | Reason codes from NFS Client or NFS Server          | 2.         |
| Site attributes                                | . 242          | modules ( $xx$ is 10-FF)                            |            |
| Buffer usage and caching                       | . 242          | USS JRcccc reason codes (0000-0FFF)                 |            |
| Ordering out-of-sequence data                  |                | Global reason codes $(yyyy = 1000 - 3FFF)$ .        | . 366      |
| Storage considerations                         | . 245          | Module specific reason codes ( <i>yyyy</i> = 4000 - |            |
| Subtasking                                     | . 245          | 4FFF)                                               | . 366      |
| Chapter 17. Tuning the z/OS NFS                |                | Appendix A. File size value for MVS                 |            |
| client                                         | 247            | data sets                                           |            |
| Caching                                        |                | Storage of the file size value                      | . 369      |
|                                                |                | System-managed PS, VSAM, and PDSE data              |            |
| Dynamicsizeadj                                 | 247            | sets                                                | . 369      |
| Biod                                           |                | Migrated system-managed data sets                   | . 369      |
| Readahead                                      |                | Non-system-managed, PDS, and direct data sets       | 370        |
| Delaywrite                                     |                | How the file size value is generated                | . 370      |
|                                                |                | Using fastfilesize to avoid read-for-size           | . 370      |
| Vers                                           |                | Using nofastfilesize                                | . 371      |
| Part 5. Diagnosis and Messages                 | 251            | Appendix B. Time stamps for MVS data sets           | 373        |
|                                                |                | Time stamps for system-managed VSAM and PS          |            |
| Chapter 18. Diagnosis and reporting            |                | data sets                                           | . 373      |
| of problems                                    | 253            | Time stamps for non-system-managed PS and DA        |            |
| Correcting input errors                        | . 253          | data sets                                           | . 373      |
| Using keywords to identify a problem           |                | Storage of time stamps                              | . 373      |
| Component identification keyword               |                | Client program requirements                         |            |
| Release level keyword                          |                | Generating time stamps                              |            |
| Type-of-failure keyword                        |                | Time stamps for non-system-managed VSAM data        |            |
| Service level keyword                          |                | sets                                                | . 374      |
| Using z/OS component tracing                   | . 257          | Time stamps for PDSs and PDSEs                      |            |
| Component trace benefits                       |                | Setting time stamps                                 | . 376      |
| Using NFS server component trace PARMLIB       |                |                                                     |            |
| member CTINFSnn                                | . 259          | Appendix C. NFS server attributes                   | 377        |
| Using NFS client component trace PARMLIB       |                |                                                     | . 377      |
| member CTINFCnn                                | . 260          | NFS file system attributes for z/OS UNIX file       | . 077      |
| Capturing NFS Server component trace           |                | systems                                             | 378        |
| information in an SVC dump                     | . 264          | NFS protocol attributes                             |            |
| Capturing NFS Client component trace           |                | 1410 protocol attributes                            | . 315      |
| information in an SVC dump                     | . 265          | Appendix D. NOM (state) must as a                   | 200        |
| Using a z/OS component trace external writer   | 265            | Appendix D. NSM (statd) protocol                    |            |
| Setting up a dump data set for abnormal ends . |                | Using supported NSM (statd) procedures              | . 383      |
| Searching the IBM database for APARs and PTFs  | 268            |                                                     |            |
| Contacting the IBM Support Center              |                | Appendix E. NFS system server                       |            |
|                                                | . 268          | Appendix E. M. o system server                      |            |
| Lagnostic aigs                                 |                |                                                     | 385        |
| Diagnostic aids                                | . 269          | sample attribute table                              | 385        |

| Appendix G. Sample startup procedures                                        | Related component trace capture                                                             |
|------------------------------------------------------------------------------|---------------------------------------------------------------------------------------------|
| for client enabling commands 417                                             | z/OS dump                                                                                   |
| Appendix I. PCNFSD protocol 419  Accessing data with PCNFSD                  | Appendix L. GFSAMHDJ sample code for creating NFS mount handle data sets and lock data sets |
| Version 1 of the PCNFSD protocol 420<br>Version 2 of the PCNFSD protocol 420 | Appendix M. Setting up NFS functions with Kerberos Support                                  |
| Appendix J. SMF C and assembler header macros                                | 4 Kerberos Support                                                                          |
| SMF C header macro GFSASSMF                                                  | Appendix N. Accessibility 457 Using assistive technologies                                  |
| Appendix K. Capturing diagnostic information using z/OS NFS log data         | Keyboard navigation of the user interface 457 z/OS information                              |
| sets and from other components                                               | Notices                                                                                     |
| Debug trace data capture                                                     | Glossary 461                                                                                |
| z/OS NFS client debug trace capture 441                                      | Index 469                                                                                   |

# **Figures**

|   | 1.  | NFS client-server relationship                   | 22. | Retrieving the client enabling commands for   |   |
|---|-----|--------------------------------------------------|-----|-----------------------------------------------|---|
|   | 2.  | Examples of mounting MVS data sets on            |     | AIX, Sun Solaris, and Linux 172               | 2 |
|   |     | Windows, UNIX and Linux clients                  | 23. | Common source files                           | 5 |
|   | 3.  | Example of mounting an HFS or zFS file from      | 24. | Summary of the modify command 190             |   |
|   |     | a UNIX client                                    | 25. | Sample link-edit JCL for the NFS 202          |   |
|   | 4.  | Syntax for commands                              | 26. | Determining which login checking routines     |   |
| l | 5.  | Displaying default attributes                    |     | are used                                      | 4 |
|   | 6.  | Displaying default and mount point attributes 61 | 27. | Determining which file security checking      |   |
|   | 7.  | TSO MOUNT command syntax operands 71             |     | routines are used                             | 1 |
|   | 8.  | TSO UNMOUNT command syntax operands 79           | 28. | Displaying NFS client rpc and NFS statistical |   |
| l | 9.  | Displaying NFS client rpc and NFS statistical    |     | information                                   | 5 |
| I |     | information 81                                   | 29. | Sample network topology                       |   |
| l | 10. | Displaying NFS client rpc statistical            | 30. | Directory list comparison between             |   |
| l |     | information                                      |     | DFSMS-managed and non-managed 240             | 0 |
| l | 11. | Displaying NFS client NFS statistical            | 31. | Bufhigh utilization with percentsteal 242     |   |
| l |     | information                                      | 32. | Relationship between cachewindow and          |   |
|   | 12. | Displaying NFS mounted file system               |     | BIODs                                         | 4 |
|   |     | information                                      | 33. | Logicalcache utilization for cachewindows 24  | 4 |
|   | 13. | Displaying NFS mounted file system               | 34. | z/OS NFS server component trace PARMLIB       |   |
|   |     | information with secure(upd) (Versions 2 and 3   |     | member CTINFS00                               | 0 |
|   |     | protocol only ) 84                               | 35. | z/OS NFS client component trace PARMLIB       |   |
|   | 14. | Displaying NFS mounted file system               |     | member CTINFC00                               | 3 |
|   |     | information with public mountpoint (Version 4    | 36. | CTRACE Display Parameters panel 26            | 7 |
| l |     | protocol only) 84                                | 37. | NFS system server sample attribute table 388  | 5 |
|   | 15. | Displaying default attributes                    | 38. | Sample exports data set 400                   | 3 |
|   | 16. | Sample filesystype parmlib statement 142         | 39. | Sample z/OS NFS server startup procedures 412 | 2 |
|   | 17. | Entry for a directory                            | 40. | Sample z/OS NFS client startup procedures 415 | 5 |
|   | 18. | Specifying the mount handle data set in the      | 41. | Retrieving source code for client enabling    |   |
|   |     | MVSNFS procedure                                 |     | commands 41                                   |   |
|   | 19. | Specifying the lock data set in the MVSNFS       | 42. | SMF C header macro GFSASSMF 423               | 3 |
|   |     | procedure                                        | 43. | SMF assembler header macro GFSAUSMF 430       | 0 |
|   | 20. | Modify /etc/services for mountd, mvsmount,       | 44. | Sample code for creating mount handle data    |   |
| l |     | pcnfsd, showattr, status, and nlockmgr 158       |     | sets and lock data sets                       | 5 |
|   | 21. | Modify tcpip.profile for z/OS NFS server         |     |                                               |   |
| ı |     | services 158                                     |     |                                               |   |

# **Tables**

| 1.         | Reference documents xiii                                                                    |    | 47.        | Network performance tuning symptom and        |              |
|------------|---------------------------------------------------------------------------------------------|----|------------|-----------------------------------------------|--------------|
| 2.         | View of NFS server capability 10                                                            |    |            | action information                            | . 227        |
| 3.         | Breakdown of text and binary writes 30                                                      |    | 48.        | NFS client system performance tuning          |              |
| 4.         | Examples of mounting MVS data sets from                                                     |    |            | symptom and action information                | . 229        |
|            | clients                                                                                     |    | 49.        | z/OS constraints symptom and action           |              |
| 5.         | NFS procedures                                                                              |    |            | information                                   | . 230        |
| 6.         | Examples of the mount command for clients 42                                                |    | 50.        | Default block sizes for RAMAC 3 or ESS 2105   |              |
| 7.         | Examples of the myslogin command for clients 55                                             |    |            | DASD                                          | . 238        |
| 8.         | Examples of the showattr command for clients 59                                             |    | 51.        | Client installation parameters for tuning     | 247          |
| 9.         | Examples of the umount command for clients 63                                               |    | 52.        | Mount parameters for performance and          |              |
| 10.        | Example of the myslogout command for                                                        |    |            |                                               | . 247        |
| 10.        | clients                                                                                     |    | 53.        | z/OS NFS FMIDs and release names              | 254          |
| 11.        | Examples of the myslogin command for clients 70                                             |    | 54.        | Summary of type-of-failure keywords           | 255          |
| 12.        | Attributes - z/OS NFS client                                                                |    | 55.        | NFS symptom data                              |              |
| 13.        | Client attributes                                                                           |    | 56.        | Dump content and storage areas                | 270          |
| 14.        | Mount processing parameters                                                                 |    | 57.        | Diagnostic errors and messages                |              |
| 15.        | Installation parameters                                                                     |    | 58.        | Messages - client operating system, NFS       | . 4/1        |
| 16.        | z/OS NFS clients with non-z/OS based NFS                                                    |    | 50.        | server, and NFS client                        | 272          |
| 10.        |                                                                                             |    | <b>E</b> 0 |                                               | . 2/3        |
| 17         | servers                                                                                     |    | 59.        | Message format for the NFS server log data    | 272          |
| 17.        | Attributes - z/OS NFS server                                                                |    | <i>(</i> 0 | set                                           | . 2/3        |
| 18.        | Data set creation attributes                                                                |    | 60.        | NFS client z/OS operators console message     | 221          |
| 19.        | Processing attributes                                                                       |    | <i>c</i> 1 | format                                        |              |
| 20.        | The mapped keyword and existing keywords 111                                                |    | 61.        | NFS client log data set message format        | 331          |
| 21.        | File tagging with Unicode Services active 113                                               |    | 62.        | Common variables                              |              |
| 22.        | File tagging with Unicode Services not active 115                                           |    | 63.        | Externalized return codes defined by the NFS  |              |
| 23.        | Site attributes                                                                             |    |            | version 2 protocol                            |              |
| 24.        | Customizing NFS                                                                             |    | 64.        | Externalized return codes defined by the NFS  |              |
| 25.        | z/OS server processing of a mount request 137                                               |    |            | version 3 protocol                            |              |
| 26.        | z/OS server processing of a file request 137                                                |    | 65.        | Externalized return codes defined by the NFS  |              |
| 27.        | Shorthand for addresses with multiple zero                                                  |    |            | version 4 protocol                            | . 352        |
|            | bits                                                                                        |    | 66.        | z/OS NFS Server: z/OS UNIX return codes       |              |
| 28.        | Shorthand for addresses in mixed IPv4 and                                                   |    |            | mapped to NFS Version 2 return codes          | . 354        |
|            | IPv6 environments                                                                           |    | 67.        | z/OS NFS Server: z/OS UNIX return codes       |              |
| 29.        | Modifying tcpip.ETC.RPC and etc/rpc 157                                                     |    |            | mapped to NFS Version 3 return codes          | . 356        |
| 30.        | Files in the prefix.NFSTARB data set to                                                     |    | 68.        | z/OS NFS Server: z/OS UNIX return codes       |              |
|            | download to clients                                                                         |    |            | mapped to NFS Version 4 return codes          | . 358        |
| 31.        | List of installation-wide exits 201                                                         |    | 69.        | Special NFS reason codes                      | . 362        |
| 32.        | Format of login installation-wide exit routine                                              | 1  | 70.        | Parsing error (when reason code is 6E01xxxx)  |              |
|            | parameter list                                                                              |    | 71.        | Parsing error (when reason code is from       |              |
| 33.        | Request codes to the login exit 206                                                         | 1  |            | 6E0111yy to 6E0133yy                          | . 364        |
| 34.        | Return codes from the login exit 207                                                        | 1  | 72.        | NFS reason codes that match USS JRcccc        |              |
| 35.        | Codes and fields for system initialization 207                                              | Ĺ  |            | reason codes (0000-0FFF)                      | . 365        |
| 36.        | Codes and fields for start of new user session 207                                          | i. | 73.        | NFS client global reason codes (1000 - 3FFF)  | 366          |
| 37.        | Codes and fields for user login request 208                                                 | i  | 74.        | Reason codes for module GFSCVNAT (xx =        | 000          |
| 38.        | Codes and fields for logout request 208                                                     | i  | , 1.       |                                               | . 367        |
| 39.        | Codes and fields for system termination 209                                                 | '  | 75.        | Time stamp sources for PDS and PDSE           | . 507        |
| 40.        | Format of the parameter list for the file                                                   |    | 10.        | members                                       | 375          |
| 10.        | security installation-wide exit                                                             |    | 76.        | Time stamp sources for PDS and PDSE data      | . 070        |
| <i>1</i> 1 |                                                                                             |    | 70.        |                                               | 275          |
| 41.        | Request codes to the file security exit  214  Poturn codes from the file security exit  214 |    | 77         | sets (directories)                            | . 3/3        |
| 42.        | Return codes from the file security exit 214                                                |    | 77.        | File system values to get dynamic file system | 277          |
| 43.        | Codes and fields for validate allocate request 214                                          |    | 70         | information                                   | . 3//        |
| 44.        | Codes and fields for validate write request 215                                             |    | 78.        | File system values to get static file system  | 0.77         |
| 45.        | Codes and fields for validate read request 215                                              |    | 70         |                                               | . 377        |
| 46.        | Codes and fields for return security                                                        |    | 79.        | File system values to retrieve POSIX          | ~ <b>-</b> - |
|            | permissions                                                                                 |    |            | information                                   | . 377        |

| 80. | File system values to get static file system | 82. | NFS Version 4 Attributes. |  |  |  | . 379 |
|-----|----------------------------------------------|-----|---------------------------|--|--|--|-------|
|     | information                                  |     |                           |  |  |  |       |
| 81. | File system values to retrieve POSIX         |     |                           |  |  |  |       |
|     | information                                  |     |                           |  |  |  |       |

## About this document

This document provides users, system programmers, and operators with information about using, customizing, operating, tuning, and diagnosing the  $z/OS^{\otimes}$  Network File System (z/OS NFS).

For information about the accessibility features of z/OS, for users who have a physical disability, see Appendix N, "Accessibility," on page 457.

## Required product knowledge

To use this document effectively, you should be familiar with the IBM multiple virtual system (MVS) as a component of the z/OS operating system, the IBM Time Sharing Option (TSO), and their commands. In addition, you should be familiar with System Modification Program/Extended (SMP/E) and the basic concepts of the NFS protocol and networking (Transmission Control Protocol/Internet Protocol (TCP/IP)).

#### Where to find more information

Where necessary, this document references information in other documents, using the shortened version of the document title. For complete titles and order numbers of the documents for all products that are part of z/OS, see z/OS Information Roadmap.

#### Access to documents

Table 1 contains additional reference information.

Table 1. Reference documents

| Title                                                             | Order Number |
|-------------------------------------------------------------------|--------------|
| AIX Commands Reference, Volume 1                                  | SC23-2537    |
| AIX Commands Reference, Volume 2                                  | SC23-2538    |
| AIX Commands Reference, Volume 3                                  | SC23-2539    |
| AIX Commands Reference, Volume 4                                  | SC23-2539    |
| AIX Commands Reference, Volume 5                                  | SC23-2639    |
| AIX General Concepts and Procedures for RISC System/6000          | GC23-2202    |
| Character Data Representation Architecture Overview               | GC09-2207    |
| Character Data Representation Architecture Reference and Registry | SC09-2190    |
| SMP/E Reference                                                   | SA22-7772    |
| SMP/E User's Guide                                                | SA22-7773    |
| z/OS and Software Products DVD Collection                         | SK3T-4271    |
| z/OS Collection                                                   | SK3T-4269    |
| z/OS Communications Server: IP Configuration Reference            | SC31-8776    |
| z/OS DFSMS Introduction                                           | SC26-7397    |
| z/OS DFSMS Macro Instructions for Data Sets                       | SC26-7408    |
| z/OS Migration                                                    | GA22-7499    |
| z/OS DFSMS Using the New Functions                                | SC26-7473    |
| z/OS DFSMS Using Data Sets                                        | SC26-7410    |

Table 1. Reference documents (continued)

| Title                                                                           | Order Number |
|---------------------------------------------------------------------------------|--------------|
| z/OS DFSMSdfp Advanced Services                                                 | SC26-7400    |
| z/OS DFSMSdfp Diagnosis                                                         | GY27-7618    |
| z/OS DFSMS Storage Administration Reference                                     | SC26-7402    |
| z/OS DFSMShsm Diagnosis                                                         | GC52-1083    |
| z/OS Information Roadmap                                                        | SA22-7500    |
| z/OS MVS Installation Exits                                                     | SA22-7593    |
| z/OS MVS JCL Reference                                                          | SA22-7597    |
| z/OS MVS Programming: Authorized Assembler Services Guide                       | SA22-7608    |
| z/OS MVS Programming: Authorized Assembler Services Reference ALE-DYN           | SA22-7609    |
| z/OS MVS Programming: Authorized Assembler Services Reference EDT-IXG           | SA22-7610    |
| z/OS MVS Programming: Authorized Assembler Services Reference LLA-SDU           | SA22-7611    |
| z/OS MVS Programming: Authorized Assembler Services Reference SET-WTO           | SA22-7612    |
| z/OS MVS System Codes                                                           | SA22-7626    |
| z/OS MVS Programming: Authorized Assembler Services Guide                       | SA22-7608    |
| z/OS MVS System Management Facilities (SMF)                                     | SA22-7630    |
| z/OS MVS System Messages, Vol 1 (ABA-AOM)                                       | SA22-7631    |
| z/OS MVS System Messages, Vol 2 (ARC-ASA)                                       | SA22-7632    |
| z/OS MVS System Messages, Vol 3 (ASB-BPX)                                       | SA22-7633    |
| z/OS MVS System Messages, Vol 4 (CBD-DMO)                                       | SA22-7634    |
| z/OS MVS System Messages, Vol 5 (EDG-GFS)                                       | SA22-7635    |
| z/OS MVS System Messages, Vol 6 (GOS-IEA)                                       | SA22-7636    |
| z/OS MVS System Messages, Vol 7 (IEB-IEE)                                       | SA22-7637    |
| z/OS MVS System Messages, Vol 8 (IEF-IGD)                                       | SA22-7638    |
| z/OS MVS System Messages, Vol 9 (IGF-IWM)                                       | SA22-7639    |
| z/OS MVS System Messages, Vol 10 (IXC-IZP)                                      | SA22-7640    |
| z/OS Security Server RACF Security Administrator's Guide                        | SA22-7683    |
| z/OS Security Server RACF System Programmer's Guide                             | SA22-7681    |
| z/OS Security Server RACF Callable Services                                     | SA22-7691    |
| z/OS Integrated Security Services Network Authentication Service Administration | SC24-5926    |
| z/OS Integrated Security Services Network Authentication Service Programming    | SC24-5927    |
| z/OS TSO/E User's Guide                                                         | SA22-7794    |
| z/OS Support for Unicode: Using Unicode Services                                | SA22-7649    |
| z/OS UNIX System Services File System Interface Reference                       | SA22-7808    |
| z/OS UNIX System Services Messages and Codes                                    | SA22-7807    |
| z/OS UNIX System Services Programming: Assembler Callable Services Reference    | SA22-7803    |
| z/OS UNIX System Services Programming Tools                                     | SA22-7805    |
| z/OS UNIX System Services Command Reference                                     | SA22-7802    |
| z/OS UNIX System Services User's Guide                                          | SA22-7801    |
| z/OS UNIX System Services Planning                                              | GA22-7800    |
|                                                                                 |              |

## Access to softcopy documents on CD-ROM and DVD collections and the Internet

This book will also be available on the following collections the next time they are updated.

z/OS V1Rx Collection, SK3T-4269 z/OS V1Rx and Software Products DVD Collection, SK3T-4271

This book will also be available in BookManager® and PDF format on the z/OS Internet library at:

http://www.ibm.com/servers/eserver/zseries/zos/bkserv/

Using a BookManager READ program, you can view and find information quickly in BookManager documents in a variety of environments. You can view the books directly from a CD-ROM or DVD, or copy the books to a shared workstation or local area network (LAN) server. You can also transfer the books to your host system or view them on the Internet. For instance, the z/OS product includes both BookManager READ for host viewing and BookManager BookServer, which allows you to access and read books over an Internet or intranet connection using an HTML browser. From CD-ROM or DVD you can use any supported IBM BookManager reader, such as the IBM Softcopy Reader. For more information, see: http://www.ibm.com/servers/eserver/zseries/softcopy/

You can view and print PDF files using an Adobe Acrobat Reader available free on the Internet at:

http://www.adobe.com/prodindex/acrobat/

#### How to look up message explanations with LookAt

LookAt is an online facility that lets you look up explanations for most of the IBM® messages you encounter, as well as for some system abends and codes. Using LookAt to find information is faster than a conventional search because in most cases LookAt goes directly to the message explanation.

You can use LookAt from the following locations to find IBM message explanations for z/OS elements and features, z/VM<sup>®</sup>, and VSE:

- The Internet. You can access IBM message explanations directly from the LookAt Web site at http://www.ibm.com/eserver/zseries/zos/bkserv/lookat/.
- Your z/OS TSO/E host system. You can install code on your z/OS or z/OS.e systems to access IBM message explanations, using LookAt from a TSO/E command line (for example, TSO/E prompt, ISPF, or z/OS UNIX® System Services running OMVS).
- Your Windows® workstation. You can install code to access IBM message explanations on the z/OS Collection (SK3T-4269), using LookAt from a Windows DOS command line.
- · Your wireless handheld device. You can use the LookAt Mobile Edition with a handheld device that has wireless access and an Internet browser (for example, Internet Explorer for Pocket PCs, Blazer, or Eudora for Palm OS, or Opera for Linux® handheld devices). Link to the LookAt Mobile Edition from the LookAt Web site.

You can obtain code to install LookAt on your host system or Windows workstation from a disk on your z/OS Collection (SK3T-4269), or from the LookAt Web site (click **Download**, and select the platform, release, collection, and location that suit your needs). More information is available in the LOOKAT.ME files available during the download process.

## How to read syntax diagrams

Throughout this library, diagrams are used to illustrate the programming syntax. Keyword parameters are parameters that follow the positional parameters. Unless otherwise stated, keyword parameters can be coded in any order. The following list tells you how to interpret the syntax diagrams:

• Read the diagrams from left-to-right, top-to-bottom, following the main path line. Each diagram begins on the left with double arrowheads and ends on the right with two arrowheads facing each other.

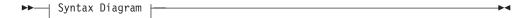

 If a diagram is longer than one line, each line to be continued ends with a single arrowhead and the next line begins with a single arrowhead.

```
▶► First Line ├─
▶► Second Line ├──
```

• Required keywords and values appear on the main path line. You must code required keywords and values.

```
►► REQUIRED KEYWORD—
```

If several mutually exclusive required keywords or values exist, they are stacked vertically in alphanumeric order.

```
−REQUIRED KEYWORD OR VALUE 1−
REQUIRED KEYWORD OR VALUE 2
```

Optional keywords and values appear below the main path line. You can choose not to code optional keywords and values.

```
LKEYWORD-
```

If several mutually exclusive optional keywords or values exist, they are stacked vertically in alphanumeric order below the main path line.

```
-KEYWORD OR VALUE 1-
KEYWORD OR VALUE 2
```

 An arrow returning to the left above a keyword or value on the main path line means that the keyword or value can be repeated. The comma means that each keyword or value must be separated from the next by a comma.

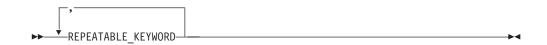

An arrow returning to the left above a group of keywords or values means more than one can be selected, or a single one can be repeated.

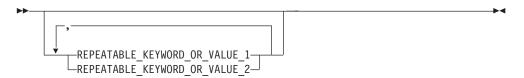

• A word in all uppercase is a keyword or value you must spell exactly as shown. In this example, you must code KEYWORD.

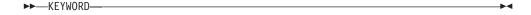

If a keyword or value can be abbreviated, the abbreviation is discussed in the text associated with the syntax diagram.

If a diagram shows a character that is not alphanumeric (such as parentheses, periods, commas, and equal signs), you must code the character as part of the syntax. In this example, you must code *KEYWORD=(001,0.001)*.

```
►► KEYWORD=(001,0.001)—
```

 If a diagram shows a blank space, you must code the blank space as part of the syntax. In this example, you must code *KEYWORD=(001 FIXED)*.

```
►► KEYWORD=(001 FIXED)
```

 Default keywords and values appear above the main path line. If you omit the keyword or value entirely, the default is used.

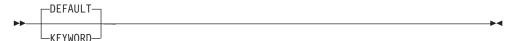

• A word in all lowercase italics is a *variable*. Where you see a variable in the syntax, you must replace it with one of its allowable names or values, as defined in the text.

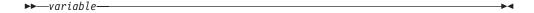

· References to syntax notes appear as numbers enclosed in parentheses above the line. Do not code the parentheses or the number.

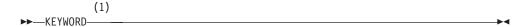

#### **Notes:**

An example of a syntax note.

• Some diagrams contain syntax fragments, which serve to break up diagrams that are too long, too complex, or too repetitious. Syntax fragment names are in mixed case and are shown in the diagram and in the heading of the fragment. The fragment is placed below the main diagram.

| Reference to Syntax Fragment | <b></b> |
|------------------------------|---------|
| Syntax Fragment:             |         |
|                              |         |

## Related protocol specifications

IBM is committed to industry standards. The internet protocol suite is still evolving through Requests for Comments (RFC). New protocols are being designed and implemented by researchers, and are brought to the attention of the internet community in the form of RFCs. Some of these are so useful that they become a recommended protocol. That is, all future implementations for TCP/IP are recommended to implement this particular function or protocol. These become the de facto standards on which the TCP/IP protocol suite is built.

The Network File System (NFS) is implemented as a set of RPC procedures that use External Data Representation (XDR) encoding to pass arguments between clients and servers. The NFS is based on the following RFCs.

| Internet Protocol                                                          | RFC 791, J.B. Postel                                                |
|----------------------------------------------------------------------------|---------------------------------------------------------------------|
| NFS: Network File System Version 2 Protocol Specification                  | RFC 1094, Sun Microsystems,<br>Incorporated                         |
| NFS: Network File System Version 3 Protocol Specification                  | RFC 1813, Sun Microsystems,<br>Incorporated                         |
| NFS: Network File System Version 4 Protocol Specification                  | RFC 3530, Sun Microsystems,<br>Incorporated                         |
| Open Group Technical Standard Protocols for Interworking: XNFS, Version 3W | Document Number: C702                                               |
| RPC: Remote Procedure Call Protocol Specification Version 2                | RFC 1057, Sun Microsystems<br>Incorporated                          |
| RPC: Remote Procedure Call Protocol Specification Version 2                | RFC 1831, R. Srinivasan                                             |
| User Datagram Protocol                                                     | RFC 768, J.B. Postel                                                |
| WebNFS Client Specification                                                | RFC 2054, B. Callaghan                                              |
| WebNFS Server Specification                                                | RFC 2055, B. Callaghan                                              |
| XDR: External Data Representation Standard                                 | RFC 1014, Sun Microsystems,<br>Incorporated                         |
| XDR: External Data Representation Standard                                 | RFC 1832, R. Srinivasan                                             |
| Generic Security Service Application Program Interface,<br>Version 2       | RFC 2078, J.Linn, OpenVision<br>Technologies                        |
| RPCSEC_GSS Protocol Specification                                          | RFC 2203, M. Eisler, A.Chiu, L. Ling                                |
| The Kerberos Version 5 GSS-API Mechanism                                   | RFC 1964, J.Linn, OpenVision<br>Technologies                        |
| The Kerberos Network Authentication Service (V5)                           | RFC 1510, J. Kohl, Digital Equipment<br>Corporation, C. Neuman, ISI |

For more information about Request for Comments (RFC), see the Internet Engineering Task Force (IETF) home page:

http://www.ietf.org/

## **Summary of changes**

This document contains terminology, maintenance, and editorial changes. Technical changes or additions to the text and illustrations are indicated by a vertical line to the left of the change.

You may notice changes in the style and structure of some content. For example, text that has a different look and format. The changes are ongoing improvements to the consistency and retrievability of information in our documents.

## Summary of changes for SC26-7417-07, z/OS Version 1 Release 9

This document contains information that was previously presented in *z/OS Network File System Guide and Reference*, SC26-7417-06. The following sections summarize the changes to that information.

#### **New information**

This edition includes new information:

- NFS Client NFS version 4 protocol support:
  - "Supported servers for the z/OS NFS client" on page 9
  - "Name space and file system management" on page 28
  - "Accessing z/OS UNIX System Services files from a client" on page 42,
     "Using commands on AIX" on page 51, and "Mount command syntax and examples" on page 71 have been updated to indicate a restriction when using NFS protocol version 4 on mount path names for UNIX files.
  - "Additional mount command examples" on page 75
  - Figure 9 on page 81
  - Figure 14 on page 84
- "Invoking the Mount command on the z/OS platform" on page 75 has been added to describe the different ways of invoking the Mount command in z/OS.
- A new **public** option has been added to "Client attribute syntax" on page 89. The public option forces the use of the public file handle when connecting to the NFS server.
- A new **stringprep** option has been added to "Client attribute syntax" on page 89. The stringprep option specifies whether the z/OS NFS Client is to enable or disable stringprep normalization. Stringprep normalization is the NFS version 4 internationalization function for converting inbound strings to UTF-8 format.
- "Terminal ID based restricted MVSLOGIN" on page 163 describes how MVSLOGIN to the z/OS NFS server can be controlled based on an NFS client's IP address.
- "SERVAUTH based restricted MVSLOGIN" on page 163 describes how MVSLOGIN to the z/OS NFS server can be controlled using the SERVAUTH class.
- "Data Labeling" on page 165 has been added to describe the z/OS NFS server support for the RACF Data Labeling option MLNAMES (also known as name-hiding).

- "Starting component tracing for the z/OS NFS client" on page 180 contains new TRACE CT command options for the new client trace record types and new option shorthand values, and ability to turn off individual options, and the new default trace buffer.
- "Starting component tracing for the z/OS NFS server" on page 186 contains new TRACE CT command options for the new server trace record types and new option shorthand values, and ability to turn off individual options, and the new default trace buffer.
- A new operator command "MODIFY mvsnfs, ADDDS" for providing a replacement lock data set or mount handle data set to NFS is described in "Addds operand" on page 192.
- A new operator command "MODIFY mvsnfs,FREEDS" for removing an existing lock data set or mount handle data set is described in "Freeds operand" on page 192.
- A new operator command "MODIFY mvsnfs,SWAPMHDB" for swapping the Mount Handle Database (MHDB) data sets is described in "Swapmhdb operand" on page 196.
- A new operator command "MODIFY mvsnfs,SWAPLDB" for swapping the Lock Database (LDB) data sets is described in "Swapldb operand" on page 196.
- The MVS DISPLAY TRACE command can now be used to display component trace status and active options for the NFS server or NFS client, as described in "Displaying NFS trace information" on page 200.
- New reason codes have been added to Table 69 on page 362 and Table 70 on page 363.
- New messages have been added to Chapter 19, "Network File System messages," on page 273.

## Changed information

This edition includes changed information:

- Additional resource constraint relief below the 16-MB line has been achieved, helping to prevent out of storage conditions.
- The name of the NFS makefile has been corrected throughout the book.
- "Ownership and permissions" on page 26 has been updated to clarify how UNIX UID and GID file attributes are set.
- Figure 9 on page 81 has been updated to show NFS V4 client information.
- Figure 10 on page 82 has been updated to show NFS V4 client information.
- Figure 13 on page 84 has been updated to show nfsstat -m output for the Version 3 protocol.
- Figure 14 on page 84 has been updated to show nfsstat -m output for the Version 4 protocol.
- In Table 13 on page 89, the default for the disablella client attribute has been changed to N. That is, the default is now to enable Lookup Look-Aside caching.
- NFS V4 Server RPCSEC\_GSS single stack support limitation removed:
  - "Using multiple TCP/IP stacks" on page 165 has been updated to indicate that each NFS server can now support multiple TCP/IP stacks.
- Numerous messages have been changed in Chapter 19, "Network File System messages," on page 273.
- Chapter 21, "Reason codes," on page 361 has been updated with new and changed reason codes.

- Appendix E, "NFS system server sample attribute table," on page 385 has been updated.
- Appendix F, "Sample exports data set," on page 403 has been updated.
- A note has been added to Appendix G, "Sample startup procedures," on page 411 indicating that the SYSTCPD DD statement is not required for either the NFS server or the NFS client, unless a custom configuration is required for NFS.

#### **Deleted information**

This edition has deleted the following information:

- The MODIFY FLUSHCTR operator command has been deleted from Chapter 11, "Network File System operation," on page 179. This function will be done automatically when the Component Trace external writer is stopped.
- The following messages have been deleted from Chapter 19, "Network File System messages," on page 273:
  - GFSA350E (replaced by GFSA1017E)
  - GFSA351E (replaced by GFSA1018E)
  - GFSA374I (replaced by GFSA1017E)
  - GFSC215E

## Summary of changes for SC26-7417-06, z/OS Version 1 Release 8

This document contains information that was previously presented in *z/OS Network File System Guide and Reference*, SC26-7417-05. The following sections summarize the changes to that information.

Some actions need to be taken before using the Network File System (NFS) in the z/OS V1R8 release; for information on those actions, see the NFS section of z/OS *Migration*.

#### **New information**

This edition includes new information:

- Component trace support for the z/OS NFS client has been added to "Starting component tracing for the z/OS NFS client" on page 180 and to "Using z/OS component tracing" on page 257.
- "Exports data set" on page 145 has been updated with new ways to specify client ids, including netgroup definitions, wildcard characters, and IPv6 address notations. Separator characters for client ids and security values have been changed from colons (:) to vertical bars (|).
- The LIST operand of the NFS server's modify command now lists the hostnames of clients with active mounts to a given mount point. See "List operand" on page 193 for more information.
- Support for the NFS version 4 protocol's internationalization stringprep and UTF-8 encoding functions has been added.
- The following site attributes have been added to Table 23 on page 116:
  - stringprep | nostringprep, to enable or disable the NFS version 4 internationalization function for string conversion.
- The following client attributes have been added to Table 13 on page 89:
  - accesschk, to specify whether the z/OS NFS client or NFS server is to check that a user has the requested access to a file or directory.
- A list of the FMIDs for each release of NFS has been added in Table 53 on page 254.

Summary of changes XXIII

- Linux client/server setup steps are added in "Setting up a Linux Client/Server with NFS Version 4 Kerberos Support" on page 449.
- New messages have been added to Chapter 19, "Network File System messages," on page 273.

## Changed information

This edition includes changed information:

- The command for stopping the NFS Client has been changed from f stop mvsnfsc to f omvs, stoppfs=NFS. See "Stopping the z/OS NFS client" on page 180 for details.
- The default value for the **delim** client attribute has been changed from binary to na. To obtain the binary value's function it must be explicitly specified on the delim attribute in the NFS client parameter list in the BPXPRMxx parmlib member.
- Numerous messages have been changed in Chapter 19, "Network File System messages," on page 273.

#### **Deleted information**

This edition has deleted the following information:

• Checklist data sets are no longer supported in z/OS V1R8; their function has been incorporated into the exports data set using new parameters described in "Exports data set" on page 145.

## Summary of changes for SC26-7417-05, z/OS Version 1 Release 7

This document contains information that was previously presented in z/OS Network File System Guide and Reference, SC26-7417-04. The following sections summarize the changes to that information.

#### **New Information**

This edition includes new information about NFS version 4 security enhancements that were made available with PTF UA23455. See especially the following new sections:

- "Configuring a secure z/OS NFS server" on page 159
- "Setting up a Kerberos Key Distribution Center" on page 451.

## Changed information

This edition includes changed information:

- Revised mount examples in Table 4 on page 34 and Table 6 on page 42.
- Expanded text and examples in "Protecting the file system on z/OS with the NFS V4 protocol" on page 132 and "Exports data set" on page 145.

#### Deleted information

This edition deleted the following information:

- Obsolete references to the 3172 controller and TCP/IP offload have been deleted from Chapter 14, "Optimizing the NFS environment," on page 227.
- Messages GFSA341I, GFSA342I, and GFSA343I have been deleted.

## Summary of changes for SC26-7417-04, z/OS Version 1 Release 7

This document contains information that was previously presented in z/OS Network File System Customization and Operation, SC26-7417-03; z/OS Network File System User's Guide, SC26-7419-03; and z/OS Network File System Performance Tuning Guide, SC26-7418-03. The following sections summarize the changes to that information.

Some actions need to be taken before using the Network File System (NFS) in the z/OS V1R7 release; for information on those actions, see the NFS section of z/OS Migration.

#### **New information**

This edition includes new information:

- The z/OS NFS server's support for the NFS version 4 protocol has been added.
- NFS version 4 security enhancements to the z/OS NFS server are being made available with APAR OA11875. For details on these enhancements, see "Protecting the file system on z/OS with the NFS V4 protocol" on page 132.
- Component trace support for the NFS server has been added to "Using z/OS component tracing" on page 257 and Chapter 11, "Network File System operation," on page 179.
- A lease interval and other locking functions from the NFS version 4 protocol are added to Chapter 5, "Locking and access control," on page 47. The new site attribute leasetime(n), which sets a time limit for clients to retrieve locks after a server restart, has been added to Table 23 on page 116.
- The following site attributes have also been added to Table 23 on page 116:
  - nlm | nonlm, for starting NLM and NSM as part of NFS initialization
  - **dhcp**, which allows dynamic client IP addresses
  - denyrw, which allows NFS V4 deny mode requests
  - mvssec, hfssec, and pubsec, which enforce client security access to file systems through the z/OS NFS server.
  - fileidsize(32) | fileidsize(64), which defines the size of the file ID attribute that the z/OS NFS server returns.
- The following client attributes have been added to Table 13 on page 89:
  - **secure(udp)**, to specify the transport protocol for the NFS client
  - disablella, to disable Lookup Look-Aside caching.
- The processing attribute **mvsmnt** has been added to "Processing attributes syntax" on page 103.
- The NFS client mount processing parameters **rpcbind** and **convserv** have been added to "Mount processing parameters and installation parameters" on page
- Information on accessing large format data sets has been added to "Exploiting large format data sets" on page 23.
- New fields for Internet Protocol version 6 addresses have been added to "Login installation-wide exit" on page 203 and "File security installation-wide exit" on page 209, and SMF records as described in "Collecting NFS usage data" on page
- Lock data sets must be reallocated as VSAM data sets, as shown in "Lock data sets" on page 154.
- Mount handle data sets must be reallocated with larger record lengths to support IP version 6 and dynamic IP addresses, as shown in "Mount handle data sets" on page 153.

- Version commands, for determining the precise release and maintenance levels of NFS server and client code, have been added to Chapter 18, "Diagnosis and reporting of problems," on page 253, "Entering operands of the modify command for the z/OS NFS server" on page 189 and Chapter 7, "Commands and examples for NFS clients," on page 65.
- · New recommended port range reservations are added in "Setting up a user specified port range" on page 157.
- New messages have been added to Chapter 19, "Network File System messages," on page 273.

## Changed information

This edition includes changed information:

- References to the MVS<sup>™</sup> operating system have been changed to "z/OS."
- References to "OpenEdition" and many references to "HFS" have been changed to "z/OS UNIX."

#### **Moved information**

This edition includes moved information:

- Information from the three previous z/OS NFS books has been organized into separate Parts of this publication.
- Reason code information has been moved into a separate chapter, Chapter 21, "Reason codes," on page 361.

#### **Deleted information**

This edition deleted the following information:

- Procedures for manually starting and stopping the NFS Network Status Monitor (NSM) and Network Lock Manager (NLM) have been removed; they are replaced by the **nlm** and **nonlm** site attributes.
- The **nohfs** site attribute value has been deleted. It has been unsupported since z/OS V1R5 and is ignored if specified.
- Messages GFSA323I, GFSA324I, GFSA336I, GFSA337I, GFSA338I, GFSA344I, GFSA345I, GFSA565I, and GFSA783 have been deleted.

# Part 1. Introduction

| Chapter 1. Introduction                           | 3  |
|---------------------------------------------------|----|
| Overview                                          |    |
| z/OS UNIX files                                   | 4  |
|                                                   | 4  |
|                                                   | 5  |
| Conventional MVS data sets                        |    |
| Mounting MVS data sets onto a client mount        |    |
|                                                   | 5  |
|                                                   | 6  |
| •                                                 | 6  |
| Serializing and sharing data sets                 | 6  |
| Server control files                              |    |
| Attributes data set                               | 7  |
| Exports data set                                  |    |
| Mount handle data set                             |    |
| Log data set                                      | 8  |
| Tested clients for the z/OS NFS server            | 8  |
| NFS protocol attributes for the z/OS NFS server . | 9  |
| Supported servers for the z/OS NFS client         | 9  |
| WebNFS support                                    | 9  |
| NFS version 3 and version 4 with TCP/IP protocols | 10 |
| Internet Protocol version 6                       |    |
| Data transfer and conversion                      | 12 |
| Native ASCII support                              | 12 |
| User-specified port range support                 |    |
| Dynamic addressing                                |    |

## **Chapter 1. Introduction**

This topic explains the Network File System's client-server relationship and introduces the IBM Network File System (z/OS NFS). When used to access z/OS UNIX System Services (z/OS UNIX) data, which conforms to portable operating system interface (POSIX) standards, it is similar to other UNIX/AIX Network File Systems.

#### **Overview**

A client is a computer or process that requests services on the network. A server is a computer or process that responds to a request for service from a client. A user accesses a service, which allows the use of data or other resources.

Figure 1 illustrates the client-server relationship. The upper right portion of the figure shows the z/OS NFS server. The lower right portion of the figure shows the z/OS NFS client. The left portion of the figure shows various NFS clients and servers which can interact with the z/OS NFS server and client. The center of the figure shows the Transmission Control Protocol/Internet Protocol (TCP/IP) network used to communicate between the clients and servers.

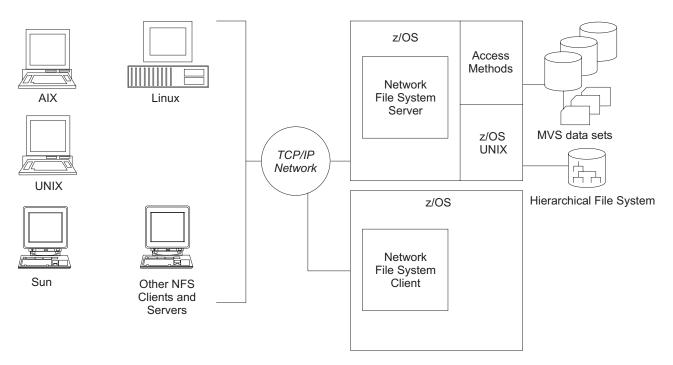

Figure 1. NFS client-server relationship

With the z/OS NFS server, you can remotely access  $MVS^{\text{TM}}$  conventional data sets or z/OS UNIX files from workstations, personal computers, and other systems that run client software for the Sun NFS version 2, version 3, and version 4 protocols, and the WebNFS protocols over TCP/IP network.

The z/OS NFS server acts as an intermediary to read, write, create or delete z/OS UNIX files and multiple virtual storage (MVS) data sets that are maintained on a z/OS host system. The remote MVS data sets or z/OS UNIX files are mounted

from the host processor to appear as local directories and files on the client system. This server makes the strengths of an z/OS host processor (storage management, high-performance disk storage, security, and centralized data) available to the client platforms.

With the z/OS NFS client, you can allow basic sequential access method (BSAM), queued sequential access method (QSAM), virtual storage access method (VSAM), and z/OS UNIX users and applications transparent access to data on systems that support the Sun NFS version 2 protocols, the Sun NFS version 3 protocols, and the Sun NFS version 4 protocols. The remote NFS Server can be a z/OS, UNIX, AIX®, or other system. The z/OS NFS client is implemented on z/OS UNIX and implements the client portion of the Sun NFS version 2 protocols, the Sun NFS version 3 protocols, and the Sun NFS version 4 protocols.

The NFS uses the communication services provided by TCP/IP, a suite of protocols that includes the remote procedure call (RPC) and External Data Representation (XDR) protocols. RPC allows a program on one machine to start a procedure on another machine, as if the procedure is local. XDR resolves the differences in data representation of different machines.

The NFS, then, can be used for file sharing between platforms and file serving (as a data repository).

If you use NFS as a file server, the z/OS UNIX file system might be a better choice than using conventional MVS data sets, because of its UNIX-based features.

#### z/OS UNIX files

The NFS server enables the client user remote access to z/OS UNIX files from a client workstation.

z/OS UNIX provides a hierarchical file system (HFS) for z/OS. The HFS file system is similar to a UNIX file system. All z/OS UNIX files reside in a directory, which in turn is a file in a higher level directory. The highest level directory is called the root directory.

When client users mount files from your server system, you use a common HFS prefix to distinguish z/OS UNIX files from conventional MVS data sets. You see z/OS UNIX files in a standard UNIX format on your workstation, but the files are stored on a z/OS host system.

Using the NFS, the client can mount all or part of the z/OS UNIX file system and make it appear as part of your local file system. From there the client user can create, delete, read, write, and treat the host-located files as part of the workstation's own file system. For more information about z/OS UNIX see z/OS UNIX System Services User's Guide.

## z/OS UNIX advantages

z/OS UNIX file system support provides these advantages over conventional MVS data sets:

- Support for hierarchical directories
- File names up to 255 characters in length
- Path names up to 1023 characters in length

- · Mixed case names and special characters, except nulls and slash characters, in file and path names
- · UNIX style access permission support
- Group and user ID support at a file level
- Ability to link conventional MVS data sets to a POSIX path name.

#### NFS protocol compliance

The z/OS Network File Systems provides full NFS protocol compliance for accessing the z/OS UNIX file system.

#### Conventional MVS data sets

Using NFS, you can access conventional MVS data sets from a client workstation, personal computer, or any client system using software for the NFS protocol.

In MVS, a file is called a data set. The NFS allows client users to mount conventional MVS data sets from their workstations. It presents the information to them in the form of a UNIX (or AIX) file, though the information is actually stored on an MVS-owned DASD.

The files for an operating system are organized into a file system. The UNIX environment use a file system that is a hierarchy of directories. Conventional MVS, in contrast to z/OS UNIX, uses a non-hierarchical file system in which groups of data sets are referred to by specifying a high-level qualifier (HLQ).

The MVS HLQ can include the first (leftmost) qualifier of data sets, or the first and second qualifiers, or the first, second, and third qualifiers, and so on. For example, SMITH is the HLQ for the files named SMITH.TEST.DATA and SMITH.PROJ7.SCHED, while SMITH. TEST is the HLQ of SMITH. TEST. DATA and SMITH. TEST. DOCS.

## Mounting MVS data sets onto a client mount point

To access an MVS file system from the client, client users use the mount command to create a temporary link (until unmounted) between specific MVS data sets and their UNIX directory (preferably empty) or an unused logical drive on their workstations. The empty UNIX directory or logical drive is called a mount point.

Client users use an MVS HLQ in the mount command to specify which MVS data sets to mount at a mount point. The MVS data sets beginning with the specified HLQ appears as files under the mount point.

Client users can also perform a mount using a fully qualified data set name or an alias to a user catalog, but not the catalog name itself. Only cataloged data sets are supported by the z/OS NFS server. Tape data sets and generation data sets are not supported.

Some client platforms support both TCP and the user datagram protocol (UDP). Users can choose either TCP or UDP to access the server. The default protocol option depends on the NFS client platform. For NFS version 4, some platforms do not support UDP.

**Note:** When directly mounting on a fully qualified data set name, the server must return the mount size as part of getting the attributes for the mount. This can slow down the completion of the **mount** command.

Clients using the NFS version 4 protocol must pass mount requests to the server using a series of **lookup** operations. Client users may still use the mount command, and the client must convert the mount command into the lookup operations.

#### Crossing between file systems–NFS server

Crossing file systems means the NFS client can also potentially be a server, and remote and local mounted file systems can be freely mixed. This leads to some problems when a client travels down the directory tree of a remote file system and reaches the mount point on the server for another remote file system. Allowing the server to follow the second remote mount would require loop detection, server lookup, and user revalidation. When a client does a lookup on a directory on which the server has mounted a file system, the client sees the underlying directory instead of the mounted directory.

The NFS server does not support crossing file systems in NFS protocol versions 2 and 3. For example, if a server has a file system called /usr and mounts another file system on /usr/src, a client can also mount /usr, but the server will not see the mounted version of /usr/src. A client could perform remote mounts that match the server's mount points to maintain the server's view. In this example, the client would also have to mount /usr/src in addition to /usr, even if the mounts are from the same server.

For NFS protocol version 4, the NFS server does support crossing file systems. This change is due to the mount protocol being obsolete in NFS version 4. Using the example of the previous paragraph, the server would see the mounted version of /usr/src and any objects within that file system.

## Creating conventional MVS data sets

Client users can create MVS data sets from a client system using the NFS. The default data set creation attributes specified by the system administrator are used to create MVS data sets, unless the user overrides them. These attributes determine how the MVS data sets are structured and where they are stored. Client users can override the default data set creation and processing attributes for a mount point when issuing the **mount** command. In addition, you can override these attributes at file creation time.

## Serializing and sharing data sets

The z/OS NFS server handles data set serialization and sharing differently, depending on the type of data set:

Physical sequential

The server ensures physical sequential data set read/write integrity by SVC 99 dynamic allocation with exclusive option whenever a physical sequential data set is opened for output. Otherwise, it allocates with share option.

Virtual storage access method (VSAM)

The server dynamically allocates a VSAM data set with share option and allows the VSAM access method to manage data sharing using the **shareoptions** specified during data set definition.

Partitioned data set extended (PDSE)

The server dynamically allocates a PDSE data set with share option and allows the PDSE functions to manage the serialization of the PDSE data set and its members.

Partitioned data set (PDS)

For read and write, the z/OS NFS server issues ENQ SHR on QNAME=SYSDSN and RNAME=dataset\_name (through an SVC 99). For write, the server issues an exclusive ENQ against QNAME=SPFEDIT and RNAME=dataset\_name.member\_name, in addition to the serialization of resources by SVC 99. For all MVS users who are allocating their data set with exclusive status, this provides write protection. It only provides read integrity for ISPF users.

#### Server control files

These special files are used by the z/OS system administrator to control the z/OS NFS server:

Attributes data set

Exports data set

Mount handle data sets

Log data sets

For information about customizing these control files, see "Configuring the z/OS NFS server" on page 144.

#### Attributes data set

The attributes data set contains the settings for the z/OS NFS server. There are three types of attributes stored in this data set:

Data set creation attributes

Used to define the structure of MVS data sets when creating a file (for conventional MVS data sets only).

File processing attributes

Used to control how files are accessed by the client.

Site attributes

Used to control z/OS NFS server resources.

The system administrator changes the default settings by editing the attributes data set and restarting the server. Client users can override the data set creation and file processing attributes at the command line. For conventional MVS data sets, the client user can specify the data set creation attributes when mounting, creating, or accessing files. The client user can override the file processing attributes when mounting, creating, or accessing files. However, some file processing attributes can only be overridden on a mount point basis.

Note: Many of the attributes are valid only for conventional MVS files, and not for z/OS UNIX files. "Attributes used for z/OS UNIX System Services file access" on page 97 gives a complete list of attributes that are valid for z/OS UNIX.

## Exports data set

The exports data set can control which client users can mount which MVS data sets. The entries in the exports data set specify which MVS high-level qualifiers or HFS directories can be mounted. The system administrator can use this data set to limit mounts to accredited clients only. It also controls which client users can mount all or part of the z/OS UNIX file system, based on the client machine's

specified Internet Protocol (IP) address. To use the exports data set, the **security** site attribute must be set to either **safexp** or **exports** by the MVS system administrator.

In z/OS V1R8, the exports data set also provides the function previously provided by the checklist data set: specifying files or directories that are exempt from System Authorization Facility (SAF) checking even though **saf** or **safexp** is specified as the security option.

#### Mount handle data set

The z/OS NFS server maintains a list of the active mount points in a pair of files called the mount handle data sets on MVS. The two data sets are used alternately to automatically reestablish the client mount points when the server is started. If the file system is not available, the mount point is not reestablished and the mount failure is recorded in the log data set.

The z/OS NFS server does the cleanup activity during z/OS NFS server shutdown and daily at the cleanup time specified by the **restimeout** site attribute.

During cleanup time, the z/OS NFS server reads the list and checks all mount points against the retention period specified in the restimeout site attribute. If your mount points are idle longer than the retention period specified in the **restimeout** site attribute, they are removed. Only the active mount points are reconnected.

If a mount handle is removed by the cleanup activity, the client user might receive the "Stale NFS File Handle" message or some other appropriate message. If so, all the client user needs to do is unmount the stale mount point and mount it again.

## Log data set

The log data sets store the messages for the z/OS NFS start-up procedures. This log can be used to identify the user's correctable errors or the user's problem errors. There are two logs that this information is stored in; the primary log and the secondary log. The primary log is used at start-up until it is filled and then overflows into the secondary log. When the secondary log is full, the primary log will then be overwritten with new error messages. The number of log records is dependent on the number of transactions that the server can handle.

The z/OS NFS server also records messages and diagnostic information in a z/OS component trace buffer, if one is specified. Component trace buffers can be used in addition to or instead of the log data sets. Using a component trace buffer can provide performance improvements over the log data sets. For details, see "Using z/OS component tracing" on page 257.

#### Tested clients for the z/OS NFS server

Tested clients for the z/OS NFS server, using the NFS version 4 protocol, are:

- z/OS NFS Client
- IBM RS/6000<sup>®</sup> AIX version 5.3
- Fedora Core 4 with kernel and patches from University of Michigan NFSv4 project
- RedHat Enterprise Linux with kernel and patches from University of Michigan NFSv4 project
- Sun Solaris version 10

- Windows 2000 or Windows/XP with Hummingbird Maestro<sup>™</sup> 9 and Maestro 10
- Other client platforms should work as well, since NFS version 4 is an industry standard protocol, but have not been tested by IBM.

Older versions of these clients are still supported under the NFS version 2, version 3, and version 4 protocols, but not all have been tested by IBM.

## NFS protocol attributes for the z/OS NFS server

The NFS protocol defines file attributes that NFS clients can read and set on NFS servers. In the NFS version 4 protocol, some file attributes are mandatory and others are recommended for servers to support. For a list of the NFS version 4 file attributes that the z/OS NFS server supports, see Appendix C, "NFS server attributes," on page 377.

# Supported servers for the z/OS NFS client

The z/OS NFS client supports all servers that implement the server portion of the Sun NFS Version 2, Version 3, and Version 4 protocols.

A **mount** parameter **vers**(x), where x is either 2, 3, or 4 is provided to make the z/OS NFS client communicate with the server at the specified protocol level. The z/OS NFS client also communicates at the highest protocol level that is supported by the server if no level is specified.

- If **no version** is specified and if the server supports:
  - Only the NFS version 2 protocol, then the z/OS NFS client will use the NFS version 2 protocol to communicate
  - The NFS version 2 and 3 protocols, then the z/OS NFS client will use the NFS version 3 protocol to communicate
  - The NFS version 2, 3 and 4 protocols, then the z/OS NFS client will use the NFS version 4 protocol to communicate.
- If vers(2) is specified, then use NFS version 2 protocol to communicate with the server.
- If vers(3) is specified, then use NFS version 3 protocol to communicate with the server. z/OS NFS client fails the mount command if the server does not support NFS version 3 protocol.
- If **vers(4)** is specified, then use NFS version 4 protocol to communicate with the server. z/OS NFS client fails the mount command if the server does not support NFS version 4 protocol.

# WebNFS support

1

1

1

The z/OS NFS server supports the WebNFS protocol. WebNFS specification extends the semantics of NFS versions 2, 3 and 4 protocols to allow clients to obtain file handles without the mount protocols. The z/OS NFS server supports the public filehandle and multi-component lookup features as well as other additional requirements as described in RFC 2055. A keyword, **public**, is added for the system administrator to specify the public paths that the public file handle can access. A public path for conventional MVS data and a public path for HFS data can both be specified. When a lookup request comes in from an NFS client and an absolute path name is specified, it will be matched with the public paths to determine which public path it is trying to reference. If a relative path is specified and both HFS and MVS public paths are defined then the lookup request will be processed relative to the HFS public path.

The following are restrictions for the WebNFS support provided by the z/OS NFS server in this release.

## **Export Spanning Pathnames**

Lookup requests, that reference files or directories outside of the exported public path, will result in an error condition.

#### Symbolic Links

A symbolic link embedded in a multi-component pathname lookup request will result in an error condition. However, if the final component is a symbolic link, the server will return the filehandle of the symbolic link and let the client evaluate it. External links, which are special cases of symbolic links, will be handled similarly.

#### Native Path

Only canonical pathnames will be supported.

#### Canonical path

A canonical path is a hierarchically-related, slash-separated sequence of components, in the form: <directory>/<directory>/../<name>.

# NFS version 3 and version 4 with TCP/IP protocols

Information for NFS version 3 and version 4 protocols with **proto=tcp** can be found on the mount man page on a UNIX client. The NFS client automatically selects the proto=tcp option, unless the end-user overrides the option. For example, you can enter this command:

unix\$ mount -o vers=2,proto=udp mvshost1:smith /mnt

This example shows a specification of NFS version 2 with **udp** protocol, even though the client platform can handle the NFS version 4 and tcp protocol.

Users can issue the rpcinfo -p <hostname> to show all the RPC programs available on the server. Table 2 shows an example.

\$ rpcinfo -p mvshost1

Table 2. View of NFS server capability

| program | vers | proto | port | service    |
|---------|------|-------|------|------------|
| 100000  | 4    | tcp   | 111  | portmapper |
| 100000  | 3    | tcp   | 111  | portmapper |
| 100000  | 2    | tcp   | 111  | portmapper |
| 100000  | 4    | udp   | 111  | portmapper |
| 100000  | 3    | udp   | 111  | portmapper |
| 100000  | 2    | udp   | 111  | portmapper |
| 150001  | 1    | udp   | 4954 | pcnfsd     |
| 150001  | 2    | udp   | 4954 | pcnfsd     |
| 100024  | 1    | udp   | 4955 | status     |
| 100024  | 1    | tcp   | 4944 | status     |
| 100021  | 1    | udp   | 4956 | nlockmgr   |
| 100021  | 1    | tcp   | 4945 | nlockmgr   |
| 100021  | 3    | tcp   | 4945 | nlockmgr   |
| 100021  | 3    | udp   | 4956 | nlockmgr   |
| 100021  | 4    | tcp   | 4945 | nlockmgr   |
| 100021  | 4    | udp   | 4956 | nlockmgr   |
| 100003  | 2    | tcp   | 2049 | nfs        |
| 100003  | 2    | udp   | 2049 | nfs        |
| 100003  | 3    | tcp   | 2049 | nfs        |

| I |
|---|
| l |
| I |
| I |
| I |
| I |
| I |
| I |
| I |
| I |
| ı |

ı

Table 2. View of NFS server capability (continued)

| program | vers | proto | port | service |
|---------|------|-------|------|---------|
| 100003  | 3    | udp   | 2049 | nfs     |
| 100003  | 4    | tcp   | 2049 | nfs     |
| 100059  | 2    | udp   | 4953 |         |
| 100059  | 2    | tcp   | 4943 |         |
| 100044  | 1    | udp   | 4952 |         |
| 100044  | 1    | tcp   | 4942 |         |
| 100005  | 1    | udp   | 4951 | mountd  |
| 100005  | 1    | tcp   | 4941 | mountd  |
| 100005  | 3    | tcp   | 4941 | mountd  |
| 100005  | 3    | udp   | 4951 | mountd  |

Users can issue rpcinfo -s <hostname> from Solaris clients to show a concise list of all the RPC programs available on the server.

Here is an example of output from rpcinfo -s <hostname> in an IPv4 environment:

| program<br>100000<br>150001 | version(s)<br>4,3,2<br>2,1 | netid(s)<br>udp,tcp<br>udp | service<br>rpcbind<br>pcnfsd | owner<br>superuser<br>unknown |
|-----------------------------|----------------------------|----------------------------|------------------------------|-------------------------------|
| 100024<br>100021            | 1 4,3,1                    | tcp,udp                    | status<br>nlockmgr           | unknown<br>unknown            |
| 100021<br>100003<br>100059  | 4,3,2<br>2                 | udp,tcp<br>tcp,udp         | nfs<br>showattr              | unknown<br>unknown            |
| 100033<br>100044<br>100005  | 1<br>3,1                   | tcp,udp                    | mvsmount<br>mountd           | unknown<br>unknown            |

Here is an example of output from rpcinfo -s <hostname> in an IPv4/IPv6 environment:

| program versi | on(s) netid(s)                 | service  | owner     |
|---------------|--------------------------------|----------|-----------|
| 100000 4,3,   | <pre>2 udp,udp6,tcp,tcp6</pre> | rpcbind  | superuser |
| 150001 2,1    | udp6,udp                       | pcnfsd   | unknown   |
| 100024 1      | tcp6,tcp,udp6,udp              | status   | unknown   |
| 100021 4,3,   | <pre>tcp6,tcp,udp,udp6</pre>   | nlockmgr | unknown   |
| 100003 4,3,   | <pre>2 udp6,udp,tcp6,tcp</pre> | nfs      | unknown   |
| 100059 2      | tcp6,tcp,udp6,udp              | showattr | unknown   |
| 100044 1      | tcp6,tcp,udp6,udp              | mvsmount | unknown   |
| 100005 3,1    | tcp6,tcp,udp6,udp              | mountd   | unknown   |

## **Internet Protocol version 6**

Internet Protocol version 6 (IPv6) expands the range of addresses that are available for internet communications. IPv6 extends address sizes from a 32-bit value to a 128-bit value, vastly expanding the number of globally unique addresses that can be assigned. Both the z/OS NFS Client and the z/OS NFS Server support the longer addresses of IPv6, as well as the 32-bit addresses of IPv4 and below. Your network infrastructure must be enabled to use IPv6; if the network does not support IPv6, z/OS NFS will use IPv4 instead.

The z/OS NFS server can use both IPv6 and IPv4 for all NFS protocols.

SMF records for the z/OS NFS server report client IP addresses for both IPv4 and IPv6, with separate address fields for each.

The z/OS Portmapper does not support IPv6. Therefore, when using IPv6 addresses, the z/OS server host must be configured with RPCBIND, not the Portmapper. RPCBIND supports both IPv6 and IPv4. As of z/OS V1R8, Portmapper should only be used for IPv4 only systems. Otherwise, RPCBIND should be used.

## Data transfer and conversion

With the NFS version 4 protocol, text data and metadata are transferred between the server and client in the UTF-8 data format (ASCII text is not transferred directly). z/OS NFS conversion of UTF-8 text data and metadata requires setting up a conversion environment using the z/OS Unicode Services by creating a Unicode conversion image that defines conversion tables with UTF-8 [CCSID 1208].

With the NFS version 4 protocol, stringprep provides preparation of internationalized strings. Stringprep helps ensure that character string input and string comparisons work consistently and correctly for users of multilingual text. The z/OS NFS server supports the UTF-8 encoding and stringprep requirements in the NFS Version 4 protocol, using z/OS Unicode services to normalize inbound UTF-8 encoded strings when comparisons are needed.

The server site attributes **stringprep** and **nostringprep** let you enable or disable stringprep normalization. You can use this attribute to disable stringprep normalization if necessary, for example if needed for compatibility with existing client workaround utilities. See "Site attributes syntax" on page 116 for information on the **stringprep** attribute.

## **Native ASCII support**

The z/OS NFS client and server support applications running on z/OS V1R2 (and higher) in a native ASCII environment. Applications can operate on files in either EBCDIC or ASCII format, as well as other data formats defined with a coded character set identifier (CCSID). Native ASCII support is provided with a mechanism called file tagging where the file is defined with a tag to identify the CCSID to use for data conversion. File tagging is defined in the appropriate z/OS UNIX System Services documents. The z/OS NFS client and server provide the necessary support to provide data conversion between different CCSIDs specified for the client and server. The z/OS NFS client cln\_ccsid and srv\_ccsid parameters are also supported by the z/OS NFS server to identify the CCSID to be used in the data conversion. See "Processing attributes syntax" on page 103 for more information about the **cln\_ccsid** and **srv\_ccsid** parameters.

# User-specified port range support

The z/OS NFS server supports a user-specified range of ports. The z/OS NFS server allows users to specify port assignments for services mountd, mvsmount, pcnfsd, and showattr. Additional ports are also required by the server for locking functions. The port assignments for these services can be any port number (except for reserved port 2049 for the NFS program) but must be a contiguous port range for the z/OS NFS server to identify them. The user specified range of ports provides a flexible port range to accommodate programs such as a firewall that supports a range of ports for security purposes.

Users wanting a user-specified port range setup must change the /etc/rpc file for the z/OS NFS client and the /etc/services and tcpip.profile files for the z/OS NFS server. For more information, see "Setting up a user specified port range" on page 157.

## **Dynamic addressing**

Before z/OS V1R7, the z/OS NFS client and server were based on the static IP address model to handle all communications with other systems. However, many systems have migrated from the use of static IP addresses to the dynamic host configuration protocol (DHCP). Now, the z/OS NFS server accepts dynamic NFS client IP address changes and properly understands the source of the communication even if the sender's IP address has changed. Since not all customers' environments use dynamic IP addresses, NFS server site attributes have been added to specify whether the NFS server should use the dynamic IP algorithm (**dhcp**) or the current static IP algorithm (**nodhcp**). The default is **nodhcp**, to use the static IP algorithm.

To use dynamic IP addressing, the client must:

- Have a constant host name that the NFS server can identify it by.
- Dynamically update the authentication DNS (dynamic name server) with new IP addresses whenever they change.
- Maintain the TTL (time to live) value that the authentication DNS server specifies to any caching DNS server, based on the frequency with which system IP addresses might change.

For more information, see "Using dynamic client IP addressing" on page 162.

The z/OS NFS Server continues to have a static IP address, based on the standard industry practice of assigning static IP addresses to servers.

# Part 2. NFS User's Guide

| Chapter 2. Creating conventional MVS data sets      |      | Chapter 4. Using 2/05 UNIX System Services        | -  |
|-----------------------------------------------------|------|---------------------------------------------------|----|
| Overriding data set creation attributes             |      | files                                             |    |
| Preparing to create an MVS file                     |      | z/OS UNIX file system                             |    |
| Naming MVS files                                    | . 18 | POSIX compatibility                               |    |
| Restrictions on using alias names for MVS           |      | NFS protocol                                      |    |
| files                                               |      | Attributes specific to z/OS UNIX System Services  | 40 |
| Creating physical sequential files                  | . 18 | Synchronous write to a z/OS UNIX file for NFS     |    |
| Creating direct access files                        | . 19 | version 2 protocol                                | 41 |
| Creating PDSs and PDSEs                             | . 19 | Synchronous write to a z/OS UNIX file for NFS     |    |
| Creating a PDS or PDSE - mkdir dsntype(pds),        |      | version 3 or 4 protocol                           | 41 |
| dsntype(library)                                    | . 19 | Authorization checking when writing to a z/OS     |    |
| Removing a PDS or PDSE - rm, rmdir                  |      | UNIX file                                         |    |
| Accessing PDS or PDSE members                       |      | HFS site attribute                                |    |
| Updating or extending a PDS or PDSE member          | 21   |                                                   | 42 |
| Timing out while writing a PDS or PDSE              |      | Accessing z/OS UNIX System Services files from a  |    |
| member                                              |      | client                                            |    |
| Wildcard copy to a PDS or PDSE                      | . 21 | Mount examples                                    |    |
| Limitations of a PDS                                | . 21 | z/OS UNIX data transfer and conversion            | 43 |
| Concurrent writes to a PDSE                         | . 21 | Data transfer under the NFS version 4 protocol    | 43 |
| Creating VSAM files                                 | . 21 | Text or binary processing - NFS version 2 and 3   |    |
| Exploiting SAM striped files                        | . 22 | protocols                                         | 44 |
| Exploiting large format data sets                   | . 23 | Linking an MVS data set to a z/OS UNIX file       |    |
|                                                     |      | system                                            | 44 |
| Chapter 3. Using conventional MVS data sets .       | . 25 | Creating an external link                         | 44 |
| Special MVS considerations                          |      | Displaying the contents on an external link       | 45 |
| Selection of an MVS data storage format             | . 25 | Deleting an external link                         | 45 |
| File size determination and time stamps             | . 26 | UNIX look and feel                                |    |
| Ownership and permissions                           | . 26 | NFS file system attributes                        | 46 |
| NFS version 2 and version 3 statelessness           | . 26 |                                                   |    |
| NFS version 4 state                                 | . 27 | Chapter 5. Locking and access control             | 47 |
| Name space and file system management               | . 28 | Using Network Lock Manager (NLM) in NFS V2        |    |
| File reading and writing                            | . 29 | and V3                                            | 47 |
| Random access to files                              | . 29 |                                                   | 47 |
| Cached data writing                                 |      | Non-monitored locks                               | 47 |
| Case sensitivity-maplower, nomaplower               |      | Specifying a grace period for reclaiming locks    | 48 |
| Selection of text or binary processing modes-text   | ,    | Listing locks held for a file                     |    |
| binary                                              |      | Releasing locks held for a file                   | 48 |
| Binary processing mode                              |      | Using Network Status Monitor (NSM) in NFS V2      |    |
| Text processing mode                                |      | and V3                                            | 48 |
| Number representation                               | . 31 |                                                   |    |
| Access to migrated files-retrieve, noretrieve; wait | -,   | Chapter 6. Commands and examples for AIX and      |    |
| nowait                                              | . 31 | UNIX clients                                      | 51 |
| Access to migrated system-managed data sets.        | . 32 | Using commands on AIX                             | 51 |
| File handle refresh                                 | . 32 | Quick reference of AIX and UNIX commands          |    |
| Mapping between the workstation and MVS file        |      | Accessing z/OS UNIX System Services and           |    |
| systems                                             |      | conventional MVS files                            | 55 |
| File name extension mapping                         | . 33 | Myslogin command examples                         | 55 |
| Mounting of MVS data sets onto a client mount       |      | "Permission denied" message                       | 56 |
| point                                               | . 34 | Mount command examples                            | 56 |
| Mount examples                                      | . 34 | Overriding default attributes                     | 57 |
| Variants of the mount command                       |      | Using mount to override server default attributes |    |
| Use of a PDS or PDSE as a directory                 |      | Getting authorization to access files             |    |
| Use of multiple mount points                        |      | Saving of mount points                            |    |
| Data set serialization and sharing                  |      | Automatic timed logout - logout attribute         | 58 |
| NFS protocol                                        |      | Displaying default and mount point attributes -   |    |
| NFS file system attributes                          |      | showattr                                          | 58 |
|                                                     |      |                                                   |    |

1

|   | Unmounting and logging out of z/OS                |       |
|---|---------------------------------------------------|-------|
|   | Disconnecting your mount point - umount           | . 62  |
|   | Ending your z/OS session - mvslogout              | . 63  |
|   | Chapter 7. Commands and examples for NFS          |       |
|   | Clients                                           | . 65  |
|   | Using commands on DFSMS                           | . 65  |
|   | Accessing z/OS                                    | . 69  |
|   | Myslogin command examples                         | . 70  |
|   | "Permission denied" message                       |       |
|   | Mount command syntax and examples                 | . 71  |
|   | Data conversion                                   | . 73  |
|   | BSAM, QSAM, and VSAM ESDS access to               | . , . |
|   | remote files                                      | 73    |
|   | Invoking the Mount command on the z/OS            | . , . |
| l |                                                   | . 75  |
|   |                                                   | . 75  |
|   |                                                   | . 78  |
|   | Coming authorization to access files              |       |
|   |                                                   | . 78  |
|   |                                                   | . 78  |
|   |                                                   | . 78  |
|   | Disconnecting your mount point - unmount          | 78    |
|   | Displaying client statistical information–nfsstat | 80    |
|   | Displaying server mount                           |       |
|   | information-showmount                             | . 84  |
|   | Displaying default and mount point                |       |
|   | attributes-showattr                               | . 85  |
|   | Ending your $z/OS$ session - $mvslogout$          | . 87  |
|   |                                                   |       |
|   | Chapter 8. Initialization attributes for the z/OS | 00    |
|   | NFS client                                        | . 85  |
|   | Client attribute syntax                           | . 85  |
|   | Datacaching attribute                             | . 94  |
|   | Mount processing parameters and installation      |       |
|   | parameters                                        | . 95  |
|   | NFS client translation support                    | . 96  |
|   | z/OS NFS client with z/OS NFS server              | . 96  |
|   |                                                   |       |
|   | Chapter 9. Initialization attributes for the z/OS | 07    |
|   | <b>NFS server</b>                                 | . 97  |
|   |                                                   |       |
|   | access                                            | . 97  |
|   | Multipliers                                       | . 97  |
|   | Duplicate attributes                              | . 98  |
|   | Data set creation attributes syntax               |       |
|   | Processing attributes syntax                      |       |
|   | Timeout attributes                                | 110   |
|   | Retrieve attributes                               | 111   |
|   | Mapped keyword processing attribute               | 111   |
|   | Native ASCII processing attributes                | 112   |
|   | Considerations for native ASCII environment       |       |
|   | support                                           | 112   |
|   | NFS servers with non-z/OS based NFS               |       |
|   | clients                                           | 113   |
|   | Site attributes syntax                            | 116   |

# Chapter 2. Creating conventional MVS data sets

This topic explains how to create the various types of data sets (files) that are supported by the z/OS NFS server.

The examples shown are for the AIX RS/6000 platform. Any examples for other platforms are so indicated.

# Overriding data set creation attributes

When you create an MVS file, default file creation attributes are applied, unless you override them. The attributes are passed to the z/OS host.

Data set creation attributes are controlled in the following ways, in increasing order of priority.

- Default server data set creation attributes
- Default installation data set creation attributes, specified by the system administrator in the attributes data set
- · DFSMS data class attributes
- Data set creation attributes specified in the mount (or nfs link) command
- Data set creation attributes specified in the **mkdir**, **vi** (edit), or **cp** (copy) commands (highest priority)

The z/OS NFS server does not support the following data class attributes.

- CI size of data component
- · Number of volumes
- · Percentage of CI or CA free space
- Retention period/Expiration date
- · VSAM imbed index option
- VSAM replicate index option

# Preparing to create an MVS file

When creating an MVS file, you should know whether to process the file in text or binary mode (see "Selection of text or binary processing modes—text, binary" on page 30) and what type of file to create.

The z/OS NFS server supports the following types of files.

- Physical sequential (PS) data sets, including basic format and extended format data sets but excluding compressed format data sets.
- Direct access (DA)
- Partitioned data sets (PDS)
- Partitioned data sets extended (PDSE)
- VSAM KSDS
- VSAM ESDS
- VSAM RRDS

Keyed access to files and GDG are not supported.

## Naming MVS files

The NFS uses the comma (,) as a delimiter to a list of file attributes. Do not use a comma as a special character in file name. For example, you can enter this command:

\$ vi "/u/smith/new,text"

This indicates to NFS that a file called *new* is being edited in the attribute text mode, not file new, text.

When naming conventional MVS files, you must follow the MVS file naming conventions, as described in *z/OS DFSMS Using Data Sets*.

For information about the z/OS UNIX System Services naming conventions, see Chapter 4, "Using z/OS UNIX System Services files," on page 39.

An MVS file name (or data set name) can consist of one or several simple names joined so that each represents a level of qualification. For example, the MVS file name DEPT58.SMITH.DATA3 is composed of three qualifiers.

The following characteristics apply to the MVS file name.

- Each qualifier consists of 1 to 8 alphanumeric characters, national characters (@, #, \$), or a hyphen (-)
- Each qualifier must start with an alphabetical or national character
- The period (.) separates simple names from each other
- Including all simple names and periods, the length of the MVS file name must not exceed 44 characters
- PDS and PDSE member names can be up to 8 characters long

For information about the MVS file system, see "Mapping between the workstation and MVS file systems" on page 33.

#### Restrictions on using alias names for MVS files

For non-VSAM files, alias names can be used interchangeably with the true file name except on remove (rm and rmdir) and rename (mv) requests. Renaming or removing an alias name results in an I/O error. This is due to an MVS restriction.

If the true name of an MVS file is renamed or removed and alias names have been defined for the file, MVS deletes the alias names during execution of the rename or remove request.

# Creating physical sequential files

When creating a physical sequential (PS) file, specify the **dsorg(ps)** attribute (if it is not the default already) with the **mount** command or a file creation command, such as the vi UNIX (or AIX) command.

- 1. Create a local directory on your client to be used as a mount point. For example (with UNIX), enter this command:
  - \$ mkdir /u/smith/mnt
- 2. Mount the MVS file system. For example, suppose your host is mvshost1, and you want to issue a mount on the high-level qualifier smith. You can enter this command:

# mount mvshost1:"smith,dsorg(ps)" /u/smith/mnt

If you do not specify any other attributes, the MVS site defaults are used. You can use the **showattr** command to display the site defaults.

3. You can use the vi UNIX command to create the new file.

\$ vi /u/smith/mnt/new

When you save the file using vi, you have just created a new MVS PS file named SMITH.NEW.

You can get the same results by specifying **dsorg**(ps) in the file creation command rather than in the mount command.

```
# mount mvshost1:smith /u/smith/mnt
$ vi "/u/smith/mnt/new,dsorg(ps)"
```

# Creating direct access files

When creating a direct access (DA) file, specify the dsorg(da) attribute (if it is not the default already) with the mount command or a file creation command (such as the vi UNIX command).

1. Create a local directory on your client to be used as a mount point. For example (with UNIX), enter this command:

```
$ mkdir /u/smith/mnt
```

2. Mount the MVS file system. For example, suppose your host is mvshost1, and you want to issue a mount on the high-level qualifier smith. You can enter this

```
# mount mvshost1:"smith,dsorg(da)" /u/smith/mnt
```

If you do not specify any other attributes, the multiple virtual system (MVS) site defaults are used. You can use the showattr command to display the site defaults.

3. Next, you can use the vi UNIX command to actually create the new file.

```
$ vi /u/smith/mnt/new
```

You have just created a new MVS DA file named SMITH.NEW.

You can get the same results by specifying dsorg(da) in the file creation command, rather than in the mount command.

```
# mount mvshost1:smith /u/smith/mnt
$ vi "/u/smith/mnt/new,dsorg(da)"
```

# Creating PDSs and PDSEs

Partitioned data sets (PDS) and partitioned data sets extended (PDSE) can be used as directories, and their members are files within those directories. An illustration of the use of PDSs to act as directories is shown in Figure 2 on page 36. For general information on PDSs and PDSEs, see z/OS DFSMS Using Data Sets.

You cannot create new directories within a PDS or PDSE, due to the nature of these data structures.

# Creating a PDS or PDSE - mkdir dsntype(pds), dsntype(library)

To create a PDS or PDSE, perform the following steps:

1. Create a local directory on your client to be used as a mount point. For example (with UNIX), enter this command:

```
$ mkdir /u/smith/mnt
```

2. Mount the MVS file system (accessing files that begin with the high-level qualifier of smith).

```
# mount mvshost1:"smith,mgmtclas(normal)"
/u/smith/mnt
```

3. If creating a PDSE, use the mkdir (make directory) UNIX command, specifying the **dsntype(library)** attribute to create a PDSE named smith.datalib.

```
$ mkdir /u/smith/mnt/"datalib,dsntype(library)"
```

If creating a PDS, use the mkdir (make directory) UNIX command, specifying the following dsntype(pds) attribute.

```
$ mkdir /u/smith/mnt/"datalib,dsntype(pds),dir(20)"
```

Omitting dsntype(pds): You can omit specifying the dsntype(pds) attribute if pds has been specified for the dsntype attribute either in your site attribute data set or in your mount point.

4. You can use the vi UNIX command to create a PDS or PDSE member named smith.datalib(member1).

```
$ vi "/u/smith/mnt/datalib/member1,text"
Type your text, save it, and quit.
```

You have now created a PDS or PDSE member, which is processed in text processing mode. You can use the cat UNIX command to view the contents of your PDS or PDSE member.

Note: z/OS NFS server supports a maximum of 14,562 members in a PDS or PDSE data set. When a NFS read-directory request on a PDS or PDSE is processed, the z/OS NFS server will return up to 14,562 member names. Other requests, such as read and write, to individual members are not affected.

# Removing a PDS or PDSE - rm, rmdir

To remove a PDS or PDSE, first make sure that the PDS or PDSE is empty. You can delete all members under the directory using the rm UNIX command. Then use the **rmdir** (remove directory) UNIX command. This example removes the datalib directory, and confirms its removal by a failed try to query it (Is is the UNIX list files command).

```
$ ls -F /u/smith/mnt/datalib
data1* data2* data3*
$ rm /u/smith/mnt/datalib/*
$ rmdir /u/smith/mnt/datalib
$ ls -F /u/smith/mnt/datalib
/u/smith/mnt/datalib not found
```

# Accessing PDS or PDSE members

There is more than one way to mount and access PDS and PDSE members. For example, you can display the existing PDS member smith.source(bigblue) by entering either of these command sequences.

```
$ mkdir /mnt
# mount hostname:"smith.source,text" /mnt
$ cat /mnt/bigblue
Or
$ mkdir /mnt
# mount hostname:"smith.text" /mnt
$ cat /mnt/source/bigblue
```

These two approaches are equivalent.

## Updating or extending a PDS or PDSE member

The z/OS NFS server does not support updating or extending a PDS or PDSE member directly. To update or extend a PDS or PDSE member, a client program must follow these steps.

- Step 1. Copy the file to the client machine
- Step 2. Update or extend the copied version on the local system
- Step 3. Truncate the original MVS file to zero size by sending a SETATTR request with zero file size
- Step 4. Copy the updated version on the local host to MVS by writing request

Some client editors follow these steps, for example, the AIX and UNIX vi editor. Other editors do not follow these steps, for example, the z/OS UNIX OEDIT editor. In the latter case the user must save the updated version into a new file.

## Timing out while writing a PDS or PDSE member

If you are writing to a PDS or PDSE member and a timeout occurs, the timeout causes the member to close. The remaining write requests appear to append to a PDS or PDSE member. The write request does not complete successfully and causes an I/O error. To avoid timing out, increase the time on the timeout setting.

## Wildcard copy to a PDS or PDSE

To ensure that a wildcard copy of a PDS or PDSE is completed successfully, the PDS or PDSE member must be closed and dequeued (if necessary). For example, for the statement

\$ cp smith.\* /u/smith/mnt/datalib

the wildcard copy will fail if any member inside of smith.datalib is open.

## Limitations of a PDS

The PDS support in NFS adheres to the conventions used in MVS. For example, you cannot have more than one member of a PDS open for output at a time. If you try to create, remove, rename, or write a member of a PDS while another member is open for output, you get a "Permission denied" message.

A PDS member stays open for the timeout period specified in the appropriate timeout processing attribute, or until you try to create or write to another member.

## Concurrent writes to a PDSE

NFS supports concurrent writes to a PDSE. If you are writing to one member of a PDSE, another client can write to any other member in the same PDSE. You can also use ISPF to edit a PDSE member while another NFS client is writing to a different member of the same PDSE.

# **Creating VSAM files**

The NFS supports three types of VSAM files: key-sequenced (KSDS), entry-sequenced (ESDS), and relative record (RRDS). However, keyed access and relative-number access to the files are not supported.

If you plan to update a VSAM data set (for example, with the vi editor or with the cp copy command), the data set must have been defined with the reuse option. Trying to write back a VSAM data set that was not defined as reusable results in an "I/O error", "failure to open", or similar error message. If you create a VSAM file using the NFS, the reuse option is used by the server.

For more information on VSAM files, see *z/OS DFSMS Using Data Sets*.

In the following example, the attributes indicate that:

Spanned records are allowed

Organization is key-sequenced

Keys are 8 bytes long and start in position 0 of each record

Average record size is 1024

Maximum record size is 4096

Space is allocated for 50 records with a secondary allocation of 10

Cross-region and cross-system share options are provided

The file is to be created on a volume named D80CAT

```
$ cp ksds.old "ksds.new2,spanned,dsorg(indexed),keys(8,0),
   recordsize(1K,4K), space(50,10), shareoptions(1,3),
   vol (D80CAT)"
```

In the following example for creating a VSAM ESDS file, the attributes indicate that:

Spanned records are allowed

Organization is entry-sequenced

Average record size is 1024

Maximum record size is 4096

Space is allocated for 50 records with a secondary allocation of 10

Cross-region and cross-system share options are provided

The file is to be created on a volume named D80CAT

```
$ cp esds.old "esds.new3,spanned,dsorg(nonindexed),
   recordsize(1K,4K), space(50,10), shareoptions(1,3),
   vol(D80CAT)"
```

In the following example, the attributes indicate that:

- · Spanned records are not allowed
- Organization is relative record, numbered in ascending order
- Average record size is 1024
- Maximum record size is 1024
- Space is allocated for 50 records with a secondary allocation of 10
- Cross-region and cross-system share options are provided
- The file is to be created on a volume named D80CAT
- \$ cp rrds.old "rrds.new4,nonspanned,dsorg(numbered), recordsize(1K,1K), space(50,10), shareoptions(1,3), vol(D80CAT)"

# **Exploiting SAM striped files**

With SAM striping, data I/O is done in parallel to improve performance. For a file with 16 stripes, data is simultaneously processed on the first track of the allocated space in each of the 16 volumes. This allows for quick access to all the information. The z/OS NFS server can support data set striping through the use of data class and storage class attributes that define extended format data sets. The z/OS NFS server can exploit the performance of extended format data sets by reading multiple blocks at a time when reading ahead.

For more information about striped files, see *z/OS DFSMS Using Data Sets*.

# **Exploiting large format data sets**

Large format data sets are a type of physical sequential data set, other than extended format data sets, which can grow beyond a size limit of 65 535 tracks on each volume. That size limit applies to conventional (basic format) sequential data sets. Large format data sets can exploit the increased storage capacity of most hardware storage devices, and reduce the need for very large data sets to span multiple volumes.

To create a large format data set with z/OS NFS, specify a data class which has a dsntype value of *large*. The dsorg value must be ps, psu, or omitted.

For more information about large format data sets, see *z/OS DFSMS Using Data Sets*.

# Chapter 3. Using conventional MVS data sets

This topic explains what you need to know to use conventional MVS data sets on a client workstation. This topic discusses the following topics:

- Special MVS considerations
- · Reading and writing MVS data sets
- Accessing MVS data sets
- Mapping between the workstation and MVS file systems.

In MVS, a file is called a data set, and the two terms are used interchangeably in this book. The z/OS NFS server presents information to you in the form of a UNIX (or AIX) file, though the information is actually stored on MVS-owned DASD in the form of an MVS data set.

# **Special MVS considerations**

In addition to mapping between the workstation and the MVS file systems, the z/OS NFS server might be different from non-MVS NFS servers in other ways, including these differences:

- Selection of an MVS data storage format
- File size determination and time stamps
- Ownership and permissions
- State
- File reading and writing
  - Random access to files
  - Cached data writing
- Case sensitivity-maplower, nomaplower
- · Selection of text or binary processing modes-text, binary
  - Binary processing mode
  - Text processing mode
- Number representation
- · Access to migrated files-retrieve, noretrieve; wait, nowait
- · Access to system-managed migrated data sets
- File handle refresh
- File name extension mapping

# Selection of an MVS data storage format

The files you create with the z/OS NFS server are contained in MVS data sets. These MVS data sets are record-oriented and can be sequential, direct, VSAM, partitioned, and so forth. These MVS data sets are variable or fixed in record length. UNIX files, however, are byte-oriented and typically written or read at certain offsets in the file.

You can map non-MVS files to most types of MVS data set organizations. However, how the time stamps and file size value are handled depends on the type of MVS data set used, and the file size processing can affect performance. See Appendix A, "File size value for MVS data sets," on page 369.

## File size determination and time stamps

How the z/OS NFS server handles the file size value and time stamps depends on the type of MVS data set used and the attributes used to access the data set. See Appendix A, "File size value for MVS data sets," on page 369 and Appendix B, "Time stamps for MVS data sets," on page 373.

## Ownership and permissions

The UNIX UID and GID file attributes are reset to their default state (UID=0 and GID=0) after a restart of the z/OS NFS server or an unmount of the file system. In some cases, this requires that a superuser on the client workstation reissue chown and chgrp commands to reset the UID and GID. These commands can be included in the same script used to mount the file system.

The permissions checking done by RACF®, a component of the Security Server for z/OS, or an equivalent security package, is transparent to you. Access to a data set is granted, provided that the server's exports list, the MVS security subsystem, and the customized installation security exit allow access to the data set. Which of these security systems are active depends on the security settings used at your installation. The UNIX file modes or permission bits are ignored by z/OS NFS server and authorization is done with the RACF or equivalent security package.

UNIX's UID, GID, and MODE attributes are not used by the z/OS NFS server for checking user access to conventional MVS data sets (see previous paragraph). UNIX's chown, chgrp, and chmod commands do not update z/OS RACF security policies and will not alter access to files. Do not use returned values to determine access rights. The z/OS NFS server supports the setting and obtaining of these attributes to minimize impact to client applications. For performance, validation of passed values is limited to the following checks for proper operations.

When a new MVS data set is created, the UID and GID are inherited from the NFS RPC, or from z/OS UNIX segment, or from the RPC Authentication, in the listed priority order.

#### **CHOWN**

Request is failed with EPERM if changing to a value other than yourself. Change to yourself is allowed for mount support.

#### **CHGRP**

No checking.

#### **CHMOD**

No checking, new value ignored, existing z/OS NFS server value is left unchanged, "success" is returned to the client.

## NFS version 2 and version 3 statelessness

Under the NFS version 2 and version 3 protocols, the z/OS NFS server strives to be as stateless as possible; that is, it tries to work correctly without maintaining any state information about any of its clients. However, a failure of the server causes cached writes to be lost, some attributes to be reset, and file handles to become stale, or not valid.

With the NFS version 4 protocol, the z/OS NFS server maintains state information for some client operations, to prevent such loses.

## NFS version 4 state

The NFS version 4 protocol introduces state information that allows clients and servers to keep track of certain resources.

NFS version 4 uses a value of *clientid* or *stateid* to represent the current state (instance) of client-held resources such as locks, opens, and host restarts. The client and server pass this state information between them on certain operations, allowing both to agree on the current instance of resources held by the client.

NFS version 4 includes new states for the following:

- 1. Client/Server restart instance
- 2. Open Share/Deny instance
- 3. Byte Range Locks instance
- 4. Client Delegation instance.

The NFS version 4 state that is passed between the client and server represents a single instance in a dynamically changing environment; it is incremented when a state is changed within a group of held resources (restart, open, or lock). Once state is established on the server, the client returns what it believes is the current state. The server compares the client state to the server state to detect stale and out of order requests.

The client uses the **setclientid** operation to notify the server of its intention to use a particular client identifier for subsequent requests that entail creating lock, share reservation, and delegation state on the server. Upon successful completion the server returns a shorthand *clientid*, which, if confirmed in a separate step, will be used in subsequent file locking and file open requests. Confirmation of the clientid must be done using the setclientid\_confirm operation to return the clientid and setclientid\_confirm values, as verifiers, to the server.

NFS version 2 and version 3 used the Network Status Monitor (NSM) protocol to determine if resources such as file open share or byte range locks were still in use by a remote client. NFS version 4 no longer uses NSM to communicate a client or server restart. NFS version 4 instead uses a current state on both the client and server, where the state is established and passed in subsequent NFS version 4 operations.

In NFS versions 2 and 3, a client or server issues an NSM sm\_notify RPC procedure to notify the remote host of a restart. Server resources such as an exclusive byte range lock on a file might remain held until explicitly released by the client. If a client that holds a server resource is removed from the network for a long period without the server being notified, the server resource would be unavailable to other clients until timed out by the server.

NFS version 4 provides a protocol for the client to establish or reestablish state, and associates ownership of subsequent server stateful operations to previously established states. To resolve the absent client problem, the NFS version 4 client must routinely refresh the state within the server-specified lease time. Upon lease time-out, the server may release resources for the client and make them available to other applications.

- A client obtains the server-specified lease time-out attribute by issuing a getattr operation. getattr is not a stateful operation, thus it does not require prior state to be established. A getattr operation may precede a setclientid or **setclientid\_confirm** operation.
- Refer to the NFS server's leasetime site attribute for setting and tuning lease time periods.

## Name space and file system management

NFS versions 2 and 3 used the mount protocol to define the initial "mount point" and its associated file handle. File locking was done with the Network Lock Manager protocol. NFS version 4 uses a well-defined port as an anchor. This allows the hookup (no longer called "mount") to occur implicitly, because the concept of a "Root" file handle, in combination with the port, allows the equivalent of a mount to take place on the server side.

In NFS versions 2 and 3, a client application would request to mount a file system object; the NFS client would then issue a "mount" protocol operation to the server, providing usage attributes, and specifying a file system object that is exported by the server. This mount command would specify to the server the name of the object to be mounted. The server would then provide a handle to the client for use in accessing objects related to this mount point.

In NFS version 4, this mount protocol is no longer used. Instead, the server provides a name space to the objects that are exported by the server. Standard non-mount operations such as LOOKUP and READDIR are changed by the NFS version 4 protocol to accomplish this. These changes are transparent to the client application. The NFS Client translates the mount request into the proper NFS version 4 operations that accomplish this access.

In NFS versions 2 and 3, objects in the server file system are accessed by a filehandle. This filehandle is given to the client in response to a mount or lookup operation, and is provided by the client when attempting to access objects in that file system. The NFS version 4 protocol specifies a pair of operations, PUTROOTFH and PUTPUBFH, that allow the client to request a starting point in the exported (or public, respectively) file system.

The NFS version 4 protocol also uses a COMPOUND procedure in which many operations can be sent in a single request. For this purpose, a filehandle is known within the COMPOUND structure as one of two items: a "current filehandle" and/or a "saved filehandle". NFS Version 4 operation PUTFH allows the client to provide a previously returned (by operation GETFH) filehandle, and operations SAVEFH and RESTOREFH allow the client to manipulate the current and saved file handles within the compound procedure. Further operations within the COMPOUND RPC will make use of the handles, once established by these "filehandle manipulation" operations. Refer to the NFS version 4 protocol (RFC3530) for usage of the current and saved file handles.

For NFS version 4, when the client receives a mount command from an application, the client translates the command into a PUTROOTFH operation followed by a series of LOOKUP operations. If this series of LOOKUPs deviates from a path that would lead to an exported object, the LOOKUP that starts this deviation will be rejected with NFSERR NOENT.

The elimination of the mount/unmount operations from the NFS version 4 protocol means that the NFS client can not tell the NFS server when an application unmounts a file system. As a result, the NFS server keeps the file system mounted until the mount point times out. Therefore, those unmounted file systems will still appear in the mount list produced by a **Modify mvsnfs,LISTMOUNT** operator command.

## File reading and writing

After the z/OS NFS server is started and you have mounted the MVS data set, you can use regular data access or creation commands from your workstation to access files that reside on MVS.

For example, suppose you accessed an MVS file named prefix.file3 mounted on the local directory /mnt. This is how you could use the UNIX cat command (or a similar command) to display the file:

\$ cat /mnt/file3

Suppose you accessed an MVS file named prefix.file12 mounted on the local directory /mnt. This is how you could use the UNIX vi command (or a similar command) to edit the file.

\$ vi /mnt/file12

Writing a file on MVS is straightforward. If the file already exists, the file's existing attributes are used; they are not modified during the write operation. For the priorities of attributes, see "Overriding data set creation attributes" on page 17.

#### Random access to files

If your application accesses the files at random offsets, there is a performance implication.

In the UNIX environment, a file is represented as a byte stream. That byte stream is accessible for reading and writing at any byte offset for any byte length. In the MVS environment, a file is represented as a collection of records. The record, rather than a single byte, is the smallest object that can be processed. Therefore, the z/OS NFS server has to convert the byte stream operations from NFS clients into standard access method operations on MVS.

To convert byte stream operations to MVS access method operations, the server has to determine which record in the MVS file contains the offset specified in the NFS read or write request. To determine this, the server reads, mapping byte offsets to records, from the last known location in the file until the record containing the requested byte offset is located.

For example, suppose a file on MVS contains 10,000 variable-length records with a maximum length of 80 bytes for any record. Suppose the first NFS request received tells the server to read 4,000 bytes starting at offset 10,000 bytes. Because the file has not been opened yet, the server would open the file and start reading at the first record, searching for the record that contains offset 10,000. Once it found the record, the server would process the request, which might involve reading more records to find enough bytes to satisfy the request.

Another complication involved in mapping byte offsets to records is the processing defined by the user to apply to a file. For example, if you specify text mode processing with line terminators, the perceived offset into a file from a given client changes.

## Cached data writing

The z/OS NFS might cache writes if out-of-sequence data packets are received or if a block of data is partially filled. If NFS is processing in the binary data mode, the writes will remain cached until one of the following occurs: the timeout for the request has been reached or the number of cached packets exceeds the number specified in cachewindow. If the NFS is processing text data, the writes remain cached until a timeout occurs. The missing data is padded with binary zeroes and record delimiters so that cached writes for text processing are written in the MVS data set on DASD at the location specified in each cached data packet. In the case of cached data packets for binary processing, only binary zeroes will be used to pad the missing data written at the specified location on DASD. See Table 3.

**Attention:** For the NFS version 3 commit procedure, the z/OS server will only support committing the cached data when the data set is timed out. For the NFS version 4 commit operation, the z/OS Server will only support committing the cached data upon receiving the close operation.

Table 3. Breakdown of text and binary writes

| Description                      | Binary                                                                                               | Text                                                                                                    |
|----------------------------------|----------------------------------------------------------------------------------------------------|----------------------------------------------------------------------------------------------------|
| Data is flushed to DASD when the | Number of cached packets exceeds the amount specified in <b>cachewindow</b> , or the file times out. | File times out. If the number of packets exceeds the amount specified in <b>cachewindow</b> , all new out of sequence packets will be dropped. |
| Padding                          | Binary zeros                                                                                         | Binary zeros                                                                                                    |
| Record delimiters                | There are no record delimiters. Therefore, there is no attempt to add end of line characters.        | There can be record delimiters.  Therefore, an end of line character is added to the end of the record.                                        |

# Case sensitivity-maplower, nomaplower

If the processing attribute maplower is specified, the MVS file name is mapped to the lower case when returned to the client. If the processing attribute nomaplower is specified in the attributes, all entries in the exports data set are case-sensitive. Therefore the client mount request must specify the MVS qualifier with the correct case to successfully match the exports data set entry.

# Selection of text or binary processing modes-text, binary

You can specify either text or binary processing mode when you access files. This processing mode does not describe the type of data in the original file, but rather, it specifies whether to convert between ASCII and EBCDIC when sending file contents between the z/OS host and the client workstation. See "Mount command syntax and examples" on page 71 for more information about text and binary processing of files using the z/OS NFS client.

## Binary processing mode

The binary processing mode specifies to send and receive file contents between the z/OS host and the client in binary form, avoiding the ASCII/EBCDIC conversion required in text mode. This is faster than text mode. However, users on MVS cannot read the file, because the contents are not in EBCDIC. Therefore, use the binary processing mode to create or access a file only if the file is not intended to be shared with users on the z/OS host, or the file content is binary.

When fixed-length records are written in binary mode, the server pads the last record of the file with null characters if the last record is less than the fixed record length. These padding bytes are counted in the file size.

## Text processing mode

With the **text** processing mode, when data is read, record boundaries are converted to (or from) workstation line terminators such as **lf** or **crlf**, and data representation is changed between EBCDIC and ASCII.

Selection of how blanks are handled-blankstrip, noblankstrip: When fixed-length records are written in text mode, records are padded with blanks if the record length is larger than a line, and if the blankstrip processing attribute is enabled. (When sending data from MVS, blankstrip strips trailing blanks. When sending data to MVS, blankstrip pads the records with blanks). In text mode processing, data representation is changed from ASCII to EBCDIC, and line terminators are converted to record boundaries. All data is converted according to the active translation table. Therefore, if the data set contains a mixture of characters and binary data, binary data is converted as well. In text mode, be careful not to mix your text data (characters) with binary data.

If you are writing data to a fixed-length MVS file in text mode with blank stripping enabled, and the data contains blanks at the end of the line, an I/O error occurs. This is because the server is not able to return the blanks to the client when the file is read back.

If you save a fixed-length MVS file in **text** mode with one or more lines exceeding the maximum record length, an I/O error occurs. For example, suppose an MVS file has fixed-length records of 80 bytes. After you edit the file using the **vi** editor on your workstation, one of the file's records is 83 bytes long (exceeding the fixed length by 3 bytes). When you save the file back to the server, the MVS file is either partially or totally destroyed, and the "I/O Error" message appears on your screen. While you are still in the editing session, save the edited file in an alternate local file. After you correct the local file so that no line exceeds 80 bytes, save it back into the MVS file.

If you get an error message when trying to create or access an MVS file, see Chapter 19, "Network File System messages," on page 273 for further explanation of the message.

**Using the If line terminator:** For an AIX or UNIX client, use **If** as a line terminator when using **text** processing mode.

# **Number representation**

The **text** processing mode does not change the number representation format between the host and client. When you choose **text** as the processing mode, the NFS converts characters between ASCII format and EBCDIC format, and processes line terminators, but no other translation of user data occurs.

When you select **binary** as the processing mode, NFS stores your data unchanged. Therefore, regardless of the processing mode you choose, you cannot change numbers from one client workstation's format to another client workstation's format.

# Access to migrated files-retrieve, noretrieve; wait, nowait

Sometimes files on MVS are migrated to another storage level, such as a space-saving format on DASD or tape. If your file has been migrated and you try to access it, it might take a while for it to be recovered back into primary storage. The **retrieve** and **noretrieve** processing attributes control what happens when you try to access a migrated file.

There are three ways that the **retrieve** or **noretrieve** option is controlled.

1. Using the Default Retrieve Attribute

You can use the default retrieve processing attribute by not entering retrieve or noretrieve in your mount command or file access command.

2. Specifying retrieve with the mount command

You can issue the **mount** command, specifying **retrieve** or **noretrieve**. The attributes specified in the mount command override the attributes in the default attribute data set.

In this example, migrated files under the mount point are not retrieved. However, you can access files under the mount point which are not migrated.

\$ mount mvshost1:"smith,noretrieve" /u/smith/mnt

Conversely, the next command causes the migrated files under the mount point to be retrieved when accessing the files.

\$ mount mvshost1:"smith,retrieve" /u/smith/mnt

3. Specifying **retrieve** with a file access command

You can issue a file access command with the attribute retrieve or noretrieve specified. The attributes specification in the file access command overrides the attributes in the **mount** command and the server default attributes.

This command causes all files under the mount point /u/smith/mnt to be retrieved if they are migrated:

\$ ls -l "/u/smith/mnt, retrieve"

This command, however, does not cause migrated files under the mount point /u/smith/mnt to be retrieved:

\$ 1s -1 "/u/smith/mnt,noretrieve"

# Access to migrated system-managed data sets

z/OS DFSMS allows access to data set attributes for migrated SMS-managed data sets, without having to recall the data set if the data set was migrated under DFSMS/MVS V1R3 or later. Supported data set types are SMS-managed PS, VSAM ESDS, VSAM KSDS, VSAM RRDS, PDS, and PDSE. Migrated PDS/PDSE members are not supported.

The z/OS NFS server is able to obtain the attributes of a supported SMS-managed migrated data set without recalling the data set. Attributes such as the time stamp and file size are saved to DASD. Subsequent file size requests do not cause a recall of the supported SMS-managed migrated data set, thus improving performance. However, when the data set is modified outside the server by a non-NFS application (for example, by the TSO/E editor) before it was migrated, the stored file size could be incorrect. When the data set is accessed again by the server, a recall must be done to determine the correct file size.

When a request is made to remove any of the supported SMS-managed migrated data sets, the data set will be deleted without recall. For PDS and PDSE migrated data sets, the data set will be recalled in order to read its member information.

#### File handle refresh

File handles of mounted objects (directories or file systems) are saved on DASD in a mount handle data set and are automatically established again when the server restarts. However, file handles for the files within a mounted object are kept in virtual storage (memory) and they are lost if the server restarts. This may result in stale file handles for NFS version 2 and 3, or file handle expired in NFS version 4, and the clients may be required to request a new file handle by redoing the **lookup** on the file.

# Mapping between the workstation and MVS file systems

In MVS, a file is called a data set, and the two terms are used interchangeably in this book. The z/OS NFS server presents information to you in the form of a UNIX (or AIX) file, though the information is actually stored on MVS-owned DASD in the form of an MVS data set.

The files for a computer system are organized into a file system. The UNIX environment uses a file system that is a hierarchy of directories. MVS, however, uses a non-hierarchical file system in which groups of data sets are referred to by specifying a high-level qualifier.

The MVS high-level qualifier can include the first (leftmost) qualifier of data sets, or the first and second qualifiers, or the first, second, and third qualifiers, and so on. For example, SMITH is the high-level qualifier for the files named SMITH.TEST.DATA and SMITH.PROJ7.SCHED, while SMITH.TEST is the high-level qualifier of SMITH.TEST.DATA and SMITH.TEST.DOCS.

## File name extension mapping

File extension mapping allows users to access members of PDS or PDSE data sets on the z/OS host that are mapped from client machine files that contain file extensions. Each PDS or PDSE data set on the host can only be mapped with one unique file extension. For example: IBMUSER.TEXT(M1), IBMUSER.TEXT(M2) will map to m1.txt, m2.txt under directory ibmuser.text on the client machine. This capability allows client machine tools such as editors and compilers, to process host files remotely without modification. There are site and processing attributes that are associated with the file extension mapping. The client user can specify the **fileextmap** attribute to turn the file extension mapping on and the **nofileextmap** attribute to turn the file extension mapping off.

The rules for file extension mapping are contained in a data set called a *side file*. You can establish a default side file, with the default rules for file extension mapping, by specifying the **sidefile(dsname)** attribute in the attributes data set. A client user can also specify this attribute on a mount command to override the default side file name, as shown in the following example:

[C:\] mount z: mvshost1:"user1.pds,sidefile(hlq.nfs.mapping)"

The side file specified at the **mount** command will be searched first followed by the default side file. The system administrator can specify the maximum space available for side files using the site attribute **sfmax(n)**. A sample mapping side file is provided as GFSAPMAP in the NFSSAMP library. See "Processing attributes syntax" on page 103 for more information.

Specifying the side file on an NFS version 4 **mount** command has the following effects:

- Loads the side file if it is not loaded
- Does not reload the side file if it was already loaded (does not change the current side file).

**Note:** With NFS version 4, an **unmount** command does not unload the side file, because no UNMOUNT\_RPC is sent to the z/OS NFS server.

## Mounting of MVS data sets onto a client mount point

To access an MVS file system from the client, you use the mount command to create a temporary link between specific MVS data sets and a UNIX directory (preferably empty) or an unused logical drive. The UNIX directory or drive is called a mount point.

You use an MVS high-level qualifier in the mount command to specify which MVS data sets to mount onto a mount point. The MVS data sets beginning with the specified high-level qualifier appear as files under the mount point. See Figure 2 on page 36.

You can also perform a mount using a fully qualified data set name or an alias to a user catalog, but not the catalog name itself. Only cataloged data sets are supported by the z/OS NFS server, and tape data sets are not supported.

Data set organizations supported include:

- Physical sequential (PS)
- Direct access (DA)
- Partitioned data sets (PDS)
- Partitioned data sets extended (PDSE)
- VSAM KSDS
- VSAM ESDS
- VSAM RRDS
- · SAM extended format data sets

Both SMS-managed and non-SMS-managed data sets are supported.

- NFS supports multivolume data sets.
- Generation data sets are not supported.

#### Notes:

- 1. The filesize for the MVS conventional data set as a directory has a dummy size with a value of 8192.
- 2. For the NFS Version 3 CREATE procedure, the z/OS server does not harden the exclusive create verify token to disk.

## Mount examples

Table 4 shows how to mount z/OS MVS data sets from various platforms.

Table 4. Examples of mounting MVS data sets from clients

| Clients                     | Command Examples                                                                     |
|-----------------------------|--------------------------------------------------------------------------------------|
| UNIX                        | mount -o vers=n,sec=r,proto=x<br>mvshost1:MVSHLQ,"procattr1,procattr2," /u/smith/mnt |
| Linux (NFS version 4)       | mount -t nfs4 -o sec=r,proto=x mvshost1:MVSHLQ /u/smith/mnt                          |
| Linux (NFS version 2 and 3) | mount -o vers= <i>n</i> ,proto= <i>x</i> mvshost1:MVSHLQ /u/smith/mnt                |
| Windows                     | nfs link z:'\\mvshost1\MVSHLQ,procattr1,procattr2,' id pw                            |

#### In the examples:

| Operand  | Description                          |
|----------|--------------------------------------|
| mvshost1 | Specifies the name of the z/OS host. |

MVSHLQ Specifies the high-level qualifier of the MVS data set.

procattr Specifies any valid processing attribute, such as text/binary or

hfsfbtimeout(n).

/u/smith/mnt Specifies the local mount point.

*z*: Specifies the drive letter on the Windows system.

id pw Specifies login id and password for pcnfsd.

*-t nfs4* Specifies NFS protocol version 4 for Linux (optional).

-o vers=n Specifies the NFS protocol version to be used (2 or 3 for Linux; 2, 3

or 4 for others) (optional).

-o sec=r Specifies RPCSEC\_GSS security flavors, which is available only on

the z/OS NFS version 4 server. Valid options are sys, krb5, krb5i,

and krb5p.

-o proto=x Specifies the transport protocol for the NFS client to communicate

with the NFS server. Valid options are tcp or udp. (Note for IPv6,

some platforms use proto=tcp6 instead of tcp)

### Variants of the mount command

The name of the command that performs the mount operation varies for different client implementations. For example, the Windows implementation uses the **nfs link** command while most UNIX and Linux implementations use the **mount** command.

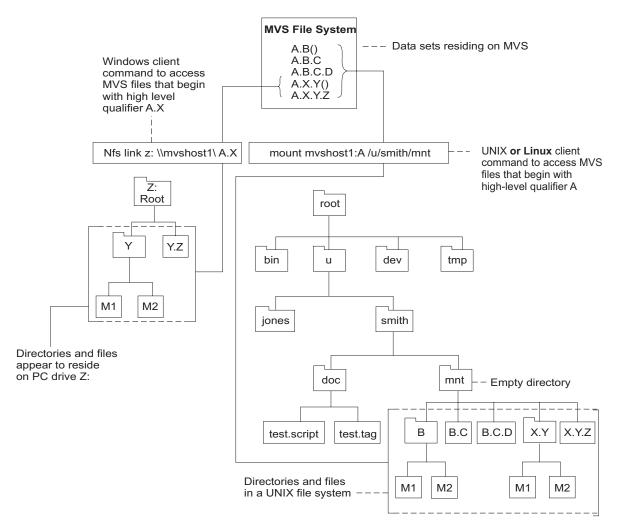

Figure 2. Examples of mounting MVS data sets on Windows, UNIX and Linux clients. The Windows client is mounting the MVS data sets which begin with the high-level qualifier "A.X". The UNIX and Linux clients are mounting the MVS data sets which begin with the more inclusive high-level qualifier "A". The parentheses indicate a PDSE containing the members M1 and M2. The PDSEs A.B() and A.X.Y() appear as directories, and their members appear as files within those directories.

# Use of a PDS or PDSE as a directory

If the data sets specified include partitioned data sets, a second level of hierarchy is shown. This allows you to define one level of directories under the mount point. Thus, you can issue **mkdir** to create a directory (stored as a PDS or PDSE) and then create files (stored as members of a PDS or PDSE) within that directory.

This use of a PDSE is shown in Figure 2, which illustrates the mapping of file names between client file systems and the MVS file system resulting from a **mount** command.

# Use of multiple mount points

You can arrange groups of data sets into several UNIX mount directories (or PC mount drives) by using MVS naming conventions to mount specific data sets at each mount point. For example, you could mount user1.project1 to get all data sets beginning with user1.project1 mounted at one point in the local file system, and you could mount user1.project2 at another point. This would create the effect of

two distinct directories (or drives), one containing the user1.project1.\* data sets, and the other containing the user1.project2.\* data sets.

## Data set serialization and sharing

The z/OS NFS server handles data set serialization and sharing differently depending on the type of data set:

#### Physical sequential

The server insures the read/write integrity of a physical sequential data set by SVC 99 dynamic allocation with exclusive option whenever a physical sequential data set is opened for output; otherwise it is allocated with share option.

#### VSAM data set

The server dynamically allocates a VSAM data set with share option and allows the VSAM access method to manage data sharing using the SHAREOPTIONS specified during data set definition.

#### PDSE data set

The server dynamically allocates a PDSE data set with share options and allows the PDSE functions to manage the integrity of the PDSE data set and its members.

#### PDS data set

The server dynamically allocates a PDS data set with share option and surrounds the PDS and its members with exclusive ENQs against the QNAME=SPFEDIT and RNAME=data set name. This does not protect the PDS from other z/OS users who are attempting to access the PDS without performing ENQ against SPFEDIT similar to the z/OS NFS server.

## **NFS** protocol

Table 5 illustrates that the NFS procedures are not all supported for conventional MVS data sets.

Table 5. NFS procedures

| Procedure          | Version 2 Protocol             | Version 3 Protocol       | Version 4 Protocol |
|--------------------|--------------------------------|--------------------------|--------------------|
| link               | no                             | no                       | no                 |
| mknod              | N/A                            | no                       | no                 |
| readlink           | no                             | no                       | no                 |
| readdirplus        | N/A                            | no                       | no                 |
| setattr            | yes                            | yes                      | yes                |
| statfs             | yes                            | N/A                      | N/A                |
| symlink            | no                             | no                       | no                 |
| Note: Setattr only | supports filesize=0 truncation | and UNIX permission is s | set to 777.        |

# NFS file system attributes

The z/OS NFS server generates MVS-specific values for certain UNIX file system attributes. Table 77 on page 377, Table 78 on page 377, and Table 79 on page 377 illustrate the MVS values that the z/OS NFS server generates.

# Chapter 4. Using z/OS UNIX System Services files

This topic explains what you need to know to access z/OS UNIX files from a client workstation.

- The z/OS UNIX file system
- POSIX compatibility
- Attributes specific to z/OS UNIX
- Protecting your z/OS UNIX files
- Accessing z/OS UNIX files from the client
- · Linking an MVS data set to a hierarchical file system
- UNIX look and feel

For detailed information about z/OS UNIX, see z/OS UNIX System Services User's Guide.

## z/OS UNIX file system

z/OS UNIX provides a hierarchical file system (HFS) for z/OS. z/OS UNIX also provides the z/Series File System (zFS). An HFS or zFS file within z/OS UNIX is called a z/OS UNIX file. HFS and zFS files are organized in a hierarchy of files and directories in a tree structure. A directory can contain files or other sub-directories. The highest level directory is called the root directory. Figure 3 shows an example of mounting an HFS or zFS directory from a UNIX client.

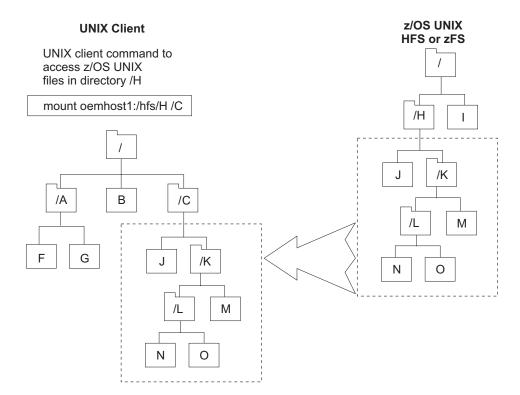

Figure 3. Example of mounting an HFS or zFS file from a UNIX client

A z/OS UNIX file system must be mounted by an MVS system operator using a TSO MOUNT command before that z/OS UNIX file system can be mounted by an NFS client through the z/OS NFS server.

z/OS UNIX files are byte-oriented rather than record-oriented (unlike conventional MVS data sets). This data can be shared with TSO/E z/OS UNIX users in addition to NFS clients. All data written to a z/OS UNIX file can be read by all programs as soon as it is written. You can also copy data between z/OS UNIX files and MVS data sets using z/OS UNIX utilities like ISHELL.

## **POSIX** compatibility

The NFS supports file access to the z/OS UNIX file system. z/OS UNIX supports a set of standards called the portable operating system interface (POSIX). See *z/OS UNIX System Services User's Guide* for more information about POSIX compliance. With z/OS UNIX, the NFS performs the following functions.

- Supports hierarchical directories
- Allows file names up to 255 characters in length
- · Allows path names up to 1023 characters in length
- Supports mixed-case names and special characters, except nulls, slashes, and commas in file and path names
- Supports UNIX-style file access permissions
- Supports group ID and user ID at the file level
- Supports the full NFS protocol (including external links)
- Enables data sharing between clients and the z/OS UNIX
- Enables you to link conventional MVS data sets to a POSIX path name

This support incorporates the basic strengths of the z/OS system for both existing MVS data and applications and for new POSIX conforming data and applications.

# **NFS** protocol

z/OS UNIX is compliant with all of the z/OS Network File Systems version 2, version 3 and version 4 protocols.

# Attributes specific to z/OS UNIX System Services

The following attributes are specific to the z/OS UNIX:

| async   | Processing attribute for version 2 protocol only                                   |
|---------|------------------------------------------------------------------------------------|
| sync    | Processing attribute for version 2 protocol only                                   |
| hfs     | Site attribute                                                                     |
| extlink | Attribute, see "Linking an MVS data set to a $z/OS$ UNIX file system" on page $44$ |

**Note:** These attributes are also explained in Chapter 9, "Initialization attributes for the z/OS NFS server," on page 97.

# Synchronous write to a z/OS UNIX file for NFS version 2 protocol

Use the **sync** and **async** processing attributes to specify whether data received by a write request for a z/OS UNIX file object is committed to nonvolatile storage before the write response is returned to you.

If **sync** is specified for a z/OS UNIX file object, the data is written to z/OS UNIX and immediately committed to non-volatile storage.

For greater throughput, you can alternatively specify **async**. Your data is then committed to the disk some time after the write request is received from the NFS client. Your data is written to disk when the write timeout occurs, or if z/OS UNIX reclaims buffer cache storage.

The **sync** and **async** processing attributes only apply to z/OS UNIX data access. They are ignored for MVS data set access. A TSO/E z/OS UNIX user doesn't have to wait for the data to be committed to nonvolatile storage before accessing. z/OS UNIX maintains a central buffer cache and a TSO/E z/OS UNIX user can access the data as if it were in the file once it has been written by the z/OS NFS server.

# Synchronous write to a z/OS UNIX file for NFS version 3 or 4 protocol

For the NFS version 3 WRITE procedure or NFS version 4 WRITE operation there is a processing argument *stable* and output parameter *commit* which specifies whether data received by a write request for a z/OS UNIX file object is committed to nonvolatile storage before the write response is returned to you.

If the *stable* processing argument is used during the write procedure, there are three modes when the write procedure writes to a file:

file\_sync

The z/OS NFS server must commit all data written and all file system data to stable storage before returning commit results.

data\_sync

The z/OS NFS server must commit all data written and sufficient metadata to enable retrieval of data, before it returns a reply to the client.

unstable

The z/OS NFS server may not commit any part of the data and metadata to stable storage, before returning a reply to the client. The data will be committed when a timeout occurs.

For the commit procedure, the z/OS server will support committing the entire data and metadata to stable storage.

# Authorization checking when writing to a z/OS UNIX file

The z/OS Network File System server allows the owner of an z/OS UNIX file to write to the file regardless of the UNIX permission bits setting on the file.

## **HFS** site attribute

To access z/OS UNIX files, you must know the HFS prefix defined by your system administrator (the default is /hfs). You can use the **showattr** command to display the HFS prefix defined for your location. You use this prefix in your mount command before the path name of the z/OS UNIX directories that you are

mounting. The HFS prefix is used by the NFS server to distinguish z/OS UNIX directories from conventional MVS data sets, but the HFS prefix isn't part of the path name that you see. After you have entered the mount command, you access HFS files using the local mount point.

# Protecting your z/OS UNIX System Services files

As an z/OS UNIX user, you can control the read, write, and execute access to your files by other users in and outside of your group by setting the permission bits associated with the files.

To access z/OS UNIX files from the NFS, you must be defined as an z/OS UNIX user. The system programmer defines you as a z/OS UNIX user by assigning a z/OS UNIX user ID (UID) and a z/OS UNIX group ID (GID) to you. The UID and GID are numeric values associated with a TSO/E user ID. The values are set in the RACF user profile and group profile when you are authorized to use z/OS UNIX. The system uses the UID and GID to identify the files that you can access. Your specific UID value identifies you as a user of z/OS UNIX services. A GID value is a unique number assigned to a group of related users. These numbers appear in the RACF user profile. See z/OS UNIX System Services Planning for more information.

# Accessing z/OS UNIX System Services files from a client

Most of the commands that are used to access z/OS UNIX files are identical to the commands that are used to access conventional MVS data sets.

mvslogin

showattr

mount

umount

mvslogout

The only command that is changed for z/OS UNIX is the **mount** command.

**Note:** The syntax of these commands may vary between platforms; see the appropriate topic for examples specific to the platform you are using to access z/OS UNIX files.

If you are using AIX (or any other UNIX-based operating system) see Chapter 6, "Commands and examples for AIX and UNIX clients," on page 51.

# Mount examples

Table 6 shows how to mount z/OS UNIX files from various platforms.

Table 6. Examples of the mount command for clients

| Clients                 | Command Examples                                                                           |
|-------------------------|--------------------------------------------------------------------------------------------|
| AIX, UNIX, Solaris      | mount -o vers= <i>n</i> ,sec= <i>r</i> ,proto= <i>x</i> mvshost1:"/hfs/smith" /u/smith/mnt |
| Linux with NFS V4       | mount -t nfs4 -o sec= <i>r</i> ,proto= <i>x</i> mvshost1:"/hfs/smith" /u/smith/mnt         |
| Linux with NFS V2 or V3 | mount -o vers= <i>n</i> ,proto= <i>x</i> mvshost1:"/hfs/smith" /u/smith/mnt                |
| Windows                 | nfs link z: '\\mvshost1\hfs/smith' /n id pw                                                |

### In the examples:

| Operand      | Description                                                                                                    |
|--------------|----------------------------------------------------------------------------------------------------|
| mvshost1     | Specifies the name of the MVS host.                                                                                                    |
| /hfs         | Specifies the HFS prefix.                                                                                                    |
| /smith       | Specifies the HFS directory to be mounted.                                                                                                    |
| /u/smith/mnt | Specifies the local mount point.                                                                                                    |
| -t nfs4      | Specifies NFS protocol version 4 for Linux (optional)                                                                                                    |
| -o vers=n    | Specifies the NFS protocol version to be used (2 or 3 for Linux; 2, 3, or 4 for others) (optional)                                                                                                 |
| -o sec=r     | Specifies RPCSEC_GSS security flavors, which are available only on the z/OS NFS version 4 server. Valid options are <b>sys</b> , <b>krb5</b> , <b>krb5i</b> , and <b>krb5p</b> .                   |
| -o proto=x   | Specifies the transport protocol for the NFS client to communicate with the NFS server. Valid options are <b>tcp</b> or <b>udp</b> . (Note for IPv6, some platforms use proto=tcp6 instead of tcp) |
| /n           | Specifies the NFS protocol version for Windows (2, 3, or 4) (optional)                                                                                                    |
| id pw        | Specifies login id and password for pcnfsd.                                                                                                    |
|              |                                                                                                    |

#### Notes:

- 1. The /hfs prefix value is used by the z/OS NFS server to determine if a file is a z/OS UNIX file, and does not appear in the path name of an HFS file once it is mounted.
- 2. When using the NFS version 4 protocol, ensure that the path name following the /hfs prefix value contains only subdirectory names or symbolic links defined as relative paths. The NFS server is currently unable to correctly process mount path names containing symbolic links defined as an absolute path (one starting at the root). A mount path name containing a symbolic link defined as an absolute path will appear to the NFS server to be a request to mount an MVS data set (rather than the desired UNIX file), which will cause unpredictable errors when processed. The NFS server can correctly process mount path names containing symbolic links defined as an absolute path for NFS protocol versions 2 and 3.

#### z/OS UNIX data transfer and conversion

With the NFS version 4 protocol, text data and metadata are transferred between the server and client in the UTF-8 data format (ASCII text is not transferred directly). z/OS NFS conversion of UTF-8 text data and metadata requires setting up a conversion environment using the z/OS Unicode Services by creating a Unicode conversion image that defines conversion tables with UTF-8 [CCSID 1208].

# Data transfer under the NFS version 4 protocol

With the NFS version 4 protocol, text data and metadata are transferred between the server and client in the UTF-8 data format. With NFS version 4, ASCII text is not transferred directly.

# Text or binary processing - NFS version 2 and 3 protocols

z/OS UNIX is a byte-oriented, hierarchical, EBCDIC file system. For the NFS version 2 and version 3 protocols, the z/OS NFS server provides ASCII to EBCDIC text translation. For these versions of NFS, if you are just using the mainframe as a repository for your workstation (ASCII) data, you should use the binary mode to speed processing. If you use text mode, data from your workstation is converted into EBCDIC when it is stored on the mainframe. Conversely, when the z/OS NFS server returns the data to your client system, it converts the data back into ASCII. The conversion can slow processing, but might be necessary if you are sharing data with other MVS users. All data is converted according to the active translation table. Therefore, if the data set contains a mixture of characters and binary data, binary data is converted as well. In text mode, then, be careful not to mix your text data (characters) with binary data.

In text mode, you can either use the OEMVS311 translation table or the replacement customized translation table to convert data between ASCII and EBCDIC. If you are using z/OS UNIX and text mode processing, specify the OEMVS311 translation table with the xlat processing attribute. The OEMVS311 table translates ASCII (ISO 8859-1) to and from EBCDIC (1047 - z/OS UNIX System Services). TCP/IP for MVS version 3.1 provides the OEMVS311 table. This table translates the UNIX line terminator (lf) to the z/OS UNIX line terminator (nl). See z/OS Communications Server: IP Configuration Referencefor more information about creating and customizing your own translation tables.

This is an example of specifying the OEMVS311 translation table during a mount:

- \$ mount 1stc3mvs:"/hfs/usr/man/C,text,xlat(oemvs311)" /mnt
- export MANPATH=/mnt
- \$ man more

#### In this example:

| Operand        | Description                                                                                           |
|----------------|----------------------------------------------------------------------------------------------------|
| 1stc3mvs       | Specifies the name of the z/OS host.                                                                  |
| /hfs           | Specifies the HFS prefix.                                                                             |
| /urs/man/C     | Specifies the HFS directory to be mounted.                                                            |
| text           | Specifies that data be converted between ASCII and EBCDIC                                             |
| xlat(oemvs311) | Specifies that the translation table named OEMVS311 is used to convert data between ASCII and EBCDIC. |
| /mnt           | Specifies the local mount point.                                                                      |
| man more       | Obtains a Man Page description of the more command                                                    |

# Linking an MVS data set to a z/OS UNIX file system

This section explains how to access an MVS data set through a z/OS UNIX path name by using the external link command. It also explains how to display the contents of an external link and how to delete an external link.

# Creating an external link

You can create an external link to an MVS data set, and then transparently access the MVS data set by referencing the external link. The external link simulates a UNIX-like hierarchical naming convention for conventional MVS data sets. This is done using the **In** command, for example:

```
mount mvshost1:USER1 /mnt
mount mvshost1:/hfs/u/nfs /samples
ln -s USER1.MVSFILE /samples/linkfile,"extlink"
```

In this example a z/OS UNIX file object, /linkfile, of the file type "extlink" is created containing the file name of the MVS data set USER1.MVSFILE to be accessed. The source file must be mounted to a z/OS UNIX file system. The external link must reference an MVS data set. All future references to /samples/linkfile access USER1.MVSFILE transparently.

In this example the file /usr/pub/myfile is copied to the MVS data set USER1.MVSFILE that is contained in the external link /samples/linkfile:

```
cp /usr/pub/myfile /samples/linkfile
```

Your installation should make sure that the appropriate security permissions have been obtained to access the MVS data set. You will receive "Permission Denied" message if the mount point /mnt has not been established on USER1.

A mount point must be established before the external link is established. Otherwise, the error code ACCESS DENIED is returned. For physical sequential data sets, the high level qualifier of a data set must be established. For example, if you had a file called smith.test.data you can mount with smith, smith.test, or smith.test.data as your high level qualifier. For PDS and PDSE data sets, the fully qualified name must be established as a mount point. An example of a fully qualified name would be, smith.test.data.

### Displaying the contents on an external link

You can display the contents of an external link by appending the "extlink" sequence to the external link path name. This permits the user to inspect the contents of the external link with the ls -l command.

This example shows how to display the attributes and contents of the external link /samples/linkfile:

```
ls -l /samples/linkfile,"extlink"
lrwxrwxrwx 1 user1 13 Jun 17 20:43 /samples/linkfile ->USER1.MVSFILE
```

This example shows how to display the attributes of the MVS target data set USER1.MVSFILE:

```
ls -l /samples/linkfile
-rw-rw-rw- 1 root 2112 Sep 28 13:50 /samples/linkfile
```

### Deleting an external link

The external link file object is deleted with the remove request:

```
rm /samples/linkfile,"extlink"
rm /samples/linkfile
```

Either **rm** command results in the z/OS UNIX external link file object alone being removed. The target MVS data set is not affected.

#### UNIX look and feel

Using the z/OS NFS with z/OS UNIX managed files provides UNIX client users with a transparent view of their data. The file attributes are maintained in the same way as is found on any UNIX system.

Regular, directory, link, device, and FIFO file types

- User, group, and other read/write/execute access permissions
- UID and GID file ownership
- File size

To access z/OS UNIX files, it is necessary to be defined to RACF as an z/OS UNIX user. Some installations might prefer to provide users with unrestricted access to their z/OS UNIX data by specifying **security(none)** or **security(exports)** in the site attributes. With this setting, the client's user ID and group ID credentials are used for all file access authentication, and there is no requirement for the user to be defined to RACF or to perform the myslogin command.

Note: For the security(none) and security(exports) options, the UID of the root (UID=0 from the workstation) is mapped to UID of NOBODY (UID=65534) by the z/OS NFS server. The implication is that the z/OS NFS server will use the mapped UID of 65534 for all z/OS UNIX file authorization checking. For example, file creation owner UID is set to 65534 in the z/OS UNIX file attribute.

### NFS file system attributes

For z/OS UNIX files, see Table 80 on page 378 and Table 81 on page 378 for the file system values that are returned for NFS attributes.

# Chapter 5. Locking and access control

This topic provides an overview of the z/OS NFS locking and access control functions provided by the Network Lock Manager (z/OS NFS NLM) and the z/OS NFS Network Status Monitor (z/OS NFS NSM). It explains how they work together to provide file locking and access control capability over z/OS NFS. In addition, this topic also explains the following features:

- Monitored lock
- · Non-monitored locks
- · Locking files
- Locking records

NLM and NSM are integrated into the z/OS NFS server to facilitate the expanded locking and serialization functions. Separate procedures for starting and stopping NLM and NSM are replaced by the server site attribute **nlmlnonlm**, which specifies their startup along with the NFS server. This integration also coordinates the locking function with stale file handle processing; when a file handle becomes stale, not only will the code clean up the file related blocks as it does in prior releases, but it will also release any locks that remain held for that file.

### Using Network Lock Manager (NLM) in NFS V2 and V3

In NFS version 2 and version 3, the z/OS NFS NLM allows a client on the host to lock a record or a file on the z/OS NFS server. A client user can either choose to lock the entire file or a record section of a file. The two types of locks that the client host uses are monitored locks and non-monitored locks.

The z/OS NFS NLM supports only advisory locking. Advisory locking is when the operating system keeps track of which files have been locked by which process, but does not prevent a process from writing to a file that is locked by another process. This means that a process can ignore an advisory lock if the process has adequate permission.

#### Monitored locks

Monitored locks provide the client user with reliability. If the server host on which the monitored locks are established fails, the locks are reinstated when the server host recovers. The locks that are held by the client host are discarded by the z/OS NFS NLM on the server host if the client host fails before the locks are released. Monitored locks will only work correctly if both the server host and the client host are running NSM.

#### Non-monitored locks

Non-monitored locks are used on personal computer (PC) operating systems. Non-Monitored locks provide the same functionality as the monitored locks with one exception. If the server host on which the locks are established, fails and recovers, the locks will not be re-established. The client host is responsible for detecting a server host failure and re-establishing the locks. In addition, the client host informs the z/OS NFS NLM when it has rebooted so that the client host can discard all of the locks and file shares held for the client.

### Specifying a grace period for reclaiming locks

You can specify a time limit, or grace period, for clients to reclaim NFS V4 or NLM locks and share reservations when the z/OS NFS server restarts after a failure. To set this time limit, use the leasetime site attribute. For details, see "Site attributes syntax" on page 116.

During the reclaim grace period after a z/OS NFS server restart, the grace period may be extended after an open or lock reclaim event. If the leasetime site attribute is greater than 1200 seconds (20 minutes), the grace period will not be extended at a reclaim event; if the leasetimesite attribute is less than 20 minutes, the grace period will be extended to one lease time after the reclaim event, up to but not exceeding 20 minutes after the z/OS NFS server completed its restart.

### Listing locks held for a file

To diagnose possible problems with conflicting locks, z/OS operators can issue a listlock command that displays all client programs and users which hold a lock on a file. The output messages include client and user id, the lock ranges held, and lock status. The listlock command can be used for MVS data sets, PDS or PDSE members, or z/OS UNIX files. For more information, see "Listlock operand" on page 198.

You can use the listlock command to find locking information in cases where a lock is unavailable and the blocker is managed by another NFS server address space running on the z/OS system. To determine the identity of the blocker in this case, the listlock command should be issued on the system which owns the lock.

You can also detect some situations in which a deadlock occurs. Use the z/OS UNIX System Services v\_lockctl service to detect deadlocks on both MVS data sets and z/OS UNIX files on the z/OS NFS server, when the deadlocks are under the scope of z/OS UNIX locking services.

**Note:** The NLM protocol does not provide any means for the server to notify the client that its lock has been released. Thus use of this operator command can lead to data integrity problems.

# Releasing locks held for a file

To release all locks for a file, z/OS operators can issue a release command that releases locks for z/OS UNIX files and MVS data sets or members. The command also forces the NFS server to release the file, and if the file is active, to close and deallocate it. For more information, see "Release operand" on page 195.

Note: The NLM protocol does not provide any means for NFS server to notify the NFS client that the locks were released. Thus, the client may proceed under the false assumption that it still has the locks. Therefore, the release command should only be used in extreme circumstances.

# Using Network Status Monitor (NSM) in NFS V2 and V3

In NFS version 2 and version 3, the z/OS NFS NSM is a service that provides applications with information on the status of network host. Each z/OS NFS NSM keeps track of its own "state" and notifies any interested parties of a change in its state.

For correct operation of the z/OS NFS NSM, the client and the server hosts are required to monitor each other. When a lock request is issued by a process running on the client host, the NLM on the client host requests the NSM on the client host to monitor the server host. The client NLM then transmits the lock request to the z/OS NFS NLM on the server. On reception of the lock request the z/OS NFS NLM on the server host will request the z/OS NFS NSM on the server host to monitor the client host. In this way, each host is monitored by the NSM on the other host.

# Chapter 6. Commands and examples for AIX and UNIX clients

This topic gives the syntax and examples of commands that AIX users need to know to access MVS data sets from a client. Some examples are also provided for UNIX and Sun Solaris environments. This topic shows how to perform the following tasks.

- Log on to z/OS from your client
- Access MVS data sets from your client
- Display default mount point attributes
- Query mount points
- Unmount MVS data sets from the client
- Log out of z/OS.

The **mount** and **umount** commands are operating system specific commands. They are not shipped with z/OS NFS. See your NFS client documentation for the exact syntax and usage.

### **Using commands on AIX**

Figure 4 on page 52 shows a summary of the syntax for the commands described in this topic:

The **mvslogin** command is used to log in to z/OS from your workstation. The mvslogin command can be issued multiple times, and the last one overrides the previous one. The mvslogin command is only required when accessing data on systems where the z/OS NFS server site *security* attribute is set to *saf* or *safexp*.

**Note:** When the z/OS NFS server site attributes hfssec, mvssec, or pubsec specify any of the Kerberos security flavors (krb5, krb5i, or krb5p):

- Only one client user at a time can use myslogin from a given client machine to log into a given RACF user id.
- Before initiating any RPCSEC\_GSS request, a client user issuing mvslogin
  with a RACF user id whose Kerberos principal is different from the
  Kerberos principal in the client's credential cache (issue klist to view)
  should:
  - 1. Issue kdestroy to destroy the existing Kerberos credentials and
  - 2. Issue kinit to acquire the new Kerberos credentials for the principal that corresponds to the RACF user id that is being logged into.

On some platforms, the NFS clients cache the credentials and a kdestroy does not immediately cause the Kerberos credentials to be discarded. Refer to the documentation for your specific client platform for more information.

The following is the myslogin command syntax.

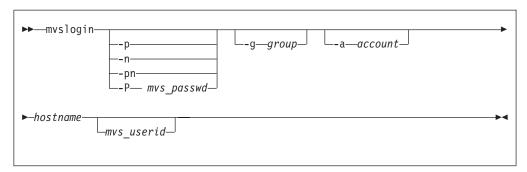

Figure 4. Syntax for commands

#### where

| Operand         | Description                                                                                                    |
|-----------------|----------------------------------------------------------------------------------------------------|
| -р              | Causes a prompt for your $z/OS$ password. The password is passed to $z/OS$ to validate the user logging in. Your security procedures determine whether you should use this parameter.                                                  |
| -n              | Causes a prompt for a new password.                                                                                                    |
| -pn             | Causes a prompt for the user's current password and then causes two prompts for the user's new password.                                                                                                    |
| -P mvs_passwd   | No prompt for your z/OS password; just type your z/OS password after the -P. This enables you to automate your z/OS login.                                                                                                    |
| <b>-g</b> group | A group name string passed to $z/\mbox{OS}$ for accounting purposes. The maximum length is 8 characters.                                                                                                    |
| -a account      | An account string passed to $z/OS$ for accounting purposes. The maximum length is 16 characters.                                                                                                    |
| hostname        | The name of the $z/OS$ host (for example, $mvshost1$ ).                                                                                                    |
| mvs_userid      | A user ID that z/OS recognizes as valid. If you do not specify this parameter, your workstation user name is used. The z/OS NFS server does not support the use of an alias user ID or a mixed case user ID with the mvslogin command. |

The mount command is used to make a connection between a mount point on your local file system and one or more files in the z/OS file system.

The following is the **mount** command syntax.

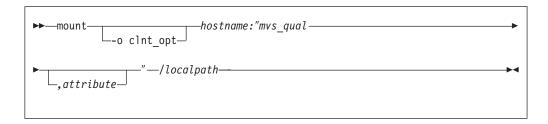

#### where

#### Operand Description

The client mount command options (such as soft, timeo=20). Refer **-o** clnt\_opt

to the documentation of your client operating system for a description of the options for your client environment.

hostname The name of the z/OS host (for example, mvshost1).

mvs\_qual The path name of an z/OS UNIX file (must begin with the /HFS prefix) or the high-level qualifier(s) of a conventional MVS data set

that you are accessing in the z/OS file system (such as smith or

smith.project).

**Note:** When using NFS version 4 protocol, ensure that the path name following the /hfs prefix value contains only subdirectory names or symbolic links defined as relative paths. The NFS server is currently unable to correctly process mount path names containing symbolic links defined as an absolute path (one starting at the root). A mount path name containing a symbolic link defined as an absolute path will appear to the NFS server to be a request to mount an MVS data set (rather than the desired UNIX file), which will cause unpredictable errors when processed. The NFS server can correctly process mount path names containing symbolic links defined as an absolute path for

NFS protocol versions 2 and 3.

attribute A z/OS NFS server data set creation or file processing attribute

> (such as text). See Chapter 9, "Initialization attributes for the z/OS NFS server," on page 97. If you specify any attributes, make sure you enclose *mvs\_qual* and the attributes in double quotation marks.

/localpath The mount point on your client system (for example,

/u/smith/mnt). This should be an empty directory.

The **showattr** command is used to display the default attributes or the attributes that have been set for a specific mount point. If you specify a mount point, showattr shows the attributes for the mount point, including the overriding values. For descriptions of the attributes, see Chapter 9, "Initialization attributes for the z/OS NFS server," on page 97.

The following is the **showattr** command syntax.

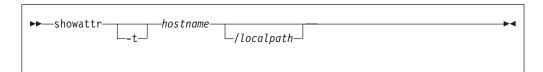

#### where

| Operand    | Description                                                                                           |
|------------|----------------------------------------------------------------------------------------------------|
| -t         | Used to specify tersed output.                                                                        |
| hostname   | The name of the $z/OS$ host (for example, $mvshost1$ ).                                               |
| /localpath | The mount point on your client system (for example, /u/smith/mnt). This should be an empty directory. |

The **umount** command is used to break the connection between the mount point on your client and the server. When you issue this client command, the file you were editing is released (written to DASD). You do not need to unmount after each session, unmount only when you no longer have a need to access the z/OS file system. Check the documentation for your client operating system to ensure that you enter the umount command correctly.

The following is the **umount** command syntax.

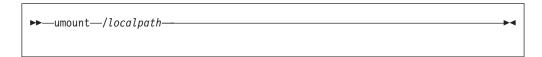

#### where

#### Operand Description

/localpath The mount point on your client system (for example, /u/smith/mnt). This should be an empty directory.

The mvslogout command is used to disconnect from the remote z/OS NFS server host. The myslogout command is only required when the myslogin command was used to begin the connection.

The following is the myslogout command syntax.

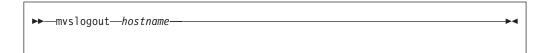

#### where

#### Operand Description

The name of the z/OS host (for example, mvshost1). hostname

### Quick reference of AIX and UNIX commands

The following information is an example of a standard z/OS login and logout procedure for AIX.

```
# mvslogin mvshost1 smith
Password required
GFSA973I Enter MVS password: password
GFSA955I smith logged in ok.
# mount mvshost1:"smith" /u/smith/mnt
mount: mvshost1:"smith"
"smith" was attached successfully.
# umount /u/smith/mnt
Unmounting '/u/smith/mnt' ...
                                successful
# mvslogout mvshost1
UID 200 logged out ok.
```

### In this example:

| Operand      | Description                                                            |
|--------------|------------------------------------------------------------------------|
| smith        | Specifies a $z/OS$ user ID and high level qualifier for MVS data sets. |
| mvshost1     | Specifies the system name of the z/OS host.                            |
| /u/smith/mnt |                                                                        |
|              | Specifies the name of the mount point.                                 |

**GFSAnnnt** 

Messages starting with GFSA apply towards z/OS NFS requests. These messages are explained in Chapter 19, "Network File System messages," on page 273.

You can use the **mount** command with no parameters specified to list the mount points on your client system.

### Accessing z/OS UNIX System Services and conventional MVS files

To access z/OS UNIX files or conventional MVS data sets, enter both the **mvslogin** command to log in to the z/OS host system and the **mount** command to mount the files or data sets to your local system. The mvslogin command is only required when accessing data on systems where the z/OS NFS server site security attribute is set to *saf* or *safexp*. Once the files or data sets are mounted to a local directory, you can read, write, create, delete, and treat the mounted files as part of your workstation's local file system. When you are finished with your work, use the **umount** and **mvslogout** commands to break the connection. The mvslogout command is only required when the mvslogin command was used to begin the connection.

To access files on z/OS systems where the z/OS NFS server site security attribute is set to *saf, exports*, or *safexp*, you need a z/OS user ID and password, and authorization to access the files that you need. You can only establish one z/OS session for each z/OS user ID. If you do not already have a z/OS user ID, a z/OS password, and access authorization, request them from your z/OS system administrator.

Note: If you cannot use the mvslogin, mvslogout, or showattr commands, they might be installed incorrectly or in another directory. Ensure that your system administrator has made the executable code for these three commands available to your workstation and that you have been given the correct path name to find the commands. Also, make sure that your version of these commands matches the release of the z/OS NFS that you are using. Otherwise, the commands might not function properly.

# Mvslogin command examples

Use the **mvslogin** command to log in to z/OS from your workstation. The mvslogin command can be issued multiple times and the last one overrides the previous ones. The mvslogin command is only required when accessing data on systems where the z/OS NFS server site *security* attribute is set to *saf* or *safexp*.

Table 7 shows examples of the mvslogin command where mvshost1 is the name of the z/OS host and smith is the user's ID on z/OS.

Table 7. Examples of the mvslogin command for clients

In the example where the user enters mvslogin mvshost1, the current login client user ID is used as the z/OS user ID.

In the example where the user enters myslogin myshost1 smith, the system then prompts for Smith's z/OS password. If Smith logs in successfully, this message appears:

GFSA955I smith logged in ok.

Otherwise, an appropriate error message appears.

Note: Messages with the prefix of GFSA and GFSC apply to NFS requests. These messages are further explained in Chapter 19, "Network File System messages," on page 273.

When an z/OS UNIX UID or GID segment is defined with the user identification, an additional check is done to compare the z/OS UNIX UID or GID with the client UID or GID during the login processing. An informational message is returned when the server and the client UID or GID do not match. This informational message contains the z/OS UNIX UID and GID for the z/OS user identification.

Note: The authentication is considered successful even if the UID and GID do not match. The message is issued for the user's information only.

For the PCNFSD authentication request, the server UID and GID is returned to the client user if the UID and GID are defined. Otherwise, an arbitrary number is generated and returned to the client user.

### "Permission denied" message

If you have successfully logged in and get the "Permission denied" message while trying to access data, that can be due to one of the following cases:

- An myslogout command for the same z/OS host has been entered from the same client platform. See myslogout for details.
- Your z/OS user ID has been automatically logged out because the logout attribute value has been exceeded. This can happen when you leave the client idle for too long. Enter the mvslogin command again, and start your processes again. To find out how many seconds you can stay logged in while your client is idle, issue the **showattr** command and look at the logout attribute.
- Another myslogin to the same z/OS host using the same z/OS ID has been entered from the same UID and the same client platform. If this is the case, retry your access.

For more information, including additional causes of this message, see the explanation of the "Permission denied" message in "Messages from the client platform (AIX)" on page 347.

Note: Some clients give a somewhat different message such as "Access is Denied".

### Mount command examples

Use the mount command to make a connection between a mount point on your local file system and one or more files in the z/OS file system.

# mount mvshost1:"smith" /u/smith/mnt

In this example:

**Operand** Description mvshost1 Specifies the name of the host server.

smith Specifies the name of the high-level qualifier of the MVS data sets.

/u/smith/mnt

Specifies the name of the mount point (preferably an empty

directory).

At the same time, you can also predefine some of the attributes for the mount point, overriding the default attributes.

### Overriding default attributes

To override the default attributes, specify different attributes with the **mount** command or in a file access or creation command (such as **vi** in AIX or UNIX).

There are two kinds of attributes that you can modify:

*Data set creation* attributes provide information about an MVS data set to the z/OS NFS server, such as:

- The type of data set
- · How the data set is allocated

**Note:** Data set creation attributes do not apply to z/OS UNIX files.

*Processing* attributes provide information to the z/OS NFS server about how to handle the file. For example:

- How long the files remain open
- Whether the file contents are sent and received in text form, or in binary form to avoid ASCII/EBCDIC conversion

Use the **showattr** command to display the default data set creation and processing attributes. For descriptions of the attributes, see Chapter 9, "Initialization attributes for the z/OS NFS server," on page 97.

Files are created and processed using the mount point attributes that were in effect when the files were last mounted. If your installation's default attributes have been changed (by way of the *exportfs* operand of the *modify* system operator command or restart of the server) and you want to apply these new default attributes, you can unmount and remount (using the *umount* and *mount* commands).

When you access the file with a data access or creation command, you can override some of the attributes that were set by a mount command or the server default settings.

### Using mount to override server default attributes

Description

In this example, the **mount** command is used to modify two processing attributes, specifying **binary** (rather than **text**), and **readtimeout(30)** (rather than the server default **readtimeout** value):

# mount mvshost1:"smith,binary,readtimeout(30)" /u/smith/mnt

#### In this example:

Onorand

| Operand  | Description                                                          |
|----------|----------------------------------------------------------------------|
| mvshost1 | Specifies the name of the host server.                               |
| smith    | Specifies the name of the high-level qualifier of the MVS data sets. |

Specifies the processing mode for file contents sent between z/OS binary

and the client (binary mode avoids ASCII/EBCDIC conversion).

readtimeout(30)

Specifies the amount of time (30 seconds) allowed since the last read access before the file is closed.

/u/smith/mnt

Specifies the name of the mount point (preferably an empty directory).

### Getting authorization to access files

If the mount fails, check with your system administrator to ensure that you are authorized to access the MVS data sets or z/OS UNIX files and that the data sets or files are listed in the exports data set. The privilege level required to enter mount and umount commands varies among client operating system implementations. Many UNIX implementations limit these commands to the root user or superuser mode. If the MVS system operator issues the freeze=on operand of the **modify** command, all new tries to mount an MVS or z/OS UNIX file system fail until the z/OS system operator issues the freeze=off operand. If the z/OS system operator issues the *freeze=onhfs* operand of the modify command, conventional MVS data sets can still be mounted, but all new tries to mount z/OS UNIX file systems fail until the system operator issues the *freeze=offlifs* operand.

### Saving of mount points

Once the mount command is issued successfully and a mount point is established between a local directory and the MVS or z/OS UNIX file system, the mount point information is saved in the mount handle data set by the z/OS NFS server. This information is used to automatically reestablish active mount points when the server is started. When accessing conventional MVS data sets, a mount point is active if the last activity against this mount point is less than the restimeout attribute value set by the system administrator.

The mount command does not need to be reissued for the same mount point in further sessions unless the umount command has been used to disconnect the mount point or the mount point has been disconnected by the cleanup activity of the **restimeout** site attribute. For more information about the **restimeout** site attribute see Chapter 9, "Initialization attributes for the z/OS NFS server," on page 97.

#### Automatic timed logout - logout attribute

If there is no activity on the client within the period specified in the **logout** attribute of the attributes file, or the server stops, the connection between the server and the client workstation is logged out automatically. You must issue the **mvslogin** command again to get access to the z/OS files.

### Displaying default and mount point attributes - showattr

Use the **showattr** command to display the default attributes or the attributes that have been set for a specific mount point. If you specify a mount point, showattr shows the attributes for the mount point, including the overriding values. For descriptions of the attributes, see Chapter 9, "Initialization attributes for the z/OS NFS server," on page 97.

If you omit the hostname, you must specify the /localpath.

Table 8. Examples of the showattr command for clients

| Client Environments | Command Examples               |
|---------------------|--------------------------------|
| AIX, UNIX           | showattr mvshost1 /u/smith/mnt |
| z/OS                | showattr mvshost1 /u/smith/mnt |
| Solaris             | showattr mvshost1 /u/smith/mnt |
| Linux               | showattr mvshost1 /u/smith/mnt |

Make sure that your version of the showattr command matches the release of the z/OS NFS that you are using. Otherwise, the z/OS NFS server attributes do not display.

These examples show different ways you can use the **showattr** and **mount** commands.

Figure 5 shows a showattr command with just the host name (mvshost1 in this example) specified. The default attributes for the server are displayed.

```
$ showattr mvshost1
GFSA988I Remote host does not have AF_INET6 interface.
z/OS Network File System Server Data Set Creation Attributes:
1recl(8196)
                        recfm(vb)
                                               blksize(0)
space(100,10)
                        b1ks
                                               dsorg(ps)
dir(27)
                        unit()
                                               volume()
                       keys(64,0)
recordsize(512,4K)
                                               nonspanned
shareoptions(1,3)
mgmtclas()
                        dsntype(pds)
                                               norlse
dataclas()
                       storclas()
z/OS Network File System Server Processing Attributes:
binary
                                               blankstrip
nofastfilesize
                     retrieve
                                               maplower
                       executebitoff
mapleaddot
                                               setownerroot
attrtimeout(120)
                                               writetimeout(30,120)
                       readtimeout(90)
svnc
                       nofileextmap
                                              xlat(oemvs)
srv_ccsid(1047)
                       cln ccsid(819)
                                               notag
convserv(1re)
                       nordrverf
                                               nordrcache
sidefile()
z/OS Network File System Server Site Attributes (not modifiable):
                        nomaxtimeout
mintimeout(1)
                                                logout (1800)
nfstasks(8,16,8)
                        restimeout (48,0)
                                               hfs(/hfs)
bufhigh(32M)
                        readaheadmax(16K)
                                               cachewindow(112)
percentsteal(20)
                       maxrdforszleft(32)
                                               logicalcache(16M)
                                               security(saf,saf,saf)
smf(none,off)
                        pcnfsd
                        sfmax(0)
leadswitch
                                                nochecklist
fn delimiter(,)
                        readdirtimeout(30)
                                               hfsfbtimeout(60)
                        rec878
                                               mintasks(4,8,4)
upcase
noremount
                        fileidsize(64)
n1m
                        dhcp
                                               nostringprep
                        public(IBMUSER.PUB,/HFS/public)
leasetime(120)
mvssec(sys,krb5,krb5i,krb5p)
hfssec(sys,krb5,krb5i,krb5p)
pubsec(sys,krb5,krb5i,krb5p)
```

Figure 5. Displaying default attributes

If you use the terse (-t) option, the attributes display like this:

```
$ showattr -t mvshost1
GFSA988I Remote host does not have AF INET6 interface.
lrecl(8196), recfm(vb), blksize(0), space(100,10), blks, dsorg(ps), dir(27), unit(),
volume(), recordsize(512,4K), keys(64,0), nonspanned, shareoptions(1,3), mgmtclas(),
dsntype(pds),norlse,dataclas(),storclas()
binary, If, blankstrip, nofastfilesize, retrieve, maplower, mapleaddot, executebitoff,
setownerroot, attrtimeout(120), readtimeout(90), writetimeout(30,120), sync, nofileextmap,
xlat(oemvs), srv_ccsid(1047), cln_ccsid(819), notag, convserv(lre), nordrverf,
nordrcache, sidefile()
mintimeout(1), nomaxtimeout, logout(1800), nfstasks(8,16,8), restimeout(48,0),
hfs (/hfs), bufhigh (32M), readahead max (16K), cachewindow (112), percent steal (20),\\
maxrdforszleft(32),logicalcache(16M),smf(none,off),pcnfsd,
security(saf,saf,saf),leadswitch,sfmax(0),nochecklist,fn_delimiter(,),
readdirtimeout(30), hfsfbtimeout(60), upcase, rec878, mintasks(4,8,4), noremount,
fileidsize(64), nlm, dhcp, nostringprep, leasetime(120),
public(IBMUSER.PUB,/HFS/public),mvssec(sys,krb5,krb5i,krb5p),
hfssec(sys,krb5,krb5i,krb5p),pubsec(sys,krb5,krb5i,krb5p)
```

Figure 6 on page 61 illustrates the showattr command being used to display the attributes for the z/OS host named mvshost1 as well as the mount point, /u/smith/mnt.

Figure 6 also illustrates the specified options. In the second showattr command, the client user specifies /u/smith/mnt in addition to mvshost1. This shows the user's specified settings at that mount point, rather than the default settings in the attributes data set.

```
# mount mvshost1:"smith,text,space(5,0),trks" /u/smith/mnt
 $ showattr mvshost1
 GFSA988I Remote host does not have AF INET6 interface.
 z/OS Network File System Server Data Set Creation Attributes:
 1recl(8196)
                         recfm(vb)
                                                  blksize(0)
 space(100,10)
                         b1ks
                                                  dsorg(ps)
                                                  volume()
 dir(27)
                         unit()
 recordsize(512,4K)
                         keys (64,0)
                                                  nonspanned
 shareoptions(1,3)
 mgmtclas()
                         dsntype(pds)
                                                  norlse
 dataclas()
                         storclas()
 z/OS Network File System Server Processing Attributes:
                         1f
 nofastfilesize
                         retrieve
                                                  maplower
                         executebitoff
 mapleaddot
                                                  setownerroot
 attrtimeout(120)
                         readtimeout(90)
                                                  writetimeout(30,120)
                         nofileextmap
                                                  xlat(oemvs)
 sync
 srv_ccsid(1047)
                         cln_ccsid(819)
                                                  notag
 convserv(1re)
                         nordrverf
                                                  nordrcache
 sidefile()
 z/OS Network File System Server Site Attributes (not modifiable):
 mintimeout(1)
                         nomaxtimeout
                                                  logout (1800)
 nfstasks(8,16,8)
                         restimeout(48,0)
                                                  hfs(/hfs)
 bufhigh(32M)
                         readaheadmax(16K)
                                                  cachewindow(112)
                         maxrdforszleft(32)
 percentsteal(20)
                                                  logicalcache(16M)
 smf(none,off)
                         pcnfsd
                                                  security(saf,saf,saf)
 leadswitch
                         sfmax(0)
                                                  nochecklist
                         readdirtimeout (30)
                                                  hfsfbtimeout(60)
 fn_delimiter(,)
                         rec878
                                                  mintasks (4,8,4)
 upcase
 noremount
                         fileidsize(64)
 nlm
                         dhcp
                                                  nostringprep
 leasetime(120)
                         public(IBMUSER.PUB,/HFS/public)
 mvssec(sys,krb5,krb5i,krb5p)
 hfssec(sys,krb5,krb5i,krb5p)
 pubsec(sys,krb5,krb5i,krb5p)
Figure 6. Displaying default and mount point attributes (Part 1 of 2). The client user changed
```

Figure 6. Displaying default and mount point attributes (Part 1 of 2). The client user changed the space(100,10), blks, and binary attributes to space(5,0), trks, and text for the mount point /u/smith/mnt, and then specified that mount point in the second showattr command.

```
$ showattr mvshost1 /u/smith/mnt
server = mvshost1, serverbuf = mvshost1
GFSA988I Remote host does not have AF_INET6 interface.
z/OS Network File System Server Data Set Creation Attributes:
1recl(8196)
                       recfm(vb)
                                              blksize(0)
space(5,0)
                      trks
                                             dsorg(ps)
dir(27)
                       unit()
                                             volume()
recordsize(512,4K)
                      keys(64,0)
                                              nonspanned
shareoptions(1,3)
mgmtclas()
                       dsntype(pds)
                                              norlse
                      storclas()
dataclas()
z/OS Network File System Server Processing Attributes:
                      1f
                    retrieve
nofastfilesize
                                             maplower
                     executebitoff
mapleaddot
                                             setownerroot
                    readtimeout(90)
attrtimeout(120)
                                           writetimeout(30,120)
                    nofileextmap
                                            xlat(oemvs)
sync
srv_ccsid(1047)
                      cln_ccsid(819)
                                              notag
convserv(1re)
                      nordrverf
                                             nordrcache
sidefile()
z/OS Network File System Server Site Attributes (not modifiable):
mintimeout(1)
                      nomaxtimeout
                                              logout (1800)
nfstasks(8,16,8)
                      restimeout(48,0)
                                              hfs(/hfs)
                      readaheadmax(16K)
                                             cachewindow(112)
bufhigh(32M)
percentsteal(20)
                    maxrdforszleft(32)
                                             logicalcache(16M)
smf(none,off)
                      pcnfsd
                                              security(saf,saf,saf)
leadswitch
                      sfmax(0)
                                              nochecklist
                      readdirtimeout(30)
fn delimiter(,)
                                             hfsfbtimeout(60)
upcase
                      rec878
                                             mintasks(4,8,4)
noremount
                       fileidsize(64)
                                              nostringprep
n1m
                       dhcp
leasetime(120)
                       public(IBMUSER.PUB,/HFS/public)
mvssec(sys,krb5,krb5i,krb5p)
hfssec(sys,krb5,krb5i,krb5p)
pubsec(sys,krb5,krb5i,krb5p)
```

Figure 6. Displaying default and mount point attributes (Part 2 of 2). The client user changed the space(100,10), blks, and binary attributes to space(5,0), trks, and text for the mount point /u/smith/mnt, and then specified that mount point in the second showattr command.

### Unmounting and logging out of z/OS

This section describes the **umount** and **mvslogout** commands.

# Disconnecting your mount point - umount

Use the **umount** command to break the connection between the mount point on your client and the server. When you issue this client command, the file you were editing is released (written to DASD). You do not need to unmount after each session, unmount only when you no longer have a need to access the MVS file system. Check the documentation for your client operating system to ensure that you enter the umount command correctly.

Table 9 shows examples of the umount command for some clients.

Table 9. Examples of the umount command for clients

| Client Environments | <b>Umount Command Examples</b>                    |
|---------------------|---------------------------------------------------|
| AIX, UNIX           | umount /u/smith/mnt                               |
| Solaris             | umount /u/smith/mnt                               |
| Windows             | nfs unlink z: (where z: is the NFS mounted drive) |
| Linux               | umount /u/smith/mnt                               |

#### In this example:

| Operand     | Description                                         |
|-------------|-----------------------------------------------------|
| u/smith/mnt | Specifies the mount point on the local file system. |
| mvshost1    | Specifies the name of the z/OS host system.         |

For example, suppose that you want to unmount from the server, and the mount point on your workstation is named /u/smith/mnt. You could enter the **umount** command as follows:

# umount /u/smith/mnt

"No Such File or Directory" Message - The z/OS system operator can also unmount your workstation from the server. If this happens before you try to unmount, you get a "No such file or directory" error message.

### Ending your z/OS session - mvslogout

Use the **mvslogout** command to disconnect from the z/OS host. The mvslogout command is only required when the **mvslogin** command was used to begin the connection.

An mvslogout to an z/OS user ID cancels a prior mvslogin to the same z/OS user ID from the same local host.

Your account is automatically logged out if it is inactive for the period of time specified in the **logout** site attribute.

Table 10 shows an example of the mvslogout command for some clients, in which the name of the z/OS host is mvshost1.

Table 10. Example of the mvslogout command for clients

| Client Environments | Mvslogout Command Examples |
|---------------------|----------------------------|
| AIX, UNIX           | mvslogout mvshost1         |
| Solaris             | mvslogout mvshost1         |
| Linux               | mvslogout mvshost1         |

If you log out successfully, a message like this appears:  ${\sf GFSA958I}$  uid 215 logged out ok.

### Chapter 7. Commands and examples for NFS clients

This topic gives the syntax and examples of commands that NFS users need to know to access AIX, UNIX, , and other remote files using the NFS client. This topic shows how to perform the following tasks.

- Log on to a remote z/OS system from the NFS client if the target server is a remote NFS server
- · Access NFS files from the NFS client
- · Display NFS client statistical data
- Query mount points
- Display default mount point attributes
- · Mount and unmount remote file systems from the NFS client
- Log out of z/OS, if the target server was a remote NFS server

The command programs are intended to run in an shell environment and are not implemented as TSO/E commands, with the exception of **mount** and **unmount**.

The **mount** and **unmount** commands are not part of NFS. See *z/OS UNIX System Services Command Reference* for additional details. An example of the syntax and usage is shown here for your information. You can use the TSO HELP MOUNT and TSO HELP UNMOUNT commands to see the syntax that is applicable to your system.

For information about the NFS attributes see Chapter 8, "Initialization attributes for the z/OS NFS client," on page 89 and Chapter 9, "Initialization attributes for the z/OS NFS server," on page 97.

### **Using commands on DFSMS**

The following is a summary of the syntax for the commands described in this topic. See "Mount command syntax and examples" on page 71 and "Unmount command syntax and examples" on page 78 for information about the **mount** and **unmount** commands.

The **mvslogin** command is used to log in to z/OS from your workstation. The mvslogin command can be issued multiple times, and the last one overrides the previous one. The mvslogin command is required only when accessing data on systems where the z/OS NFS server site **security** attribute is set to *saf* or *safexp*.

**Note:** When the z/OS NFS server site attributes hfssec, mvssec, or pubsec specify any of the Kerberos security flavors (krb5, krb5i, or krb5p):

- Only one client user at a time can use myslogin from a given client machine to log into a given RACF user id.
- Before initiating any RPCSEC\_GSS request, a client user issuing mvslogin
  with a RACF user id whose Kerberos principal is different from the
  Kerberos principal in the client's credential cache (issue klist to view)
  should:
  - 1. Issue kdestroy to destroy the existing Kerberos credentials and
  - 2. Issue kinit to acquire the new Kerberos credentials for the principal that corresponds to the RACF user id that is being logged into.

1

On some platforms, the NFS clients cache the credentials and a kdestroy does not immediately cause the Kerberos credentials to be discarded. Refer to the documentation for your specific client platform for more information.

The following is the myslogin command syntax.

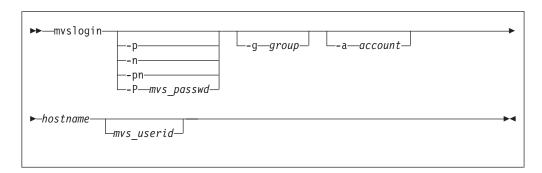

#### where

| Operand         | Description                                                                                                    |
|-----------------|----------------------------------------------------------------------------------------------------|
| -p              | Causes a prompt for the user's z/OS password. The password is passed to z/OS to validate the user logging in. Your security procedures determine whether you should use this parameter.                                           |
| -n              | Causes a prompt for a new password.                                                                                                    |
| -pn             | Causes a prompt for the user's current password and then causes two prompts for the user's new password.                                                                                                    |
| -P mvs_passwd   | No prompt for your z/OS password; just type your z/OS password after the -P. This enables you to automate your MVS login.                                                                                                    |
| <b>-g</b> group | A group name string passed to $z/OS$ for accounting purposes. The maximum length is 8 characters.                                                                                                    |
| -a account      | An account string passed to $z/OS$ for accounting purposes. The maximum length is 16 characters.                                                                                                    |
| hostname        | The name of the $z/OS$ host (for example, $mvshost1$ ). The default is the local host.                                                                                                    |
| mvs_userid      | A user ID that z/OS recognizes as valid. If you do not specify this parameter, your workstation user name is used. The NFS server does not support the use of an alias user ID or a mixed case user ID with the myslogin command. |

The **showattr** command is used to display the default attributes or the attributes that have been set for a specific mount point. If you specify a mount point, showattr shows the attributes for the mount point, including the overriding values. For descriptions of the attributes, see Chapter 9, "Initialization attributes for the z/OS NFS server," on page 97.

The following is the showattr command syntax.

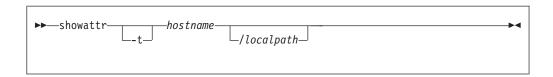

#### where

| Operand    | Description                                                                                           |
|------------|----------------------------------------------------------------------------------------------------|
| -t         | Used to specify tersed output.                                                                        |
| hostname   | The name of the $z/OS$ host (for example, $mvshost1$ ). The default is the local host.                |
| /localpath | The mount point on your client system (for example, /u/smith/mnt). This should be an empty directory. |

The **nfsstat** command is used to display the NFS client statistical information, to reset the statistical information to zero, to display NFS mount point information, or to set the debug status.

The following is the nfsstat command syntax.

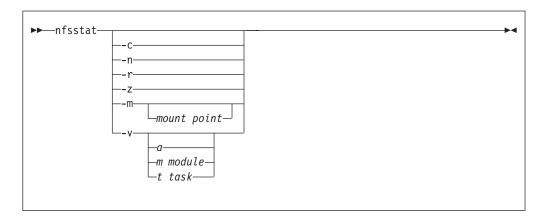

#### where

| Operand | Description                                                                                                    |
|---------|----------------------------------------------------------------------------------------------------|
| -p      | Causes a prompt for the user's z/OS password. The password is passed to z/OS to validate the user logging in. Your security procedures determine whether you should use this parameter.                                                                                      |
| -c      | Displays both NFS and RPC statistics about the NFS client. This is the default option on the nfsstat command.                                                                                                    |
| -n      | Displays NFS statistics about the NFS client.                                                                                                    |
| -r      | Displays RPC statistics about the NFS client.                                                                                                    |
| -Z      | Initializes statistics to zero. Used by root user only. This option can be combined with options $-c$ , $-n$ , and $-r$ on the nfsstat command. When combined with these nfsstat options, each particular set of statistics is set to zero after the statistics are printed. |
| -m      | Displays the name of each NFS mounted file system.                                                                                                    |

m mount point
 Displays information for the NFS mounted file system on the specified mount point.

 Returns information about the latest APAR installed on the z/OS NFS client.
 a Returns a list of all the modules in the z/OS NFS client with their current level information. At the end of the list is information about the latest APAR installed.
 a Returns information about the APAR level of the specified module.
 b task
 c task

The **showmount** command is used to display the remote NFS server mount information. If you omit the options, the default option displays hostnames of all remote mounts from the *hostname* NFS server. If you omit the *hostname* parameter, then the local hostname is used.

The following is the showmount command syntax.

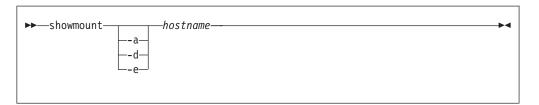

If you omit the options, the default option displays hostnames of all remote mounts from the *hostname* NFS server.

#### where

| Operand  | Description                                                                                                    |
|----------|----------------------------------------------------------------------------------------------------|
| -a       | Displays all mounts in the format hostname:directory from the hostname specified in the showmount command.                                                          |
| -d       | Displays only directory names of all mounts from the hostname specified in the showmount command.                                                                   |
| -e       | Displays the list of exported directories from the hostname specified in the showmount command. Directory entries are shown as they appear in the exports data set. |
| hostname | The name of the NFS server host (for example, mvshost1). The default is the local host.                                                                             |

The **crnl2nl** command will remove the carriage-return and end-of-file mark (EOF) from the input file. No other conversions are performed. Either, or both the input and output file can be a local or remote file.

The following is the crnl2nl command syntax.

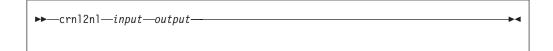

The data is assumed to be in EBCDIC format.

#### where

### Operand Description

*input* Absolute path name of the input file to be converted.

output Absolute path name of the output file.

The nl2crnl converts the line delimiter from MVS format to carriage-return newline (CRNL) format; the newline (NL) in the input file is converted to the carriage-return newline pairs (CR, NL). No other conversions are performed. Both input and/or output file can be local or remote file.

The following is the nl2crnl command syntax.

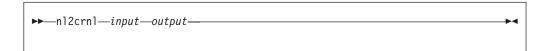

#### where

#### Operand Description

*input* Absolute path name of the input file to be converted.

output Absolute path name of the output file.

#### Notes:

- 1. The size of the write buffer is double the size of the read buffer.
- 2. The data is assumed to be in EBCDIC format.

The **mvslogout** command is used to disconnect from the remote z/OS NFS server host. The mvslogout command is only required when the mvslogin command was used to begin the connection.

The following is the myslogout command syntax.

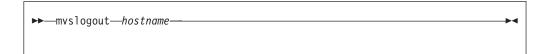

#### where

#### Operand Description

hostname The name of the z/OS host (for example, mvshost1). The default is

the local host.

# Accessing z/OS

To access remote z/OS files, enter both the **mvslogin** command to log in to the NFS server's host system and the **mount** command to mount the files or data sets to your local system. The mvslogin command is only required when accessing data on systems where the NFS server site *security* attribute is set to saf or safexp. Once the files or data sets are mounted to a local mount point, you can read, write, create, delete and treat the mounted files as part of your local UNIX files. When you are finished with your work, use the **unmount** and **mvslogout** commands to

break the connection. The myslogout command is only required when the mvslogin command was used to begin the connection.

Note: Issuing the mount and unmount commands, as well as creation of the mount point, must be performed by someone with superuser authority.

To access files on z/OS systems where the NFS server site security attribute is set to saf or safexp, you need a z/OS user ID and password, and authorization to access the files that you need. You can only establish one z/OS session for each z/OS user ID. If you do not already have an z/OS user ID, a z/OS password, and access authorization on the z/OS system from which you require NFS services, request them from your z/OS system administrator.

Note: If you cannot use the myslogin, myslogout, or showattr commands, they might be installed incorrectly. Ensure that your system administrator has made the executable code for these three commands available to your z/OS user ID and that you have been given the correct access authority to them.

### Myslogin command examples

Use the **mvslogin** command to log in to the remote z/OS system. The mvslogin command can be issued multiple times and the last one overrides the previous one. The myslogin command is only required when accessing data on systems where the NFS server site *security* attribute is set to *saf* or *safexp*.

Table 11 shows examples of the myslogin command where myshost1 is the name of the z/OS host and smith is the user's ID on z/OS.

Table 11. Examples of the myslogin command for clients

| Command Examples                                       |  |
|--------------------------------------------------------|--|
| mvslogin -p mvshost1 smith                             |  |
| mvslogin -P smithspw -g finance -a 5278 mvshost1 smith |  |
| mvslogin -n mvshost1 smith                             |  |
| mvslogin -pn -a 5278 mvshost1 smith                    |  |
| mvslogin mvshost1                                      |  |
| mvslogin mvshost1 smith                                |  |

In the example where the user enters mvslogin mvshost1, the current login client user ID is used as the z/OS user ID.

In the example where the user enters mvslogin mvshost1 smith, the system then prompts for Smith's z/OS password. If Smith logs in successfully, this message displays.

GFSA955I smith logged in ok.

Otherwise, an appropriate error message displays.

Note: Messages that start with GFSA and GFSC apply to NFS requests. See Chapter 19, "Network File System messages," on page 273.

#### "Permission denied" message

If you have successfully logged in and get the "Permission denied" message while trying to access data, that can be due to one of these cases:

- An **mvslogout** command for the same z/OS host has been entered from the same client platform. See mvslogout for details.
- Your z/OS user ID has been automatically logged out because the logout
  attribute value has been exceeded. This can happen when you leave the client
  idle for too long. Enter the mvslogin command again, and start your processes
  again. To find out how many seconds you can stay logged in while your client is
  idle, issue the showattr command and look at the logout attribute.
- Another mvslogin to the same z/OS host using the same z/OS ID has been entered from the same UID and the same client platform. If this is the case, retry your access.

### Mount command syntax and examples

Use the TSO MOUNT command to make a connection between a mount point on your local file system and one or more files on a remote AIX, UNIX, , or other file system. The MOUNT command can only be used by a z/OS superuser.

**Note:** The same mount function can also be performed using the UNIX automount facility or /etc/rc shell scripts support. UNIX does not support NFS mounts in the SYS1.PARMLIB member statement. When the automount facility is used to manage remote NFS mount points, the NFS client user could experience ESTALE/EIO errors if the automounter unmounts the accessed mount point when the time limits specified by the automount DURATION and DELAY parameters have been exceeded. The automount default, DURATION=NOLIMIT, disables the DURATION timeout period. The DELAY for unmounting file systems should be longer than the time NFS clients are likely to keep NFS mounts to the files and directories active. For more information see *z/OS UNIX System Services File System Interface Reference*.

Figure 7 illustrates the syntax of the TSO MOUNT command. For more information about the **mount** command, see *z/OS UNIX System Services Command Reference*.

Figure 7. TSO MOUNT command syntax operands

#### where

#### **FILESYSTEM**(*file\_system\_name*)

Specifies the name of the file system to be added to the file system hierarchy. This operand is required. The file system name specified must be unique among previously mounted file systems. It may be an arbitrary name up to 44 characters in length of a filesystem. You can enclose file\_system\_name in single quotes, but they are not required.

#### TYPE(NFS)

Specifies the type of file system that performs the logical mount request. The NFS parameter must be used.

#### **MOUNTPOINT**(*local\_mountpoint*)

Specifies the path name of the mount point directory, the place within the file hierarchy where the file system is to be mounted. The local\_mountpoint specifies the mount point path name. The name can be a relative path name or an absolute path name. The relative path name is relative to the current working directory of the TSO/E session (usually the home directory). Therefore, you should usually specify an absolute path name. A path name is case-sensitive, so enter it exactly as it is to appear. Enclose the path name in single quotes.

**Note:** The mount point must be a directory. Any files in that directory are inaccessible while the file system is mounted. Only one file system can be mounted to a mount point at any time.

#### $MODE(RDWR \mid READ)$

Specifies the type of access for which the file system is to be opened.

RDWR specifies that the file system is to be mounted for read and write access. *RDWR* is the default option.

READ specifies that the file system is to be mounted for read-only access.

#### **PARM**('hostname:"path\_name,server\_attributes", client\_attributes')

Specifies the hostname of the remote NFS server, the path name of the UNIX file or MVS data set to be mounted, the server attributes, and the client attributes.

**Note:** When using the NFS version 4 protocol with a remote z/OS NFS Server, ensure that the path name for a UNIX file (one beginning with the /hfs prefix value) contains only subdirectory names or symbolic links defined as relative paths. The NFS server is currently unable to correctly process mount path names containing symbolic links defined as an absolute path (one starting at the root). A mount path name containing a symbolic link defined as an absolute path will appear to the NFS server to be a request to mount an MVS data set (rather than the desired UNIX file), which will cause unpredictable errors when processed. The NFS server can correctly process mount path names containing symbolic links defined as an absolute path for versions 2 and 3.

See Chapter 9, "Initialization attributes for the z/OS NFS server," on page 97 for descriptions of the server attributes, including the **mvsmnt** attribute to be used with mount commands using the NFS version 4 protocol. The "client\_attributes" used on the PARM parameter are the same as the NFS client attributes, although some attributes cannot be used on the mount. See Table 14 on page 95 for a list of the parameters that can be used to specify client attributes on the MOUNT command.

If the path name has no colon and if no server attributes are specified then the double quotes can be omitted. Enclose the entire string in single quotes. If the automount facility is being used, the single quotes may be specified but are not required. You can specify lowercase or uppercase characters. A blank space must precede any client attributes specified.

#### SETUID | NOSETUID

See z/OS UNIX System Services Command Reference for details about SETUID and **NOSETUID**.

#### **TAG**(*TEXT*,*CCSID*)

See z/OS UNIX System Services Command Reference for details about the TAG

**Note:** When TAG is specified, **xlat(Y)** must not be specified; otherwise, mount will fail.

#### WAIT | NOWAIT

See *z/OS UNIX System Services Command Reference* for details on **WAIT** and **NOWAIT**.

#### Data conversion

The NFS client supports data conversion defined by the universal character encoding standard known as the Unicode Standard on V1R2 (and above) when reading data from a remote NFS server or writing data to a remote NFS server. The Unicode Standard offers character conversion as well as basic case conversion. Within character conversion, characters are converted from one coded character set identifier (CCSID) to another. CCSID information is obtained from the *cln\_ccsid* and *srv\_ccsid* parameters.

On releases below V1R2, the NFS client supports data conversion defined by the Character Data Representation Architecture (CDRA) when reading data from a remote NFS server or writing data to a remote NFS server. CDRA characters are converted from one CCSID to another. CCSID information is obtained from the cln\_ccsid and srv\_ccsid parameters. See *Character Data Representation Architecture Reference and Registry* and *Character Data Representation Architecture Overview* for additional information.

Only single byte to single byte data conversion is supported. For example, if a client file has a CCSID of 437 and a server file has a CCSID of 297, data conversion will occur between USA ASCII format (CCSID 437) and French EBCDIC format (CCSID 297). Single byte to multiple byte conversion (including double byte character set (DBCS)) is not supported and will result in NFS terminating with an error message.

On z/OS releases V1R2 and above, the <code>cln\_ccsid</code>, <code>srv\_ccsid</code>, <code>xlat</code>, <code>tag/notag</code>, and <code>convserv</code> parameters identify whether data conversion is performed, and how data conversion is done. The <code>cln\_ccsid</code>, <code>srv\_ccsid</code>, <code>xlat</code>, <code>tag/notag</code>, and <code>convserv</code> parameters are supported by the z/OS NFS client installation parameter and TSO MOUNT command. The parameters on a TSO MOUNT command override the parameters specified as a NFS client installation parameter.

#### BSAM, QSAM, and VSAM ESDS access to remote files

BSAM, QSAM, and VSAM ESDS applications can access files stored on remote NFS servers through the NFS client. This will allow existing MVS application programs access to data on other systems using BSAM, QSAM, and VSAM ESDS interfaces. The BSAM, QSAM, and VSAM ESDS access methods assume that all text files are EBCDIC. When using these access methods, the **delim** parameter indicates whether the remote files contain text or binary data. Text data consists of records that are separated by a delimiter. If the delim parameter is not binary, the EBCDIC text delimiter is used by the access methods when processing the remote files. The **delim** parameter is supported on the NFS client installation parameter and TSO MOUNT command.

**Note:** The z/OS NFS client can also access VSAM key-sequenced (KSDS) and relative record (RRDS) data sets.

All the remote file objects under the same mount point have the same **delim** value. The **delim** parameter cannot be set on a file basis under the mount point. The **delim** parameter in the TSO MOUNT command overrides the **delim** parameter specified in NFS client installation parameter. However, you can override the

delim parameter on the TSO MOUNT command with the filedata parameter on a JCL DD statement, SVC 99, or TSO ALLOCATE command. The filedata parameter can be either text or binary.

For BSAM, QSAM, and VSAM ESDS applications accessing files stored on remote NFS servers, the NFS client provides data conversion when the *xlat=Y* parameter is specified. It uses the cln\_ccsid and srv\_ccsid settings. When xlat=N, the NFS client will not perform data conversion. The filedata parameter on a JCL DD statement is also used to specify if the data consists of text records separated by delimiters or if the data is binary and does not contain record delimiters. To avoid undesirable data conversions, care should be taken to insure the specification of the xlat and delim parameters are not in conflict with the data type specified by the filedata parameter on a JCL DD statement. The filedata and delim parameters only affect BSAM, QSAM, and VSAM ESDS data access and have no affect on the NFS client data conversion. The NFS client data conversion is only controlled by the xlat parameter. The significance of different filedata and delim combinations are described in the following information.

**Note:** In each case, ensure the NFS client *xlat=Y*, *cln\_ccsid*, and *srv\_ccsid* parameter settings are correct for the filedata and delim combination.

#### **FILEDATA=TEXT**, *delim*=notBINARY

Specifies that the data is to be accessed as text. The access method appends a record delimiter on output and expects delimiters on input. The delimiter used is that specified on the *delim* parameter.

#### **FILEDATA=TEXT**, delim=BINARY

Specifies that the data is to be accessed as text. The access method appends a record delimiter on output and expects delimiters on input. The delimiter used is the default of the EBCDIC new line character (x'15') since the delim parameter does not specify a valid text delimiter.

#### **FILEDATA=BINARY**, *delim*=notBINARY

Specifies that the data is to be accessed as binary. The access method does not append record delimiters on output, does not recognize record delimiters on input, and it treats all characters as data on input.

#### **FILEDATA=BINARY**, delim=BINARY

Specifies that the data is to be accessed as binary. The access method does not append record delimiters on output, does not recognize record delimiters on input, and it treats all characters as data on input.

#### **FILEDATA=not specified**, *delim=*specified

Means that the data is to be accessed according to the value specified in the delim parameter.

#### FILEDATA=not specified, delim=not specified

Means that the data is to be accessed as binary. The access method does not append record delimiters on output, does not recognize record delimiters on input, and it treats all characters as data on input.

The NFS client also provides UNIX authentication for security and provides the UNIX client's user ID (UID), group ID (GID), and a list of users GIDs to the remote NFS server for authorization checking. When the remote NFS server is the NFS server, the mvslogin command can be used to provide additional security checking through RACF authentication. MVS application programs which require access to data on remote systems may be required to perform an myslogin.

For information on BSAM, QSAM, and VSAM ESDS applications access to z/OS UNIX or remote files and their restrictions, refer to z/OS DFSMS Using Data Sets.

### Invoking the Mount command on the z/OS platform

Use the TSO MOUNT command to make a connection between a local mount point on the NFS client and an NFS server.

The Mount command can be invoked on the z/OS platform from different locations. Assume the following values are to be used for the mount point:

|   | NFS                    | file system type  | indicates that this file system is to mounted as an NFS file system                         |
|---|------------------------|-------------------|---------------------------------------------------------------------------------------------|
| 1 | mynfs                  | file system       | is the name of the file system to be mounted.                                               |
| - | tcpj701:               | server host name  | is the NFS Server host name                                                                 |
| - | nfstest                | exported path     | is the name of the directory to be mounted.                                                 |
|   | text,mvsmnt            | server attributes | are the z/OS NFS Server mount attributes to be used for this mount point.                   |
|   |                        |                   | <b>Note:</b> Other NFS servers, such as AIX, Linux, and SUN, do not have server attributes. |
| 1 | ,soft,timeo(0),xlat(y) | client attributes | are the z/OS NFS Client attributes to be used for this mount point                          |
| 1 | /nfstest               | mountpoint        | is the directory in the local client file system where the file system is to be mounted.    |

The different styles of mount command are:

- From TSO. The mount command can be issued from the TSO Ready prompt or from the ISPF TSO commands prompt. (This is the version of the command that is shown in the examples in "Additional mount command examples.")
   mount type(NFS) filesystem(mynfs) mountpoint('/nfstest')
   parm('tcpj701:"nfstest,text,mvsmnt",soft,timeo(100),xlat(y)')
- 2. From the OMVS shell. The mount command can also be invoked from within the OMVS shell or a shell script. This version of the command looks more like it would be when issued on other Unix platforms:

```
/usr/sbin/mount -tnfs -fmynfs -w0
-o'tcpj701:"nfstest,text,mvsmnt",soft,timeo(100),xlat(y)' /nfstest
```

**3. TSO command from OMVS shell.** The mount command can also be invoked as a TSO command from within the OMVS shell or a shell script. In this case, the command looks like the TSO version of the command:

**Note:** The inner double quote must be entered with an escape character (  $\$  ). If only a double quote is entered , the double quote will be stripped by the shell TSO command parser, causing the z/OS NFS server mount attributes to be misinterpreted as z/OS NFS client attributes, which will lead to unpredictable results.

#### Additional mount command examples

In this example, the **mount** command is used to mount a set of MVS files. The PARM operand contains the NFS server **text** processing attribute and requires the use of double quotes around the string user,text.

```
mount filesystem(nfs00) type(nfs) mountpoint('/u/nfsdir')
parm('stlmvs3:"user,text",soft,timeo(100)')
```

In this example:

| Operand    | Description                                                                        |
|------------|------------------------------------------------------------------------------------|
| nfs00      | Specifies the name of the file system to be added to the file system hierarchy.    |
| nfs        | Specifies the required file system type.                                           |
| /u/nfsdir  | Specifies the name of the mount point (preferably an empty directory).             |
| stlmvs3    | Specifies the name of the host NFS server.                                         |
| user       | Specifies the name of the high-level qualifier of the MVS files on the NFS server. |
| text       | Specifies the processing attribute for the NFS server.                             |
| soft       | Specifies the PARM operand option for the NFS client.                              |
| timeo(100) | Specifies the PARM operand option for the NFS client.                              |
|            |                                                                                    |

In this example, the mount command is used to mount a z/OS UNIX directory. The PARM operand contains the NFS server binary processing attribute and requires the use of double quotes around the string /hfs/u/user,binary.

mount filesystem(nfs01) type(nfs) mountpoint('/u/nfsdir1') parm('stlmvs3:"/hfs/u/user,binary",soft')

#### In this example:

| Operand     | Description                                                                     |
|-------------|---------------------------------------------------------------------------------|
| nfs01       | Specifies the name of the file system to be added to the file system hierarchy. |
| nfs         | Specifies the required file system type.                                        |
| /u/nfsdir1  | Specifies the name of the mount point (preferably an empty directory).          |
| stlmvs3     | Specifies the name of the host NFS server.                                      |
| /hfs/u/user | Specifies the name of the $z/OS$ UNIX directory on the NFS server.              |
| binary      | Specifies the processing attribute for the NFS server.                          |
| soft        | Specifies the PARM operand option for the NFS client.                           |

In this example, the mount command is used to mount an AIX home directory. mount filesystem(nfs02) type(nfs) mountpoint('/u/nfsdir2') parm('aix6000:/home/user,xlat(y)')

#### In this example:

| Operand    | Description                                                                     |
|------------|---------------------------------------------------------------------------------|
| nfs02      | Specifies the name of the file system to be added to the file system hierarchy. |
| nfs        | Specifies the required file system type.                                        |
| /u/nfsdir2 | Specifies the name of the mount point (preferably an empty directory).          |
| aix6000    | Specifies the name of the host AIX NFS server.                                  |
| /home/user | Specifies the name of the home directory on the AIX NFS server.                 |

xlat(y) Specifies the PARM operand option for the NFS client.

In this example, the mount command is used to mount an AIX home directory using the NFS version 4 protocol.

```
mount filesystem(nfs03) type(nfs) mountpoint('/u/nfsdir2')
parm('aix6000:/home/user,xlat(y),vers(4)')
```

#### In this example:

I

I

| Operand    | Description                                                                     |
|------------|---------------------------------------------------------------------------------|
| nfs03      | Specifies the name of the file system to be added to the file system hierarchy. |
| nfs        | Specifies the required file system type.                                        |
| /u/nfsdir2 | Specifies the name of the mount point (preferably an empty directory).          |
| aix6000    | Specifies the name of the host AIX NFS server.                                  |
| /home/user | Specifies the name of the home directory on the AIX NFS server.                 |
| xlat(y)    | Specifies the PARM operand option for the NFS client.                           |
| vers(4)    | Specifies the version of NFS protocol that is being used.                       |

In this example, the mount command is used to mount a Windows Share using the NFS version 4 protocol.

```
mount filesystem(nfs04) type(nfs) mountpoint('/u/nfsdir4')
    parm('windowshost:"D:/",xlat(y),vers(4)')
```

#### In this example:

| Operand     | Description                                                                     |
|-------------|---------------------------------------------------------------------------------|
| nfs04       | Specifies the name of the file system to be added to the file system hierarchy. |
| nfs         | Specifies the required file system type.                                        |
| /u/nfsdir4  | Specifies the name of the mount point (preferably an empty directory).          |
| windowshost | Specifies the hostname of the Windows NFS server.                               |
| D:/         | Specifies the name of the share on the Windows NFS server.                      |
| xlat(y)     | Specifies the PARM operand option for the NFS client.                           |
| vers(4)     | Specifies the version of NFS protocol that is being used.                       |

Automount facility mount: In this example, the mount command in the automount policy file is used to do ASCII to EBCDIC conversion.

```
name *
type NFS
filesystem shared. <asis name>
mode rdwr
duration 15
delay 10
parm mvshost:"/export/<asis_name>", xlat(Y)
setuid no
```

#### In this example:

#### Operand Description

type NFS Identifies the automount as NFS.

For more information about the z/OS UNIX automount facility, see z/OS UNIX System Services Planning and z/OS UNIX System Services File System Interface Reference.

### Getting authorization to access files

If the mount fails, check with your system administrator to ensure that you are authorized to access the AIX or UNIX file system listed in the exports control file. The NFS client also provides UNIX authentication for security and provides the UNIX client's UID, GID, and a list of the GIDs from the UNIX client's groups to the remote NFS server for authorization checking. When the remote NFS server is the NFS server, the mvslogin command can be used to provide additional security checking through RACF authentication. The privilege level required to enter mount and unmount commands is superuser. When requesting service from the NFS server, if the z/OS system operator issues the freeze=on operand of the modify command, all new tries to mount a z/OS UNIX file system fail until the z/OS system operator issues the *freeze=off* operand. If the UNIX system operator issues the freeze=onhfs operand of the modify command, conventional MVS data sets can still be mounted, but all new tries to mount UNIX files fail until the system operator issues the freeze=offhfs operand.

### Saving of mount points

Once the mount command is issued successfully and a mount point is established between a remote directory and the file system, the mount point information is not saved by the NFS client. The NFS client does not maintain mount persistence across restart. If UNIX or the NFS client is restarted, all prior session's mount point information is lost and all mount points must be reestablished.

#### Automatic timed logout - logout attribute

When using Network File System services from the NFS server, if there is no activity on the client within the period specified in the logout attribute of the attributes file, or if the server stops, the connection between the server and the client workstation is logged out automatically. You must issue the mvslogin command again to get access to the z/OS files.

# Unmount command syntax and examples

This section describes the unmount command.

### Disconnecting your mount point - unmount

Use the unmount command to break the connection between the mount point on your client and the server (that is, to unmount). You must have superuser authority to issue the unmount command.

**Note:** The same unmount function can also be performed using the UNIX **automount** facility or /etc/rc shell scripts support. When the automount facility is used to manage remote NFS mount points, the NFS client user could experience ESTALE/EI0 errors if the automounter unmounts the accessed mount point when the time limits specified by the automount duration and delay parameters have been exceeded. For additional information on the UNIX automount facility (/etc/rc shell scripts support) see z/OS UNIX System Services Planning and z/OS UNIX System Services File System Interface Reference.

Figure 8 on page 79 illustrates the syntax of the TSO UNMOUNT command. For more information about the UNMOUNT command, see z/OS UNIX System Services

```
UNMOUNT FILESYSTEM(file_system_name)
NORMAL | DRAIN | IMMEDIATE | FORCE | RESET
```

Figure 8. TSO UNMOUNT command syntax operands

#### where

#### FILESYSTEM(file\_system\_name)

Specifies the name of the file system to be removed from the file system hierarchy. file\_system\_name specifies the file\_system\_name exactly as it was specified when the file system was originally mounted. You can enclose file\_system\_name in single quotes, but they are not required.

#### NORMAL | DRAIN | IMMEDIATE | FORCE | RESET

<u>NORMAL</u>: Specifies that if no user is accessing any of the files in the specified file system, the unmount request is processed. Otherwise, the system rejects the unmount request. **NORMAL** is the default option.

**DRAIN**: Specifies that the system is to wait until all uses of the file system have ended normally before the unmount request is processed or until another UNMOUNT command is issued.

**Note:** UNMOUNT can be specified with IMMEDIATE to override a previous unmount DRAIN request for a file system. If this is used in the foreground, your TSO/E session waits until the unmount request has completed. The attention request key (usually ATTN or PA1) will not end the command.

**IMMEDIATE**: Specifies that the system is to unmount the file system immediately. Any users accessing files in the specified system receive failing return codes. All data changes to files in the specified file system are saved. If the data changes to files cannot be saved, the unmount request fails.

**Note:** UNMOUNT of an NFS mount point (regardless of soft or hard mount option) with NORMAL, DRAIN, or IMMEDIATE may fail with the return code of EBUSY if the z/OS NFS client determines that there are ongoing NFS requests to the NFS server. The UNMOUNT receiving EBUSY can have the file system unmounted immediately with FORCE, at the risk of data loss.

**FORCE**: Specifies that the system is to unmount the file system immediately. Any users accessing files in the specified file system receive failing return codes. All data changes to files in the specified file are saved, if possible. If the data changes cannot be saved to the files, the unmount request continues and data is lost.

**Note:** You must issue an UNMOUNT IMMEDIATE request before issuing UNMOUNT FORCE. Otherwise, UNMOUNT FORCE fails.

**RESET**: A reset request stops a previous unmount DRAIN request.

The following example unmounts the file system NFSC\_001 normally: UNMOUNT FILESYSTEM('NFSC\_001')

The following example forces an unmount of the file system NFSC\_001. You must issue an UNMOUNT IMMEDIATE before you can issue an unmount FORCE command.

```
UNMOUNT FILESYSTEM('NFSC 001') IMMEDIATE
UNMOUNT FILESYSTEM('NFSC 001') FORCE
```

If you receive a "No Such File or Directory" message, the z/OS system operator can also unmount your workstation from the server. If this happens before you try to unmount, you get a "No such file or directory" error message.

### Displaying client statistical information–nfsstat

Use the nfsstat command to display the NFS client statistical information, to reset the statistical information to zero, to display NFS mount point information, or to set the debug status.

The following nfsstat command displays the NFS and RPC statistics for the NFS client:

```
nfsstat -c
```

The following nfsstat command initializes the NFS and RPC statistics for the NFS client to zero. This option may be used by the root user only:

```
nfsstat -z
```

Figure 9 on page 81 shows the output from the nfsstat command using the -c option to display the RPC and NFS statistics for the NFS client.

| Client rpc: |     | nfsstat -c   |     |               |     |          |     |           |     |
|-------------|-----|--------------|-----|---------------|-----|----------|-----|-----------|-----|
| calls       |     | badcalls     |     | retrans       |     | timeout  |     | qfull     |     |
| 107         |     | 0            |     | 0             |     | 0        |     | 0         |     |
| lossconn    |     |              |     |               |     |          |     |           |     |
| 0           |     |              |     |               |     |          |     |           |     |
| Client NFSv | /2: |              |     |               |     |          |     |           |     |
| calls       |     | badcalls     |     |               |     |          |     |           |     |
| 71          |     | 0            |     |               |     |          |     |           |     |
| null        |     | getattr      |     | setattr       |     | root     |     | lookup    |     |
| 0           | 0%  | 1            | 1%  | 0             | 0%  | 0        | 0%  | 68        | 96% |
| readlink    | 00  | read         | 00  | writecache    | 0.0 | write    | 00  | create    | 00  |
| 0           | 0%  | 0            | 0%  | 0<br>1 d m la | 0%  | 0        | 0%  | 0         | 0%  |
| remove      | 00  | rename       | 00  | link          | 0.0 | symlink  | 00  | mkdir     | 00- |
| 0<br>nmdin  | 0%  | 0            | 0%  | 0<br>footat   | 0%  | 0        | 0%  | 0         | 0%  |
| rmdir       | 0%  | readdir<br>1 | 10, | fsstat        | 10, |          |     |           |     |
| 0           | 0%  | 1            | 1%  | 1             | 1%  |          |     |           |     |
| Client NFS  | /3: |              |     |               |     |          |     |           |     |
| calls       |     | badcalls     |     |               |     |          |     |           |     |
| 10          |     | 0            |     |               |     |          |     |           |     |
| null        |     | getattr      |     | setattr       |     | lookup   |     | access    |     |
| 0           | 0%  | 0            | 0%  | 0             | 0%  | 0        | 0%  | 0         | 0%  |
| readlink    |     | read         |     | write         |     | create   |     | mkdir     |     |
| 0           | 0%  | 0            | 0%  | 0             | 0%  | 0        | 0%  | 0         | 0%  |
| symlink     |     | mknod        |     | remove        |     | rmdir    |     | rename    |     |
| 0           | 0%  | 0            | 0%  | 0             | 0%  | 0        | 0%  | 0         | 0%  |
| link        |     | readdir      |     | readdirplus   |     | fsstat   |     | fsinfo    |     |
| 0           | 0%  | 0            | 0%  | 5             | 50% | 3        | 30% | 1         | 10% |
| pathconf    |     | commit       |     |               |     |          |     |           |     |
| 1           | 10% | 0            | 0%  |               |     |          |     |           |     |
| Client NFSv | /4: |              |     |               |     |          |     |           |     |
| calls       |     | badcalls     |     |               |     |          |     |           |     |
| 18          |     | 0            |     |               |     |          |     |           |     |
| null        |     | access       |     | close         |     | commit   |     | create    |     |
| 0           | 0%  | 2            | 5%  | 0             | 0%  | 0        | 0%  | 0         | 0%  |
| delegpurge  |     | delegreturn  |     | getattr       |     | getfh    |     | link      |     |
| 0           | 0%  | 0            | 0%  | 9             | 21% | 4        | 9%  | 0         | 0%  |
| lock        |     | lockt        |     | locku         |     | lookup   |     | lookupp   |     |
| 0           | 0%  | 0            | 0%  | 0             | 0%  | 4        | 9%  | 0         | 0%  |
| nverify     |     | open         |     | openattr      |     | open_cfm |     | downgrade |     |
| 2           | 5%  | 0            | 0%  | 0             | 0%  | 0        | 0%  | 0         | 0%  |
| putfh       |     | putpubfh     |     | putrootfh     |     | read     |     | readdir   |     |
| 12          | 28% | 0            | 0%  | 2             | 5%  | 0        | 0%  | 4         | 9%  |
| readlink    |     | remove       |     | rename        |     | renew    |     | restorefh |     |
| 0           | 0%  | 0            | 0%  | 0             | 0%  | 0        | 0%  | 0         | 0%  |
| savefh      |     | secinfo      |     | setattr       |     | setclid  |     | clid_cfm  |     |
| 0           | 0%  | 0            | 0%  | 0             | 0%  | 2        | 5%  | 2         | 5%  |
| verify      |     | write        |     | rlse_lockov   |     |          |     |           |     |
| 0           | 0%  | 0            | 0%  | 0             | 0%  |          |     |           |     |

Figure 9. Displaying NFS client rpc and NFS statistical information

Figure 10 on page 82 shows the output from the nfsstat command using the -r option to display the remote procedure call (RPC) statistics for the NFS client.

USER1:/u/user1:> nfsstat -r Client rpc: qfull calls badcalls retrans timeout 107 0 0 lossconn

Unicode Support service is used.

Figure 10. Displaying NFS client rpc statistical information

## In this example:

| Operand  | Description                                                                                  |
|----------|----------------------------------------------------------------------------------------------|
| calls    | Specifies the total number of RPC calls sent.                                                |
| badcalls | Specifies the total of RPC calls rejected by a server.                                       |
| retrans  | Specifies the number of times an RPC call had to be retransmitted.                           |
| timeout  | Specifies the number of times an RPC call timed out.                                         |
| qfull    | specifies the number of times an RPC call had to be delayed due to insufficient resources.   |
| lossconn | specifies the number of times an RPC call had to be retransmitted on a new TCPIP connection. |

Figure 11 on page 83 shows the output from the nfsstat command using the -n option to display the NFS statistics for the NFS client.

| JSEKI:/u/L | ıserl: | > nfsstat -n |     |             |      |          |     |           |     |
|------------|--------|--------------|-----|-------------|------|----------|-----|-----------|-----|
| Client NFS | Sv2:   |              |     |             |      |          |     |           |     |
| calls      |        | badcalls     |     |             |      |          |     |           |     |
| 71         |        | 0            |     |             |      |          |     |           |     |
| null       |        | getattr      |     | setattr     |      | root     |     | lookup    |     |
| 9          | 0%     | 1            | 1%  | 0           | 0%   | 0        | 0%  | 68        | 96% |
| readlink   |        | read         |     | writecache  |      | write    |     | create    |     |
| 9          | 0%     | 0            | 0%  | 0           | 0%   | 0        | 0%  | 0         | 0%  |
| remove     | •      | rename       | •   | link        | •    | symlink  | •   | mkdir     | 0.0 |
| 9          | 0%     | 0            | 0%  | 0           | 0%   | 0        | 0%  | 0         | 0%  |
| rmdir      | •      | readdir      | 4.0 | fsstat      | 4.0  |          |     |           |     |
| 9          | 0%     | 1            | 1%  | 1           | 1%   |          |     |           |     |
| Client NFS | Sv3:   |              |     |             |      |          |     |           |     |
| calls      |        | badcalls     |     |             |      |          |     |           |     |
| 10         |        | 0            |     |             |      |          |     |           |     |
| null       |        | getattr      |     | setattr     |      | lookup   |     | access    |     |
| 9          | 0%     | 0            | 0%  | 0           | 0%   | 0        | 0%  | 0         | 0%  |
| readlink   |        | read         |     | write       |      | create   |     | mkdir     |     |
| 9          | 0%     | 0            | 0%  | 0           | 0%   | 0        | 0%  | 0         | 0%  |
| symlink    |        | mknod        |     | remove      |      | rmdir    |     | rename    |     |
| 9          | 0%     | 0            | 0%  | 0           | 0%   | 0        | 0%  | 0         | 0%  |
| link       |        | readdir      |     | readdirplus | 5    | fsstat   |     | fsinfo    |     |
| 9          | 0%     | 0            | 0%  | 5           | 50%  | 3        | 30% | 1         | 10% |
| pathconf   |        | commit       |     |             |      |          |     |           |     |
| 1          | 10%    | 0            | 0%  |             |      |          |     |           |     |
| Client NFS | Sv4:   |              |     |             |      |          |     |           |     |
| calls      |        | badcalls     |     |             |      |          |     |           |     |
| 18         |        | 0            |     |             |      |          |     |           |     |
| null       |        | access       |     | close       |      | commit   |     | create    |     |
| 9          | 0%     | 2            | 5%  | 0           | 0%   | 0        | 0%  | 0         | 0%  |
| delegpurge |        | delegreturn  |     | getattr     |      | getfh    |     | link      |     |
| 9          | 0%     | 0            | 0%  | 9           | 21%  | 4        | 9%  | 0         | 0%  |
| lock       |        | lockt        |     | locku       |      | lookup   |     | lookupp   |     |
| 9          | 0%     | 0            | 0%  | 0           | 0%   | 4        | 9%  | 0         | 0%  |
| nverify    |        | open         |     | openattr    |      | open cfm |     | downgrade |     |
| 2          | 5%     | 0            | 0%  | 0           | 0%   | 0        | 0%  | 0         | 0%  |
| putfh      |        | putpubfh     |     | putrootfh   |      | read     |     | readdir   |     |
| 12         | 28%    | 0            | 0%  | 2           | 5%   | 0        | 0%  | 4         | 9%  |
| readlink   |        | remove       |     | rename      |      | renew    |     | restorefh |     |
| Э          | 0%     | 0            | 0%  | 0           | 0%   | 0        | 0%  | 0         | 0%  |
| savefh     |        | secinfo      |     | setattr     |      | setclid  |     | clid cfm  |     |
| 9          | 0%     | 0            | 0%  | 0           | 0%   | 2        | 5%  | 2 -       | 5%  |
|            |        | write        |     | rlse_lockov | vner |          |     |           |     |
| verify     |        |              |     | 0 _         | 0%   |          |     |           |     |

Figure 11. Displaying NFS client NFS statistical information

## In this example:

# Operand Description calls Specifies the total number of NFS calls sent. badcalls Specifies the total of NFS calls rejected by a server.

Figure 12 on page 84 shows the output from the nfsstat command using the -m option to display the server and path name of each NFS mounted file system.

```
#nfsstat -m
mvshost:/sj/sjpl is mounted on /sj/sjpl/host1
    filesystem NFS_MNT1
mvshost2:/sj/sjpl2,text mounted on /sj/sjpl/host2
    filesystem NFS_MNT2
```

Figure 12. Displaying NFS mounted file system information

Figure 13 shows the output from the nfsstat command using the -m option to display the server name, path name, and attributes of mount point /mnt using the version 3 protocol with secure(upd).

```
# tso -t "mount type(NFS) filesystem(nfs1) mountpoint('/mnt') parm('nfsaix1:/home/hain,secure(udp)')"
mount type(NFS) filesystem(nfs1) mountpoint('/mnt') parm('nfsaix1:/home/hain,secure(udp)')
# /usr/lpp/NFS/nfsstat -m /mnt
server nfsaix1
path
       /home/hain, secure(udp)
hard
                vers(3)
                                proto(udp)
                                                secure(udp)
                                rpcbind(y)
timeo(7)
                retrans(3)
                                                accesschk(y)
delim(NA)
                                cln_ccsid(1047) srv_ccsid(819)
                xlat(n)
convserv(LRE)
               stringprep(n)
                wsize(32768)
rsize(32768)
                                readahead(8)
                                                delaywrite(16)
acregmin(3)
                acregmax(60)
                                acdirmin(30)
                                                acdirmax(60)
datacaching(y) attrcaching(y) retry(10)
                                                dynamicsizeadj(y)
```

Figure 13. Displaying NFS mounted file system information with secure(upd) (Versions 2 and 3 protocol only)

Figure 14 shows the output from the nfsstat command using the -m option to display the server name, path name, and attributes of mount point /mnt using the version 4 protocol with a public mountpoint.

```
# tso -t "mount type(NFS) filesystem(nfs1) mountpoint('/mnt') parm('sjvm5151:/hfs/u/public,public')"
mount type(NFS) filesystem(nfs1) mountpoint('/mnt') parm('sjvm5151:/hfs/u/public,public')
# /usr/lpp/NFS/nfsstat -m /mnt
server sjvm5151
       /hfs/u/public,public
hard
       public vers(4)
                                proto(tcp)
timeo(7)
                retrans(3)
                                rpcbind(y)
                                                accesschk(y)
                                cln_ccsid(1047) srv_ccsid(819)
delim(NA)
                xlat(n)
convserv(LRE)
               stringprep(n)
                wsize(32768)
                                readahead(8)
rsize(32768)
                                                delaywrite(16)
acregmin(3)
                acregmax(60)
                                acdirmin(30)
                                                acdirmax (60)
datacaching(y) attrcaching(y) retry(10)
                                                dynamicsizeadj(y)
```

Figure 14. Displaying NFS mounted file system information with public mountpoint (Version 4 protocol only )

## Displaying server mount information-showmount

Use the **showmount** command to display the remote NFS server mount information. If you omit the options, the default option displays hostnames of all remote mounts from the hostname NFS server. If you omit the *hostname* parameter, then the local hostname is used.

The following showmount command displays all remote mounts in the format hostname:directory from the local hostname NFS server.

```
showmount -a
```

The following showmount command displays only the directory names of all the remote mounts from the local *hostname* NFS server.

```
showmount -d
```

The following example shows the output from the showmount command using the -a option to display all mounts in the format hostname:directory from the hostname myshost.

```
# showmount -a mvshost
mvshost.sanjose.ibm.com:/IBMUSER
usera.sanjose.ibm.com:/USER2
```

The following example shows the output from the showmount command using the -d option to display only the directory names of all mounts from the hostname mvshost.

```
# showmount -d mvshost
/IBMUSER
/USER2
```

The following example shows the output from the showmount command with no option specified to display only the hostnames of all remote mounts from the hostname myshost.

```
# showmount mvshost
mvshost.sanjose.ibm.com
usera.sanjose.ibm.com
```

The following example shows the output from the showmount command using the -e option to display the exported directories from the hostname aix\_server1.

```
USER1:/u/user1:>showmount -e aix_server1
Export list for host aix_server1:
/home/u/guest/test (everyone)
/usr/lpp/info (everyone)
/tmp (everyone)
```

The following example shows the output from the showmount command using the -e option to display the exported directories from the hostname mvshost. In this case, mvshost has the site attribute set to *security*(*none*).

```
# showmount -e mvshost
No exported file systems for host MVSHOST
```

The following examples shows the output from the showmount command using the -e option to display the exported directories from the hostname mvshost. In this case, mvshost has the site attribute set to *security*(*safexp*).

```
# showmount -e mvshost
Export list for host MVSHOST:
/IBMUSER user1
```

## Displaying default and mount point attributes-showattr

Use the **showattr** command to display the default attributes or the attributes that have been set for a specific mount point of the z/OS NFS server. If you specify a mount point, showattr shows the attributes for the mount point, including the overriding values. For descriptions of the attributes, see Chapter 9, "Initialization attributes for the z/OS NFS server," on page 97 and "Mount command syntax and examples" on page 71.

If you omit the *hostname*, you must specify the /localpath.

The following is an example of the showattr command. showattr mvshost1 /u/smith/mnt

Make sure that your version of the showattr command matches the release of the NFS that you are using. Otherwise, the NFS server attributes will not display.

These examples show different ways you can use the showattr command.

Figure 15 shows a showattr command with just the hostname (mvshost1 in this example) specified. The default attributes for the server are displayed.

```
$ showattr mvshost1
GFSA988I Remote host does not have AF INET6 interface.
z/OS Network File System Server Data Set Creation Attributes:
1recl(8196)
                                                      blksize(0)
                           recfm(vb)
                           blks
space(100,10)
                                                      dsorg(ps)
dir(27)
                           unit()
                                                      volume()
recordsize(512,4K)
                           keys(64,0)
                                                      nonspanned
shareoptions(1,3)
mgmtclas()
                           dsntype(pds)
                                                      norlse
dataclas()
                          storclas()
z/OS Network File System Server Processing Attributes:
                                                      blankstrip
nofastfilesize
                          retrieve
                                                      maplower
mapleaddot executebitoff setownerroot attrtimeout(120) readtimeout(90) writetimeout sync nofileextmap xlat(oemvs)
                                                     writetimeout(30,120)
srv_ccsid(1047) cln_ccsid(819)
                                                      notag
                                                      nordrcache
convserv(1re)
                          nordrverf
sidefile()
z/OS Network File System Server Site Attributes (not modifiable):
                          nomaxtimeout
restimeout(48,0) hfs(/hfs)
bufhigh(32M) readaheadmax(16K) cachewindow(112)
percentsteal(20) maxrdforszleft(32) logicalcache(16M)
smf(none,off) pcnfsd security/coff
mintimeout(1)
                                                      logout (1800)
                                                    security(saf,saf,saf)
leadswitch sfmax(0) nochecklist fn_delimiter(,) readdirtimeout(30) hfsfbtimeout(60)
upcase
                         rec878
                                                      mintasks (4,8,4)
noremount
                          fileidsize(64)
n1m
                          dhcp
                                                      nostringprep
leasetime(120)
                          public(IBMUSER.PUB,/HFS/public)
mvssec(sys,krb5,krb5i,krb5p)
hfssec(sys,krb5,krb5i,krb5p)
pubsec(sys,krb5,krb5i,krb5p)
```

Figure 15. Displaying default attributes

If you use the terse (-t) option, the following attributes display.

```
$ showattr -t mvshost1
GFSA988I Remote host does not have AF INET6 interface.
lrecl(8196), recfm(vb), blksize(0), space(100,10), blks, dsorg(ps), dir(27), unit(),
volume(), recordsize(512,4K), keys(64,0), nonspanned, shareoptions(1,3), mgmtclas(),
dsntype(pds),norlse,dataclas(),storclas()
binary, If, blankstrip, nofastfilesize, retrieve, maplower, mapleaddot, executebitoff,
setownerroot, attrtimeout(120), readtimeout(90), writetimeout(30,120), sync, nofileextmap,
xlat(oemvs), srv_ccsid(1047), cln_ccsid(819), notag, convserv(lre), nordrverf,
nordrcache,sidefile()
mintimeout(1), nomaxtimeout, logout(1800), nfstasks(8,16,8), restimeout(48,0),
hfs(/hfs), bufhigh(32M), readaheadmax(16K), cachewindow(112), percentsteal(20),
maxrdforszleft(32),logicalcache(16M),smf(none,off),pcnfsd,
security(saf,saf,saf),leadswitch,sfmax(0),nochecklist,fn_delimiter(,),
readdirtimeout(30), hfsfbtimeout(60), upcase, rec878, mintasks(4,8,4), noremount,
fileidsize(64), nlm, dhcp, nostringprep, leasetime(120),
public(IBMUSER.PUB,/HFS/public),mvssec(sys,krb5,krb5i,krb5p),
hfssec(sys,krb5,krb5i,krb5p),pubsec(sys,krb5,krb5i,krb5p)
```

## Ending your z/OS session - mvslogout

Use the **mvslogout** command to disconnect from the remote NFS server host. The mvslogout command is only required when the **mvslogin** command was used to begin the connection.

An mvslogout to an z/OS user ID cancels a prior mvslogin to the same z/OS user ID from the same local host.

Your account is automatically logged out if it is inactive for the period of time specified in the **logout** site attribute.

The following example disconnects the client from the remote NFS server machine, *mvshost1*.

mvslogout mvshost1

# Chapter 8. Initialization attributes for the z/OS NFS client

This topic contains information about the attributes that are used by the z/OS NFS client.

Table 12 contains directive information about this topic's contents:

Table 12. Attributes - z/OS NFS client

| Section                                                 | Page |
|---------------------------------------------------------|------|
| Client attribute syntax                                 | 89   |
| Datacaching attribute                                   | 94   |
| Mount processing parameters and installation parameters | 95   |

## Client attribute syntax

Client attributes are described in Table 13.

Table 13. Client attributes

| Attribute | Description |
|-----------|-------------|
|           |             |

#### accesschk(Y | N)

Specifies whether the z/OS NFS client or NFS server is to check that the user has the requested access to the file or directory. If accesschk(Y) is specified, the z/OS NFS client performs the access check. If accesschk(N) is specified, the NFS server performs the access check.

The accesschk attribute default value is Y.

#### acdirmax(n)

Specifies the maximum lifetime in seconds of cached directory attributes.

The acdirmax attribute default value is  $\underline{60}$ .

#### acdirmin(n)

Specifies the minimum lifetime in seconds of cached directory attributes.

The acdirmin attribute default value is 30.

#### acregmax(n)

Specifies the maximum lifetime in seconds of cached file attributes.

The acregmax attribute default value is 60.

#### acregmin(n)

Specifies the minimum lifetime in seconds of cached file attributes.

The acregmin attribute default value is 3.

#### Description

#### attrcaching(Y | N)

Specifies whether to process attributes and data caching.

If attribute caching is in effect, the z/OS NFS client maintains cache consistency with the copy of the file on the NFS server by performing the consistency check with the cached file attributes. When a file's data is read, it remains valid on the z/OS NFS client until the attribute cache is timed out or negated. If attrcaching(N) is specified, it will automatically set datacaching(N).

The attrcaching attribute default value is Y.

#### biod(n)

Specifies the number of asynchronous block input/output (I/O) daemons.

The BIOD daemon runs on all NFS client systems. When a user on a client wants to read or write to a file on a server, the BIOD daemon sends this request to the server. The BIOD daemon is activated during system startup and runs continuously.

The number of daemons is based on the load the client can handle. Six to eight daemons can handle an average load. You must run at least one daemon for NFS to work.

The valid range is 1 to 32.

The **biod** attribute default value is **6**.

#### bufhigh(n)

Specifies the storage limit for data buffers for the NFS client.

The valid range is 4 MB to 128 MB.

The bufhigh attribute default value is 32 MB.

#### $cln\_ccsid(x)$

Specifies the coded character set identifier (CCSID) for the local mounted file system.

The cln\_ccsid attribute default is 1047 (LATIN OPEN SYSTEM EBCDIC).

#### convserv(technique)

Specifies the conversion technique-search-order that Unicode Services will use for specified **srv\_ccsid**(*x*) and **cln\_ccsid**(*x*) code pages. *Technique* consists of up to five technique-characters corresponding to the available techniques: R, E, C, L and M. See *z/OS Support for Unicode: Using Unicode Services* for detailed descriptions on these conversion techniques.

The convserv default is LRE.

#### datacaching(Y | N)

Specifies whether to perform data caching.

The **datacaching** attribute provides finer granularity in controlling whether file data should be cached by the z/OS NFS client. By caching the file data, all subsequent references to the cached data is done locally thus avoiding the network overhead. This has additional significance when obtaining data from NFS server systems which do not use UNIX access permissions for security as there is a potential security exposure allowing unauthorized users to access file data.

Description

The **datacaching** attribute default value is  $\underline{\mathbf{Y}}$ .

#### delaywrite(n)

Specifies the maximum number of disk blocks for delay write.

The valid range is 0 to 32. The **delaywrite** attribute default value is  $\underline{\mathbf{16}}$ . The blocksize is 8192. This option is valid only when **datacaching=Y**.

#### delim (na|binary|nl|cr|lf|crlf|lfcr)

Specifies the line delimiter for record access to remote files through the basic sequential access method (BSAM), queued sequential access method (QSAM), and virtual storage access method (VSAM).

<u>na</u> Not specified. This value applies when the **delim** attribute is omitted.

Note that this value must **not** be specified on the **delim** attribute. **na** can be specified only by omitting the **delim** attribute from the

parameter list.

binary Specifies the data does not have record delimiters. The access method

does not add a delimiter for each record on output and treats any

delimiters on input as data.

The following text options can be specified:

cr Specifies that records are delimited by the EBCDIC carriage return character (x'0D').

crlf Specifies that records are delimited by the EBCDIC carriage return character followed by the EBCDIC line feed character (x'0D25').

**crnl** Specifies that records are delimited by the EBCDIC carriage return character followed by the EBCDIC new line character (x'0D15').

If Specifies that records are delimited by the EBCDIC line feed character (x'25').

Ifcr Specifies that records are delimited by the EBCDIC line feed character followed by the EBCDIC carriage return character (x'250D').

nl Specifies that records are delimited by the EBCDIC new line character (x'15').

#### disablella(Y | N)

Specifies the disabling or enabling of Lookup Look-Aside (LLA) caching. See *z/OS UNIX System Services File System Interface Reference* for further details on the use of disablella.

1

#### Description

#### dynamicsizeadj(Y | N)

Specifies whether to perform the packet size adjustment for remote procedure call (RPC).

The **dynamicsizeadj** attribute default value is **Y**.

#### proto(tcp | udp)

Specifies the transport protocol for the NFS client to communicate with the NFS server. By default, the NFS client selects the **proto** and **vers** with the following priorities:

- 1. proto(tcp) and vers(4)
- 2. proto(tcp) and vers(3)
- 3. proto(udp) and vers(3)
- 4. proto(tcp) and vers(2)
- 5. proto(udp) and vers(2)

#### Notes:

- 1. proto(udp) is functionally equivalent to secure(udp)
- 2. **proto(udp)** is mutually exclusive with the **vers(4)** parameter. **proto(udp)** is valid only for the NFS Version 2 and Version 3 protocols.
- If proto(tcp) and secure(udp) are both in effect as mount parameters, proto(tcp) is ignored.

#### public

Forces the use of the public file handle when connecting to the NFS server.

This option is valid only during mount processing. The public keyword is valid only for the NFS version 4 protocol.

#### readahead(n)

Specifies the maximum number of disk blocks to read ahead.

The block size is 8192 bytes. The valid range is 0 to 16.

The readahead attribute default value is 1.

#### retrans(n)

Specifies the number of times to retransmit the NFS remote procedure calls (RPC).

The valid range is 0 to 1000.

The retrans attribute default value is 3.

This option is valid only when **soft** is specified.

#### retry(n)

Specifies the number of times to retry the mount operation.

The valid range is 0 to 20,000.

The retry attribute default value is 10000.

This option is valid only during mount processing.

#### Description

#### rsize(n)

١

Specifies the read buffer size in *n* bytes.

The valid range is 1 to 8192.

The rsize attribute default value is 8192.

#### rpcbind(Y | N)

Specifies whether the target NFS server platform supports the RPCBIND protocol, so the NFS client will not have to attempt to use the RPCBIND protocol if that protocol is not supported. The default is **rpcbind(Y)**, to indicate that RPCBIND is supported. If **N** is specified, the z/OS NFS Client will immediately use the PORTMAPPER protocol instead. This keyword has no effect if the client system is not enabled for IP version 6 (IPv6).

The rpcbind default value is Y.

#### secure(udp)

Specifies the transport protocol for the NFS client to use to bind reserved (privileged) ports when communicating to the NFS server.

#### Notes:

- 1. **secure(udp)** is functionally equivalent to **proto(udp)**.
- If secure(udp) is specified, proto(tcp) is ignored and the NFS client uses udp as the transport protocol to communicate with the NFS server.
- 3. **secure(udp)** is mutually exclusive with the **vers(4)** parameter. **secure(udp)** is valid only for the NFS Version 2 and Version 3 protocols.

#### soft | hard

Returns an error if the NFS server does not respond or continues to retry the NFS remote procedure call (RPC) until the NFS server responds.

- If hard is specified, the NFS remote procedure call (RPC) is retried until the NFS server responds.
- If **soft** is specified, an error is returned if the NFS server does not respond. The maximum number of retries is specified with the **retrans** option.

This option is valid for all NFS RPCs under the mount point.

#### srv\_ccsid(x)

Specifies the coded character set identifier (CCSID) for the remote mounted file system.

The srv\_ccsid attribute default value is 819 (ISO 8859-1 ASCII).

#### stringprep(Y | N)

Specifies whether z/OS NFS Client is to enable or disable stringprep normalization. Stringprep normalization is the NFS version 4 internationalization function for converting inbound strings to UTF-8 format. The stringprep attribute default value is  $\underline{N}$ .

93

#### Description

#### timeo(n)

Sets the remote procedure call (RPC) timeout to n tenths of a second.

The timeo attribute default value is 7.

#### vers(2|3|4)

Specifies the NFS protocol version that the client will use to communicate with the NFS server. If no version is specified, the z/OS NFS client will communicate with the NFS server at the highest protocol level that is supported by the server.

#### wsize(n)

Sets the write buffer size to n bytes.

The wsize attribute default value is 8192.

#### xlat(Y | N)

If Y is specified, the data in all the files are text and the NFS client will perform data conversion according to the cln\_ccsid and srv\_ccsid parameters.

The xlat attribute default value is N and should be used for binary data.

## **Datacaching attribute**

Security checking is done on the Network File System server to determine whether the requesting client user is authorized to access the data. On UNIX systems, this is done by validating the client's user ID and group ID against the file's permission codes. If the authorization checking is successful, the file data is returned to the z/OS NFS client system. Further authorization checking for subsequent access to the cached data or for other client users is done on the z/OS NFS client system.

For conventional MVS data set access through the z/OS NFS server, the user is required to present their z/OS credentials which are checked by the z/OS security system, such as RACF, before file data is returned. Since the z/OS system does not maintain UNIX style permission codes for MVS data sets, the z/OS NFS server returns a code indicating that anyone can access the file. This is done since passing any lesser access code to the client would result in the client user not being allowed to use the cached data which was already read. When the file data is cached on the z/OS NFS client system and another client user on this system attempts to access the same file data, the z/OS NFS client checks the returned permission codes to validate access. Since the z/OS NFS server has passed a code which allows anyone access to the file, all users on the client system can access the cached data without further restrictions. If data caching is turned off, no client caching takes place and each user must pass the server security check.

Based on the installation time out values, the file data cached by the client is flushed and further attempts to access the file data again requires passing server authorization.

The installation **datacaching** parameter can be set and it can be overridden for each mount point so that different mount points can be handled as required for the files under that mount point.

If the potential security exposure can not be tolerated for sensitive file data, the **datacaching** should be used so that no file data is cached by the z/OS NFS client.

## Mount processing parameters and installation parameters

Table 14 shows the client attributes that can be modified when used as parameters on the MOUNT command.

Table 14. Mount processing parameters

I

ı

acdirmax(n) public accesschk(Y | N) readahead(n) acdirmin(n) retrans(n) acregmax(n) retry(n) acregmin(n) rpcbind(Y | N)attrcaching(Y | N) rsize(n) secure(udp) cln\_ccsid(n) convserv(UNICODE technique) stringprep(Y | N) datacaching(Y | N) srv\_ccsid(n) delaywrite(n) timeo(n) delim (na|binary|nl|cr|lf|crlf|lfcr) vers(2|3|4) dynamicsizeadj(Y | N) wsize(n) hard | soft xlat(Y | N)proto(tcp | udp)

Table 15 shows installation parameters.

Table 15. Installation parameters

| attrcaching(Y   N)                | disablella(Y   N)     |
|-----------------------------------|-----------------------|
| biod(n)                           | dynamicsizeadj(Y   N) |
| bufhigh(n)                        | readahead(n)          |
| cln_ccsid(n)                      | rpcbind(Y   N)        |
| convserv(UNICODE technique)       | secure(udp)           |
| datacaching(Y   N)                | srv_ccsid(n)          |
| delaywrite(n)                     | stringprep(Y   N)     |
| delim (binary nl cr lf crlf lfcr) | xlat(Y N)             |
|                                   |                       |

The following conditions may cause the NFS client to fail its initialization:

- The NFS client is not started in a standalone colony address space.
- The NFS client is already started; multiple instances of the NFS client on a single z/OS system is not supported.
- Invalid parameter is specified in the installation parameters.
- If Unicode exists, then Unicode is used. If Unicode does not exist and Character Data Representation Architecture (CDRA) exists, then CDRA is used. If both Unicode and CDRA do not exist, then initialization fails.

A WTO message is issued to the operator console if the NFS client fails to initialize.

## NFS client translation support

Table 16 contains NFS client attributes. See Table 21 on page 113 for more information about considerations for native ASCII environment support.

Table 16. z/OS NFS clients with non-z/OS based NFS servers

| Client Attributes Specified  | Mount Option     | Read                                       | Write                                      |
|------------------------------|------------------|--------------------------------------------|--------------------------------------------|
| xlat(Y), cln_ccsid,srv_ccsid | No TAG specified | NFS client<br>does<br>translation          | NFS client<br>does<br>translation          |
| xlat(N)                      | TAG(TEXT,CCSID)  | Logical file<br>system does<br>translation | Logical file<br>system does<br>translation |
| xlat(Y)                      | TAG(TEXT,CCSID)  | Mount will fail                            | Mount will fail                            |

#### Notes:

- 1. The logical file system will do translation when the **mount tag** option is specified. It will do translation based on the process tag (calling application) and file tag (if the file tag is not zeros or untagged). Otherwise, the system will do translation based on the process tag and **mount tag** for the CCSID information.
- It is assumed that the user doing the mount knows the files being accessed from the remote non-z/OS file systems. So the CCSID needs to be set accordingly. Data written to the server will be stored in a specific CCSID format. To read it back correctly, the correct CCSID must be specified (for example, without it being translated with the wrong CCSID).

For more information about client mount options, see Chapter 6, "Commands and examples for AIX and UNIX clients," on page 51 and Chapter 7, "Commands and examples for NFS clients," on page 65.

## z/OS NFS client with z/OS NFS server

Both the client and server operate as described in "NFS client translation support" and "NFS servers with non-z/OS based NFS clients" on page 113.

In order to avoid double translation, the mount to the server must specify the correct **cln\_ccsid** (server option) and the client TSO MOUNT command should not have the **tag** option. The client mount option **xlat(N)** should be specified so that only the server will do translation (if needed) and return the data in the correct CCSID.

\*\* Translation will be done by the server only based on file1's file tag and cln ccsid of 2000.

In all other cases, double translation may occur as the server will do translation based on its file tag and **cln\_ccsid** settings and the logical file system will do translation based on the process tag and the CCSID in the **mount tag** option. Caution must be used as double translation may result in the data becoming garbage.

# Chapter 9. Initialization attributes for the z/OS NFS server

This topic contains information about the attributes that are used to manipulate files in the z/OS NFS server.

Table 17 contains directive information about this topic's contents.

Table 17. Attributes - z/OS NFS server

| Section                             | Modification                                                              | Description                                                                                                    | Page |
|-------------------------------------|---------------------------------------------------------------------------|----------------------------------------------------------------------------------------------------|------|
| Data set creation attributes syntax | Data set creation<br>attributes can be<br>modified by the<br>client       | Data set creation attributes provide information about an MVS file to the z/OS NFS server, such as the type of file, or how the file is allocated (for example, blocks, cylinders, or tracks)      | 98   |
| Processing attributes syntax        | Processing<br>attributes can be<br>modified by the<br>client              | Processing attributes provide information to the z/OS NFS server about how to handle the file, such as how long the files remain open, or whether the files are processed in text or binary format | 103  |
| Site attributes<br>syntax           | Site attributes can<br>only be modified<br>by the system<br>administrator | Site attributes control the z/OS NFS server resources                                                                                                    | 116  |

## Attributes used for z/OS UNIX System Services file access

These attributes are specific to the following z/OS UNIX file access.

- **hfs**(*prefix*)
- sync and async
- extlink

These attributes are relevant to accessing the following z/OS UNIX files as well as conventional MVS data sets.

- restimeout Resource timeout
- logout User log time out
- **security** Security checking
- text ASCII to EBCDIC data conversion and vice versa
- binary No ASCII and EBCDIC
- xlat Customized translation table

## **Multipliers**

Instead of entering the entire numeric values for the attributes, you can use the multipliers K (1024), M (1024  $\times$  1024), or G (1024  $\times$  1024  $\times$  1024). For example, entering 10M is the same as entering 10,485,760.

## **Duplicate attributes**

Specifying an attribute several times on a line does not cause an error. The line is read from left to right, and the last of any duplicate attribute is used. For example: 
\$\vi\$ "file,recfm(vb),recfm(fb)"

This results in a file created with a fixed-blocked format.

## Data set creation attributes syntax

The data set creation attributes are used to define the structure of MVS data sets when creating a file. These attributes correspond to the data control block (DCB) or the job control language (JCL) parameters used to define an MVS data set when it is created. See *z/OS MVS JCL Reference* for more information about data set creation attributes.

The data set creation attributes do not apply for z/OS UNIX files.

Table 18 describes data set creation attributes. Defaults are underlined in this format. You can override these attributes by using the mount command or file creation command. For PDS and PDSE, members have the same attributes as the data set attributes, so the file creation attributes specified for members are ignored.

Table 18. Data set creation attributes

| Data S | et Creation Attribute                                                             | Description                                                        |
|--------|-----------------------------------------------------------------------------------|--------------------------------------------------------------------|
| blks   | Specifies that disk space is allocated be space attribute in this table.          | y blocks, except for VSAM data sets. See the                       |
| cyls   | Specifies that disk space is allocated b                                          | y cylinders.                                                       |
| recs   | Specifies that disk space is allocated by recs attribute values are identical for | by records for VSAM data sets. The <b>blks</b> and VSAM data sets. |
| trks   | Specifies that the disk space is allocate                                         | ed by tracks.                                                      |

#### blksize(0 | quan)

Specifies the maximum length, in bytes, of a physical block on disk. The value of *quan* can range from  $\underline{0}$  (the default value) to 32,760. If blksize(0) is specified, the system determines an optimal block size to use.

#### dataclas(class\_name)

Specifies the data class associated with the file creation. The *class\_name* must be defined to DFSMS® before it can be used by the client. The system-managed storage automatic class selection (ACS) routine must also assign a storage class to the file being created.

For more information about data classes, see *z/OS DFSMS Storage Administration Reference*.

Table 18. Data set creation attributes (continued)

Description

#### **dir(27** | quan)

Specifies the number of 256-byte records needed in the directory of a PDS. Use the **dir** attribute with the **mkdir** command when you create a PDS.

The value of *quan* can range from 1 to 16,777,215. The default value is  $\underline{27}$ . The maximum number of PDS members is 14,562.

#### dsntype(library | pds)

Specifies whether a PDSE or a PDS is to be created when the **mkdir** client command is used.

The following options can be specified.

library Specifies partitioned data set extended (PDSE)

pds Specifies partitioned data set (PDS)

You cannot create a PDS (or PDSE) within another PDS (or PDSE).

For more information about creating a PDS or a PDSE, see z/OS DFSMS Using Data Sets.

#### dsorg(org)

1

Specifies the organization of a data set.

The following org values can be specified.

da Direct data set

indexedVSAM KSDS data setnonindexedVSAM ESDS data setnumberedVSAM RRDS data set

ps Physical sequential (ps) data set

The **dsorg** attribute is ignored for directory-oriented client commands.

If you are using VSAM data sets in binary mode, then nonindexed is recommended.

#### keys(len, off)

Specifies the length and offset of the keys for VSAM KSDS data sets. The **keys** attribute can only be specified when using **dsorg(indexed)**.

The *len* and *off* values are specified in bytes.

len Specifies a value between 1 and 255. The default value is  $\underline{64}$ .

off Specifies a value between 0 and 32,760. The default value is **0**.

When you create a VSAM KSDS data set, the records you are loading into it must be keyed-sequenced or the write fails. Each write of the data set is treated like a first load, and requires that the records being loaded are in ascending key sequence.

Description

#### **lrecl(8196** | quan)

The value of quan specifies a record length.

- 1. Length, in bytes, for fixed-length records.
- 2. Maximum length, in bytes, for variable-length records. If the **blksize** attribute is specified, the value must be at least 4 bytes less than the **blksize** quantity.

The value of quan can range from 1 to 32,760. The default value is 8196.

#### mgmtclas(mgmt\_class\_name)

Specifies the management class associated with the file creation. The <code>mgmt\_class\_name</code> must be defined to DFSMS/MVS before it can be used by the client. The system-managed storage automatic class selection (ACS) routine must also assign a storage class to the file being created.

For more information about management classes, see *z/OS DFSMS Storage Administration Reference*.

#### recfm(cccc)

Specifies the format and characteristics of the records in the data set. The value of *cccc* can be 1 to 4 characters, in one of the following combinations.

u

The following are valid record format characters.

- b Blocked
- f Fixed-length records
- s Spanned for variable records, standard format for fixed records
- u Undefined-length records
- v Variable-length records

The **recfm** format characters v, f and u are mutually exclusive. The format character s is not allowed for a PDS or PDSE.

#### recordsize(avg,max)

Specifies the average and maximum record size for VSAM data sets. The *avg* and *max* values are specified in bytes. They can each range from 1 to 32,760.

The default values are  $\underline{512}$  and  $\underline{4096}$ , respectively. These values must be equal for VSAM RRDS.

#### Description

#### rlse

Specifies that unused space should be released from the data set the first time a new data set is closed. For slow clients with long pauses between writes, the **rlse** attribute causes space to be released from the primary extent prematurely. Any additional writes will cause secondary space to be allocated.

#### norlse

Specifies that unused space should not be released from the data set.

#### shareoptions(xreg,xsys)

Specifies the cross-region and cross-system share options for a VSAM data set.

The value of *xreg* ranges from 1 to 4.

The value of *xsys* is either 3 or 4.

The default values are  $\underline{1}$  and  $\underline{3}$ , respectively.

For more information, see "Sharing VSAM Data Sets" in z/OS DFSMS Using Data Sets

This applies to VSAM data sets only. For spanned records of non-VSAM data sets, see the entry for the **recfm** attribute in this table.

#### spanned

Specifies that VSAM KSDS or ESDS data sets can contain records that span control intervals (spanned records).

#### nonspanned

Specifies that data sets do not have spanned records.

#### space(prim[,aux])

Specifies the amount of primary and auxiliary space allocated for a new data set on a direct access volume.

The value of *prim* is the number (from 0 to 16,777,215) of primary tracks, cylinders, or data blocks in the data set.

The value of *aux* (optional) is the number (from 0 to 16,777,215) of additional tracks, cylinders, or blocks allocated if more space is needed.

If the **space** attribute is not specified, the default is used. The default values are  $\underline{100}$  and  $\underline{10}$ , respectively.

#### storclas(class\_name)

Specifies the storage class associated with the file creation. The *class\_name* must be defined to the DFSMS efore it can be used by the client.

For more information about storage classes, see *z/OS DFSMS Storage Administration Reference*.

Description

#### unit(unit\_name)

Specifies the unit on which to create a data set. The unit\_name is a generic or symbolic name of a group of DASD devices. The unit\_name must be specified as 3390 for extended format data sets.

#### Notes:

- You cannot create or access tape data sets on an z/OS host using the z/OS NFS server.
- You cannot create extended format data sets with the z/OS NFS server, except using ACS routines.

#### vol(volser)

Specifies the name of the DASD volume to use to store the created data set. The vol attribute is the keyword and the value of volser represents the volume name.

If a data set is system-managed, as determined by the DFSMS automatic class selection (ACS) routines, you can omit this attribute.

## **Processing attributes syntax**

Processing attributes are used to control how files are accessed by the client.

Table 19 describes processing attributes. Defaults are underlined in this format. You can override the default processing attributes on the mount command or file processing commands.

Table 19. Processing attributes

**Processing Attribute** 

Description

#### attrtimeout(n)

The time (in seconds) that the data set remains allocated after a **lookup** or **getattr** server operation.

The default value of n is  $\underline{120}$ . The value of n can range from 1 to 32,767 (9 hours, 6 minutes, and 7 seconds).

#### Notes:

- The attrtimeout value is normally greater than the readtimeout or writetimeout values.
- 2. With NFS version 2 and version 3 protocols, the lookup operation searches for a file in the current directory. If it finds the file, **lookup** returns information on the file's attributes and a file handle pointing to the file. With NFS version 4, neither the file's attributes nor the file handle are returned. The file handle is saved by the server and used as an anchor for accessing the file.
- 3. When using the NFS version 4 protocol, the **attrtimeout** value should be set to a value less than or equal to the lease time. Otherwise, it is possible for performance problems to occur when attempting to access MVS data sets.

#### noattrtimeout

The data set is not deallocated after a lookup or getattr operation.

For more information, see "Timeout attributes" on page 110.

#### binary

Indicates that the data set is processed between the client and server using binary format and no data conversion occurs between ASCII and EBCDIC formats.

#### text

Converts the contents in the data set between EBCDIC and ASCII formats. Use this format to share text data between clients and z/OS applications.

In text mode, the following attributes apply only to conventional MVS data sets:

- blankstrip and noblankstrip. (See the entry for blankstrip in this table.)
- End-of-line specifiers (cr, crlf, lf, lfcr, or noeol) are used to indicate the MVS logical record boundary. (See the entry for lf in this table. See the xlat attribute in this table for customized EBCDIC-ASCII tables.)

Description

#### blankstrip

With text mode, strips trailing blanks from the end of each record of a fixed-length text file when the file is read. Trailing blanks pad the end of each file or record when a text file is written.

#### noblankstrip

Does not strip trailing blanks from the end of fixed-length records when a fixed-length text file is read. Does not pad records when writing a text file. The file must be of the correct size or an I/O error is reported to the client.

For information about the text attribute, see the entry for binary in this table.

This attribute does not apply to z/OS UNIX files.

With text mode, use one of the following end-of-line specifiers.

cr Carriage Return is the end-of-line terminator.

crlf Carriage Return followed by Line Feed is the end-of-line terminator

(standard DOS).

If Line Feed is the end-of-line terminator (standard AIX or UNIX).

lfcr Line Feed followed by Carriage Return is the end-of-line terminator.

**noeol** No end-of-line terminator.

For information about the **text** attribute, see the entry for **binary** in this table.

This attribute does not apply to z/OS UNIX files.

#### $cln\_ccsid(n)$

Specifies the coded character set identifier (CCSID) for the remote mounted file system (NFS client) when text is being translated.

The default value of n is 819 (ISO 8859-1 ASCII).

The **cln\_ccsid** attribute applies only to z/OS UNIX files.

#### executebiton

Sets the execute permission bits in user, group, and other (as reported with the **ls** AIX or UNIX command) for a mount point's files. Use when storing executable or shell scripts on the z/OS system.

This option can only be overridden on a mount point basis — not at a command level.

The **executebiton** attribute does not apply to z/OS UNIX files and can only be used with the **mount** command.

#### executebitoff

Does not set execute bits in user, group, and other for the mount point's files. This value is normally used in the site file.

Description

#### extlink

Specifies the use of the external link command to create, process, and delete a symbolic link to an MVS data set.

The extlink attribute is used with the following commands.

**In -s** Create a symbolic link to an MVS data set.

ls -l Display the attributes and contents of the symbolic link.

rm Delete the symbolic link.

The extlink attribute only applies to z/OS UNIX file objects.

#### fastfilesize

Specifies to get the file size from SPF statistics, if it exists, for direct data sets, PDSs, and non-system-managed data sets.

#### nofastfilesize

Specifies to read the entire file or member to get the file size for direct data sets, PDSs, PDSEs, and non-system-managed data sets. Using the **nofastfilesize** attribute might cause a noticeable delay when first accessing very large data sets.

These attributes apply to MVS data sets, but do not apply to z/OS UNIX files.

For more information, see "Using fastfilesize to avoid read-for-size" on page 370.

#### fileextmap

Enables file extension mapping. The **fileextmap** attribute can be specified at the file command level for the client platforms that support passing of attributes. See "File name extension mapping" on page 33 for related information.

#### nofileextmap

Disables file extension mapping.

#### mapleaddot

Enables mapping of a single leading "." from a client file name to a legal leading "\$" on z/OS. The **mapleaddot** attribute should normally be enabled for access by AIX and UNIX clients.

#### nomapleaddot

Disables mapping of a single leading "." from a client to a leading "\$" on z/OS.

These attributes do not apply to z/OS UNIX files.

Description

#### maplower

Enables mapping of lower case file names to upper case when accessing files on z/OS, and back to lower case when sending to the network. This option should normally be enabled for access by AIX or UNIX clients. This option only affects file names (high-level qualifiers and user catalog aliases).

#### nomaplower

Disables mapping of lower case file names to upper case and back to lower case when using files on z/OS.

#### Notes:

- 1. Exports data set entries are not translated to upper case when this option is specified in the default attributes. All **mount** requests are case sensitive.
- 2. These attributes do not apply to z/OS UNIX files.

#### mapped

The **mapped** attribute should be specified at the mount or site level when a mixed set of data types is to be processed under a single mount point. The determination of whether the data is to be processed as text or binary depends on the rules that are established in the specified sidefile.

If a file extension is not mapped to text or to binary using the sidefiles, then the data will be processed according to what has been specified at the mount or site level (binary or text).

If **binary** or **text** is specified at the file command level, that overrides the **mapped** specification.

#### mvsmnt

With NFS Version 4, the **mvsmnt** attribute should be specified on user mount commands. In NFS Version 4, mount requests are passed to the server in the form of a PUTROOTFH operation followed by a sequence of **lookup** operations. **mvsmnt** indicates to the z/OS NFS server that the associated **lookup** operation is emulating a mount procedure and causes the z/OS NFS server to write the mount point to the mount handle database (MHDB), so the server can automatically recover the mount point during a server restart. With MVSMNT specified, z/OS NFS server site security attributes **saf** and **safexp** are used to control access to z/OS UNIX file systems.

#### nordrcache

Specifies that the server should not stale the legacy (MVS conventional data) internal readdir cache if an addition is made to the directory. This causes the next READDIR operation to access the directory information from the Physical File System (PFS) rather than the internal readdir cache.

The default value is that **nordrcache** is disabled by not being specified in the site attribute file.

The **nordrcache** attribute does not apply to z/OS UNIX files.

When **nordrcache** is not specified, the addition of an entry to the legacy internal readdir cache will not be visible to the client until the next readdir cache timeout or a remove from that directory. When **nordrcache** is specified, the addition will be visible to the client by the subsequent READDIR, whether the readdir cache timeout has expired or not. This may impair performance because the directory list must be read from the Physical File System after any addition to the cached directory. When **nordrcache** is specified, if no changes are made to the internal readdir cache, the cache does remain available until the readdir cache timeout expires.

#### nordrverf

Specifies not to perform cookie verifier checking for the NFS version 3 **readdir** and **readdirplus** procedures, and the NFS version 4 **readdir** procedure.

#### rdrverf

Specifies to perform cookie verifier checking for the NFS version 3 **readdir** and **readdirplus** procedures, and the NFS version 4 **readdir** procedure.

#### readtimeout(n)

The **readtimeout** attribute specifies the amount of time in seconds before a data set is released after a read operation.

The value of n can range from 1 to 32,767 (9 hours, 6 minutes, and 7 seconds). The default value of n is 90. The server closes the file when the file times out.

The **readtimeout** attribute does not apply to z/OS UNIX files.

**Note:** When using the NFS version 4 protocol, the **readtimeout** value should be set to a value less than or equal to the lease time. Otherwise, it is possible for performance problems to occur when attempting to access MVS data sets.

#### noreadtimeout

Specifies the data set is not deallocated after a read operation.

For more information, see "Timeout attributes" on page 110.

|

#### Description

The z/OS NFS server uses DFSMShsm™ to recall or delete migrated files. The action that the server takes against migrated files depends on which of the retrieve or noretrieve attributes is active.

The retrieve and noretrieve attributes do not apply to z/OS UNIX files.

When the retrieve attribute is active, the server will recall the migrated file if necessary, upon an NFS\_LOOKUP request for the file, depending on the files status.

The server may be able to obtain the migrated files attributes without recall (see "Retrieve attributes" on page 111 for additional information). If not, the recall operation is started by the server. The server waits for the recall operation to complete if the file resides on DASD. If the file does not reside on DASD, the server does not wait for the recall operation to complete and returns a "device not available" message. You can attempt accessing the file again later when the recall is complete.

#### retrieve(wait)

When the retrieve(wait) attribute is active, the server waits for the recall to finish.

#### retrieve(nowait)

When the retrieve(nowait) attribute is active, the server does not wait for the recall to finish, and immediately returns a "device not available" message. You can attempt accessing the file again later when the recall is complete.

When the noretrieve attribute is active, the server does not recall the file, and returns "device not available" upon an NFS\_LOOKUP, NFS\_READ, or NFS\_CREATE request for a migrated data set.

For more information, see "Retrieve attributes" on page 111.

#### setownerroot

Specifies setting the user ID in a file's attributes to root for a superuser.

The **setownerroot** attribute can only be used with the **mount** command and does not apply to z/OS UNIX files.

#### setownernobody

Specifies setting the user ID in a file's attributes to nobody, for a superuser.

#### sidefile(dsname)

Specifies the name of the data set that contains the rules for file extension mapping purposes. If a sidefile name is specified in the attributes data set, then it is used as the default sidefile for the NFS server. A user can also specify an additional sidefile name during a mount operation to be used along with the default. The mapping rules will first be searched in the sidefile specified during the mount command and then the default sidefile is searched. To allow file extension mapping, a sidefile name must be specified either as a default or in the mount command. The value of dsname is a fully-qualified MVS data set name without quotation marks. The sidefile attribute can only be specified at the mount level. See GFSAPMAP in NFSSAMP for sample sidefile and syntax rules.

This attribute does not apply to z/OS UNIX files.

#### Description

#### srv\_ccsid(n)

Specifies the coded character set identifier (CCSID) for the local mounted file system (NFS server) when a new file is being created.

The **srv\_ccsid** attribute has no effect on the translation of an existing file's data.

The default value of n (if specified) is **1047** (LATIN OPEN SYSTEM EBCDIC).

If the **srv\_ccsid** attribute is not specified, new z/OS UNIX files will continue to be created as untagged.

The **srv\_ccsid** attribute applies only to z/OS UNIX files.

#### sync

Specifies that data transmitted with the **write** request should be committed to nonvolatile media (for example, DASD) by the server immediately when received.

#### asvno

The user can alternatively specify the **async** processing attribute to get improved performance. When this attribute is specified, the data will be committed asynchronously.

The sync | async attribute only applies to z/OS UNIX file objects and only for the NFS version 2 protocol.

#### tag

Specifies that the newly created files should receive a file tag.

#### notag

Specifies that the newly created files should not receive a file tag. The tag is set to 0x0000.

#### Description

#### writetimeout(n,o)

Specifies the amount of time n, in seconds, before a data set is released after a write operation and the amount of time o, in seconds, that the server will wait for data to arrive to complete a partial record before closing the data set.

The value of *n* can range from 1 to 32,767 (9 hours, 6 minutes, and 7 seconds). The default value of n is 30.

The value of o can range from n to 255 \* n. The default value of o is **120**.

The server closes the file when the file times out. All cached buffers are forced to disk. Normally writetimeout values are kept short because write operations result in exclusive locking. However, for slow client machines with long pauses between writes, you should increase the writetimeout value.

The server will use the o value to extend the writetimeout value for a data set processed in TEXT or BINARY mode in the case of a partial record (no end-of-line terminator discovered in the record) on a WRITE operation to delay file closing and wait for the record completion data to arrive, so that the server is able to correctly process the partial record.

The writetimeout attribute does not apply to z/OS UNIX files.

Note: When using the NFS version 4 protocol, the writetimeout value should be set to a value less than or equal to the lease time. Otherwise, it is possible for performance problems to occur when attempting to access MVS data sets.

#### nowritetimeout

Specifies that the data set is not deallocated after a write operation.

For more information, see "Timeout attributes."

#### xlat(member\_name)

Specifies how to override the installation default translation table during file processing. The member\_name is the member name of the PDS or PDSE that contains the customized translation table.

The system administrator defines this member name in the attribute data set, and PDS or PDSE in the startup procedure. The xlat attribute is ignored if specified on the command

If a customized translation table is not specified in the attribute file or in the mount command, xlat() is displayed by the showattr client enabling command.

## Timeout attributes

The values of the following attributes depend on the settings of the associated site attributes:

attrtimeout, readtimeout, and writetimeout – These attributes must be within the ranges specified by the maxtimeout and mintimeout site attributes.

Note: When using the NFS version 4 protocol, these timeout values should be set to a value less than or equal to the lease time. Otherwise, it is possible for performance problems to occur when attempting to access MVS data sets.

noattrtimeout, noreadtimeout and nowritetimeout - These attributes are valid only when nomaxtimeout is specified in the site attributes.

There are three processing attributes which control when files are timed out: attrtimeout, readtimeout, and writetimeout. The server determines which of these timeouts are in effect based on the last file operation. Thus when an existing file is appended, the file cannot be accessed before it times out in the time specified for writetimeout and is released by the server, because write operations result in exclusive locking. Similarly, if a file is read, it is not released before it times out in the time specified for readtimeout seconds.

The **readtimeout** and **writetimeout** attributes do not apply to the MVS data set or member being opened by NFS version 4 OPEN operation because there is a stateful CLOSE operation that closes and releases the data set or member.

The **readdirtimeout** site attribute controls the internal **readdir** cache used by directory lookups of MVS conventional data sets to be timed out or discarded based on a customizable value. The default is **30** seconds.

#### Retrieve attributes

The server deletes the migrated file upon an NFS\_REMOVE request for a file, regardless if the **retrieve** or the **noretrieve** attribute is active. Typically, an NFS\_REMOVE request is preceded by an NFS\_LOOKUP request. If the data set was migrated with DFSMS/MVS 1.2 or below, the retrieve attribute causes a recall because NFS\_LOOKUP processing needs to open the data set and read for size. If the data set was migrated under DFSMS/MVS 1.3 and DFSMShsm 1.3, and is SMS managed, its attributes were saved on DASD; therefore it is not always necessary to recall the data set to read for size and the data set may be deleted without recall. If the **noretrieve** attribute is active, the NFS\_LOOKUP can return a "device not available" message. If the client code decides to ignore the error and issue the NFS\_REMOVE, the migrated file is then deleted.

The UNIX command **ls mvshost** does not issue requests for individual files under the **mvshost** directory. Migrated files under the **mvshost** directory are displayed, but are not recalled. However, the UNIX command **ls -l mvshost** issues NFS\_LOOKUP requests for individual files under the **mvshost** directory.

## Mapped keyword processing attribute

Table 20 contains mapped and existing keyword information.

Table 20. The mapped keyword and existing keywords

| SFMAX | SIDEFILE(NAME) | MAPPED     | ACTION                                              |  |
|-------|----------------|------------|-----------------------------------------------------|--|
| =0    | X              |            | Data processed using existing rules for binary/text |  |
|       | I              | Don't care | Server won't come up                                |  |
|       | M              |            | MOUNT will fail                                     |  |

Table 20. The mapped keyword and existing keywords (continued)

| SFMAX  | SIDEFILE(NAME) | MAPPED     | ACTION                                                                                                    |
|--------|----------------|------------|----------------------------------------------------------------------------------------------------|
|        | I + M          | SET        | File extension used in the MOUNT-specified sidefile and then the site-specified sidefile. If an extension is no found, the existing rules for binary/text will be used. |
|        |                | NOT SET    | Data processed using existing rules for binary/text                                                                                                    |
| 1–2000 | I              | SET        | File extension used in the site-specified sidefile. If an extension is not found, the existing rules for binary/text will be used.                                      |
| 1 2000 | _              | NOT SET    | Data processed using existing rules for binary/text                                                                                                    |
|        | X              | Don't care | Data processed using existing rules for binary/text                                                                                                    |
|        | M              | SET        | File extension used in the mount-specified sidefile. If an extension is not found, the existing rules for binary/text will be used.                                     |
|        |                | NOT SET    | Data processed using existing rules for binary/text                                                                                                    |

#### Legend:

## Native ASCII processing attributes

The cln\_ccsid(n) and srv\_ccsid(n) attributes can be specified either as installation defaults or at mount time for more granularity between different mount points. Unless srv\_ccsid is specified either as an installation default or at mount time, newly created files will not have any file tag set (that is, the file tag is all zeros). These two attributes affect translation only when text processing is involved and only when an existing file has a nonzero or a nonbinary file tag.

Special attention must be paid to the different server attributes specified. See Table 16 on page 96 and Table 21 on page 113.

## Considerations for native ASCII environment support

For applications running on z/OS V1R2 (and higher), a native ASCII environment is provided for z/OS UNIX file processing.

In this environment, applications can operate on files in either EBCDIC or ASCII format as well as other data formats defined with a coded character set identifier (CCSID) without translation, provided the data is already defined and stored in the data format wanted.

For the z/OS NFS server to operate properly on z/OS UNIX files in this environment, consider the following important factors:

- Unicode Services must be installed and set up on the system to let the NFS server use it for text translation. With the NFS version 4 protocol, z/OS NFS conversion of UTF-8 text data and metadata requires setting up a conversion environment using the z/OS Unicode Services by creating a Unicode conversion image that defines conversion tables with UTF-8 [CCSID 1208].
- Two processing attributes, cln\_ccsid and srv\_ccsid, are available for the NFS server for translation purposes as well as for the creation of new files. The

I = sidefile specified in installation table

M = sidefile specified in mount command

X = no sidefile specified

srv\_ccsid attribute determines the CCSID of newly created z/OS UNIX files. If srv\_ccsid is not specified as an installation default or at mount time, then new files continue to be created as untagged, or with a tag of 0x0000 and the old translation method of using translation tables specified by the xlat keyword applies.

• Processing (read/write) of tagged files depends on the different server options specified.

## NFS servers with non-z/OS based NFS clients

Table 21 contains NFS server options (file tagging with Unicode Services active).

Table 21. File tagging with Unicode Services active

| Server Options Specified                     | File Tag                                   | Read                                                                           | Write                                                                          | Create                                                 |
|----------------------------------------------|--------------------------------------------|--------------------------------------------------------------------------------|--------------------------------------------------------------------------------|--------------------------------------------------------|
| text,notag <sup>4</sup>                      | Untagged or<br>Tag=0x0000 or<br>Tag=0xFFFF | Translation using the current xlat tables                                      | Translation using the current xlat tables                                      | New file created with Tag=0x0000                       |
| text,notag                                   | Yes                                        | xlate using Src=FileTag and Tgt=cln_ccsid                                      | xlate using<br>Src=cln_ccsid and<br>Tgt=FileTag                                | N/A (file exists)                                      |
| text,cln_ccsid,srv_ccsid,notag <sup>12</sup> | Untagged or<br>Tag=0x0000 or<br>Tag=0xFFFF | xlate using Src=srv_ccsid and Tgt=cln_ccsid                                    | xlate using Src=cln_ccsid and Tgt=srv_ccsid                                    | New file created with Tag=0                            |
| text,cln_ccsid,srv_ccsid,notag               | Yes <sup>3</sup>                           | xlate using<br>Src=FileTag and<br>Tgt=cln_ccsid                                | xlate using<br>Src=cln_ccsid and<br>Tgt=FileTag                                | N/A (file exists)                                      |
| text,tag                                     | Untagged or<br>Tag=0x0000 or<br>Tag-0xFFFF | xlate using Src=site<br>attribute srv_ccsid<br>and Tgt=cln_ccsid <sup>10</sup> | xlate using Src<br>cln=ccsid and Tgt=site<br>attribute srv_ccsid <sup>10</sup> | New file created with Tag=srv_ccsid <sup>2</sup>       |
| text,tag                                     | Yes <sup>3</sup>                           | xlate using Src=FileTag and Tgt=cln_ccsid                                      | xlate using<br>Src=cln_ccsid and<br>Tgt=FileTag                                | N/A (file exists)                                      |
| binary,notag <sup>6</sup>                    | Untagged or<br>Tag=0x0000 or<br>Tag-0xFFFF | No translation                                                                 | No translation                                                                 | New file created with Tag=0x0000                       |
| binary,notag                                 | Yes <sup>13</sup>                          | No translation                                                                 | Fail operation                                                                 | N/A (file exists)                                      |
| binary,tag                                   | Untagged or<br>Tag=0x0000 or<br>Tag=0xFFFF | No translation                                                                 | No translation                                                                 | If ccsid on mount,<br>Tag=srv_ccsid else<br>Tag=0xFFFF |
| binary,tag                                   | Yes <sup>13</sup>                          | No translation                                                                 | If FileTag!=srv_ccsid fail op else no xlate                                    | N/A (file exists)                                      |

Table 21. File tagging with Unicode Services active (continued)

| Server Options Specified File T | ag Read | Write | Create |
|---------------------------------|---------|-------|--------|
|---------------------------------|---------|-------|--------|

#### Notes:

- 1. Writing to a file that has a tag that is different form the srv\_ccsid (regardless whether the file is empty or not) will result in the file tag overriding the specified srv\_ccsid when text is specified.
- 2. If srv\_ccsid is specified (as an installation default or at mount), then the file is created with the srv\_ccsid tag. Otherwise an untagged file is created.
- 3. xlat is ignored when the file being accessed is tagged.
- 4. xlat is optional. For untagged files, translation is done using default xlat tables, or custom xlat tables (if specified).
- 5. There is no facility in the NFS server to change an existing file tag. This must be done outside the NFS server.
- 6. Specifying the binary option overrides any cln\_ccsid and srv\_ccsid specified.
- 7. All files created by the server when text and srv\_ccsid are specified will also have the TXTFLAG set to ON.
- 8. The NFS file tagging function assumes that Unicode Services is installed and activated on the system (available as of OS/390
- 9. If Unicode Services is not activated, only the NOTAG option is valid
  - a. If the TAG option is specified in the site attributes, the NFS server start-up will fail.
  - b. If the TAG option is specified on the mount command, the mount will fail.
- 10. File create and write are atomic operations. A file is created before it can be written. Thus, a file always already exists when it is written, and the attributes are used accordingly.
- 11. For reading or writing untagged files when in text, TAG mode, NFS uses the default server CCSID from the site attribute file. Any srv\_ccsid values specified on the mount command will be ignored for reading or writing files in this case. The mount srv\_ccsid will still be used for file creation however.
- 12. If TAG is specified in site attribute file, the site attribute srv\_ccsid and cln\_ccsid are always used for translating file names. If TAG is specified in site attribute file but Unicode Services is not active, the NFS server will shut down.
  - If NOTAG is specified in the site attribute file, the site attribute xlate(table) is always used for translating file names.
- 13. These CCSIDs must be specified on the mount.

Table 22 contains NFS server options (file tagging with Unicode Services not active).

Table 22. File tagging with Unicode Services not active

| Server Options Specified | File Tag                                   | Read                                      | Write                                     | Create                            |
|--------------------------|--------------------------------------------|-------------------------------------------|-------------------------------------------|-----------------------------------|
| text,notag               | Untagged or<br>Tag=0x0000 or<br>Tag=0xFFFF | Translation using the current xlat tables | Translation using the current xlat tables | New file created with Tag=0x0000  |
| text                     | Yes                                        | Translation using the current xlat tables | Fail operation                            | N/A (file exists)                 |
| binary,notag             | Untagged or<br>Tag=0x0000 or<br>Tag=0xFFFF | No translation                            | No translation                            | New file created with Tag=0x00000 |

Note: The TAG option is not valid if the Unicode Services are not active.

To support the correct use of Unicode Services the CONVSERV processing attribute is added. The values of this attribute defines the technique search order, or how Unicode Services processes specified code pages. See "Creating the conversion environment for Unicode Services" on page 139 for descriptions of the values.

The value of this attribute should exactly concur with the value of the technique search order, that was used during the current Unicode Image generation.

## Site attributes syntax

You can use the site attributes to control z/OS NFS server resources.

Table 23 describes the site attributes. Defaults are underlined in this format. Some initial settings are shown, but the system administrator might have changed these settings, so use the **showattr** command to show the actual settings being used. The site attributes cannot be modified by client users.

Table 23. Site attributes

#### Site Attribute

#### Description

#### bufhigh(n)

Specifies the maximum storage (in bytes) of allocated buffers before buffer reclamation (see the **percentsteal** attribute in this table) is initiated. The value of n is an integer from 1 MB to 2047 MB (the default is 32 MB). If the combined total specified in the bufhigh and logicalcache attributes is greater than the available storage in the extended private area (implied by the REGION parameter in your procedure) at startup, the server shuts down immediately. A higher number means more caching and potentially better read performance.

#### cachewindow(n)

Specifies the window size used in logical I/O to buffer client block writes received out of order. The value of n is a number from 1 to 256 (the default is 112). The cachewindow attribute does not apply to z/OS UNIX files. The suggested value is some small multiple of the number of BIODs running on a client. The general rule in setting the n value of cachewindow(n) is

- n = (( num of BIOD + 1 ) \* (client\_max\_IO\_buffer\_size/transfer\_size))
- num of BIOD is the number of blocked I/O daemons set by the client workstation. This value is usually set to defaults at the installation of the operating system or by your system administrator.
- client\_max\_IO\_buffer\_size is the amount of I/O data requested by the client (for example, client writes 8192 bytes of data to the remote file system). This value is determined by your application programs.
- transfer\_size is the actual size of data being sent across the network (for example, the 8192 bytes of data can be broken down to 16 smaller packets of 512 bytes (16x512=8192)). This value is determined dynamically by your client workstation.

#### checklist

When specified, the server bypasses saf checking (even when saf or safexp is specified) for the list of files and directories underneath mount points which either matches a mount point entry or is a child of a mount point entry specified on the dirsuf parameter in the exports data set. CHECKLIST is only valid if SAF checking is the security option for the particular data access; otherwise, it is ignored even if it is specified. See GFSAPEXP in NFSSAMP library for a sample exports data set.

When specified, the server operates as before and ignores the information that is specified on the **dirsuf** parameter in the exports data set.

### Description

### denyrw

When specified, the server honors deny requests for file share reservations (the Windows Share\_Deny value) from the NFS client. The deny requests may be specified on an NFS V4 Open operation or an NLM\_share RPC.

### nodenyrw

When specified, the server ignores deny requests from NFS clients (the Windows Share\_Deny value), and treats the requests as if deny\_none were specified.

### dhcp

When specified, the server accepts dynamic IP addresses for the NFS client, using the dynamic host configuration protocol (dhcp). The client system must have a static host name and must dynamically update the DNS server with their IP address changes.

### nodhcp

When specified, the server supports only NFS clients that use a static IP address.

### fileidsize(n)

Specifies how to control the handling of fileid sizes by the NFS server in NFS objects. Fileids may be recognized either as 32-bit or 64-bit addresses.

Valid values are 32 and 64.

The default value is fileidsize(64).

### fn\_delimiter

Specifies a character 'c' to be used as a delimiter between the file name and the attributes that follow it. This capability allows those sites that have UNIX data sets containing commas to copy and store their data on the NFS server. The following example specifies the default delimiter as a semicolon:

```
fn_delimiter(;)
```

So a user can process a file called 'comma,in-name' by entering:

```
vi "comma,in-name;text,lf"
```

A user can also include a default file name delimiter as a comma as follows:

```
fn_delimiter(,)
```

### fn\_delimiter(,)

The default file name delimiter is a comma.

### Description

### **hfs**(prefix)

Specifies a new z/OS UNIX file system prefix to be imbedded in the mount directory path name. The default value of the z/OS UNIX file system prefix is /hfs. Mount requests received by the z/OS NFS server beginning with the z/OS UNIX file system prefix value are identified as mount requests for z/OS UNIX. The z/OS UNIX file system prefix value is not part of the path name.

### **Notes:**

- 1. The z/OS UNIX file system must already be mounted locally by z/OS UNIX. Otherwise, the client mount request will fail.
- 2. The prefix value can only be 7 characters or less including the beginning "/"

### hfsfbtimeout(n)

Specifies how to control the timeout of the z/OS UNIX vnode token used by the NFS server. The timeout value controls how long before vnode tokens saved in file blocks are

The valid range is 1 to 32,767 seconds.

- The value of n can go as low as 1 second but to avoid the possibility of the client hanging (because of network delays). The value of n is not recommended to be lower than 5 second.
- The value of n may need to be increased if the network is slow and the accessed directory has a lot of entries.

The **hfsfbtimeout** attribute default value is **60** seconds.

### Description

### hfssec(krb5,krb5i,krb5p,sys)

Specifies the acceptable network transmission levels of security which can be used as the authentication flavor on NFS version 4 requests for accesses to z/OS UNIX files. This attribute is only used when not overridden by authentication specifications in the exports file. Multiple values for this attribute can be specified using the comma as delimiter. The following are the supported values:

- krb5 Provides Kerberos V5 based integrity on the RPC credentials (but not data), when the RPC authentication flavor is RPCSEC\_GSS. It uses the DES\_MAC\_MD5 integrity algorithm and the RPCSEC\_GSS service of rpc\_gss\_svc\_none.
- krb5i Provides Kerberos V5 based integrity on both the RPC credentials and data, when the RPC authentication flavor is RPCSEC\_GSS. It uses the DES\_MAC\_MD5 integrity algorithm and the RPCSEC\_GSS service of rpc\_gss\_svc\_integrity.
- krb5p
   Provides Kerberos V5 based integrity and privacy on both the RPC credentials and data, when the RPC authentication flavor is RPCSEC\_GSS. It uses the DES\_MAC\_MD5 algorithm for integrity and 56 bit DES for privacy. The RPCSEC\_GSS service used here is rpc\_gss\_svc\_privacy.
- sys Specifies that the AUTH\_SYS authentication flavor can also be used to access this file system. Note that the AUTH\_SYS authentication flavor does not provide any integrity or privacy protection.

### The hfssec attribute default is hfssec(krb5,krb5i,krb5p,sys).

**Note:** File systems that require integrity or privacy protection over network transmissions of data should explicitly specify the desired settings. Do not rely on the default settings, because the default settings allow for RPC accesses using the AUTH\_SYS authentication flavor, which does not provide any integrity or privacy protection.

### leadswitch

Specifies that the server returns '/' as the first character in each export entry.

### noleadswitch

Specifies that the server will not return '/' as the first character in each export entry.

The **leadswitch** attribute is ignored for z/OS UNIX file objects.

#### leasetime(n)

Specifies the length of time (the lease interval) in seconds that the z/OS NFS server allows clients to:

- Reclaim locks and share reservations following an NFS server restart. During this
  grace period, clients can reclaim locks on behalf of their users.
- Remain active without communicating with the NFS server. If an NFS V4 client does not communicate with the z/OS NFS server for the length of the lease interval, its client id will expire.

The value of n can range from 5 to 3600. The specified value must be smaller than the value of the **logout** attribute, if logout is not set to zero. The default value is <u>120</u>. **Note:** When using the NFS version 4 protocol, the **leasetime** value should be set to a value larger than or equal to the attrimeout, writetimeout and readtimeout attributes. Otherwise, it is possible for performance problems to occur when attempting to access MVS data sets.

## logicalcache(n)

Specifies the maximum storage (in bytes) for allocated buffers in the logical I/O processing for all the cache windows combined.

The value of n is an integer from 1 MB to 2047 MB. The default value is  $\underline{\mathbf{16}}$  MB. The recommended value for this attribute is 50% of the **bufhigh** attribute.

The logicalcache attribute does not apply to z/OS UNIX files.

# logout(n)

Specifies the time limit for inactivity in seconds for a given user on a client. The default value is  $\underline{1800}$ . When the limit is reached, the user is automatically logged out. The client user must enter the **mvslogin** command again to reestablish the client's z/OS session. This value should normally be the same as the value defined for TSO/E logout at your site. The value of n can range from 61 seconds to 20 megaseconds (approximately 243 days).

### maxrdforszleft(n)

Specifies the number of physical block buffers left after determining a file's size. This operation is done for later server read requests to the same file. The buffers left are subject to trimming during a "buffer steal" operation. The value of n is an integer from 1 to 1024.

The default value is 32.

### maxtimeout(n)

Specifies the maximum timeout allowed. This attribute and the **mintimeout** attribute define the range of values that client users can specify for **attrtimeout**, **readtimeout**, and **writetimeout**. The value of *n* is the number of seconds from 1 to 32,767 (9 hours, 6 minutes, and 7 seconds). This attribute does not affect the **logout** attribute.

### nomaxtimeout

Allows client users to specify noattrtimeout, noreadtimeout, and nowritetimeout.

### Description

### mintasks(n,m,o)

Defines the minimum number of NFS tasks or threads allowed to run. Tasks may be terminated for reasons such as 80A or 878 ABENDs.

- n Specifies the minimum number of subtasks which handle the asynchronous I/O operations or short blocking operations. If the number of active 'short' tasks becomes less than n the shutdown process of the NFS server starts.
- m Specifies the minimum number of subtasks which handle z/OS UNIX file requests. If the number of active z/OS UNIX tasks becomes less than m the shutdown process of the NFS server starts.
- o Specifies the minimum number of subtasks which handle long blocking operations. If the number of active legacy long service tasks becomes less than o the shutdown process of the NFS server starts.

If *n*, *m*, or *o* are greater than the corresponding values in **nfstasks**, or are not specified, they will default to half the **nfstasks** values.

Valid range for n is less than or equal to 99

Valid range for m is less than or equal to 100

Valid range for o is less than or equal to 99

Valid range for n + o is less than or equal to 100

### mintimeout(n)

Specifies the minimum timeout. This attribute and **maxtimeout** define the range of values that can be specified for **attrimeout**, **readtimeout**, and **writetimeout**. The value of n is the number of seconds from 1 to 32,767.

The default value is 1.

### mixcase

Specifies messages display in mixed case.

### upcase

Specifies messages display in uppercase.

**Note:** Messages GFSA320I, GFSA325I, GFSA349I, GFSA361I, GFSA470I, GFSA471I, GFSA931I, and GFSA934I will always display in uppercase.

### Description

### mvssec(krb5,krb5i,krb5p,sys)

Specifies the acceptable network transmission levels of security which can be used as the authentication flavor on NFS version 4 requests for accesses to MVS data sets. This attribute is only used when not overridden by authentication specifications in the exports file. Multiple values for this attribute can be specified using the comma as delimiter. The following are the supported values:.

- krb5 Provides Kerberos V5 based integrity on the RPC credentials (but not data), when the RPC authentication flavor is RPCSEC\_GSS. It uses the DES\_MAC\_MD5 integrity algorithm and the RPCSEC\_GSS service of rpc\_gss\_svc\_none.
- krb5i Provides Kerberos V5 based integrity on both the RPC credentials and data, when the RPC authentication flavor is RPCSEC\_GSS. It uses the DES\_MAC\_MD5 integrity algorithm and the RPCSEC\_GSS service of rpc\_gss\_svc\_integrity.
- krb5p Provides Kerberos V5 based integrity and privacy on both the RPC credentials and data, when the RPC authentication flavor is RPCSEC\_GSS. It uses the DES\_MAC\_MD5 algorithm for integrity and 56 bit DES for privacy. The RPCSEC\_GSS service used here is rpc\_gss\_svc\_privacy.
- sys Specifies that the AUTH\_SYS authentication flavor can also be used to access this data set. Note that the AUTH\_SYS authentication flavor does not provide any integrity or privacy protection.

### The mvssec attribute default is mvssec(krb5,krb5i,krb5p,sys).

Note: File systems that require integrity or privacy protection over network transmissions of data should explicitly specify the desired settings. Do not rely on the default settings, because the default settings allow for RPC accesses using the AUTH\_SYS authentication flavor, which does not provide any integrity or privacy protection.

### Description

### nfstasks(n,m,o)

Specifies the number of server processes to initiate on startup.

If nfstasks(n,m) is specified, then the following is true.

- The value of n is the number of subtasks that handle the asynchronous input/output (I/O) operations or short blocking operations (the maximum number of concurrent NFS server requests).
- The value of *m* is the number of subtasks that handle the long blocking operations (the maximum number of concurrent NFS server recall and z/OS UNIX requests). Increase this value if your server supports lots of active recall or z/OS UNIX clients.

Based on system resources available below the 16 Mb line, the maximum n value may not be achievable. The precise maximum value will be system configuration dependent. If an 80A or 878 Abend is experienced during NFS server startup, use a smaller value for n.

If nfstasks(n,m,o) is specified, then the following is true.

- The value of *n* is the number of subtasks that handle the asynchronous input/output (I/O) operations or short blocking operations (the maximum number of concurrent NFS server requests).
- The value of *m* is the number of subtasks that handle z/OS UNIX requests. Increase this value if your server supports lots of active z/OS UNIX requests.
- The value of *o* is the number of subtasks that handle the long blocking operations (the maximum number of concurrent NFS server recall requests). Increase this value if your server supports lots of active recall operations.

Based on system resources available below the 16 Mb line, the maximum n+o value may not be achievable. The precise maximum value will be system configuration dependent. If an 80A or 878 Abend is experienced during NFS server startup, use a smaller value for n+o.

The following are valid value ranges for n, m, and o.

- Valid range for *n* is less than or equal to 99
- Valid range for *m* is less than or equal to 100
- Valid range for o is less than or equal to 99
- Valid range for n + o is less than or equal to 100

The **nfstasks** attribute default is **nfstasks**(8,16,8).

### Description

Specifies that the initialization of the z/OS NFS server should include starting the NLM and NSM daemons.

Specifies that the initialization of the z/OS NFS server should not include starting the NLM and NSM daemons. The system will run without lockd and statd. Specifying nonlm does not affect the availability of byte range locking and share reservation support for NFS version 4 protocol access.

If nonlm is specified, the NLM may not be started after NFS has initialized. If NLM is desired, you must stop and restart NFS after specifying the nlm site attribute. The only way to stop NLM is to shut down the NFS server. It is no longer necessary to define the NLM and NSM startup procedures to a z/OS UNIX segment as UID(0) to RACF because the NLM and NSM startup procedures are no longer supported.

- 1. The lock data sets must always be allocated, even if **nonlm** is specified in the site attributes.
- 2. The old startup procedures for NLM and NSM are no longer shipped with z/OS; these procedures are obsolete and old copies from previous releases should not be used on z/OS V1R7 or later releases.

### norec878

Specifies that the recovery processing of 878 and 80A ABENDs will be turned off. That is, if this type of ABEND occurs, the server will shutdown without recovery. It should only be used for debug.

Specifies that the recovery processing of 878 and 80A ABENDs will be turned on, and affected tasks will attempt to recover.

Specifies that z/OS NFS server is to start the PCNFSD server.

### nopcnfsd

Specifies that z/OS NFS server is not to start the PCNFSD server.

### percentsteal(n)

Specifies the percent of data buffers that can be reclaimed for use when the bufhigh(n)limit has been reached. A higher value means a reclaim operation is performed less often, but the cached data is significantly trimmed on each reclaim. This can result in poor read performance, because readahead buffers might be stolen. Lower values result in more frequent reclaim operations, but the cached data normal water mark is higher, meaning possibly better performance by reading from cached data.

The value of n is an integer from 1 to 99.

The **percentsteal** attribute default value is **20**.

Description

## public(legacy\_path,hfs\_path)

Specifies the legacy path (MVS conventional data) and HFS path (z/OS UNIX data) that is associated with the public file handle for WebNFS access. The first path, if specified, is the legacy path. The second path is the HFS path and must start with the HFS prefix specified in the **hfs()** keyword.

If the first path is not present, a comma must precede the second path. If the **public** keyword is specified, then one of the paths must be specified. The **public** keyword must be specified after the **hfs()** keyword in the site attribute table. A **lookup** request with the public file handle determines which of the two paths is being referenced by the pathname that is specified. An absolute pathname will tell the server which of the paths is referenced by matching one of the paths specified. A **lookup** request with a relative pathname will be interpreted as a z/OS UNIX request if HFS is active (hfs\_path has been provided); otherwise, it is treated as a MVS request.

The **public** attribute default value is **no public path**.

### pubsec(krb5,krb5i,krb5p,sys)

Specifies the acceptable network transmission levels of security for accesses to public file systems which can be specified as the authentication flavor of the RPC request. This attribute is only used when not overridden by authentication specifications in the exports file. Multiple values for this attribute can be specified using the comma as delimiter. The following are the supported values:.

- krb5 Provides Kerberos V5 based integrity on the RPC credentials (but not data), when the RPC authentication flavor is RPCSEC\_GSS. It uses the DES\_MAC\_MD5 integrity algorithm and the RPCSEC\_GSS service of rpc\_gss\_svc\_none.
- krb5i Provides Kerberos V5 based integrity on both the RPC credentials and data, when the RPC authentication flavor is RPCSEC\_GSS. It uses the DES\_MAC\_MD5 integrity algorithm and the RPCSEC\_GSS service of rpc\_gss\_svc\_integrity.
- krb5p
   Provides Kerberos V5 based integrity and privacy on both the RPC credentials and data, when the RPC authentication flavor is RPCSEC\_GSS. It uses the DES\_MAC\_MD5 algorithm for integrity and 56 bit DES for privacy. The RPCSEC\_GSS service used here is rpc\_gss\_svc\_privacy.
- sys Specifies that the AUTH\_SYS authentication flavor can also be used to access file systems. Note that the AUTH\_SYS authentication flavor does not provide any integrity or privacy protection.

## The pubsec attribute default is pubsec(krb5,krb5i,krb5p,sys).

**Note:** File systems that require integrity or privacy protection over network transmissions of data should explicitly specify the desired settings. Do not rely on the default settings, because the default settings allow for RPC accesses using the AUTH\_SYS authentication flavor, which does not provide any integrity or privacy protection.

### Description

#### readaheadmax(n)

Specifies the number of bytes to be read to fill internal buffers during read processing to enhance satisfying read requests directly from cache. This reduces the amount of synchronous physical I/O performed for NFS read requests for sequential read file access. It also reduces context switching overhead on NFS read requests by allowing more read requests to be satisfied directly from cache.

The value of n is an integer from 1 KB to 128 KB (normally 2 to 4 times the common block size used for file access, which is recommended at 8 KB for AIX file activity).

The readaheadmax attribute default value is  $\underline{16,384}$ . Specifying zero (0) will deactivate readahead.

### readdirtimeout(n)

Specifies the amount of time, in seconds, before the internal readdir cache that is used for MVS conventional data sets is timed out or discarded. The valid range is from 1 to 32,767 (9 hours, 6 minutes, and 7 seconds). The value of n can go as low as 1 second, but to avoid the possibility of *client hanging* (due to network delays and staled cache), n is not recommended to be lower than 5 seconds. The value of n may need to be increased if the network is slow and the accessed directory has a lot of entries.

The readdirtimeout attribute default value is 30 seconds.

### restimeout(n,m)

Specifies a retention period and a clock time for the removal of mount points and control blocks that have been inactive longer than the specified retention period.

- n Specifies the resource retention period for mounts and associated resources. If they have been inactive for more than n hours, they are removed.
  - The valid range for n is 0 to 720 hours (30 days). The default is  $\underline{48}$  hours. If n is set to 0, the z/OS NFS server does not remove any mount points or associated resources.
- *m* Specifies the time of day to do the cleanup for mounts and associated resources that have been inactive more than *n* hours. The time of day is specified as a 24 hour local time value.

The valid range for m is 0 to 23. The default is  $\underline{\mathbf{0}}$  (that is, midnight). Because cleanup work slows down the server, set m so that cleanup work occurs when the server is lightly loaded. If a mount handle is removed by the cleanup activity, the user must do the **umount** and **mount** operations to access the mount point again. The resource cleanup is also done when the server is shutting down.

### Description

### **security**(*mvs*[,*hfs*,*public*])

Specifies security options for MVS data sets, z/OS UNIX files, and data that is accessed using the public file handle.

mvs Specifies the security option for MVS conventional data sets. The mvs parameter is a required parameter.

*hfs* Specifies the security option for z/OS UNIX files. The *hfs* parameter is an optional parameter.

public Specifies the security option for data that is accessed with the public file handle.
The public parameter is an optional parameter.

**Note:** When the optional parameters (*lifs* and *public*) are not specified, they are assigned the same security option as the first parameter.

You can specify the following security options:

### exports

Exports list checking. For z/OS UNIX files, checks UNIX permission bits. The UID is obtained from the client RPC request. No SAF checking.

#### none

Neither SAF checking nor exports list checking. For z/OS UNIX files, checks UNIX permission bits. The UID is obtained from the client RPC request.

#### saf

SAF checking. No exports checking. For z/OS UNIX files, checks UNIX permission bits. The UID is obtained from the z/OS UNIX segment using **mvslogin**.

### safexp

SAF checking and exports list checking. For z/OS UNIX files, checks UNIX permission bits. The UID is obtained from the z/OS UNIX segment using **mvslogin**.

The security attribute default is security(safexp, safexp).

### sfmax(n)

Specifies the maximum size (in kilobytes) of allocated storage for all of the sidefiles. The value of n is an integer from 0 to 2000. The default value is  $\underline{\mathbf{0}}$  and it signifies that no mapping is allowed on the NFS server. If **sfmax** is set to  $\mathbf{0}$ , specifying the **sidefile** keyword in the attributes data set will cause the server to shut down and specifying the **sidefile** in any subsequent **mount** commands causes the mount to fail because mapping is not allowed on the NFS server. If the amount of storage specified cannot be obtained during server initialization then the server will shut down immediately.

### Description

### smf(level[,switch])

Specifies the level of SMF support and defines whether or not to start SMF record collection at the NFS server startup.

The following *level* options can be specified:

#### file

File usage SMF records are to be produced.

### none

No SMF records are to be produced.

#### use

User session SMF records are to be produced.

#### userfile

Both user session and file usage SMF records are to be produced.

The following *switch* options can be specified:

### off

Activation of SMF records collection can be done manually by issuing the **modify** command. The *switch* parameter is optional.

#### or

Activates SMF records collection at the NFS server startup.

The full syntax of the **smf** attribute follows:

```
smf(none|user|file|userfile[,on|off])
```

An example of the smf attribute follows:

smf(user,on)

An example follows that shows the **smf** attribute when the value of *switch* is **off**: smf(user)

### stringprep

Specifies that z/OS NFS server is to enable stringprep normalization. Stringprep normalization is the NFS version 4 internationalization function for converting inbound strings to UTF-8 format.

### nostringprep

Specifies that z/OS NFS server is to not enable stringprep normalization.

# **Part 3. Customization and Operations**

| <b>Chapter 10. Customization</b>                    | Data Labeling 165                                      |
|-----------------------------------------------------|--------------------------------------------------------|
| Protecting your programs and files                  | Using multiple TCP/IP stacks 165                       |
| Protecting the server control files                 | Configuring multiple NFS servers with                  |
| Setting up the z/OS NFS authorization 131           | multiple TCP/IP stacks                                 |
| Protecting the file system on z/OS with the NFS     | Configuring a single NFS server with                   |
| V4 protocol                                         | multiple TCP/IP stacks                                 |
| GSS credential acquisition                          | Installing the client enabling commands 168            |
| Security context acceptance                         | Retrieving commands for AIX, Sun Solaris, and          |
| Security negotiation                                | Linux                                                  |
| Protecting the file system on z/OS with the         | Porting the myslogin, myslogout, and showattr          |
| Security site attribute                             | commands                                               |
| Unrestricted data access-security(none) 135         | Porting on different compilers and operating           |
| Exports list checking–security(exports) 136         | systems                                                |
| SAF checking–security(saf)                          | Compiling                                              |
| SAF and exports list                                | Linking                                                |
| checking-security(safexp)                           | Running commands 177                                   |
| SAF checking with checklist processing 137          | -                                                      |
| File system export                                  | Chapter 11. Network File System operation 179          |
| Authorization of file operations                    | Starting the z/OS NFS client                           |
| Customizing installation security exits 138         | Stopping the z/OS NFS client                           |
| Using UNIX style credentials for authentication 138 | Starting component tracing for the z/OS NFS client 180 |
| Converting data                                     | Starting the z/OS NFS server                           |
| Creating the conversion environment for Unicode     | Starting multiple servers                              |
| Services                                            | Stopping the z/OS NFS server                           |
| Collecting NFS usage data                           | Starting the z/OS NFS NSM and z/OS NFS NLM 186         |
| Configuring the z/OS NFS client                     | Starting component tracing for the z/OS NFS            |
| Creating the PARMLIB statement for the client 142   | server                                                 |
| Updating z/OS system data sets for the client 142   | Entering operands of the modify command for the        |
| PARMLIB updates 142                                 | z/OS NFS server                                        |
| PROCLIB updates                                     | Addds operand                                          |
| Allocating client log data sets                     | Exportfs operand                                       |
| NFS Client with Multiple TCPIP stacks 143           | Freeds operand                                         |
| Mounting remote file systems                        | Freeze operand                                         |
| Configuring the z/OS NFS server                     | List operand                                           |
| Attributes data set                                 | Mapfile operand                                        |
| Exports data set                                    | Release operand                                        |
| When the modified exports data set takes            | Status operand                                         |
| effect                                              | Swapldb operand                                        |
| Directory statement                                 | Swapmhdb operand                                       |
| Client id specification                             | Unmount operand                                        |
| Checklist data set                                  | Unmntall operand                                       |
| Mount handle data sets                              | Unmnthfs operand                                       |
| Lock data sets                                      | Unmntmvs operand                                       |
| Converting data between ASCII and EBCDIC -          | Entering operands of the modify command for            |
| NFS V2 and V3 only                                  | diagnosis                                              |
| Customizing the translation table 155               | Flushlog operand                                       |
| Enabling the xlat processing attribute 155          | Listlock operand                                       |
| Updating z/OS system data sets for the server 156   | Log operand                                            |
| Allocating the z/OS NFS server log data sets 157    | Smf operand                                            |
| Allocating and modifying mapping side file 157      | Switchlog operand 200                                  |
| Modifying tcpip.ETC.RPC and etc/rpc 157             | Version operand                                        |
| Setting up a user specified port range 157          | Displaying NFS trace information                       |
| Configuring a secure z/OS NFS server 159            | Displaying 1915 trace information 200                  |
| Using dynamic client IP addressing 162              | Chapter 12 Installation wide exit reutines for         |
| Terminal ID based restricted MVSLOGIN 163           | Chapter 12. Installation-wide exit routines for        |
| SERVAUTH based restricted MVSLOGIN 163              | the z/OS NFS server                                    |
| olivatio iti based testificed ivi volociiv 100      | Requirements for NFS 201                               |

| Sample link-edit JCL                                | 202 |
|-----------------------------------------------------|-----|
| Storage blocks of the server exits                  | 202 |
| Global exit block (GXB)                             |     |
| User exit block (UXB)                               | 203 |
| Login installation-wide exit                        |     |
| Requirements of the login exit                      | 205 |
| Options of the login exit                           | 205 |
| Structure of the login exit message                 | 205 |
| Contents of the login exit parameter list           | 205 |
| Login exit parameter list                           | 206 |
| Request codes to the login exit                     | 206 |
| Return codes from the login exit                    | 207 |
| System initialization routine of the login exit     |     |
| Start of new user session routine of the login      |     |
|                                                     | 207 |
|                                                     | 208 |
|                                                     | 208 |
| System termination routine of the login exit        | 209 |
| File security installation-wide exit                | 209 |
|                                                     | 212 |
| Structure of the file security exit message         | 212 |
| Contents of the file security exit parameter list   |     |
| File security exit parameter list                   |     |
| Request codes to the file security exit             | 214 |
| Return codes from the file security exit            |     |
| Validate allocate request routine of the file       |     |
| security exit                                       | 214 |
| Validate write request routine of the file security |     |
| exit                                                |     |
| Validate read request routine of the file security  |     |
| exit                                                | 215 |
| Return security permissions routine of the file     |     |
| security exit                                       | 216 |

# Chapter 10. Customization

This topic describes how to configure NFS and how to make it available to users. You can perform these tasks to customize NFS:

### Table 24. Customizing NFS

| Section                                                  | Page |
|----------------------------------------------------------|------|
| Protecting your programs and files                       | 131  |
| Converting data                                          | 138  |
| Creating the conversion environment for Unicode Services | 139  |
| "Using multiple TCP/IP stacks" on page 165               | 165  |
| Collecting NFS usage data                                | 141  |
| Configuring the z/OS NFS client                          | 142  |
| Configuring the z/OS NFS server                          | 144  |
| Installing the client enabling commands                  | 168  |
|                                                          |      |

# Protecting your programs and files

This section describes security measures that you should take to protect your programs and files in preparation for customizing NFS. These security measures help you protect the server control files, the NFS server and client installations, and the MVS file system. You can customize the NFS security processing and use UNIX style credentials to verify the identity of a client system.

# Protecting the server control files

You should protect the following server control data sets from unauthorized access with RACF, a component of the Security Server for z/OS.

- Attributes file (read by the server at initialization)
- Exports file (read by the server)
- Mount handle data set (read and updated by the server)
- Checklist data set (read by the server)
- Lock data sets (read and updated by the server)
- Kerberos configuration file (read by the server)
- Kerberos keytab (read by the server)

# Setting up the z/OS NFS authorization

The following security measures should be addressed when you install the z/OS NFS server and client:

- All programs that come with the z/OS NFS server and client must reside in an APF-authorized program library.
- You need to define the z/OS NFS server and client to resource access control facility (RACF) and assign the necessary level of authority. You do this by defining a RACF user ID for the z/OS NFS server and client. Because the z/OS NFS server and client are run as started tasks, you also need to define an entry in the RACF-started procedures table which associates the z/OS NFS server and client startup procedure names with the previously defined user IDs. For more

information about coding and replacing the RACF-started procedure table, see z/OS Security Server RACF Security Administrator's Guide and z/OS Security Server RACF System Programmer's Guide.

The z/OS NFS server can now be set up with the **trusted** attribute as follows:

```
SETROPTS GENERIC (STARTED)
RDEFINE STARTED mvsnfs.* STDATA(USER(mvsnfs) GROUP(SYS1) TRUSTED(YES))
SETR CLASSACT(STARTED)
SETR RACLIST(STARTED)
ADDUSER mvsnfs OMVS(UID(0))
```

With trusted authority, the NFS server can perform the following tasks:

- Reconstruct the mount points (from the active mount handle data set) upon startup
- Handle mount requests from client prior to user login
- Handle **ls** or **nfsdir** list commands prior to user login
- Be a trusted user during normal operation

During actual remote client file access, the z/OS NFS server first RACROUTEs the remote client's user ID to determine if the remote client is authorized to access the file system. If the remote client is authorized, the z/OS NFS server switches to its own user ID, which has trusted authority, to access the file system.

You need to define a z/OS UNIX segment for the z/OS NFS client in the RACF user profile as UID(0).

For TCP/IP security information, see z/OS Communications Server: IP Configuration Guide.

For z/OS UNIX security information, see z/OS UNIX System Services Planning.

# Protecting the file system on z/OS with the NFS V4 protocol

The NFS version 4 protocol improves on the NFS version 2 and 3 protocols with stronger authentication and network transmission protection for NFS data. The NFS V4 protections include encryption algorithms for data privacy, multiple protections per file, and the means to negotiate security as NFS clients explore the file system. The NFS V4 protocol provides these protections through the required RPCSEC\_GSS security authentication flavor and the SECINFO operation.

The z/OS NFS server enforces these protections, for client RPC requests that use RPCSEC\_GSS, through the site attributes mvssec, hfssec, and pubsec. These attributes provide the Kerberos V5 Security Mechanism (RFC1964) subset of the V4 protocol, at the file-system level. The z/OS NFS server also continues to support NFS V2 and V3, as well as V4 protocol requests with the protections provided by the **security** site attribute, as described in "Protecting the file system on z/OS with the Security site attribute" on page 135.

The export data set also contains a security keyword, sec, that specifies the Kerberos authentication level that clients must have to access individual files and data sets on the z/OS NFS server. That is, specific export entries can be further constrained with different authentication flavors by using this security keyword. For example, an important export entry can be protected with **krb5p** level set by the security keyword, while other exported entries in the file system can be accessed by all authentication levels which are specified by the myssec, hfssec and pubsec site attributes. The authentication flavors specified by the sec keyword in the export entries should be a subset of the authentication flavors of site attributes mvssec, hfssec and pubsec. In other words, an authentication level is effective only if it is specified by the site attribute logically AND'ed with the security keyword. For this reason, if the sec keyword is not specified, meaning all flavors are on, the authentication level is defaulted to the site attribute mvssec, hfssec and pubsec. For more information on the export security sec keyword, see "Exports data set" on page 145.

The mvssec, hfssec, and pubsec attributes let you specify the default network security flavors, and order, that can be used by requests accessing MVS, z/OS UNIX, and public file systems, respectively. These attributes only apply when the RPCSEC\_GSS security mechanism is being used for communicating with the NFS client. These site attributes apply to all NFS versions. If you protect a data set with any one of these transmission attributes, NFS V2/V3 requests will get responses of AUTH TOOWEAK unless 'sys' is listed as a valid authentication flavor. NFS V4 requests that do not comply with these protections will get WRONG SEC. For more information on these site attributes, see "Site attributes syntax" on page 116.

Note: Since z/OS NFS only supports RPCSEC GSS security for NFS version 4, if one of the site attributes is set to require RPCSEC\_GSS, then clients using NFS versions 2 and 3, which only support AUTH\_SYS security, cannot access those file systems. On the other hand, if the attribute is specified at a mount point, then only that mount point will be affected.

To use the NFS V4 RPCSEC GSS security flavors, the following changes to the security infrastructure are required:

- Kerberos services must be activated on the z/OS system where the NFS server is running. This activation includes the definition of Realms, Inter-Realm relationships, and the Kerberos Principal for the z/OS NFS server. For details on these definitions, see the z/OS Integrated Security Services Network Authentication Service Administration.
- The Kerberos principals on NFS clients need to be defined to RACF and assigned a RACF identity. In addition, for Linux clients a principal nfs/hostname.domain should be defined to RACF. This is because Linux Clients use this principal for mounts and some state operations. For further details on defining principals, see z/OS Security Server RACF Security Administrator's Guide.
- When acquiring Kerberos tickets, NFS clients must use MD5 Checksum with DES encryption.
- No UNIX style user ID checking will be performed. Clients will always be validated to check for authorization based on their GSS credentials.
- The z/OS NFS server must have READ access to the IRR.RUSERMAP resource in the FACILITY class.

**Note:** For more information on setting up the z/OS NFS server with RPCSEC\_GSS security, see "Configuring a secure z/OS NFS server" on page 159.

## GSS credential acquisition

GSS credentials enable the communicating applications to establish security contexts with each other. They can contain multiple cryptographic keys that are required for authentication and message encryption to be performed with different algorithms. The z/OS NFS server uses Kerberos V5 as its security mechanism for acquiring the GSS credentials. The z/OS NFS server initially acquires these credentials during server startup. The z/OS NFS server uses the credentials for accepting the security context requests from NFS clients, and the same credentials may be used for initiating security contexts during RPC callbacks. Therefore, if the Kerberos security server is running on a different machine than the z/OS NFS

server, the Kerberos principal for this NFS server must be defined in the Kerberos key table identified by the KRB5\_KTNAME environment variable.

**Note:** For more information on setting up the z/OS NFS server with RPCSEC\_GSS security, see "Configuring a secure z/OS NFS server" on page 159.

The z/OS NFS server will attempt to acquire the GSS credentials for the maximum credential lifetime but the actual lifetime of credentials will depend on the lifetime of the underlying Ticket Granting Ticket of the Kerberos Security Server, and is not controlled or governed by the z/OS NFS server. On expiration of the server's GSS credentials, client requests will receive the RPCSEC\_GSS documented errors and the client is expected to refresh the contexts and retry the requests.

# Security context acceptance

A security context is a data structure that contains information about the cryptographic state of a program on the client communicating with the server, and is required for RPC message security services. NFS clients create security contexts with the z/OS NFS server as part of the RPCSEC\_GSS protocol of data flow. The z/OS NFS server accepts security context requests subject to the following restrictions and recommendations:

- 1. The z/OS NFS server does not support channel bindings.
- 2. The z/OS NFS server never initiates any requests as an agent of NFS clients and therefore recommends that clients do not use credential delegation services while creating security contexts.
- 3. The z/OS NFS server does not support the Out Of Sequence Detection services of GSS API. It expects NFS clients to have the seq\_req\_flag parameter turned off on their calls to GSS API gss\_init\_sec\_context.
- 4. The z/OS NFS server recommends that the clients do not use the Message Replay services of the GSS API. It expects NFS clients to have the replay\_det\_req\_flag turned off on their calls to the GSS API gss\_init\_sec\_context. Note that the z/OS NFS server's implementation of the RPCSEC protocol provides for the protection against replay attacks.
- 5. The z/OS NFS server does not allow clients to authenticate as anonymous principals.
- 6. The z/OS NFS server recommends that NFS clients use mutual authentication services during context creation. The z/OS NFS server will still honor context creation requests from NFS clients that are unable to, or choose not to, use mutual authentication services in the GSS-API. However, clients that would require RPC callbacks from the z/OS NFS server have to support accepting security contexts with mutual authentication, because the z/OS NFS server always initiates security contexts with mutual authentication services.

# Security negotiation

The NFS version 4 protocol facilitates the use of multiple RPC authentication flavors. The z/OS NFS server supports the Kerberos V5 security mechanism and all the pseudo flavors of the Kerberos security mechanism using the cryptographic algorithms referred to in NFS V4 (RFC3530). To facilitate selection of a particular pseudo flavor, the z/OS NFS server supports security negotiation using the NFS V4 protocol's SECINFO operation. IBM strongly recommends that security negotiation be done by the NFS clients using the SECINFO operation with an RPC authentication flavor of RPCSEC\_GSS with the krb5i or krb5p pseudo security flavors.

When responding to SECINFO for security negotiation (when multiple security flavors are present for a file system or file), the z/OS NFS server uses an order of preference that has RPCSEC\_GSS as the most favored flavor followed by AUTH\_SYS. For the authentication flavor of RPCSEC\_GSS, the z/OS NFS server has krb5, krb5i, and krb5p as its listed pseudo flavors in descending order of preference. NFS clients are, however, free to choose from any one of the z/OS NFS server-supported security flavors for their NFS V4 requests.

NFS V4 clients that decide to use the AUTH\_SYS flavor may still have to do an mvslogin like their V2/V3 counterparts, depending on the settings of the security site attribute.

**Note:** Because the NFS version 4 protocol does not use the mount procedure, a mount command from an NFS version 4 client will be translated into a PUTROOTFH operation and a series of lookup operations for each component of the mount pathname. A z/OS NFS server cannot accurately ascertain where the mount command will be completed, so both SAF and EXPORT checking are disabled for the z/OS NFS version 4 lookup operation, unless processing attribute mvsmnt is specified, making name space navigation available without mvslogin (as SAF would otherwise require, and EXPORT would otherwise prematurely prevent until an export entry was matched). When non-navigation operations are received by the z/OS NFS server, the proper SAF and EXPORT checking will assure that proper access is given. Due to these limitations, it is highly recommended that the attribute **mvsmnt** be used with SAF or SAFEXP enabled for a z/OS NFS version 4 server. Also, if processing attribute **mvsmnt** is not used for a SAF or SAFEXP z/OS NFS version 4 server, security verification issues may arise when a z/OS UNIX file system is being accessed because the z/OS NFS server may use the UNIX permission bits instead of allowing RACF to perform its job as desired.

# Protecting the file system on z/OS with the Security site attribute

You can use the security site attribute, with the NFS V2, V3, and V4 protocols, to select the level of protection for different types of data access. A different protection level can be specified for MVS data sets, HFS files, and data that is accessed using the public file handle. The attribute used to protect data access is the **security** attribute. The format of the keyword is **security**(**mvs**[,**hfs**,**public**]). The following are the security options: exports, none, saf, and safexp. See "Site attributes syntax" on page 116 for syntax rules.) The z/OS NFS server can be configured to handle security in the following ways:

- None
- Exports list checking
- · System Authorization Facility (SAF) checking
- · Customized installation security exit
- System Authorization Facility (SAF) checking with checklist processing (to bypass SAF for files and directories under selected mount points)
- A combination of these approaches

**Note:** The UNIX permission checking against the z/OS UNIX hierarchical file system might appear to be inconsistent if the definition of UID and GID is not consistent throughout the domain of the network.

# Unrestricted data access—security(none)

If you do not want to restrict data access, you can use the **security(none)** attribute. Neither exports list checking nor SAF checking is done. Client users can access

z/OS files without a z/OS user ID and without using the **mvslogin** command. They simply mount the z/OS file systems that they want to access and unmount when they are finished. For z/OS UNIX files, the UNIX permission bits are checked before access is granted to the client user. The UNIX permission checking is based on the UID from the RPC request.

Note: If UID or GID from the RPC request is zero, it will be mapped to 65534 (nobody) before the UNIX permission checking is performed.

# Exports list checking-security(exports)

When you specify security(exports) in the attributes data set, the NFS checks the client IP address against the exports list, which is generated from the exports data set, to determine whether or not a mount is to be granted. The NFS also checks the requested directory (or high-level qualifier) to be mounted. For HFS data, it also checks the UNIX permission bits before granting file access to a client user. The UNIX permission checking is based on the UID from the RPC request. Since SAF checking is not done, client users do not need to use the mvslogin command.

Note: If UID or GID from the RPC request is zero, it will be mapped to 65534 (nobody) before the UNIX permission is performed.

For more information about the exports data set, see "Exports data set" on page 145.

# SAF checking—security(saf)

When you specify **security(saf)** in the attributes data set, NFS uses RACF or an equivalent product to control access to z/OS file systems. All RACF requests from the server are made through SAF. SAF directs control to RACF, or an equivalent security product, if it is active.

The server uses SAF to validate the z/OS user id and password supplied by the client user. It also uses SAF to validate that the client user is allowed to access z/OS data. A RACF user ID must be defined for each client user that requires access to the server.

For z/OS UNIX data, z/OS UNIX checks the UNIX permission bits before granting file access to a client user. The UNIX permission checking is based on the z/OS UNIX UID obtained by the mvslogin process, not the UID passed in by the client on the RPC request. For users accessing z/OS UNIX, their RACF user ID must have an z/OS UNIX segment defined in the RACF profile.

# SAF and exports list checking-security(safexp)

When you specify **security(safexp)** in the attributes data set, the NFS checks for both RACF authorization and exports list authorization before granting a client user access to z/OS data. For z/OS UNIX data, z/OS UNIX checks the UNIX permission bits before granting file access to a client user. The UNIX permission checking is based on the z/OS UNIX UID obtained by the mvslogin process, not the UID passed in by the client on the RPC request. This is the most restrictive means of limiting DASD access. It requires client users to use the **mvslogin** command.

For more information about the exports data set, see "Exports data set" on page 145.

# SAF checking with checklist processing

When you specify security(saf) or security(safexp) with the checklist attribute, the NFS performs SAF as described in "SAF and exports list checking-security(safexp)" on page 136. The only exception to this is that it will not check the files and directories that are underneath the mount points that either match the mount point or the children of the mount points that are specified in the exports data set using the dirsuf parameter. This allows users that do not have z/OS userids access to data without havings to do a MVSLOGIN while still maintaining SAF checking for data that requires z/OS userids. For more information, see "Exports data set" on page 145.

# File system export

A system administrator issues the mount command to an NFS server and makes a remote file system available to the user. The z/OS server keeps a list of file systems and associated access restrictions in an export file. It then compares incoming mount requests to the entries in the file. If a match is found in the export file and the client is authorized for access, then the file system is successfully mounted.

Table 25 shows server processing of a mount request.

Table 25. z/OS server processing of a mount request

| Security<br>Option                                    | Export File  | z/OS UNIX File       | MVS Data Set         |
|-------------------------------------------------------|--------------|----------------------|----------------------|
| none                                                  | Not required | No checking exported | No checking exported |
| saf                                                   | Not required | No checking exported | No checking exported |
| exports                                               | Required     | Checking export file | Checking export file |
| safexp                                                | Required     | Checking export file | Checking export file |
| Note: MVSLOGIN is not required for NFS mount request. |              |                      |                      |

# Authorization of file operations

After the file system is mounted, the user performs the normal file operations on the NFS-mounted remote file system. z/OS NFS server adds the z/OS SAF checking in addition to the UNIX file permissions check. For SAF security, the user must perform mvslogin to authenticate to z/OS before attempting to do any file access. Otherwise, the user is denied access due to insufficient authorization.

**Note:** MVS conventional data sets do not support UNIX permission bits in the file attribute structure. By disabling the SAF security, there is no authorization checking for file operation to MVS conventional data set. The UNIX permission bits checking is still performed for z/OS UNIX file operations when the SAF security is disabled.

Table 26 shows server processing of a file request.

Table 26. z/OS server processing of a file request

| <b>Security Option</b> | MVSLOGIN     | z/OS UNIX File             | MVS Data Set |
|------------------------|--------------|----------------------------|--------------|
| none                   | Not required | Check file permission bits | No checking  |
| saf                    | Required***  | SAF check***               | SAF check*** |
| exports                | Not required | Check file permission bits | No checking  |
| safexp                 | Required***  | SAF check***               | SAF check*** |

Table 26. z/OS server processing of a file request (continued)

**MVSLOGIN** z/OS UNIX File **MVS Data Set Security Option** 

Note: z/OS UNIX segment must be defined for z/OS file operation. (\*\*\*This does not apply when checklist requirements are satisfied.)

# Customizing installation security exits

You can write installation-wide exits or replaceable modules that customize Network File System security processing, by using product-sensitive programming interfaces provided by the server. Depending on how you code the exit, client users could be required to use the mvslogin command even for the security(none) and security(exports) attributes.

For more information about customizing your installation's security exits see "Login installation-wide exit" on page 203 and "File security installation-wide exit" on page 209.

# Using UNIX style credentials for authentication

Authentication is the process of verifying the identity of a client system. This ensures that one client system cannot masquerade as another client system (perhaps with a different set of privileges). Client systems are identified by a set of credentials and authenticated with verification information passed in messages sent to server systems. There are several different conventions for exchanging authentication information in the NFS protocol, including these credentials:

- Null
- UNIX style
- DES-style
- Other, user written

The z/OS NFS server supports the System Authentication flavor of the RPC protocol that employs the UNIX style credentials for all supported NFS protocol versions. For the NFS version 4 protocol, the z/OS NFS server also supports the RPCSEC\_GSS authentication flavor, which employs GSS credentials. For its RPCSEC\_GSS authentication support, the z/OS NFS server only supports the Kerberos V5 security mechanism. The z/OS NFS client utilizes z/OS UNIX-socket-enabled RPCs to communicate with remote z/OS NFS servers over a TCP/IP network. The credential includes the user ID (UID), group ID (GID), and a list of GIDs to which the user belongs. z/OS NFS supports all GID groups specified in the GID group list, which extends support beyond the 16 GID group restriction of the UNIX style AUTH\_SYS authentication flavor.

# Converting data

The z/OS NFS client supports data conversion defined by the universal character encoding standard known as the Unicode Standard on z/OS V1R2 (and above) when reading data from a remote NFS server or writing data to a remote z/OS NFS server. The Unicode Standard offers character conversion as well as basic case conversion. Within character conversion, characters are converted from one coded character set identifier (CCSID) to another. CCSID information is obtained from the cln\_ccsid and srv\_ccsid parameters.

On z/OS releases below V1R2, the z/OS NFS client supports data conversion defined by the Character Data Representation Architecture (CDRA) when reading data from a remote NFS server or writing data to a remote NFS server. CDRA characters are converted from one CCSID to another. CCSID information is obtained from the **cln\_ccsid** and **srv\_ccsid** parameters. See *Character Data Representation Architecture Reference and Registry* and *Character Data Representation Architecture Overview* for additional information.

Only single byte to single byte data conversion is supported. For example, if a client file has a CCSID of 437 and a server file has a CCSID of 297, data conversion will occur between USA ASCII format (CCSID 437) and French EBCDIC format (CCSID 297). Single byte to multiple byte conversion (including double byte character set (DBCS)) is not supported and will result in NFS terminating with an error message.

On z/OS releases V1R2 and above, the cln\_ccsid, srv\_ccsid, xlat, tag/notag, and convserv parameters identify whether data conversion is performed, and how data conversion is done. These parameters are supported by the z/OS NFS client installation parameter and TSO MOUNT command. The parameters on a TSO MOUNT command override the parameters specified as a z/OS NFS client installation parameter.

# Creating the conversion environment for Unicode Services

The z/OS client or server uses Unicode Services to support data conversion on files in either EBCDIC or ASCII formats as well as other data formats that are defined with a CCSID. Once the Unicode Services are installed, a conversion environment has to be set up to create a conversion image that is loaded into storage. The conversion image contains conversion tables that define the data conversion allowed between CCSIDs. See z/OS Support for Unicode: Using Unicode Services for more information.

With the NFS version 4 protocol, metadata are transferred between the server and client in the UTF-8 data format (ASCII text is not transferred directly). z/OS NFS conversion of UTF-8 metadata requires setting up a conversion environment using the z/OS Unicode Services by creating a Unicode conversion image that defines conversion tables with UTF-8 [CCSID 1208].

z/OS NFS requires a minimum set of Unicode conversion images to support data conversion on files in either EBCDIC or ASCII formats. Unicode conversion image generation should include the following CCSID combinations to define EBCDIC, ASCII, and UTF-8 formats:

```
1047,850; /* EBCDIC -> ASCII */
850,1047; /* ASCII -> EBCDIC */
1047,819; /* EBCDIC -> ASCII */
819,1047; /* ASCII -> EBCDIC */
277,819; /* EBCDIC -> ASCII */
819,277; /* ASCII -> EBCDIC */
1208,1047; /* UTF-8 -> EBCDIC */
1208,850; /* UTF-8 -> ASCII */
850,1208; /* ASCII -> UTF-8 */
1208,277; /* UTF-8 -> EBCDIC */
277,1208; /* EBCDIC -> UTF-8 */
1208,819; /* UTF-8 -> ASCII */
819,1208; /* ASCII -> UTF-8 */
```

If Unicode Services is set up correctly, the d uni, all command from system console will show the conversion images with CCSID combinations. An example follows:

| | | |

1

00- 05.01.28 SYSTEM1 d uni.all 05.01.29 SYSTEM1 CUN3000I 05.01.28 UNI DISPLAY 205 ENVIRONMENT: CREATED 05/14/2001 AT 00.21.17 MODIFIED 05/14/2001 AT 00.21.19 IMAGE CREATED 05/08/2001 AT 01.50.36 SERVICE: CUNMCNV CUNMCASE STORAGE: ACTIVE 162 PAGES LIMIT 524287 PAGES CASECONV: NORMAL CONVERSION: 01047-00850-00850-01047-

01047-00819-00819-01047-

00277-00819-00819-00277-00939-00819-00819-00939-

The **convserv** parameter defines how data conversion is performed between CCSIDs by specifying the conversion technique-search-order which Unicode Services will use for specified srv\_ccsid(x) and cln\_ccsid(x) code pages. Technique consists of up to five technique-characters corresponding to the available techniques (R, E, C, L and M) used to define the technique search order for Unicode Services to process the specified code pages.

The technique-characters, with description, are defined as follows. See z/OS Support for Unicode: Using Unicode Services for more information.

# Roundtrip conversion

Roundtrip conversions between two CCSIDs assure that all characters making the "roundtrip" arrive as they were originally.

#### Ε Enforced Subset conversion

Enforced Subset conversions map only those characters from one CCSID to another that have a corresponding character in the second CCSID. All other characters are replaced by a substitution character.

#### C Customized conversion

Customized conversions use conversion tables that have been created to address some special requirements.

#### Language Environment-Behavior conversion L

Language Environment-Behavior conversions use tables that map characters like the iconv() function of the Language Environment Runtime library.

#### M Modified Language Environment-Behavior conversion

Modified Language Environment-Behavior conversions use tables that map characters like the *iconv()* function of the Language Environment Runtime library does for converters ending with "C" (for example IBM-932C).

The convserve parameter uses a default value of "LRE" which is recommended to provide correct translation of EBCDIC-newline to ASCII and back. The value of this attribute should exactly concur with the value of the technique search order that was used during the current Unicode conversion image generation. See z/OS Support for Unicode: Using Unicode Services for more information on creating a Unicode conversion image.

# Collecting NFS usage data

The z/OS NFS client does not produce any System Management Facilities (SMF) records. However, it does provide the accounting information to z/OS UNIX for SMF recording. z/OS in turn provides the SMF recording services for all physical file systems (PFSs).

The z/OS NFS server does not produce z/OS UNIX SMF records. However, z/OS UNIX provides the SMF recording services for all physical file systems (PFSs).

You can use the SMF records that the z/OS NFS server produces to keep track of how MVS conventional data sets are accessed, and how long each Network File System user session lasts. The z/OS NFS server writes the following SMF records:

## Record type-42 subtype 7

This record, written when a file times out, provides the Network File System file usage statistics.

## Record type-42 subtype 8

This record, written when a client user logs out of NFS, provides the Network File System user session statistics.

For records containing Internet Protocol (IP) Version 6 addresses, the z/OS NFS server writes a specific type of SMF record. This record type is indicated by a version number of 2 in the smf42psv record field. In these records, the IP address field (smf42cip) is expanded to hold the larger IP V6 address values. For details on these record fields, see Appendix J, "SMF C and assembler header macros," on page 423.

You can control the SMF data collection in the following ways:

- You can use the smf site attribute, described in "Site attributes syntax" on page 116, to determine which, if any, SMF statistics are to be collected.
- You can use the smf=on or smf=off operand of the modify command. See "Smf operand" on page 199 for a description of this command, which turns SMF data collection on and off.
- You can generate an SMF report. Use the SMF report sample routine, GFSAPSMF, that can be found in the NFSSAMP library.
- You can use the SMF C and Assembler header macros. See Appendix J, "SMF C and assembler header macros," on page 423 for copies of the C header macro, GFSASSMF, and the Assembler header macro GFSAUSMF. Both header macros contain the mapping for SMF records and can be found in the NFSMAC library.
- Check the SMF setting in the system in SYS1.PARMLIB(SMFPRMnn) for the SMF record type and subtype, where nn is determined by IEASYSmm and the operator command (SET SMF=nn). The Network File System uses the SMF type 42 record, subtypes 7 and 8. You specify **SMF=nn** so the system picks the member of SMFPRM with suffix nn.

You can display the SMF settings with the d smf,0 operator command.

The SMF write macro, SMFWTM, is used to write the SMF records to the SMF data set. When the server starts, the SMF option is disabled. Therefore, the operator needs to explicitly enable the SMF collection.

For more information about SMF see z/OS MVS System Management Facilities (SMF).

# Configuring the z/OS NFS client

This section describes the tasks you can perform to configure the z/OS NFS client. These tasks include creating the PARMLIB statement and updating z/OS system data sets for the client. This section also includes information about allocating client log data sets and mounting remote file systems.

# Creating the PARMLIB statement for the client

During z/OS UNIX file system initialization, the z/OS NFS client is started and run in the logical file system (LFS) colony address space. The filesystype parmlib statement for the z/OS NFS client must be present in the SYS1.PARMLIB(BPXPRMxx) parmlib member in order to start the z/OS NFS client. For more information about z/OS UNIX file system reference see z/OS UNIX System Services File System Interface Reference.

# Updating z/OS system data sets for the client

To accommodate the z/OS NFS client you must update z/OS system data sets PARMLIB, PROCLIB, and the DD statement.

# PARMLIB updates

Add the data set defined in the GFSCPROC STEPLIB containing the z/OS NFS client library to the system's APF authorization list (IEAAPFxx). A sample cataloged procedure named GFSCPROC is provided as a member of the sample library NFSSAMP, see "Sample z/OS NFS client startup procedures" on page 415.

Add the filesystype parmlib statement shown in Figure 16 to the z/OS UNIX parmlib member (BPXPRMxx):

```
FILESYSTYPE
  TYPE(NFS)
  ENTRYPOINT (GFSCINIT)
  PARM('installation parms')
  ASNAME(proc name)
```

Figure 16. Sample filesystype parmlib statement

The name in the TYPE operand must be NFS, otherwise the utility program nfsstat fails.

The operand ENTRYPOINT(GFSCINIT) specifies the entry point for the z/OS NFS client initialization.

The operand PARM('installation parms') specifies the installation parameters for the z/OS NFS client. See Table 15 on page 95 in "Mount processing parameters and installation parameters" on page 95 for a list of valid installation parameters.

The operand ASNAME(proc\_name) specifies the procedure name in SYS1.PROCLIB that is used by z/OS UNIX to start the address space in which the z/OS NFS client is initialized.

**Note:** The proc\_name is also used for the name of the address space.

For data integrity and data isolation among different PFSs, the z/OS NFS client is required to start in a separate and standalone colony address space. To start the NFS client in a separate and standalone colony address space, a unique proc\_name must be used.

For information about BSAM, QSAM, and VSAM ESDS files, see "BSAM, QSAM, and VSAM ESDS access to remote files" on page 73.

# PROCLIB updates

Add the procedure name, *proc\_name*, specified in the **ASNAME**(*proc\_name*) operand to the system PROCLIB.

A sample cataloged procedure named GFSCPROC is provided as a member of the sample library NFSSAMP, see "Sample z/OS NFS client startup procedures" on page 415.

Modify the MVSNFSC procedure and place it in your system PROCLIB. Add the DD statements:

```
NFSCMSG1 as the DD for the primary log data set
NFSCMSG2 as the DD for the secondary log data set
SYSxDUMP as the DD for the SYSxDUMP data set ('x' = U or M)
```

# Allocating client log data sets

For information about allocating the z/OS NFS client primary and secondary log data sets, see Appendix K, "Capturing diagnostic information using z/OS NFS log data sets and from other components," on page 437.

# NFS Client with Multiple TCPIP stacks

In order for the NFS client to bind to multiple TCPIP stacks, a single rpcbind/portmap should be used. The rpcbind/portmap procs should not use affinity to bind to a specific TCPIP stack. Also, the system should use a single resolver for all stacks on the system. If you require transport affinity with the NFS Client, see the section "Using specific transports under CINET" in z/OS UNIX System Services Planning, GA22-7800 for information on using PARM=TP(TPNAME) on the EXEC statement that starts BPXVCLNY in the colony address space procedure.

**Note:** Multiple instances of the NFS Client are not supported.

# Mounting remote file systems

ı

z/OS UNIX does not support z/OS NFS mounts in the SYS1.PARMLIB member statement. You can use the z/OS UNIX automount facility (/etc/rc shell scripts support) or the TSO MOUNT command to make a connection between a mount point on your local z/OS UNIX file system and one or more files on a remote MVS, AIX, UNIX, z/OS, or other file system. The remote file system can be mounted using the TSO MOUNT command only after the z/OS UNIX file system initialization is complete. The TSO MOUNT command can only be used by a z/OS UNIX superuser. For more information about the TSO MOUNT command, when used with the z/OS NFS client, see "Mount command syntax and examples" on page 71.

When using the automount facility of z/OS UNIX System Services, the remote file system is mounted on its first data access attempt if it is not already mounted.

When the automount facility is used to manage remote NFS mount points, the z/OS NFS user could experience ESTALE/EIO errors if the automounter unmounts the accessed mount point when the time limits specified by the automount duration and delay parameters have been exceeded. The automount default, DURATION=NOLIMIT, disables the DURATION timeout period. The DELAY for unmounting file systems should be longer than the time z/OS NFS clients are

likely to keep z/OS NFS mounts to the files and directories active. For more information about the z/OS UNIX automount facility (/etc/rc shell scripts support) see z/OS UNIX System Services Planning and z/OS UNIX System Services File System Interface Reference.

The remote file system must be mounted on the z/OS UNIX file system prior to any reference being made to the remote data. Once mounted, the remote file system can be treated as an extension of the local z/OS UNIX file system.

# Configuring the z/OS NFS server

This section describes the tasks you can perform to configure the z/OS NFS server. These tasks include allocating and modifying data sets and mapping side files, allocating mount handle, lock, and z/OS NFS server log data sets, modifying tcpip.ETC.RPC, and updating z/OS system data sets for the server. This section also includes information about the data conversion between EBCDIC and ASCII.

# Attributes data set

To allocate and modify the attributes data set, perform the following tasks:

- 1. Allocate a fixed-block partitioned data set or a fixed-block sequential data set with a record length of 80.
- 2. Copy the sample member GFSAPATT from the prefix.NFSSAMP data set into the allocated attributes data set.
- 3. Modify the attributes to suit your installation. Appendix E, "NFS system server sample attribute table," on page 385 shows the sample attributes data set. You can specify three sets of attributes within the attributes data set.
  - Data set creation attributes
  - Processing attributes
  - · Site attributes.

### Notes:

- 1. Client users can override the processing and data set creation attributes (for their own sessions), but not the site attributes.
- 2. The attributes data set specified on the NFSATTR DD statement of the mysnfs startup procedure is read during server startup processing. Further changes to this data set do not take effect until the server is restarted. Also, whenever any attributes are changed, all the previous existing mount points have to be unmounted and mounted again (using the umount and mount client commands) if you want the mount points to pick up the new attributes.

Specify this attributes data set for the NFSATTR DD statement in the MVSNFS cataloged procedure.

# Coding attribute statements

Here are guidelines for coding attribute statements:

- You can continue a line in the attributes data set by placing a "\" or "+" at the end of the line.
- A "#;" anywhere in the data set indicates a comment that extends to the end of the line (unless the altsym keyword is used in the start command or the server startup procedure; if altsym is used, a ";" indicates a comment).
- · If you specify more than one attribute on a line, separate the attributes with a comma and a space.

# Exports data set

To allocate and modify the exports data set, perform the following tasks.

- 1. Allocate a fixed block partitioned data set or a fixed block sequential data set with record length of 80.
- 2. Copy the sample member GFSAPEXP from the prefix.NFSSAMP data set into the allocated data set.
- 3. Modify the sample exports data set to suit your installation. Appendix F, "Sample exports data set," on page 403 shows the sample exports data set.
- 4. Specify this exports data set for the EXPORTS DD statement in the MVSNFS cataloged procedure.

The exports data set contains entries for directories that can be exported to clients. It is used by the server to determine which data sets' high-level qualifiers or z/OS UNIX directories can be mounted by a client in a read or write mode.

Note: You cannot specify exporting a "parent directory" or a subdirectory of an exported directory. For example, if you specify DIR1 in the exports data set, DIR1 and all its subdirectories are exported. You cannot specify any subdirectories under DIR1 in the exports data set.

# When the modified exports data set takes effect

The exports data set specified in the exports DD statement of the MVSNFS startup procedure is read during server startup processing. Changes to this file do not take effect for new mount points until the exportfs operand of the modify command is completed or the server is restarted. The changes will also be immediately enforced at z/OS NFS server startup or EXPORTFS operator command time regardless of the state of any pre-existing mount points.

When the exportfs operand of the modify command is issued, any errors found in the file are sent to the system log, the entire exports list is not refreshed, and processing continues.

When the server is started, if any errors are found in the file, they are sent to the system log, and the server stops once the entire exports data set has been read.

# Directory statement

Use the directory statements in the exports data set to limit access of directories to specified client workstations.

- Entries can be up to 4096 characters long. Directory names for MVS data sets must follow z/OS naming conventions.
- Lines can be continued by placing a backslash (\) or a plus sign (+) at the end of the line.
- A "#" anywhere in the data set indicates a comment that extends to the end of the line (unless the altsym keyword is used in the start command or the server startup procedure; if the altsym keyword is used, the ";" indicates a comment).
- Spaces cannot be used in the keywords.
- A vertical bar (|) acts as a separator character between multiple list entries such as client ids or network security values. Before z/OS V1R8, the separators were colon (:) characters . Since client ids can include colons as part of their IPv6 addresses, the separator characters are changed to prevent ambiguity. Any colon separator characters must be changed to vertical bars in exports files that are used with z/OS V1R8.

• The parameters to the right of directory are optional. Except for ro and rw, the parameters can be combined. If they are combined, only the first parameter is preceded by "-". For example:

user1.test -access=rs60001|sun1|sun2,ro

An entry for a directory is specified in Figure 17.

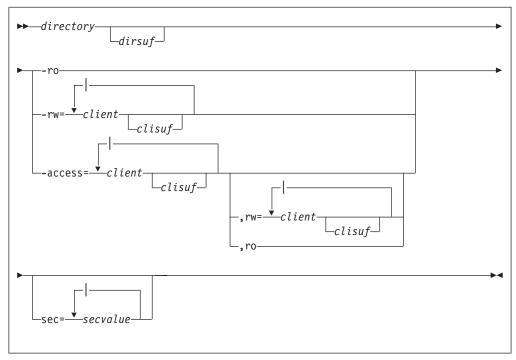

Figure 17. Entry for a directory

### where

### directory

MVS high-level qualifier, data set name, or alias to a user catalog; the name must conform to MVS data set naming conventions unless z/OS UNIX is used (for a z/OS UNIX directory entry, you need to use the hfs prefix that is used at your site).

# dirsuf

Suffix for a directory to be exempt from SAF checking, even though SAF or SAFEXP is specified as the security option. This parameter emulates an entry in the NFS checklist data set prior to z/OS V1R8. The suffix is ignored if the **checklist** site attribute is not specified, or the **security** site attribute is not set to SAF or SAFEXP. The directory suffix can have the following values:

## blank

If the **security** site attribute is set to SAF or SAFEXP, SAF checking is performed for this directory and its sub-directories.

If the security site attribute is set to SAF or SAFEXP, SAF checking is not performed for this directory and its sub-directories. This value emulates the checklist function prior to z/OS V1R8.

### <sub-directory list,nosaf>

If the **security** site attribute is set to SAF or SAFEXP, SAF checking is

performed for this directory. However, for the specified sub\_directory\_list, and its sub-directories, SAF checking is not performed.

## sub-directory list

A list of sub-directories separated by commas, and optionally client host lists.

sub-directory[,hosts=client\_list]

## sub-directory

Name of a sub-directory to which the **nosaf** function is to be applied. The directory name is appended to the front of each sub-directory name to generate to full name of the directory item for which no SAF checking is to be performed.

A sub-directory entry can also refer to a specific member of an MVS PDS or PDSE for which no SAF checking is to be performed: *sub\_directory(member)*.

### client list

List of client host names to which the **nosaf** function is to be applied. If no *client\_list* is specified, then the function applies to all clients.

**Note:** The hosts=*client list* specification in the directory suffix expands the checklist functionality beyond that available in prior releases. This parameter allows you to limit the checklist applicability to a subset of hosts, only those specified in the *client\_list*.

#### -ro

Export the directory as read only. If not specified, the directory is exported as read/write.

# -rw=client[clisuf][|client...]

The directory is exported as read/write to specified *clients*, and read-only to everyone else. Use a vertical bar (|) to separate client names. *Client* names may be specified as shown in "Client id specification" on page 150.

# -access=client[clisuf][|client....] [[,rw=client[|client...]] | [,ro]]

Gives access only to *clients* listed. *Client* names may be specified as shown in "Client id specification" on page 150.

If neither rw nor ro is specified for the -access parameter, then the clients listed have read/write access and the rest of the clients have no access.

If the rw parameter is specified for the -access parameter, the associated clients have read/write access to the directory, and the clients specified in the access list but not in the **rw** list have read-only access.

If the **ro** parameter is specified for the **-access** parameter, the clients in the access list have read-only access to the directory, and the rest of the clients have no access.

Use a vertical bar (1) to separate client names.

# client

Name of the client to which the specification applies. Client names may be specified as shown in "Client id specification" on page 150.

# clisuf

The client suffix can be specified to give root access to the root user of the specified client. The client suffix can have the following values:

### blank

If no MVSLOGIN has been done, the id of root users from the client system are converted to id=nobody (-2) before access permissions are checked. This means that there is a good chance that root users will be denied access to the directory while other users from that client have access.

### <root>

If no MVSLOGIN has been done, root users from the client system are given root access to this directory and its subdirectories (that is, the user is treated as a trusted user).

#### **sec**=secvalue

Specifies the acceptable level of network transmission security access that a client's RPC request must provide. If a client attempts to access an object in the directory using a network security level that is not specified on the sec parameter, the access is denied.

### krb5

Provides Kerberos V5 based integrity on the RPC credentials (but not data), when the RPC authentication flavor is RPCSEC\_GSS. It uses the DES\_MAC\_MD5 integrity algorithm and the RPCSEC\_GSS service of rpc\_gss\_svc\_none.

### krb5i

Provides Kerberos V5 based integrity on both the RPC credentials and data, when the RPC authentication flavor is RPCSEC\_GSS. It uses the DES\_MAC\_MD5 integrity algorithm and the RPCSEC\_GSS service of rpc\_gss\_svc\_integrity.

### krb5p

Provides Kerberos V5 based integrity and privacy on both the RPC credentials and data, when the RPC authentication flavor is RPCSEC\_GSS. It uses the DES\_MAC\_MD5 algorithm for integrity and 56 bit DES for privacy. The RPCSEC\_GSS service used here is rpc\_gss\_svc\_privacy.

# sys

Specifies that the AUTH\_SYS authentication flavor can also be used to access this file system. Note that the AUTH\_SYS authentication flavor does not provide any integrity or privacy protection.

Use a vertical bar (1) to separate security levels.

If the **sec** parameter is provided, it further restricts the network transmission protection of specific export entries, in the domain of the file system wide network transmission protection, which is controlled by the mvssec, hfssec, or pubsec site attributes. When this parameter is not specified, the allowed security levels are governed by the **mvssec**, **hfssec**, and **pubsec** site attributes.

Note: If no options are specified, the default value allows any client to mount the given directory with read/write access.

Examples of entries in an exports data set: Following are examples of entries in an exports data set.

Examples of specifying directories: The following are examples of specifying directories for z/OS UNIX files:

```
/hfs/u
                  # If the SECURITY Site Attribute is set to SAF or SAFEXP.
                  # SAF checking is performed for /hfs/u and its subdirectories.
                  # If the SECURITY Site Attribute is set to SAF or SAFEXP, NO
/hfs/u<nosaf>
                  # SAF checking is performed for /hfs/u and its subdirectories.
/hfs/u<vrr,nosaf> # If the SECURITY Site Attribute is set to SAF or SAFEXP, SAF
                  # checking will be performed for /hfs/u, but NO SAF checking
                  # will be done for /hfs/u/vrr and its subdirectories.
/hfs/u<vrr,/vrs,nosaf> # If the SECURITY Site Attribute is set to SAF or SAFEXP,
                  # SAF checking will be performed for /hfs/u, but NO SAF checking
                  # will be done for /hfs/u/vrr, /hfs/u/vrs and their
                  # subdirectories.
/hfs/u<vrr,hosts=host1,host2,vndrcvs,nosaf> # if the SECURITY Site Attribute ist
                  # set to SAF or SAFEXP, SAF checking will be performed for
                  # /hfs/u, and for client hosts other than host1 and host2 for
                  # /hfs/u/vrr. NO SAF checking will be done for hosts host1 and
                  # host2 for /hfs/u/vrr or for any host for /hfs/u/vndrcvs.
                  # The same applies to subdirectories of vndrcvr and vndrcvs.
```

The following are examples of specifying directories for MVS data sets:

```
# If the SECURITY Site Attribute is set to SAF or SAFEXP, SAF
a.b
                  # checking is performed for a.b and its lower level qualifiers.
a.b<nosaf>
                  # If the SECURITY Site Attribute is set to SAF or SAFEXP,
                  # NO SAF checking is performed for a.b and its lower level
                  # qualifiers.
                  # If the SECURITY Site Attribute is set to SAF or SAFEXP, SAF
a.b<c.d,nosaf>
                  # checking will be performed for a.b and a.b.c, but NO SAF
                  # checking will be done for a.b.c.d and its lower level
                  # qualifiers.
a.b<c.d(memb1),nosaf> # If the SECURITY Site Attribute is set to SAF or SAFEXP,
                  # SAF checking will be performed for a.b, a.b.c, and a.b.c.d
                  # and all its members, except NO SAF checking will be done for
                  # a.b.c.d(memb1).
a.b<c.e,c.d(memb1),nosaf> # If the SECURITY Site Attribute is set to SAF or SAFEXP,
                  # SAF checking will be performed for a.b, a.b.c, and a.b.c.d and
                  # all its members, except NO SAF checking will be done for
                  # a.b.c.e and a.b.c.d(memb1).
```

A.b<c.e,c.d(member1),hosts=host1,nosaf> # If the SECURITY Site Attribute is set to # SAF or SAFEXP, SAF checking will be performed for a.b, a.b.c # and a.b.c.d and all its members, except NO SAF checking will

# be done for a.b.c.e or for host1 for a.b.c.d(member1).

Examples of specifying access parameters: Following are examples of specifying access values in an exports data set.

```
mvsnfs
                -ro, sec=krb5
                                              # give read-only access
                                              # to all clients with RPCSEC GSS
                                              # security specified
theresa.text
                                              # give read/write
                                              # access to all clients
robert.mixds -rw=fsrs001|fslab004|fslab007 #
                                              # give read/write access
                                              # to the clients named
                                              # fsrs001, fslab004 and
                                              # fslab007, and give
                                              # read-only access to
                                              # all other clients
/hfs/newproductdirectory -rw=johnson
                                              # give read/write access to
                                              # this z/OS UNIX directory to the
                                              # client named johnson;
                                              # give read-only access to
                                              # all others
barbara.pds
               -access=fsrs001|fslab007
                                              # give read/write access
```

```
# only to clients named
                                             # fsrs001and fslab007
daniel.pds2 -access=fslab004,ro
                                             # give read-only access
                                             # only to the client
                                             # named fslab004
virginia.vsam -access=fslab004|fslab007,rw=fslab004 #
                                             # give read-only
                                             # access only to the
                                             # client named fslab007,
                                             # and give read/write
                                             # access to fslab004.
               -sec=krb5|krb5i|krb5p
/hfs/u
                                            # client must use krb5, krb5i or
                                             # krb5p authentication levels to
                                             # access server, provided that
                                             # hfssec also allows these
                                             # authentication levels.
```

### Notes:

- 1. If your installation cannot use the "#" as a comment delimiter, see "Starting the z/OS NFS server" on page 184.
- 2. The keywords **ro** and **rw** are mutually exclusive.
- 3. The ability to write (that is, **rw** specified or **access** specified without other parameters) implies read access also.
- 4. If **access** and **rw** are specified together, the client names in the **rw** list are logically or'ed with the **access** list to determine the total list of clients with read access.
- 5. Multiple lines can be used in the exports data set for a given directory to merge the access list and the rw list. However, similar clauses (for example, an access followed by an access) completely replace any previous specification. If ro is specified for a data set on one line and a further line specifies rw for that data set, the rw undoes the ro specified earlier. Similarly, a line with null options completely undoes all previous specifications for that directory, giving read/write access to all clients.
- 6. It is not appropriate to have the same data set or z/OS UNIX directory defined more than once in the exports data set. If for any reason this is the case, only the last definition in the exports data set is valid.

# Client id specification

There are several options for specifying the client hostname in the exports data. Some options apply only when NODHCP is specified in the site attributes file and others apply regardless of the DHCP mode. The client specification options are as follows.

### Single hostname

This is the most common format and the one supported in releases before z/OS V1R8. In this format the client is specified by a hostname recognized by the DNS resolver. This name must be unique and unchanging for the duration of the NFS connections. A client suffix may be specified with this format.

## Netgroup name

Name of a netgroup defined in the local /etc/netgroup file. The group entry in the file lists the hosts who are members of the group. Only the host part of each netgroup member is considered for checking for membership. Empty host parts, or those containing a single dash (-) are ignored. Netgroup names must be preceded by an at-sign (@), for example @group. A client suffix may not be specified with this format.

# Single IP address

A client may be specified by an IPv4 or IPv6 address. Invalid IPv4 or IPv6 address specifications are ignored. If the NFS server starts in IPv4 mode and an IPv6 address is specified, it is ignored. If the NFS Server starts in IPv6 mode and an IPv4 address is specified, the address is translated to an IPv4-mapped address (which is standard IPv4 address handling in IPv6 networks). This option is only valid in NODHCP mode. In DHCP mode such client specifications are ignored. A client suffix may be specified with this format.

### IP networks

Directories can also be exported to all hosts on an IPv4 or IPv6 network or subnetwork simultaneously. For IPv4 networks, specify an IP address and netmask pair as address/netmask where the netmask can be specified in dotted-decimal format, or as a contiguous mask length. For example, either '/255.255.252.0' or '/22' appended to the network base address will result in identical subnetworks with 10 bits of hostname. IPv4 addresses and mask lengths are checked for format and range, and ignored if invalid. A range from 1 to 31 is assumed.

For IPv6 networks, this is done by specifying IPv6 address/prefix-length. For example, the node address 12AB:0:0:CD30:123:4567:89AB:CDEF and its subnet number 12AB:0:0:CD30::/60 can be abbreviated as

12AB:0:0:CD30:123:4567:89AB:CDEF/60. IPv6 addresses and prefix-length are checked for format and range, and ignored if invalid. A range from 1 to 127 is assumed.

If the NFS server starts in IPv4 mode and an IPv6 address is specified, it is ignored. If the NFS Server starts in IPv6 mode and an IPv4 address is specified, the address is translated to an IPv4-mapped address (standard IPv4 address handling in IPv6 networks).

This is option is only valid in NODHCP mode. In DHCP mode, IP network entries are ignored. A client suffix may not be specified with this format.

**Netgroup definitions:** Since z/OS does not support the NIS environment, z/OS NFS can only support netgroups defined in the local /etc/netgroup file. z/OS NFS assumes the same file record length restriction as for the NIS environment (that is, a maximum size of 1024 bytes). A netgroup cannot have a client id list longer than 1024 characters. z/OS NFS assumes the same wildcard character ('\*' and '?') restrictions as the NIS environment (that is, no wildcard character specification as part of a netgroup name, nor as part of client host names specified in a netgroup file).

z/OS NFS also assumes that the local netgroup file contains netgroup information without the NIS "+" token. In other words, the local netgroup file does not contain any LOCAL netgroup information and all network netgroup information put into the file from the NIS data base without the NIS "+" token. Any "+" tokens encountered are ignored.

Here is an example of some sample local netgroup files:

```
# /etc/netgroup local file.
Local Admins (,root,)
NetAdmins (sonne, user1,) (sonne, user2,) LocalAdmins
Gateways (rechner1,,) (rechner7,,)
```

Here is another example:

```
# /etc/netgroup local file.
# shown one netgroup, it must contain no more than 1024 chars.
cnet2331 (bart.foobar.net,,cnet2331.foobar.net) \
         (lisa.foobar.net,,cnet2331.foobar.net) \
         (dead.foobar.net,,cnet2331.foobar.net)
```

Wildcard characters: In DHCP mode, client host names may contain the wildcard characters ' \* ' and ' ? ' . Wildcard characters ' \* ' and ' ? ' cannot be specified in netgroup names, nor as part of client host names specified in a netgroup file. These characters can be used to make exports files more compact; for example, \*.cs.foo.edu matches all hosts in the domain cs.foo.edu. However, these wildcard characters do not match the dots in a domain name, so that example does not include hosts such as a.b.cs.foo.edu.

When wildcard characters are used, the domain name is mandatory because the NFS server cannot check wildcard host names with DNS or rely on any default domain name definitions.

When wildcard characters are used, client suffix specification is not permitted.

IP address representation: Text representations of IP addresses must conform to the industry standard defined in RFC-2373, IP Version 6 Addressing Architecture. IPv4 addresses and masks must be written in the standard IPv4 dotted-decimal form:

ddd.ddd.ddd

where ddd is a one-to-three digit decimal number between 0 and 255.

IPv6 addresses must be written in the standard IPv6 form:

x:x:x:x:x:x:x

where the xcharacters are the hexadecimal value of the eight 16-bit pieces of the address. For example:

```
FEDC:BA98:7654:3210:FEDC:BA98:7654:3210
1080:0:0:0:8:800:200C:417A
```

Due to some methods of allocating IPv6 addresses, it is common for addresses to contain long strings of zero bits. To simplify writing addresses containing zero bits, you can use a special syntax to compress the zeros. You can use two colons (::) to indicate multiple groups of 16-bits of zeros. The double colons (::) can only appear once in an address. They can also be used to compress the leading and/or trailing zeros in an address. For example, the following shorthand addresses can be used:

Table 27. Shorthand for addresses with multiple zero bits

| Address                    | Shorthand             | Description         |
|----------------------------|-----------------------|---------------------|
| 1080:0:0:0:8:800:200C:417A | 1080::8:800:200C:417A | Unicast address     |
| FF01:0:0:0:0:0:0:101       | FF01::101             | Multicast address   |
| 0:0:0:0:0:0:0:1            | ::1                   | Loopback address    |
| 0:0:0:0:0:0:0:0            | ::                    | Unspecified address |

An alternative form that is sometimes more convenient in a mixed environment of IPv4 and IPv6 nodes is x:x:x:x:x:d.d.d.d, where the x characters are the hexadecimal values of the six high-order 16-bit pieces of the address, and the d characters are the decimal values of the four low-order 8-bit pieces of the address

(standard IPv4 representation). Some examples follow:

Table 28. Shorthand for addresses in mixed IPv4 and IPv6 environments

| Address                       | Compressed Form      | Description               |
|-------------------------------|----------------------|---------------------------|
| 0:0:0:0:0:0:13.1.68.3         | ::13.1.68.3          | IPv4-compatible addresses |
| 0:0:0:0:0:5FFFF:129.144.52.38 | ::FFFF:129.144.52.38 | IPv4-mapped addresses     |

Address Prefix Representation: The text representation of IPv6 address prefixes is similar to that of IPv4 addresses prefixes. They are written in CIDR notation. An IPv6 address prefix is represented by the notation: Ipv6-address/prefix-length.

Abbreviation: a node address and its subnet address can be abbreviated, as in the following example:

## Node address

12AB:0:0:CD30:123:4567:89AB:CDEF

#### Its subnet number

12AB:0:0:CD30::/60

#### Abbreviation

12AB:0:0:CD30:123:4567:89AB:CDEF/60

# Checklist data set

In z/OS V1R8, the function of the z/OS NFS checklist data set was merged into the exports data set. If you used a checklist data set in previous releases, use the dirsuf parameter to specify its contents in the exports data set. See "Directory statement" on page 145 for details. With this merger, the checklist information can be refreshed dynamically using the exportfs operand of the modify mysnfs command, instead of requiring a restart of the NFS server.

# Mount handle data sets

The mount handle data sets are used to record active mounts during server operation and allow clients to stay mounted when the server is shut down and restarted. The Network File System alternates between two data sets to record this information; only one data set is used at a time, and it is switched at either shutdown or at resource cleanup timeout.

To create the mount handle data sets, perform the following tasks:

- 1. Allocate two empty VSAM KSDS data sets with the following attributes:
  - Starting with offset 0, the first 16 bytes in the record are the prime key field.
  - · The maximum record length of the mount handle data set is 2000 bytes, and the average record length is 1700 bytes.

```
DEFINE CLUSTER (NAME(mount_handle_data_set_name) -
            VOL(vsam_volume_name) -
            CYL(1\ 1)^{-}
            INDEXED -
            REUSE -
            KEYS(16 0) -
            SHAREOPTIONS (1 3) -
            RECSZ(1700 2000))
```

See Appendix L, "GFSAMHDI sample code for creating NFS mount handle data sets and lock data sets," on page 445 for sample JCL showing how to create the mount handle data sets.

- 2. Specify these two data sets to the FHDBASE DD statement and FHDBASE2 DD statement in the MVSNFS procedure (see Figure 18).
- 3. The server switches data sets after resource cleanup has run.
- 4. Resource cleanup is done at Network File System shutdown and resource cleanup timeout.

Figure 18 shows how to specify the mount handle data set on the FHDBASE DD statement and FHDBASE2 DD statement on the MVSNFS procedure.

```
FHDBASE AND FHDBASE2 ARE
//*
        THE MOUNT HANDLE DATA SETS.
//*
        THEY NEED TO BE PREALLOCATED
//*
        AS EMPTY VSAM KSDS DATA SETS.
//*
        THEY WILL BE USED ALTERNATELY.
//*
        SAMPLE JCL CAN BE FOUND IN HLQ.NFSSAMP(GFSAMHDJ).
//*
//FHDBASE DD
                DISP=SHR, DSN=MVSNFS. FHDBASE
//FHDBASE2 DD
                DISP=SHR, DSN=MVSNFS.FHDBASE2
```

Figure 18. Specifying the mount handle data set in the MVSNFS procedure

# Lock data sets

Lock data sets are VSAM key-sequenced data sets that record the client host IP address and, for NFS V4, the client identification as well as the client host name. Following a server outage, the z/OS NFS server reads the new lock data sets during initialization to determine which clients can reclaim locks. The z/OS Network File System alternates between two data sets to record this information; only one data set is used at a time, and it is switched at shutdown, at resource cleanup timeout, and at the end of the grace period at server startup.

Note: The lock data sets must always be allocated, even if nonlm is specified in the site attributes.

To create the lock data sets, perform the following tasks:

- 1. Allocate two empty VSAM KSDS data sets, on separate DASD volumes to reduce the possibility that a single failure would result in the loss of both data sets. Allocate them with the following attributes:
  - Starting with offset 0, the first eight bytes in the record are the prime key field.
  - The maximum record length of the lock data set is 2000 bytes, and the average record length is 1700 bytes.

```
DEFINE CLUSTER (NAME(lock data set name) -
            VOL(vsam volume name) -
            CYL(1 1) -
            INDEXED -
            REUSE -
            KEYS(8 0) -
            SHAREOPTIONS(1 3) -
            RECSZ(1700 2000))
```

See Appendix L, "GFSAMHDJ sample code for creating NFS mount handle data sets and lock data sets," on page 445 for sample JCL showing how to create the lock data sets.

- 2. Specify these two data sets to the LDBASE DD statement and LDBASE2 DD statement in the MVSNFS procedure (see Figure 19 on page 155).
- 3. The server switches data sets after resource cleanup has run.

4. Resource cleanup is done at Network File System shutdown, resource cleanup timeout, and at the end of the grace period at server startup.

Figure 19 shows how to specify the lock data set on the LDBASE DD statement and LDBASE2 DD statement on the MVSNFS procedure.

```
//*
       LDBASE AND LDBASE2 ARE
//*
       THE LOCK DATA SETS.
//*
       THEY NEED TO BE PREALLOCATED
//*
       AS EMPTY VSAM KSDS DATA SETS.
//*
       THEY WILL BE USED ALTERNATELY.
       SAMPLE JCL CAN BE FOUND IN HLQ.NFSSAMP(GFSAMHDJ).
//*
//LDBASE DD
               DISP=SHR, DSN=MVSNFS.LDBASE
              DISP=SHR, DSN=MVSNFS.LDBASE2
//LDBASE2 DD
```

Figure 19. Specifying the lock data set in the MVSNFS procedure

# Converting data between ASCII and EBCDIC - NFS V2 and V3 only

For text processing mode, with the NFS version 2 and 3 protocols, data is converted between EBCDIC and ASCII. No double byte character set (DBCS) or multiple byte character set (MBCS) forms of data are converted.

# Customizing the translation table

You can customize the translation table for NFS using the processing attribute **xlat(member\_name)**. The parameter **(member\_name)** is the member name of a PDS or PDSE containing the customized translation table. This attribute can be specified either in the mount operation or in the attribute file. It can be specified on a file operation but is ignored, only the mount or the xlat value takes effect.

If the processing attribute, xlat, is not specified in the attribute file, the NFS internal translation table is used as the installation default translation table. When the xlat(member\_name) processing attribute is specified in the attribute file, this customized translation table becomes the installation default translation table. The NFS internal translation table is derived from EBCDIC code page 0037 and ISO 8859-(ASCII). RPC arguments, such as filenames, are always translated by the installation default translation table. Data shipped with RPCs are translated by the mount specified translation table, if any. Otherwise, they are also translated by the installation default translation table.

A mount request with processing attribute, xlat, specified overrides the installation default translation table.

When accessing z/OS UNIX files, you must specify the OEMVS311 translation table or your customized translation table either in the mount request or in the default attributes. The OEMVS311 table translates ASCII (ISO 8859-1) to and from EBCDIC (1047 - z/OS UNIX). TCP/IP for MVS version 3.1 provides the OEMVS311 table. This table translates the UNIX line terminator (If) to the z/OS UNIX line terminator (nl).

See z/OS Communications Server: IP Configuration Reference for more information about creating and customizing your own translation tables.

# Enabling the xlat processing attribute

A DD statement, NFSXLAT, is required in the Network File System startup procedure to enable the **xlat(member\_name)** processing attribute:

DD

dataset\_name

Specifies the name of a PDS or PDSE whose member contains the customized translation table.

A PDS or PDSE, dataset\_name, is created by the CONXLAT utility whose member contains the customized translation table.

- 1. See z/OS Communications Server: IP Configuration Reference, "Using Translation Tables," for more information about creating and customizing your own translation tables.
- 2. You can edit or modify the translation table from your own or from a member in the tcpip.SEZATCPX data set and then use CONVXLAT utility to convert the source table into binary format. The CONVXLAT utility can take a PDS or PDSE as input, and its output data set can be physical sequential, PDS or PDSE.
- 3. The Network File System only supports PDS and PDSE. A sequential data set must be copied to either a PDS or PDSE member.
- 4. The Network File System does not support the translation for multiple-byte character sets.
- 5. Sample steps for creating the xlat member:
  - a. Run the TCPIP CONVXLAT utility to create a physical sequential (PS) data set with DSORG=PS, RECFM=F, LRECL=256, BLKSIZE=256; "convxlat" 'tcpip.sezatcpx(standard)' 'hlq.xlat.output'
  - b. Allocate a PDS data set with DSORG=PO, RECFM=F, LRECL=256, BLKSIZE=256; copy the CONVXLAT output data set as a member in the PDS data set
  - c. Allocate the xlat member in the z/OS NFS startup procedure.

# Updating z/OS system data sets for the server

Update the following z/OS system data sets to accommodate the z/OS NFS server:

• PARMLIB updates

Add the data set defined in the GFSAPROC STEPLIB containing the z/OS NFS server library to the system's APF authorization list (IEAAPFxx). A sample cataloged procedure named GFSAPROC is provided as a member of the sample library NFSSAMP, see "Sample z/OS NFS server startup procedures" on page 411.

PROCLIB updates

A sample cataloged procedure named GFSAPROC is provided as a member of the sample library NFSSAMP, see "Sample z/OS NFS server startup procedures" on page 411. Modify the MVSNFS procedure and place it in your system PROCLIB. Add the DD statements:

```
EXPORTS as the DD for the exports data set
NFSATTR as the DD for the attributes data set
FHDBASE and FHDBASE2 as the DD for the mount handle data set
NFSXLAT as the DD to enable the xlat processing attribute
NFSLOG1 as the DD for the primary log data set
NFSLOG2 as the DD for the secondary log data set
SYSxDUMP as the DD for the SYSxDUMP data set ('x' = U \text{ or } M)
LDBASE and LDBASE2 as the DD for the lock data sets
```

# Allocating the z/OS NFS server log data sets

For information about allocating the z/OS NFS server primary and secondary log data sets, see Appendix K, "Capturing diagnostic information using z/OS NFS log data sets and from other components," on page 437.

# Allocating and modifying mapping side file

For information about allocating and modifying mapping side files, see Appendix E, "NFS system server sample attribute table," on page 385.

# Modifying tcpip.ETC.RPC and etc/rpc

1

Add the entries in Table 29 to the tcpip.ETC.RPC and etc/rpc files for the services provided by the z/OS NFS server:

Table 29. Modifying tcpip.ETC.RPC and etc/rpc

| Service  | Number | Alias                          | Description                                 |  |
|----------|--------|--------------------------------|---------------------------------------------|--|
| nfsd     | 100003 | nfs nfsprog                    | # Network File System daemon                |  |
| mountd   | 100005 | mount # Mount daemon showmount |                                             |  |
| nlockmgr | 100021 | nlm nfs_lockd                  | # Network Lock Manager                      |  |
| status   | 100024 | nsm nfs_statd                  | # Network Status Monitor                    |  |
| mvsmount | 100044 | nfs_mvsmnt                     | # MVSmount daemon (for mvslogin, mvslogout) |  |
| showattr | 100059 | nfs_showattr                   | # showattr daemon                           |  |
| pcnfsd   | 150001 | nfs_pcnfs                      | # pcnfs daemon                              |  |

# Setting up a user specified port range

The /etc/services file for the z/OS NFS server must define the port number entries for services mountd, mvsmount, pcnfsd, showattr, network status monitor (status), and network lock manager (nlockmgr).. Figure 20 on page 158 outlines the port numbers for these services, with contiguous port numbers 2043-2048 as examples.

```
# NFS server
   Port 2049 must be used for nfsd.
   Consecutive port numbers must be assigned for the NFS status,
    nlockmgr, mountd, mysmount, showattr, and penfsd services.
    The example belows uses ports 2043-2048.
   When the NFS callback function is being used the services
    nfsscb b and nfsscb e should reserve 100 consecutive ports.
    The example below uses port 10300 for the beginning port
    and port 10399 as the ending port.
   For additional information see the Network File System Guide
    and Reference manual.
Service
             port/protocol Alias
                                            Description
               2043/tcp nfs_statd
                                            # NFS State daemon (NSM)
status
                2043/udp nfs_statd # NFS State daemon (NSM)
status
               2044/tcp nfs_lockd # NFS Lock daemon (NLM)
2044/udp nfs_lockd # NFS Lock daemon (NLM)
2045/tcp mount # NFS mount daemon
nlockmgr
nlockmgr
                2045/tcp mount
2045/udp mount
mountd
mountd
                                           # NFS mount daemon
               2046/tcp nfs mvsmnt # NFS mvsmount daemon
mvsmount
            2046/tcp nfs_mvsmnt # NFS mvsmount daemon
2046/udp nfs_mvsmnt # NFS mvsmount daemon
2047/tcp nfs_showattr # NFS showattr daemon
2047/udp nfs_showattr # NFS showattr daemon
mvsmount
showattr
showattr
                 2048/udp nfs_pcnfs # NFS pcnfsd daemon
pcnfsd
                 2049/tcp nfs
nfsd
                                            # NFS server daemon
                                            # - do not change
                 2049/udp
                                             # NFS server daemon
nfsd
                             nfs
                                             # - do not change
   NFS Callback function port range
nfsscb b
                10300/tcp
                                             # NFSS callback port begin
                                             # NFSS callback port end
nfsscb_e
                10399/tcp
nfsscb_b
                10300/udp
                                             # NFSS callback port begin
nfsscb e
                10399/udp
                                             # NFSS callback port end
```

Figure 20. Modify /etc/services for mountd, mvsmount, pcnfsd, showattr, status, and nlockmgr

The tcpip.profile file for the z/OS NFS server must define the port range entries for services **mountd**, **mvsmount**, **pcnfsd**, **showattr**, **status**, and **nlockmgr**. Figure 21 outlines the port ranges for these six services with contiguous port numbers 2043-2048 as examples, starting with port 2043 for the network status monitor.

```
PORTRANGE 2043 7 UDP mvsnfs; Reserved for startup JCL, mvsnfs

PORTRANGE 2043 7 TCP mvsnfs; Reserved for startup JCL, mvsnfs

PORTRANGE 10030 100 UDP mvsnfs; Reserved for startup JCL, mvsnfs

PORTRANGE 10030 100 TCP mvsnfs; Reserved for startup JCL, mvsnfs; Reserved for startup JCL, mvsnfs
```

Figure 21. Modify tcpip.profile for z/OS NFS server services

If the z/OS NFS server is started in the TCP/IP Autolog section, then the NOAUTOLOG parameter should be specified on the PORTRANGE statement, unless there will always be listeners/sockets on all ports defined in the statement. For additional information, refer to the section on AUTOLOG in z/OS Communications Server: IP Configuration Reference, SC31-8776.

# Configuring a secure z/OS NFS server

In order for the z/OS NFS version 4 server to be able to provide RPCSEC\_GSS security authentication flavors such as krb5, krb5i and krb5p, the z/OS NFS server must be configured to communicate with the Kerberos facilities. To do so, complete the following steps.

These steps assume that Resource Access Control Facility (RACF) is available in the system. If you have a different but equivalent external security manager, please refer to its product documentation for instructions. A domain name server (DNS) resolver should also be available to the z/OS system in order to enable the security feature. Otherwise message GFSA735I is shown during startup of the secure z/OS NFS server. Since there are many options to set up a DNS resolver, such as /etc/resolv.conf or GLOBAL TCPIPDATA, specific examples are not given here. For more information on setting up a DNS resolver, see *z/OS Communications* Server: IP Configuration Guide.

1. The Kerberos key distribution center (KDC) must be running, and must contain the z/OS NFS server's principal before the secure z/OS NFS server starts. If the KDC is not set up correctly, whether the z/OS NFS server can start depends on the hfssec, myssec, and pubsec attribute settings. If any of these three attributes also contains the sys security flavor in addition to any of the Kerberos flavors, the z/OS NFS server is started with message GFSA737I and functions with the sys security flavor only. On the other hand, if none of the hfssec, myssec, or pubsec attributes contains the sys security flavor and the KDC is not available, the message GFSA736E is shown and z/OS NFS server does not start. The KDC can be running on z/OS, either on the same host as the z/OS NFS server itself or remotely from the z/OS NFS server. It can also be a KDC running on other platforms, for example, a SUN Solaris system or any other platform.

For a brief description on how to setup a z/OS KDC, please see "Setting up a Kerberos Key Distribution Center" on page 451, or refer to z/OS Integrated Security Services Network Authentication Service Administration, SC24-5926 for more advanced details. For setting up other platforms' KDCs, please refer to the specific platform's documentation.

2. Define local realm and default policy. For example, issue the following TSO command:

RDEFINE REALM KERBDFLT KERB(KERBNAME(REALM NAME) PASSWORD(password)

3. Define IRR.RUSERMAP and grant READ authority to all system users, issuing TSO commands:

RDEFINE FACILITY IRR.RUSERMAP UACC(READ) SETROPTS RACLIST (FACILITY) REFRESH PERMIT IRR.RUSERMAP CLASS(FACILITY) ID(MVSNFS) ACCESS(READ) SETROPTS CLASSACT (FACILITY)

I

4. Create RACF user ids with Kerberos segments on the z/OS NFS server. For example, if a user is using a Kerberos principal "user1" on the NFS client, the Kerberos segment "user1" must be defined to a z/OS RACF user on the z/OS NFS server.

For example: To add a RACF id, issue the TSO command: AU (RACFID1) OWNER (IBMUSER) OMVS(UID(101))

To add a Kerberos segment to this user definition, issue the TSO command: ALTUSER RACFID1 PASSWORD(password) NOEXPIRED KERB (KERBNAME(user1))

If the Kerberos segment is not defined correctly to RACF, the following error message appears on the server when a NFS client tries to mount to z/OS NFS server with Kerberos.

GFSA728E SAF APPLICATION USER MAPPING FAILED WITH SAF RETURN CODE 8, RACF RETURN CODE 8, AND RACF REASON CODE 16.

**Note:** The ALTUSER command converts the password to upper case if the MIXEDCASE SETROPTS option is not set. If MIXEDCASE is not set, you must ensure that the uppercase value is used when you request an initial ticket. The principal name is not converted to upper case and the realm name is not included. You must change the password for the user in order to create the Kerberos secret key.

- 5. Add this path in the z/OS UNIX /.profile: "PATH=/usr/lpp/skrb/bin:\$PATH" and export the "PATH".
- 6. Create or edit the krb5.conf file to contain the correct realm information for the z/OS NFS server. By default, the location of the krb5.conf file is in directory /etc/skrb.

Sample /etc/skrb/krb5.conf file to be put on the z/OS NFS server host:

```
[libdefaults]
default realm = KRB390.IBM.COM
kdc default options = 0x40000010
use dns lookup = 0
default tkt enctypes = des-cbc-crc
default_tgs_enctypes = des-cbc-crc
[realms]
KRB390.IBM.COM = {
kdc = dcesec4.krb390.ibm.com:88
 kpasswd server = dcesec4.krb390.ibm.com:464
 admin server = dcesec4.krb390.ibm.com:749
KRB2000.IBM.COM = {
kdc = sstone1.krb2000.ibm.com:88
admin server = sstone1.krb2000.ibm.com:749
[domain realm]
.krb390.ibm.com = KRB390.IBM.COM
.krb2000.ibm.com = KRB2000.IBM.COM
[capaths]
KRB390.IBM.COM = {
  KRB2000.IBM.COM = .
```

**Note:** As of July 2005, Linux (Enterprise Linux 4) and AIX (version 5.3) do not support the des-cbc-md5 encryption type. If the z/OS NFS server will be supporting multiple platforms of NFS client, IBM recommends using des-cbc-crc encryption types only, as shown in this example.

- 7. Generate the keytab from the KDC and put it in /etc/skrb of the z/OS NFS server unless otherwise defined. Examples of generating keytabs can be found in "Setting up a Kerberos Key Distribution Center" on page 451 or in z/OS Integrated Security Services Network Authentication Service Administration, SC24-5926.
- 8. For systems with multiple TCPIP stacks you must create the keytab with principals for each stack. If a stack is part of a different REALM then keys will need to be added to the keytab from each KDC. Cross REALM trusts must also be created.

| | |

IBMUSER:/(128):>klist -k

Key table: /etc/skrb/krb5.keytab
Principal: nfs/host1.domain.com@REALM1

Key version: 4

Principal: nfs/host2.domain.com@REALM1

Key version: 4

Principal: nfs/host3.domain.com@REALM2

Key version: 2

9. If there is any multi-realm setup in the environment, the z/OS NFS server needs to have the foreign principals mapped to RACF. For example:

To map a foreign principal "princ" in realm2 to RACF, issue the TSO command:

RDEFINE KERBLINK /.../REMOTE REALM/princ APPLDATA('RACF ID')

To map the entire foreign realm (every principal in the trusted foreign realm) to a RACF user, issue the TSO command:

RDEFINE KERBLINK /.../REMOTE\_REALM/ APPLDATA('RACF\_ID')

**Note:** the /.../ and trailing slash are required.

10. Start the z/OS NFS server. If set up is correct, the following message should be shown:

GFSA730I NETWORK FILE SYSTEM SERVER KERBEROS INITIALIZATION SUCCESSFUL

#### Notes:

- 1. These are the minimal requirements to set up a secure z/OS NFS server in order for it to communicate with Kerberos facilities. For more advanced configurations, please see z/OS Integrated Security Services Network Authentication Service Administration, SC24-5926.
- 2. If z/OS NFS server is configured to use a KDC which resides on a remote host, the local KDC procedure (for example, skrbkdc) on the same host as the z/OS NFS server should not be started.
- 3. If the security site attribute is set to SAF or SAFEXP, in order to communicate with the z/OS NFS server using Kerberos, the MVS ID used by the mvslogin tool should be the RACF ID of the Kerberos segment that is used in the "kinit" client command. For instance, to access a SAF z/OS NFS server using Kerberos, and RACF has an user ID RACFID1, which has a Kerberos segment USER1, a user will need to perform "kinit USER1" on a NFS client to acquire the principal, and also issue command "mvslogin RACFID1" to get authorized by RACF, in order to be able to mount and access the SAF or SAFEXP enabled z/OS NFS server. In another example for the Kerberos multi-realm environment, if an entire trusted remote realm is mapped to RACFID2 with Kerberos segment USER2, then all users in the remote realm will have to perform "mvslogin RACFID2" and "kinit USER2" in order to access SAF or SAFEXP enabled z/OS NFS server.
- 4. For Linux (Enterprise Linux 4) users, as of July 2005, Linux NFS version 4 is still considered experimental. Although base NFS version 4 function is considered complete, RPCSEC\_GSS is still under development. Linux Kerberos works differently from other UNIX platforms.
  - In order to perform a secure Kerberos mount, Linux requires a keytab generated by the Kerberos KDC to be put in the Linux machine's /etc. This behavior will change once kernel keyring support is completed.
  - Because Linux has the keytab, the system is able to perform secure NFS mount without having the credentials acquired by "kinit" command. This behavior will change once kernel keyring support is completed.

- Root user (uid = 0) uses Linux machine credentials, but not the regular user credentials obtained with kinit. Thus root user will be able to browse the NFS mount point without performing kinit. Regular users will need "kinit" to access the mount points. This behavior will change once kernel keyring support is completed.
- Kdestroy will not destroy the context in the Linux kernel. This behavior will change once kernel keyring support is completed.
- Extra configurations are needed for Linux remote realm setup since Linux sends nfs/host.domain instead of user principal during mount time. If the Linux's NFS principal is not defined to RACF, z/OS NFS server will reject mount requests. A simple way to solve this problem is to map the entire remote realm to RACF. Another more secure way to work around this is to map individual Linux machines to a special realm in the [domain\_realm] section in the /etc/skrb/krb5.conf, and map that realm to a special RACF on the z/OS NFS server thus leaving all other machines in the remote realm
- For more information, please refer to http://www.citi.umich.edu/projects/ nfsv4/linux/faq
- 5. For Windows users, it is recommended to use the MIT Leash Kerberos Ticket Manager with Hummingbird Maestro NFS client, especially when using Windows XP. However, to use Hummingbird NFS Maestro version 9 or below with Windows XP, a user might need to use Microsoft SSPI instead of the MIT Leash Kerberos Ticket Manager. For more information on Hummingbird NFS Maestro client and the configurations of the Kerberos on Windows platform, please consult Hummingbird NFS Maestro User's Guide.

If the z/OS NFS server security site attribute is set to SAF or SAFEXP, the only supported authentication level on Windows platform is authsys. RPCSEC\_GSS authentication levels such as krb5, krb5i, and krb5p are not supported because Hummingbird Maestro 9 and 10 require NIS/NIS+ or LDAP with Kerberos instead of PCNFSD, which serves as the myslogin tool for Windows platform. Thus, if z/OS NFS server is SAF enabled and the network transmission protection is mandatory, the Windows platform is not recommended.

# Using dynamic client IP addressing

By default, the z/OS NFS server expects to communicate with clients based on a static client IP address. The server can also use the dynamic host configuration protocol (DHCP) to accept dynamic client IP address changes. To use dynamic client IP addressing, specify the dhcp server site attribute. The default attribute, **nodhcp**, tells the server to use the static IP algorithm.

To use dynamic IP addressing, the client must:

- Have a constant host name that the NFS server can identify it by.
- · Dynamically update the authentication DNS (dynamic name server) with new IP addresses whenever they change.
- Maintain the TTL (time to live) value that the authentication DNS server specifies to any caching DNS server, based on the frequency with which system IP addresses might change. The larger the TTL value, the greater the possibility that the caching DNS server will have obsolete information. If dynamic addressing is used, the TTL value should be small, ideally zero, but a small value defeats the benefit of caching, so a compromise must be set with the understanding that cached values can become obsolete during the TTL interval and report incorrect information to querying systems like the NFS server.

Regardless of the **dhcp/nodhcp** attribute value, the z/OS NFS server itself continues to have a static IP address.

# Terminal ID based restricted MVSLOGIN

When the z/OS NFS Server is used in SECURITY (saf or safexp) mode, it is necessary for users on NFS clients to issue an NFS Client Enabling Utility MVSLOGIN command from the NFS client system before they can access any files on the NFS Server. Normally, assuming the user has a valid z/OS userid and password, this is not a problem and will successfully provide the user with access to the z/OS system through NFS. However, with the appropriate RACF configuration specifications, the z/OS NFS server also provides the ability to restrict MVSLOGINs based on an NFS client's IP address.

In order to support this capability, the z/OS NFS server transforms an NFS client's IP address into an 8-byte character string, which is then used as the Terminal ID (termid) for that NFS Client. Each decimal number of the IP address is transformed into two hex digits. For example:

| IP address  | is transformed into |
|-------------|---------------------|
| 12.15.16.32 | 0C0F1020            |

9.157.161.12 099DA10C

To use this capability, the z/OS system administrator must:

- 1. Activate the RACF class TERMINAL. This is done with the RACF command: SETROPTS CLASSACT(TERMINAL)
- 2. Define the proper resource in the TERMINAL class. This is done with the RACF command:

```
RDEFINE TERMINAL termid UACC(NONE)
```

where termid is the terminal Id as generated by the z/OS NFS server using the algorithm cited above.

- Assume a termid value of 099DA10C is specified, then non-SPECIAL users on the NFS client with IP address 9.157.161.12 cannot successfully execute the MVSLOGIN NFS Client Enabling Utility.
- 3. Grant permission to some users (for example, USER4 and USER5) from the NFS client with IP address 9.157.161.12 to successfully execute the MVSLOGIN NFS Client Enabling Utility. This is done with the RACF command: PERMIT 099DA10C CLASS(TERMINAL) ID(USER4 USER5) ACCESS(ALTER)

For more details on the RACF configuration specifications, see z/OS Security Server RACF Security Administrator's Guide, SA22-7683.

This feature is supported by z/OS NFS only for IPv4 IP addresses in saf or safexp SECURITY mode, and only in NODHCP mode. The z/OS NFS Server does not support this capability for IPv6 IP addresses (because an IPv6 IP address is too large for this mapping algorithm ), or in DHCP mode (because IP addresses change dynamically in DHCP mode).

# SERVAUTH based restricted MVSLOGIN

The z/OS NFS server relies on the z/OS Communications Server (CS) and RACF to protect several resources and to restrict access from a network, subnetwork, or particular IP address in the network. Using NETACCESS statements in a TCPIP profile, z/OS CS can map networks, subnetworks, and IP addresses to RACF

resource names in the SERVAUTH class (see z/OS Communications Server: IP Configuration Guide, SC31-8775). Users that are not permitted access to a particular RACF resource are not allowed to execute MVSLOGIN from the corresponding network, subnetwork, or IP address.

User access to MVS data sets through the z/OS NFS Server can be protected/permitted restricted to/from some network, subnetwork, or IP address (see z/OS Security Server RACF Security Administrator's Guide, SA22-7683).

# **NETACCESS** examples:

```
INBOUND
NETACCESS
                      OUTBOUND; check both ways
    192.168.0.0/16 CORPNET; Net address
    192.168.113.19/32 HOST1 ; Specific host address
    192.168.113.0 255.255.255.0 SUBNET1 ; Subnet address
    192.168.192.0/24 CAMPUS; Subnet address
    Fe80::6:2900:1dc:21bc/128 HOST2 ; IPv6 specific host address
    2001:0DB8:/16 GLBL ; IPv6 global network
   DEFAULT DEFZONE; Optional Default zone
   ENDNETACCESS
```

The corresponding RACF profile name has the following format (see z/OSCommunications Server: IP Configuration Reference, SC31-8776):

```
EZB.NETACCESS.sysname.tcpname.saf resname
```

#### where

**EZB.NETACCESS** is constant.

is the value of the MVS &SYSNAME. system sysname

is the name of the procedure used to start the TCP tcpname

stack.

saf\_resname is 8-character value from the NETACCESS section.

An asterisk is allowed as *sysname* and *tcpname*. For example:

```
EZB.NETACCESS.*.*.CORPNET
EZB.NETACCESS.*.*.SUBNET1
```

To define the corresponding resources in the SERVAUTH class, use the following RACF commands (see z/OS Security Server RACF Security Administrator's Guide, SA22-7683):

```
RDEFINE SERVAUTH EZB.NETACCESS.*.*.CORPNET
RDEFINE SERVAUTH EZB.NETACCESS.*.*.SUBNET1
```

To allow an NFS client to create connections with the z/OS NFS Server, socket activity for users MVSNFS (the NFS Server) and PORTR7 (the Port mapper) must be permitted with the following RACF commands:

```
PERMIT EZB.NETACCESS.*.*.CORPNET CLASS(SERVAUTH) ID(MVSNFS PORTR7 USER3) ACCESS(ALTER)
PERMIT EZB.NETACCESS.*.*.SUBNET1 CLASS(SERVAUTH) ID(MVSNFS PORTR7 USER5) ACCESS(ALTER)
```

Additional user IDs can be included in the PERMIT commands. Now an NFS client from CORPNET (192.168.0.0/16) can execute MVSLOGIN for USER3, but not for USER5. An NFS client from SUBNET1 (192.168.113.19) can execute MVSLOGIN for USER5, but not for USER3.

By using conditional PERMIT commands, the system administrator can restrict access to a data set profile (for instance 'USER2.\*') for USER5. The RACF will permit the access only if USER5 executes MVSLOGIN from SUBNET1 (IP address 192.168.113.19).

```
PERMIT 'USER2.*' ID(USER5) ACCESS(ALTER)
WHEN(SERVAUTH(EZB.NETACCESS.*.*.SUBNET1))
```

For more details on this, see *z/OS Security Server RACF Command Language Reference*, SA22-7687.

#### Notes:

1

I

1

I

I

- 1. The z/OS NFS server supports this capability only in **saf** or **safexp** SECURITY mode.
- 2. SERVAUTH supports both IPv4 and IPv6 modes.
- 3. To change between TERMID and SERVAUTH will require user configuration changes to switch between TERMINAL class security specification and SERVAUTH class specification, respectively.

# Data Labeling

The z/OS NFS server supports the RACF Data Labeling option MLNAMES (also known as name-hiding). For more details on this option, see *z/OS Security Server RACF Security Administrator's Guide*, SA22-7683.

This option is activated by RACF command:

```
SETROPTS MLNAMES
```

and is deactivated by RACF command:

```
SETROPTS NOMLNAMES
```

When this option is active MVS data set names will be hidden from NFS users who do not have at least READ access to the data sets. Therefore, it may change the contents of an MVS data set index list produced by the **ls -l** command.

## Notes:

- The z/OS NFS server supports this option only in saf or safexp SECURITY mode.
- 2. This function only applies to MVS data set access, not to z/OS Unix file access.
- 3. The name-hiding function can degrade system performance because it requires authorization checks for every object for which a non-SPECIAL user attempts to list the name.

# Using multiple TCP/IP stacks

# Configuring multiple NFS servers with multiple TCP/IP stacks

You can perform the following tasks to set up the NFS servers for multiple TCP/IP stacks:

- Invocation
- Example procedure to start a NFS server in a multiple server environment
- User interactions
- Errors
- Messages and codes

An NFS server can exploit the ability of the z/OS Communication Server to configure up to eight TCP/IP stacks simultaneously. Each TCP/IP stack can

support only one NFS server. All NFS servers have their own IP-address and work independently of each other with each connecting to a specific transport provider. So, each NFS server will use its own unique set of data sets for mount handle database, error log, and startup procedures.

The client works with any NFS server as an independent host. At startup, the client selects an NFS server using the servers IP-address or HOST-NAME on the mount parameter. On shutdown of one of the NFS servers, all the clients connected to that server will be forced to make new connections with another NFS server and to repeat the startup procedures such as myslogins and mount connections.

Multiple NFS server support provides an environment on z/OS where applications can have system flexibility by running a NFS server on each LPAR of one z/OS system. This lets you, for example, have a production and test NFS server run on one z/OS system. The use of multiple NFS servers also provides the ability to define separate security-schemes, to separate workload on different NFS servers, and use separate attribute definitions.

The z/OS NFS Server is a generic server (refer to the section entitled "Generic server versus server with affinity for a specific transport provider" in z/OS Communications Server: IP Configuration Guide, SC31-8775). The z/OS NFS Server relies on another generic server that is the z/OS PORTMAP or z/OS RPCBIND. When configuring a z/OS NFS Server as a generic server, the z/OS PORTMAP or z/OS RPCBIND should be configured as a generic server. When configuring z/OS NFS Servers as multiple servers with transport affinity, multiple z/OS PORTMAP or z/OS RPCBIND should be configured with transport affinity. Mixing generic servers along with servers with transport affinity is not recommended and could lead to undesirable results.

**Invocation:** To run multiple NFS servers on one z/OS system, it is necessary to have a corresponding number of active TCP/IP stacks each with their own portmapper or rpcbind. A properly configured BPXPRMxx with CINET is required. The NFS server and TCP/IP startup procedures for each TCP/IP stack should have different names.

# Example CINET configuration in BPXPRMxx to start an NFS server in a multiple server environment:

```
FILESYSTYPE TYPE(CINET) ENTRYPOINT(BPXTCINT)
   NETWORK TYPE(CINET)
         DOMAINNAME (AF INET)
         DOMAINNUMBER (\overline{2})
         MAXSOCKETS (64000)
         INADDRANYPORT (4901)
         INADDRANYCOUNT (100)
   NETWORK TYPE(CINET)
         DOMAINNAME (AF INET6)
                                  /* activate IPv6 */
         DOMAINNUMBER(19)
SUBFILESYSTYPE TYPE(CINET) NAME(TCPIPRX) ENTRYPOINT(EZBPFINI) DEFAULT
SUBFILESYSTYPE TYPE(CINET) NAME(TCPIPRY) ENTRYPOINT(EZBPFINI)
```

Each NFS server startup procedure needs to have the following change:

- 1. Add the envar parameter with the \_BPXK\_SETIBMOPT\_TRANSPORT environment variable to point to the TCP/IP startup procedure.
- 2. SYSTCPD DD statement to point to its TCP/IP stack profile. See the example in "Example procedure to start an NFS server in a multiple server environment" on page 167.

Example procedure to start an NFS server in a multiple server environment: The following contains a sample procedure to start an NFS server in a multiple server environment.

```
//MVSNFS PROC MODULE=GFSAMAIN, PARMS='INFO',
           NFSPRFX=MVSNFS,TCPIP=TCPIP.OS390R10
//GFSAMAIN EXEC PGM=&MODULE,
     REGION=OM,
//
//
           TIME=1440,
//*
      Use environment variable BPXK SETIBMOPT TRANSPORT to
       set affinity for a specific TCP/IP stack. TCPIPR10 is name of
//*
       start procedure for a selected TCP/IP stack.
//*
//*
//
       PARM=('ENVAR(" BPXK SETIBMOPT TRANSPORT=TCPIPR10")',
//
              '/&PARMS?)
//*
//*
       Define dataset name of selected TCP/IP stack.
//SYSTCPD DD DISP=SHR, DSN=&TCPIP..TCPIP.DATA
//STEPLIB DD DISP=SHR,DSN=USER1.LOADLIB1
//SYSPRINT DD SYSOUT=*
//*SYSMDUMP DD DISP=SHR,DSN=&NFSPRFX..SYSMDUMP
//OUTPUT DD SYSOUT=*
//SYSERR DD SYSOUT=*
       Define dataset names which will be used by current NFS server
//NFSLOG1 DD DISP=SHR,DSN=&NFSPRFX..DFSLAB11.LOG11
//NFSLOG2 DD DISP=SHR,DSN=&NFSPRFX..DFSLAB11.LOG21
//NFSATTR DD DISP=SHR,DSN=&NFSPRFX..CNTL(NFSATTRV)
//EXPORTS DD DISP=SHR,DSN=&NFSPRFX..CNTL(EXPORT1)
//FHDBASE DD DISP=SHR, DSN=&NFSPRFX..DFSLAB11.FHDBASE1
//FHDBASE2 DD DISP=SHR,DSN=&NFSPRFX..DFSLAB11.FHDBASE3
```

**User interactions:** For more information about configuring multiple TCP/IP stacks, see z/OS UNIX System Services Planning, GA22-7800 and z/OS Communications Server: IP Configuration Reference, SC31-8776.

Console operators will need to distinguish between different NFS server console messages received from multiple NFS servers on one z/OS system.

System administrators can use the new support to define separate security-schemes, separate workload on different NFS servers, and use separate attribute definitions.

Errors: Existing NFS Server console messages display the start procedure name for a specific NFS server.

Messages and codes: Each NFS Server console message displays the NFS server start procedure as in the following example:

GFSA320I(procname) NETWORK FILE SYSTEM SERVER INITIALIZATION FAILED: text

Where (procname) is the name of the NFS server start procedure.

# Configuring a single NFS server with multiple TCP/IP stacks

You can perform the following tasks to set up an NFS server for multiple TCP/IP stacks:

- Example procedure to start a NFS server in a multiple server environment
- User interactions
- Errors

ı

1 

Messages and codes

An NFS server can exploit the ability of the z/OS Communication Server to configure up to eight TCP/IP stacks simultaneously. An NFS server can interact with multiple TCP/IP stacks. A single NFS server will use the IP addresses associated with each stack.

The client works with any NFS server as an independent host. At startup, the client selects an NFS server using the server's IP address or HOST-NAME on the mount parameter. On shutdown of the NFS server, all the clients connected to that server will be forced to make new connections with another NFS server and to repeat the startup procedures, such as myslogin and mount connections.

**Invocation:** To run a single NFS server with multiple TCP/IP stacks on one z/OS system, properly configure BPXPRMxx with CINET and a single rpcbind or portmapper for all stacks.

Note: The envar parameter should not be used when configuring a single NFS server with multiple stacks.

# Example CINET configuration in BPXPRMxx to start a single NFS server in a multi stack environment:

```
FILESYSTYPE TYPE(CINET) ENTRYPOINT(BPXTCINT)
   NETWORK TYPE(CINET)
         DOMAINNAME (AF INET)
         DOMAINNUMBER(2)
         MAXSOCKETS (64000)
         INADDRANYPORT (4901)
         INADDRANYCOUNT (100)
   NETWORK TYPE(CINET)
         DOMAINNAME(AF INET6) /* activate IPv6 */
         DOMAINNUMBER (\overline{1}9)
SUBFILESYSTYPE TYPE(CINET) NAME(TCPIPRX) ENTRYPOINT(EZBPFINI) DEFAULT
SUBFILESYSTYPE TYPE(CINET) NAME(TCPIPRY) ENTRYPOINT(EZBPFINI)
```

User interactions: For more information about configuring multiple TCP/IP stacks, see z/OS UNIX System Services Planning, GA22-7800 and z/OS Communications Server: IP Configuration Reference, SC31-8776.

Errors: Existing NFS Server console messages display the start procedure name for a specific NFS server.

Messages and codes: Each NFS Server console message displays the NFS server start procedure as in the following example.

GFSA320I(procname) NETWORK FILE SYSTEM SERVER INITIALIZATION FAILED: text

Where (*procname*) is the name of the NFS server start procedure.

# Installing the client enabling commands

This section describes the tasks you must perform to install and port the client enabling commands. These tasks include retrieving commands for AIX and Sun Solaris. This section also includes information about porting the **mvslogin**, mvslogout, and showattr commands and dealing with different compilers and operating systems.

To enable client users to access the z/OS system and to display system attributes, you must install the mvslogin, mvslogout, and showattr commands on the client workstations. For some client machines, you might need to modify the code to port these commands so they run on your client machine. See "Porting the myslogin,

mvslogout, and showattr commands" on page 174. Before you install the commands, make sure that TCP/IP and File Transfer Protocol (FTP) are running both on z/OS and on the client.

Note: The z/OS NFS client utilities, including mvslogin, mvslogout, and showattr, are installed when the z/OS NFS client and TCP/IP are installed. The target library NFSCUTIL is a DDDEF to an existing z/OS UNIX directory (/usr/lpp/NFS/IBM) and will contain the client commands for the z/OS NFS client after installation. There is no need to port the z/OS NFS client utilities as you would for the remote NFS clients which use the z/OS NFS server.

Follow these installation procedures:

- 1. Delete any previous versions of the **mvslogin**, **showattr**, and **mvslogout** commands and their source code from your client workstation.
- 2. Retrieve the mvslogin, mvslogout, and showattr commands (in tarbin file format for AIX or UNIX, or in source code format for any other platform) from the prefix.NFSTARB data set, where prefix is an installation-specified variable. Use FTP with a binary transfer to send the tarbin or executable files to a client workstation for UNIX or AIX (no character conversion should be made). Use FTP with text transfer to send the source code of the three commands to a client workstation for any platform.
- 3. Use the tar utility to extract the files only if the client uses AIX or UNIX.
- 4. Compile the source code only if it is not in executable code format. (You might need to modify the code for your specific client machine.)
- 5. Make executable code versions of the commands available to all clients.

**Recommendation:** We recommend placing these commands on a LAN server (possibly in /usr/local/bin) that is available to many workstations, rather than installing them on each client workstation.

Table 30 is a list of all files stored in *prefix*.NFSTARB data set related to the server's client commands (**mvslogin**, **mvslogout**, and **showattr**):

Table 30. Files in the prefix.NFSTARB data set to download to clients

| File Name                | Download as:                | Description      | Client Environment |
|--------------------------|-----------------------------|------------------|--------------------|
| prefix.NFSTARB(GFSAWAIX) | client.tarbin (or any name) | Binary file      | AIX, UNIX          |
| Source Code for Commands |                             |                  |                    |
| prefix.NFSTARB(GFSAWMNT) | gfsawmnt.h                  | C header files   | All <sup>1</sup>   |
| prefix.NFSTARB(GFSAWSHO) | gfsawsho.h                  |                  |                    |
| prefix.NFSTARB(GFSAWRP6) | gfsawrp6.h                  |                  |                    |
| prefix.NFSTARB(GFSAWRS6) | gfsawrs6.h                  | _                |                    |
| prefix.NFSTARB(GFSAWAXD) | gfsawaxd.c                  | C modules        | All <sup>1</sup>   |
| prefix.NFSTARB(GFSAWLIN) | gfsawlin.c                  | _                |                    |
| prefix.NFSTARB(GFSAWLOU) | gfsawlou.c                  | _                |                    |
| prefix.NFSTARB(GFSAWMOU) | gfsawmou.c                  | _                |                    |
| prefix.NFSTARB(GFSAWSHA) | gfsawsha.c                  |                  |                    |
| prefix.NFSTARB(GFSAWJCL) | makefile                    | All <sup>1</sup> |                    |

#### Note:

1. For AIX or UNIX, you do not need to download every individual file if you download the GFSAWAIX file.

The following sample client screens show how to retrieve and create the **mvslogin**, **mvslogout**, and **showattr** client commands for the following platforms.

• AIX, Sun Solaris, and Linux; see page 171.

Appendix H, "Retrieval of source code for client enabling commands," on page 417 shows how to retrieve the necessary source code to install the client commands on any platform except for an AIX or UNIX workstation.

# Retrieving commands for AIX, Sun Solaris, and Linux

Figure 22 on page 172 shows how to retrieve the necessary files to install the client commands on workstations with AIX, Sun Solaris, or Linux. Use the "Make" section that is appropriate for your platform and omit the others. Use MVSHOST1 as the name of the z/OS host, and smith is a z/OS user ID.

**Note:** The compiler name can be changed to match the installed compiler name.

```
$ ftp mvshost1
 Connected to mvshost1
 220-FTPSERVE at MVSHOST1, 01:44:24 on 6/02/07
 220 Connection closes if idle for more than 5 minutes.
 Name (mvshost1:w42dept): smith
 <Pre><Press ENTER key>
 331 Send password please.
 Password: password
 230 smith is logged on.
 ftp> bin
 200 Representation type is IMAGE.
 ftp> get 'prefix.nfstarb(gfsawaix)' client.tarbin
 200 Port request OK.
 125 Sending data set PREFIX.NFSTARB(GFSAWAIX)
 250 Transfer completed successfully.
 local: client.tarbin remote: 'prefix.nfstarb(gfsawaix)'
 213504 bytes received in 2.4 seconds (87 Kbytes/s)
 ftp> quit
 221 Quit command received. Goodbye. $
 $ mkdir mvsnfs.client
 $ cd mvsnfs.client
 $ tar -xvf ../client.tarbin
 tar: record size = 20 blocks
 x ./makefile, 8234 bytes, 17 tape blocks
 x ./gfsawaxd.c, 13474 bytes, 27 tape blocks
 $
 $ touch *.*
(Following are Make sections for each supported platform - use the appropriate one
SUN:
$ make sun
gcc -D SUN -D UTILS -D SOLARIS -lnsl -lsocket -o showattr gfsawsha.c gfsawaxd.c
gcc -D SUN -D UTILS -D SOLARIS -lnsl -lsocket -o mvslogin gfsawlin.c gfsawmou.c
gcc -D SUN -D _UTILS -D SOLARIS -lnsl -lsocket -o mvslogout gfsawmou.c gfsawlou.c
Sun binaries for NFS Tools are made
LINUX:
make linux
gcc -D LINUX -D UTILS -o showattr gfsawsha.c gfsawaxd.c
gcc -D LINUX -D UTILS -o mvslogin gfsawlin.c gfsawmou.c
gcc -D LINUX -D UTILS -o mvslogout gfsawmou.c gfsawlou.c
Linux binaries for NFS Tools are made
$ make aix
gcc -D AIX -D UTILS -D AIX RT -o showattr gfsawsha.c gfsawaxd.c
gcc -D AIX -D UTILS -D AIX_RT -o mvslogin gfsawlin.c gfsawmou.c
gcc -D AIX -D UTILS -D AIX_RT -o mvslogout gfsawmou.c gfsawlou.c
AIX binaries for NFS Tools are made
 $ ./mvslogin mvshost1 smith (MVSNFS must be operational. Password Required on host side.)
 GFSA988I Remote host does not have AF INET6 interface.
 GFSA973A Enter MVS password: password
 GFSA955I smith logged in ok.
```

Figure 22. Retrieving the client enabling commands for AIX, Sun Solaris, and Linux

After retrieving the files of client enabling source code for the AIX or UNIX environment, follow these steps as shown in Figure 22 to create the executable commands:

1. To make sure the source files have the current date. Some platforms do not have correct time stamps and cause make files to fail; issue the following command.

touch \*.\*

2. To create the executable commands mvslogin, mvslogout, and showattr, issue one of these commands for the environment that IBM supports.

make aix

Creates executables for AIX.

make sun

Creates executables for Sun.

make linux

Creates executables for Linux.

# Porting the myslogin, myslogout, and showattr commands

The z/OS NFS server supports any client machine that has an NFS client software package implemented according to the Sun NFS protocol. The z/OS NFS server has been tested with the following client platforms:

- AIX 5.3
- Sun Solaris 10
- Windows Hummingbird Maestro 9
- Redhat Enterprise Linux 4
- z/OS NFS

**Note:** NFS supports the authentication procedures of PCNFSD Version 1 and Version 2 protocols. If a PC client supports PCNFSD and keeps the UID and GID to each mount point base, you do not need to port the mvslogin command. See Appendix I, "PCNFSD protocol," on page 419 for details on PCNFSD support.

To port the mvslogin, mvslogout, and showattr commands successfully, you should understand the following:

- C language The source code for these commands is written in C.
- System calls for your client machine's operating system For example, the FAT file system under DOS only allows up to eight characters for file names, and up to three characters for file name extensions. AIX and UNIX do not have this restriction. Therefore, while myslogout is a valid file name in an AIX or UNIX environment, it is too long to be a valid file name in a FAT file system under DOS.

As another example, the way that you get mount information varies for different platforms. The **mount** command is in the following (or similar) format: mount <server>:<remote file system> <local mount point>

The minimum information for porting the client enabling commands is:

- 1. Server name
- 2. Remote file system (high-level qualifier)
- 3. Local Mount point
- 4. UID and GID

The system calls to get the information for porting the client enabling commands are platform-dependent. If you cannot find the information in the following types of documents for the platform, you must call the support telephone number for the platform and ask to speak with their NFS development department:

- Operating system development toolkit
- TCP/IP development toolkit
- NFS development toolkit
- The source code for mvslogin, mvslogout, and showattr.

For example, myslogin tells the server the z/OS user id and its associated client UID number. This client UID number is expected to be passed to the server for all further client requests to the NFS. If the client user does not specify the z/OS user id and password on the myslogin command, the z/OS login ID is taken from the login ID on the workstation with no password assumed. If authentication for this default login ID from the workstation fails, then myslogin prompts the user to enter the z/OS login password.

Figure 23 shows the common source files for the mvslogin, mvslogout, and showattr commands on all platforms:

```
Seven .c files
gfsawaxd.c
   XDR encode and decode routines for attributes service.
gfsawclt.c
   NFS protocol calls for mvslogin and mvslogout.
gfsawlin.c
   Main program to generate mvslogin command.
   Main program to generate mvslogout command.
gfsawmcl.c
   Create the client handle and initialize it.
gfsawmou.c
   XDR protocol definitions for mvslogin and mvslogout.
   Main program to generate showattr command mvslogout.
Four .h files
gfsawmnt.h
   Protocol definitions for mvslogin and mvslogout.
gfsawsho.h
   Attribute definition and procedures.
gfsawrp6.h
   IPv6 RPC library definitions.
gfsawrs6.h
   IPv6 RPC support functions.
One makefile
```

Figure 23. Common source files

# Porting on different compilers and operating systems

Procedures for porting vary for different C compilers and operating systems. Differences can occur during compiling, linking, and run time.

# Compiling

The following items might vary for your client machine's operating system:

- Different set of compilation flags
  - There are different sets of compilation flags based on compilers or operating systems. For example:
  - AIX (on RS/6000) has the unique flags \_BSD, \_SUN, and BSD\_INCLUDES.
  - DOS compilers have different compiler models, which require the corresponding compiler flag (for example, -AL and -AS).
- Include files in different directories
  - Because the include files can be installed differently based on the operating systems and their toolkits, the include files could be in different directories.
- · Include file has a different name

Include files for the same or similar functions could have the same or similar file names. For example, DOS uses the file name "string.h", and the other platforms use "strings.h".

System variables in different include files

The system variables are usually in different include files, based on the operating systems. For example, to access the mount table some AIX and UNIX clients use mntent.h.

System variables have different names

The variables related to operating systems could have different variable names. For example; some AIX and UNIX clients use getuid to get the real UID.

· System variables have different structure

The structures related to operating systems could be different. For example, DOS FAT file systems have file name length restrictions which cause them to have a different directory structure from AIX or UNIX.

System variables not supported

Some system variables are supported by one operating system but not another.

Sequence of include files

Some include files are based on the precedence of another include file. The prerequisite include file has to come before the other include files. For example, some Programming Libraries offer types.h which is based on C compiler sys/types.h. Therefore, #include <sys/types.h> should be before #include <types.h>.

- Mount information varies depending on the client operating system The information about mount points provided by vendors of the client operating systems and client TCP/IP products varies and might not always be complete. To find the mount information:
  - 1. Search through the documentation (for example, the TCP/IP development toolkit and the installation and administration guides).
  - 2. If you cannot find the mount information in the documentation, contact the vendor that offers the TCP/IP development toolkit.
- 32-bit mode and 64-bit mode

IBM supports the compilation of the client enabling commands only in 32-bit mode, and has tested the client enabling commands in 32-bit mode on both 32-bit and 64-bit capable systems using the standard gcc (GNU Compiler collection) 4.0.x compiler command for Linux, gcc 3.4.x compiler command for Sun, and gcc 4.0.x compiler command for AIX. Compiler support has been expanded to include Sun Studio 11 for Solaris 10 and XLC v8 for AIX 5.3.x.x. IBM has not tested the client enabling commands in 64-bit mode.

## Linking

After linking the programs together, check for attention messages and error messages. The following items might vary for your client machine's operating system:

- Different set of linker/loader flags Some programs require a different set of linker/loader flags.
- Library files in a different directory The library files required to complete the linkage could be in a different directory.
- Library files have different names Depending on how the client machines' operating systems are installed, the library files might have different names.

- Different libraries required The system variables could be in different libraries for the different operating systems.
- Compiler is not compatible with the system toolkit Some operating systems support multiple versions of C compilers. Some C compilers, however, might not match the various system toolkits.
- · Different library model required The library models have to match with the compilation time.
- System variables not supported Some system variables are supported during compile time but not supported by the link time.

# Running commands

After the compilation and linkage are successful, run the command to see if the result is as expected. If not, figure out the difference of the result or failure. The difference or failure can be in the following areas:

- Definition of the standard C variables is different The definition of the standard C variables could be different for the different operating systems or compilers. Some special handling might be required. For example:
  - int is 2 bytes long for DOS but it is 4 bytes long for the z/OS NFS, AIX, and
  - tab has a different value, causing the spacing of the output to be different.
- · Definition of function calls is slightly different Although a given function is supported, it might work slightly differently. For example, the "mount table" has a different format in AIX from Sun Solaris.
- Library functions might have a defect Some functions in the C libraries do not function as the documentation describes. You might report the problems or write your own functions to replace them.

# Chapter 11. Network File System operation

This topic describes how to start and stop the z/OS Network File System, and describes the operands of the MVS **modify** and **display** commands that are related to the z/OS NFS server. The operands for collecting diagnostic information are also described.

# Starting the z/OS NFS client

If you want to use the z/OS NFS client, do the following:

 Define the z/OS client as a file system in the z/OS UNIX BPXPRMxx member of SYS1.PARMLIB. Start the z/OS UNIX address space, which will cause the BPXPRMxx member to be used. As part of the z/OS UNIX startup, the z/OS NFS client will be started in an z/OS UNIX colony address space. Wait until this message appears before proceeding:

BPXI004I OMVS INITIALIZATION COMPLETE

See *z/OS UNIX System Services Planning* for more information.

• Ensure that TCP/IP and PORTMAP are active.

During z/OS UNIX file system initialization, the z/OS NFS client is started and run in the z/OS UNIX colony address space. The FILESYSTYPE parmlib statement for the z/OS NFS client must be present in the SYS1.PARMLIB(BPXPRMxx) parmlib member in order to start the z/OS NFS client. BPXPRMxx can specify optional component trace options for the NFS client, as shown in "Using NFS client component trace PARMLIB member CTINFCnn" on page 260. For more information on z/OS UNIX file system, see z/OS UNIX System Services File System Interface Reference.

If the z/OS NFS client fails to initialize, a write to operator (WTO) message is issued to the operator console. The following conditions can cause z/OS NFS client initialization to fail.

- The z/OS NFS client is not started in a standalone colony address space.
- The z/OS NFS client is already started. Multiple instances of the z/OS NFS client on a single z/OS system is not supported.
- Using a security product that is downlevel, the z/OS NFS client requires RACF 2.2 or later.
- An incorrect parameter is specified in the installation parameters.
- Unicode services is not installed or is not active.

When the z/OS NFS client initializes, messages like these example messages are displayed on the operator's console.

\$HASP373 NFSCR STARTED
BPX1004I OMVS INITIALIZATION COMPLETE
GFSC700I z/OS NETWORK FILE SYSTEM CLIENT
(HDZ11VC) STARTED

If the z/OS NFS client is stopped, canceled, or for any other reason terminates, z/OS UNIX issues the following message:

BPXF032D FILESYSTYPE type TERMINATED. REPLY 'R' WHEN READY TO RESTART. REPLY 'I' TO IGNORE

To restart the z/OS NFS client, specify 'R' in reply to the message. Replying with 'I' will cause z/OS UNIX to ignore the termination of the z/OS NFS client. If 'I' was replied and you still wish to restart the z/OS NFS client, use the SET command as follows. If z/OS UNIX has been initialized but the z/OS NFS client is not active, issue a SETOMVS RESET=(xx) command to the BPXPRMxx member of SYS1.PARMLIB that defines the z/OS NFS file system. z/OS UNIX will then start the z/OS NFS client.

# Stopping the z/OS NFS client

The z/OS NFS client is started when the z/OS UNIX file system is initialized and is persistent until z/OS UNIX is stopped. To stop the z/OS NFS client gracefully the system operator can use the modify operator command omvs, stoppfs specifying the NFS client, as follows:

```
f omvs, stoppfs=NFS
```

If this command fails to gracefully shut down the z/OS NFS client, the operator can force an abnormal termination using the operator command cancel with the z/OS NFS client address space name; for example:

```
cancel mvsnfsc
```

It is imperative and necessary to stop the z/OS NFS client gracefully so it can save its important data (RPC transaction ID) for the subsequent restart.

**Attention:** The destruction of the z/OS NFS client address space can cause unpredictable abnormal z/OS UNIX address space behavior. If a z/OS UNIX process tries to access the NFS client data during its address space destruction, then an OC4 protection exception in the z/OS UNIX BPXVCLNY load module can occur.

To bring down the NFS client during shutdown, follow these steps:

```
Step 1. Cancel all colony address spaces
```

Step 2. The NFS client runs in a colony address space; to terminate it, you can enter either:

```
:f omvs,stoppfs=nfs
or
        <nfsc> .....if STOP did not work
CANCEL
```

Step 3. Terminate UNIX System Services

You can use the BPXSTOP tool; select UNIX tools from the z/OS UNIX System Services Tools & Toys web site.

```
http://www.ibm.com/servers/eserver/zseries/zos/unix/bpxaltoy.html
F BPXOINIT, SHUTDOWN=FORKINIT
```

Step 4. Stop JES2

# Starting component tracing for the z/OS NFS client

To start recording diagnostic information for the z/OS NFS client in z/OS component trace buffers, follow these steps:

- Decide on the trace options to use. These can be in a CTINFCnn member of SYS1.PARMLIB to be specified on the TRACE CT command, or individual options to be specified when prompted in response to the TRACE CT command.
- 2. From the master console or another console with master authority, issue the TRACE CT command as follows:

#### where

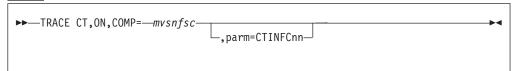

## mvsnfsc

Specifies the name of the procedure in your system that PROCLIB used to start up the client.

# parm=CTINFCnn

Specifies that diagnostic information for the NFS client be recorded in z/OS component trace buffers using trace options specified in member CTINFCnn of SYS1.PARMLIB. To use the default trace options for the z/OS NFS client, specify *parm=CTINFC00* for the default SYS1.PARMLIB member CTINFC00.

If you do not specify a CTINFCnn PARMLIB member on the CTRACE CT command, the following message will prompt you to enter trace operands: \* id ITT006A SPECIFY OPERAND(S) FOR TRACE CT COMMAND.

In response to the message, reply with the identification number *id* from the message, an external writer program if any to receive the records, and a trace option or options to use from the list below. Here is the response syntax:

## where:

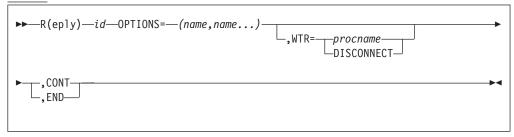

id Specifies the identification number from the ITT006A message.

Specifies a trace option or options for tracing NFS client records. The possible options are:

## **Buffer**

Buffer management (BUFNODE)

#### CB\_Mgmt

Control Block Management (creation, initialization, modification, deletion).

#### Detail

Detailed Trace Record. This is used for low level debug.

Entry into a function

#### Exit

Exit from a function.

#### **FFDC**

First Failure Data Capture. This option is on by default and cannot be turned off.

### General

General Trace Record.

## Lock\_Release

Control block lock release

# Lock Request

Control block lock requests

## Lock\_Resume

Control block lock request resumes after lock request either succeeds or fails.

### Msg

Existing NFS Trace Error, Warning and Informational Records. This option is on by default and cannot be turned off.

Network communication related trace.

## NFS\_Request

Request sent to NFS server.

# NFS\_Return

Return from NFS request.

Unit of work resumed due to availability of resource (for example, latch acquired).

# Schedule

Unit of work is scheduled onto another queue (for example, ipcqueue of this or another task, array queue.).

## Suspend

Unit of work must suspend due to unavailability of resource (for example, waiting for a latch).

# Trap

For use in special temporary trap code created to aid in the analysis of a problem.

# USS\_Request

Request issued to z/OS UNIX System Services.

## **USS** Return

Returned from z/OS UNIX System Services request.

In addition to these basic options, you can also enter the following shorthand values to specify multiple record types:

#### All

All record types.

#### Call

Entry and Exit record types.

#### Lock

Lock\_Request, Lock\_Result, and Lock\_Release record types.

#### **NFS**

NFS\_Request and NFS\_Return record types.

## Task Flow

Suspend, Resume, Schedule, and Dispatch record types.

#### USS

USS\_Request and USS\_Return record types.

#### **Notes:**

- 1. An option can be turned off by preceding the option value with a minus sign (for example, OPTIONS=(-GENERAL) ).
- 2. Options are processed from left to right, first processing all values to turn on options and then processing all values to turn off options. Thus all options except Network can be turned on with the following specification: OPTIONS=(ALL, -NETWORK).
- 3. If an option value of -ALL is specified, only the minimum set of options remains active (FFDC and MSG).

# WTR=procname | DISCONNECT

Connects or disconnects the component trace external writer and the trace. *procname* identifies the name of the member that contains the source JCL that invokes the external writer. The member can be a SYS1.PROCLIB cataloged procedure or a job. The procname in the WTR parameter must match the procname in a previous TRACE CT,WTRSTART command.

WTR=DISCONNECT disconnects the writer and the trace. The component continues tracing and placing the trace records in the address-space buffer, but stops passing trace records to the external writer.

You must also specify a TRACE CT, WTRSTART or TRACE CT, WTRSTOP command to start or stop the writer.

# CONT or END

Specifies that the reply continues on another line. The system reissues the same prompting message. You then can continue the reply. You can repeat any parameters on the continuation line, except END. Repeated parameters are strung together. They do not overlay each other. You must specify END to complete the response. END identifies the end of the REPLY.

## Notes:

- 1. An option can be turned off by preceding the option value with a minus sign (for example, OPTIONS=(-GENERAL) ).
- Options are processed from left to right, first processing all values to turn on options and then processing all values to turn off options. Thus all options except Network can be turned on with the following specification: OPTIONS=(ALL, -NETWORK).
- 3. If an option value of -ALL is specified, only the MIN set of options remains active (FFDC and MSG).

# Starting the z/OS NFS server

Make sure that z/OS UNIX is customized to be able to start automatically during IPL.

If you want to use the z/OS NFS server, TCP/IP and PORTMAP need to be started and active on your system. Then, start the z/OS NFS server.

You might also need to start up NAMESRV to map machine names into their corresponding Internet addresses. If you use the dynamic host configuration protocol (DHCP), NAMESRV is required.

#### Notes:

- 1. PORTMAP is synonymous with portmapper, which is a program provided by z/OS Communications Server that maps registered server programs to port numbers. NAMESRV is the cataloged procedure of the Domain Name Server which is provided by Communications Server that maps a host name to an internet address or an internet address to a host name. See z/OS Communications Server: IP Configuration Guide and z/OS Communications Server: IP Configuration Referencefor information on configuring PORTMAP, starting PORTMAP, configuring the Domain Name Server, and starting NAMESRV automatically with z/OS Communications Server.
- 2. The z/OS Portmapper does not support IPv6. Therefore, when using IPv6 addresses, the z/OS server host must be configured with RPCBIND, not the Portmapper. RPCBIND supports both IPv6 and IPv4. As of z/OS V1R8, Portmapper should only be used for IPv4 only systems. Otherwise, RPCBIND should be used.

The z/OS NFS server does not support file persistence. That is, when the server is restarted, files cannot be accessed using old file handles.

To start the z/OS NFS server, enter the **start** command from a console. Enter the command as follows:

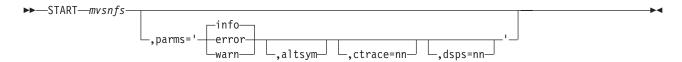

## where

*mvsnfs* Specifies the name of the procedure in your system that PROCLIB used to start up the server.

*info* The first parameter specifies the level for diagnostic messages (the default is *info*).

altsym If altsym is specified in the second parameter, the semicolon (;) is used as the comment symbol in the attributes and exports data sets. Otherwise, the pound sign (#) is used as the comment symbol.

For example, suppose you have some data sets with a high-level qualifier of #USER05, and you want client users to be able to read them. First, you would modify the exports data set and attributes data set by using ';' as the comment symbol rather than '#'. Next you would specify #user05 -ro as an entry in the exports data set. Finally, you would specify the altsym parameter when you enter the start command.

|

ctrace=nn

Specifies that diagnostic information for the NFS server be recorded in z/OS component trace buffers, using trace options specified in member CTINFSnn of SYS1.PARMLIB. To use the default trace options for the z/OS NFS server, specify **ctrace=00** for the default SYS1.PARMLIB member CTINFS00. If the **ctrace** operand is not specified, then the default SYS1.PARMLIB member CTINFS00 is used.

dsps=nn

ı

I

I

Specifies the size of the data space to be allocated for the NFS component trace buffers, where *nn* equals the number of megabytes to be allocated for each trace buffer. NFS uses 3 trace buffers in rotation. The value range for *nn* is from 10 (the default, which allocates 10 MB per buffer) to 600 (which allocates 600 MB per buffer).

These parameters override the parameter settings in the server startup procedure.

When you enter **start**, the following console message appears; if you installed HDZ119N, then this FMID is displayed in the GFSA348I message text.

GFSA348I z/OS NETWORK FILE SYSTEM SERVER
(HDZ119N) STARTED.

# Starting multiple servers

You can start more than one z/OS NFS server on a single z/OS system, but they must be at the same release level. If a server is running, attempts to start another release level of the server on the same system will fail.

**Note:** The NFS server and NFS client can be at different release levels on the same system; there is no requirement for server and client release levels to match.

Within a sysplex, you can have different levels of NFS servers and clients on different systems. However, byte-range locking and file share reservations are not communicated across systems within the sysplex. Therefore, in sysplex environments where byte range locking and share reservations are required for accessing MVS data sets with NFS, IBM recommends that only one NFS server be started.

# Stopping the z/OS NFS server

When shutting down your system, follow these sequential steps.

- Step 1. Stop the z/OS NFS server
- Step 2. Shut down the TCP/IP server
- Step 3. Shut down z/OS UNIX if it is running

Use the **stop** command to shut down the z/OS NFS server. All current input/output (I/O) operations are completed and all OPEN data sets are closed. This command can be entered at any time. Enter the command as follows, where *mvsnfs* is the name of the procedure in your system that PROCLIB used to start up the server.

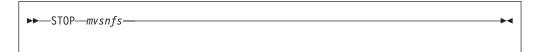

You can also shut down the server by entering the **modify** command.

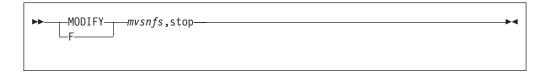

The operator's console displays messages like the following messages.

GFSA329I SERVER SHUTDOWN IN PROGRESS. GFSA330I SERVER SHUTDOWN COMPLETE. \$HASP395 MVSNFS ENDED

As a last resort, you can cancel the server by entering the **cancel** command.

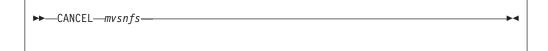

# Starting the z/OS NFS NSM and z/OS NFS NLM

If you want to use the z/OS NFS Network Status Monitor (z/OS NFS NSM) and the z/OS NFS Network Lock Manager (z/OS NFS NLM), you must specify the NLM site attribute for the z/OS NFS server. See Table 23 on page 116 for details. If you specify the NLM site attribute, NLM and NSM will start when the NFS server is started, and will stop when the NFS server is stopped. The attribute's default value, NONLM, specifies that the NFS server will run without NLM or NSM.

# Starting component tracing for the z/OS NFS server

To start recording diagnostic information for the z/OS NFS server in z/OS component trace buffers, follow these steps:

- 1. Decide on the trace options to use. These can be in a CTINFSnn member of SYS1.PARMLIB to be specified on the TRACE CT command, or individual options to be specified when prompted in response to the TRACE CT command.
- 2. From the master console or another console with master authority, issue the TRACE CT command as follows:

## where

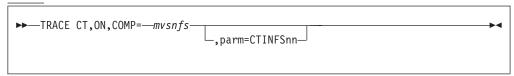

mvsnfs Specifies the name of the procedure in your system that PROCLIB used to start up the server.

### parm=CTINFSnn

Specifies that diagnostic information for the NFS server be recorded in z/OS component trace buffers using trace options specified in member CTINFSnn of SYS1.PARMLIB. To use the default trace options for the z/OS NFS server, specify parm=CTINFS00 for the default SYS1.PARMLIB member CTINFS00.

If you do not specify a CTINFSnn PARMLIB member on the CTRACE CT command, the following message will prompt you to enter trace operands: \* id ITT006A SPECIFY OPERAND(S) FOR TRACE CT COMMAND.

In response to the message, reply with the identification number *id* from the message, an external writer program if any to receive the records, and a trace option or options to use from the list below. Here is the response syntax:

#### where:

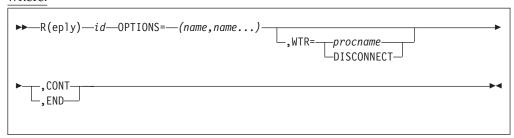

*id* Specifies the identification number from the ITT006A message. *name,name...* 

Specifies a trace option or options for tracing NFS server records. The possible options are:

### **Buffer**

Buffer Management (that is, BUFNODE)

# CB\_Mgmt

Control Block Management (creation, initialization, modification, deletion).

# Debugx

Existing NFS Trace Debug 1 - 9 Record.

## **Detail**

Detailed Trace Record. This is used for low level debug.

## DFP\_request

Call to MVS data set system function.

# DFP\_return

Return from MVS data set system function.

#### Dispatch

NFS Client worker thread posts results back to Cross memory thread.

## **Entry**

Entry into a function

# Error

Existing NFS Trace Error Record. This option is on by default and cannot be turned off.

#### Exit

Exit from a function.

#### **FFDC**

First Failure Data Capture. This option is on by default and cannot be turned off.

## General

General Trace Record.

#### Info

Existing NFS Trace Info Record.

## Lock\_Release

Control Block Lock Release

# Lock\_Request

Control Block Lock Requests

# Lock\_Result

Control Block Lock Request results (for example, lock granted, lock in use, error)

#### Network

Network communication related trace.

## Resume

Cross memory thread receives result from NFS Client worker thread and resumes processing, or NFS worker thread receives work for processing

#### Schedule

Cross memory thread sends work to NFS Client worker thread and continues processing in parallel.

### Suspend

Cross memory thread sends work to NFS Client worker thread and waits for result, or NFS worker thread waits for work.

### Trap

For use in special temporary trap code created to aid in the analysis of a problem.

# USS\_request

Request issued to z/OS UNIX System Services.

Returned from z/OS UNIX System Services request.

#### Warning

Existing NFS Trace Warning Record.

In addition to these basic options, you can also enter the following shorthand values to specify multiple record types:

#### All

All existing NFS trace records.

## Call

Entry and Exit record types.

## Lock

Lock\_Req, Lock\_Result and Lock\_Release record types

#### **MVS**

DFP\_Request and DFP\_Return record types.

#### **NFS**

NFS\_Req and NFS\_Rtn record types.

# Task Flow

Suspend, Resume, Schedule and Dispatch record types.

#### USS

USS\_Request and USS\_Return record types.

3. A minimum trace state has been defined, which will be the default initial trace state and will also be the trace state that takes effect if "all" trace states are turned off. In this "MIN" state, ERROR and FFDC record tracing will remain active. They cannot be deactivated. Neither MIN nor -MIN can be specified in the OPTIONS list.

#### WTR=procname | DISCONNECT

Connects or disconnects the component trace external writer and the trace. *procname* identifies the name of the member that contains the source JCL that invokes the external writer. The member can be a SYS1.PROCLIB cataloged procedure or a job. The procname in the WTR parameter must match the procname in a previous TRACE CT,WTRSTART command.

WTR=DISCONNECT disconnects the writer and the trace. The component continues tracing and placing the trace records in the address-space buffer, but stops passing trace records to the external writer.

You must also specify a TRACE CT, WTRSTART or TRACE CT, WTRSTOP command to start or stop the writer.

#### CONT or END

Specifies that the reply continues on another line. The system reissues the same prompting message. You then can continue the reply. You can repeat any parameters on the continuation line, except END. Repeated parameters are strung together. They do not overlay each other. You must specify END to complete the response. END identifies the end of the REPLY.

**Note:** It is no longer necessary to use the **flushctr** option on the Modify command to flush the last buffer being filled to the component trace before the external writer is stopped or before a dump is taken. This function is now done automatically when the Component Trace external writer is stopped.

## Entering operands of the modify command for the z/OS NFS server

Besides the **start** and **stop** commands, you can enter the **modify** command at the console with thee operands shown in Figure 24 on page 190. All operands must be preceded by either **MODIFY** *mvsnfs*, or **F** *mvsnfs*, where *mvsnfs* is the name of the procedure in your system that PROCLIB used to start the server.

Each message is sent to a component trace buffer, or to the console or the data set that is pointed to by the NFSLOG1 and NFSLOG2 DD statements, or to any combination of those destinations. NFSLOG1 and NFSLOG2 are DD statements in the startup procedure of the z/OS NFS server. These z/OS NFS server DD statements specify data sets where all the messages for debugging or trace are stored during the processing of the z/OS NFS server.

All data set names entered from the console must be fully-qualified and without quotation marks.

This is a summary of the modify command with the relevant operands:

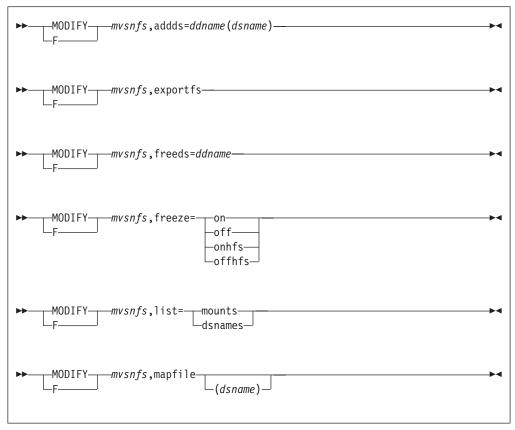

Figure 24. Summary of the modify command (Part 1 of 2)

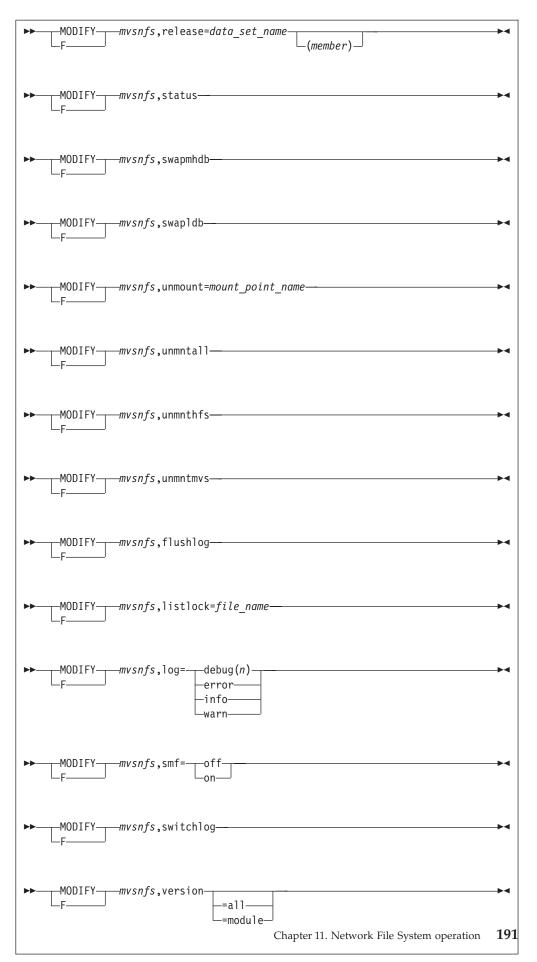

Figure 24. Summary of the modify command (Part 2 of 2)

This operand is used to specify a replacement for one of the NFS control data sets. This applies to either the lock data sets or the mount handle data base data sets. When the z/OS NFS server determines that one of the control data sets has become unusable, it will write a warning message to the operator console requesting that the broken data set be replaced. Rename or delete the broken data set, allocate a new data set with the original name, and issue the MODIFY Addds command to enable the new data set. If the ddname does not match one of the valid control data set ddnames that has been freed, an error message is written. If the system programmer chooses not to replace the broken data set, the server will continue processing with the remaining data set. If a different data set name is used, the corresponding data set name in the NFS server startup procedure must be changed. Enter the operand as follows.

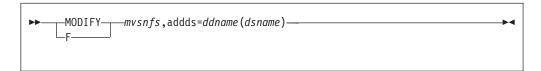

Where:

#### ddname

is the ddname of the NFS server control data set that is to be replaced. The valid ddnames are: FHDBASE, FHDBASE2, LDBASE, LDBASE2.

#### dsname

is the name of the lock data set or mount handle data set to be enabled for use by the z/OS NFS server.

Note: The current NFS server control data set must be freed with the MODIFY Freeds command before the MODIFY Addds command can be issued against it.

# **Exports operand**

This operand causes the exports data set to be re-read and the internal exports list to be rebuilt without stopping and restarting the server. Checklist data specified on the dirsuf parameter in the exports data set is included in the update. This operand can be run at any time. Any changes in the sec keyword of the export list will be IMMEDIATELY enforced at server startup or EXPORTFS time, regardless of the state of any preexisting mount points. Enter the operand as follows.

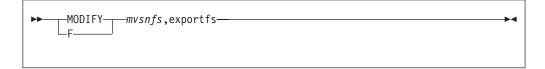

## Freeds operand

This operand is used to free one of the NFS control data sets so it can be replaced. This applies to either the lock data sets or the mount handle data base data sets. Enter the operand as follows.

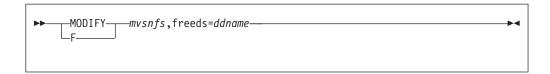

#### Where:

#### ddname

is the ddname of the NFS server control data set that is to be freed. The valid ddnames are: FHDBASE, FHDBASE2, LDBASE2, LDBASE2.

#### Notes:

- 1. Only the currently inactive data set of the mount handle data base, or lock data base, pair can be freed. Therefore, if the active data set is the one to be freed, it is necessary to first swap the data set pair. This can be done with a swapmhdb, or swapldb, command. This command swaps the active and inactive data sets in the database. Once this is done, it is then possible to free the previously active (now inactive) data set.
- 2. The freed data set must be renamed or deleted before a new data set of the same name can be allocated.

### Freeze operand

This operand suspends or resumes processing of user mount requests. For the NFS V4 protocol, this operand also suspends or resumes processing of lookup operations from the NFS server into z/OS UNIX file systems or MVS data sets. You can enter the freeze=on command at any time for maintenance purposes. Enter the operand as follows.

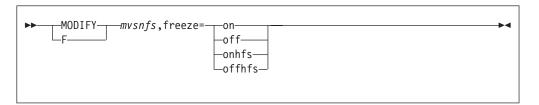

• If you select **on**, these messages appear.

GFSA901I MOUNT PROCESSING SUSPENDED. GFSA771I mvsnfs HFS MOUNTS SUSPENDED.

Future mount requests by client users are refused for both z/OS UNIX file systems and conventional MVS data sets and the message "Permission Denied" displays on their monitors. After issuing a freeze=off operand, mount processing resumes for both z/OS UNIX file systems and conventional MVS data sets, and these messages appear.

GFSA902I MOUNT PROCESSING RESUMED. GFSA772I mvsnfs HFS MOUNTS RESUMED.

Client users can again mount z/OS directories as normal.

- If you select onhfs, future mount requests by client users for z/OS UNIX file systems are refused.
- If you select **offhfs**, mount processing resumes for z/OS UNIX file systems.

## List operand

This operand displays a list of either the mount points or the MVS data sets that are currently active in the Network File System. This command can be entered at any time for maintenance or diagnostic purposes. The path name output of an

z/OS UNIX file object might require multiple console messages. Enter the operand as follows.

```
-mvsnfs,list=-
                 -mounts
```

The **mounts** option returns a list of all mount points currently active in the system. The list of active mount point names and their associated current use counts are displayed, along with the list of clients which have active mounts to the mount point. If available, a client's hostname is displayed; if not, the client's IP address is displayed. For example, in the following list entry, the mount point /HFS/U/BLUE has a current use count of 3, indicating that three clients are currently accessing it. The hostnames of the two of the clients are displayed, but the third client's hostname is unavailable, so its IP address is displayed instead. GFSA910I /HFS/U/BLUE ACTIVE =3 hostname1 hostname2 9.1.22.73

**Note:** Because there could be a large number of mounts or hosts for a single mount, NFS limits the console display of this message to a maximum of approximately 10 lines of the response. The entire response is recorded in the NFS log data set. Message GFSA907I is displayed on the console if not all of the information is shown.

The list of clients is always less than or equal to the current use count that is displayed on the ACTIVE parameter; if the number of clients is less than the current use count, then one or more of the clients have multiple active mounts to the mount point.

Current use counts indicate how many mount requests have been made without an unmount request for the same mount point regardless to which local directory the mount is attached. For example, suppose the high-level qualifier JOHN is mounted to the same local directory 12 times without any unmount. ACTIVE =12 is shown. Now, suppose the high-level qualifier JOAN has been mounted to 15 different local directories but 5 of them have been unmounted. ACTIVE =10 is shown, as in the following example:

```
GFSA910I JOHN ACTIVE =12.
GFSA910I JOAN ACTIVE =10.
```

With the NFS version 4 protocol, the current count reflects only mounts specified with mvsmnt, and the count is not decremented since NFS version 4 has no unmount function.

The **dsnames** option returns a list of all data sets that are currently active. Currently active means that the data set is either in use or has been opened for accessing but has not been closed due to timeout even though the file is not in use. A list of data sets and data set members such as these display.

```
GFSA912I CHRIS.TEST.
GFSA912I SMITH.PAYROLL(JULY).
GFSA912I /HFS/U/PAYROLL.
```

z/OS UNIX file names are truncated after 126 characters.

### Mapfile operand

This operand causes the side files data to be read again and rebuilt without stopping and restarting the server or remounting of mount points. If mapfile operand has a parameter (particular side file name), only the specified side file will be updated.

The default is to refresh all side files (default from NFSATTR or previously specified by any mount command). The general command syntax follows.

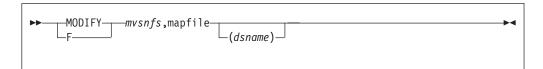

### Release operand

This operand forces the Network File System to close and deallocate the MVS data set or PDS/PDSE member specified. Any locks which exist will also be released and any waiting locks for the data set or member will be cancelled. Any waiting byte range lock requests (for the specified data set) will be purged. File share reservations will also be released. For a z/OS UNIX file, any locks held will be released and any waiting locks will be canceled. z/OS UNIX file names must be specified in single quotes with the hfs prefix (/hfs) followed by the z/OS UNIX path. This command can be entered at any time. The command syntax is as follows.

Attention: The NLM protocol does not provide any means for the NFS server to notify the NFS client that the locks have been released. Use of the RELEASE command against files with NLM locks can lead to data corruption because the NFS client will be unaware of the fact that its locks are no longer held.

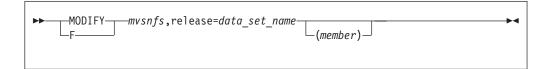

#### where

data\_set\_name

Is the name of an MVS data set or an z/OS UNIX file. If *data\_set\_name* references a PDS or a PDSE data set (does not include the member name), a syntax error will result.

For z/OS UNIX file names, specify the release operand as follows: f mvsnfs,release='/hfs/u/jones' (hfs path specified in quotes)

For MVS data sets, specify the release operand as follows:

f mvsnfs,release=data set name (MVS dataset name not specified in quotes)

- If the object you specify is active, you receive a message as follows. GFSA914I data.set.name(member) DEALLOCATED.
- If the object you specify is not active, you receive a message as follows. GFSA915I data.set.name(member) NOT ALLOCATED.

### Status operand

This operand displays the status of the server's active subtasks. You can enter this command for diagnosis purposes at any time that the server is running. Enter the operand as follows.

This is a sample message listing.

```
GFSA900I MOUNT PROCESSING ACTIVE.
  GFSA751I SMF PROCESSING SUSPENDED FOR USER LOGOUT.
  GFSA753I SMF PROCESSING SUSPENDED FOR FILE TIMEOUT.
  GFSA781I mvsnfs SAF PROCESSING ENABLED.
  GFSA903I TASK 5C580 TCB 8D1888 PROGRAM = GFSALEGT =
NFSTSK02
  GFSA903I TASK 5C7A0 TCB 8D10C8 PROGRAM = GFSALEGT =
NFSTSK01
  GFSA903I TASK 5C9C0 TCB 8D1378 PROGRAM = GFSALEGT =
NFSTSK00
  GFSA903I TASK 5CE00 TCB 8D1378 PROGRAM = GFSAXPRT =
TRANSPORT
```

### Swapldb operand

This operand is used to swap the active and inactive lock data base data sets. Once this is done, it is then possible to free the previously active (now inactive) lock data base data set. Enter the operand as follows.

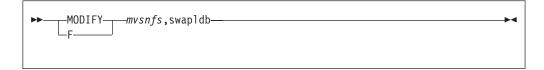

# Swapmhdb operand

This operand is used to swap the active and inactive mount handle data base data sets. Once this is done, it is then possible to free the previously active (now inactive) mount handle data base data set. Enter the operand as follows.

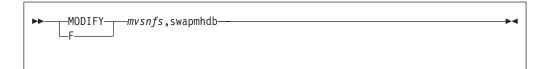

# **Unmount operand**

This operand unmounts a mount point that is currently active. The path name for a z/OS UNIX file object cannot exceed 126 bytes. The mount point name for a z/OS UNIX path must be specified in single quotes with the hfs prefix (for example, /HFS) in uppercase followed by the z/OS UNIX path (case sensitive). For example: F mvsnfs,unmount='/HFS/u/jones'. The general command syntax is as follows.

```
-mvsnfs,unmount='mount point name'-
-MODIFY-
```

- If the mount point is active, the server responds. GFSA916I mount point UNMOUNTED.
- If the mount point you specify does not exist when you enter the command, the server displays messages similar to the following messages.

```
GFSA917I SMITH NOT MOUNTED.
GFSA917I /HFS/U/JONES NOT MOUNTED.
```

Once the mount point is removed, client users are unable to access this mount point, and they get the "Stale NFS File Handle" message. Client users have to enter the **umount** command to end the stale file handle problem.

### **Unmntall** operand

This operand causes the server to immediately unmount all mount points without stopping and restarting the NFS server. The general command syntax follows.

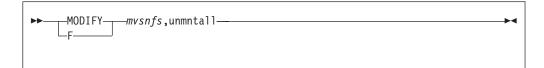

# **Unmnthfs** operand

This operand causes the server to immediately unmount all z/OS UNIX mount points without stopping and restarting the NFS server. The general command syntax follows.

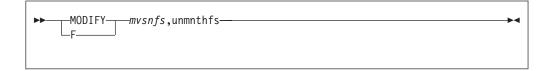

# **Unmntmvs** operand

This operand causes the server to immediately unmount all MVS data set mount points without stopping and restarting the NFS server. The general command syntax follows.

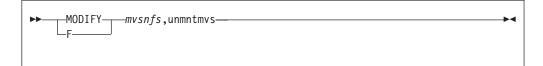

## Entering operands of the modify command for diagnosis

These operands of the modify command can help you to collect data for diagnosing problems.

**Note:** All operands must be preceded with either:

F mvsnfs,

MODIFY mysnfs,

where

mvsnfs Specifies the name of the procedure in your system that PROCLIB used to start up the server.

Each message is sent to the console, the component trace, or the data set that is pointed to by the NFSLOG1 or NFSLOG2 DD statements, or a combination of those destinations.

### Flushlog operand

flushlog is an operator command that lets you flush the NFS message log to disk. This command enables a TSO/E user to browse all the log records that have been written by the NFS. Enter the operand as follows.

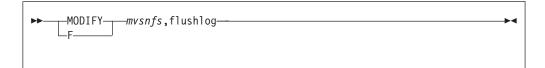

# Listlock operand

This operand lists client NFS processes that hold locks for a specified file on the z/OS Network File System server. The list of lock holders can be used to diagnose problems with locking conflicts. The listlock operand lets you specify an MVS data set, PDS or PDSE member, or z/OS UNIX file, and writes a message (GFSA791I or GFSA792I) for each unique userid and client host pair that holds locks for it. The general command syntax is as follows.

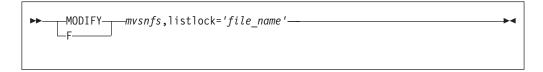

where

file name

Is the name of an MVS data set, z/OS UNIX file, PDS member, or PDSE member. If file\_name references a PDS or a PDSE data set (does not include the member name), a syntax error will result. A z/OS UNIX file must be specified using the prefix identified in the NFS site attributes parameter HFS. For example, if the HFS(/hfs) site attribute was specified, LISTLOCK='/hfs/u/user' will indicate the z/OS UNIX file /u/user.

 If the specified file does not have any locks, message GFSA793I is issued to report that no locks exist.

- Since the lock information may only be reported to the server log data set or component trace buffer, and not back to the console, message GFSA794I is issued to indicate that the listlock function completed successfully.
- Before using this command, you might want to flush the log using the flushlog operand.
- Response messages are sent to the console if there are 10 or fewer locks to be reported. Otherwise, the response messages are only sent to the NFS log data set

### Log operand

I

I

| | Use the **log** operand to set the level of NFS logging messages to be collected. Enter the operand as follows:

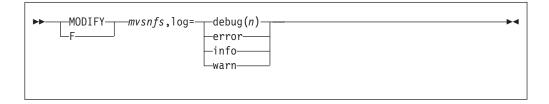

#### where

#### log=debug(n)

Collects activity trace diagnostic information. See "z/OS NFS server DEBUG trace types" on page 440 for a description of the valid **debug(n)** values.

#### log=error

Collects only error messages.

#### log=info

Collects error, attention, and informational messages.

#### log=warn

Collects error message and attention messages.

The diagnostic message level can also be set in the execution statement of the NFS startup procedure. For more information, see Appendix K, "Capturing diagnostic information using z/OS NFS log data sets and from other components," on page 437.

# Smf operand

When the z/OS NFS server starts up, *smf* is set to off. You need to set *smf* to on if you want to collect the SMF records. The Network File System suspends writing SMF records when it detects an SMF error. The *smf* operand is used to resume or suspend the collection of SMF data. This operand has two parameters, ON and OFF. Enter the operand as follows.

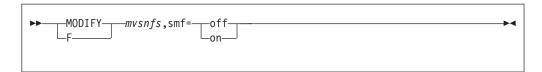

#### where

smf=on Resumes the collection of SMF records.

*smf=off* Suspends the collection of SMF records.

## Switchlog operand

When the log data set being used to collect z/OS NFS server debug trace record becomes full or unusable, you can use **switchlog** to switch the trace recording to another log data set. Enter the operand as follows.

```
►► MODIFY mvsnfs, switchlog F
```

#### where

#### switchlog

Switches the z/OS NFS server debug trace recording from the current log data set to the next log data set. Prior to the switch, the in-storage debug trace information is flushed to disk and the current log data set is closed. Message GFSA930I is issued to report the log switch, including the previous and new log data set DD names, and debug trace recording continues in the next log data set.

### Version operand

To aid in diagnostics, the version operand identifies the precise release and maintenance levels of the z/OS NFS server modules, including the latest APAR installed. Enter the operand as follows.

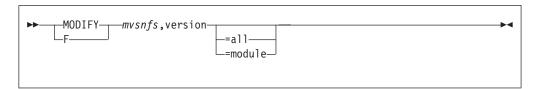

#### where

*version* Returns information about the release level of the z/OS NFS server and the latest APAR installed on the server.

#### version=all

Returns a list of all the modules in the z/OS NFS server with their current level information. At the end of the list is information about the latest APAR installed.

version=module

Returns information about the APAR level of the specified module.

## **Displaying NFS trace information**

NFS component trace status and active options can be displayed by using the MVS **DISPLAY TRACE**, **COMP**= *mvsnfs* command for the NFS server or the **DISPLAY TRACE**, **COMP**= *mvsnfsc* command for the NFS client. For more information on the DISPLAY TRACE command, refer to *z/OS MVS System Commands*, SA22-7627.

# Chapter 12. Installation-wide exit routines for the z/OS NFS server

This topic helps you write installation-wide exits or replaceable modules that customize NFS processing. It contains product-sensitive programming interfaces that are provided by the server.

If there is no customization made to the installation-wide exit routines, we recommend that you remove them for better performance.

### **Requirements for NFS**

Table 31 summarizes the installation-wide exit routines that are provided by the NFS.

Table 31. List of installation-wide exits

|                    |                  | Parameter List Mapping |                     |  |
|--------------------|------------------|------------------------|---------------------|--|
| Source Module Name | Load Module Name | Macro                  | Description         |  |
| GFSAUXL            | GFSAUXL          | GFSAULOG<br>GFSAUDSA   | Login security exit |  |
| GFSAUXF            | GFSAUXF          | GFSAUSEC GFSAUDSA      | File security exit  |  |

GFSAUDSA is a sample skeleton for a user storage block.

The installation-wide exit routines are shipped with the NFS and they contain the dummy skeleton code. The source modules reside in the prefix.NFSSAMP data set and the macros reside in prefix.NFSMAC data set. (The value of prefix depends on the installation.) Before modifying or replacing these exits, you should review the functions and processing of these exit routines carefully. These are basic requirements for all the NFS exit routines:

- Exit routines must reside in an authorized program library and be accessible by
  the z/OS LOAD macro. NFS and installation-wide exit routines receive control
  in problem state key 8. Installation-wide exits are run as an APF-authorized task,
  because the Network File System is APF-authorized. As with any
  APF-authorized program, your exits should not be link-edited with
  APF-authorization. Only the main task, NFS, should have that link edit attribute.
- Exit routines must be link-edited with AMODE(31).

  The installation-wide exit routines are entered in AMODE(31) and can reside above or below the 16M line depending on the requirements of the installation-wide exits themselves.
- Exit routines must be reentrant.
- Exit routines must follow the standard z/OS register save and restore convention. The standard z/OS registers convention is:
  - Register 1 contains the address of the exit parameter list.
  - Register 13 contains the address of the caller's save area.
  - Register 14 contains the caller's return address.
  - Register 15 contains the address of the entry point for this exit routine. The server does not use return codes stored in register 15, but includes a parameter in the parameter list for exits that supply return codes.

#### Notes:

- 1. Address parameters have null value (0) if the related data does not exist.
- 2. The length of each field can be found in the macros shipped. Field length can be changed in the future.

### Sample link-edit JCL

Use the sample JCL shown in Figure 25 to assemble and link-edit the GFSAUXL and GFSAUXF load modules:

```
//jobname JOB (job and user accounting information)
//EXITASM
          PROC M=
//ASM
           EXEC PGM=ASMA90,
//
               PARM= 'RENT'
//SYSPRINT DD SYSOUT=*
//SYSIN DD DISP=SHR,DSN=source_library_name(&M)
          DD
               DISP=SHR, DSN=SYS1.MACLIB
//SYSLIB
          DD DISP=SHR,DSN=source_macro_library_name
//SYSLIN DD DISP=SHR,DSN=obj_library_name(&M)
//SYSUT1 DD UNIT=SYSDA,
//
               SPACE=(32000,(30,30))
//PEND
//
          EXEC EXITASM, M=GFSAUXL
//
          EXEC EXITASM, M=GFSAUXF
//stepname EXEC PGM=HEWL,
           PARM='MAP, LIST, RENT, REUS'
//SYSPRINT DD SYSOUT=A
          DD DSN=&SYSUT1,UNIT=SYSDA,SPACE=(CYL,(1,1))
//SYSUT1
//SYSLMOD DD DSN=apf_library_name,DISP=OLD
//USER
          DD DSN=obj_library_name,DISP=SHR
//SYSLIN
          DD *
   INCLUDE USER(GFSAUXL)
   MODE
          AMODE(31)
   ENTRY
          GFSAUXL
   NAME
           GFSAUXL(R)
   INCLUDE USER(GFSAUXF)
   MODE
          AMODE(31)
   ENTRY
           GFSAUXF
   NAME
           GFSAUXF(R)
```

Figure 25. Sample link-edit JCL for the NFS. This example uses High Level Assembler. To use Assembler H, replace ASMA90 on the EXEC statement with IEV90. The rest of the JCL would be the same.

## Storage blocks of the server exits

This section discusses how to use storage blocks of the NFS installation-wide exits.

### Global exit block (GXB)

The GXB is obtained once during system initialization by the server login exit. The exit returns a word to the server. This word is referred to as 'the address of the GXB', but the system initialization exit might store any value in the word. The address of the GXB is returned to the server in the parameter list and passed back to the installation-wide exits in each subsequent call. This block contains user installation-wide exit data that is needed to communicate with the server.

The GXB can contain an area to save the user data needed for all sessions. The usage of this block is determined by the exit. Access to the Global Exit Block must be controlled by the user-written installation-wide exits to ensure that updates are serialized and do not interfere with each other. This block is shared with the file

security Installation-Wide Exit. The format of the GXB is entirely controlled by the login and file security installation-wide exits.

#### User exit block (UXB)

During a *Start of New User Session* request or a *User Login Request*, the exit can obtain a User Exit Block. The exit returns a word to the server. This word is referred to as 'the address of the UXB', but the system initialization exit might store any value in the word. The address of the UXB is returned to the server in the parameter list (depends on which request comes first), and is passed back to the installation-wide exits on each subsequent call related to this combination of machine and user IDs.

The UXB can contain an area to save the user data needed for this session. The usage of this block is determined by the exit. The exit is responsible for obtaining, and freeing access to these storage areas. This block is used by the login installation-wide exit and file security installation-wide exit. The format of the UXB is entirely controlled by the login and file security installation-wide exits.

### Login installation-wide exit

The exit routine can invoke a customized authorization facility. The server mainline code can be set to perform Security Authorization Facility (SAF) checking, by specifying the **security** attribute in the attributes table.

If **security(saf)** or **security(safexp)** is specified in the attributes table and the exit routines exist, these exit routines get control first, and then SAF security checking gets control. If the exit routines fail the request, the entire request fails. If the exit routines process the request successfully, then the request is processed by the SAF checking. Similarly, if the SAF checking fails the request, the entire request fails.

If neither **security(saf)** nor **security(safexp)** is specified in the attributes table and the exit routine exists, this exit routine determines whether the request is successful or fails.

Figure 26 on page 204 shows the logic flow that determines which login checking routines are used.

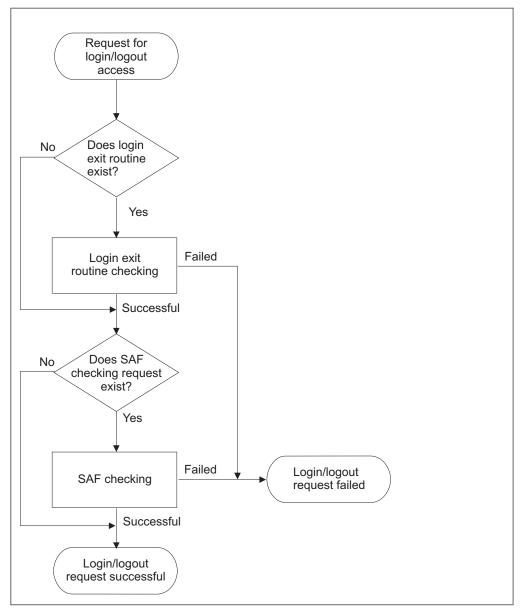

Figure 26. Determining which login checking routines are used

The login installation-wide exit has a parameter list which is passed from the server to the installation-wide exit. The login installation-wide exit can be invoked for any of the following conditions:

#### System initialization

Performed once during the initialization of the server and allows a Global Exit Block to be obtained. The GXB address is always returned to the installation-wide exits (see GXB in "Requirements of the login exit" on page 205). If this request fails, both the login installation-wide exit and the file security installation-wide exit are marked as non-existent.

#### New user session

Performed when a unique combination of UNIX UID and Internet address is detected. The exit might obtain a User Exit Block for use by later calls if the UXB does not exist.

#### Login

Performs user verification when a client tries to use either an mvslogin

command or a PCNFSD request. The exit might obtain a User Exit Block for use by later calls if the UXB does not exist.

#### Logout

Performs cleanup when a client tries to use the **mvslogout** command or a timeout occurs. Timeout is the value specified in the logout attribute in the attributes table. On a logout, the UXB is released. Logout can also be initiated by the login request.

#### System termination

Occurs once during the termination of the server, and causes the Global Exit Block to be freed.

### Requirements of the login exit

Besides the requirements stated in "Requirements for NFS" on page 201, the login installation-wide exit routine must be link-edited with the name of GFSAUXL.

### Options of the login exit

The login installation-wide exit routine can perform these functions:

- Obtain a Global Exit Block (GXB)
- Obtain a User Exit Block (UXB)

If the User Exit Block already exists, its address is passed to the installation-wide exit routine; otherwise, 0 is passed. The installation-wide exit routine can accept or reject the request. If the request is accepted and the User Exit Block does not exist, you can allocate the User Exit Block and return the address in the LEDSXS parameter list.

### Structure of the login exit message

The message supplied by the login exit is sent to the NFS server log data set and component trace, if activated. The message has the label name LEDSXD and consists of these two fields:

#### **LEDSXCNT**

1 byte message length, excluding the NULL character (X'00').

#### **LEDSXMGS**

81 byte NULL character string. The installation-wide exit can fill in this message field with the message ended by one or more bytes of X'00'.

If the format of the message is incorrect, both the login installation-wide exit and the file security installation-wide exit are marked as nonexistent, and a message (GFSA990I or GFSA991E) is sent to the z/OS NFS server log data set and to the console.

# Contents of the login exit parameter list

The parameter list is mapped by macro and DSECT GFSAULOG. Table 32 on page 206 describes the contents of each field.

For configurations that use Internet Protocol Version 4, the client IP address is in field LEDSIA. If your configuration uses IPv6, refer to field LEDSIA6 for the client IP address. When an IPv6 address is provided in LEDSIA6, LEDSIA takes a value of -1.

If the **dhcp** site attribute is specified for the NFS server to use dynamic client IP addresses, the contents of the client IP address field will be correct when the exit

parameter list request is processed. However, the exit must not have any dependency on the persistence of the IP address value beyond the duration of the individual request. That IP address can change between requests.

Table 32. Format of login installation-wide exit routine parameter list

| Field Name      | Description                           | Conten                                                                                                    | ts                                                        |  |
|-----------------|---------------------------------------|----------------------------------------------------------------------------------------------------|-----------------------------------------------------------|--|
| LEDSRQ          | Request code                          | System request code set by the server before calling this installation-wide exit, for these conditions:            |                                                           |  |
|                 |                                       | 4                                                                                                    | System initialization                                     |  |
|                 |                                       | 8                                                                                                    | System termination                                        |  |
|                 |                                       | 12                                                                                                    | Start of new user Session                                 |  |
|                 |                                       | 16                                                                                                    | User login request                                        |  |
|                 |                                       | 20                                                                                                    | Logout has been requested                                 |  |
| LEDSRC          | Return code                           | Codes 8                                                                                                    | generated and returned by the calls.                      |  |
| LEDSM           | Client machine name                   | Charact<br>X'00'.                                                                                                  | ter string ended by single byte containing                |  |
| LEDSIA          | Client IP address                     | Number (32-bit Internet address). Contains -1 (X'0xFFFFFFFF) if an IPv6 address is provided in the LEDSIA6 field.' |                                                           |  |
| LEDSU           | UNIX Client user ID number            | Number                                                                                                    |                                                           |  |
| LEDSG           | UNIX Client group ID number           | Numbe                                                                                                    | r                                                         |  |
| LEDSMU          | z/OS user ID                          | Character string padded with a blank at the end of the user ID, conforming to z/OS standards.                      |                                                           |  |
| LEDSMG          | z/OS group name                       | Character string padded with a blank at the end of the group name, conforming to z/OS standards.                   |                                                           |  |
| LEDSXS          | Address of UXB                        | Size and content are installation-dependent, generated at the start of a new user session or a user login request. |                                                           |  |
| LEDSXG          | Address of GXB                        | Size and content are installation-dependent, generated at system initialization.                                   |                                                           |  |
| LEDSXD          | Message supplied by this exit routine | Message structure (see "Structure of the login exit message" on page 205).                                         |                                                           |  |
| LEDSVERS        | z/OS version number                   | Numbe                                                                                                    | er (0x17 for z/OS V1R7)                                   |  |
| LEDSIA6         | Client IP address                     |                                                                                                    | r (128-bit Internet address, for Internet<br>ol V6 users) |  |
| Note: Character | strings are in upper-case EBCDI       | C.                                                                                                    |                                                           |  |

## Login exit parameter list

This section describes how the Global Exit Block (GXB) or User Exit Block (UXB) is constructed and used between the login installation-wide exit and the NFS. A request code is set by the server before each call to this installation-wide exit routine. The installation-wide exit routine provides a return code for each event.

## Request codes to the login exit

Table 33 shows the login installation-wide exit request codes and their meanings:

Table 33. Request codes to the login exit

| Code      | Meaning               |  |
|-----------|-----------------------|--|
| 4 (X'04') | System initialization |  |
| 8 (X'08') | System termination    |  |

Table 33. Request codes to the login exit (continued)

| Code       | Meaning                   |  |
|------------|---------------------------|--|
| 12 (X'0C') | Start of new user session |  |
| 16 (X'10') | User login request        |  |
| 20 (X'14') | User logout request       |  |

IBM might add new request codes in a future level of the server. To provide for this, consider making your exit set a return code 0 if it does not recognize the request code.

### Return codes from the login exit

Table 34 shows the login installation-wide exit routine return codes and their meanings:

Table 34. Return codes from the login exit

| Code      | Meaning              |
|-----------|----------------------|
| 0 (X'00') | Request successful   |
| 4 (X'04') | Request unsuccessful |

## System initialization routine of the login exit

The system initialization routine is called each time the server address space starts, and can acquire and initialize the GXB. Table 35 shows the codes and fields that are used for this routine:

Table 35. Codes and fields for system initialization

| When     |            |                             |         |                           |
|----------|------------|-----------------------------|---------|---------------------------|
| Invoked  | Field Name | Description                 | Content | s                         |
| On entry | LEDSRQ     | Request code                | 4       |                           |
| On exit  | LEDSXD     | Exit-supplied error message | Message | Structure                 |
| On exit  | LEDSRC     | Return code                 | 0       | Initialization successful |
|          |            |                             | 4       | Stop the NFS.             |
| On exit  | LEDSXG     | Global Exit Block           | Address |                           |

# Start of new user session routine of the login exit

The start of new user session routine is called when a new client machine-user combination is recognized by the server. The exit might acquire and initialize a UXB. Table 36 shows the codes and fields that are used for this routine:

Table 36. Codes and fields for start of new user session

| When Invoked | Field Name | Description                        | Contents                |
|--------------|------------|------------------------------------|-------------------------|
| On entry     | LEDSRQ     | Request code                       | 12                      |
| On entry     | LEDSM      | Client machine name                | EBCDIC character string |
| On entry     | LEDSIA     | Client IP address Number           |                         |
| On entry     | LEDSU      | UNIX Client User ID<br>number      | Number                  |
| On entry     | LEDSG      | UNIX Client Group ID Number number |                         |
| On entry     | LEDSXS     | User Exit Block 0                  |                         |
| On entry     | LEDSXG     | Global Exit Block Value            |                         |

Table 36. Codes and fields for start of new user session (continued)

| When Invoked | Field Name                | Description                    | Cont              | ents                                                        |  |
|--------------|---------------------------|--------------------------------|-------------------|-------------------------------------------------------------|--|
| On entry     | LEDSIA6                   | Client IP address              | addre             | ber (128-bit Internet<br>ess, for Internet<br>col V6 users) |  |
| On exit      | LEDSXD                    | Exit-supplied error<br>message | Message Structure |                                                             |  |
| On exit      | n exit LEDSRC Return code |                                | 0                 | New session established                                     |  |
|              |                           |                                | 4                 | New session not established                                 |  |
| On exit      | LEDSXS                    | User Exit Block                |                   | Value, if return code in LEDSRC is 0                        |  |

### User login request routine of the login exit

This routine is called when the **mvslogin** command or PCNFSD request is used. The installation security system should be called to determine if the user is properly authorized. Table 37 shows the codes and fields:

Table 37. Codes and fields for user login request

| When Invoked | Field Name | Description                   | Contents         |                                                      |  |
|--------------|------------|-------------------------------|------------------|------------------------------------------------------|--|
| On entry     | LEDSRQ     | Request code                  | 16               |                                                      |  |
| On entry     | LEDSM      | Client machine name           | Charact          | Character string                                     |  |
| On entry     | LEDSIA     | Client IP address             | Number           | r                                                    |  |
| On entry     | LEDSU      | UNIX Client User ID<br>number | Number           | r                                                    |  |
| On entry     | LEDSG      | UNIX Client Group ID number   | Number           | r                                                    |  |
| On entry     | LEDSMU     | z/OS User ID                  | Character string |                                                      |  |
| On entry     | LEDSMG     | z/OS Group Name               | Character string |                                                      |  |
| On entry     | LEDSXS     | User Exit Block               | Address          | s or 0                                               |  |
| On entry     | LEDSXG     | Global Exit Block             | Address          | 3                                                    |  |
| On entry     | LEDSIA6    | Client IP address             | address          | r (128-bit Internet<br>, for Internet<br>l V6 users) |  |
| On exit      | LEDSXD     | Exit-supplied error message   | Message          | e Structure                                          |  |
| On exit      | LEDSRC     | Return code                   | 0                | Login<br>successful                                  |  |
|              |            |                               | 4                | Login failed                                         |  |
| On exit      | LEDSXS     | User Exit Block               | Value            |                                                      |  |

# User logout request routine of the login exit

This routine is used at logout to return the User Exit Block storage obtained at the start of the session and to perform any related logout processing. The codes and fields used are shown in Table 38.

Table 38. Codes and fields for logout request

| When Invoked | Field Name | Description  | Contents |
|--------------|------------|--------------|----------|
| On entry     | LEDSRQ     | Request code | 20       |

Table 38. Codes and fields for logout request (continued)

| When Invoked | Field Name | Description                   | Contents                             |                                                                         |  |
|--------------|------------|-------------------------------|--------------------------------------|-------------------------------------------------------------------------|--|
| On entry     | LEDSM      | Client machine name           | Client machine name Character string |                                                                         |  |
| On entry     | LEDSIA     | Client IP address             | Numb                                 | Number                                                                  |  |
| On entry     | LEDSU      | UNIX Client User ID<br>number | Number                               |                                                                         |  |
| On entry     | LEDSG      | UNIX Client Group ID number   | 1                                    |                                                                         |  |
| On entry     | LEDSMU     | z/OS User ID                  | Chara                                | cter string                                                             |  |
| On entry     | LEDSMG     | z/OS Group Name               | Character string                     |                                                                         |  |
| On entry     | LEDSXS     | User Exit Block               | Address or 0                         |                                                                         |  |
| On entry     | LEDSXG     | Global Exit Block             | Addre                                | ess                                                                     |  |
| On entry     | LEDSIA6    | Client IP address             | addre                                | Number (128-bit Internet<br>address, for Internet<br>Protocol V6 users) |  |
| On exit      | LEDSXD     | Exit-supplied error message   | Messa                                | ge Structure                                                            |  |
| On exit      | LEDSRC     | Return code                   | 0                                    | Logout<br>successful                                                    |  |
| On exit      | LEDSXS     | User Exit Block               | 0                                    | UXB is released                                                         |  |

### System termination routine of the login exit

This routine is used at server termination to release the GXB storage. All users are automatically logged off. The codes and fields used are shown in Table 39.

Table 39. Codes and fields for system termination

| When Invoked | Field Name | Description                 | Contents          |                                   |
|--------------|------------|-----------------------------|-------------------|-----------------------------------|
| On entry     | LEDSRQ     | Request code                | 8                 |                                   |
| On entry     | LEDSXG     | Global Exit Block           | Addr              | ess                               |
| On exit      | LEDSXD     | Exit-supplied error message | Message Structure |                                   |
| On exit      | LEDSRC     | Return code                 | 0                 | Exit<br>termination<br>successful |
| On exit      | LEDSXG     | Global Exit Block           | 0                 | GXB is released                   |

# File security installation-wide exit

The file security installation-wide exit routine verifies that a user is authorized to access a data set or data set member with the access mode requested. If the request from allocation, write, read, or access does not have permissions set up, then the exit routine gets control.

This exit applies only to MVS data set access, not to z/OS UNIX file access.

The permissions set up by the file security exit can be overridden by the SAF checking. If the exits allow access and there is no SAF checking, the permissions

remain in effect until logout. The server does not call again for the same access before logout. The server gets the access mode or permissions before any of the other three types of calls.

If security(saf) or security(safexp) is specified in the attributes table and the exit routine exists, this exit routine gets control first, and then SAF security checking gets control. If the exit routines fail the request, the entire request fails. If the exit routines process the request successfully, then the request is processed by the SAF checking. Similarly, if the SAF checking fails the request, the entire request fails. If the SAF checking is successful, the file permissions from the SAF checking are set up for the request.

If neither security(saf) nor security(safexp) is specified in the attributes table and the exit routine exists, this exit routine determines the permissions.

Figure 27 on page 211 shows the logic flow determining which file security checking routines are used.

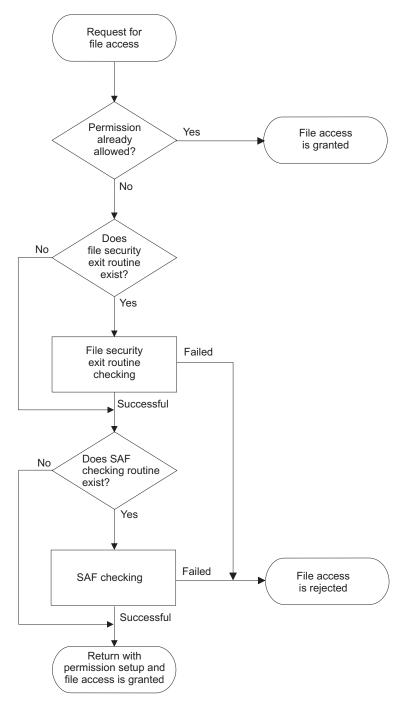

Figure 27. Determining which file security checking routines are used

The file security installation-wide exit uses the parameter list which is used by the server installation-wide exit. This exit is called for at these times.

#### **Data Set Allocation**

When a client user creates, renames, or deletes a data set.

#### **Data Set Write**

When a client user first writes to an MVS data set or data set member.

#### Data Set Read

When a logged in user tries to first read from an MVS data set or data set member.

#### **Getting Access Mode or Permissions**

This function is called first to set up permission for the read, write, create, delete, or rename data set request. The server needs to obtain the access mode or the permissions that a user has for a data set. This function is only called when SAF is not being used.

The following show access modes and what they permit.

Allocate Read, write, create, delete, or rename the data set.

Write Read or write the data set

Read the data set Read

A return code is set by the installation-wide exit indicating whether the request is allowed. The file security installation-wide exit is not called at server startup or shutdown.

### Requirements of the file security exit

Besides "Requirements for NFS" on page 201, the following requirements must be fulfilled.

- The file security installation exit must be link-edited with the name of GFSAUXF.
- The login exit must exist (GFSAUXL).
- If the GXB or UXB are to be used, the login exit must obtain them.
- The UXB and GXB are shared with the login installation-wide exit.

### Structure of the file security exit message

The message supplied by the file security exit is sent to the NFS server log data set and component trace, if activated. The message has the label name FEDSXD and consists of the following two fields.

#### **FEDSXCNT**

1 byte message length, excluding the NULL character (X'00').

#### **FEDSXMGS**

81 byte NULL character string. The installation-wide exit can fill in this message field with an error message ended by one or more bytes of X'00'.

If the format of the message is incorrect, the file security installation-wide exit is marked as nonexistent, and a message (GFSA990I or GFSA991E) is sent to the NFS server log data set and to the console, and to component trace if activated.

# Contents of the file security exit parameter list

The file security installation-wide exit parameter list is mapped by macro and DSECT GFSAUSEC. Table 40 on page 213 describes each field.

For configurations that use Internet Protocol Version 4, the client IP address is in field FEDSIA. If your configuration uses IP version 6, refer to field FEDSIA6 for the client IP address. When an IPv6 address is provided in FEDSIA6, FEDSIA takes a value of -1.

If the **dhcp** site attribute is specified for the NFS server to use dynamic client IP addresses, the contents of the client IP address field will be correct when the exit parameter list request is processed. However, the exit must not have any dependency on the persistence of the IP address value beyond the duration of the individual request. That IP address can change between requests.

Table 40. Format of the parameter list for the file security installation-wide exit

| Field Name | Description                           | Contents                                                                                                    |  |  |  |
|------------|---------------------------------------|----------------------------------------------------------------------------------------------------|--|--|--|
| FEDSRQ     | Request code                          | System request code set by the server before each call to this exit for these conditions.                                                    |  |  |  |
|            |                                       | 4 Validate allocate request                                                                                                    |  |  |  |
|            |                                       | 8 Validate write request                                                                                                    |  |  |  |
|            |                                       | 12 Validate read request                                                                                                    |  |  |  |
|            |                                       | Return the current settings of the security permissions                                                                                      |  |  |  |
| FEDSRC     | Return code                           | Codes are generated and returned by the exit routine.                                                                                        |  |  |  |
| FEDSM      | Client system name                    | Character string ended by a single byte containing X'00'.                                                                                    |  |  |  |
| FEDSIA     | Client IP address                     | Number (32-bit Internet address). Contains -1 (X'0xFFFFFFFF) if an IPv6 address is provided in the FEDSIA6 field.'                           |  |  |  |
| FEDSU      | Client user ID number                 | Number                                                                                                    |  |  |  |
| FEDSG      | Client group ID number                | Number                                                                                                    |  |  |  |
| FEDSMU     | z/OS user ID                          | Character string padded with a blank at the end of the user ID, conforming to z/OS standards.                                                |  |  |  |
| FEDSDN     | MVS data set name                     | Character string ended by a single byte containing X'00'. This conforms to z/OS standards.                                                   |  |  |  |
| FEDSMN     | MVS data set member name              | Character string ended by a single byte containing X'00'. This conforms to z/OS standards.                                                   |  |  |  |
| FEDSXS     | Address of UXB                        | Size and contents are installation dependent.<br>Generated at the start of a user session or user<br>login by the <i>login</i> exit routine. |  |  |  |
| FEDSXG     | Address of GXB                        | Size and content are installation dependent. Generated at server initialization by the <i>login</i> exit routine.                            |  |  |  |
| FEDSTYPE   | File Type                             | Address of fullword integer defining the data set organization:                                                                              |  |  |  |
|            |                                       | 0 Not used                                                                                                    |  |  |  |
|            |                                       | 1 Sequential                                                                                                    |  |  |  |
|            |                                       | 2 Partitioned                                                                                                    |  |  |  |
|            |                                       | 3 Direct                                                                                                    |  |  |  |
|            |                                       | 4 Reserved                                                                                                    |  |  |  |
|            |                                       | 5 VSAM (if unable to classify further)                                                                                                    |  |  |  |
|            |                                       | 6 VSAM ESDS                                                                                                    |  |  |  |
|            |                                       | 7 VSAM RRDS                                                                                                    |  |  |  |
|            |                                       | 8 VSAM KSDS                                                                                                    |  |  |  |
|            |                                       | 9 Reserved                                                                                                    |  |  |  |
|            |                                       | 10 Reserved                                                                                                    |  |  |  |
| FEDSRPM    | UNIX Permissions                      | UNIX file modes of type mode_t as defined by POSIX.                                                                                          |  |  |  |
| FEDSXD     | Message supplied by this exit routine | Address of the message structure (see "Structure of the file security exit message" on page 212).                                            |  |  |  |
| FEDSVERS   | z/OS version number                   | Number (0x17 for z/OS V1R7)                                                                                                    |  |  |  |

Table 40. Format of the parameter list for the file security installation-wide exit (continued)

| Field Name         | Description                  | Contents                                                                 |
|--------------------|------------------------------|--------------------------------------------------------------------------|
| FEDSIA6            | Client IP address            | Number (128-bit Internet address, for Internet Protocol version 6 users) |
| Note: Character st | rings are in upper-case EBCD | IC.                                                                      |

# File security exit parameter list

These sections each describe how the data in the parameter list is used by the server and the file security installation-wide exit routine. A request code is set by the server before each call to this installation-wide exit routine.

Each topic describes an event, for which some fields are set on entry. The file security installation-wide exit provides a return code for each event.

## Request codes to the file security exit

Table 41 shows the request codes to the file security installation-wide exit:

Table 41. Request codes to the file security exit

| Code       | Meaning                                                 |
|------------|---------------------------------------------------------|
| 4 (X'04')  | Validate allocate request                               |
| 8 (X'08')  | Validate write request                                  |
| 12 (X'0C') | Validate read request                                   |
| 16 (X'10') | Return the current settings of the security permissions |

## Return codes from the file security exit

Table 42 shows the request codes returned by the file security installation-wide exit:

Table 42. Return codes from the file security exit

| Code      | Meaning              |
|-----------|----------------------|
| 0 (X'00') | Request successful   |
| 4 (X'04') | Request unsuccessful |

# Validate allocate request routine of the file security exit

This routine is called when a user allocates, renames, or deletes a data set or data set member. The codes and fields used are shown in Table 43.

Table 43. Codes and fields for validate allocate request

| When Invoked | Field Name | Description              | Contents         |
|--------------|------------|--------------------------|------------------|
| On entry     | FEDSRQ     | Request code             | 4                |
| On entry     | FEDSM      | Client machine name      | Character string |
| On entry     | FEDSIA     | Client IP address        | Number           |
| On entry     | FEDSU      | Client user ID number    | Number           |
| On entry     | FEDSG      | Client group ID number   | Number           |
| On entry     | FEDSMU     | z/OS user ID             | Character string |
| On entry     | FEDSDN     | MVS data set name        | Character string |
| On entry     | FEDSMN     | MVS data set member name | Character string |

Table 43. Codes and fields for validate allocate request (continued)

| When Invoked | Field Name | Description                 | Cont  | ents                                                                           |  |
|--------------|------------|-----------------------------|-------|--------------------------------------------------------------------------------|--|
| On entry     | FEDSXS     | User Exit Block             | Addr  | Address                                                                        |  |
| On entry     | FEDSXG     | Global Exit Block           | Addr  | ess                                                                            |  |
| On entry     | FEDSTYPE   | File type                   | Num   | ber                                                                            |  |
| On entry     | FEDSIA6    | Client IP address           | addre | Number (128-bit Internet<br>address, for Internet<br>Protocol version 6 users) |  |
| On exit      | FEDSXD     | Exit-supplied error message | Mess  | age Structure                                                                  |  |
| On exit      | FEDSRC     | Return code                 | 0     | Access<br>allowed                                                              |  |
|              |            |                             | 4     | Access denied                                                                  |  |

# Validate write request routine of the file security exit

This routine is called when a user writes to an MVS data set or data set member. The codes and fields used are shown in Table 44.

Table 44. Codes and fields for validate write request

| When Invoked | Field Name | Description                 | Conte                                                                          | nts               |
|--------------|------------|-----------------------------|--------------------------------------------------------------------------------|-------------------|
| On entry     | FEDSRQ     | Request code                | 8                                                                              |                   |
| On entry     | FEDSM      | Client machine name         | Charac                                                                         | cter string       |
| On entry     | FEDSIA     | Client IP address           | Numb                                                                           | er                |
| On entry     | FEDSU      | Client User ID number       | Numb                                                                           | er                |
| On entry     | FEDSG      | Client Group ID number      | Numb                                                                           | er                |
| On entry     | FEDSMU     | z/OS user ID                | Charac                                                                         | cter string       |
| On entry     | FEDSDN     | MVS data set name           | Charac                                                                         | cter string       |
| On entry     | FEDSMN     | MVS data set member name    | Character string                                                               |                   |
| On entry     | FEDSXS     | User Exit Block             | Address                                                                        |                   |
| On entry     | FEDSXG     | Global Exit Block           | Addre                                                                          | SS                |
| On entry     | FEDSTYPE   | File type                   | Numb                                                                           | er                |
| On entry     | FEDSIA6    | Client IP address           | Number (128-bit Internet<br>address, for Internet<br>Protocol version 6 users) |                   |
| On exit      | FEDSXD     | Exit-supplied error message | Messa                                                                          | ge Structure      |
| On exit      | FEDSRC     | Return code                 | 0                                                                              | Access<br>allowed |
|              |            |                             | 4                                                                              | Access denied     |

# Validate read request routine of the file security exit

This routine is called when a user reads from an MVS data set or data set member. The codes and fields used are shown in Table 45.

Table 45. Codes and fields for validate read request

| When Invoked | Field Name | Description         | Contents         |
|--------------|------------|---------------------|------------------|
| On entry     | FEDSRQ     | Request code        | 12               |
| On entry     | FEDSM      | Client machine name | Character string |

Table 45. Codes and fields for validate read request (continued)

| When Invoked | Field Name | Description                 | Conte                                                                          | nts               |  |
|--------------|------------|-----------------------------|--------------------------------------------------------------------------------|-------------------|--|
| On entry     | FEDSIA     | Client IP address           | Numb                                                                           | er                |  |
| On entry     | FEDSU      | Client user ID number       | Numb                                                                           | er                |  |
| On entry     | FEDSG      | Client group ID number      | Numb                                                                           | er                |  |
| On entry     | FEDSMU     | z/OS user ID                | Chara                                                                          | cter string       |  |
| On entry     | FEDSDN     | MVS data set name           | Chara                                                                          | cter string       |  |
| On entry     | FEDSMN     | MVS data set member name    | Character string                                                               |                   |  |
| On entry     | FEDSXS     | User Exit Block             | Address                                                                        |                   |  |
| On entry     | FEDSXG     | Global Exit Block           | Address                                                                        |                   |  |
| On entry     | FEDSTYPE   | File type                   | Numb                                                                           | Number            |  |
| On entry     | FEDSIA6    | Client IP address           | Number (128-bit Internet<br>address, for Internet<br>Protocol version 6 users) |                   |  |
| On exit      | FEDSXD     | Exit-supplied error message | Messa                                                                          | ge Structure      |  |
| On exit      | FEDSRC     | Return code                 | 0                                                                              | Access<br>allowed |  |
|              |            |                             | 4                                                                              | Access denied     |  |

# Return security permissions routine of the file security exit

This routine is called to query a data set access mode or permission. The codes and fields used are shown in Table 46.

Table 46. Codes and fields for return security permissions

| When Invoked | Field Name | Description                 | Contents                                                                |   |
|--------------|------------|-----------------------------|-------------------------------------------------------------------------|---|
| On entry     | FEDSRQ     | Request code                | 16                                                                      |   |
| On entry     | FEDSM      | Client machine name         | Character string                                                        |   |
| On entry     | FEDSIA     | Client IP address           | Number                                                                  |   |
| On entry     | FEDSU      | Client user ID number       | Number                                                                  |   |
| On entry     | FEDSG      | Client group ID number      | Number                                                                  |   |
| On entry     | FEDSMU     | z/OS user ID                | Character string                                                        |   |
| On entry     | FEDSDN     | MVS data set name           | Character string                                                        |   |
| On entry     | FEDSMN     | MVS data set member name    | Character string                                                        |   |
| On entry     | FEDSXS     | User Exit Block             | Address                                                                 |   |
| On entry     | FEDSXG     | Global Exit Block           | Address                                                                 |   |
| On entry     | FEDSTYPE   | File type                   | Number                                                                  |   |
| On entry     | FEDSIA6    | Client IP address           | Number (128-bit Internet address, for Internet Protocol version 6 users |   |
| On exit      | FEDSXD     | Exit-supplied error message | Message Structure                                                       |   |
| On exit      | FEDSRC     | Return code                 | 0 Exit<br>processin<br>successfu                                        | 0 |
|              |            |                             | 4 Exit failed                                                           | d |

Table 46. Codes and fields for return security permissions (continued)

| When Invoked | Field Name | Description                      | Contents                                                 |
|--------------|------------|----------------------------------|----------------------------------------------------------|
| On exit      | FEDSRPM    | New permissions in mode_t format | UNIX file modes of type<br>mode_t as defined by<br>POSIX |

# Part 4. Performance Tuning

| Chapter 13. Performance tuning in the NFS                         |       |
|-------------------------------------------------------------------|-------|
| environment                                                       | 221   |
| What is performance tuning?                                       | . 221 |
| How is performance characterized?                                 | 221   |
| Milest is the NEC assissance of 2                                 | 221   |
| What is the NFS environment?                                      | . 222 |
| How to tune for performance                                       | . 222 |
| Impact of the NFS protocol on performance                         | . 224 |
|                                                                   |       |
| Chapter 14. Optimizing the NFS environment                        | 227   |
| onapter 14. Optimizing the Nr 3 environment                       | 227   |
| Network performance tuning                                        | . 227 |
| NFS client system pertormance tuning                              | . 228 |
| NFS server system performance tuning                              | . 230 |
| z/OS constraints                                                  |       |
| ,                                                                 |       |
| Obantos 15 Establishing -/OC NEC marfarmana                       | 000   |
| Chapter 15. Evaluating z/OS NFS performance Evaluating throughput | 233   |
| Evaluating throughput                                             | . 233 |
| Single process throughput                                         | . 233 |
| Multiple process throughput                                       | . 234 |
| Multiple client throughput                                        |       |
| Evaluating NEC command response time                              | 224   |
| Evaluating NFS command response time                              | . 234 |
| Evaluating CPU utilization                                        | . 234 |
| Evaluating CPU utilization                                        | . 235 |
|                                                                   |       |
| Chapter 16. Tuning the z/OS NFS server                            | 227   |
|                                                                   |       |
| Data set creation attributes                                      |       |
| Block size and record length                                      | . 237 |
| Record format                                                     | . 238 |
| Data set organization and data set type                           | . 238 |
| Processing attributes                                             | 239   |
| Character translation                                             | 220   |
|                                                                   | . 239 |
| File size determination                                           |       |
| Data set timeout specification                                    | . 240 |
| Accessing migrated files                                          | . 241 |
| Asynchronous z/OS UNIX processing Site attributes                 | . 242 |
| Site attributes                                                   | 2/12  |
| Defference and archine                                            | 242   |
| Buffer usage and caching                                          | . 242 |
| Ordering out-of-sequence data                                     | . 243 |
| Storage considerations                                            | . 245 |
| Subtasking                                                        | . 245 |
| O                                                                 |       |
| Obantos 17 Tuning the -/OC NEC client                             | 0.47  |
| Chapter 17. Tuning the z/OS NFS client                            | 247   |
| Caching                                                           | . 247 |
| Dynamicsizeadj                                                    | . 247 |
|                                                                   | . 248 |
| D. 1                                                              | . 248 |
|                                                                   |       |
| Readahead                                                         | . 248 |
|                                                                   | . 248 |
| Vers                                                              | . 248 |
| Weizo and reizo                                                   | 240   |

# Chapter 13. Performance tuning in the NFS environment

This topic explains performance tuning within the context of the NFS client-server environment. It provides guidelines on the performance expectation of the underlying hardware and software products on which an NFS client-server implementation is dependent. These guidelines specifically note the limitations to performance tuning and describe processes to tune z/OS NFS.

# What is performance tuning?

In general, performance tuning improves the price to performance ratio for a system or set of services by reallocating the available computing, network, or storage resources. The reallocation of these resources not only improves the performance for a particular load of work, but also accommodates an increase in the amount of work to be performed with minimal acquisition of additional resources. The information acquired from performance tuning can also be an important basis for long range capacity planning.

The following might be some possible reasons to do performance tuning.

- · Access more data over existing networks
- Improve response time for particular applications or groups of users
- Better utilize the available storage capacity
- Minimize cost for additional services or functional capability

### How is performance characterized?

Performance is the manner in which a process, system, processor, network, or device behaves for a particular load or unit of work. To measure, or quantify, performance, we monitor the length of time for a unit of work to complete. If units of work are being shared, we monitor the amount of time waiting for a resource to be available to perform a unit of work. A unit of work is a specific activity or action that we expect a process, system, processor, network, or device to perform. This could be something as granular as an I/O request, sending or receiving a buffer of data over a network, or processing an NFS request. We are frequently interested in the performance of a particular set of work activities which we will refer to as a load of work, or workload.

When a particular workload has been identified for performance measurement, we can determine the performance metrics, or units of measurement, that are relevant to that workload. Some examples of the following performance metrics that might be used in reference to performance tuning for z/OS NFS are:

| throughput                         | Number of units of work completed per unit of time.                                                             |
|------------------------------------|----------------------------------------------------------------------------------------------------|
| response time                      | Elapsed time necessary to complete a unit of work.                                                              |
| CPU time                           | Amount of time the processor spends executing instructions.                                                     |
| instructions per byte              | Total number of CPU instructions to process data divided by the number of bytes of data processed.              |
| aggregate throughput               | Sum of the throughput measurements for multiple processes.                                                      |
| NFS operations per second (NFSops) | Number of NFS requests processed by an NFS server divided by the total time in seconds to process the requests. |

Measuring performance metrics can be as simple as using your watch to time the execution of a particular command or as complex as using specialized hardware and software tools to monitor and extract a diversity of performance metrics. Chapter 15, "Evaluating z/OS NFS performance," on page 233 will address some methods that can be used to evaluate the performance of z/OS NFS. The method selected will depend on the complexity of the workload and the monitoring tools available at your installation.

#### What is the NFS environment?

The NFS environment includes the NFS client system(s), the mix of networks available, the NFS server system(s), and the manner in which they are configured. While this guide is intended for z/OS NFS, it is important to know the performance limitations within the NFS environment to determine the necessity of tuning z/OS NFS.

NFS client systems range from single user desktop personal computers to large scale processors with many users. These NFS client systems typically support multiple applications as well. Clearly, the NFS client system resources will be shared between its users and/or applications. These resources include available physical storage, memory, processing capability, and network access. The NFS client is one application, with a possibility for many users, that must share the memory, processing, and network resources in exchange for providing access to additional physical storage on other systems. The degree to which the NFS client application must share such resources will affect performance for NFS client users and applications.

The NFS server system, like the NFS client system, must share resources with other users and applications. NFS server application performance will be affected by the amount of contention over system resources and by the priority established for the NFS server application. The overall performance of an NFS server is also influenced by the number of NFS clients for which it provides services.

The network(s) over which NFS clients access NFS servers also affect overall performance in the NFS environment. Such networks can be homogenous, consisting of a single network medium, or heterogeneous, consisting of a mix of network mediums. Each network medium type has an expected maximum capacity, or bandwidth. For instance, the capacity of a Fast Ethernet Ring network may be 16 megabits per second (Mbps) or 4 Mbps, and the capacity of a Fiber Distributed Data Interface (FDDI) network is 100 Mbps. When different network mediums are combined in a more complex network environment, the capacity for a fixed route over the network is limited by the network segment with the smallest capacity. For example, a route over a network consisting of both 4 and 16 Mbps Token Rings and a FDDI backbone will have a maximum capacity equivalent to that of the Token Ring, or 4 Mbps. When bridges, routers, and gateways are included in a network configuration, their capacity must also be considered. Such devices must also be considered when tuning performance in a network environment, particularly if a device does not support increased network buffer sizes.

# How to tune for performance

Given the complexity of the NFS environment, it is important to establish a methodology for tuning performance. The following steps provide a guideline that highlights particular areas relevant to the NFS environment. Implementing the guideline may involve more than one person or support organization.

**Identify Performance Requirements:** Before you begin performance tuning in general, and particularly z/OS NFS, determine those areas where performance is unsatisfactory. This is a good time to establish more precise performance requirements. As users and application requirements are identified, it can be advantageous to rank or group them according to their requirements.

**Know the NFS Environment:** In the previous section, the NFS environment was discussed. It is very important to fully understand the performance of the existing NFS environment, particularly that of the network. Such analysis can eliminate unnecessary tuning of the NFS client and server systems.

**Establish Performance Objectives:** Once the performance requirements and the NFS environment are known, you are in a position to define and prioritize your performance objectives. The performance objectives should be specified in a manner that is quantifiable and measurable. Keep in mind that you will need an executable workload or test scenario to evaluate the effectiveness of your performance tuning.

**Define Workloads and Test Scenarios:** You may already have workloads or test scenarios depending on how requirements and/or objectives were defined. However, these may be unwieldy or impractical to use for your performance tuning purposes. Therefore, it is advantageous to spend some time initially to define some simplified test cases that can be executed in a repeatable fashion and with as much control as is feasible. Simple test cases are also useful in diagnosing performance problems, particularly to locate an area within the NFS environment that may be impacting performance.

**Select Monitoring Tools:** While you may only be interested in the performance of z/OS NFS, you will find it useful to have access and familiarity with a variety of performance hardware and software monitoring tools. Not only will such knowledge assist you in collecting data to evaluate performance, but it will also help you to identify areas that may be impacting the performance of z/OS NFS. Minimally, a set of monitoring tools must be identified to collect the data upon which performance tuning decisions will be made and to determine the effectiveness of tuning.

**Collect Performance Data:** At this point you should be ready to begin collecting performance data. Initial measurements will be the starting point, or *baseline*, that will be used to evaluate the effect of your tuning. Since there can be a significant variation in network and system performance, it is prudent to repeat a performance measurement to establish the degree of variation inherent in the measurement. Doing this will provide a sense of whether or not future tuning is really affecting performance or simply normal variation.

While it may be convenient to collect performance data when systems and networks are idle, this is probably not practical. However, it is useful to collect data during peak and low activity periods. If user or application requirements are related to a specific time period, or sensitive to other system and network activity, data should be collected for these periods of time, as well. Remember that redistributing the workload may be the most cost effective approach to performance tuning.

**Evaluate Performance Data:** This may seem like an obvious step. However, keep in mind that the NFS environment may be quite complex. The more complex the NFS environment and your test cases are, the more data there will be to evaluate. You may also have both client and server data to evaluate as well as network data.

As you begin evaluating performance data you have collected, look for areas or opportunities where performance could be improved. Before attempting to tune z/OS NFS, you should determine if performance is primarily impacted by the NFS server system, the NFS client system, or the network itself. In fact, you may determine that additional data must be collected prior to any performance tuning. You may also discover evidence that configurations and parameter settings within the evaluation environment are not optimal.

The output of this step is a list of changes that you believe will positively affect performance. As you make this list, identify the impact or cost associated with a change. It is also useful to identify any resources that are heavily utilized or that have contending requirements. This will help you to prioritize and ultimately select the changes you will make or recommend.

Tune Your NFS Environment: Make one change from your list of possible tuning changes at a time. Measure and evaluate the effect of that change before making any other changes. Pay particular attention to any impact on heavily utilized resources that may have been previously identified in addition to newly exposed resources that now appear to be impacted. Since performance tuning typically involves a trade off in resource utilization, make sure you have not inadvertently caused a performance problem elsewhere. Also, before deciding to implement a change, consider whether any observed changes are due to the tuning change you've made or simply a result of normal measurement variation. Repeat this step as necessary.

### Impact of the NFS protocol on performance

Command response time is of particular importance to NFS client users. The longer a user waits for the results of a particular command, the more important this will become. The nature of transparent access with the NFS protocol results in users not necessarily being aware of the impact on performance caused by the network and the NFS server system.

Also, while users are generally knowledgeable of the commands supported by the NFS client operating system, they may have no knowledge of the NFS commands, or procedures, that are executed as a result of one simple user command. In fact, one user command typically results in execution of multiple NFS commands.

Another impact on command response time is the NFS protocol itself; version 2 and version 3 of the NFS protocol are intended to be as stateless as possible. This means that a stateless server operates correctly without maintaining any protocol state information for its clients. A stateless protocol was originally selected to minimize the probability of data losses due to a server crash. In NFS version 4, some state information is introduced into the protocol (for example, the open/close, lock, and setclientid operations).

For NFS version 2 and version 3 protocols, the stateless nature of the NFS server places the responsibility of keeping track of NFS commands on the NFS client. To do this NFS client implementations generally wait a period of time for a response to a particular NFS command. If a response is not received within this period of time, the NFS client will retransmit the NFS command. This process is repeated for a fixed number of times or until a response is received.

NFS servers and clients have typical methods of queuing requests and responses as part of the underlying protocol layers. When these queues are full, incoming requests or responses are dropped. The NFS client and server do not know when

responses or requests are dropped. Both rely on the stateless protocol whereby the client will eventually retransmit the NFS request again. Under these conditions the NFS client is waiting for a response that will never be received. Clearly, waiting to retransmit an NFS command, particularly multiple times, will negatively affect the response time for the initial user command.

To determine whether or not NFS client users are being impacted by the situation previously described, most NFS client implementations provide a **nfsstat** command to monitor NFS statistics. Figure 28 shows the output from the **nfsstat** -c command.

| USER1:/u/us | er1:>nfsst | at -c        |            |               |               |          |
|-------------|------------|--------------|------------|---------------|---------------|----------|
| Client rpc: |            |              |            |               |               |          |
| Connection  |            |              |            |               |               |          |
| calls       | badcalls   | badxids      | timeouts   | newcreds      | badverfs      | timers   |
| 0           | 0          | 0            | 0          | θ             | 0             | 0        |
| nomem       | cantconn   | interrupts   | O          | O             | O             | Ü        |
| 0           | 0          | 0            |            |               |               |          |
| Connection  | •          | U            |            |               |               |          |
| calls       | badcalls   | notnanc      | badxids    | timoouts      | nowenode      | badverfs |
| 0           | 0          | retrans<br>0 | 0          | timeouts<br>0 | newcreds<br>0 | 0        |
| -           | •          | -            | U          | U             | U             | 0        |
| timers      | nomem      | cantsend     |            |               |               |          |
| 0           | 0          | 0            |            |               |               |          |
| Client nfs: |            |              |            |               |               |          |
| calls       | badcalls   | clgets       | cltoomany  |               |               |          |
| 0           | 0          | 0            | 0          |               |               |          |
| Version 2:  | (0 calls)  |              |            |               |               |          |
| null        | getattr    | setattr      | root       | lookup        | readlink      | read     |
| 0 0%        | 0 0%       | 0 0%         | 0 0%       | 0 0%          | 0 0%          | 0 0%     |
| wrcache     | write      | create       | remove     | rename        | link          | symlink  |
| 0 0%        | 0 0%       | 0 0%         | 0 0%       | 0 0%          | 0 0%          | 0 0%     |
| mkdir       | rmdir      | readdir      | statfs     |               |               |          |
| 0 0%        | 0 0%       | 0 0%         | 0 0%       |               |               |          |
| Version 3:  |            | -            |            |               |               |          |
| null        | getattr    | setattr      | lookup     | access        | readlink      | read     |
| 0 0%        | 0 0%       | 0 0%         | 0 0%       | 0 0%          | 0 0%          | 0 0%     |
| write       | create     | mkdir        | symlink    | mknod         | remove        | rmdir    |
| 0 0%        | 0 0%       | 0 0%         | 0 0%       | 0 0%          | 0 0%          | 0 0%     |
| rename      | link       | readdir      | readdir+   | fsstat        | fsinfo        | pathconf |
| 0 0%        | 0 0%       | 0 0%         | 0 0%       | 0 0%          | 0 0%          | 0 0%     |
| commit      |            | 0 0          | 0 0 0      | 0 0 0         | 0 0 0         |          |
| 0 0%        |            |              |            |               |               |          |
| Version 4:  | (0 calls)  |              |            |               |               |          |
| null        | getattr    | setattr      | lookup     | access        | readlink      | read     |
| 0 0%        | 0 0%       | 0 0%         | 0 0%       | 0 0%          | 0 0%          | 0 0%     |
| write       | create     | mkdir        | symlink    | mknod         | remove        | rmdir    |
| 0 0%        | 0 0%       | 0 0%         | 0 0%       | 0 0%          | 0 0%          | 0 0%     |
| rename      | link       | readdir      | statfs     | finfo         | commit        | open     |
| 0 0%        | 0 0%       | 0 0%         | 0 0%       | 0 0%          | 0 0%          | 0 0%     |
|             | downgrade  | close        | lock       | locku         | lockt         | setclid  |
| 0 0%        | 0 0%       | 0 0%         | 0 0%       | 0 0%          | 0 0%          | 0 0%     |
|             |            |              |            |               | 0 0%          | 0 0%     |
| renew       | clid_cfm   | secinfo      | release_lo |               |               |          |
| 0 0%        | 0 0%       | 0 0%         | 0 0%       | 0 0%          |               |          |

Figure 28. Displaying NFS client rpc and NFS statistical information

When using the **nfsstat** command, users should be aware that results are cumulative. These statistics may be reset with the -*z* option of the nfsstat command. Also, the nfsstat-*c* command provides statistics for all NFS client activity, which makes it possible to access files on more than one NFS server. When using this command to query the NFS client statistics for z/OS NFS, make sure that all NFS client access is for z/OS NFS only.

The nfsstat-*c* command provides two types of statistics, *client rpc* and *client nfs*. The *client rpc* statistics provide an indication of NFS performance from the perspective

of that particular NFS client. In general, if the timeout value is more than 0.2% of the total number of *rpc* calls, then some performance tuning is necessary.

If the timeout value is essentially equivalent to the retrans value, the NFS client is waiting on the NFS server. While you can increase the timeout option of the mount command to reduce the number of retransmissions, this will not improve the perceived responsiveness of the NFS server.

The badcall and badxid statistics are generated when information is lost or dropped somewhere between the NFS client and the NFS server. This can happen when processes are interrupted and are not necessarily indicative of a performance problem unless they are disproportionately high or persist. On the NFS client system the **netstat** -s command provides additional statistics that may be useful in tuning at the network level. For the z/OS NFS, the z/OS TCP/IP netstat command provides information that may be useful for tuning as well.

The client NFS statistics provide a distribution of the NFS procedure calls made by users and applications on that particular NFS client. For a typical NFS client you will probably see a larger percentage of getattr and lookup calls. These calls are made whenever an NFS file is initially accessed. Directory listing is a common user activity that will generate these NFS calls.

The write and read statistics can also provide insight into the manner of NFS access on an NFS client, such as read or write biases. If the percentage of read and write NFS calls is higher than the percentage of getattr and lookup NFS calls, the client is probably accessing relatively large files as opposed to accessing many smaller files. Conversely, if the percentage of getattr and lookup NFS calls is higher than the percentage of read and write NFS calls, you might want to investigate whether users are querying directories or accessing relatively small files. In the latter case you might further determine if such files should be stored on an NFS server or the NFS client system.

# **Chapter 14. Optimizing the NFS environment**

This topic explores areas that may impact the overall performance within an NFS environment. The focus will be on various network and NFS client and server system parameters which may affect NFS performance. Specific product documentation should be consulted for additional detail.

# **Network performance tuning**

Table 47 contains network performance tuning information.

Table 47. Network performance tuning symptom and action information

| Symptom                                                      | Action                                                                                                    |
|--------------------------------------------------------------|----------------------------------------------------------------------------------------------------|
| Data transfer rates significantly less than network capacity | ACTION 1: Know your network topology - "What is the NFS environment?" on page 222 briefly introduces the role of the network in the NFS environment. Clearly, transferring data over congested networks results in poor performance. Therefore, when a performance problem is encountered in the NFS environment, it is useful to determine whether or not the network is the source of the problem prior to investigating other alternatives. While there are products specifically designed to monitor and report on network activity, knowing your particular network topology may be sufficient for initial tuning. |
|                                                              | Figure 29 on page 228 shows a simple network topology with two 100 Mbps Fast Ethernet Rings connected to a Gbps Fast Ethernet backbone network. In this example, access from NFS client A, on a 100 Mbps Fast Ethernet Ring, to NFS server B, directly connected to the Gbps Fast Ethernet backbone, would be as limited by network bandwidth as access to NFS server A. On the other hand, access from NFS client B, directly connected to the Gbps Fast Ethernet backbone, would be limited by the load on the Gbps Fast Ethernet network and the capacity of NFS server B.                                           |

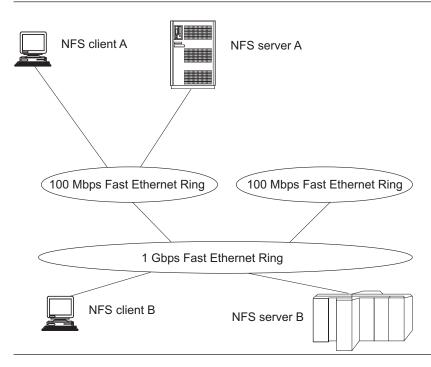

Figure 29. Sample network topology

There are other factors to consider in addition to the theoretical capacity of a network configuration. For instance, there are differences in the capability of network adaptors and network controllers. Overall network performance can also be influenced by the devices connecting network segments or subnets, particularly in terms of packet size limits and UDP checksum processing. While it may initially appear that there is no network constraint, there may be a device, adaptor, or network segment that is not performing at expected levels.

With this type of investigation, you may already have discovered that your primary constraint is a congested network. If so, you may elect to pursue such alternatives as:

- · Increasing network bandwidth
- Changing network topology
- Scheduling applications during low system usage
- Modifying applications to reduce data transfer

ACTION 2: Monitor network activity - It may be necessary to monitor network activity over a period of time to determine what is causing a performance problem. In addition to whatever monitoring your network administrator may be able to provide, the netstat -s command, available on many NFS client platforms, may provide some insight as well. This command reports such statistics as bad checksums, dropped fragments, non-forwardable packets, various time-outs, and socket buffer overflows. In some cases, it may be necessary to use a network analyzer to determine exactly what is being sent over a network segment. While it can be difficult to analyze congested networks, network analyzers occasionally capture evidence that may indicate a problem with the NFS client or server system.

# NFS client system performance tuning

Table 48 on page 229 contains NFS client system performance tuning symptom and action information.

Table 48. NFS client system performance tuning symptom and action information

| Symptom                       | Action                                                                                                    |
|-------------------------------|----------------------------------------------------------------------------------------------------|
| Excessive NFS retransmissions | A high number of NFS retransmissions can be detected with the <b>nfsstat -c</b> command. See section "Impact of the NFS protocol on performance" on page 224 for more information. A general rule of thumb is that the number of retransmissions should not be more than 2% of the total calls. Use <b>traceroute</b> <i>hostname</i> command to trace the route that IP packets take to a network host. This helps isolate where the bottleneck may occur. |

#### Symptom Action

**ACTION 1:** *Increase network queue length* - If the **nfsstat -c** command shows evidence of bad calls in addition to timeouts, or the **nfsstat -s** indicates that packets or fragments are being dropped, increasing the network queue length may be advisable. Occasionally, a network analyzer will detect that the server has responded to an NFS request before the client retransmits the request. This indicates that the network queue on the NFS client system was full and the response was dropped.

ACTION 2: Increase maximum transmission unit - The nfsstat -in command will display the maximum transmission unit (MTU) for each network interface active on the NFS client system. The MTU can be reset with the ifconfig command. This command is available on most UNIX NFS clients. For the z/OS NFS client, MTU can be reset in the TCP/IP profile. Increasing the MTU can improve overall performance and alleviate excessive IP fragmentation. However, with heterogeneous networks the MTU should not be set larger than the smallest acceptable MTU over the entire network route. For instance, when the network consists of a mix of Token Rings and Ethernets, the MTU is typically set at 1492 that is less than the 1500 MTU for an Ethernet and a 2000 MTU for Token Ring. Changing the network topology may allow you to increase the NFS client system MTU.

ACTION 3: <u>Change socket buffer size</u> - Changing the buffer size is another way to tune the NFS client system. The AIX/6000 no -a command will display the current settings, in particular the udp\_sendspace and udp\_recvspace. The AIX/6000 no -o udp\_sendspace=32768 and no -o udp\_recvspace=32768 commands can be used to reset the udp\_sendspace and udp\_recvspace, respectively. For the z/OS NFS client, the udpsendbfrsize and udprecvbfrsize in the TCP/IP profile should be set respectively. The recommended value for Sun NFS V3 protocol is 65536. When processing with TCP protocol, it may be necessary to modify the tcpsendbfrsize and tcprecvbfrsize.

**ACTION 4:** <u>Increase number of BIODs</u> - If data on an NFS server is typically accessed sequentially, or if there are many users on an NFS client system, it may be advantageous to increase the number of block I/O daemons (BIODs). This increases the NFS client processor utilization and should be weighed against other processor requirements on a multiple user system. If access is typically at random offsets within a file or file sizes are very small, you may even consider decreasing the number of BIODs. It should also be noted that some NFS client implementations honor BIODs differently to provide read or write bias.

ACTION 5: <u>Increase timeout parameters</u> - If you have determined that NFS retransmissions are not caused by dropped NFS responses, you may consider increasing the timeout value. <u>This should be one of the last alternatives you select since this can have adverse effects</u>. If information is lost or dropped between the NFS client and the NFS server, increasing the timeout value can make performance worse. In this case the client would wait longer to decide to resend a request. In a heavily used NFS environment, increasing the timeout value also increases the likelihood that internal client or server buffers will become stagnant or stolen to service other network requests. You would probably only want to attempt this if you have strong evidence, probably from a network analyzer, that the NFS server is sending responses <u>after</u> the NFS client retransmits requests. The timeout values can be reset with the **mount** command.

# NFS server system performance tuning

Regardless of whatever network and NFS client system tuning is done, some level of tuning or resource balancing should be addressed on the z/OS NFS server system. Typically, these systems have tuning and capacity planning procedures in place along with a high level of experience. Consequently, this section will be limited to a surface level discussion of the resource components to be considered when tuning the NFS server system.

### z/OS constraints

Table 49 contains z/OS constraints information. These actions should be weighed against any increase in z/OS storage they may require.

Table 49. z/OS constraints symptom and action information

| Symptom              |
|----------------------|
| High CPU utilization |
| with low aggregate   |

throughput

#### Action

ACTION 1: Increase z/OS TCP/IP send and receive buffers - There are other applications besides z/OS NFS which are dependent on the z/OS TCP/IP application. Some applications have different tuning requirements. The default values for udpsendbfrsize (or tcpsendbfrsize) and udp udprcvbrfsize (or tcprcvbrfsize) is 16 KB. It may be useful to increase these parameters up to 64 KB for better throughput with large files.

ACTION 2: Increase z/OS TCP/IP UDP queue - Another area to consider is the z/OS TCP/IP UDP queue. As discussed in section "NFS client system performance tuning" on page 228, NFS responses are dropped when network adaptor queues are full. A similar situation occurs when the UDP queue of z/OS TCP/IP is full; in this case incoming NFS requests are dropped. The **noudpqueuelimit** keyword in the **assortedparms** section of the TCP/IP profile data set can be specified to enable the z/OS TCP/IP server to accept incoming UDP datagrams. Without specifying this keyword, the default queue length of 30 may not be sufficient.

ACTION 3: Modify NFS and TCP/IP dispatching priorities - It is recommended that the z/OS NFS procedure have a relative dispatching priority less than that of TCP/IP. This is important because the MVS mean time to wait dispatching priorities are adjusted based on increased I/O activity. Since TCP/IP has higher network I/O than z/OS NFS, the TCP/IP dispatching priority is lowered. Assigning fixed dispatching priorities, with TCP/IP dispatched at a higher relative value than the z/OS NFS, can ensure this situation.

ACTION 4: Select transport protocols - z/OS NFS supports TCP and UDP as transport protocols for the server, for both NFS Version 2 and Version 3 protocols. For the Version 4 protocol, NFS supports only TCP as a transport protocol. UDP is primarily used for its efficiency on high bandwidth, low latency networks, such as LANS. TCP is used for its efficiency on low bandwidth, high latency networks, such as WANS.

### Constrained throughput with low CPU utilization

ACTION 1: - See "Subtasking" on page 245.

Table 49. z/OS constraints symptom and action information (continued)

#### **Symptom**

#### Action

High DASD utilization and NFS command response time

ACTION 1: Evaluate placement of z/OS catalog data sets - The performance of z/OS NFS will be impacted when serving files located on heavily utilized storage devices or devices behind congested storage controllers. Before deciding whether or not to move data or upgrade storage systems, make sure system catalogs are not on heavily utilized devices. Many of the NFS commands that are executed for conventional MVS data sets involve catalog access. In fact, listing directories, one of the most commonly executed commands on NFS client systems, accounts for a significant portion of the NFS **get** attribute and **lookup** commands. Such commands not only cause the z/OS catalog to be accessed but might also cause the entire file to be read depending on:

- · z/OS NFS processing options
- Prior access by z/OS NFS
- · Whether or not files are DFSMS-managed

**ACTION 2:** *DFSMS-managed data accessed from the network* - Files that are primarily accessed by way of z/OS NFS should be DFSMS-managed for improved performance. The z/OS NFS maintains file attributes for DFSMS-managed data sets when the z/OS NFS **nofastfilesize** processing option is specified. The **nofastfilesize** processing option provides exact file size determination rather than approximating file size as with the **fastfilesize** processing option. DFSMS management also provides improvements in terms of better storage utilization and specification of service levels.

ACTION 3: <u>Evaluate placement of data accessed from the network</u> - While deciding whether or not to access DFSMS-managed files using z/OS NFS, consider also the placement of such files. Files with critical performance requirements should be placed on the appropriate devices by using the storage class parameters. If reallocation is necessary, you might also consider allocating sequential access method striped data sets for larger files or a z/OS UNIX file for smaller files. If you elect to maintain data set organization, you may choose to reblock the data set to a more optimal block size, such as half track blocking. You may even determine for some files that the best alternative is to store the files locally on the NFS client system.

# Chapter 15. Evaluating z/OS NFS performance

This topic assists both NFS client users and NFS server system administrators in evaluating the performance of z/OS NFS. Test methods are provided to assist in collecting performance data for evaluation. The appropriateness and usage of these test cases and methods depend on the following conditions:

- · Workload requirements to be evaluated
- Level of expertise of the evaluator
- Monitoring tools available

# **Evaluating throughput**

Throughput refers to the rate at which data is transferred between the NFS client and server systems. Establishing throughput baselines for the Client-Server environments of interest will assist in determining any benefits achieved from tuning. Baselines and measurement techniques are also useful in diagnosing performance problems.

As discussed in "How is performance characterized?" on page 221, a set of work activities or workloads should be identified for measurement. For throughput the type of workload selected should reflect the type of NFS read and write access expected by typical users or specific applications. Consider the following points:

- Average file size or range of file sizes
- Sequential or random access
- Data set types and organizations to be accessed
- Requirements for ASCII/EBCDIC translation

# Single process throughput

The easiest place to begin evaluating NFS read and write throughput is on a single client and a single process basis. While measuring in a controlled and isolated laboratory situation is advantageous, it may not be practical. Measuring the actual environment of interest can provide more meaningful information as well as establishing a methodology for monitoring performance in the future. Under such uncontrollable situations, it is important to determine range and normal variation in measurements with particular attention to peak and non-peak periods of activity.

Once the NFS environment has been selected for measurement, some simple techniques can be used to initially evaluate NFS read and write throughput. One of the easiest methods is to use commands available on the NFS client system, such as **copy** or **cp**, to generate NFS reads and writes. Copy commands along with **date**, **time**, or **timex** commands can be used to determine the elapsed time for the copy. Throughput can be readily calculated from the elapsed time and the size of the file.

Some additional considerations when measuring NFS throughput are the effects of graphical user interfaces (GUI), any overhead associated with opening files, and I/O to and from local physical storage. Measuring with and without a GUI will show the effect on NFS throughput caused by the GUI. Using a network analyzer can assist with isolating the time spent opening files from the time spent executing NFS reads or writes. Techniques such as copying to /dev/null can eliminate local physical I/O for NFS reads. For more complex requirements such as reading and

writing at random offsets, you may use an existing application to provide such access or write a program to execute NFS procedure calls at random offsets within a file. Program generated NFS procedure calls can also be useful when available local physical storage is insufficient for the file sizes to be measured.

### Multiple process throughput

For NFS client systems with multiple users or applications you may want to determine aggregate throughput on a multiple process basis. If throughput on a single process basis has achieved the network capacity, then multiple process throughput will be limited by the same network capacity as well as any NFS client system limitations. A simple method for evaluating multiple process throughput is to simply execute multiple single process measurements simultaneously.

# Multiple client throughput

Evaluating multiple client throughput requires the ability to propagate the measurement workload over more than one NFS client system, preferably the same type of system. Such measurements are more complex in that they require controlled execution and collection of results from multiple systems. Depending on your network configuration, remotely executing your single process workload on multiple systems is a relatively simple method to use to initially evaluate multiple client aggregate throughput.

### **Evaluating NFS command response time**

A user is probably more interested in the response time for typical user commands, such as listing a directory, making or removing a directory, and creating or removing a file. However, when such commands are executed for NFS mounted file systems, the NFS command response times become a factor in user command response time. The transparent nature of the NFS protocol allows a user to define a set of commands as a measurement workload with a minimum amount of effort.

For those desiring more detail on NFS command response time, there are public domain programs as well as industry standard benchmarks. Both of these options require more experience on the part of the user and may have limitations on their usage. Such programs are typically written for the UNIX environment and may not support all NFS client and server systems.

# **Evaluating CPU utilization**

Evaluating CPU utilization on an MVS system can be quite complex, particularly for a production system. The activity on such systems is already generally monitored and z/OS NFS is simply one more application to be monitored. High level monitoring can be accomplished from the Display Active (DA) display of the System Display and Search Facility (SDSF). This display provides an overview of the total activity on the system. Of particular importance are the CPU usage and relative dispatching priorities of TCP/IP and z/OS NFS. Monitoring tools such as the Resource Measurement Facility (RMF™) Monitor I and Monitor II can provide more detail on the performance characteristics of the MVS system.

# Collecting server usage data

You can use the SMF records that z/OS NFS produces to keep track of how files are accessed and how long each NFS user session lasts. The following SMF records can be produced:

| Record type 42 subtype 7 | This record, written when a file times out, provides file usage statistics.                         |
|--------------------------|----------------------------------------------------------------------------------------------------|
| Record type 42 subtype 8 | This record, written when a client user logs out of the z/OS NFS, provides user session statistics. |

# Chapter 16. Tuning the z/OS NFS server

Previous topics discussed performance tuning from a total system perspective. This topic discusses performance tuning at the z/OS NFS server level. In particular, this topic focuses on the z/OS NFS data set creation, processing, and site attributes.

### Data set creation attributes

When creating new MVS data sets, the allocation parameters are the most readily accessible means for the end user to influence the performance of z/OS NFS server. They are also not well known outside of the z/OS user community. This is primarily due to the fact that MVS has a record oriented data structure and most NFS client systems have a byte oriented data structure. This section looks at how a variety of allocation parameters affect performance.

# Block size and record length

Block size (BLKSIZE) specifies the maximum length, in bytes, of a physical block of storage in MVS. If BLKSIZE(0) is specified, the system will determine the optimal block size based on the maximum record length (LRECL) and the physical characteristics of the disk, or approximately half of a physical track. Half track blocking is optimal in that it reduces the amount of wasted storage on the disk.

The BLKSIZE is also important to the performance of the z/OS NFS, which performs physical I/O on a block basis. While half track blocking is generally optimal, for z/OS NFS server you should be aware of the relationship between the block size, the file record length, the network packet size and the NFS client **mount** write and read buffer sizes, *wsize* and *rsize*.

A network packet size will be negotiated between the NFS client and the NFS server when the NFS mount is processed. In general, the NFS server will determine the packet size for write operations, and the NFS client will determine the packet size for read operations. For z/OS NFS, this packet size is 8192 bytes, when processing with Sun NFS V2 protocol. For several NFS client implementations the default packet size is 8192. However, there are some implementations with a 4096 byte maximum packet size. The maximum packet size is 65536 bytes when processing with Sun NFS V3 protocol, and larger with the V4 protocol. However, z/OS NFS supports a maximum packet size of 32768 bytes for both the NFS V3 and V4 protocols.

The packet size can also be automatically reset to a smaller value when a constraint is detected. Such a reduction in packet size causes an increase in the number of NFS requests for the server to process the same amount of data. This increases the load on the server and may or may not have been the initial constraint causing the packet size reduction. This can have an adverse effect on z/OS NFS server performance, particularly when processing write requests.

Regardless of the packet size, the z/OS NFS server must reassemble the packets, possibly arriving out of sequence, into records. The z/OS NFS server buffers (see "Ordering out-of-sequence data" on page 243) and orders these packets until a block of data can be written to disk. Write requests, especially those for large files, are processed more efficiently when the likelihood of packets spanning records and blocks is reduced.

When the z/OS NFS server is processing read requests, the physical I/O is again on a block basis. Consequently, read throughput is improved by increasing the block size up to half track blocking.

If files are allocated with a default block size (BLKSIZE=0) on RAMAC® 3 or Enterprise Storage Server (ESS<sup>™</sup>) 2105 DASD with 3390-3 format, the actual block sizes will probably vary between 24 and 27 KB, depending on the specified record length and record format. Table 50 shows the actual allocation block sizes for physical sequential data sets allocated on a RAMAC 3 or ESS 2105 DASD with a variety of record lengths and with both fixed and variable length records.

Table 50. Default block sizes for RAMAC 3 or ESS 2105 DASD

| Record Format | Record Length (bytes) | <b>Block Size (bytes)</b> |
|---------------|-----------------------|---------------------------|
| FB            | 80                    | 27,920                    |
| FB            | 1024                  | 27,648                    |
| FB            | 4096                  | 24,576                    |
| FB            | 8192                  | 24,576                    |
| VB            | 84                    | 27,998                    |
| VB            | 1028                  | 27,648                    |
| VB            | 4100                  | 27,998                    |
| VB            | 8196                  | 27,998                    |

### **Record format**

Record format (RECFM) specifies the format and characteristics of the records in the data set. This section will be limited to a discussion of the performance considerations associated with fixed and variable length records.

There seems to be a natural affinity toward allocating MVS data sets with variable length records from the perspective of a byte oriented NFS client operating system. Such allocations enhance the feeling of transparent access and eliminate requirements to determine a fixed record length. However, the placement of incoming packets into records of varying lengths is more complex than placing packets into records with fixed lengths. Consequently, write performance for z/OS NFS is generally more efficient when MVS data sets are allocated with fixed length records.

# Data set organization and data set type

Data set organization (DSORG) specifies the organization of an MVS data set. The z/OS NFS data set organization attribute can be physical sequential (ps), direct access (da), or VSAM. z/OS NFS server supports three types of VSAM files: key-sequenced (KSDS), entry-sequenced (ESDS), and relative record (RRDS). However, keyed access and relative-number access are not supported by the NFS protocol.

The DSORG attribute is ignored for directory-oriented NFS client commands. The data set type (DSNTYPE) specifies whether a PDSE or PDS is to be created when the z/OS NFS receives a mkdir command from the NFS client. A PDSE is created when library is specified, and a PDS is created when PDS is specified. You cannot create another PDS (or PDSE) within a PDS (or PDSE).

Another MVS data set type is extended (EXT), which identifies an extended format data set. With z/OS NFS, these DFSMS-managed data sets are allocated based on

specification of a data class (DATACLAS). An appropriate data class must have been defined on the MVS system for an extended format data set to be allocated. One of the values specified when creating an MVS data class is the volume count which determines the number of stripes allocated for an extended format data set. If automatic class selection (ACS) routines have been written to allocate extended format data sets based on such criteria as naming conventions, it would not be necessary to specify a DATACLAS to allocate an extended format data set through the z/OS NFS server.

The hierarchical file system (HFS) and zSeries File System (zFS) are other data set types. They must be DFSMS-managed and be mounted within the z/OS UNIX subsystem. While an HFS or zFS file cannot be allocated using z/OS NFS, they can be accessed through the z/OS NFS server.

Data set organizations and data set types are generally selected based on user and application requirements. However, performance should be considered as one of these requirements. An important factor to consider when evaluating performance is the size of the files to be accessed. For smaller file sizes, we can differentiate between the overhead costs associated with creating or opening a file for output. As the file size increases, this impact becomes less of a factor in the transfer rates.

# **Processing attributes**

Processing attributes are used to control how files are accessed from the NFS client system. Default values can be specified when the server is started. These defaulted values can be overridden at the NFS **mount** level or at the individual command level. The processing attributes, like the data set creation attributes, can affect the performance of the Network File System (NFS). This section will be limited to those processing attributes which have the most influence on performance.

### Character translation

The processing attributes that specify whether or not data conversion occurs between ASCII and EBCDIC formats may have the most influence on the performance of z/OS NFS. The binary attribute, which specifies no data conversion, is the most efficient manner in which to access data by way of z/OS NFS. However, data conversion may be a requirement, particularly when data is shared with z/OS users or applications. Under such circumstances the text processing attribute would be specified instead of the binary processing attribute. The actual impact associated with data conversion will depend on the data to be converted.

### File size determination

The attributes discussed previously have primarily affected data transfer rates. Whether or not to determine the exact file size in bytes has more of an effect on user command response time. This is because the file size in bytes is one of the file attributes obtained by an NFS **Get Attribute** procedure. The NFS **Get Attribute** procedure is executed for every user command accessing an NFS mounted file system.

z/OS NFS provides processing attributes to specify estimated file size determination, fastfilesize, or exact file size determination, nofastfilesize. The accuracy of the file size with fastfilesize processing is best for binary processing of data sets with fixed length records. For other situations, or when exact file size is a requirement, the **nofastfilesize** processing attribute should be specified.

When the **nofastfilesize** processing attribute is specified, there are performance factors to consider. The most important factor is that file size in bytes is maintained by z/OS NFS for DFSMS-managed data sets with many data set organizations.

Figure 30 compares the differences in response time between the z/OS NFS attribute support for DFSMS-managed data sets and the case when attributes are not cached for non-managed data sets. In this example, all data sets were members of a PDSE data set allocated with a variable block record format. The ls -l command was executed with the z/OS NFS **nofastfilesize** and **binary** processing attributes.

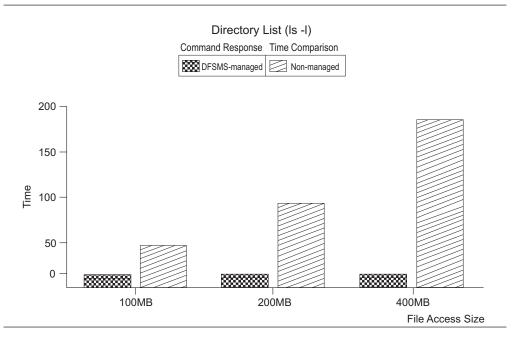

Figure 30. Directory list comparison between DFSMS-managed and non-managed

Data sets processed with the **nofastfilesize** attribute that are not DFSMS-managed will need to be read entirely to determine the exact file size in bytes when initially accessed by way of z/OS NFS. z/OS NFS will cache this information until the data set is modified (see section "Buffer usage and caching" on page 242) or the attribute time value has expired. The larger the file is, the greater the impact to command response time is. Figure 30 shows how the response time for a directory list command can be impacted when the file has to be read to determine the exact file size in bytes.

Maintaining the file size attribute by z/OS NFS also affects read throughput when accessing larger DFSMS-managed data sets with the **nofastfilesize** processing attribute. In the nofastfilesize case, reading the entire file to determine byte file size is not necessary. The impact on the end-to-end response time for the read is lessened by reducing the response time for the initial access to obtain file attributes.

# Data set timeout specification

There are three timeout processing attributes that specify when z/OS NFS will release a data set following certain NFS operations. The **readtimeout** and **writetimeout** processing attributes specify how long z/OS NFS will wait after respective read and write operations before releasing a data set. The **attrimeout** processing attribute specifies how long a data set will remain allocated after an

NFS **Get Attribute** or **Lookup** operation. When accessing data sets that are not DFSMS-managed with the **nofastfilesize** processing attribute, it may be advantageous to increase the attribute so that z/OS NFS caches data set attributes for a longer period of time. However, all three processing timeout attributes must be within the range of the **maxtimeout** and **mintimeout** site attributes.

**Note:** When using the NFS version 4 protocol, these timeout values should be set to a value less than or equal to the lease time. Otherwise, it is possible for performance problems to occur when attempting to access MVS data sets.

### Accessing migrated files

While migrating less frequently accessed data sets to tape improves MVS storage utilization, retrieving migrated data sets can impact the performance of z/OS NFS. z/OS NFS provides three processing attributes to specify how migrated data sets are to be handled by the server: retrieve(wait), retrieve(nowait), and noretrieve.

The retrieve(wait) attribute instructs the server to wait for a migrated data set to be recalled to a direct access storage device. The NFS client user or application process will not receive a response from z/OS NFS until the data set has been recalled. If the migrated file is relatively large, or migrated to tape, this can cause the NFS client to retransmit the request. The NFS client will retransmit the request a fixed number of times as specified by the retrans parameter of the mount command. If the recall of a migrated data set takes longer than the product of the timeo value on the mount command and one plus the retrans value for the mount, timeo \* (retrans +1), the initial command will most likely need to be executed again. Using the default values for the AIX/6000 mount command of seven-tenths of a second for timeo and three attempts for retrans, a recall would need to take less than 3 seconds. An alternative approach is to use the retrieve(nowait) processing attribute.

The retrieve(nowait) attribute instructs the server to recall a migrated data set and immediately return a "device not available" message to the client without waiting for the recall to complete. With this option, users attempting to access the file can continue to use their session for other activity rather than waiting an indeterminate time for the recall of a file. They can attempt to access the file again after allowing some period of time for the recall to have completed.

If it is critical to the user that a file be recalled before further work can continue, the **retrieve(wait)** processing attribute can be specified more selectively as part of the NFS client user command syntax along with the file name. While doing this provides the user more control over command execution, the user command may still timeout and have to be executed again.

Specifying the **retrieve(wait)** processing attribute as the system default may also impact the availability of z/OS NFS subtasks to process such requests. The last parameter of the **nfstasks** site attribute determines the number of z/OS NFS subtasks available to process such recall operations. See "Subtasking" on page 245 for more information about the **nfstasks** site attribute.

Another method of avoiding the unnecessary recall of migrated data sets is to specify the **noretrieve** processing attribute. With the **noretrieve** attribute, the server does not recall a migrated data set and a "device not available" message is returned to the client. This processing attribute is particularly useful when listing a directory with unknown contents.

# Asynchronous z/OS UNIX processing

z/OS NFS with Sun NFS V2 protocol provides two processing attributes that only apply to z/OS UNIX processing. The sync attribute specifies that z/OS UNIX write requests should be committed to nonvolatile media (for instance, DASD) when received by the server. Some performance improvement can be obtained with the alternative async processing attribute. This type of processing causes z/OS UNIX write requests to be cached at a level within the z/OS UNIX architecture prior to the physical I/O. For more information about z/OS UNIX tuning, see "Ordering out-of-sequence data" on page 243 and "Subtasking" on page 245.

The async and sync attributes specified in the control file are ignored when z/OS NFS server is communicating with Sun NFS V3 and V4 protocols. The processing attribute is determined in the client application implementation. Asynchronous write is also recommended for faster throughput.

### Site attributes

The site attributes control z/OS NFS resources. Tuning of these parameters should be done with caution. They are only specified at the start of the z/OS NFS server and cannot be modified by client users. This section is limited to those attributes which more directly affect performance.

# Buffer usage and caching

The bufhigh site attribute specifies the maximum size in bytes of allocated buffers before any buffer reclamation is initiated (see Figure 31). When the **bufhigh** limit has been reached, a percentage of the buffers will be reclaimed, and the amount of reclamation is determined by the percentsteal attribute. z/OS NFS uses this buffer area to cache file information, thereby satisfying requests more efficiently.

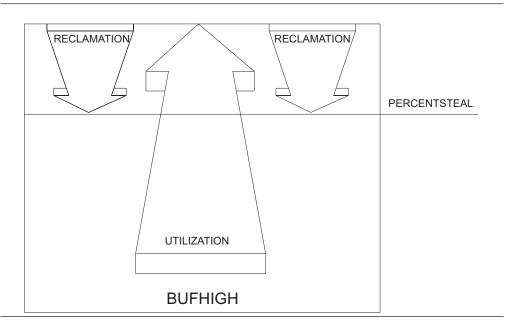

Figure 31. Bufhigh utilization with percentsteal

There are two additional site attributes, readaheadmax and maxrdforszleft, that also affect buffer usage. The readaheadmax attribute specifies the number of bytes to be read to fill the internal buffers so that additional read requests for that file may be satisfied directly from cache. The maxrdforszleft site attribute defines the

number of physical block buffers to cache after determining a file's size (see section "File size determination" on page 239). This information is cached to satisfy any subsequent read requests for the same file.

Keep in mind also that some information will be cached on a file handle basis, in other words, for every file accessed within the timeout periods. Tuning of the **bufhigh**, **readaheadmax**, and **percentsteal** values should be determined based on the following conditions:

- · Number of files to be accessed
- Available region
- Amount of data to cache per file

For example, suppose that, on average, 1,000 physical sequential (DSORG=PS) files allocated on 3390 Model 3 DASD are accessed within the same timeout period through the z/OS NFS server. Further, assume that we would like two blocks of a file cached internally to satisfy read requests. If we assume an average block size of 25 KB (see "NFS client system performance tuning" on page 228 for more detail), we would need at least 50 MB of storage for internal buffers. With a 20 percent value for **percentsteal**, a 64 MB value for **bufhigh** would probably be more reasonable. For this example, a reasonable value for the **readaheadmax** attribute is the file block size, or 25 KB. The **readaheadmax** value should not be less than twice the maximum record length of files accessed by way of the z/OS NFS server.

### Ordering out-of-sequence data

While the previous section primarily addressed satisfying read requests from cache, this section discusses the caching used by z/OS NFS to satisfy write requests. z/OS NFS provides two site attributes for this purpose: **cachewindow** and **logicalcache**. As with all site attributes, **cachewindow** and **logicalcache** can be modified only at server startup.

The **cachewindow** attribute specifies the window size, in terms of number of packets, used in logical I/O to buffer client block writes received out of sequence. Figure 32 on page 244 shows how out of order packets are buffered in a cache window until a block of data can be physically written to storage. Since out of sequence packets are an inevitability, a certain amount of buffering is necessary.

In a congested network environment, the nature of the underlying protocols should be taken into consideration when tuning the **cachewindow** attribute. Under such circumstances, NFS, UDP, and IP requests are more likely to timeout. When this situation is detected within the underlying protocols, the packet size can be reduced automatically. The packet size is generally halved until the server and client systems are balanced. The minimum packet size that can be negotiated is 512 bytes. Accessing the z/OS NFS server in such an environment can result in the default 8 KB read and write buffers being reduced to 512 bytes, or 16 packets instead of one packet. Under these circumstances the recommended value for **cachewindow** is 16 times the number of BIODs.

Another factor to consider in tuning the **cachewindow** attribute relates to the relationship between packet size, data set record length, and block size. If the packet size is typically greater than or equal to the data set block size, there is less of a need to buffer the packets. On the other hand, if the packet size is smaller than the block size and/or record length, a larger **cachewindow** value will be required to buffer the packets until a block I/O is executed.

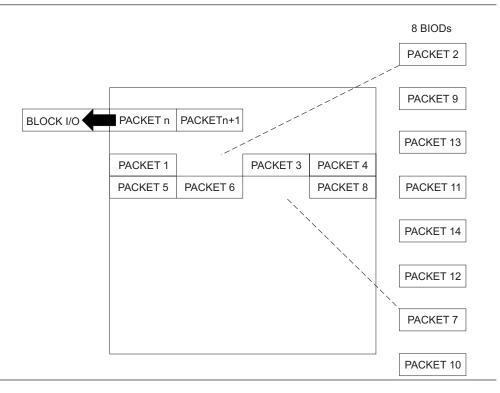

Figure 32. Relationship between cachewindow and BIODs

The logicalcache site attribute specifies the size (in bytes) of allocated buffers for all the cache windows combined (see Figure 33). The number of cache windows in use will depend on the number of file handles accessed within a given timeout period.

### LOGICALCACHE

| CACHEWINDOW |             |        | CACHEWINDOW |           |        |
|-------------|-------------|--------|-------------|-----------|--------|
| PACKET      | PACKET      | PACKET | PACKET      | PACKET    | PACKET |
| PACKET      |             | PACKET | PACKET      | PACKET    |        |
|             | PACKET      | PACKET | PACKET      |           | PACKET |
| PACKET      |             |        |             | PACKET    |        |
| С           | CACHEWINDOW |        |             | ACHEWINDO | OW     |
| PACKET      | PACKET      | PACKET | PACKET      | PACKET    | PACKET |
| PACKET      | PACKET      |        | PACKET      |           | PACKET |
|             | PACKET      | PACKET | PACKET      | PACKET    | PACKET |
|             | PACKET      |        | PACKET      |           |        |

Figure 33. Logicalcache utilization for cachewindows

Tuning of the logicalcache and cachewindow values should be determined based on the following conditions:

- Number of files accessed for write
- Available region
- · Typical packet size
- Data set block size
- · Number of client Biods

The **cachewindow** and **logicalcache** attributes do not apply to z/OS UNIX processing.

For example, suppose you have AIX NFS client workstations on a lightly loaded network, with the default value of six Biods, writing to physical sequential MVS data sets allocated with 8 KB fixed length records. Further, assume that these files were allocated on 3390 Model 3 DASD with a 24 KB block size and that the network packet size is 8 KB. Then, a value of 12, twice the number of NFS client Biods, for **cachewindow** means that an out of sequence packet could be internally buffered within a 96 KB or four block range. If a packet is received outside this range, z/OS NFS must read data from storage in order to write the packet at the correct offset into the data set. z/OS NFS detects and ignores duplicate requests.

A value of 12 for **cachewindow** and a network packet size of 8 KB in our example results in a 96 KB buffer requirement per client actively writing to MVS data sets through z/OS NFS. A 5 MB value for **logicalcache** is sufficient to satisfy sustained write requests from 50 NFS client workstations at the same time.

# Storage considerations

To avoid storage shortages, consider the following conditions:

- If a region size is specified, the **bufhigh** + **logicalcache** value should not be more than 90 percent of the region size. (The more **bufhigh**; the better performance.) With **bufhigh(1M)**, **logicalcache(1M)**, and the existing NFS core size, the minimum region size is 25M.
- If a region size is equal to 0, **bufhigh** + **logicalcache** value is limited by the supported virtual memory size on the installation. Region size can be set up as large as the size of the local page data sets.

The System Programmer should also consider if the other jobs on the installation use virtual memory.

# Subtasking

The **nfstasks(n,m,o)** site attribute specifies the number of server processes to initiate on startup. If **nfstasks(n,m)** is specified, then the valid value range for n is less than or equal to 99 and for m is less than or equal to 100. The sum of n and m must be less than or equal to 100. If **nfstasks(n,m,o)** is specified, then the valid value range for n is less than or equal to 99 and for m is less than or equal to 100. The valid value range for n is less than or equal to 99. The sum of n plus n must be less than or equal to 100.

The absolute and relative value of n and m should be tuned for the expected system usage. If conventional MVS data sets will be accessed, primarily, then n should be relatively high. If z/OS UNIX files will be accessed, primarily, then m should be relatively high. The absolute value of these will influence the amount of system resources consumed (higher values will make more system resources available to process NFS requests.

Based on system resources available below the 16 Mb line, the maximum n value may not be achievable. The precise maximum value will be system configuration dependent. If an 80A or 878 Abend is experienced during NFS server startup, use a smaller value for n.

The parameter n is the number of processes started to handle asynchronous operations (conventional MVS data set access) and short duration synchronous operations (SAF calls). The parameter m is the number of processes which handle z/OS UNIX requests. Increase this value if your server requires many parallel z/OS UNIX accesses. The parameter o is the number of processes which handle longer duration synchronous operations (concurrent NFS server recall requests.) Increase this value if your server supports lots of active recall operations. When nfstasks(n,m) is specified, m represents both the processes for z/OS UNIX as well as the long duration synchronous operations. It is better to use the nfstasks(n,m,o) format to have better granularity of control and have the capability to specify a higher number of z/OS UNIX processes to handle more z/OS UNIX operations.

Based on system resources available below the 16 Mb line, the maximum n + ovalue may not be achievable. The precise maximum value will be system configuration dependent. If an 80A or 878 Abend is experienced during NFS server startup, use a smaller value for n + o.

# Chapter 17. Tuning the z/OS NFS client

This topic discusses performance tuning at the z/OS NFS client level. Performance of the z/OS NFS client is affected by the following installation parameters that can be tuned (see Table 51). The default value of each parameter is specified in parentheses.

```
Table 51. Client installation parameters for tuning attreaching (Y) biod (6) bufhigh (32) datacaching (Y) delaywrite (16) dynamicsizeadj (Y) readahead (8)
```

Most of the installation parameters that are specified in member BPXPRMxx in SYS1.PARMLIB can be overridden for a mount point by using the **mount** command. The exceptions to this are **biod** and **bufhigh**, which require restarting z/OS UNIX.

Table 52 shows mount parameters that affect performance and that can be tuned. The default values are specified in parentheses.

```
Table 52. Mount parameters for performance and tuning attrcaching (Y) datacaching (Y) delaywrite (16) readahead (8) rsize (8192 for V2) (No default for V3 or V4 - system determined) wsize (8192 for V2) (No default for V3 or V4 - system determined) vers (4)
```

# Caching

1

Caching of file attributes (attrcaching=y) and data (datacaching=y) are recommended for performance. By caching the file data, all subsequent references to the cached data is done locally, avoiding the network overhead. Further authorization checking for subsequent access to the cached data or for other client users is done on the z/OS NFS client system. With attribute caching, z/OS NFS client will perform consistency checks to maintain valid cached data.

# **Dynamicsizeadj**

The **dynamicsizeadj** parameter specifies the capability to have the packet size adjusted automatically when the remote procedure call (RPC) timeout has occurred.

For example, the **mount** command specifies, rsize=32K. If the RPC READ with a 32 K bytes request times out:

- The RPC request times out.
- The client cuts the size in half and sends the RPC READ with a 16 K request.

- The RPC request times out again.
- The client cuts the size in half and sends the RPC READ with a 8 K request.

**Note:** This process continues until the minimum size is reached.

# **Bufhigh**

The **bufhigh** parameter specifies the maximum size in megabytes of allocated buffers for caching. z/OS NFS client uses this buffer area to cache file data, thereby satisfying requests efficiently.

When a client system is suffering high CPU utilization and low throughput, increase the **bufhigh** storage size. Increasing the **bufhigh** storage size by twice the default value (within available region) may improve system performance. Also, if the client system is processing mostly large files, it is good to increase the **bufhigh** storage size. Any changes to the **bufhigh** parameter require restarting z/OS UNIX.

### **Biod**

The z/OS NFS client uses block I/O daemons (BIOD) to perform asynchronous read or write when **datacaching** is enabled. The **biod** parameter specifies the number of asynchronous block I/O daemons to use. If there are a lot of users on the NFS client system, it may be advantageous to increase the number of BIODs. The maximum number of BIODs should never exceed two times the number of client system processors. This will avoid excessive TCB switching. Tuning of this parameter should be done with caution. Any change to the **biod** parameter requires restarting z/OS UNIX.

### Readahead

With caching enabled, read requests may be satisfied from cache. The **readahead** parameter specifies the maximum number of disk blocks to read ahead. Thus, additional read requests for the file may be satisfied directly from cache. When application is anticipating mostly sequential reads, increase the readahead to the maximum. If application is mostly processing random reads, use the default or a minimal readahead value.

# **Delaywrite**

With caching enabled, write requests may be cached. The **delaywrite** parameter specifies the maximum number of disk blocks to cache. The z/OS NFS client will issue the WRITE RPC whenever the system load is low or if the cache data are in sequence. **delaywrite** increases WRITE performance by overlapping the disk I/O. This performance increase is most apparent with many small writes or with many random writes. When there is a high volume of write requests, set the **delaywrite** parameter to the maximum value(32). If there is a low volume of write requests, set the **delaywrite** to the default (16).

### **Vers**

The **vers** parameter does not have to be specified unless you would like to override the default. The z/OS NFS client will communicate at the highest protocol level supported by the server, by default. Verify the protocol level for tuning of read or write buffer size (**wsize**, **rsize**). Use nfsstat –m /mountpoint command and look for **vers(n)** in the report or use rpcinfo –p servername command and look for "100003 4 TCP 2049 nfs" in the report.

### Wsize and rsize

Ī

1

wsize and rsize specify the buffer size to use for read and write request. For NFS Version 2 protocol, rsize and wsize are a multiple of 512 bytes, up to a maximum of 8192 bytes.

For the NFS server with Version 3 (or later) protocol, rsize and wsize are negotiated between the z/OS NFS client and the NFS server. The maximum buffer size that is supported in z/OS NFS client system is 32 KB. The negotiated read and write buffer size will be the smaller of the buffer size supported by the server and 32 KB (min(server\_info, 32KB)).

The z/OS NFS client system will reduce the read or write buffer size when there is constraint on the storage resource.

When using NFS Version 3 (or later) protocol the system normally determines the optimal buffer values. However, if the number of retransmissions or the number of time-out from nfsstat report is high, reduce the write buffer size (wsize) to 8 KB to avoid retransmission of large 32 KB data.

# Part 5. Diagnosis and Messages

| Chapter 18. Diagnosis and reporting of      | . = 0      |
|---------------------------------------------|------------|
| problems                                    | 253        |
| Correcting input errors                     | 253        |
| Using keywords to identify a problem        | 254        |
| Component identification keyword            | 254        |
| Release level keyword                       | 255        |
| Type-of-failure keyword                     | 255        |
|                                             | 255        |
|                                             | 255        |
|                                             | 256        |
| LOOP                                        | 256        |
|                                             | 256        |
|                                             | 256        |
| PERFM                                       | 257        |
|                                             | 257        |
| Using z/OS component tracing                | 257        |
| Component trace benefits                    | 258        |
| Using NFS server component trace PARMLIB    |            |
| member CTINFSnn                             | 259        |
| CTINFS00 member of SYS1.PARMLIB 2           | 259        |
| Using NFS client component trace PARMLIB    |            |
| member CTINFCnn                             | 260        |
| member CTINFCnn                             | 262        |
| Capturing NFS Server component trace        |            |
| information in an SVC dump                  | 264        |
| Capturing NFS Client component trace        |            |
| information in an SVC dump                  | 265        |
|                                             | 265        |
| Step 1. Telling MVS to start a CT external  |            |
| writer                                      | 265        |
| Step 2. Telling NFS to connect to a CT      |            |
|                                             | 266        |
| Using IPCS to view records from an external |            |
| <u> </u>                                    | 266        |
|                                             | 267        |
|                                             | 268        |
|                                             | 268        |
| Contacting the IBM Support Center           |            |
| Diagnostic aids                             | 269        |
| First failure data capture                  | 269        |
| Diagnostic aids                             | 260        |
| SVC dump                                    | 202<br>270 |
| 3 C damp                                    | _, 0       |
| Dump suppression                            |            |
| 1 11                                        | 270        |
|                                             | 270        |
| 0                                           | 270        |
|                                             | 271        |
| Environmental checklist                     | 271        |
|                                             |            |
| Chapter 19. Network File System messages 2  |            |
| Server messages                             | 273        |
| Client messages                             | 331        |
| Messages from the client platform (AIX) 3   | 347        |
| Chapter 20. Return codes                    | 351        |

| Chapter 21. Reason codes                   |   | . 36  |
|--------------------------------------------|---|-------|
| Special reason codes ( $xx$ is 00-0F)      |   | . 36  |
| Reason codes from NFS Client or NFS Server |   |       |
| modules ( $xx$ is 10-FF)                   |   | . 364 |
| USS JRcccc reason codes (0000-0FFF)        |   | . 365 |
| Global reason codes $(yyyy = 1000 - 3FFF)$ |   | . 360 |
| Module specific reason codes (yyyy = 4000  | - |       |
| 4FFF)                                      |   | . 360 |
|                                            |   |       |

# Chapter 18. Diagnosis and reporting of problems

This topic is intended to help you diagnose NFS problems and use keywords to describe the NFS program failures.

Before you begin diagnostic procedures, verify that the suspected problem is not a result of failure caused by:

- z/OS Communication Server's TCP/IP (Transmission Control Protocol/Internet Protocol)
- Broken clients (for example, sending incorrect file handles or ignoring the server's error return code)
- The network (for example, packets not arriving at the server, clients not receiving replies, or a gateway going down)
- The result of user input error.

For failures caused by z/OS Communication Server's TCP/IP, see z/OS Communications Server: IP Diagnosis Guide to diagnose the problem.

# **Correcting input errors**

For a user input error, use this procedure to assist in correcting the error:

- 1. Look up the command and its attributes (or parameters), the attributes in the attributes data set, and the entries in the exports data set in this book or the appropriate client machine command documentation.
- 2. Examine the attributes (or parameters) specified by each command, specified in the attributes data set, and the DIRECTORY entries specified in the exports data set to verify that they are specified correctly. Check the z/OS NFS server log data set, the z/OS NFS client log data set, or both log data sets to find the error message if applicable.
- 3. If you find a user input error, reenter the command or restart the server after you correct the error.
- 4. If all attributes (or parameters) and directory statements appear to be specified correctly, you should use this topic to build a set of keywords that describe the error, and then contact IBM for help.

After determining that the suspected failure is neither a z/OS TCP/IP program error nor a user error, you need to develop a set of keywords that describe the program failure. A keyword is an agreed-upon word or abbreviation used to describe a single aspect of a program failure.

After you have selected a set of keywords, use the set to search IBMLink/Service to determine whether an authorized program analysis report (APAR) has already been recorded for the failure. The IBMLink/Service online database contains information about the resolution of APARs. If a program failure is identified in these databases with the same set of keywords, the search yields a description of the problem and usually a fix. If the failure is not known, use the keywords to describe the failure when you contact IBM for help, which is the final step before an APAR is generated. For more information about these services see *z/OS DFSMSdfp Diagnosis*.

# Using keywords to identify a problem

In general, when you contact IBM, you are asked to identify the problem with a full set of keywords. A full set of keywords for the NFS identifies these specific keywords:

- Component identification keyword
- Release level keyword
- Type-of-failure keyword
- · Service level keyword

This example displays a full set of keywords: 5695DF121 R1VS MSGGFSA865I UW12345

#### Notes:

- 1. 5695DF121 Signifies the component identification keyword.
- 2. R1VS R1VS is the release level keyword for the z/OS NFS server, FMID HDZ11VS. R1VC is the release level keyword for the z/OS NFS client, FMID HDZ11VC. See Table 53 for a list of the z/OS NFS FMIDs and their corresponding releases.
- 3. MSGGFSA865I MSGGFSA is the type-of-failure keyword prefix for the z/OS NFS server. MSGGFSC is the type-of-failure keyword prefix for the z/OS NFS client.
- 4. UW12345 Service level keyword.

Table 53. z/OS NFS FMIDs and release names

| FMID    | z/OS Release                    |
|---------|---------------------------------|
| HDZ11TS | Pre-release 5 NFS server        |
| HDZ11TC | Pre-release 5 NFS client        |
| HDZ11US | Release 5 and 6 NFS server      |
| HDZ11UC | Release 5 and 6 NFS client      |
| HDZ11VS | Release 7 NFS server            |
| HDZ11VC | Release 7 NFS client            |
| HDZ118N | Release 8 NFS client and server |
| HDZ119N | Release 9 NFS client and server |

These sections explain individual keywords and their relation to the full set of keywords used to describe a NFS program failure.

A search in IBMLink/Service using the first keyword, the NFS component identifier, alone would detect all reported problems for the entire program product. Each keyword added to the search argument makes the search more specific, thereby reducing the number of problem descriptions to be considered. Sometimes you can find a correction for a problem without using the full set of keywords. Each keyword after the first is optional.

# Component identification keyword

The component identification number is the first keyword in a set. You should use this keyword whenever the Network File System is suspected of being the failing component. The component identification keyword should be used with at least

I

one other keyword to search IBMLink/Service. Used alone, it produces a full listing of APARs against the Network File System.

- 1. The component identification number for the Network File System is 5695DF121.
- 2. Go to "Release level keyword."

# Release level keyword

Using this keyword to identify the release level of the Network File System is optional in the IBMLink/Service search argument. However, it is required when you submit an APAR.

- 1. Issue the MODIFY mysnfs VERSION command, as shown in "Version operand" on page 200.
- 2. In output message GFSA944I, find the release level, as shown by *R1xx* in the following example:
  - GFSA944I z/OS Network File System Server release R1xx ....
- 3. See "Type-of-failure keyword."

# Type-of-failure keyword

To identify the type of failure that occurred, select the one keyword from Table 54 which best describes the problem. Then follow the specific instructions for that keyword. If you are not certain which of two keywords to use for the type of failure, use the one that appears first in the list.

Table 54. Summary of type-of-failure keywords

| Keyword       | Type of Failure                                                        | Page |
|---------------|------------------------------------------------------------------------|------|
| ABENDxxx      | Network File System ends abnormally because of a system-detected error | 255  |
| MSGGFShnnnt   | Error indicated by a system message                                    | 255  |
| WAIT          | The program does not seem to be doing anything                         | 256  |
| LOOP          | The program is doing something repetitively                            | 256  |
| INCORROUT     | Output from the program is incorrect or missing                        | 256  |
| DOC SCnnnnnnn | Documentation is incorrect or incomplete                               | 256  |
| PERFM         | Performance of the program is degraded                                 | 257  |

#### **ABENDxxx**

Use this procedure when Network File System ends abnormally.

In this step, you build a type-of-failure keyword:

- 1. Replace the *xxx* part of the **abend***xxx* keyword with the abend code from either the SYSLOG message or the abend dump. For example, if the abend code is 0C4, the ABENDxxx keyword is ABEND0C4.
- 2. To continue, see "Service level keyword" on page 257 to identify the service level of Network File System.

#### **MSGGFShnnnt**

Use this procedure for any of these conditions:

- Network File System message indicates an unexpected error detected.
- Message is not issued under conditions that should cause it to be issued.
- Message is issued under conditions that should not cause it to be issued.

In this step, you build a type-of-failure keyword.

- 1. For the *hnnnt* portion of the MSGGFShnnnt keyword replace the *h* with an **A** if the message prefix was GFSA or with a C if the message prefix was GFSC. Replace the *nnn* with the message number and replace the *t* with the type code. For example, if the message is GFSA865I, the MSGGFShnnnt keyword is MSGGFSA865I.
- 2. To continue, see "Service level keyword" on page 257 to identify the service level of the Network File System.

#### WAIT

Use this procedure when Network File System suspends activity while waiting for some condition to be satisfied without issuing a message to tell why it is waiting.

In this step, you build a type-of-failure keyword:

- 1. If a Network File System task was in a WAIT, use the *wait* keyword. 5695DF121 Rccc WAIT
- 2. To continue, see "Service level keyword" on page 257 to identify the service level of the Network File System.

Use this procedure when some part of the program repeats endlessly.

In this step, you build a type-of-failure keyword.

- 1. If a Network File System task was in a LOOP, use the *loop* keyword.
- 2. If a message repeats endlessly, use the MSGGFShnnnt keyword at the same time with the LOOP keyword. For the *hnnnt* portion of the MSGGFShnnnt keyword replace the h with an A if the message prefix was GFSA or with a C if the message prefix was GFSC. Replace the nnn with the message number and replace the *t* with the type code.
  - 5695DF121 Rccc LOOP MSGGFShnnnt
- 3. To continue, see "Service level keyword" on page 257 to identify the service level of the Network File System.

### INCORROUT

Do not use *incorrout* if another keyword applies. Use this procedure only for these conditions:

- Output was expected but not received (missing).
- Output is different from expected (incorrect).

In this step, you build a type-of-failure keyword.

- 1. Use the incorrout keyword.
- 2. If the output is in the form of an incorrect message, also use the type-of-failure keyword MSGGFShnnnt. For the hnnnt portion of the MSGGFShnnnt keyword replace the h with an A if the message prefix was GFSA or with a C if the message prefix was GFSC. Replace the nnn with the message number and replace the *t* with the type code.
  - 5695DF121 Rccc INCORROUT MSGGFShnnnt
- 3. To continue, see "Service level keyword" on page 257 to identify the service level of the Network File System.

#### **DOC SCnnnnnnn**

Use this procedure when a program problem appears to be caused by incorrect or missing information in the Network File System documentation. If the documentation error is minor (for example, incorrect punctuation or a misspelled

word), you do not need to build a keyword string to describe it. Instead, submit a Reader's Comment Form from the back of the book.

If the error is serious, and of general concern to other users, continue with this procedure.

In this step, you build a type-of-failure keyword, which includes a document order number. No other keywords are needed:

- 1. Place the order number of the document after the DOC keyword, omitting the hyphens. If the suffix is one digit, precede it with a zero. For example, the keyword for a document with order number SC26-7029-01 would be DOC SC26702901.
- 2. Locate the page in the document at which the error occurs, and prepare a description of the problem. If you submit an APAR, you must include this information in the error description.
- **3**. To continue, see "Service level keyword" to identify the service level of the Network File System.

#### **PERFM**

Performance problems can be related to system tuning. Use this procedure when the performance problem cannot be corrected by system tuning and performance is below stated expectations.

In this step, you build a type-of-failure keyword.

- Use the *perfm* keyword.
   5695DF121 Rccc PERFM
- 2. To continue, see "Service level keyword" to identify the service level of the Network File System.

# Service level keyword

Use this keyword to identify the service level of the module that failed. The service level is defined as the most current fix applied to the module.

- 1. Issue the MODIFY mvsnfs VERSION=module command, as shown in "Version operand" on page 200.
- 2. In output message GFSA945I, find the service level of the module, as shown by *service\_level* in the following example:
  - GFSA945I modulename service\_level compile\_date/time
- 3. Specify the service level keyword.

For example, if the service level of the failure related module is UW12345, you would specify UW12345 as the service level keyword.

5695DF121 Rccc MSGGFSA865I UW12345

You now have all the necessary information for an effective search of known problems in IBMLink/Service. Refer to "Contacting the IBM Support Center" on page 268 or "Searching the IBM database for APARs and PTFs" on page 268.

# Using z/OS component tracing

To improve the recording and tracing of NFS diagnostic information, you can use component trace services. After activating component tracing and recreating the problem, the diagnostic information in the trace buffers can then be captured in a z/OS SVC dump, written to a DASD or tape data set, and viewed using the IPCS

CTRACE command. Use of component trace services offers other advantages over using the server's or client's log data sets, including performance improvements and virtual storage constraint relief.

To activate component tracing of NFS information, an operator can issue a TRACE CT command specifying the procedure name of the z/OS NFS server or client with individual trace options or a member of SYS1.PARMLIB that contains the trace options. The operator can choose different PARMLIB members (if they were previously created) by specifying CTRACE=nn on a START mvsnfs command, where nn is the suffix of a CTINFSnn PARMLIB member. When CTRACE=nn is not specified, the default PARMLIB member, CTINFS00, is used to initialize CTRACE for the server. If the specified PARMLIB member is absent or incorrect, CTRACE is activated with the default options in effect (CTRACE buffer size of 10M and FFDC, ERROR trace options). For details on these commands and their NFS trace options, see Chapter 11, "Network File System operation," on page 179. For details on the member of SYS1.PARMLIB, see "Using NFS server component trace PARMLIB member CTINFSnn" on page 259 and "Using NFS client component trace PARMLIB member CTINFCnn" on page 260.

The following sections describe how to use NFS component tracing in diagnosis procedures. Further information on using the IPCS CTRACE command can be found in z/OS MVS IPCS Commands. Additional information regarding the MVS DISPLAY, TRACE, and DUMP commands may be found in z/OS MVS System Commands.

When you use component tracing, NFS diagnosis information continues to be recorded in the NFS server log data sets, at the level specified on a MODIFY mvsnfs,LOG=xxx operator command. IBM recommends that you adjust the level of logging to avoid duplicating diagnostic records and to maximize the performance benefits of using component trace buffers.

If additional NFS diagnosis information is required using the log data sets for either the z/OS NFS server or client, see Appendix K, "Capturing diagnostic information using z/OS NFS log data sets and from other components," on page 437 for further details.

# Component trace benefits

Component trace support offers the following benefits over the NFS log data sets:

- For virtual storage constraint relief, trace buffers are stored to a z/OS data space. In a multi-server implementation, each server or client has its own data space initialized at startup.
- Performance is improved because in-memory tracing can now be activated without the overhead of I/O.
- The optional use of an external writer data set may extend the amount of trace data collected when accompanied with a z/OS dump.
- For performance, the I/O overhead of writing to a data set is performed under the started external writer address space. Removing the I/O path provides a more responsive NFS error log daemon.
- Use of the IPCS MERGE command provides the ability to merge an NFS server or client component trace with those of other NFS or clients servers and related z/OS products such as TCPIP and UNIX System Services to obtain a single image of system activity.
- Performance is improved over the previous NFS server and client tracing methodology with the ability to enable only those trace events of interest.

Previously, the amount of tracing was cumulative, and for the client log data sets tracing could only be turned on or off.

# Using NFS server component trace PARMLIB member CTINFSnn

I

ı

ı

I

The CTINFS00 member of SYS1.PARMLIB (Figure 34 on page 260) provides default component trace values for the z/OS NFS server. This member is used automatically when the z/OS NFS server is started. You can create and use additional copies of the member with different trace option values, placing them in SYS1.PARMLIB using the naming convention CTINFSnn.

Component tracing is active from the NFS server's start with trace options defined in the CTINFSnn PARMLIB member, where 00 is the default. If the specified PARMLIB member is incorrect or absent, component tracing functions in minimum state (MIN) with a minimum set of trace options (FFDC and MSG). To start a component trace when the NFS server is active, the operator issues a TRACE CT command on the master console or a console with master authority. The operator can specify trace options individually on the TRACE CT command, or can specify the name of a CTINFSnn PARMLIB member containing the desired trace options. Using a PARMLIB member on the TRACE CT command can help minimize operator intervention and avoid syntax or keystroke errors. The syntax and options for a component trace of the z/OS NFS server are shown in "Starting component tracing for the z/OS NFS server" on page 186.

**Note:** The minimum trace options of FFDC and MSG remain in effect after the TRACE CT,OFF,COMP=MVSNFS operator command, so tracing never stops while the server is active.

The parmlib member used at NFS server startup specifies the size of the trace buffers to be used. Three buffers of that size are created and used cyclically. If no value is specified, or no parmlib member is found at startup, or a syntax error is encountered while processing the parmlib member, and the dsps startup parameter is also not specified, a default buffer size of 10 MB is used. The buffer size may be set in the range of 600KB to 600MB. The maximum value of 600MB was chosen because the total size of the three buffers must stay below 2 GB.

**Note:** The z/OS NFS server does not support changing the buffer size after server startup.

If no parmlib member is found at z/OS NFS server startup, or it does not contain a tracing Options specification, the server trace options default to an options setting of MIN (the minimum tracing options – MSG and FFDC).

#### CTINFS00 member of SYS1.PARMLIB

Figure 35 on page 263 shows a copy of the CTINFS00 member of SYS1.PARMLIB that NFS provides for tracing the z/OS NFS server. This file is used for setting the initial startup trace settings. In the file:

**ON/OFF** specifies whether trace is turned on or off.

**OPTIONS** specifies the trace options that are to be applied.

259

```
@P01C*/
/* $MAC(CTINFS00) COMP(5694DF121)
/*
/* Z/OS Network File System Server.
/* Sample CTRACE options.
/* COPYRIGHT:
/*PROPRIETARY V3 STATEMENT
/*Licensed Materials - Property of IBM
/*"Restricted Materials of IBM"
                                                     @P01C*/
/*5694-A01
/*Copyright IBM Corp. 2004
                                                          */
/*END PROPRIETARY V3 STATEMENT
                                                          */
/* CHANGE ACTIVITY:
/* $L77=NFS,HDZ11VS,040507,IBSMVB: Convert To CTrace
                                                    @L77A*/
/* $L77=NFS,HDZ11VS,041210,IBSKYL: Add FFDC
/* $P01=KAJ0199,HDZ11VS,041216,SJPLMB: Restore PID to 5694-A01 @P01A*/
/* DEFAULT CTINFS00 MEMBER
/* ----- */
TRACEOPTS
   Optionally start external writer in this file (use both
  WTRSTART and WTR with same wtr_procedure)
   WTRSTART(wtr procedure)
       WTRSTART (CTWTR)
    ON OR OFF: PICK 1
        ON
/* OPTIONS: NAMES OF FUNCTIONS TO BE TRACED.
        OPTIONS(
               'INFO'
              ,'WARNING'
              ,'ERROR'
              ,'FFDC'
                                                          */
```

Figure 34. z/OS NFS server component trace PARMLIB member CTINFS00

# Using NFS client component trace PARMLIB member CTINFCnn

The CTINFC00 member of SYS1.PARMLIB (Figure 34) provides default component trace values for the z/OS NFS client. This member is used automatically when the

z/OS NFS client is started. You can create and use additional copies of the member with different trace option values, placing them in SYS1.PARMLIB using the naming convention CTINFCnn.

Component tracing is active from the NFS client's start with trace options defined in the CTINFC*nn* PARMLIB member, where 00 is the default. If the specified PARMLIB member is incorrect or absent, component tracing functions in minimum state (MIN) with a minimum set of trace options (FFDC and MSG). The operator can specify trace options individually on the TRACE CT command, or can specify the name of a CTINFC*nn* PARMLIB member containing the desired trace options. Using a PARMLIB member on the TRACE CT command can help minimize operator intervention and avoid syntax or keystroke errors. The syntax and options for a component trace of the z/OS NFS client are shown in "Starting component tracing for the z/OS NFS client" on page 180.

**Note:** The minimum trace options of FFDC and MSG remain in effect after the TRACE CT,OFF,COMP=MVSNFSC operator command, so tracing never stops while a client application is active.

To start a component trace when the NFS client is active, the operator issues a TRACE CT command on the master console or a console with master authority. The syntax and options for a component trace of the z/OS NFS client are shown in "Starting component tracing for the z/OS NFS client" on page 180. The operator can specify the trace options individually on the command, or can specify the name of a CTINFCnn PARMLIB member containing the desired trace options. Using a PARMLIB member on the TRACE CT command can help minimize operator intervention and avoid syntax or keystroke errors.

If the NFS client is started by z/OS UNIX (specified in the BPXPRMxx parmlib member), you can designate a component trace parmlib member with options to be used at startup. Use the CTRACE=nn parameter, as shown in the following example:

FILESYSTYPE TYPE(NFS) ENTRYPOINT(GFSCINIT) ASNAME(mvsnfsc) PARM(INITD,CTRACE=nn,...)

#### where:

I

I

| |

- *mvsnfsc* is the name of the z/OS NFS procedure to be started.
- nn is the suffix of a CTINFCnn PARMLIB member.
- CTRACE must appear as the first or second parameter after INITD, in capital letters, separated by commas without blank spaces. If CTRACE=nn is not specified, the default PARMLIB member, CTINFC00, is used to initialize CTRACE for the client.

The component trace options specified in that member then control the component trace. These trace options can be overridden by a subsequent TRACE CT command if necessary, for example if a problem arises requiring a different set of trace options.

The parmlib member used at NFS Client startup specifies the size of the trace buffers to be used. Three buffers of that size are created and used cyclically. If no value is specified, or no parmlib member is found at startup, or a syntax error is encountered while processing the parmlib member, a default buffer size of 10 MB is used. The buffer size may be set in the range of 600KB to 600MB. The maximum value of 600MB was chosen because the total size of the three buffers must stay below 2 GB.

**Note:** The z/OS NFS client does not support changing the buffer size after client startup.

If no parmlib member is found at z/OS NFS client startup, or it does not contain a tracing Options specification, the client trace options default to an options setting of MIN (the minimum tracing options - MSG and FFDC).

#### CTINFC00 member of SYS1.PARMLIB

Figure 35 on page 263 shows a copy of the CTINFC00 member of SYS1.PARMLIB that NFS provides for tracing the z/OS NFS client. This file is used for setting the initial startup trace settings. In the file:

ON/OFF specifies whether trace is turned on or off.

**OPTIONS** specifies the trace options that are to be applied.

```
/*
/* $MAC(CTINFC00) COMP(5694DF121)
                                           @L84A */
/*
                                               */
/* Z/OS Network File System Client.
                                               */
/* Sample CTRACE options.
                                               */
/*
                                               */
/* PROPRIETARY STATEMENT=
                                               */
   LICENSED MATERIALS - PROPERTY OF IBM
/*
                                               */
/*
   THIS MACRO IS "RESTRICTED MATERIALS OF IBM"
                                               */
/*
   5694-A01
                                               */
   COPYRIGHT IBM CORPORATION 2005
/*
                                               */
   SEE IBM COPYRIGHT INSTRUCTIONS
                                               */
/* END PROPRIETARY STATEMENT
                                               */
/*
                                               */
/*
                                               */
/* ----- */
/*
                                               */
/* CHANGE ACTIVITY:
                                               */
/*
                                               */
/* $L84=NFS,HDZ118N,051031,IBSKVV: Convert To CTrace @L84A*/
/*
/* DEFAULT CTINFC00 MEMBER
/* ============ */
/*
TRACEOPTS
/*
   Optionally start external writer in this file (use both */
/* WTRSTART and WTR with same wtr_procedure)
/* ------ */
/* WTRSTART(wtr procedure)
                                              */
/*
     WTRSTART(CTWTR)
/* ------ */
/* ON OR OFF: PICK 1
      BUFSIZE(10M)
/*
/* ------ */
/* WTR(CTWTR)
/* OPTIONS: NAMES OF FUNCTIONS TO BE TRACED. */
/* ------ */
/* OPTIONS( */
/***** FFDC IS ALWAYS ON ****/
            'FFDC' */
/*
          ,'ENTRY'
/*
                        */
/*
           ,'SUSPEND'
,'RESUME'
/*
          ,'SCHEDULE'
,'DISPATCH'
,'USS_REQUEST'
                        */
                        */
                        */
           ,'USS_RETURN'
                        */
           ,'NFS_REQUEST'
/*
/*
           ,'NFS_RETURN'
           ,'CB_MGMT'
/*
```

Figure 35. z/OS NFS client component trace PARMLIB member CTINFC00 (Part 1 of 2)

```
'NETWORK'
               'GENERAL'
               'DETAIL'
               'TRAP'
** MSG IS ALWAYS ON *****
              ,'MSG'
               'BUFFER'
              ,'LOCK_REQUEST'
                                  */
              ,'LOCK_RESUME'
                                  */
               'LOCK RELEASE'
               'ALL'
               'CALL'
               'TASK FLOW'
               'USS'
               'LOCK'
               'NFS'
```

Figure 35. z/OS NFS client component trace PARMLIB member CTINFC00 (Part 2 of 2)

### Capturing NFS Server component trace information in an SVC dump

You can use component tracing to gather information for diagnosis when recreating prior problems related to the z/OS NFS server. To do so, follow these steps:

- 1. Have an operator issue a TRACE CT command, as described in "Starting component tracing for the z/OS NFS server" on page 186. Specify individual trace options on the command, or OPTIONS=All to include all trace types.
- 2. Recreate the reported problem. After the problem is recreated, disable tracing with the following command at the operator console: TRACE CT,OFF,COMP=MVSNFS

which will stop the NFS server from continued use of its trace buffers and overlaying trace events just captured.

3. Create an MVS dump

To create a dump of the an NFS server address space and associated data space, enter the following command at the operator console:

```
DUMP COMM=(any dump description title you choose)
```

In response to operator message \*nn IEE094D SPECIFY OPERAND(S) FOR DUMP COMMAND, reply with:

```
R nn, JOBNAME=(MVSNFS), DSPNAME=('mvsnfs'.NFSCTRDS), CONT
R nn, SDATA=(LPA, CSA, ALLNUC, GRSQ, LSQA, SWA, PSA, SQA, TRT, RGN, SUM)
```

To include NFS component trace records in an SVC dump, specify the associated data space name 'mvsnfs'.NFSCTRDS on the MVS DUMP command. The value of *mvsnfs* represents the server's procedure name.

You can now use the IPCS command CTRACE COMP(MVSNFS) FULL to look at the trace records, where the default data set has been set to a captured dump data set. NFS provides both IPCS exits and format tables to facilitate this activity.

## Capturing NFS Client component trace information in an SVC dump

You can use component tracing to gather information for diagnosis when recreating prior problems related to the z/OS NFS client. To do so, follow these steps:

- 1. Have an operator issue a TRACE CT command, as described in "Starting component tracing for the z/OS NFS client" on page 180. Specify individual trace options on the command, or OPTIONS=All to include all trace types.
- 2. Recreate the reported problem. After the problem is recreated, disable tracing with the following command at the operator console:

```
TRACE CT, OFF, COMP=MVSNFSC
```

which will stop the NFS client from continued use of its trace buffers and overlaying trace events just captured.

3. Create an MVS dump

To create a dump of the an NFS client address space and associated data space, enter the following command at the operator console:

```
DUMP COMM=(any dump description title you choose)
```

In response to operator message \*nn IEE094D SPECIFY OPERAND(S) FOR DUMP COMMAND, reply with:

```
R nn,JOBNAME=(MVSNFSC),DSPNAME=('MVSNFSC'.NFSCTRDS),CONT
R nn,SDATA=(LPA,CSA,ALLNUC,GRSQ,LSQA,SWA,PSA,SQA,TRT,RGN,SUM)
```

To include NFS component trace records in an SVC dump, specify the associated data space name 'MVSNFSC'.NFSCTRDS on the MVS DUMP command. The value of MVSNFSC represents the client's procedure name.

You can now use the IPCS command CTRACE COMP(MVSNFSC) FULL to look at the trace records, where the default data set has been set to a captured dump data set. NFS provides both IPCS exits and format tables to facilitate this activity.

#### Using a z/OS component trace external writer

z/OS Component Trace (CT) supports an external writer which can be used to write trace records to a DASD or tape data set in real time. That is, as NFS generates trace records those records can be placed on DASD or tape.

Activating a CT External Writer for a program is a two-step process. These steps can be done in either order, but the external writer will not start writing out trace records until they have both been done.

#### Step 1. Telling MVS to start a CT® external writer

Before a CT external writer can start there must be a procedure in SYS1.PROCLIB that tells how to invoke the writer. An example of a CT external writer procedure that can be placed in SYS1.PROCLIB(CTWTR) is:

```
//CTWTR PROC
//IEFPROC EXEC PGM=ITTTRCWR
//TRCOUT01 DD DSN=IBMUSER.CT1,DISP=OLD
```

If you are tracing in a multi-server or sysplex environment, the data set names on TRCOUTnn DD statements must be unique throughout the sysplex. An ENQUEUE error results if the data set names are not unique. *z/OS MVS Diagnosis: Tools and Service Aids* has a discussion about creating external writer procedures.

An example of values to use in allocating IBMUSER.CT1 is:

DATA SET NAME: IBMUSER.CT1

```
===> USRPAK
VOLUME SERIAL
                                                  (BLANK FOR AUTHORIZED DEFAULT
GENERIC UNIT ===> (GENERIC GROUP NAME OR UNIT SPACE UNITS ===> CYLS (BLKS, TRKS, OR CYLS)
PRIMARY QUANTITY ===> 3 (IN ABOVE UNITS)
SECONDARY QUANTITY ===> 5 (IN ABOVE UNITS)
SECONDARY QUANTITY ===> 5
DIRECTORY BLOCKS ===> 0
                                               (ZERO FOR SEQUENTIAL DATA SET)
DIRECTION DECEMBER RECORD FORMAT ===> VD ==> 23472
                          ===> 23476
BLOCK SIZE
EXPIRATION DATE ===>
                                                  (YY/MM/DD, YYYY/MM/DD
```

To start a CT external writer, enter the following command at the operator console: TRACE CT, WTRSTART=CTWTR

When you see the following message, the CT external writer is now ready: ITT110I INITIALIZATION OF CTRACE WRITER CTWTR COMPLETE.

#### Step 2. Telling NFS to connect to a CT external writer and start sending records

To have the NFS server start sending trace records to the CT external writer, enter the following command at the operator console:

```
TRACE CT, ON, COMP=MVSNFS
```

To have the NFS client start sending trace records to the CT external writer, enter the following command at the operator console:

```
TRACE CT, ON, COMP=MVSNFSC
```

In response to operator message \*nn ITT006A SPECIFY OPERAND(S) FOR TRACE CT COMMAND reply with:

```
R nn, WTR=CTWTR, OPTIONS=(value(,value)), END
```

NFS will now start sending its trace records to the CT external writer, which in turn will start writing them to IBMUSER.CT1. A description of NFS trace option values (FFDC, Entry, Exit, etc.) is listed under "Starting component tracing for the z/OS NFS server" on page 186.

#### Using IPCS to view records from an external writer

Before you can use IPCS to look at trace records captured by a CT external writer, the remaining trace buffers must be queued to the external writer and the writer must be stopped in order to place an end-of-file record at the end of the data set.

For the z/OS NFS server, to stop NFS tracing issue the command: TRACE CT,OFF,COMP=MVSNFS

To flush the remaining buffers to the external writer, issue the command: F MVSNFS, FLUSHCTR

You can stop the external writer when control is received back from the flush command.

For the z/OS NFS client, to stop NFS tracing and flush the remaining buffer to the external writer, issue the command:

```
TRACE CT, OFF, COMP=MVSNFSC
```

You can stop the writer when control is received back from the flush command. Issue the following command to stop the writer and make the data set available to IPCS:

```
TRACE CT, WTRSTOP=CTWTR
```

You can now use the IPCS CTRACE command CTRACE COMP(MVSNFSC) FULL to look at the trace records, where the default data set has been set to IBMUSER.CT1.

When writing NFS trace records from more than one NFS server or client into separate component trace data sets, allocate each data set on a separate volume for improved performance. Use the IPCS COPYTRC command to merge records from multiple component trace data sets into one data set. Each component trace data set may represent one NFS server or one NFS client in the NFS multi-server or z/OS sysplex implementations. See *z/OS MVS IPCS Commands* for additional information.

#### Filtering NFS client ctrace records in IPCS

The z/OS NFS Client Ctrace function provides the capability to restrict the trace records to be processed by IPCS and displayed on the trace screen. Use the Options specification on the CTRACE DISPLAY PARAMETERS panel to do so. See an example in Figure 36. Specify the record types to be processed and displayed. All other record types will then be filtered out and not displayed.

If no values are specified, then all records will be processed and displayed.

You can use shorthand record specifications (for example, CALL, TASK\_FLOW), as well as the full-length record type names.

The following screen shows an example of selecting only the BUFFER and USS (that is, USS\_REQUEST and USS\_RETURN) record types. All other record types in the trace will be ignored.

```
----- CTRACE DISPLAY PARAMETERS -----
COMMAND ===>
 System
                            (System name or blank)
 Component ===> MVSNFSC (Component name (required))
  Subnames
 GMT/LOCAL ===> G
                                           (G or L, GMT is default)
 Start time ===>
                                           (mm/dd/yy,hh:mm:ss.dddddd or
 Stop time ===>
                                           mm/dd/yy,hh.mm.ss.dddddd)
 Limit ===> 0 Exception ===>
Report type ===> FULL (SHort, SUmmary
                            (SHort, SUmmary, Full, Tally)
 User exit ===>
                            (Exit program name)
 Override source ===>
                ===> USS.BUFFER
 Options 0
  To enter/verify required values, type any character
 Entry IDs ===> Jobnames ===> ASIDs ===> OPTIONS ===> SUBS ===>
  CTRACE COMP(MVSNFSC) FULL OPTIONS((REQ,BUF))
  ENTER = update CTRACE definition. END/PF3 = return to previous panel.
  S = start CTRACE. R = reset all fields.
```

Figure 36. CTRACE Display Parameters panel

Any invalid option values are ignored. If no valid options are specified, all trace records are displayed.

#### Setting up a dump data set for abnormal ends

Normally, the Network File System ESTAE issues a SVC dump when failure occurs. However, if ESTAE is not able to do this, z/OS takes over and issues the appropriate dump you coded in your DD statement. This is an example of setting up a DUMP data set:

```
//SYSMDUMP DD
                DISP=SHR, DSN=MVSNFS.SYSMDUMP
```

File attributes of this DUMP data set should be set up like this:

PS Organization FB Record Format 4160 Record Length Block Size 4160

#### Searching the IBM database for APARs and PTFs

If your installation has access to the interactive online database program, IBMLink/ServiceLink, you can use IBMLink/ServiceLink to perform these tasks:

- 1. Search and browse for an existing APAR that is similar to your problem. Use the full set of keywords that is developed from the diagnostic procedures. Use only the keywords that are described in this book. Make sure that keywords are spelled exactly as they are described in this book.
- 2. If an APAR exists, search to see if a program temporary fix (PTF) is available.
- 3. If a PTF is available, order the PTF.
- 4. If an APAR does not exist, you can create an Electronic Technical Response (ETR) problem report to receive assistance from a z/OS NFS service representative. See "Contacting the IBM Support Center" for the type of information you will need.

### Contacting the IBM Support Center

If your installation does not have access to IBMLink/ServiceLink, z/OS NFS also provides telephone support. Within the U.S.A. and Puerto Rico, call the following number and request assistance for the z/OS NFS feature by specifying the program number 5695DF121 and release level keyword.

```
IBM Support Center
1-800-237-5511
Monday through Friday, 8 a.m.-5 p.m. (excluding national holidays)
```

Outside of the U.S.A. and Puerto Rico, contact your local IBM representative.

When contacting IBM, be prepared to supply the following information:

- Your customer number
- · Release level
- Current<sup>®</sup> service level (from the APAR list)
- Keyword set or sets used to search in IBMLink/Service

You will be asked to describe the Network File System server and client machine environment. The IBM support representative might request the following relevant information.

- A minimum set of input commands on the client machine or z/OS operator console that reproduces the error.
- A copy of the minimum output from the client machine or z/OS operator console necessary to illustrate the failure.
- A copy of the z/OS NFS server log data set, the z/OS NFS client log data set, or both log data sets created by the input commands provided to recreate the error.
- Storage dump (if for an abnormal end).
- Linkedit map (if for abnormal end).
- Other supporting material, such as trace file printout from a network analyzer.
- For DOC SC26-7417 (*z*/OS Network File System Guide and Reference) failures, include the revision number and page(s) containing the error, and a description of the problem it caused.
- A copy of the attributes data set.
- A copy of the exports data set.
- A copy of the Network File System startup procedure.

**Submitting Documentation on Tape:** If the IBM service representative requests you submit documentation on tape, please write it to a standard label tape and include a hard copy of the DCB information for each data set along with the JCL used to create the tape.

#### Diagnostic aids

A description of first failure data capture, including SVC dump characteristics, dump contents, and errors and messages, is provided with the NFS as a major diagnostic aid.

### First failure data capture

Network File System RAS characteristics are improved by the capture of diagnostic service data. Error records are written to SYS1.LOGREC and dumps are requested to SYS1.DUMPnn (these are in addition to the existing server trace).

Component-specific information is provided in the SYS1.LOGREC entry and in the dump for the generation of RETAIN® search symptom strings.

#### Symptom data

Table 55 lists the component-specific symptom data placed in the System Diagnostic Work Area (SDWA).

Table 55. NFS symptom data

| RIDS/  |
|--------|
|        |
| RIDS/  |
| VALU/C |
| VALU/C |
| RIDS/  |
| FLDS/  |
| PIDS/  |
| PIDS/  |
|        |
|        |

#### SVC dump

The Network File System SVC dumps have these characteristics:

Dump title: The dump title contains the component name, component identifier, release level, abend code, reason code, and the name of the ESTAE module requesting the dump. If available, the name of the failing module and the offset within the module are included.

**Dump content:** Table 56 shows the dump options and areas of storage that are included in the dump request:

Table 56. Dump content and storage areas

| <b>Dump Options</b> | Storage Areas                                      |
|---------------------|----------------------------------------------------|
| SUMDUMP             | Suspend summary dump                               |
| RGN                 | Server private area storage; programs and subpools |
| TRT                 | z/OS trace table                                   |
| GRSQ                | GRS ENQ control blocks                             |
| IO                  | I/O data areas                                     |
| ALLPSA              | All Prefixed Storage Areas                         |
| DFA                 | Data Facility Area                                 |
| DFVT                | Data Facility Vector Table                         |
| NFSSVT              | Network File System Vector Table                   |

Eye-catchers: Each CSECT within each server load module is identified by the CSECT name, the compile date, and the FMID or APAR level. Each function within a CSECT is identified by its variable length name.

#### **Dump suppression**

z/OS Dump Analysis and Elimination (DAE) is supported by providing sufficient information for DAE to uniquely identify the dump and by setting the VRADAE key in the Variable Recording Area (VRA) of the SDWA.

#### Data capture suppression

SYS1.LOGREC entries and SVC dumps are not requested for these abend codes:

X'0F3' X'806' X'A03' X'x13' X'x22' (except X'122') X'x37' X'x3E'

#### Invocation

A server ESTAE instance is entered whenever any server task ends abnormally. It is the ESTAE's responsibility to ensure that adequate and correct diagnostics are captured.

### **Errors and messages**

Table 57 on page 271 illustrates the diagnostic errors and messages GFSA470I and GFSA471I.

Message GFSA470I is written if the SVC dump request fails. The message contains the error reason code from the SDUMP service.

Secondary ESTAE routines detect failures during the execution of the primary server ESTAE. If ESTAE processing is unable to complete, message GFSA471I is issued, and the server task is allowed to stop. The message contains the last abend code detected by the secondary ESTAE routines.

Table 57. Diagnostic errors and messages

| Message  | Explanation                                                                     |
|----------|---------------------------------------------------------------------------------|
| GFSA470I | NETWORK FILE SYSTEM SVC DUMP REQUEST FAILED. REASON = hh                        |
| GFSA471I | NETWORK FILE SYSTEM ESTAE EXIT UNABLE TO COMPLETE PROCESSING.<br>ABEND = X'xxx' |

#### Debug trace data capture

The z/OS Network File System uses trace facilities to record debug trace diagnostic information when a problem requires additional diagnostic information beyond diagnostic messages. Assuming that debug trace diagnostics were not activated at the time of the original failure, the problem must be recreated a second time and the NFS debug trace facilities turned on to capture the diagnostic information. The server provides debug trace diagnostic information from two separate trace facilities. The z/OS Network File System client provides debug trace diagnostic information from one trace facility.

The z/OS NFS server records z/OS NFS debug trace diagnostic information to the z/OS component trace buffer or to the server log data sets. z/OS NFS error and informational messages are also recorded to the z/OS component trace buffer or to the server log data sets. When recording debug trace diagnostic information, IBM recommends that the z/OS component trace buffer be used to minimize the performance impact of collecting these extra diagnostics. To record z/OS NFS server debug trace diagnostic information in the z/OS component trace buffer, see "Using z/OS component tracing" on page 257. To record z/OS NFS server debug trace diagnostic information in the log data sets, see "z/OS NFS server debug trace capture" on page 439.

The z/OS NFS client records z/OS NFS debug trace diagnostic information to the z/OS component trace buffer. z/OS NFS client error, informational, and warning messages are also recorded to the client log data sets. To record z/OS NFS client debug trace diagnostic information in the z/OS component trace buffer, see "Using z/OS component tracing" on page 257. To record z/OS NFS client error, informational, and warning messages in the log data sets, see "z/OS NFS client debug trace capture" on page 441.

#### **Environmental checklist**

This environmental checklist covers useful information that is recommended prior to the initializing the NFS server.

### **Dispatching Priority**

Ensure that z/OS NFS has lower dispatching priority than TCP/IP. Also ensure that TCP/IP has a lower dispatching priority than VTAM<sup>®</sup>.

#### TCP/IP

Ensure that the MTU (Packet Size) is set to the lowest MTU when in a heterogeneous network. For example, if the network is comprised of:

Ethernet 802.3 (MTU=1492) Ethernet Version 2 IEEE (MTU=1500) token ring (MTU=2000) FDDI (MTU=4000) CTC (MTU=65527) CLAW (MTU=4096)

In this example, the lowest MTU is set to 1492 to reduce packet fragmentation. The MTU setting is defined in the TCP/IP profile.

#### NFS

Verify that NFS is fully initialized.

 RPCBIND or Portmapper is up. The z/OS Portmapper does not support IPv6. Therefore, when using IPv6 addresses, the z/OS server host must be configured with RPCBIND, not the Portmapper. RPCBIND supports both IPv6 and IPv4. As of z/OS V1R8, Portmapper should only be used for IPv4 only systems. Otherwise, RPCBIND should be used.

Note: If a hostname is defined with a primary IPv6 address, and a secondary IPv4 address, the z/OS NFS Client will use the IPv6 address for accessing the host. The z/OS NFS Client will only select the IPv4 address if instructed to do so with the "rpcbind(n)" attribute. Because the z/OS Portmapper does not support IPv6, the z/OS server host must be configured with RPCBIND, not the Portmapper.

- NFS has obtained port 2049 for NFS program such as rcpinfo -p <hostname>.
- · NFS has z/OS UNIX SEGMENT with UID=0 defined. The NFS server also needs OPERATIONS RACF authority.

For more information, see "Configuring the z/OS NFS server" on page 144 and "Configuring the z/OS NFS client" on page 142.

#### **Useful Utilities**

The following utilities are available on client machines to help diagnose simple network connection problems:

- rcpinfo -p <hostname> to determine if RPCBIND or Portmapper (port 111), NFS (port 2049) are initialized with the appropriate port.
- ping to confirm that there is a live TCP/IP connection between client/server machines.
- traceroute <hostname> to determine how packets are being routed from client to
- iptrace (AIX) or snoop (Solaris) are useful packet tracing utilities used to debug inbound and outbound packets between client and server. For example, during a mount request, using iptrace or snoop will show whether the client transmitted the mount request, the server has received the request, or the server is still processing the request.

### Chapter 19. Network File System messages

This topic lists messages from the NFS server, the NFS client, and the client operating system.

Table 58 lists the contents of this topic.

Table 58. Messages - client operating system, NFS server, and NFS client

| Section                                 | Page |
|-----------------------------------------|------|
| Server messages                         | 273  |
| Client messages                         | 331  |
| Messages from the client platform (AIX) | 347  |

#### Server messages

This is a listing of the messages generated by the NFS server. Each message description gives an explanation and recommended actions where applicable. The system substitutes data for any part of a message shown here in *italics*.

Messages appear in the NFS server log data set in the same format as this example: 19:25:14 GFSA348I (I) GFSAMAIN ANMAI 02 NFS\_INIT: z/OS NETWORK FILE SYSTEM SERVER (HDZ11VS) STARTED.

Table 59 on page 273 shows the message format for the NFS server log data set:

Table 59. Message format for the NFS server log data set

| The time stamp (hours:minutes:seconds)                                                                                                    |  |
|----------------------------------------------------------------------------------------------------|--|
| The component identifier for the NFS server                                                                                                   |  |
| A unique message number                                                                                                    |  |
| The message type:                                                                                                    |  |
| <b>A</b> Action; the user must perform a specific action.                                                                                     |  |
| E Eventual action; the user must perform an action when time is available.                                                                    |  |
| I Informational; no user action is required.                                                                                                  |  |
| The message level: E (error), W (attention), or I (informational).                                                                            |  |
| The system programmer can use the message level to determine which type of messages are shown by specifying log=error, log=warn, or log=info. |  |
| Programming support information                                                                                                    |  |
| The message text                                                                                                    |  |
|                                                                                                    |  |

The messages are listed in numerical order (the time stamp, message level, and programming support information are not shown).

- 1. A value of  $h\_digits$  is a hexadecimal number, and  $d\_digits$  is a decimal number. A value of text or dsname is variable text (such as a data set name).
- Messages GFSA300I through GFSA319I are intended for IBM support personnel when they are performing diagnosis. They do not indicate a problem with NFS but do provide statistics on NFS processing. As such, an extensive number of GFSA300I through GFSA319I messages may be issued.
- 3. For messages written to the console, the name of the start procedure is substituted for *procname*.

#### GFSA300I - GFSA319I

**Explanation:** These messages are intended for IBM support personnel when they are performing diagnosis. They do not indicate a problem with NFS but do provide statistics on NFS processing. As such, an extensive number of GFSA300I through GFSA319I messages may be issued.

System action: NFS continues processing.

Operator response: None.

System programmer response: Turn debugging off.

### GFSA320I (procname) NETWORK FILE SYSTEM SERVER INITIALIZATION FAILED:

text

**Explanation:** In the message text:

procname The name of the start procedure.

text The value of text can be any of these

messages:

- VIRTUAL STORAGE IS UNAVAILABLE
- MAPPING SIDE FILE NOT FOUND
- MAPPING SIDE FILE HAS INVALID SYNTAX OR FORMAT
- ERROR OPENING/READING MAPPING SIDE FILE
- SIDE FILE SPECIFIED BUT MAPPING IS DIS-ALLOWED BY INSTALLATION
- TASK IS NOT APF AUTHORIZED
- DFP LEVEL MUST BE DFSMS 1.2 OR HIGHER
- SERVER ALREADY STARTED

**System action:** The NFS server startup ends.

**Operator response:** Notify the system programmer.

**System programmer response:** The system programmer response follows:

- If it is a virtual storage problem, increase the region size.
- If it is an APF-authorization problem, APF authorize all libraries in the STEPLIB DD statement.
- If the mapping side file is not found, make sure that the name specified in the attribute data set is correct and the file exists.

- If the mapping side file has invalid syntax, check the part GFSAPMAP in SYS1.NFSSAMP library for mapping side file rules.
- If an error occurs during the opening of the side file, check to make sure that the side file is not migrated and that it is readable.
- If sfmax=0, then the side file cannot be specified in the attribute data set.
- If you are using a down-level release of DFSMSdfp<sup>™</sup>, restart the NFS server after installing DFSMSdfp 1.2 or a later release.
- If the same start procedure is used with the same TCP/IP stack name, use a different name for either the start procedure or the TCP/IP stack name.

#### GFSA321I (procname) NETWORK FILE SYSTEM SERVER INITIALIZATION FAILED: z/OS UNIX ADDRESS SPACE HAS NOT BEEN STARTED.

**Explanation:** The Network File System server was not able to establish successful communications with the UNIX address space.

In the message text:

*procname* The name of the start procedure.

System action: The NFS server startup ends.

**Operator response:** Before starting the NFS server, both the UNIX and the TCP/IP address spaces must have been successfully started.

### GFSA322I (procname) z/OS UNIX V\_REG FAILED: RV=1, RC=h\_digit1, RSN=h\_digit2.

**Explanation:** The NFS server failed to register.

In the message text:

procname The name of the start procedure.

**System action:** The NFS server ends.

**Operator response:** Contact the system programmer.

**System programmer response:** The values of  $h\_digit1$  and  $h\_digit2$  are the return code and reason code from the z/OS UNIX V\_REG callable service. See z/OS UNIX System Services File System Interface Reference for more information about return code and reason codes.

# GFSA323I (procname) z/OS UNIX FID=fid1 for path pathname is different from MHDB FID=fid2; unable to restore mount handle for client clienthostname.

**Explanation:** The internal FileID *fid1* returned by z/OS UNIX for path name pathname is different from the fileID *fid2* indicated in the MHDB record for the same path name. This can be due to a filesystem presented by z/OS UNIX having reordered its inode numbers when moving from one z/OS release level to another, or unmounting a filesystem and mounting a different filesystem to the same z/OS UNIX pathname while the NFS server was not running.

In the message text:

procname The name of the start procedure.

fid1 The file hande in another z/OS

mount handle data base.

pathname The pathname of the mount object.

fid2 The file hande in the current z/OS

mount handle data base.

clienthostname The client host name, or IP address,

that mounted the object.

System action: NFS continues processing.

**Operator response:** Contact the system programmer.

**System programmer response:** Any clients mounted to the affected mount points must have those mount points remounted.

# GFSA324I (procname) MVS FHDB records from FMID fmid are not tolerated in this release; mount point pathname for client clienthostname must be remounted.

**Explanation:** The Filehandle Database from FMID *fmid* contains mount records for MVS data sets that cannot be used in the current release. FHDB records that cannot be used will be listed to the console with one or more GFSA324I messages. If multiple GFSA342I messages are issued to the console, message GFSA907I may be issued to indicate that additional GFSA324I messages are in the NFS log, if the logging level permits.

In the message text:

procname The name of the start procedure.

fmid The FMID of the server that

generated the FHDB records being

processed.

pathname The pathname of the mount object.

clienthostname The client host name, or IP address,

that mounted the object.

System action: NFS continues processing.

**Operator response:** Contact the system programmer.

**System programmer response:** Any clients mounted to the affected mount points must have those mount points remounted.

### GFSA325I REQUESTED MEMORY NOT AVAILABLE.

**Explanation:** An operation to allocate virtual memory was tried but was unsuccessful. If this condition persists, the cause might be either of these problems.

- The value specified in the **region** parameter is too
- The value specified in the **bufhigh** attribute is too large.

**System action:** The request is stopped. The NFS server processing continues.

# GFSA326E NETWORK FILE SYSTEM SERVER INITIALIZATION FAILED: CANNOT BIND text1 PORT d\_digit FOR PROGRAM text2.

**Explanation:** The NFS server was not able to bind port  $d\_digit$ . The value of text1 is the type of port. The value of text2 is the program name.

System action: The NFS server ends.

**Operator response:** Notify your system programmer.

**System programmer response:** Program *text2* is either specified in /etc/services with a duplicate port *text1*, or is reserved in the range of the NFS server defined in TCPIP.PROFILE but port *text1* does not match program *text2* in /etc/services. Correct the situation and retry.

## GFSA328I (procname) NO SWAP REQUEST FOR NETWORK FILE SYSTEM SERVER FAILED.

**Explanation:** The z/OS NO SWAP request for NFS failed

In the message text:

procname The name of the start procedure.

**System action:** NFS server ends.

**Operator response:** Contact the system programmer.

**System programmer response:** Try to restart the NFS server. If the failure appears to be an NFS error, contact the IBM Support Center. Have available a symptom string and a copy of the z/OS console log.

### GFSA329I (procname) SERVER SHUTDOWN IN PROGRESS.

**Explanation:** Shutdown procedures have started.

In the message text:

procname The name of the start procedure.

System action: The shutdown of the NFS server

continues.

### GFSA330I (procname) SERVER SHUTDOWN COMPLETE.

**Explanation:** The NFS server and its associated subtasks ends.

In the message text:

procname The name of the start procedure.

**System action:** NFS ends.

### GFSA331E (procname) RECALL FAILED FOR MIGRATED DATA SET dsname.

**Explanation:** DFSMShsm was unable to recall a data set, *dsname*, because the data movement program, DFSMSdss, detected during a restore that the migrated data set had internal errors.

In the message text:

procname The name of the start procedure.

System action: NFS processing continues.

**Operator response:** Notify the system programmer for recovery actions.

**System programmer response:** The data set *dsname* had an internal error when it was migrated and cannot be recalled. See the DFSMShsm message ARC0075E for appropriate recovery actions.

### GFSA332I (procname) ERRlogdata() - invalid length digit1 from text1 text2.

**Explanation:** The ERRlog function is called with a data length *digit1* greater than the allowed maximum of 2048 bytes. The call was from function *text2* in module *text1*.

**System action:** The trace record is skipped and NFS processing continues.

**Operator response:** Contact the system programmer.

**System programmer response:** Provide this information to IBM Support.

#### GFSA333I (procname) z/OS NETWORK FILE SYSTEM SERVER fmid IS NOT STARTED BY A START COMMAND.

**Explanation:** The system programmer tried to start the NFS server with a command other than **start**.

In the message text:

procname The name of the start procedure.

fmid The FMID of the NFS server; for

example, null or (HDZ11VS).

**System action:** NFS stops.

System programmer response: Start the NFS server

by issuing a **start** command.

### GFSA334E (procname) MOUNT HANDLE DATABASE CANNOT BE READ.

**Explanation:** The NFS server attempted to read the mount handle database but could not do so. This might occur because the mount handle database could not be opened or because it contained a record with an incorrect length. If migration coexistence APAR OA11612 is installed, pre-HDZ11TS mount handle databases are not supported.

In the message text:

procname The name of the start procedure.

System action: The NFS Server ends.

**Operator response:** Contact the system programmer.

System programmer response: If the mount handle database could not be opened, check that the record length of the mount handle database is 1600 for HDZ11TS and 2000 for HDZ11US and later releases. If the record length of the mount handle database is correct, then rebuild the mount handle database. If migration coexistence APAR OA11612 is installed and a pre-HDZ11TS mount handle database is being used, then rebuild the mount handle database.

# GFSA335E (procname) MOUNT HANDLE DATA SET CANNOT BE WRITTEN, EXPECTING LEN d\_digits1 REAL LEN d\_digits2, VSAM R15(DEC) d\_digits3 REASON CODE(DEC) d\_digits4 LAST OP(DEC) d\_digits5.

**Explanation:** The NFS server attempted to write a mount record to the mount handle database but could not do so. The length of the mount record is  $d\_digits1$  bytes, but only  $d\_digits2$  bytes were written. The failing information in writing the virtual storage access method (VSAM) key-sequenced data set (KSDS) mount handle database is the decimal return code  $d\_digits3$ , the decimal error code or reason code  $d\_digits4$ , and the code for the last operation  $d\_digits5$ .

In the message text:

procname The name of the start procedure.

**System action:** System processing continues but in a degraded mode. Additional mounts or unmounts might fail in writing the record to the mount handle data set.

**Operator response:** Contact the system programmer.

**System programmer response:** The mount handle data sets have probably become unusable and need to be either cleared or restored to some previous level, and then the server has to be restarted. The information for the mount point was not saved in the mount handle

data set. Clients might have to unmount and mount these mounted directories when the server is restarted.

#### GFSA335I

MOUNT HANDLE DATA SET CANNOT BE WRITTEN, EXPECTING LEN d\_digits1 REAL LEN d\_digits2, VSAM R15(DEC) d\_digits3 REASON CODE(DEC) d\_digits4 LAST OP(DEC) d\_digits5.

**Explanation:** The NFS server tried to write a mount record to the mount handle database but could not do so. The length of the mount record is  $d\_digits1$  bytes, but only  $d\_digits2$  bytes were written. The failing information in writing the VSAM KSDS mount handle database is the decimal return code  $d\_digits3$ , the decimal error code or reason code  $d\_digits4$ , and the code for the last operation  $d\_digits5$ .

**System action:** System processing continues but in a degraded mode. Additional mounts or unmounts might fail in writing the record to the mount handle data set.

**Operator response:** Contact the system programmer.

**System programmer response:** The mount handle data sets have probably become unusable and need to be either cleared or restored to some previous level, and then the server has to be restarted. Clients might have to unmount and mount any previously mounted directories.

# GFSA336E (procname) MOUNT HANDLE DATA SET CANNOT BE OPENED, VSAM R15(DEC) d\_digits1 REASON CODE(DEC) d\_digits2 LAST OP(DEC) d\_digits3.

**Explanation:** During a resource timeout, the NFS server tried to open the mount handle data set for writing but could not do so. The failing information in **fopen** for the VSAM KSDS mount handle data set is the decimal return code  $d_digits1$ , the decimal error code or reason code  $d_digits2$ , and the code for the last operation  $d_digits3$ .

In the message text:

procname The name of the start procedure.

**System action:** NFS stops.

**Operator response:** Contact the system programmer.

**System programmer response:** The mount handle data sets probably were created with incorrect attributes.

#### GFSA337E

(procname) Network File System Server CTRACE initialization failed because macro text1 had return code=digit1, reason code=digit2. Diagnostic information is being recorded in error log data sets only.

**Explanation:** The Network File System server was not able to obtain services needed for NFS component tracing. This message is received during the Network File System server initialization or resulting from a TRACE CT,ON,COMP=MVSNFS command.

In the message text:

#### procname

The name of the start procedure.

**Text1** Name of system service call which failed.

Digit1 Return code returned from the service.

Digit2 Reason code returned from the service.

**System action:** The Network File System server continues. Debug trace messages, if any, will be recorded to the error log data sets only.

**Operator response:** Notify the system programmer.

System programmer response: Return and reason codes for system services such as DSPSERV, ALESERV and CTRACE are documented in *z/OS MVS* Programming: Assembler Services Reference ABE-HSP and *z/OS MVS Programming: Authorized Assembler Services Reference ALE-DYN*. Restart the NFS server to enable NFS component tracing after correcting the error or contact IBM support.

### GFSA338E (procname) UNKNOWN ENTERED OPTION=text

**Explanation:** Option *text* entered on the operator console for the z/OS NFS Server component trace command was invalid.

In the message text:

procname The name of the start procedure.

text Option text entered for NFS

component trace on the operator

console.

**System action:** None. The invalid option text is ignored.

**Operator response:** Correct the option and repeat the TRACE CT command to specify the necessary option. See Chapter 11, "Network File System operation," on page 179 for a list of valid component trace options for the z/OS NFS server.

System programmer response: None.

#### GFSA339I

(procname) Network File System text1 RESTRICTION FOR DATA SET text2; ACCESS BLOCKED TO text3 DATA SETS.

**Explanation:** NFS encountered a data set (*text2*) which is a type of data set that is not supported at the NFS release level.

In the message text:

#### procname

The name of the start procedure.

Text1 NFS release level.

**Text2** Name of the unsupported data set.

**Text3** Type of data set.

System action: NFS processing terminates.

Operator response: Notify the system operator.

System programmer response: Remove the data set

and retry NFS.

#### GFSA340I

(procname) Mvslogin is replacing userid text1 with userid text2 for client UID: d\_digits, IP: text3

**Explanation:** During MVSLOGIN, the existing MVS userid, *text1*, having RACF authorization has been replaced with the new MVS userid, *text2*, having RACF authorization for the client with UNIX UID *d\_digits* on the host system with IP address *text3*.

In the message text:

#### procname

The name of the start procedure.

**Text1** The existing MVS userid.

Text2 The new MVS userid.

#### d\_digits

UNIX user identification (UID).

Text3 IP address of the host system.

**System action:** NFS processing continues with the new MVS userid authority.

Operator response: None.

System programmer response: None.

### GFSA344I (procname) MOUNT HANDLE DATABASE CANNOT BE READ.

**Explanation:** The NFS server attempted to read the mount handle database but could not do so. This might occur because the mount handle database contained a record with an incorrect length or incorrect contents.

In the message text:

procname The name of the start procedure.

**System action:** System processing continues but in a degraded mode. Some or all the directories have not been remounted.

**Operator response:** Contact the system programmer.

**System programmer response:** If the mount handle database contains a record with an incorrect length or incorrect contents, then rebuild the mount handle data sets.

#### GFSA345E VSAM DATA SET IS NOT REUSABLE.

**Explanation:** At least one VSAM data set (FHDBASE, FHDBASE2, LDBASE, or LDBASE2 DD statements in the z/OS NFS Server job) is not defined with the REUSE option.

**System action:** NFS server processing stops.

**Operator response:** Contact the system programmer.

**System programmer response:** Recreate the appropriate VSAM data sets using IDCAMS with the REUSE option, and restart the NFS server.

GFSA346I time\_stamp.

**Explanation:** Displays the current time stamp. This message is issued when the NFSLOG switches.

### GFSA347I ERROR RETURNED TO CLIENT: RC =

*d\_digits text.* 

**Explanation:** The error code  $d\_digits$  was returned to the client.

In the message text:

text The value of text is the meaning of

the error code.

System action: NFS processing continues.

### GFSA348I (procname) z/OS NETWORK FILE SYSTEM SERVER fmid STARTED.

**Explanation:** The NFS is initialized and ready to accept **modify** commands from the operator console.

In the message text:

procname The name of the start procedure.

fmid The FMID of the NFS server; for

example, null or (HDZ11VS).

System action: NFS continues processing.

#### GFSA349I UNEXPECTED ERROR DETECTED:

*d\_digits text.* 

**Explanation:** The NFS server encountered a condition that indicates continued processing might produce undesirable results.

In the message text:

text The value of text is additional

debugging information for programming support personnel.

**System action:** NFS either shuts down or stops the request and continues processing, depending on where the error was detected.

**System programmer response:** Contact your programming support personnel.

#### GFSA352E Lock Data Set dsname for the

DDNAME=ddname failed op opname

with rc=rtncode

**Explanation:** An attempt to read, write, or modify the lock data set has failed. This messages identifies the data set, the operation, and the failure code.

In the message text:

dsname

The name of the failing LDB data set.

ddname

The ddname of the failing data set.

opname

The name of the operation that failed.

rtncode

The failure code from the operation.

**System action:** This lock data set will not be used. NFS continues, using the other lock data set. If both lock data sets have failed, lock information will not be recorded and reclaim permissions on the next NFS restart may be inaccurate.

**Operator response:** Notify the system programmer.

**System programmer response:** The lock data set has probably been corrupted. Plan to delete the data set and reallocate it.

GFSA360I text.

**Explanation:** This message displays memory

 $management\ statistics,\ \textit{text}.$ 

**System action:** NFS continues processing.

### GFSA361I NETWORK FILE SYSTEM IS SHORT ON STORAGE.

**Explanation:** This message displays on the operator console when a shortage of virtual storage is detected.

**System action:** NFS processing continues. The storage constraint might be relieved when some storage is freed up later on.

**Operator response:** If this message is displayed repeatedly within a short period of time, stop or cancel NFS and notify the system programmer.

**System programmer response:** Take either or both of the following actions before restarting the NFS server.

- Increase the region size for the step or started task.
- Decrease the value specified for the bufhigh attribute of the attributes data set.

# GFSA362I (procname) REGION SIZE WILL NOT ACCOMMODATE BUFHIGH AND LOGICAL CACHE SPECIFICATIONS.

**Explanation:** The values of **bufhigh** and **logicalcache** specified in the attributes data set are incorrect.

In the message text:

procname The name of the start procedure.

**System action:** NFS ends.

**System programmer response:** Either increase the region size of the step, or reduce the total value of the **bufhigh** and **logicalcache** attribute values.

### GFSA363I (procname) NETWORK FILE SYSTEM SERVER IS SHORT OF BUFFERS.

**Explanation:** NFS has no memory blocks in the buffer area limited by the **bufhigh** attribute for data buffers.

In the message text:

procname The name of the start procedure.

System action: None

**Operator response:** Notify the system programmer.

**System programmer response:** Increase the **bufhigh** value in the NFS attribute profile.

#### GFSA364I (procname) Not enough storage below 16Mb for requested number of Legacy Tasks.

**Explanation:** The size of available storage is not enough for the requested number of legacy Tasks.

In the message text:

procname The name of the start procedure.

System action: The NFS server is shut down.

**Operator response:** Notify the system programmer.

**System programmer response:** Reduce the number of legacy tasks in the site attribute data set, using the **nfstasks** attribute.

GFSA365I

Routine text1() for text2 failed return code= digit1 errno=digit2 errno2=digit3.

**Explanation:** Function call *text1* failed for data set *text2* with return code *digit1*. The *digit2* and *x\_digit3* values specify the errno and errno2 error codes. For explanations of these codes, see *z/OS UNIX System Services Messages and Codes*.

**System action:** The current NFS request will fail. Otherwise, NFS processing continues.

**Operator response:** Contact the system programmer.

**System programmer response:** Keep the existing z/OS NFS Server traces and contact IBM Support.

### GFSA3661 Routine text1() for data set text2 failed, return code= digit1.

**Explanation:** Function call *text1* failed for data set *text2* with return code *digit1*.

**System action:** The current NFS request will fail. Otherwise, NFS processing continues.

**Operator response:** Contact the system programmer.

**System programmer response:** Keep the existing z/OS NFS Server traces and contact IBM Support.

### GFSA367I No correct label, NFS.MAPPING and NFS.MAPPING.MAPPED

**Explanation:** The current mapping side file does not contain labels: NFS.MAPPING or NFS.MAPPING.MAPPED. See "File name extension mapping" on page 33 in *z/OS Network File System Guide and Reference* for details on the use of these labels in the mapping side file.

**System action:** The current mount request will fail. Otherwise, NFS processing continues.

**Operator response:** Contact the system programmer.

**System programmer response:** Check and correct the current mapping side file.

### GFSA368I Catalog locate for *text1* failed because file is migrated.

**Explanation:** The *text1* data set is not available because it is migrated.

**System action:** The current request will fail. Otherwise, NFS processing continues.

**Operator response:** Contact the system programmer.

**System programmer response:** Recall the migrated data set. Then retry the request.

### GFSA369I Catalog locate for *text1* failed because file does not exist in catalog.

**Explanation:** The *text1* data set is not available because it is migrated.

**System action:** The current request will fail. Otherwise, NFS processing continues.

**Operator response:** Contact the system programmer.

**System programmer response:** Either create the requested data set, or change the request to specify a different data set.

### GFSA370I Catalog locate for *text1* failed with return code = *digit1*.

**Explanation:** The *text1* data set is not available. The Catalog Locate function (SVC 26) failed with return code *digit1*. See the Catalog Services documentation for details on the return code.

**System action:** The current request will fail. Otherwise, NFS processing continues.

**Operator response:** Contact the system programmer.

**System programmer response:** Either correct the data set access problem, or change the request to specify a different data set.

### GFSA371I The *text1* Mapping Side File name is missing an entry for string *text2*.

**Explanation:** The mapping side file named *text1* does not have an entry for *text2*.

**System action:** The current mount request will fail. Otherwise, NFS processing continues.

**Operator response:** Contact the system programmer.

**System programmer response:** Check and correct the mapping side file and retry the mount request.

# GFSA372I Invalid text1 dataset, LRECL = digit1 and BLKSIZE = digit2, expected LRECL = 256 and BLKSIZE = multiple of 256.

**Explanation:** The *text1* data set has an invalid format. The Logical Record Length and/or Block Size are not the required values. The LRECL must be 256 and the BLKSIZE must be a multiple of 256.

**System action:** The current request will fail. Otherwise, NFS processing continues.

**Operator response:** Contact the system programmer.

**System programmer response:** Create an data set with the required format and retry the request.

#### GFSA375I

Operation text1 failed expected length=digit1 real length=digit2 VSAM R15(dec)=digit3 Reason code(dec)=digit4 RBA(dec)=digit5 Last op(dec)=digit6 errno=digit7 errno2=digit8.

**Explanation:** During shutdown, the NFS Server encounered an error trying to perform operation *text1* on the Mount Handle Data Base. The cited VSAM error codes were received.

**System action:** The failing Mount Handle Data Base record is ignored. NFS Shutdown processing continues.

**Operator response:** Contact the system programmer.

**System programmer response:** Analyze the cited VSAM error codes and take the appropriate corrective

action. If necessary, contact IBM Support.

### GFSA376I Operation text1 failed VSAM R15(dec)=digit1 Reason code(dec)=digit2

RBA(dec)=digit3 Last op(dec)=digit4.

**Explanation:** . During UNMOUNT request processing, the NFS Server encountered an error trying to perform operation *text1* on the Mount Handle Data Base. The cited VSAM error codes were received

**System action:** The Mount Handle Data Base record is not removed. Otherwise, NFS processing continues.

**Operator response:** Contact the system programmer.

**System programmer response:** Analyze the cited VSAM error codes and take the appropriate corrective action. If necessary, contact IBM Support.

#### GFSA377I

Operation text1 failed expected length=digit1 real length=digit2 VSAM R15(dec)=digit3 Reason code(dec)=digit4 RBA(dec)=digit5 Last op(dec)=digit6.

**Explanation:** During timeout processing, the NFS Server encounered an error trying to perform operation *text1* on the Mount Handle Data Base. The cited VSAM error codes were received.

**System action:** The Mount Handle Data Base record is ignored and NFS processing continues.

**Operator response:** Contact the system programmer.

**System programmer response:** Analyze the cited VSAM error codes and take the appropriate corrective action. If necessary, contact IBM Support.

### **GFSA378I** Routine text1 text1failed errno=digit1 errno2=digit2.

**Explanation:** System Function call *text1* failed for data set *text2* with errno=*digit1*, errno2=*digit2*.

**System action:** The current NFS request will fail. Otherwise, NFS processing continues.

**Operator response:** Contact the system programmer.

**System programmer response:** Analyze the cited VSAM error codes and take the appropriate corrective action. If necessary, contact IBM Support.

#### GFSA379I MAPPING SIDE FILE NOT FOUND.

**Explanation:** The Mapping Side File could not be read. The preceding GFSA368I, GFSA369I, or GFSA370I message should provide more details on the reason for the failure.

**System action:** The current mount request will fail. Otherwise, NFS processing continues.

**Operator response:** Contact the system programmer.

**System programmer response:** Take the specified action for the associated message.

### GFSA380I MAPPING SIDE FILE HAS INVALID SYNTAX OR FORMAT .

**Explanation:** The current Mapping Side file contains a syntax or format error. See preceding messages for more details.

**System action:** The current mount request will fail. Otherwise, NFS processing continues.

**Operator response:** Contact the system programmer.

**System programmer response:** Check the Mapping Side File for any errors and correct them.

### GFSA379I MAPPING SIDE FILE HAS INVALID SYNTAX OR FORMAT .

**Explanation:** The current Mapping Side file contains a syntax or format error. See preceding messages for more details.

**System action:** The current mount request will fail. Otherwise, NFS processing continues.

**Operator response:** Contact the system programmer.

**System programmer response:** Check the Mapping Side File for any errors and correct them.

### GFSA380I MAPPING SIDE FILE HAS INVALID SYNTAX OR FORMAT .

**Explanation:** The current Mapping Side file contains a syntax or format error. See preceding messages for more details.

**System action:** The current mount request will fail. Otherwise, NFS processing continues.

**Operator response:** Contact the system programmer.

**System programmer response:** Check the Mapping Side File for any errors and correct them.

### GFSA381I ERROR OPENING/READING MAPPING SIDE FILE.

**Explanation:** An error was encountered attempting to open/read the Mapping Side File.

**System action:** The current mount request will fail. Otherwise, NFS processing continues.

**Operator response:** Contact the system programmer.

**System programmer response:** Check the Mapping Side File for any data set errors and correct them. If necessary, contact IBM Support.

#### GFSA382I STORAGE LIMIT REACHED LOADING MAPPING SIDE FILE.

**Explanation:** The NFS server ran out of memory attempting to read the mapping side file.

**System action:** The current mount request will fail. Otherwise, NFS processing attempts to continue. It may not be possible to continue due to the out-of-memory situation.

**Operator response:** Contact the system programmer.

System programmer response: Keep the existing z/OS NFS server traces and contact IBM Support.

#### GFSA400I **INVALID RECFM SPECIFICATION** (text).

**Explanation:** The value of *text* is the incorrect record format that was specified in the attributes data set.

System action: NFS stops.

**System programmer response:** Correct the attributes data set.

#### GFSA401I (procname) CANNOT OPEN THE ATTRIBUTE DATA SET.

**Explanation:** The server was unable to open the attributes data set defined in the JCL for DDNAME NFSATTR. The DD statement might be missing or the data set name might be incorrect.

In the message text:

ргоспате The name of the start procedure.

**System action:** NFS stops.

**Operator response:** Notify the system programmer.

**System programmer response:** Correct the JCL for

DDNAME NFSATTR.

#### GFSA402I (procname) READ FAILED FOR THE ATTRIBUTES DATA SET.

**Explanation:** An error occurred while NFS was processing the attribute data set. This message follows other messages that describe the error in greater detail. The attributes data set is defined in the JCL for DDNAME NFSATTR.

In the message text:

ргоспате The name of the start procedure.

System action: NFS stops.

**Operator response:** Notify the system programmer.

**System programmer response:** Correct the attributes

data set.

**Note:** When the NFS attribute data set is created, the num off option in ISPF should also be used. The sequence number is not allowed in the NFS attributes data set.

#### GFSA403I (procname) PARSE FAILED IN LINE *d\_digits text.*

**Explanation:** The parsing of line number  $d\_digits$  in the attribute data set failed.

In the message text:

ргоспате The name of the start procedure.

text The value of *text* is the actual line

from the attributes data set that

contains the failure.

This message follows other messages that describe the error in greater detail.

System action: NFS stops.

**System programmer response:** Correct the attributes

data set.

#### GFSA404I UNEXPECTED END OF STRING ON **END OF PARSE IN LINE** *d\_digits*.

**Explanation:** A comma is missing between attributes on line number  $d_digits$  of the attributes data set.

**System action:** NFS stops.

**System programmer response:** Correct the attributes

data set.

#### GFSA405I PARSE FAILED FOR ATTRIBUTE FIELD - ILLEGAL KEYWORD IN LINE d\_digits.

**Explanation:** The keyword specified in line number *d\_digits* of the attribute data set is not a valid attribute keyword.

System action: NFS stops.

**System programmer response:** Correct the attributes

data set.

#### GFSA406I MISSING LEFT PARENTHESIS IN LINE *d\_digits*.

Explanation: An attribute specified on line number *d\_digits* of the attributes data set is missing a left parenthesis.

System action: NFS stops.

**System programmer response:** Correct the attributes

data set.

#### GFSA407I MISSING RIGHT PARENTHESIS IN LINE *d\_digits*.

**Explanation:** An attribute specified on line number d\_digits of the attributes data set is missing a right parenthesis.

System action: NFS stops.

System programmer response: Correct the attributes data set.

#### GFSA408I PARSE FAILED ON NUMBER FIELD **IN LINE** *d\_digits*.

Explanation: An attribute with a negative number was specified on line number *d\_digits* of the attributes data set.

System action: NFS stops.

System programmer response: Correct the attributes

data set.

#### INVALID DSORG SPECIFICATION IN GFSA409I LINE *d\_digits*.

Explanation: The data set organization specified in the **dsorg** attribute on line number *d\_digits* of the attributes data set is incorrect or is not supported by NFS.

System action: NFS stops.

**System programmer response:** Correct the attributes

data set.

#### GFSA411I INVALID VOL SPECIFICATION IN LINE *d\_digits*.

**Explanation:** The volume specified in the **vol** (volume) attribute on line number *d\_digits* of the attributes data set is incorrect.

**System action:** NFS stops.

**System programmer response:** Correct the attributes

data set.

#### GFSA412I INVALID UNIT SPECIFICATION IN LINE *d\_digits*.

**Explanation:** The unit specified in the unit attribute on line number *d\_digits* of the attributes data set is incorrect.

System action: NFS stops.

System programmer response: Correct the attributes data set.

GFSA413I THE ATTRIBUTE VALUE d digits1 IS NOT IN THE RANGE OF d\_digits2 TO

d\_digits3.

**Explanation:** The value of  $d_{digits1}$ , specified in one of the attributes of the attributes data set, must be between the minimum value, d\_digits2, and the maximum value, *d\_digits3*, for this attribute. Message GFSA403I follows this message.

System action: NFS stops.

System programmer response: See message GFSA403I to determine the attribute in error, and then correct the attributes data set.

GFSA414I THE ATTRIBUTE VALUE *d\_digits1* **EXCEEDS THE MAXIMUM TIMEOUT** 

**VALUE OF** *d\_digits2*.

**Explanation:** In the message text:

d\_digits1 The value of  $d_{digits1}$ , specified in

one of the attributes of the attributes data set, must be less than or equal to

*d\_digits*2.

The value of  $d_digits2$  is the d\_digits2

maximum value allowed for the

attribute.

Message GFSA403I follows this message.

**System action:** NFS stops.

System programmer response: See message GFSA403I to determine the attribute in error, and then correct the attributes data set.

GFSA415I THE ATTRIBUTE TIME OUT VALUE

d\_digits1 IS LESS THAN THE MINIMUM TIME OUT VALUE d\_digits2.

**Explanation:** The value of *d\_digits1*, specified in the attrtimeout attribute in the attributes data set, must be greater than or equal to the value  $d_digits2$ , which is specified in the mintimeout attribute of the attributes data set.

**System action:** NFS stops.

**System programmer response:** Correct the attributes

data set.

#### GFSA416I THE READ TIME OUT VALUE d digits1 IS LESS THAN THE MINIMUM TIME **OUT VALUE** *d\_digits2*.

**Explanation:** The value of  $d_{digits1}$ , specified in the readtimeout attribute of the attributes data set, must be greater than or equal to the value *d\_digits2*, which was specified in the mintimeout attribute of the attributes data set.

**System action:** NFS stops.

**System programmer response:** Correct the attributes

data set.

#### GFSA417I

THE WRITE TIME OUT VALUE d\_digits1 IS LESS THAN THE MINIMUM TIME OUT VALUE d\_digits2.

**Explanation:** The value of  $d_digits1$ , specified in the writetimeout attribute of the attributes data set, must be greater than or equal to the value *d\_digits*2, which was specified in the mintimeout attribute of the attributes data set.

System action: NFS stops.

System programmer response: Correct the attributes

data set.

#### GFSA418I

THE ATTRIBUTE TIME OUT VALUE d\_digits1 IS GREATER THAN THE MAXIMUM TIME OUT VALUE d\_digits2.

**Explanation:** The value of *d\_digits1*, specified in the attrtimeout attribute of the attributes data set, must be less than or equal to the value *d\_digits2*, which was specified in the maxtimeout attribute of the attributes data set.

System action: NFS stops.

**System programmer response:** Correct the attributes

data set.

#### GFSA419I

THE READ TIME OUT VALUE *d\_digits1* IS GREATER THAN THE MAXIMUM TIME OUT VALUE *d\_digits2*.

**Explanation:** The value of  $d_digits1$ , specified in the readtimeout attribute of the attributes data set, must be less than or equal to the value  $d_digits2$ , which was specified in the maxtimeout attribute of the attributes data set.

**System action:** NFS stops.

**System programmer response:** Correct the attributes

data set.

#### GFSA420I

THE WRITE TIME OUT VALUE d\_digits1 **IS GREATER THAN THE** MAXIMUM TIME OUT VALUE d\_digits2.

**Explanation:** The value of *d\_digits1*, specified in the writetimeout attribute of the attributes data set, must be less than or equal to the value *d\_digits2*, which was specified in the maxtimeout attribute of the attributes data set.

System action: NFS stops.

**System programmer response:** Correct the attributes data set.

#### GFSA421I

THE NOATTRTIMEOUT ATTRIBUTE WAS SPECIFIED BUT THE MAXTIMEOUT VALUE WAS SET TO d\_digits.

**Explanation:** The **noattrtimeout** attribute means that the data set is not to be deallocated following a lookup or **getattr** operation. The **maxtimeout** attribute specifies the maximum timeout value allowed for any of the timeout attributes. The value of *d\_digits* was specified as the maxtimeout value, in seconds, that the data set is to remain allocated. These attributes are in conflict. The **noattrtimeout** and **maxtimeout** attributes are specified in the attributes data set.

System action: NFS stops.

System programmer response: If you want to use the noattrtimeout attribute, specify the nomaxtimeout attribute in the attributes data set. Correct the attributes data set.

#### GFSA422I

THE NOREADTIMEOUT ATTRIBUTE WAS SPECIFIED BUT THE MAXTIMEOUT VALUE WAS SET TO d\_digits.

**Explanation:** The **noreadtimeout** attribute means that the data set is not to be deallocated following a read operation. The maxtimeout attribute specifies the maximum timeout value allowed for any of the timeout attributes. The value of  $d_digits$  was specified as the value of the maxtimeout attribute, in seconds, that the data set is to remain allocated. These attributes are in conflict. The noreadtimeout and maxtimeout attributes are specified in the attributes data set.

System action: NFS stops.

**System programmer response:** If you want to use the noreadtimeout attribute, specify the nomaxtimeout attribute in the attributes data set. Correct the attributes data set.

#### GFSA423I

THE NOWRITETIMEOUT ATTRIBUTE WAS SPECIFIED BUT THE MAXTIMEOUT VALUE WAS SET TO d\_digits.

**Explanation:** The **nowritetimeout** attribute means that the data set is not to be deallocated following a write operation. The maxtimeout attribute specifies the maximum timeout value allowed for any of the timeout attributes. The value of  $d_digits$  was specified as the value of the maxtimeout attribute, in seconds, that the data set is to remain allocated. These attributes are in conflict. The nowritetimeout and maxtimeout attributes are specified in the attributes data set.

System action: NFS stops.

**System programmer response:** If you want to use the **nowritetimeout** attribute, specify the **nomaxtimeout** attribute in the attributes data set. Correct the attributes data set.

# GFSA424I MINIMUM TIME OUT VALUE, d\_digits1, IS GREATER THAN THE MAXIMUM TIME OUT VALUE, d\_digits2.

**Explanation:** The value of *d\_digits1*, specified in the **mintimeout** attribute of the attributes data set is greater than the value *d\_digits2*, specified in the **maxtimeout** attribute of the attributes data set.

System action: NFS stops.

**System programmer response:** Correct the attributes data set.

### GFSA425I INVALID SPECIFICATION RECFM(text).

**Explanation:** One of the characters in the value of *text* specified in the **recfm** attribute of the attributes data set is incorrect.

System action: The NFS stops.

**System programmer response:** Correct the attributes data set.

### GFSA426I INVALID RECFM(text) - MUST SPECIFY U, F, OR V.

**Explanation:** One of the characters in the value of *text* specified in the **recfm** attribute of the attributes data set must define whether the record is fixed length (F), variable length (V), or undefined (U).

System action: NFS stops.

**System programmer response:** Correct the attributes data set.

### GFSA429I INVALID DSNTYPE SPECIFICATION IN LINE *d\_digits*.

**Explanation:** The data set type specified in the **dsntype** attribute on line number  $d\_digits$  of the attributes data set is incorrect.

System action: NFS stops.

**System programmer response:** Correct the attributes data set.

### GFSA430I INVALID SMS\_keyword SPECIFICATION IN LINE d\_digits.

**Explanation:** The SMS keyword *SMS\_keyword* is syntactically incorrect on line number *d\_digits*. See system-managed storage documentation for

DATACLAS, MGMTCLAS, and STORCLAS naming conventions.

**System action:** NFS startup ends if the keyword was specified as a site attribute. If the incorrect SMS keyword was specified by a client as a mount parameter or in a command, the line number is set to zero and an I/O error is returned to the client.

**System programmer response:** Correct the site attributes file, if applicable.

### GFSA431I INVALID OPTION SPECIFICATION IN LINE $d_digits$ .

**Explanation:** The option specified in the value on line number  $d\_digits\_$  of the attributes data set is incorrect.

**System action:** The current NFS request fails. Otherwise, NFS processing continues.

**Operator response:** Contact the system programmer.

**System programmer response:** Correct the site attributes file, if applicable.

### GFSA432I Incorrect text in MAPPING SIDE FILE entry digit1

**Explanation:** An syntax error was detected processing record *digit1* in the current mapping side file.

**System action:** The current mount request will fail. Otherwise, NFS processing continues.

**Operator response:** Contact the system programmer.

**System programmer response:** Correct any errors in the record and then reissue the mount request.

#### GFSA433 Pathname parse error text1

**Explanation:** During startup processing, the NFS server detected an invalid z/OS UNIX File System name (*text1*) in the Mount Handle Data Base. The file system either no longer exists, or was modified locally while the NFS Server was down.

**System action:** The specified Mount Handle Data Base entry will be skipped and NFS processing continues.

**Operator response:** Contact the system programmer.

**System programmer response:** If the file system no longer exists or was modified while the NFS server was down, ignore this message. If no changes were made and there are no other explanations for this error, keep the existing z/OS NFS server traces and contact IBM Support.

## GFSA434I (procname) text1(d\_digits1) IS SET TO THE DEFAULT VALUE,

text1(d\_digits2,d\_digits3,d\_digits4).

**Explanation:** The value of *text1*(*d\_digits1*) is the value from the previous release. This value could not be

applicable to the new release. For forward compatibility, this value takes on the default value for the new release.

In the message text:

procname The name of the start procedure.

System action: NFS processing continues.

GFSA435E SUM OF d\_digit1 PLUS d\_digits2 MUST BE LESS THAN OR EQUAL TO

d\_digit3.

**Explanation:** The sum of  $d_digit1$  plus  $d_digit2$  is

greater than *d\_digit3*.

System action: NFS processing stops.

**System programmer response:** Correct the values.

GFSA436I INVALID SIDEFILE SPECIFICATION IN LINE *d\_digits* 

**Explanation:** A data set name was not specified in the **sidefile** attribute.

**System action:** NFS server startup ends.

**System programmer response:** Correct the problem and make the necessary changes in the attributes data set.

### GFSA437I INVALID PUBLIC SPECIFICATION IN LINE $d\_digits$

**Explanation:** Parsing of the **public** keyword resulted in an error for one of the following reasons:

- · public keyword specification is syntactically incorrect
- · No public path names have been specified
- The path name specified is not valid
- The HFS public path name does not match the HFS prefix

System action: NFS server startup ends.

**Operator response:** Correct the problem and make the necessary changes in the attributes data set.

### GFSA438I EXPORT SPANNING PATHNAMES NOT SUPPORTED

**Explanation:** The export-spanning path names support for a multicomponent **lookup** request is not supported.

**System action:** The request fails. NFS processing continues.

**User response:** Construct a different path name in which the path is not spanned.

#### GFSA439I z/OS UNIX PUBLIC PATHNAME SPECIFIED BUT z/OS UNIX IS NOT ENABLED

**Explanation:** A z/OS UNIX public path name was specified for the **public** keyword but **nohfs** was also specified, which disables z/OS UNIX processing.

System action: NFS server startup ends.

**Operator response:** Correct the problem and make the necessary changes in the installation table.

### GFSA440I INVALID SECURITY SPECIFICATION IN d\_digits

**Explanation:** Parsing of the **security** keyword resulted in an error for one of the following reasons.

- · Missing first parameter
- · First parameter not valid

System action: NFS server startup ends.

**Operator response:** Correct the problem and make the necessary changes in the attributes data set.

### GFSA441E (procname) Invalid leasetime value. It must be smaller than logout value.

**Explanation:** The specified Network File System lock lease time value is larger than the logout timeout value. The leasetime value must be smaller that the logout timeout value.

**System action:** The Network File System server initialization fails and the server terminates.

Operator response: None.

**System programmer response:** Check and correct the relationship between the leasetime and logout values specified in the Site Attribute File.

### GFSA442I SIDE FILE SPECIFIED BUT MAPPING IS DIS-ALLOWED BY INSTALLATION.

**Explanation:** A Mapping Side File was specified on a Mount command but mapping is disallowed by the NFS server site attribute settings.

**System action:** The current mount request will fail. Otherwise, NFS processing continues.

**Operator response:** Contact the system programmer.

**System programmer response:** Either change the NFS site attribute settings or remove the Mapping Side File specification from the Mount request.

### GFSA443I Missing parameter in MODULE INFO entry.

**Explanation:** During startup processing, the NFS server detected incorrect internal module statistics.

**System action:** NFS processing continues.

Operator response: Contact the system programmer.

**System programmer response:** Keep the existing z/OS NFS server traces and contact IBM Support.

#### **GFSA450I CREATED TASK**(*h\_digits*) - text1 - text2.

**Explanation:** The NFS is creating the number of tasks requested in the **nfstasks** attribute of the attributes data set. This message displays for each task created.

In the message text:

 $h\_digits$  The value of  $h\_digits$  is the TCB

address.

text1 The value of text1 is the task name.

text2 The value of text2 is the module

name.

**System action:** NFS processing continues.

#### **GFSA451I DELETING TASK(***h\_digits***)** - *text*.

**Explanation:** The NFS is deleting a task. This is in response to the **stop** operand of the **modify** command. This message is displayed for each task deleted.

In the message text:

 $h\_digits$  The value of  $h\_digits$  is the TCB

address.

*text* The value of *text* is the module name.

System action: NFS shutdown continues.

#### GFSA452I SUBTASK TERMINATED: h\_digits.

**Explanation:** NFS is stopping a task. This is in response to the **stop** operand of the **modify** command. This message is displayed for each ended task.

In the message text:

 $h\_digits$  The value of  $h\_digits$  is the task

control block (TCB) address.

**System action:** NFS shutdown continues.

#### GFSA453E (procname) NETWORK FILE SYSTEM

SERVER LOST TASK tasktype. NOW AVAILABLE: nn1 LEGACY TASKS, mm1 HFS TASKS, oo1 LONG SERVICE TASKS. LEGACY TASKS SHUTDOWN LIMIT IS < nn2. HFS TASKS SHUTDOWN LIMIT IS <mm2. LONG SERVICE TASKS SHUTDOWN LIMIT

**IS** < *002*.

**Explanation:** This message means that one *tasktype* task was detached due to an ABEND 878 . If the count of the available tasks of one type is less than the

shutdown limit for the task, the NFS server restarts the suspended tasks.

In the message text:

procname The name of the start procedure.

*tasktype* This value indicates the type of tasks:

"legacy", "HFS", or "Long service"

tasks.

nn1 This value indicates the number of

available legacy tasks (for conventional MVS data sets).

*mm1* This value indicates the number of

HFS tasks.

oo1 This value indicates the number of

long service tasks.

nn2 This value indicates the limit of

legacy tasks (for conventional MVS

data sets).

mm2 This value indicates the limit of HFS

tasks.

oo2 This value indicates the limit of long

service tasks.

System action: The task ends. The NFS server restarts

the suspended tasks.

User response: None

# GFSA454I (procname) taskname TASK HAS BEEN RECOVERED AFTER 878 ABEND. ALL TASKS WILL BE STARTED NOW

**Explanation:** The NFS task had an ABEND 878 (80A) and then was recovered. The NFS server is ready to restart task processing.

In the message text:

procname The name of the start procedure.

taskname Specifies the name of the NFS task

that had the ABEND 878 (80A).

System action: NFS server restarts task processing.

User response: None

### GFSA455E (procname)Connection failed from TCPIP, shutting down. Errno(digit1)

errno2(digit2).

**Explanation:** The Network File System was unable to connect to TCPIP The attempted connection returned error code *digit1* and reason code *digit2*.

**System action:** The Network File System server initialization fails and the server terminates.

**Operator response:** None.

**System programmer response:** Check the return and reason codes. If these indicate a system configuration

error, correct it. Otherwise, submit this error to IBM Support.

GFSA456E (procname) Socket creation failed, errno(digit1) errno2(digit2).

**Explanation:** The Network File System was unable to create a communication socket. The attempted connection returned error code *digit1* and reason code *digit2*.

**System action:** The Network File System server initialization fails and the server terminates.

Operator response: None.

**System programmer response:** Check the return and reason codes. If these indicate a system configuration error, correct it. Otherwise, submit this error to IBM Support.

GFSA459E (procname) ioctl: cannot set socket to

blocking/non-blocking mode, errno(digit1) errno2(digit2).

**Explanation:** The Network File System was unable to set the required socket blocking mode. The z/OS UNIX ioctl function returned error code *digit1* and reason code *digit2*.See *z/OS XL C/C++ Run-Time Library Reference* for details on the ioctl function.).

**System action:** The request require this mode fails.

Operator response: None.

**System programmer response:** Check the return and reason codes. If these indicate a system configuration error, correct it. Otherwise, submit this error to IBM Support.

GFSA460E (procname) send/sendto request failed, errno(digit1) errno2(digit2).

**Explanation:** The Network File System server was unable to send a request to unregister functions in the portmapper before registering this new instance of the server. z/OS UNIX returned error code *digit1* and reason code *digit2*.

**System action:** The Network File System server initialization fails and the server terminates.

**Operator response:** None.

**System programmer response:** Check the return and reason codes. If these indicate a system configuration error, correct it. Otherwise, submit this error to IBM Support.

GFSA461E (procname) Min d\_digits subtask threshold is reached.

**Explanation:** The number of NFS Server subtasks has reached the minimum value.

In the message text:

procname The name of the start procedure.

System action: NFS stops.
User response: None

**Operator response:** Contact the system programmer.

System programmer response: Check mintasks and nfstasks in the NFS server attribute data set, and

reduce this number if possible.

GFSA470I (procname) NETWORK FILE SYSTEM SERVER SVC DUMP REQUEST FAILED. REASON=reason\_code.

Explanation: A request to write a z/OS SVC dump

failed.

In the message text:

procname The name of the start procedure.

reason\_code The value of reason\_code is a

hexadecimal number indicating the reason that z/OS was unable to write the dump. See the description of the **sdump** macro in z/OS MVS Programming: Authorized Assembler Services Reference LLA-SDU for the meaning of the reason code.

**System action:** ABEND processing continues.

**Operator response:** If the dump could not be written due to an operational procedure and a dump is necessary to diagnose the failure, correct the procedure.

**System programmer response:** If the failure appears to be due to an NFS error, contact the IBM Support Center. Have available a symptom string and a copy of the z/OS console log.

GFSA471I (procname) NETWORK FILE SYSTEM SERVER ESTAE EXIT UNABLE TO COMPLETE PROCESSING.

ABEND=abend\_code.

**Explanation:** The NFS ESTAE exit routine that ended abnormally and is unable to complete processing.

In the message text:

procname The name of the start procedure.

abend\_code The abend\_code value is set to the last

abend code encountered by a secondary instance of the ESTAE exit

routine.

**System action:** ESTAE processing is stopped. The NFS address space might end also.

**Operator response:** Restart the NFS address space. Notify network users of the failure.

**System programmer response:** Contact the IBM

Support Center. Have available a symptom string, the related SYS1.LOGREC entries, any related SDUMPs, and the NFS error trace log.

#### GFSA472I (procname) 878 ABEND HANDLING FOR TASK taskname IN PROCESS. ALL TASKS STOPPED. PLEASE WAIT FOR RECOVERY.

**Explanation:** The NFS task had an ABEND 878 (80A), and the recovery procedure is in process.

In the message text:

procname The name of the start procedure.

taskname Specifies the name of the NFS task

that had the ABEND 878 (80A).

**System action:** The NFS server is in recovery processing and all normal processing is suspended.

**User response:** None

# GFSA473E (procname) No connection yet between z/OS UNIX & TCPIP. Waiting for connection. errno(digit1) errno2(digit2).

**Explanation:** The Network File System was unable to connect to TCP/IP. The attempted connection returned error code *digit1* and reason code *digit2*.

In the message text:

#### procname

The name of the start procedure.

**System action:** NFS processing waits for TCP/IP connection to be established.

User response: None

**Operator response:** Contact the system programmer.

**System programmer response:** Check the error and reason codes. If these indicate a TCP/IP system configuration error, correct it. Otherwise, submit this error to IBM TCP/IP Support.

# GFSA474E (procname) No connection yet from z/OS Portmapper. Waiting for connection. errno(errcode) errno2(rsncode).

**Explanation:** The Network File System was unable to connect to the TCP/IP Portmapper/RPCBIND. The attempted connection returned error code *errcode* and reason code *rsncode*.

**System action:** NFS processing waits for the TCP/IP Portmapper/RPCBIND connection to be established.

Programmer response: None

**Operator response:** Contact the system programmer.

**System programmer response:** Check the error and reason codes. If these indicate a TCP/IP Portmapper/RPCBIND system configuration error,

correct it. Otherwise, submit this error to IBM TCP/IP Support.

# GFSA475E (procname) cannot connect host(ipaddr) hostname UNIX & TCPIP. port(port1 port2) errno(errcode) errno2(rsncode).

**Explanation:** The Network File System was unable to connect to client host. *ipaddr* is the client host IP address. *hostname* is the client hostname if hostname exists. The attempted connection from port, *port1*, to client host port, *port2*, returned error code *errcode* and reason code *rsncode*.

**System action:** The request continues without the ability to callback to the client host. NFS processing continues.

Programmer response: None

**Operator response:** Contact the system programmer.

**System programmer response:** Check the error and reason codes. If these indicate a TCP/IP system configuration error, correct it. Otherwise, submit this error to IBM TCP/IP Support.

#### GFSA480I

REQUEST FAILED BECAUSE OF ERRORS ENCOUNTERED IN THE CONVERSION SERVICES, RC=d\_digits1, RSN=d\_digits2.

**Explanation:** The request received an error condition from the conversion services while data was being translated.

**System action:** The request failed. NFS processing continues.

**User response:** See *z/OS Support for Unicode: Using Unicode Services* for information about the error encountered, and correct the problem if possible.

#### GFSA481I

REQUEST FAILED BECAUSE TEXT CONVERSION RESULTED IN THE LENGTHS OF INPUT AND OUTPUT STRINGS BEING DIFFERENT.

**Explanation:** The request failed because the translation of the text string resulted in a different length. Translations that involve length changes (such as SBCS to MBCS) are not currently supported.

**System action:** The request failed. NFS processing continues.

**User response:** Make the necessary changes so that text string translations do not result in different lengths.

#### GFSA482I

#### REQUEST FAILED BECAUSE TRANSLATION OF TEXT IS NOT POSSIBLE.

**Explanation:** An operation is being requested for a file that is tagged with a valid coded character set identifier (CCSID), but the user has not specified a cln\_ccsid value to be used for translation, and the xlat() keyword is also specified.

**System action:** The request failed. NFS processing continues.

User response: Either specify a cln\_ccsid value for translation or remove the specification xlat() keyword.

#### GFSA483I

WRITE REQUEST FAILED BECAUSE **BINARY DATA CANNOT BE** WRITTEN TO A FILE WITH PURE TEXT DATA.

Explanation: A write request has the binary option specified explicitly, and the file being written to has pure text data.

System action: The request failed. NFS processing

User response: Either remove the binary option or change the file tag that is associated with the file to show that the file has mixed data.

#### GFSA483E

#### TAG OPTION IS SPECIFIED BUT **CONVERSION SERVICES IS NOT** ACTIVE.

Explanation: Conversion Services must be active if TAG is specified in the site attribute data set or mount command.

System action: Network File System Server startup ends if TAG is specified in the site attribute data set, or mount point is ignored during MHDB processing, or mount command is rejected.

**Operator response:** Notify the system programmer.

**System programmer response:** Either change from TAG to NOTAG in site attribute data set (or mount command) or activate Conversion Services.

#### GFSA484E TECHNIQUE VALUE OF CONSERV OPTION IS INVALID.

Explanation: The technique specified for CONVSERV(technique) in the site attribute data set or mount command is incorrect. It can consist of up to five characters corresponding to the five available techniques: R, E, C, L and M.

System action: Network File System Server startup ends if CONVSERV(technique) is specified in the site attribute data set, or the mount command is rejected.

**Operator response:** Notify the system programmer.

**System programmer response:** Update the values for CONVSERV(technique).

#### GFSA485I (procname) CONVERSION SERVICES ARE NOT ACTIVE DURING NETWORK FILE SYSTEM SERVER STARTUP.

Explanation: During startup, the NFS Server detected that Conversion Services were not available.

In the message text:

The name of the start procedure. procname

System action: NFS server processing continues without the availability of Conversion Services.

**Operator response:** Notify the system programmer.

**System programmer response:** If data conversion is required, Conversion Services must be available to NFS. See z/OS Support for Unicode: Using Unicode Services for more information.

#### GFSA486I (procname) CONVERSION SERVICES ARE ACTIVE AND WILL BE USED BY NETWORK FILE SYSTEM SERVER.

**Explanation:** During RPC MOUNT processing, the NFS Server detected that Conversion Services were available.

In the message text:

The name of the start procedure. procname

**System action:** NFS server processing continues.

GFSA487E (procname) During startup, Network File System Server encountered problems with Conversion Services: Service returned RC =rtncode, RSN = rsncode.

**Explanation:** During Network File System server startup, it encountered problems with the Conversion Services. The conversion service failed.

In the message text:

procname The name of the start procedure.

rtncode The return code from conversion

services.

rsncode The reason code from conversion

services.

**System action:** NFS server processing continues.

System programmer response: The conversion services problem must be resolved before the conversion services can be used by the NFS server.

### GFSA501I REQUEST HEADER ALLOCATION FAILED.

**Explanation:** An operation to allocate virtual memory for a request header was tried but was unsuccessful.

**System action:** The request is stopped. NFS processing continues.

**System programmer response:** Increase the size of the step region.

### GFSA502I REQUEST HEADER DATA BLOCK ALLOCATION FAILED.

**Explanation:** An operation to allocate virtual memory for a request header data block was tried but was unsuccessful.

**System action:** The request is stopped. NFS processing continues.

**System programmer response:** Increase the size of the step region.

### GFSA509I UNSUPPORTED option OPTION (value) has been ignored.

**Explanation:** With installed toleration APAR OA14907, the NFS server, during parsing of an HDZ118N exports data set, ignores options which are unsupported by the current release of the NFS server.

In the message text:

option The string "exports" or "checklist".

value The value of the unsupported option.

**System action:** NFS processing continues.

**Programmer response:** None.

**Operator response:** Contact the system programmer.

**System programmer response:** Correct the HDZ118N exports data set.

#### GFSA510I EXPORTS: CAN'T READ /etc/netgroup FILE. NETGROUP name HAS BEEN IGNORED.

**Explanation:** The netgroup name *name* in the exports data set has been ignored because NFS cannot read the local netgroup file. See messages GFSA878I and GFSA879I for more information.

In the message text:

name The netgroup name.

**System action:** NFS processing continues.

**Programmer response:** None.

**Operator response:** Contact the system programmer. **System programmer response:** Check for validity of

the specified netgroup file. Correct the name contents of the local netgroup file.

### GFSA511I EXPORTS: FILE /etc/netgroup CONTAINS EMPTY NETGROUP (text).

**Explanation:** The netgroup name *text* in the exports data set has no data in the local netgroup file.

In the message text:

text The netgroup name.

System action: NFS processing continues.

Programmer response: None.

**Operator response:** Contact the system programmer.

System programmer response: Correct the local

netgroup file.

#### GFSA512I EXPORTS: CIRCULAR GROUP NAME

REFERENCE DETECTED IN /etc/netgroup FILE DURING NETGROUP text1 PARSING. NETGROUP text2 HAS BEEN IGNORED.

**Explanation:** The netgroup named *text2* in the exports data set has been ignored because NFS detected a circular group name reference when it parsed the nested netgroup named *text1*. NFS checks for cycles which can happen if, for example, a netgroup named @name1 includes a netgroup named @name2 which in turn includes a netgroup named @name1.

In the message text:

text1 The name of the netgroup that is the

cause of the cycle.

text2 The starting netgroup name.

**System action:** NFS processing continues.

Programmer response: None.

**Operator response:** Contact the system programmer.

System programmer response: Correct the local

netgroup file.

#### GFSA513I

EXPORTS: SYNTAX ERROR IN /etc/netgroup FILE IN NETGROUP (text1) . NETGROUP (text2) HAS BEEN IGNORED.

**Explanation:** The netgroup named *text2* in the exports data set has been ignored because NFS detected a syntax error when parsing the nested netgroup named *text1*. NFS checks syntax for the starting group and all nested subgroups.

In the message text:

*text1* The name of the netgroup with

incorrect syntax.

text2 The starting netgroup name.

**System action:** NFS processing continues.

Programmer response: None.

**Operator response:** Contact the system programmer.

System programmer response: Correct the local

netgroup file.

#### GFSA514I **EXPORTS: NETGROUP (text) PARSING** ALREADY FAILED, NETGROUP HAS BEEN IGNORED.

**Explanation:** The netgroup named *text* in the exports data set has been previously parsed unsuccessfully. See messages GFSA512I and GFSA513I for more information.

In the message text:

text The name of the netgroup.

System action: NFS processing continues.

**Programmer response:** None.

**Operator response:** Contact the system programmer.

System programmer response: Correct the local

netgroup file.

#### GFSA515I **EXPORTS: NETGROUP (text) NOT** FOUND IN /etc/netgroup FILE AND HAS BEEN IGNORED.

**Explanation:** The netgroup named *text* in the exports data set has been ignored because NFS did not find a netgroup with this name in the local netgroup file.

In the message text:

The name of the netgroup.

System action: NFS processing continues.

Programmer response: None.

**Operator response:** Contact the system programmer.

**System programmer response:** Correct the local

netgroup file.

#### **EXPORTS: NETWORK FILE SYSTEM** GFSA516I SERVER IS IPV4-NODE, IPV6 text1 (text2) HAS BEEN IGNORED.

**Explanation:** The network template or IP address specified in text2 has IPv6 format whereas the NFS Server runs as an IPv4 node. The network template or IP address is ignored.

In the message text:

The item that is in IPv6 format: text1 network template or address.

text2 The value of the network template or

IP address.

**System action:** NFS processing continues.

Programmer response: None.

**Operator response:** Contact the system programmer.

System programmer response: Correct the exports

data set.

#### GFSA517I **EXPORTS: DHCP IS** text1, text2 (text3) HAS BEEN IGNORED.

**Explanation:** If the NFS server runs with NODHCP support (DHCP is OFF), it ignores any hostname with wild cards in the exports data set. If the NFS server runs with DHCP support (DHCP is ON) it ignores any network templates or IP addresses in the exports data

In the message text:

text1 The DHCP value: ON or OFF.

The type of item that has been text2

ignored: network template, hostname

with wildcards, or IP address.

text3 The value of the network template or

hostname template (hostnames with

wildcards), or IP address.

**System action:** NFS processing continues.

**Programmer response:** None.

**Operator response:** Contact the system programmer.

System programmer response: Correct the exports

data set.

#### GFSA518I CHECKLIST: WRONG text1 (text2), CHECK LIST HAS NOT BEEN CREATED.

Explanation: NFS detected a syntax error when parsing a directory suffix or full directory name. A full directory name is formed by concatenation of string1, which is before the directory suffix, with string2 which is a subdirectory in the directory suffix. For example: string1 <string2,nosaf>. String2 may be empty, for example: string1 <nosaf>.

In the message text:

The type of item where the syntax text1 error was found:

directory suffix

- directory name
- *name* in this case, the name or its parent directory or subdirectory are already specified in the exports data set.

text2 The value of the directory suffix or

full directory name.

**System action:** NFS processing continues.

Programmer response: None.

Operator response: Contact the system programmer.

**System programmer response:** Correct the exports

data set.

**GFSA520I** Operation text1 for text2 type digit1 failed digit2.

**Explanation:** The NFS server detected an error *digit2* on *text1* operation for DDname *text2*, open mode *digit1*.

**System action:** The current NFS request will fail. Otherwise, NFS processing continues.

**Operator response:** Contact the system programmer.

**System programmer response:** Keep the existing z/OS NFS server traces and contact IBM Support.

**GFSA521I** Operation text1 for text2 failed digit1.

**Explanation:** The NFS server detected an error *digit1* on *text1* operation for DDname *text2*.

**System action:** The current NFS request will fail. Otherwise, NFS processing continues.

**Operator response:** Contact the system programmer.

**System programmer response:** Keep the existing z/OS NFS server traces and contact IBM Support.

GFSA522I Operation text1 for text2 failed digit1 reason digit2.

**Explanation:** The NFS server detected an error *digit1*, reason code *digit2* on *text1* operation for data set name *text2*, open mode *digit1*.

**System action:** The current NFS request will fail. Otherwise, NFS processing continues.

**Operator response:** Contact the system programmer.

**System programmer response:** Keep the existing z/OS NFS server traces and contact IBM Support.

**GFSA523I** Operation text1 for text2 type digit1 return codedigit2 reason codedigit3.

**Explanation:** The NFS server detected an error *digit2*, reason code *digit3* on *text1* operation for DDname *text2*.

**System action:** The current NFS request will fail. Otherwise, NFS processing continues.

**Operator response:** Contact the system programmer.

**System programmer response:** Keep the existing z/OS NFS server traces and contact IBM Support.

**GFSA524I VSIO** *text1* **failed** *digit1* **for branch** *digit2*.

**Explanation:** The NFS server detected an error *digit1* on I/O phase *digit2* for DDname *text1*.

**System action:** The current NFS request will fail. Otherwise, NFS processing continues.

**Operator response:** Contact the system programmer.

**System programmer response:** Keep the existing z/OS NFS server traces and contact IBM Support.

GFSA525I VSIO text1 failed digit1/digit2 for branch digit3 VSAM supplied codes: digit4,digit5.

**Explanation:** The NFS server detected an error *digit*1, return code *digit*2 on I/O phase *digit*3 for DDname *text*1 for a VSAM data set.

**System action:** The current NFS request will fail. Otherwise, NFS processing continues.

**Operator response:** Contact the system programmer.

**System programmer response:** Keep the existing z/OS NFS server traces and contact IBM Support.

GFSA526I VSIO text1 busy digit1 for branch digit2.

**Explanation:** The NFS server detected an error *digit1* on I/O phase *digit2* for DDname *text1*.

**System action:** The current NFS request will fail. Otherwise, NFS processing continues.

**Operator response:** Contact the system programmer.

**System programmer response:** Keep the existing z/OS NFS server traces and contact IBM Support.

GFSA527I VSIO for text1 VSAM message: text2.

**Explanation:** The NFS server detected an error *text2* for DD name *text1*.

**System action:** The current NFS request will fail. Otherwise, NFS processing continues.

**Operator response:** Contact the system programmer.

**System programmer response:** Keep the existing z/OS NFS server traces and contact IBM Support.

GFSA550I (procname) IPtext is active.

**Explanation:** The Network File System server found the IP level (*text*) of V6 or V4, with the TCPIP Stack active. The server will use that stack for all its communications.

**System action:** The Network File System server continues

Operator response: None.

System programmer response: None.

GFSA554I Routine text1 () failed, errno(digit1) errno2(digit2).

**Explanation:** Function call *text1*() failed with an errno value of *digit1* and an errno2 value of *digit2*.

**System action:** The current NFS request will fail. Otherwise, NFS processing continues.

**Operator response:** Contact the system programmer.

**System programmer response:** Keep the existing z/OS NFS server traces and contact IBM Support.

# GFSA555I Connection failed between z/OS UNIX & TCPIP errno(digit1) errno2(digit2), shutting down.

**Explanation:** Connection between the NFS Server and TCPIP failed with an errno value of *digit1* and an errno2 value of *digit2*. For definitions of the errno and errno2 values, seez/OS UNIX System Services Messages and Codes.

**System action:** The current NFS request will fail. Otherwise, NFS processing continues.

Operator response: Contact the system programmer.

**System programmer response:** Check the errno and errno2 value definitions in *z/OS UNIX System Services Messages and Codes* for any possible corrective action that can be taken and proceed accordingly. Keep the existing z/OS NFS server traces and contact IBM Support.

#### **GFSA556I getaddrinfo() failed**, **error**(*digit*1): *text*1.

**Explanation:** Call to function getaddrinfo() failed with an errno value of *digit1*, as described in *text1*.

**System action:** The NFS server processing continues.

**Operator response:** Contact the system programmer.

**System programmer response:** Check the errno value definition in *z/OS UNIX System Services Messages and Codes* for any possible corrective action that can be taken and proceed accordingly. Keep the existing z/OS NFS server traces and contact IBM Support.

### **GFSA557I Routine** *text1* () **failed**, **errno**(*digit1*) - *text2*.

**Explanation:** Call to function *text1* failed with an errno value of *digit1* due to *text2*.

**System action:** The current NFS request will fail. Otherwise, NFS processing continues.

**Operator response:** Contact the system programmer.

**System programmer response:** Check the errno value definition in *z/OS UNIX System Services Messages and Codes* for any possible corrective action that can be taken and proceed accordingly. Keep the existing z/OS

NFS server traces and contact IBM Support.

### GFSA558I (procname) UNABLE TO CREATE IPC QUEUE.

**Explanation:** An operation to allocate virtual memory for an interprocess communication (IPC) queue was tried but was unsuccessful.

In the message text:

procname The name of the start procedure.

System action: NFS stops.

Operator response: Notify your system programmer.

**System programmer response:** Increase the size of the step region.

### GFSA559I (procname) CANNOT CREATE UDP SERVICE.

**Explanation:** User datagram protocol (UDP) service transport could not be created, or you started TCP/IP before UNIX initialization was complete.

In the message text:

procname The name of the start procedure.

System action: NFS stops.

**Operator response:** Check your z/OS TCP/IP setup or notify your system programmer. Before starting TCP/IP, make sure that UNIX initialization is complete, and that the TCP/IP UNIX connection is established.

System programmer response: Check your z/OS TCP/IP setup. Also check the UNIX BPXPRMxx parmlib member, specifically MAXFILEPROC, MAXSOCKETS, INADDRANYPORT, and INADDRANYCOUNT. INADDRANYPORT and INADDRANYCOUNT must be specified, but their range cannot include 2049, for the server to initialize. See z/OS MVS Initialization and Tuning Guide for more details.

### **GFSA563I** Operation *text1* for socket(*digit1*) failed, errno(*digit2*) errno2(*digit3*).

**Explanation:** The operation identified by *text1* failed with an errno value of *digit1* and an errno2 value of *digit3* 

**System action:** The current NFS request will fail. Otherwise, NFS processing continues.

**Operator response:** Contact the system programmer.

**System programmer response:** Check the errno and errno2 value definitions in *z*/*OS UNIX System Services Messages and Codes* for any possible corrective action that can be taken and proceed accordingly. Keep the existing z/OS NFS server traces and contact IBM Support.

### GFSA564I Socket(digit1) invalid fragment length. Expected size (digit2), real size(digit3).

**Explanation:** A request was received for the socket(*digit1*). The length for the fragment should be *digit2* but (*digit3*) bytes of data were received

**System action:** The current NFS request will fail. Otherwise, NFS processing continues.

**Operator response:** Contact the system programmer.

**System programmer response:** Keep the existing z/OS NFS Server traces and contact IBM Support.

### GFSA565I The registration (xid=digit1) to the PORTMAPPER failed.

**Explanation:** The NFS Server PORTMAPPER registration request with xid=*digit1* failed to register NFS information in the PORTMAPPER.

**System action:** The NFS Server will shut down.

**Operator response:** Contact the system programmer.

**System programmer response:** Check the NFS server job log and NFS Log data set for an explanation. If none is found, keep the existing z/OS NFS Server traces and contact IBM Support.

# GFSA566I (procname) CANNOT ACCEPT NEW TCP CLIENT CONNECTION — MAXIMUM NUMBER OF SOCKETS HAS REACHED

**Explanation:** When an NFS TCP client attempts to connect to the NFS server, the server cannot accept the connection because the maximum number of sockets is reached.

In the message text:

procname The name of the start procedure.

**System action:** The connection request fails. NFS processing continues.

**Operator response:** Increase the value of **maxsockets** for the AF\_INET domain in the BPXPRMxx parmlib member so that client TCP connections can be accepted by the NFS server. See *z/OS UNIX System Services Planning* for more information.

### GFSA567I Client host changed IP address with NODHCP.

**Explanation:** The NFS Server detected that an NFS Client's host IP address has been changed, but the NFS Server was started with NODHCP mode.

**System action:** The current NFS request will fail. Otherwise, NFS processing continues.

**Operator response:** Contact the system programmer. **System programmer response:** Either change to

DHCP mode or correct the NFS Client's IP address.

### GFSA595I Time Zone Delta is digit1 hours, digit2 minutes.

**Explanation:** During startup the z/OS NFS Server set its Time Zone as *digit1* hours *digit2* minutes. The NFS Server prints to the log the MVS system time zone value that was specified in the

SYS1.PARMLIB(CLOCKxx) member at system IPL. server creates.

System action: NFS processing continues.

**Operator response:** None.

System programmer response: None.

#### GFSA596I BUFHIGH is set up : digit1.

**Explanation:** During startup NFS Server sets the BUFHIGH value as *digit1*.

System action: NFS processing continues.

Operator response: None.

System programmer response: None.

## GFSA598I Network File System is SHORT of BUFFERS. BUFHIGH is too small for current workload.

**Explanation:** The NFS server detected that the BUFHIGH Site Attribute value is too small for the current workload.

**System action:** NFS processing continues. However, server performance may be somewhat degraded because of not being able to keep file data cached.

**Operator response:** Contact the system programmer.

**System programmer response:** Increase the BUFHIGH value in the NFS Server Site Attribute file and restart the Server.

#### GFSA660I Incorrect build info event was received.

**Explanation:** The NFS server detected an error in the load module statistics during startup.

System action: NFS processing continues.

Programmer response: None.

**Operator response:** Contact the system programmer.

**System programmer response:** Check that the latest NFS Server maintenance install completed successfully. Keep the existing z/OS NFS Server traces and contact IBM Support.

#### GFSA661I Temporary buffer overflow.

**Explanation:** The NFS server detected an error building the load module statistics during startup.

**System action:** The NFS Server will shut down.

Programmer response: None.

**Operator response:** Contact the system programmer.

**System programmer response:** Check that the latest NFS Server maintenance install completed successfully. Keep the existing z/OS NFS Server traces and contact IBM Support.

### GFSA662I Last MODULE INFO not found for text1.

**Explanation:** The NFS server detected an error building the load module statistics during startup. The maintenance level statistics were not found for module *text1*.

System action: NFS processing continues.

Programmer response: None.

**Operator response:** Contact the system programmer.

**System programmer response:** Check that the latest NFS Server maintenance install completed successfully. Keep the existing z/OS NFS Server traces and contact IBM Support.

#### GFSA665I text1 failed.

**Explanation:** XDR type *text1* decoding of a request, or XDR type *text1* encoding of a response, failed due to invalid data.

**System action:** The current NFS request will fail. Otherwise, NFS processing continues.

Programmer response: None.

**Operator response:** Contact the system programmer.

**System programmer response:** Keep the existing z/OS NFS Server traces and contact IBM Support.

#### GFSA666I text1 encoding error.

**Explanation:** XDR type *text1* encoding of a response failed due to invalid data.

**System action:** The current NFS request will fail. Otherwise, NFS processing continues.

Programmer response: None.

**Operator response:** Contact the system programmer.

**System programmer response:** Keep the existing z/OS NFS Server traces and contact IBM Support.

### GFSA667I Program digit1 Version(digit2) Procedure(digit3) not supported.

**Explanation:** The NFS server received a request for Program *digit1*, Version *digit2*, Procedure *digit3*. This combination is not supported by NFS. The request is rejected.

**System action:** The current NFS request will fail. Otherwise, NFS processing continues.

Programmer response: None.

**Operator response:** Contact the system programmer.

**System programmer response:** Investigate and correct the source of this request. If necessary, keep the existing z/OS NFS Server traces and contact IBM Support.

### **GFSA668I** *text1* **Version**(*digit1*) **Procedure**(*digit2*) **not supported**.

**Explanation:** The NFS server received a request for the *text1* Protocol, Version *digit1*, Procedure *digit2*. This combination is not supported by NFS. The request is rejected.

**System action:** The current NFS request will fail. Otherwise, NFS processing continues.

Programmer response: None.

**Operator response:** Contact the system programmer.

**System programmer response:** Investigate and correct the source of this request. If necessary, keep the existing z/OS NFS Server traces and contact IBM Support.

#### GFSA669I XDR operation text1 (digit1) failed.

**Explanation:** XDR decoding of request *text1* (operation : *digit1*), or XDR encoding of response request *text1* (operation : *digit1*), failed due to invalid data.

**System action:** The current NFS request will fail. Otherwise, NFS processing continues.

**Programmer response:** None.

**Operator response:** Contact the system programmer.

**System programmer response:** Keep the existing z/OS NFS Server traces and contact IBM Support.

### GFSA670I Tag=digit1 xdr\_status=digit2 or minor=digit3 or numops=digit4 failed.

**Explanation:** XDR decoding of NFS version 4 request tag, minor version or the number of operations in the compound request failed due to invalid data. The tag pointer is *digit1*, XDR status value is *digit2*, minor version is *digit3* and number of operations is*digit4*.

**System action:** The current NFS request will fail. Otherwise, NFS processing continues.

Programmer response: None.

**Operator response:** Contact the system programmer.

**System programmer response:** Keep the existing z/OS NFS Server traces and contact IBM Support.

### **GFSA671I** Minor version *digit1* not zero.

**Explanation:** The NFS server received an NFS version 4 protocol compound request for a minor version other than version 0. The z/OS NFS Server supports only minor version 0 at this time.

**System action:** The current NFS request will fail. Otherwise, NFS processing continues.

Programmer response: None.

**Operator response:** Contact the system programmer.

System programmer response: Investigate and correct the source of the request. If necessary, keep the existing z/OS NFS Server traces and contact IBM Support.

#### GFSA672I Illegal operation code digit1.

**Explanation:** The NFS server received an NFS version 4 protocol compound request containing an invalid operation code: *digit1*. This operation code is not supported by the protocol.

**System action:** As defined in the NFS version 4 protocol, the z/OS NFS server will attempt to process all of the operations before to one in error. At that point the compound request will fail and no further operations in the request will be processed. Otherwise, NFS processing continues.

Programmer response: None.

**Operator response:** Contact the system programmer.

**System programmer response:** Investigate and correct the source of the request. If necessary, keep the existing z/OS NFS Server traces and contact IBM Support.

# GFSA673I text1 (digit1) staled GLOBAL(digit2) STATEID(digit3).

**Explanation:** The NFS server received an NFS version 4 protocol received an NFS version 4 protocol request. XDR decoding of the request *text1*(operation : *digit1*) has detected that the request is attempting to use a stale Stateid (the base value is *digit3*). The current NFS Server Stateid base value is *digit2*.

**System action:** The current NFS request will fail. Otherwise, NFS processing continues.

Programmer response: None.

**Operator response:** Contact the system programmer.

**System programmer response:** None. No action should be required. According to the NFS version 4 protocol, the NFS client is supposed to automatically recover from this error situation.

# GFSA674I Not supported operation code(digit1) type(digit2).

**Explanation:** The NFS server received an NFS version 4 protocol compound request containing an invalid operation code: *digit1*, type: *digit1*. This operation code is not supported.

**System action:** The current NFS request will fail. Otherwise, NFS processing continues.

Programmer response: None.

**Operator response:** Contact the system programmer.

System programmer response: Keep the existing z/OS NFS Server traces and contact IBM Support.

### GFSA675I Bad file handle length *digit1*.

**Explanation:** NFS Server received an NFS version 4 protocol compound request containing a PUTFH operation with an invalid file handle length: *digit1*.

**System action:** The current NFS request will fail. Otherwise, NFS processing continues.

Programmer response: None.

**Operator response:** Contact the system programmer.

System programmer response: Keep the existing z/OS NFS Server traces and contact IBM Support.

#### GFSA677I *text1* decoding error.

**Explanation:** The NFS server detected an XDR error decoding *text1* for a received request.

**System action:** The current NFS request will fail. Otherwise, NFS processing continues.

**Programmer response:** None.

**Operator response:** Contact the system programmer.

**System programmer response:** Keep the existing z/OS NFS Server traces and contact IBM Support.

#### GFSA678I Character conversion error.

**Explanation:** The NFS server detected a character conversion error while processing a request.

**System action:** The current NFS request will fail. Otherwise, NFS processing continues.

Programmer response: None.

**Operator response:** Contact the system programmer.

**System programmer response:** Keep the existing z/OS NFS Server traces and contact IBM Support.

### GFSA679I text1 (digit1) Version(digit2) not equal to

**Explanation:** The NFS server received a request for protocol *text1* (Program number = *digit1*), version *digit2*. The z/OS NFS Server only supports version 1 of this protocol.

System action: The current NFS request will fail. Otherwise, NFS processing continues.

Programmer response: None.

**Operator response:** Contact the system programmer.

System programmer response: Investigate and correct the source of the request. If necessary, keep the existing z/OS NFS Server traces and contact IBM Support.

#### GFSA680I text1 decoding error, errno(digit1) errno $2(x_digit2)$ .

Explanation: The NFS server detected an error attempting to decode a text1. It received the following error codes: errno=digit1, errno2=x\_digit2. See the z/OS UNIX System Services Messages and Codes for definitions of the errno/errno2 values.

**System action:** The current NFS request will fail. Otherwise, NFS processing continues.

Programmer response: None.

**Operator response:** Contact the system programmer.

**System programmer response:** Keep the existing z/OS NFS Server traces and contact IBM Support.

#### GFSA681I XDR of attribute text1 failed, status digit1.

**Explanation:** While processing an NFS version 4 protocol response, XDR encoding/decoding of Attribute number *text1* (Owner or Owner Group) failed. The XDR error status is *digit*1.

**System action:** The current NFS request will fail. Otherwise, NFS processing continues.

Programmer response: None.

**Operator response:** Contact the system programmer.

System programmer response: Keep the existing z/OS NFS Server traces and contact IBM Support.

#### GFSA682I XDR of attribute mask failed, status(digit1) or length(digit2) wrong.

**Explanation:** While processing an NFS version 4 protocol response, XDR encoding of the Supported Attribute mask failed. Either the XDR received an error status (digit1) or the mask length (digit2) is invalid (length < 1 or length > 2).

**System action:** The current NFS request will fail. Otherwise, NFS processing continues.

Programmer response: None.

**Operator response:** Contact the system programmer.

**System programmer response:** Keep the existing z/OS NFS Server traces and contact IBM Support.

#### GFSA683I XDR length=digit1 supported bitmap\_attr=digit2 failed.

**Explanation:** While processing an NFS version 4 protocol response, XDR encoding of the Supported Attribute mask experienced an error. XDR of either the mask length (digit1) or the mask (digit2) failed.

**System action:** The current NFS request will fail. Otherwise, NFS processing continues.

Programmer response: None.

**Operator response:** Contact the system programmer.

System programmer response: Keep the existing z/OS NFS Server traces and contact IBM Support.

#### GFSA684I XDR setclientid() failed xdr\_status=digit1 **v4\_status=***digit2***.**

**Explanation:** While processing an NFS version 4 protocol SetClientId operation response, XDR encoding of the response experienced an error. The XDR status is digit1 and the NFS version 4 status is digit2.

**System action:** The current NFS request will fail. Otherwise, NFS processing continues.

Programmer response: None.

**Operator response:** Contact the system programmer.

System programmer response: Keep the existing z/OS NFS Server traces and contact IBM Support.

#### GFSA685I Client requested invalid READ attribute in bitmap\_attr=digit1.

**Explanation:** The NFS server received an NFS version 4 protocol request. The request attempted to read unsupported attributes. The request attribute bitmap is digit1.

**System action:** The current NFS request will fail. Otherwise, NFS processing continues.

Programmer response: None.

**Operator response:** Contact the system programmer.

System programmer response: Keep the existing z/OS NFS Server traces and contact IBM Support.

#### GFSA686I Mount(digit1) Version(digit2) not 1 or 3.

**Explanation:** The NFS server received a Mount Protocol (program number digit1) Version (digit2) request. Only versions 1 and 3 of the Mount protocol are supported by the z/OS NFS server.

**System action:** The current NFS request will fail. Otherwise, NFS processing continues.

Programmer response: None.

**Operator response:** Contact the system programmer.

System programmer response: Investigate and correct the source of the request. If necessary, keep the existing z/OS NFS Server traces and contact IBM Support.

GFSA687I text1 Version(digit1) not supported.

**Explanation:** The NFS server received a *text1* Protocol Version (digit1) request. This Protocol/Version combination is not supported by the z/OS NFS Server.

System action: The current NFS request will fail. Otherwise, NFS processing continues.

Programmer response: None.

**Operator response:** Contact the system programmer.

System programmer response: Investigate and correct the source of the request. If necessary, keep the existing z/OS NFS Server traces and contact IBM Support.

#### GFSA727E **NETWORK FILE SYSTEM SERVER KERBEROS DLL LOAD FAILED:**

d\_digits

**Explanation:** Dynamic Linked Library loading of the Kerberos runtime environment has failed during the NFS server startup. This message is created when NFS is configured to require Kerberos (such that system authentication (authsys) is not allowed).

In the message text:

The value of errno after the call to the d\_digits

krb5 dll load API.

**System action:** NFS server processing ends.

**Operator response:** Contact the system programmer.

**System programmer response:** Refer to *z/OS Integrated* Security Services Network Authentication Service Programming for more information about this failure.

## GFSA728E (procname) SAF APPLICATION USER MAPPING FAILED WITH SAF

**RETURN CODE** *d\_digits1*, **RACF RETURN CODE** *d\_digits2*, and **RACF REASON CODE** *d\_digits3*.

Explanation: NFS encountered a problem in determining the RACF user ID associated with the NFS Client's Kerberos Principal.

In the message text:

The value of *d\_digits1* is the SAF *d\_digits1* 

return code.

d\_digits2 The value of *d\_digits*2 is the RACF

return code.

*d\_digits*3 The value of *d\_digits3* is the RACF

reason code.

**System action:** The NFS Client's request is failed with an RPC reply status of MSG\_ACCEPTED and an accepted status of SYSTEM\_ERR.

**Operator response:** Ensure that the NFS client principal is defined to RACF. Refer to R\_usermap information in *z/OS Security Server RACF Callable* Services for a full explanation of the SAF Return code, RACF return code and RACF reason code.

**System programmer response:** Refer to R\_usermap information in *z/OS Security Server RACF Callable* Services for a full explanation of the SAF Return code, RACF return code and RACF reason code.

## GFSA729E (procname) USERNAME text1 NOT FOUND IN SAF DATABASE

**Explanation:** NFS encountered a problem in determining the z/OS UNIX uid/gid for this RACF

In the message text:

The name of the start procedure. ргоспате

The RACF User ID for which the text1

z/OS UNIX uid/gid could not be

obtained.

System action: The NFS Client's request is failed with an RPC reply status of MSG\_ACCEPTED and an accepted status of SYSTEM\_ERR.

**Operator response:** Ensure that the NFS Client Principal is correctly defined.

## GFSA730I (procname) NETWORK FILE SYSTEM SERVER KERBEROS INITIALIZATION **SUCCESSFUL**

**Explanation:** The NFS server's Kerberos initialization was successful.

In the message text:

ргоспате The name of the start procedure.

System action: NFS server processing continues.

#### GFSA731I **NETWORK FILE SYSTEM SERVER** COULD NOT LOAD KERBEROS DLL:

d\_digits

Explanation: Dynamic Linked Library loading of the Kerberos runtime environment could not be completed during the NFS server startup. This message is issued when NFS is configured to also allow system authentication (AUTH\_SYS).

If only AUTH\_SYS authentication is specified as a site attribute (sys) then this message is issued to the NFS server log only (and not to the console). If AUTH\_SYS authentication (sys) and any kerberos flavors (KRB5 or KRB5I or KRB5P) are specified as site attributes then this message is issued to the console as well as the NFS server log.

In the message text:

d\_digits The value of the errno after the call to the krb5\_dll\_load API.

**System action:** NFS processing continues such that only requests with system authentication (sys) will be supported.

**Operator response:** Contact the system programmer.

**System programmer response:** Refer to *z/OS Integrated* Security Services Network Authentication Service Programming for more information.

#### GFSA732E **NETWORK FILE SYSTEM SERVER** KERBEROS CONTEXT CREATION

**FAILED:** *d\_digits* 

**Explanation:** The creation of a Kerberos Context and its initialization with default values obtained from the Kerberos configuration file during the server startup has failed.

In the message text:

d\_digits The value of the Kerberos error code

> after the call to the API krb5\_init\_context().

System action: The NFS server is brought down.

**Operator response:** Contact the system programmer.

**System programmer response:** Refer to *z/OS Integrated* 

Security Services Network Authentication Service

Programming for more information about this failure.

#### NETWORK FILE SYSTEM SERVER GFSA733I COULD NOT CREATE KERBEROS **CONTEXT:** *d\_digits*

Explanation: The creation of a Kerberos Context and its initialization with default values obtained from the Kerberos configuration file during the server startup could not be completed.

If only AUTH\_SYS authentication is specified as a site attribute (sys) then this message is issued to the NFS server log only (and not to the console). If AUTH\_SYS authentication (sys) and any kerberos flavors (KRB5 or KRB5I or KRB5P) are specified as site attributes then this message is issued to the console as well as the NFS server log.

In the message text:

The value of the Kerberos error code d\_digits

> after the call to the API krb5\_init\_context().

**System action:** NFS processing continues such that

only requests with system authentication (sys) will be supported.

**Operator response:** Contact the system programmer.

**System programmer response:** Refer to *z/OS Integrated* Security Services Network Authentication Service Programming for more information.

#### GFSA734E **NETWORK FILE SYSTEM SERVER**

CREDENTIAL CACHE MANAGEMENT FAILED IN ROUTINE procName(), KERBEROS RETURN CODE(krbRc) GSS MAJOR STATUS(majorStat) GSS MINOR **STATUS**(minorStat)

**Explanation:** There was a failure in the NFS server's Kerberos credential cache management. This message is issued when NFS is configured to require Kerberos (that is, system authentication (AUTH\_SYS) is not allowed).

In the message text:

procName The name of the failing API. For

> details, refer to *z/OS Integrated* Security Services Network Authentication

Service Programming.

krbRcThe error code returned by the

Kerberos Security Mechanism. For details, refer to *z/OS Integrated* Security Services Network Authentication

Service Administration.

majorStat The major status returned by the

Generic Security Services. For details, refer to z/OS Integrated Security Services Network Authentication Service

Administration.

minorStatThe minor status returned by the

> Generic Security Services. For details, refer to *z/OS Integrated Security* Services Network Authentication Service

Administration.

System action: NFS server processing ends.

**Operator response:** Contact the system programmer.

**System programmer response:** Refer to *z/OS Integrated* Security Services Network Authentication Service Programming for more information about this failure.

GFSA735I

**NETWORK FILE SYSTEM SERVER** COULD NOT SETUP CREDENTIAL **CACHE MANAGEMENT IN ROUTINE** procName(), KERBEROS RETURN CODE(krbRc) GSS MAJOR STATUS(majorStat) GSS MINOR **STATUS**(*minorStat*)

**Explanation:** There was a failure in the NFS server's

Kerberos credential cache management. This message is issued when NFS is configured to also allow system authentication (AUTH\_SYS).

If only AUTH\_SYS authentication is specified as a site attribute (sys) then this message is issued to the NFS server log only (and not to the console). If AUTH\_SYS authentication (sys) and any kerberos flavors (KRB5 or KRB5I or KRB5P) are specified as site attributes then this message is issued to the console as well as the NFS server log.

In the message text:

procName The name of the failing API. For

details, refer to z/OS Integrated

Security Services Network Authentication

Service Programming.

*krbRc* The error code returned by the

Kerberos Security Mechanism. For details, refer to *z/OS Integrated*Security Services Network Authentication

Service Administration.

majorStat The major status returned by the

Generic Security Services. For details, refer to z/OS Integrated Security Services Network Authentication Service

Administration.

minorStat The minor status returned by the

Generic Security Services. For details, refer to *z/OS Integrated Security* Services Network Authentication Service

Administration.

**System action:** NFS server processing continues such that only requests with system authentication(sys) will be supported.

**Operator response:** Contact the system programmer.

**System programmer response:** Refer to *z/OS Integrated Security Services Network Authentication Service Programming* for more information about this failure.

# GFSA736E NETWORK FILE SYSTEM SERVER KERBEROS TICKET ACQUISITION FAILED IN ROUTINE procName(),

**Explanation:** There was a failure in the NFS server's acquisition of Kerberos Ticket. This message is issued when NFS is configured to require Kerberos (that is, system authentication (AUTH SYS) is not allowed).

**KERBEROS RETURN CODE**(krbRc)

In the message text:

procName The name of the failing API. For

details, refer to z/OS Integrated Security Services Network Authentication

Service Programming.

*krbRc* The error code returned by the

Kerberos Security Mechanism. For

details, refer to z/OS Integrated Security Services Network Authentication Service Administration.

**System action:** NFS server processing ends.

**Operator response:** Contact the system programmer.

**System programmer response:** Refer to *z/OS Integrated Security Services Network Authentication Service Programming* for more information about this failure.

#### GFSA737I

NETWORK FILE SYSTEM SERVER COULD NOT GET KERBEROS TICKET IN ROUTINE procName(), KERBEROS RETURN CODE(krbRc)

**Explanation:** There was a failure in the NFS server's acquisition of Kerberos Ticket. This message is issued when NFS is configured to also allow system authentication (AUTH\_SYS).

If only AUTH\_SYS authentication is specified as a site attribute (sys) then this message is issued to the NFS server log only (and not to the console). If AUTH\_SYS authentication (sys) and any kerberos flavors (KRB5 or KRB5I or KRB5P) are specified as site attributes then this message is issued to the console as well as the NFS server log.

In the message text:

procName The name of the failing API. For

details, refer to z/OS Integrated Security Services Network Authentication

Service Programming.

*krbRc* The error code returned by the

Kerberos Security Mechanism. For details, refer to *z/OS Integrated Security Services Network Authentication* 

Service Administration.

**System action:** NFS server processing continues such that only requests with system authentication (sys) will be supported.

**Operator response:** Contact the system programmer.

**System programmer response:** Refer to *z/OS Integrated Security Services Network Authentication Service Programming* for more information about this failure.

#### GFSA738E

NETWORK FILE SYSTEM SERVER GSS CREDENTIAL ACQUISITION FAILED IN ROUTINE procName(), GSS MAJOR STATUS(majorStat) GSS MINOR STATUS(minorStat)

**Explanation:** There was a failure in the NFS server's acquisition of GSS credentials. This message is issued when NFS is configured to require Kerberos (that is, system authentication (AUTH\_SYS) is not allowed).

In the message text:

procName The name of the failing API. For

details, refer to z/OS Integrated

Security Services Network Authentication

Service Programming.

The major status returned by the majorStat

> Generic Security Services. For details, refer to *z/OS Integrated Security* Services Network Authentication Service

Administration.

minorStat The minor status returned by the

> Generic Security Services. For details, refer to z/OS Integrated Security Services Network Authentication Service

Administration.

System action: NFS server processing ends.

**Operator response:** Contact the system programmer.

**System programmer response:** Refer to *z/OS Integrated* Security Services Network Authentication Service Programming for more information about this failure.

GFSA739I

NETWORK FILE SYSTEM SERVER **COULD NOT ACQUIRE GSS** CREDENTIALS IN ROUTINE procName(), GSS MAJOR STATUS(majorStat) GSS MINOR **STATUS**(*minorStat*)

**Explanation:** There was a failure in the NFS server's acquisition of GSS credentials. This message is issued when NFS is configured to also allow system authentication (AUTH\_SYS).

If only AUTH\_SYS authentication is specified as a site attribute (sys) then this message is issued to the NFS server log only (and not to the console). If AUTH\_SYS authentication (sys) and any kerberos flavors (KRB5 or KRB5I or KRB5P) are specified as site attributes then this message is issued to the console as well as the NFS server log.

In the message text:

procName The name of the failing API. For

> details, refer to *z/OS Integrated* Security Services Network Authentication

Service Programming.

The major status returned by the majorStat

> Generic Security Services. For details, refer to z/OS Integrated Security Services Network Authentication Service

Administration.

minorStat The minor status returned by the

Generic Security Services. For details, refer to *z/OS Integrated Security* Services Network Authentication Service

Administration.

**System action:** NFS server processing continues such

that only requests with system authentication (sys) will be supported.

**Operator response:** Contact the system programmer.

**System programmer response:** Refer to *z/OS Integrated* Security Services Network Authentication Service Programming for more information about this failure.

GFSA740W (procname) Routine rtn() could not retrieve the stack names, errno(errno) errno2(errno2).

**Explanation:** This message is issued when w\_ioctl fails to retrieve the stack names. In the message text:

rtn Name of the failing routine. errno errno set by the failing routine. errno2 errno2 set by the failing routine.

**System action:** NFS processing continues with the limitation that only the TCP/IP stack of the local host will be processing the RPCSEC requests.

Programmer response: None Operator response: None

**System programmer response:** Ensure that the TCP/IP stacks are configured correctly.

GFSA741W (procname) Configured TCP Stacks(*d\_digit1*) is more than the number **allowed**(*d\_digit2*).

Explanation: This message is issued when the maximum number of TCP/IP stacks configured on a single NFS server is greater than the maximum allowed. In the message text:

d\_digit1 Number of TCP/IP stacks that are

currently configured.

Maximum number of stacks allowed d\_digit2

on a single NFS server.

System action: NFS processing continues with the limitation that only the number of stacks represented by  $d_{digit2}$  will be supported.

Programmer response: None

**Operator response:** Contact the system programmer.

**System programmer response:** Ensure that only up to the *d\_digit2* TCP/IP stacks are configured to the NFS server.

GFSA742W (procname) Could not get hostname for *stackname*, **return value**(*h\_digit1*), **return code**(*h\_digit2*), **reason code**(*h\_digit3*).

**Explanation:** The message is issued when the *hostname* can not be retrieved for a TCP/IP stack. In the message text:

stackname The name of TCP/IP stack for which

the hostname could not be retrieved.

*h\_digit1* The returned value returned by

BPX1PCT.

*h\_digit2* The return code returned by

BPX1PCT.

*h\_digit3* The reason code returned by

BPX1PCT.

For details on rv,rc,rsnc, refer to z/OS UNIX System Services Programming: Assembler Callable Services Reference, SA22-7803.

**System action:** NFS processing continues with the limitation that RPCSEC\_GSS requests will not be processed for the failing TCP/IP stack identified by the *stackname* in this message.

Programmer response: None

Operator response: None

**System programmer response:** Check the TCPIP/ stack configuration for the stack identified by the *stackname*.

## GFSA743W (procname) Could not get GSS credentials

for host hostname: Routine rtn() returned Major Status(h\_digit1) Minor Status(h\_digit2).

**Explanation:** This message is issued when the NFS server's attempt to acquire the GSS credential failed. In the message text:

hostName The name of the host for which GSS

credentials could not be acquired.

rtn The name of the GSS API that failed.

 $h_{digit1}$  The major status returned by the

failing GSS API.

*h\_digit2* The minor status returned by the

failling GSS API.

**Note:** For details on the failing GSS API, Major Status and Minor Status, refer to *z/OS Integrated Security Services Network Authentication Service* 

Programming, SC24-5927.

**System action:** NFS processing continues with the limitation that RPCSEC\_GSS requests will not be processed for the failing host identified by the hostName in this message.

Programmer response: None

**Operator response:** None

System programmer response: Check the

GSS/Kerberos configurations.

## GFSA750I (procname) SMF PROCESSING ACTIVE FOR USER LOGOUT.

**Explanation:** SMF processing is active for user logout records. This message displays in response to the **status** operand of the **modify** command.

In the message text:

procname The name of the start procedure.

System action: NFS server processing continues.

# GFSA751I (procname) SMF PROCESSING SUSPENDED FOR USER LOGOUT.

**Explanation:** The system-managed facility (SMF) processing is suspended for user logout records. This message displays in response to the **status** operand of the **modify** command or after a nonzero return code from SMF. See message GFSA754I for the SMF return code.

In the message text:

procname The name of the start procedure.

**System action:** NFS server processing continues without generating any user or file SMF records.

**Operator response:** Resume SMF recording by entering a **modify** command that specifies **smf=on**.

## GFSA752I (procname) SMF PROCESSING ACTIVE FOR FILE TIMEOUT.

**Explanation:** The system-managed facility (SMF) processing is active for file timeout records. This message displays in response to the **status** operand on the **modify** command.

In the message text:

procname The name of the start procedure.

**System action:** NFS server processing continues.

# GFSA753I (procname) SMF PROCESSING SUSPENDED FOR FILE TIMEOUT.

**Explanation:** The system-managed facility (SMF) processing is suspended for file timeout records. This message displays in response to the **status** operand of the **modify** command or after a nonzero return code from SMF. See message GFSA754I for the SMF return code.

In the message text:

procname The name of the start procedure.

**System action:** NFS server processing continues without generating any user or file SMF records.

**Operator response:** Resume SMF recording by entering the **modify** command that specifies **smf=on**.

## GFSA754I (procname) UNEXPECTED RETURN CODE d\_digits **RECEIVED FROM SMF WHILE** WRITING RECORD TYPE 42 SUBTYPE [7 | 8].

**Explanation:** The NFS server received a nonzero return code, *d\_digits*, while processing a file timeout (subtype 7) or user logout (subtype 8) record.

In the message text:

ргоспате The name of the start procedure.

System action: NFS processing continues. No more SMF records of the same type and subtype are generated until the NFS address space is restarted or the **smf=on** operand of the **modify** command is entered.

Operator response: Notify your system programmer.

System programmer response: See z/OS MVS System Management Facilities (SMF) for information about the return code. Correct the problem, and have the operator enter a modify command that specifies smf=on.

#### z/OS UNIX REGISTRATION GFSA770I SUCCESSFUL.

**Explanation:** A connection with z/OS UNIX was established.

System action: NFS processing continues.

## GFSA771I (procname) z/OS UNIX MOUNTS SUSPENDED.

**Explanation:** z/OS UNIX mount processing is suspended by the freeze=onhfs operand of the modify command. This message displays in response to either the freeze=onhfs operand or the status operand of the modify command. Any additional z/OS UNIX mount requests from the network are ignored. The existing mounts are unaffected.

In the message text:

ргоспате The name of the start procedure.

System action: NFS processing continues.

## GFSA772I (procname) z/OS UNIX MOUNTS RESUMED.

**Explanation:** Mount requests to the z/OS UNIXI file system have been enabled. This message displays in response to a console modify command.

In the message text:

ргоспате The name of the start procedure.

System action: NFS processing continues.

#### GFSA776I z/OS UNIX CANNOT RESOLVE PATH NAME text.

**Explanation:** There was a failure to resolve the path name with UNIX when initializing from the mount handle data sets. The z/OS UINX file system was removed or renamed. If the user attempts to access a file object under this mount point, the NFS error response NFSERR\_STALE is returned.

System action: NFS processing continues.

#### GFSA777I z/OS UNIX SERVICE REQUESTER DOES NOT HAVE SECURITY PRIVILEGE.

**Explanation:** The client user must be defined to Resource Access Control Facility (RACF) as a user of z/OS UNIX® to access z/OS UNIX file objects.

System action: The request is stopped. NFS processing continues.

System programmer response: Check the System Authorization Facility (SAF) security product user profiles.

## GFSA782I (procname) NO ACTIVE z/OS UNIX MOUNT POINTS.

**Explanation:** This message is in response to the list=mounts operand of the modify command and shows that no z/OS UNIX clients are connected to NFS.

In the message text:

The name of the start procedure. procname

System action: NFS processing continues.

#### text1 RPC z/OS UNIX ERROR GFSA784I **VNODE\_OP** *text2* **RC**: *number1*: *text3* **RSN:** number2 number3.

**Explanation:** NFS encountered a problem on an interface call to z/OS UNIX. The error was encountered during processing of a text1 remote procedure call (RPC).

In the message text:

text? The value of *text*2 data is the function

called when failure occurred.

number1 The value of *number1* is the return

text3 The value of *text3* text is the English

description of the return code.

number2 number3

The combination of number2 number3 represents the reason code as returned by z/OS UNIX.

System action: NFS processing continues.

**System programmer response:** See z/OS UNIX documentation for a full explanation of z/OS UNIX reason codes (for example, *z/OS UNIX System Services Messages and Codes*).

## GFSA786I

MULTI-COMPONENT LOOKUP REQUEST FOR PATHNAME *text* CANNOT BE RESOLVED.

**Explanation:** The multicomponent **lookup** request for the path name failed. Possible reasons follow:

- Symbolic links cannot be embedded in a multicomponent path name because it is not supported at this time.
- Either the specified path name specified is not supported, or access is not allowed.
- A public path is not set up on this server.

**System action:** The request fails. NFS processing continues.

**User response:** Construct a different **lookup** request with a valid path name.

#### GFSA787I

z/OS UNIX PATHNAME SPECIFIED, BUT NOHFS SPECIFIED IN THE ATTRIBUTE DATA SET.

**Explanation:** A z/OS UNIX path name was specified but **nohfs** was also specified in the attributes data set, which disables z/OS UNIX processing.

**System action:** Network File System Server request fails.

**User response:** Either change the attributes data set to activate z/OS UNIX processing and restart the NFS server, or change the path name.

## GFSA791I

(procname) Owner (serverid clientid userid processid) offset=hex1 len=hex2 lockacc=mode status=status

**Explanation:** This message displays a byte range lock owner for the file requested in the LISTLOCKS operator command. Message GFSA791I will be returned for each lock. The lock owner is identified by *serverid, clientid, userid,* and *processid*. The lock is for offset *hex1* and length *hex2*. The lock access *mode* (share/exclusive) and the current lock *status* (waiting/granted) are also displayed.

**System action:** The Network File System server continues.

Operator response: None.

System programmer response: None.

#### GFSA792I

(procname) Owner (serverid clientid userid processid) access=access deny=deny

**Explanation:** This message displays a lock share holder for the file requested in the LISTLOCKS operator command. Message GFSA792I will be returned for each share holder. The share owner is identified by *serverid*, *clientid*, *userid*, and *processid*. The lock access mode *access* and deny mode *deny* are displayed.

**System action:** The Network File System server

continues.

Operator response: None.

System programmer response: None.

GFSA793I (procname) text does not have Locks.

**Explanation:** This message is returned from the LISTLOCKS operator command for the specified file *text*, if the file does not have any locks or shares.

System action: The Network File System server

continues.

Operator response: None.

**System programmer response:** None.

## GFSA794I

(procname) LISTLOCK text command was completed.

**Explanation:** This message indicates that processing of the LISTLOCKS operator command for the specified file *text* has been completed. Any existing locks will be listed in message GFSA794I.

**System action:** The NFS server continues.

Operator response: None.

System programmer response: None.

### GFSA795W

(procname) CTRACE interface is not enabled for Network File System Server. Log datasets are used for debug messages.

**Explanation:** This message indicates that processing of the TRACE=DEBUG*x* operator command has been completed , However, all debug messages will be written to the log data sets instead of the CTRACE buffer because the CTRACE interface was not initialized on NFS server startup.

**System action:** The NFS server continues.

**Operator response:** Check the reason/return codes of CTRACE initialization failure on server startup in the NFS server job logs or log data sets. If NFS server debugging should be performed with CTRACE services, please check presence and syntax of CTINFS*xx* part in SYS1.PARMLIB.

| System programmer response: None.

#### GFSA801I **MOUNT FAILED:** text

**Explanation:** The value of *text* can be any of these messages.

- FILE MAPPING ENABLED BUT NO SIDE FILE SPECIFIED
- STORAGE LIMIT REACHED LOADING MAPPING SIDE FILE
- MAPPING SIDE FILE NOT FOUND
- · ERROR OPENING/READING MAPPING SIDE FILE
- MAPPING SIDE FILE HAS INVALID SYNTAX OR FORMAT
- SIDE FILE SPECIFIED BUT MAPPING IS DIS-ALLOWED BY INSTALLATION

User response: Take one of these actions depending on the value of text:

- Specify a side file if **fileextmap** is ON.
- Fix the problem with mapping the side file.
- Ask the system administrator to change the **sfmax** value, and then reissue the **mount** command.

#### GFSA802E REMOUNT FAILED — PHYSICAL FILE SYSTEM CHANGED. PATH: pathname PREV: datasetname CURRENT:

datasetname

**Explanation:** During a restart of the NFS server, the rebuild of the mount point recorded in the mount handle database failed. The failure occurred because the physical file system for the mount point was changed by a TSO UNMOUNT command because the mount point was originally mounted.

System action: NFS server processing continues.

#### GFSA803I Mounting to a remote file system not allowed.

Explanation: The NFS server received a request to access a cross-system mount point. Crossing into remote file systems is not supported by the z/OS NFS Server.

System action: The current NFS request will fail. Otherwise, NFS processing continues.

**Operator response:** Contact the system programmer.

System programmer response: Investigate and correct the source of the request. If necessary, keep the existing z/OS NFS server traces and contact IBM Support.

#### GFSA804I Mounting on a file not allowed.

**Explanation:** The NFS server received a Mount request to mount on a file. File Systems can only be mounted on directories, not on files.

System action: The current NFS request will fail. Otherwise, NFS processing continues.

**Operator response:** Contact the system programmer.

**System programmer response:** Investigate and correct the source of the request. If necessary, keep the existing z/OS NFS server traces and contact IBM Support.

#### CANNOT FLUSH PARTIAL RECORDS GFSA811I **FOR DATA SET** *text1(text2)*: **FB** *h\_digits*.

**Explanation:** There was not enough memory to allocate the storage required to flush partial records to the data set at data set close time. The partial record was discarded.

System action: The data set is closed. NFS processing continues.

**System programmer response:** Increase the size of the step region. The data set might be incomplete.

#### GFSA812I FLUSH FAILED: RC d\_digits1 OFFSET d\_digits2 WAS DROPPED FOR DATA SET text1(text2).

**Explanation:** When NFS attempted to flush cached data at data set close time, the error *d\_digits1* was detected. The data at offset  $d_digits2$  was discarded. This error message follows more specific error messages.

System action: The data set is closed. NFS processing continues.

**System programmer response:** See the message preceding this message to determine the correct action. The data set might be incomplete. See Table 63 on page 351 for a description of the return code *d\_digits1*.

#### GFSA813I REMOVE/RENAME FAILED: RC *h\_digits* **DSN** *text1(text2)*.

**Explanation:** The error  $h\_digits$  was detected during an attempt to remove or rename member text2 of PDS

**System action:** The current NFS request fails. Otherwise, NFS processing continues.

**Operator response:** Contact the system programmer.

**System programmer response:** The value of  $h\_digits$  is the return code from the z/OS DFSMS STOW macro. See z/OS DFSMS Macro Instructions for Data Sets for the explanation of STOW return codes.

#### GFSA814I RENAME FAILED: RC h\_digits DSN text1 **OLDMEM** text2 **NEWMEM** text3.

**Explanation:** The error  $h\_digits$  was detected during an attempt to rename member text2 to text3 in partitioned data set (PDS) text1.

System action: NFS processing continues.

**System programmer response:** The value of  $h\_digits$  is

the return code from the z/OS DFSMS STOW macro. See *z/OS DFSMS Macro Instructions for Data Sets* for the explanation of STOW return codes.

# GFSA815I RENAME FAILED: RC h\_digits1 OLDDSN text1 VOL text2 UNIT h\_digits2 NEWDSN text3.

**Explanation:** The error  $h\_digits1$  was detected during an attempt to rename the non-VSAM data set text1 to text3. The value of text2 is disk volume serial number. The value of  $h\_digits2$  is the disk device type code.

System action: NFS processing continues.

**System programmer response:** The value of  $h\_digits1$  is a composite of one or more error return codes that the system encountered when trying to rename the data set. You can decode the hexadecimal digits using the following list.

Renaming a data set requires three steps:

- 1. Uncatalog the old data set name,
- 2. Rename the data set in the disk VTOC, and
- 3. Catalog the new data set name.

Should an error occur in either of the last two steps, the prior step or steps are undone to preserve the old data set name.

Find the step that failed by matching the value in byte zero of the return code with one of the values under the heading Byte 0 in the following list. Byte three contains the return code from the first failing DFP service (uncatalog/catalog or DADSM rename). If more errors occur during an attempt to recatalog or rename the data set back to the old name, the return codes are placed in bytes one and two respectively.

| Byte 0 | Meaning/other bytes                                                                                                    |
|--------|----------------------------------------------------------------------------------------------------|
| 00     | Error uncataloging old data set name. Byte 3: Uncatalog return code.                                                                                                    |
| 01     | Error renaming the data set. Byte 1: Recatalog return code for old data set name. Byte 3: DADSM rename return code.                                                                                                |
| 02     | Error cataloging new data set name.<br>Byte 1: Recatalog return code for old<br>data set name. Byte 2: DADSM<br>rename return code for old data set<br>name. Byte 3: Catalog return code for<br>new data set name. |

Catalog and DADSM rename return codes are documented in *z/OS DFSMSdfp Advanced Services*.

Message IEC614I is written for DADSM rename errors and contains more diagnostic codes. These codes are documented in *z/OS DFSMSdfp Diagnosis*.

# GFSA816I HOST NAME OF IP ADDRESS (d\_digits) WAS NOT FOUND BY TCP/IP.

**Explanation:** The client host name of IP address  $d\_digits$  is not defined in either the TCP/IP domain name server or the TCP/IP site table. See TCP/IP: *Performance Tuning Guide*.

**System action:** NFS processing continues. The dotted IP address is used as the host name.

**System programmer response:** Insert this client host's entry into either the TCP/IP domain name server or the TCP/IP site table.

## GFSA817I text1 REQUEST NOT VALID ON ALIAS NAME text2.

**Explanation:** The value of *text1* can be remove or rename. The value of *text2* is an MVS access method services alias name of a file that also has a true name. Remove (**rm** or **rmdir**) and rename (**mv**) requests cannot be run using an alias name. The true file name is required.

**System action:** The request is stopped. An I/O error indication is returned to the client. NFS processing continues.

**System programmer response:** Inform the client user of this error.

**User response:** Provide the true name of the file in the request.

# GFSA818I (procname) EXPORTS: NO VALID HOST NAMES IN text LIST.

**Explanation:** None of the client host names in the read/write or access list is defined to the network (see *text*).

In the message text:

procname The name of the start procedure.

**System action:** The NFS does not export the associated directory if the result is a null access list. If the result is a null read/write list, the directory is exported with read-only access.

**System programmer response:** Correct the host names in the exports data set or have the host names defined to the network.

## GFSA819I DATA SET text1 CREATION USING DATA CLASS = text2.

**Explanation:** Data set *text1* is being allocated using the attributes in data class *text2*.

**System action:** NFS processing continues.

#### GFSA820I

CATALOG ERROR OCCURRED WHILE [RETRIEVING | UPDATING] CATALOG INFORMATION FOR text. RETURN CODE IS d\_digits1, REASON CODE IS cc-d\_digits2.

**Explanation:** The catalog management module IGG0CL*cc* returned the return code *d\_digits1* and reason code *d\_digits2* as the result of a catalog error or an exception condition. The value of *text* is the name of the data set against which the retrieve or update operation was performed.

System action: NFS processing continues.

**System programmer response:** See message IDC3009I in *z/OS MVS System Messages, Vol 6 (GOS-IEA)* for specific return code and reason code information.

#### GFSA821I

ERROR OCCURRED WHILE UPDATING THE FORMAT 1 DSCB FOR *text1* ON *text2*. FUNCTION CODE IS *d\_digits1*, RETURN CODE IS *d\_digits2*, REASON CODE IS *d\_digits3*.

**Explanation:** In the message text:

text1 The value of text1 is the name of the data set.

text2 The value of text2 is the serial number of the volume on which the data set resides.

The function code can be one of the following codes:

- 2 Deserializing the unit control block (UCB)
- 4 Deserializing the direct access storage device (DASD) volume
- 12 Searching for the UCB
- 16 Serializing the DASD volume
- 20 Reading the data set control block (DSCB)
- Writing the DSCB

System action: NFS processing continues.

**System programmer response:** See the following manuals for specific return code and reason code information:

- 2 z/OS MVS Programming: Authorized Assembler Services Reference SET-WTO, macro UCBPIN
- 4 z/OS MVS Programming: Authorized Assembler Services Reference ALE-DYN, macro DEQ
- 12 z/OS MVS Programming: Authorized Assembler Services Reference SET-WTO, macro UCBLOOK
- 16 z/OS MVS Programming: Authorized Assembler Services Reference LLA-SDU, macro RESERVE
- 20 z/OS DFSMSdfp Advanced Services, return codes from CVAFDIR

z/OS DFSMSdfp Advanced Services, return codes from CVAFDIR

GFSA822I

24

(procname) UNABLE TO PERFORM FILE MAPPING BECAUSE NO SIDE FILE SPECIFIED OR LOADED

**Explanation:** File mapping cannot be performed because a side file was not specified either as a default or at the mount point.

In the message text:

procname The name of the start procedure.

**System action:** The operation fails.

**System programmer response:** Specify a side file in

the attributes data set.

User response: Specify a side file in the mount

command.

## GFSA823I (procname) PUBLIC PATH CANNOT BE ESTABLISHED.

**Explanation:** The public path name(s) specified in the **public** keyword cannot be established during server startup. This could be because the path is not exported or because it does not exist.

In the message text:

procname The name of the start procedure.

**System action:** NFS server startup ends.

**Operator response:** Make sure that the public path name exists and is exported if export list checking is enabled. Correct the problem and restart the server.

GFSA824W (procname) z/OS NETWORK FILE

SYSTEM CLIENT ipaddr (clientname) DID NOT SEND COMPLETE RECORDS FOR OFFSET (offset) FOR DATA SET dsname WITHIN seconds SECONDS.

**Explanation:** During MVS conventional data set timeout for the data set *dsname* in TEXT mode, the NFS server detected incomplete records sent by the NFS client *ipaddr(clientname)* that were not completely processed in the required time (*seconds*) of the timeout value that was extended.

In the message text:

I procname The name of the start procedure.

*ipaddr* The client IP address

clientname Client name

offset Offset into record

I dsname Name of data set

I seconds Time in seconds

System action: NFS server continues processing

without closing the detected data set. NFS server will

I wait for an extended period for the NFS client to send

I the needed data to complete the records.

**Operator response:** Contact the end user.

User response: Check the network and end-user

application on the client side. It is possible that the

client terminated or an application is hung or has

terminated. Restart the application or re-boot the client

workstation to continue processing the data set.

# GFSA825W (procname) DATA SET dsname CLOSED WITH PARTIAL RECORDS.

**Explanation:** During MVS conventional data set

timeout or UNMOUNT or NFS server shutdown, the

NFS server closed data set *dsname*, which contains partial records because the client did not send the

necessary data packets to complete the partial record

within the server extended timeout wait.

In the message text:

procname The name of the start procedure.

I dsname Name of data set

System action: NFS server closes the data set and

continues processing.

**Operator response:** Contact the end user.

**User response:** Check the data integrity of the data

set. Check the network and end-user application on the

client side. It is possible that the client terminated or an

application is hung or has terminated. Restart the

l application or re-boot the client workstation to continue

I processing the data set if the NFS server has not

shutdown yet.

#### GFSA827I Control block (text1) allocation failed.

**Explanation:** An operation to allocate virtual storage for control block *text1* was attempted but was unsuccessful.

In the message text:

text1 The name of the control block.

 $\begin{tabular}{ll} \textbf{System action:} & The current NFS request fails. \end{tabular}$ 

Otherwise, NFS processing continues.

**Operator response:** Contact the system programmer.

**System programmer response:** Increase the size of the step region.

1 0

# GFSA829I REQUEST h\_digits INVALID CREDENTIALS FLAVOR d\_digits.

**Explanation:** An incorrect credentials type was received from the client. This is probably a client software error. NFS supports UNIX and nonauthentication styles.

In the message text:

 $h\_digits$  The value of  $h\_digits$  is the request

block address.

System action: The request is stopped. NFS processing

continues.

System programmer response: Inform the client user

that the credentials used are not valid.

GFSA832I REQUEST h\_digits INVALID MEMBERNAME FOR text.

**Explanation:** In the message text:

text The value of text is the member name

of a partitioned data set (PDS) that was specified as a file name by the NFS client user. The file name specified was incorrect or was not

found in the PDS.

 $h\_digits$  The value of  $h\_digits$  is the request

block address.

System action: The request is stopped. NFS processing

continues.

**System programmer response:** Inform the client user

of this error.

**User response:** Correct the error and resubmit the

request.

**GFSA833I REQUEST** h\_digits **PARSE FAILED FOR** 

text.

**Explanation:** In the message text:

text The value of text is the member name

of a partitioned data set (PDS) or a data set name that was specified as a file name by the NFS client user. The file name specified was incorrect, was not found in the PDS, or was an incorrect or nonexistent data set.

 $h\_digits$  The value of  $h\_digits$  is the request

block address.

**System action:** The request is stopped. NFS processing

continues.

System programmer response: Inform the client user

of this error.

**User response:** Correct the error and resubmit the

request.

GFSA834I Control block text1 insertion failed digit1.

**Explanation:** The NFS server can not insert *text1* control block (at location *digit1*) into the control block collection.

In the message text:

text1 The name of the control block.

digit1 The location of the control block.

System action: The current NFS request will fail.

Otherwise, NFS processing continues.

Operator response: Contact the system programmer.

**System programmer response:** Keep the existing z/OS NFS Server traces and contact IBM Support.

## GFSA840I DYNAMIC ALLOCATION FAILED

WITH RETURN CODE  $h\_digits$  FOR

**DATA SET** *text(dsname)*.

**Explanation:** A dynamic file allocation error occurred.

In the message text:

 $h\_digits$  The value of  $h\_digits$  is the dynamic

allocation return code.

dsname The value of dsname is the data set

name.

text The value of text is the member

name, if any.

System action: The request is stopped. NFS processing

continues.

**System programmer response:** This message is preceded by either message GFSA853I or GFSA854I. See the programmer response for the message that precedes this message to determine the appropriate action.

# GFSA841I READDIR: text1 (digit1 bytes) too small, at least digit2 bytes needed.

**Explanation:** The NFS server received a ReadDir request. The NFS Client specified buffer/dircount (*text1*) is too small (*digit1* bytes). It should be at least *digit2* bytes.

In the message text:

text The client-specified buffer/dircount.

digit1 The size of the client-specified

buffer/dircount.

digit2 The required minimum size of the

client-specified buffer/dircount.

**System action:** The current NFS request will fail. Otherwise, NFS processing continues.

**Operator response:** Contact the system programmer.

System programmer response: Keep the existing z/OS NFS Server traces and contact IBM Support.

## GFSA842I dsname1 UNSUPPORTED DSORG dsname2.

**Explanation:** NFS does not support data set organization of data set *dsname1*. The value of *dsname2* can be ISAM or UNKNOWN.

**System action:** The request is stopped. NFS processing continues.

**System programmer response:** Inform the client user of this error.

#### GFSA843I CREATE FAILED FOR dsname.

**Explanation:** An error occurred while the NFS was trying to create the data set *dsname*. This message follows other messages that describe the error in greater detail.

**System action:** The request is stopped. NFS processing continues.

**System programmer response:** See the message(s) preceding this message to determine the appropriate response.

# GFSA846I Cannot locate Host Block from text1 = digit1.

**Explanation:** NFS Server can not locate the Client Host control block from the text1 control block (pointer to text1 = digit1).

**System action:** The current NFS request will fail. Otherwise, NFS processing continues.

**Operator response:** Contact the system programmer.

System programmer response: Keep the existing z/OS NFS Server traces and contact IBM Support.

#### GFSA847I IDCAMS ERROR: text.

**Explanation:** The value of *text* is an access method services error message.

**System action:** The request is stopped. NFS processing continues.

**System programmer response:** See *z/OS MVS System Messages* for more information about the access method services error message, or use LookAt. For a description of LookAt, see "How to look up message explanations with LookAt" on page xv.

#### GFSA848I PDS text IS NOT EMPTY.

**Explanation:** The NFS client user issued a **rmdir** (remove directory) AIX or UNIX command to remove a partitioned data set (PDS) that was not empty. The NFS version 2 protocol specification requires the directory (PDS) to be empty before it is removed. This is a NFS client user error.

In the message text:

text The value of text is the name of the PDS.

**System action:** The request is stopped. An error is returned to the client. NFS processing continues.

**System programmer response:** Inform the NFS client user of this error.

**User response:** Remove all files in the directory, and then resubmit the **rmdir** request.

GFSA849I New and old files are not members (text1) of the same PDS (text2).

**Explanation:** Rename is not allowed for a member of a partitioned data set (PDS) when the target name is not in the same PDS. This is a NFS client user error.

In the message text:

text1 The member names of the files.

text2 The name of the PDS.

System action: The current NFS request will fail.

Otherwise, NFS processing continues.

**Operator response:** Contact the system programmer.

**System programmer response:** Inform the NFS client user of this error.

**User response:** Check the file name used. Correct it and try again.

GFSA850I READDIR: Server Cookie Verifier NOT SAME, Current Cookie Verifier: digit1

Saved Cookie Verifier: digit2.

**Explanation:** NFS Server received a ReadDir continuation request. The target directory changed since the previous request was processed. Therefore, the Readdir continuation request can not be processed.

In the message text:

digit1 The current cookie verifier.digit2 The saved cookie verifier.

**System action:** The current NFS request will fail. Otherwise, NFS processing continues.

**Operator response:** Contact the system programmer.

**System programmer response:** None. The client should automatically recover from this error. Keep the existing z/OS NFS Server traces and contact IBM Support if the client does not recover.

GFSA8511 READDIR: Bad Cookie, Server Cookie Verifier: digit1, Client Cookie: digit2.

**Explanation:** NFS Server received a ReadDir continuation request. The Cookie verifier sent back to the Server by the Client does not match the Cookie Verifier saved by the Server.

In the message text:

digit1 The server cookie verifier.

digit2 The client cookie.

System action: The current NFS request will fail.

Otherwise, NFS processing continues.

**Operator response:** Contact the system programmer.

**System programmer response:** Keep the existing z/OS NFS Server traces and contact IBM Support.

GFSA853I DYNAMIC ALLOCATION: INPUT VALIDATION ROUTINE REJECTED ALLOCATION.

**Explanation:** Dynamic allocation failed when issued by the installation input validation routine. Installation configuration errors probably occurred.

**System action:** The request is stopped. NFS processing continues.

**System programmer response:** See the *z/OS MVS Installation Exits* for more information about the Input Validation routine.

GFSA854I DYNAMIC ALLOCATION: RC=d\_digits ERROR=h\_digits1 INFO=h\_digits2: text.

**Explanation:** Dynamic allocation failed with return code  $d_digits$ , error reason code  $h_digits1$ , and information reason code  $h_digits2$ .

In the message text:

text The value of text is a description of the interrupted dynamic allocation request.

**System action:** The request is stopped. NFS processing continues.

**System programmer response:** See *z/OS MVS Programming: Authorized Assembler Services Guide* for more information about these codes.

GFSA858I OPEN FAILED RC d\_digits FOR DATA SET dsname1(dsname2).

**Explanation:** An error occurred during an attempt to open the data set.

In the message text:

dsname1 The value of dsname1 is the data set

name.

dsname2 The value of dsname2 is the member

name, if any.

 $d\_digits$  The value of  $d\_digits$  is the return

code.

**System action:** The request is stopped. NFS processing

continues.

**System programmer response:** If this error was not

caused by an out-of-memory condition, contact your programming support personnel. See Table 63 on page 351 for a description of the return code  $d_digits$ .

#### GFSA859I **READ FAILED RC** *d\_digits* **FOR DATA** SET dsname1(dsname2).

Explanation: An error occurred during an attempt to read the data set.

In the message text:

The value of dsname1 is the data set dsname1

name

dsname2 The value of *dsname*2 is the member

name, if any.

d\_digits The value of  $d\_digits$  is the return

code.

System action: The request is stopped. NFS processing

continues.

System programmer response: If this error was not caused by an out-of-memory condition, contact your programming support personnel. See Table 63 on page 351 for a description of the return code *d\_digits*.

#### GFSA860I WRITE FAILED RC d\_digits FOR DATA **SET** *dsname1*(*dsname2*).

**Explanation:** An error occurred during an attempt to write the data set.

In the message text:

dsname1 The value of dsname1 is the data set

dsname2 The value of *dsname2* is the member

name, if any.

The value of  $d\_digits$  is the return d\_digits

System action: The request is stopped. NFS processing

continues.

System programmer response: If this error was not caused by an out-of-memory condition, contact your programming support personnel. See Table 63 on page 351 for a description of the return code  $d_digits$ .

#### CATALOG (text) COULD NOT BE GFSA862I LOCATED.

**Explanation:** The user catalog named *text* which contains the entry for an index, could not be located. The catalog does not exist or is not mounted. If it does not exist, the entry in the master catalog might be incorrect.

System action: NFS processing continues.

System programmer response: Investigate why the catalog could not be found and take corrective action.

#### GFSA863I READDIR ON ROOT IS NOT ALLOWED.

**Explanation:** The user attempted to list the contents of the master catalog.

**System action:** The request is stopped. NFS processing

continues.

#### GFSA864I (procname) CANNOT OPEN THE EXPORTS DATA SET.

**Explanation:** The server was unable to open the exports data set defined in the job control language (JCL) for DDNAME EXPORTS. The DD statement might be missing or the data set name might be incorrect.

In the message text:

The name of the start procedure. ргоспате

System action: NFS stops.

Operator response: Notify your system programmer.

System programmer response: Correct the JCL for

DDNAME EXPORTS.

## GFSA865I (procname) EXPORTS: UNEXPECTED **OPTION** (text)-- SHUTDOWN SCHEDULED.

**Explanation:** The option information provided in the text data is incorrect. This error could occur as a result of unexpected blanks, incorrect syntax, or mutually exclusive options (for example, both ro and rw).

In the message text:

The name of the start procedure. procname

System action: Checking of the exports data set continues, but the shutdown of NFS occurs at its completion.

**System programmer response:** Correct the exports data set and restart NFS.

#### GFSA866I (procname) EXPORTS: DIRECTORY dsname WAS NOT EXPORTED.

**Explanation:** An error was encountered that was severe enough to prevent the data set or index named dsname from being exported. This message follows a more specific error message.

In the message text:

ргоспате The name of the start procedure.

System action: NFS processing continues.

System programmer response: Correct the exports data set.

# GFSA867I (procname) EXPORTS: dsname1 CANNOT BE EXPORTED BECAUSE dsname2 ALREADY IS.

**Explanation:** The data set or index named in *dsname1* is a parent directory or a subdirectory of the data set or index named in *dsname2* which is already exported.

In the message text:

procname The name of the start procedure.

System action: NFS processing continues.

**System programmer response:** Correct the exports

data set.

# GFSA868I (procname) EXPORTS: WRONG text1 (text2) HAS BEEN IGNORED.

**Explanation:** The network template, hostname template, or IP address specified by *text2* was incorrect.

In the message text:

procname The name of the start procedure.

*text1* The type of item that has been

ignored: network template, hostname

template, or IP address.

text2 The value of the network template,

hostname template, or IP address.

**System action:** NFS processing continues.

Programmer response: None.

**Operator response:** Contact the system programmer.

System programmer response: Correct the exports

data set.

# GFSA869I (procname) EXPORTS: UNKNOWN HOST (text) HAS BEEN IGNORED.

**Explanation:** NFS cannot create the HOSTCACHE control block for the client host, specified by *text*. The reason is that the client host with hostname (*text*) is not defined to the network; NFS received a hostname client suffix syntax error.

In the message text:

procname The name of the start procedure.

text The host name or IP address.

**System action:** NFS processing continues.

**Programmer response:** None.

**Operator response:** Contact the system programmer.

**System programmer response:** Correct the host name in the exports data set or have this host name defined to the network.

GFSA871I REQUEST  $h\_digits$  HAS MISMATCHED UID: CRED =  $d\_digits1$  ARGS =  $d\_digits2$ .

**Explanation:** The value of  $h\_digits$  is a block created for the logon or logout request. The value of  $d\_digits1$  represents the credential user ID number. The value of  $d\_digits2$  represents the client user ID number. The user ID numbers do not match, and this is considered a security failure.

**System action:** The client logon or logout request is stopped. NFS processing continues.

**System programmer response:** This is a NFS client application problem. If the NFS client application is offered by IBM, inform the IBM Support Center. If the NFS client application is offered by the programming support personnel, contact your programming support personnel.

GFSA876I I/O ERROR ON DSN = text1(text2) SENSE h\_digits1 IOBCSW h\_digits2

SENSE  $h_a$ lights 1 IOBCSW  $h_a$ lights 2  $h_a$ lights 3. ACCESS METHOD RC =  $h_a$ lights 4 ACCESS METHOD RSN =

h\_digits5

**Explanation:** The physical I/O layer tried to check some previous operation in the data set and the check failed.

In the message text:

text1 The value of text1 is the data set

name.

text2 The value of text2 is the member

name, if any.

 $h\_digits1$  The value of  $h\_digits1$  is the sense

bytes 0 and 1 from the device.

 $h\_digits2$  The value of  $h\_digits2$  is the first 3

bytes of the channel status word from

the device.

 $h\_digits3$  The value of  $h\_digits3$  is the last 4

bytes of the channel status word from

the device.

 $h\_digits4$  The value of  $h\_digits4$  is the access

method return code.

 $h\_digits5$  The value of  $h\_digits5$  is the access

method reason code.

**System action:** The request is stopped. NFS processing

continues.

**System programmer response:** See the appropriate device documentation for more information on the sense bytes and channel status word.

GFSA877I **R0**=*h\_digits1* **R1**=*h\_digits2*: *text* **ACCESS METHOD RC** =  $h_digits3$  **ACCESS** 

**METHOD RSN** =  $h_digits4$ 

**Explanation:** A SYNAD error was detected during a physical I/O operation.

In the message text:

The value of  $h\_digits1$  is the contents h\_digits1

of register 0.

h\_digits2 The value of  $h\_digits2$  is the contents

of register 1.

text The value of *text* is the message

returned from the SYNAD analysis

function macro.

h\_digits3 The value of  $h\_digits3$  is the access

method return code.

h\_digits4 The value of *h\_digits4* is the access

method reason code.

System action: The request is stopped. If the error detected is a B37, D37, or E37 abend, NFS restores the file size to the last known file size before the SYNAD error. NFS processing continues.

System programmer response: A data management message should have displayed on the console. See z/OS MVS System Messages, Vol 1 (ABA-AOM) through z/OS MVS System Messages, Vol 9 (IGF-IWM) for a description of the return code to determine the corrective action, or use LookAt. For a description of LookAt, see "How to look up message explanations with LookAt" on page xv.

## GFSA878I (procname) EXPORTS: CANNOT OPEN THE NETGROUP FILE /etc/netgroup. **Error=**(digit1,x\_digit2)

**Explanation:** NFS cannot open the local netgroup file. The digit1 and  $x_digit2$  values specify the errno and errno2 error codes. See z/OS UNIX System Services Messages and Codes for details on these error codes.

System action: NFS processing continues.

**Programmer response:** None.

**Operator response:** Contact the system programmer.

System programmer response: Check for validity of the specified netgroup file.

GFSA879I (procname) EXPORTS: PROBLEMS

**ENCOUNTERED PARSING THE** NETGROUP FILE /etc/netgroup. GROUP (text1) IS EXPERIENCING THE PROBLEM.

**Explanation:** NFS was not able to parse the local netgroup file. The problem occurred while parsing Group text1.

In the message text:

ргоспате The name of the start procedure.

System action: NFS processing continues.

Programmer response: None.

**Operator response:** Contact the system programmer.

System programmer response: Correct the contents of

the netgroup file.

GFSA881I FUB: fub1addr UNABLE TO ACCESS

FILE dsname(member) OWNED BY FUB

fub2addr.

**Explanation:** A user tried to access a data set that is already locked by NFS for writing by another user. The data set has not been released yet.

In the message text:

fub1addr is the address of the file usage block

(FUB) attempting to access the file.

dsname is the data set name.

member is the member name, if any.

fub2addr is the address of the file usage block

(FUB) that currently has the file

allocated.

System action: The request is stopped. A Not Owner error message is returned to the user. NFS processing continues.

System programmer response: If queried by the user, the Not Owner error message, as it relates to NFS, is described in "Messages from the client platform (AIX)" on page 347.

GFSA883I **Record** *digit1* **size** *digit2* **is too short:** minimum = digit3 DSN text1(text2).

Explanation: The NFS server detected that a record in a data set is too short - less than the minimum required size.

In the message text:

digit1 The record of the data set that is too

short.

text1 The data set name.

text2 The member name, if any.

digit2 The current size of the record.

digit3 The minimum required size of the

record.

**System action:** The current NFS request will fail.

Otherwise, NFS processing continues.

**Programmer response:** None.

**Operator response:** Contact the system programmer.

**System programmer response:** Keep the existing z/OS NFS Server traces and contact IBM Support.

# GFSA886I UNABLE TO WRITE RECNO d\_digits TO text1(text2) DUE TO PREVIOUS ERROR.

**Explanation:** An error was previously detected which prevents writing to a data set.

**System action:** The request is stopped. NFS processing continues.

**System programmer response:** If the previous error cannot be determined, contact your programming support personnel.

# GFSA895I REQUEST *h\_digits* - FILE *text* NOT ALLOCATED.

**Explanation:** NFS did not have the data set *text* open during a request to close the file. The file name might have been specified incorrectly, or the timeout might have already occurred for this data set, causing the server to close the data set.

In the message text:

*h\_digits* The request block address.

text The data set name.

**System action:** The system ends the request. Return code X'131' is passed back to the user. The system processing continues for NFS.

## GFSA896I REQUEST h\_digits1 - FILE BLOCK h\_digits2 ASSOCIATED WITH FILE text NOT IN USE BY CREDENTIALS

h\_digits3.

**Explanation:** The request to close file *text* was received, but the file was not opened by the client. A file can be closed only by the same client that opened the file.

In the message text:

 $h\_digits1$  The value of  $h\_digits1$  is the request

block address.

 $h\_digits2$  The value of  $h\_digits2$  is the file block

address.

 $h\_digits3$  The value of  $h\_digits3$  is the

credentials block address.

**System action:** The request is stopped. Return code 132 is passed back to the client. NFS processing continues.

GFSA897I

**Record**  $d_digits1$  **size**  $d_digits2$  **is too long: maximum** =  $d_digits3$  **DSN** = text1(text2).

**Explanation:** The NFS server detected that the record  $d\_digit1$  of data set text1(text2) is too long (its size =  $d\_digits2$ ). Its size should be at most  $d\_digits3$ .

**System action:** The current NFS request fails. Otherwise, NFS processing continues.

Programmer response: None.

**Operator response:** Contact the system programmer.

**System programmer response:** Keep the existing z/OS NFS server traces and contact IBM Support.

# GFSA898I EOL SEQUENCE MISMATCH FOR DATA SET text1(text2).

**Explanation:** The NFS server processed data in TEXT mode. The end-of-line terminator was not found in the same place as the previous end-of-line terminator for an offset that is being rewritten by the client. This is a NFS client error.

**System action:** The request is stopped. NFS processing continues.

**User response:** Make sure that the record you are writing is the same size as the record you are replacing.

# GFSA899I BLANKSTRIP MODE: TRAILING BLANK(S) IN RECORD *d\_digits* IS NOT ALLOWED DSN = text1(text2).

**Explanation:** Writing data in text mode with blank stripping enabled and blanks at the end of the line to a data set with fixed-length records is not allowed.

**System action:** The request is stopped. NFS processing continues.

## GFSA900I (procname) MOUNT PROCESSING ACTIVE.

**Explanation:** Mounts can be issued from the network. This message displays in response to the **status** operand of the **modify** command.

In the message text:

procname The name of the start procedure.

System action: NFS processing continues.

# GFSA901I (procname) MOUNT PROCESSING SUSPENDED.

**Explanation:** Mount processing was suspended by the **freeze=on** operand of the **modify** command. This message displays in response to either the **freeze=on** operand or the **status** operand of the **modify** command. Any additional mount requests from the

network are ignored. Existing mounts are unaffected.

In the message text:

ргоспате The name of the start procedure.

System action: NFS processing continues.

### GFSA902I (procname) MOUNT PROCESSING RESUMED.

**Explanation:** Mount processing has been resumed by the **freeze=off** operand of the **modify** command. Any additional mount requests from the network are honored. Existing mounts are unaffected.

In the message text:

procname The name of the start procedure.

System action: NFS processing continues.

### **GFSA903I** (procname) **TASK** h\_digits1 **TCB** h\_digits2 PROGRAM = text1 = text2.

Explanation: This is in response to the status operand of the **modify** command.

In the message text:

ргоспате The name of the start procedure.

h\_digits1 The value of  $h\_digits1$  is the task

queue address.

*h\_digits*2 The value of  $h\_digits3$  is the task

control block address.

text1 The value of *text1* is the program

name.

text2 The value of *text2* is the specific task

name.

System action: NFS processing continues.

## GFSA904I (procname) z/OS UNIX MOUNT PROCESSING ACTIVE.

**Explanation:** Mounts can be issued from the network. This message displays in response to the status operand of the **modify** command.

In the message text:

The name of the start procedure. procname

System action: NFS processing continues.

GFSA905I (procname) Current CTRACE buffer is

flushed and switch made to the next

**Explanation:** In response to the FLUSHCTR operator command the Network File System Component Trace function flushed the remaining trace buffers to the component trace external writer and switched to the next available buffer.

System action: The Network File System server

continues.

Operator response: None.

System programmer response: None.

#### GFSA907I THERE IS MORE INFORMATION IN THE Network File System LOG.

Explanation: Due to the potential impact on the console, not all of the information associated with the previous message was reported on the console. The remaining lines will only be placed in the NFS Log. This message is displayed on the console to indicate that not all the information has been displayed on the console and more information is available in the NFS

System action: The Network File System server

continues.

Operator response: None.

System programmer response: None.

### GFSA908I (procname) z/OS UNIX PROCESSING DISABLED.

**Explanation:** z/OS UNIX file system processing is suspended. This message displays in response to the status operand of the modify command.

In the message text:

ргоспате The name of the start procedure.

**System action:** NFS processing continues.

### GFSA909E (procname) UNMOUNT COMMAND FAILED: MOUNT POINT STILL IN USE

**Explanation:** This message is in response to the unmount operand of the modify command. The unmount processing fails because the file system is still in use. The user can retry the unmount command later after there is no reference to the file system.

In the message text:

The name of the start procedure. procname

**System action:** The system ends the request. The system processing continues for NFS.

#### GFSA910I (procname) $path ACTIVE = d\_digits :$ client\_list

**Explanation:** This message is in response to the list=mounts operand of the modify command and shows the mounted file path, the number of active users (d\_digits) mounted to that path, and the host names (client\_list) mounted to that path. The ACTIVE number might not be accurate if a client has crashed without unmounting the path.

#### Notes:

- 1. A maximum of approximately ten lines will be displayed on the console. However, all the hosts will be displayed in the NFS Log message.
- 2. Under the following circumstances the Active count may be larger than the list of host names:
  - If a host has multiple mounts to this mount point.
  - If a host mounts using NFS version 4 without MVSMNT
  - If a host mounts using NFS version 4 with MVSMNT but the NFS client does not reuse the mount file handle after the NFS server crashes and restarts, causing it to contribute more than 1 to the active count.

In the message text:

procname The name of the start procedure.

**System action:** NFS processing continues.

**Programmer response:** None. **Operator response:** None.

System programmer response: None.

**GFSA911I** (procname) path(member) **ACTIVE** = d\_digits : client\_list

**Explanation:** This message is in response to the **list=mounts** operand of the **modify** command and shows the mounted file space (path and member), the number of active users (*d\_digits*) mounted to that path/member, and the host names (*client\_list*) mounted to that path/member. The ACTIVE number might not be accurate if a client has crashed without unmounting the path/member.

This message is generated when the mount point is an MVS PDS or PDSE member.

#### Notes:

- Only the first ten hosts will be displayed on the console message for a given mount point. However, all the hosts will be displayed in the NFS Log message.
- 2. Under the following circumstances, the Active count may be larger than the list of host names:
  - If a host has multiple mounts to this mount point.
  - If a host mounts using NFS version 4 without MVSMNT
  - If a host mounts using NFS version 4 with MVSMNT but the NFS client does not reuse the mount file handle after the NFS server crashes and restarts, causing it to contribute more than 1 to the active count.

In the message text:

procname The name of the start procedure.

System action: NFS processing continues.

**Programmer response:** None. **Operator response:** None.

System programmer response: None.

GFSA912I (procname) dsname.

**Explanation:** The data set name *dsname* appears in response to a **list=dsnames** operand of the **modify** command and shows a currently active data set.

In the message text:

procname The name of the start procedure.

System action: NFS processing continues.

GFSA913I (procname) text1(text2).

**Explanation:** The PDS member appears in response to the **list=dsnames** operand of the **modify** command and

shows a currently active data set.

procname The name of the start procedure.

System action: NFS processing continues.

GFSA914I (procname) dsname DEALLOCATED.

**Explanation:** The data set name *dsname* appears in response to a **release=dsname(member)** operand of the **modify** command after successful deallocation.

In the message text:

In the message text:

procname The name of the start procedure.

System action: NFS processing continues.

GFSA915I (procname) dsname NOT ALLOCATED.

**Explanation:** The data set name *dsname* appears in response to the **release=dsname(member)** operand of the **modify** command if the data set or member specified to be released was not found.

In the message text:

procname The name of the start procedure.

System action: NFS processing continues.

GFSA916I (procname) dsname UNMOUNTED.

**Explanation:** The data set name *dsname* appears in response to an **unmount** (data set or member) operand of the **modify** command after a successful unmount.

In the message text:

*procname* The name of the start procedure.

**System action:** NFS processing continues.

GFSA917I (procname) dsname NOT MOUNTED.

**Explanation:** The data set name *dsname* appears in response to the **unmount** (data set or member) operand of the **modify** command if the data set or member specified to be unmounted was not found in the current mount list.

In the message text:

procname The name of the start procedure.

System action: NFS processing continues.

## GFSA918I (procname) dsname IS NOT A VALID DATA SET NAME.

**Explanation:** The data set name *dsname* specified in either the **release** operand or the **unmount** operand of the **modify** command is not a valid MVS data set name.

In the message text:

procname The name of the start procedure.

System action: NFS processing continues.

**Operator response:** Specify the command again with a

valid data set name.

## GFSA919I (procname) text IS NOT A VALID MEMBER NAME.

**Explanation:** The member name *text* specified in either the **release** operand or the **unmount** operand of the **modify** command is not a valid MVS member name.

In the message text:

procname The name of the start procedure.

System action: NFS processing continues.

Operator response: Specify the command again with a

valid member name.

### GFSA920I (procname) NO ACTIVE MOUNT POINTS.

**Explanation:** This message is in response to the **list=mounts** operand of the **modify** command and shows that there are no clients connected to the NFS.

In the message text:

procname The name of the start procedure.

System action: NFS processing continues.

#### GFSA921I (procname) NO ACTIVE DATA SETS.

**Explanation:** This message is in response to the **list=dsnames** operand of the **modify** command and shows that there are no clients actively accessing data sets.

In the message text:

procname The name of the start procedure.

**System action:** NFS processing continues.

# GFSA922I (procname) VERIFY: (dsname) IS NOT A VSAM DATA SET.

**Explanation:** This message is in response to the **verify** operand of the **modify** command and shows that the data set name *dsname* specified is not a virtual storage access method (VSAM) data set.

In the message text:

procname The name of the start procedure.

dsname The value of dsname specifies the data

set name.

**System action:** The system ends the request. The system processing continues for the NFS.

# GFSA923I (procname) VERIFY SUCCESSFUL FOR (dsname).

**Explanation:** This message is in response to the **verify** operand of the **modify** command. It shows that the verify was successful for the VSAM data set.

In the message text:

procname The name of the start procedure.

dsname The value of dsname specifies the data

set name.

**System action:** The system processing continues for

NFS.

# GFSA924I (procname) VERIFY FAILED WITH RC = d\_digits FOR (dsname).

**Explanation:** This message is in response to the **verify** operand of the **modify** command. It shows that the **verify** operand failed with a return code for the data set. Message GFSA847I follows this message in the log data set.

In the message text:

procname

The name of the start procedure.

 $d\_digits$  The value of  $d\_digits$  is the return code.

dsname The value of dsname is the data set name.

**System action:** The system ends the request. The system processing continues for NFS.

# GFSA925I (procname) ERROR WAS DETECTED IN THE EXPORTS FILE. EXPORT LIST NOT REBUILT.

**Explanation:** This is the response from the **exportfs** operand of the **modify** command, indicating that one

or more errors were detected in the exports data set (for example, the exports data set cannot be opened).

In the message text:

procname The name of the start procedure.

**System action:** NFS processing continues. The existing exports list is not changed.

Operator response: Notify your system programmer.

**System programmer response:** Review previous console error messages for detailed information about the specific error in the exports data set.

# GFSA926I (procname) EXPORT LIST HAS BEEN REBUILT SUCCESSFULLY.

**Explanation:** This is the reply from the **exports** operand of the **modify** command, indicating that the command completed normally.

In the message text:

procname The name of the start procedure.

**System action:** NFS processing continues with the new exports data set in effect.

# GFSA927I (procname) MODIFY EXPORTS COMMAND IGNORED - THE EXPORTS FILE IS NOT BEING USED FOR SECURITY CHECKING.

**Explanation:** This is the reply from the **exportfs** operand of the **modify** command, indicating that the command was ignored because the site attribute for security requested that no exports file checking be done.

In the message text:

procname The name of the start procedure.

**System action:** NFS processing continues with the security options unchanged.

# GFSA928I MAPFILE: MODIFY MAPFILE COMMAND WAS COMPLETED SUCCESSFULLY.

**Explanation:** This is the reply from the **mapfile** operand of the **modify** command, indicating the command completed normally.

**System action:** NFS processing continues with the new side files data set in storage.

## GFSA929I MODIFY MAPFILE COMMAND IGNORED - MAPPED SIDEFILES ARE NOT BEING USED.

**Explanation:** This is the reply from the **mapfile** operand of the **modify** command, indicating that the command was ignored because mapped processing

attribute was not specified in the site attribute file (NFSATTR) or any **mount** command.

**System action:** NFS processing continues with the side files data unchanged.

# GFSA930I (procname) LOG DATA SET IS SWITCHED FROM text1 TO text2.

**Explanation:** A "no space" or an I/O error condition is detected when writing to the log data set. NFS logging is now switched to the other log data set.

In the message text:

procname

The name of the start procedure.

text1 The value of text1 is the data definition (DD) associated with the switched-from log data set.

*text*2 The value of *text*2 is the DD associated with the switched-to log data set.

**System action:** NFS processing continues.

**Operator response:** If requested by the installation, back up the switched-from log data set at this point. The switched-from data set is reused when the switched-to log data set is also filled.

**System programmer response:** Consider allocating larger NFS server log data sets for future NFS usage. Note that the last data buffer is lost when the log is switched.

## GFSA931I (procname) NETWORK FILE SYSTEM SERVER LOGGING IS TERMINATED.

**Explanation:** The NFS logging is ended. This can be caused by a "no space" condition of the log data set.

In the message text:

procname The name of the start procedure.

System action: NFS processing continues.

**System programmer response:** Allocate a larger log data set for future NFS usage.

# GFSA932I (procname) LOG DATA SET text IS FLUSHED.

**Explanation:** The data buffer of the active log data set is flushed to disk. If the log is written to standard error, *text* is STDERR. Otherwise, *text* is the associated data definition of the active log data set.

In the message text:

procname The name of the start procedure.

**System action:** NFS processing continues.

#### GFSA933I (procname) LOG DATA SET IS RE-INITIALIZED.

**Explanation:** The log data set is reinitialized.

In the message text:

ргоспате The name of the start procedure.

System action: NFS processing continues.

## GFSA934I (procname) NFSLOG1 OR NFSLOG2 DD STATEMENTS NOT DEFINED.

**Explanation:** The NFSLOG1 and NFSLOG2 DD statements are not coded in the NFS startup cataloged procedure.

In the message text:

ргоспате The name of the start procedure.

System action: The server stops.

**System programmer response:** Code the NFSLOG1 and NFSLOG2 DD statements and allocate the associated log data sets.

## GFSA935I (procname) SWITCHED-TO LOG IN ERROR. NETWORK FILE SYSTEM SERVER LOGGING CONTINUED ON DD:text.

**Explanation:** An operator issued a **switchlog** command, but an open error is detected in the new log data set. NFS logging is continued in the original log data set.

In the message text:

ргоспате

The name of the start procedure.

text The value of *text* is the data definition associated with the original log data set.

System action: NFS processing continues.

**Operator response:** Fix the inactive log data set.

## GFSA936I (procname) NETWORK FILE SYSTEM SERVER LOG text SET TO FORCELOG.

Explanation: The NFS server log was closed to force all log data to disk immediately.

In the message text:

ргоспате The name of the start procedure.

System action: NFS continues.

#### GFSA937E **MODIFY MAPFILE COMMAND -**ERROR IN SIDEFILE DATA SET --SIDEFILE IS NOT REFRESHED.

**Explanation:** This message is the response from the mapfile operand of the modify command, indicating

that one or more errors were detected in the side files data set (for example, the side files data set cannot be opened).

System action: NFS processing continues. The existing side files data in storage is not changed.

**Operator response:** Notify your system programmer.

**System programmer response:** Review previous error messages for detailed information as to the specific error in the side files data set.

#### GFSA938I SIDE FILE WAS NOT LOADED BEFORE.

**Explanation:** This message is the response from the mapfile of the modify command, indicating that the command was ignored because the side file was not loaded.

System action: NFS processing continues with the side files data unchanged.

#### GFSA939E (procname) Module text1 release text2 in text3 is incompatible with Network File System Server release text4

**Explanation:** During the Network File System server initialization a module was found in a task which is at an incompatible release level.

In the message text:

Text1 Module which is in error.

Text2 Release level of the module in error.

Text3 Task in which the module in error was found.

Network File System server release level. Text4

**System action:** The Network File System server terminates.

**Operator response:** Notify the system programmer.

System programmer response: Verify that the last maintenance was installed correctly by SMP/E. When a maintenance update is installed for a module, SMP should install it in all load modules.

#### GFSA940E (procname) Module text1 is incompatible between Network File System Server load modules text2 (text3) and text4 (text5)

**Explanation:** During the Network File System server initialization a module was found to be at different maintenance levels in two load modules of the server.

In the message text:

Module which is at inconsistent maintenance Text1 levels.

Text2 Name of first load module containing the module in error.

**Text3** APAR maintenance version of the module in

load module text2.

**Text4** Name of second load module containing the module in error.

**Text5** APAR maintenance version of the module in the other load module *text4*.

**System action:** The Network File System server terminates.

Operator response: Notify the system programmer.

**System programmer response:** Verify that the last maintenance was installed correctly by SMP/E. When a maintenance update is installed for a module, SMP should install it in all load modules.

## GFSA941I UNMNTXXX: MODIFY COMMAND WAS COMPLETED SUCCESSFULLY.

**Explanation:** This message is the response from the **unmntxxx** operand of the **modify** command, indicating the command completed normally.

**System action:** The NFS server immediately unmounts the specified type of mount points.

# GFSA942I UNMNTXXX: MODIFY COMMAND IGNORED – MOUNT POINT

mount\_point IS IN USE BY USER user\_name

**Explanation:** This message is the response from the **unmnt***xxx* operand of the **modify** command, indicating that *mount\_point* was ignored because the mount point is in use by another user, *user\_name*.

System action: The NFS server processing continues.

**Operator response:** Reenter the same operand of the **modify** command and try again later.

# GFSA943E (procname) EXPORTS: UNEXPECTED OPTION (text) WAS DETECTED IN THE EXPORTS FILE.

**Explanation:** The option information provided in *text* is incorrect. This error could occur as a result of unexpected blanks, incorrect syntax, or mutually exclusive options (for example, both **ro** and **rw**). This message might occur after performing the EXPORTFS command.

In the message text:

procname The name of the start procedure.

System action: The NFS server continues processing.

**Operator response:** Reenter the same operand of the **modify** command.

GFSA944I

(procname) text1 Network File System Server release text2 last APAR text3 last changed module: text4 compiled at text5

**Explanation:** This message is reported by the Network File System server in response to the MODIFY mvsnfs, VERSION operator command. It reports the current maintenance level of the server.

In the message text:

**Text1** System level (z/OS, for example).

Text2 Network File System server release level.

**Text3** Last APAR maintenance version of Network File System server.

**Text4** Name of one module installed by the last maintenance level.

Text5 Compilation date/time of the module.

**System action:** The Network File System server continues.

Operator response: None.

System programmer response: None.

GFSA945I (procname) text1 | text2 | text3

**Explanation:** This message is reported by the Network File System server in response to the operator command MODIFY mvsnfs,VERSION=ALL or MODIFY mvsnfs,VERSION=MODULE. Message GFSA945I is generated for each module.

In the message text:

Text1 Module name.

**Text2** APAR maintenance level of the module.

Text3 Compile date/time of the module.

**System action:** The Network File System server continues.

Operator response: None.

**System programmer response:** None.

GFSA946I (procname) Total modules: digit

**Explanation:** This message is returned by the Network File System server in response to the MODIFY mvsnfs,VERSION=ALL operator command, after message GFSA945I lists the information on all the modules. This message reports the total module count *digit*.

**System action:** The Network File System server continues.

Operator response: None.

**System programmer response:** None.

GFSA947I (procname) text1 | text2 | text3

**Explanation:** This message is reported by the Network File System server during initialization if debug tracing is turned on. Message GFSA947I is generated for each module.

In the message text:

Text1 Module name.

**Text2** APAR maintenance level of the module.

**Text3** Compile date/time of the module.

System action: The Network File System server

continues.

Operator response: None.

System programmer response: None.

GFSA948I (procname) Non-existent module: text1

**Explanation:** This message is returned by the Network File System server in response to the MODIFY mvsnfs, VERSION=*text1* operator command, indicating that the module name specified as *text1* does not exist.

**System action:** The Network File System server continues.

commucs.

Operator response: None.

System programmer response: None.

#### GFSA949I COMMAND text NOT VALID.

**Explanation:** The operator entered the **operator** command or the operand *text*, which is not valid.

System action: NFS processing continues.

**Operator response:** Reenter the operand of the **modify** command with the correct syntax.

## GFSA950I Unknown flag '-character'

**Explanation:** The character *character* specified in the **mvslogin**, **mvslogout**, or **showattr** command is not a valid option. A usage message might follow this message.

**User response:** See *z/OS Network File System Guide and Reference* for a description of the valid options used with the command.

## **GFSA951I** text: can't find name for uid d\_digits.

**Explanation:** There was an error reading information for the user ID *d-digits* from the etc/passwd file.

**User response:** Correct the etc/passwd file and retry the command.

#### GFSA952I Retyped password does not match

**Explanation:** The password entered when message GFSA975I displayed does not match the password entered when message GFSA974A displayed.

**User response:** Restart the **mvslogin** command sequence.

#### GFSA953I Password change required by host.

**Explanation:** The multiple virtual system (MVS) password for the user ID passed to the host expired. A new password is required. Message GFSA974I follows this message.

## **GFSA954I** Host text1 returned error d\_digits: text2

**Explanation:** An error was detected during **mvslogin** processing. Host *text1* returned error code *d\_digits* and message *text2* to the client.

**User response:** The password or user ID might be incorrect. Restart the **mvslogin** command sequence and use the correct password or user ID.

## GFSA955I text logged in ok.

**Explanation:** The MVS user ID *text* was logged in without any errors.

## GFSA956I usage: text [-pn][-g group][-a account] hostname [mvs\_username]

**Explanation:** This message provides usage information for the **text** command.

**User response:** Enter the command using the correct syntax.

## **GFSA957I** Host text1 returned error d\_digits: text2

**Explanation:** An error was detected during **mvslogout** processing. Host *text1* returned error code *d\_digits* and message *text2* to the client.

**User response:** Notify your system programmer.

## GFSA958I uid text logged out ok.

**Explanation:** The user ID *text* logged out successfully.

### GFSA959I usage: text hostname

**Explanation:** This message provides usage information for the *text* command.

**User response:** Enter the command using the correct syntax.

GFSA960I text1: host "text2" unknown.

**Explanation:** The host *text2*, specified in the command *text1*, is not known to the network.

**User response:** Correct the host name specified and retry the command.

#### **GFSA961I** *text1: text2*

**Explanation:** The command *text1* received an error when trying to create a client transport handle using the **clntudp\_create** TCP/IP remote procedure call. The value of *text2* is the message produced by the **clnt\_pcreateerror** TCP/IP procedure. This message is issued in any of these cases:

- The host name is unknown.
- The host is not operational.
- The NFS on the named host is not operational.

**User response:** The user response is one of these actions:

- Correct the specified host name and retry the command
- Make sure the specified host is operational and retry the command.
- Make sure the NFS server on the named host is operational and retry the command.

# GFSA962E Unable to create CLNT handle. $rc = d_digit1$ , $rsn = hex_digit1$ .

**Explanation:** The NFS client was unable to create a handle for communicating with the NFS server. The request failed with return code  $d_digit1$  and reason code  $hex_digit1$ .

**System action:** The Network File System Client request fails.

Operator response: None.

**System programmer response:** Verify that the network connection to the NFS Server is operational and that the NFS Server is functional.

# GFSA963E Call to remote Network File System Server failed. RV=hex\_digit1 RC=hex\_digit2 RSN=hex\_digit3.

**Explanation:** The request to the Network File System Server failed. The request failed with return value hex\_digit1, return code hex\_digit2, and reason code hex\_digit3.

**System action:** The Network File System Client request fails.

Operator response: None.

**System programmer response:** Verify that the network connection to the NFS Server is operational and that the NFS Server is functional.

#### GFSA964I *text*: Error: cannot determine server.

**Explanation:** The *text* command found the mount path, but the server name was not returned by the local operating system service that keeps mount point information.

**User response:** Correct the mount point table and retry the command.

## **GFSA965I** *text1*: **Error**: *text2* **mounted from server** *text3*, **not** *text4*.

**Explanation:** The wrong host name was specified for the *text1* command. *text2* is mounted from server *text3* instead of server *text4*.

**User response:** Specify the command again with the correct host name.

## GFSA966I *text*: Error: unknown return from usage routine.

**Explanation:** The usage routine used for the **text** command returned an unknown error code.

**User response:** Contact your programming support personnel.

#### **GFSA967I** Host Error: text.

**Explanation:** The host returned an error and the message *text*. The error might be due to either of these causes:

- A porting failure occurred for the showattr command.
- The NFS is not compatible with the showattr command on the client.

**User response:** Contact your programming support personnel.

### GFSA968I Error: Drive text not mounted.

**Explanation:** The drive *text* was not mounted. The **showattr** command cannot show the attributes for this drive.

**User response:** Mount the drive and reissue the command.

#### GFSA969I Error: Can't open text for read.

**Explanation:** The file *text* could not be opened to read the mount path.

**User response:** Correct the file and reissue the command.

#### GFSA970I Error: Directory text not mounted.

**Explanation:** The directory *text* was not mounted. The **showattr** command cannot show the attributes for this directory.

**User response:** Mount the directory and reissue the command.

#### **GFSA971I** Error: filesystem *text* is local.

**Explanation:** The file system *text* is not a NFS file system. The **showattr** command is for NFS file systems only.

**User response:** Reissue the command for a NFS file system.

### GFSA972I usage: text1 [-t] hostname [text2]

**Explanation:** This message provides usage information for the *text1* command.

In the message text:

text2 The value of text2 is the operating-system-dependent mount-point format.

#### GFSA973A Enter MVS password:

**Explanation:** The NFS requires a password for the user.

**User response:** If a user ID was specified in the **mvslogin** command, enter the password for that user ID. If no user ID was specified, the name from etc/passwd for the user ID that issued the **mvslogin** command was passed to the NFS. Enter the password for this user.

#### GFSA974A Enter new MVS password:

**Explanation:** The password for the user ID passed to NFS has expired.

**User response:** Enter a new password.

## GFSA975A Retype new MVS password:

**Explanation:** The system requires the new password to be entered twice for verification.

**User response:** Reenter the new password.

#### **GFSA976I** *text1: text2*

**Explanation:** The command *text1* received an error when trying to create a client transport handle using the **clnt\_call** TCP/IP remote procedure call.

In the message text:

text1 The value of text2 is the message produced by the clnt\_perror TCP/IP procedure.

**User response:** Contact your system administrator.

#### **GFSA977I** *text*:

**Explanation:** The command *text* received an error when trying to create a client transport handle using the **clnt\_call** TCP/IP remote procedure call (RPC). This message is followed by the message produced by the **clnt\_perror** TCP/IP procedure.

**User response:** Contact the system administrator.

#### GFSA978I

text logged in ok. Mismatch in uid/gid: z/OS UNIX uid is digit\_1, gid is digit\_2, client uid is digit\_3, gid is digit\_4

**Explanation:** The z/OS UNIX user ID or group ID does not match the client machine user ID or group ID. The authentication is successful and the message is for information only.

# GFSA979E Unable to create UDP socket rc = $d_digit1$ .

**Explanation:** The NFS client was unable to create a UDP protocol socket for communicating with the NFS server. The request failed with return code  $d_digit1$ .

**System action:** The Network File System Client request fails.

Operator response: None.

**System programmer response:** Verify that the network connection to the NFS Server is operational and that the NFS Server is functional.

#### GFSA980E Unable to get the program's port.

**Explanation:** The NFS client was unable to find the port for communicating with the NFS server.

**System action:** The Network File System Client request fails.

**Operator response:** None.

**System programmer response:** Verify that the network connection to the NFS Server is operational and that the NFS Server is functional.

# GFSA9811 Unable to establish TCP connection rc = $d_digit1$ . Trying UDP ...

**Explanation:** The NFS client was unable to establish a TCP protocol connection to the NFS server. The request failed with return code  $d_digit1$ .

**System action:** The Network File System Client will attempt to create a UDP protocol connection.

**Operator response:** None.

**System programmer response:** None.

GFSA982E The program *d\_digit1* is not registered on *string*.

on siring.

**Explanation:** The requested program  $d\_digit1$  is not registered on host *string*.

**System action:** The Network File System Client

request fails.

Operator response: None.

**System programmer response:** Verify that the network connection to the NFS Server is operational and that the NFS Server is functional.

GFSA983E Remote host does not have AF\_INET interface.

Explanation: The remote host does not support the desired IP interface.

System action: The Network File System Client request fails.

Operator response: None.

**System programmer response:** Verify that the requested IP version is operational.

GFSA984E Error in authunix\_create.

**Explanation:** The Network File System Client was unable to create an Auth\_sys security connection to the NFS server.

**System action:** The Network File System Client request fails.

Operator response: None.

**System programmer response:** Verify that the system is properly configured.

#### GFSA985E Cannot get local host name

**Explanation:** The Network File System client utility was unable to determine the NFS Server host name for the specified mount point.

**System action:** The Network File System Client utility request fails.

Operator response: None.

System programmer response: None.

GFSA986I The z/OS Network File System client utility was unable to get the attribute information for the specified mount point.

**Explanation:** The Network File System client utility was unable to determine the NFS Server host name for the specified mount point.

**System action:** The Network File System Client utility request fails.

**Operator response:** None.

System programmer response: None.

GFSA987I Directory string is not a supported Network File System type of directory.

**Explanation:** The specified directory path *string* is not a Network File System mounted directory.

**System action:** The Network File System Client

request fails.

User response: Correct the directory path

specification.

GFSA988I Remote host does not have AF\_INET6 interface.

**Explanation:** The remote host does not support the desired IP interface string.

**System action:** The Network File System Client switches to using AF\_INET (Internet Protocol version 4) and continues request processing.

**Operator response:** None.

**System programmer response:** Verify that the requested IP version is operational.

GFSA990I text

**Explanation:** The LOGON or FILE SECURITY user exit routine returned the message *text* to the NFS server.

**System action:** The Network File System server processing continues.

**User response:** No action required.

GFSA991E (procname) MESSAGE FORMAT FROM USER EXIT ROUTINE(S) IS INCORRECT. USER text EXIT ROUTINE(S) HAS(HAVE) ENDED.

**Explanation:** The *test* exit routine returned a message with an incorrect length.

In the message text:

procname

The name of the start procedure.

text The value of text can be either LOGON AND FILE SECURITY or FILE SECURITY.

**System action:** The NFS server processing continues without the user exit routine(s).

**Operator response:** Record the operator console message and notify the NFS system programmer.

**System programmer response:** Correct the user exit routine(s), relink the user exit routine(s), and restart the NFS server.

# GFSA996E (procname) INSTALLATION DEFAULT TRANSLATION TABLE CANNOT BE INITIALIZED.

**Explanation:** The NFS ends because one of these conditions happens during NFS startup:

- The NFSXLAT DD statement is not coded in the NFS startup catalog procedure, and the xlat processing attribute is specified.
- The translation table data set defined in the NFSXLAT DD statement is not a PDS or PDSE.
- The translation table specified in the translation table data set cannot be found.
- The translation table contained in the translation table data set is in an incorrect format.

In the message text:

procname The name of the start procedure.

System action: NFS processing stops.

**System programmer response:** Take the following actions before restarting the NFS:

- Code the NFSXLAT DD statement in the NFS startup catalog procedure correctly.
- Allocate the translation table data set defined in the NFSXLAT DD statement.
- Make sure the translation table in the translation table data set exists.
- Make sure the translation table specified in the translation table data set is in the correct format.

# GFSA997I ERROR IN READING TRANSLATION TABLE, text.

**Explanation:** The NFS tried to read the translation table, *text*, during the mount but was unsuccessful. The value of *text* is the name of the member that contains the translation table. The reason might be one of these causes:

- The NFSXLAT DD statement is not coded in the NFS startup catalog procedure.
- The NFSXLAT DD statement is not coded correctly in the NFS startup catalog procedure.
- The translation table data set defined in the NFSXLAT DD statement is not a PDS or PDSE.
- The translation table specified in the translation table data set cannot be found.
- The format of the translation table contained in the translation table data set is not valid.

System action: NFS processing stops.

**User response:** This error occurs during the mount operation. Contact your system programmer for the correct member name for the translation table.

GFSA998I TRANSLATION TABLE text IS LOADED.

**Explanation:** The NFS loaded the translation table,

text, successfully.

**System action:** NFS processing continues.

GFSA999I Error during rebuild of translation table,

**Explanation:** During NFS server startup, the server detected an error during rebuild of translation table, *text1* 

**System action:** The NFS skips restoring the current MHDB record and continues processing.

Programmer response: None.

**Operator response:** Contact the system programmer.

**System programmer response:** Keep the existing z/OS NFS server traces and contact IBM Support.

GFSA1000E (procname) Invalid DD name specified in the text command.

**Explanation:** This message is issued when an operator enters an unacceptable (invalid) DD name in the ADDDS or FREEDS command.

text The name of the operator command

used.

**System action:** The system ignores the command.

**Programmer response:** None

Operator response: Reenter the command with the

correct DD name.

**System programmer response:** None

GFSA1001I (procname) Use any of the DD names: text1, text2, text3, text4.

**Explanation:** This message is issued when an operator enters an unacceptable (invalid) DD name in the ADDDS or FREEDS command. It follows message GFSA1000E.

text1 - text4 The list of valid MHDB and LDB DD

names..

**System action:** The system ignores the command.

Programmer response: None

**Operator response:** Reenter the command with the

correct DD name.

System programmer response: None

## GFSA1002I (procname) DDNAME=text is already freed.

**Explanation:** This message is issued when an operator issues a FREEDS command for a DD name which is already freed.

text The DD name for which the request

was issued.

**System action:** The system ignores the command.

**Programmer response:** None **Operator response:** None

System programmer response: None

# GFSA1003E (procname) Unable to perform FREEDS command. The dataset text1 for the DDNAME=text2 is busy.

**Explanation:** This message is issued when an operator issues a FREEDS command for a DD name for which the associated data set is currently in use.

text1 The name of the data set associated

with the DD name.

text2 The DD name for which the request

was issued.

**System action:** The system ignores the command.

**Programmer response:** None

**Operator response:** Retry the command later.

System programmer response: None

## GFSA1004I (procname) The data set text1 for the DDNAME=text2 is deallocated.

**Explanation:** This message is issued when an operator issues a FREEDS command and the command completes successfully.

text1 The name of the data set associated

with the DD name.

text2 The DD name for which the request

was issued.

**System action:** The system successfully deallocated the data set associated with the specified DD name.

**Programmer response:** None **Operator response:** None

System programmer response: None

GFSA1005E (procname) Unable to text1 the dataset text2 for DDNAME=text3. Operation

return code digit1, error code digit2, info

code digit3.

**Explanation:** This message is issued when a file system error occurs when the system tries to

allocate/deallocate the data set for the specified DD name in response to an ADDDS or FREEDS operator command.

text1 The name of the operator command

used.

text2 The name of the data set associated

with the DD name.

text3 The DD name for which the request

was issued.

digit1 The return code from the MVS

Dynamic Allocation function.

digit2 The error code from the MVS

Dynamic Allocation function.

digit3 The information code from the MVS

Dynamic Allocation function.

System action: The system ignores the operator

command.

Programmer response: None

Operator response: Contact the system programmer

**System programmer response:** Check the characteristics of the data set and correct as appropriate. See *z/OS MVS Programming: Authorized Assembler Services Guide*, SA22-7608 for a description of the return codes, error codes, and reason codes returned by the MVS Dynamic Allocation function.

# GFSA1006W (procname) text1 switching is suspended because one of the data sets is unusable. To resume switching, repair/replace the unusable data set.

**Explanation:** This message is issued when one of the MHDB, or LDB, data sets is unusable and the system tries to switch between the two data sets during a cleanup operation.

text1 will be either "MHDB" or "LDB"

depending on which database is experiencing the problem.

**System action:** The system suspends cleanup operations for the database. It will continue writing new records to the remaining data set.

**Programmer response:** None

**Operator response:** Contact the system programmer

**System programmer response:** Allocate a new, or repaired, data set for the database.

GFSA1007E (procname) The data set text1 for the DDNAME=text2 is not allocated because it does not have the correct characteristics.

**Explanation:** This message is issued when an operator issues an ADDDS command but the specified data set

does not have the correct characteristics.

text1 The name of the specified data set.

text2 The DD name for which the request

was issued.

**System action:** The command is ignored.

Programmer response: None

Operator response: Contact the system programmer

**System programmer response:** Reissue the ADDDS command specifying a data set with the correct characteristics.

GFSA1008E (procname) text1 is not a valid data set specification or MVS data set name. Use the format DDNAME(DSNAME).

**Explanation:** This message is issued when an operator issues an ADDDS command with an incorrect command format or data set name specification.

text1 The data set specification used in the

command.

**System action:** The command is ignored.

Programmer response: None

Operator response: Reissue the ADDDS command using the correct format and MVS data set name specification rules.

System programmer response: None

GFSA1009E (procname) Unable to perform the ADDDS command. The DDNAME=text1 is not freed.

**Explanation:** This message is issued when an operator issues an ADDDS command but a data set is still allocated to the specified DD name.

The DD name for which the request text1

was issued.

**System action:** The command is ignored.

Programmer response: None

**Operator response:** Use the FREEDS command to break the current allocation (association) for the DD name and then reissue the ADDDS command.

System programmer response: None

GFSA1010E (procname) The specified data set text1 cannot be allocated because it is already in use.

**Explanation:** This message is issued when an operator issues an ADDDS command but the specified data set is already in use for the other MHDB/LDB data set.

text1 The name of the specified data set. **System action:** The command is ignored.

**Programmer response:** None

**Operator response:** Reissue the ADDDS command

specifying a different data set.

System programmer response: None

GFSA1011I (procname) The data set text1 is successfully allocated for the **DDNAME**=*text*2.

**Explanation:** This message is issued when the operator issued ADDDS command completed

successfully.

The name of the specified data set. text1

text2 The DD name for which the request

was issued.

System action: The system successfully created the new allocation (association) between the DD name and the provided data set.

Programmer response: None Operator response: None

**System programmer response:** None

GFSA1012W (procname) The text1 will not be refreshed because one of the data sets is unusable.

Explanation: This message is issued when one of the MHDB, or LDB, data sets is unusable and the system tries to swap between the two data sets either during a regular resource time out or during a server shutdown operation.

System action: The server did not refresh the MHDB, or LDB state (that is, swap the data sets).

Programmer response: None

Operator response: Contact System Programmer

System programmer response: Correct the problem with the unusable data set. The cause for the problem should have been reported at the original time when the problem was detected by the server.

GFSA1013E (procname) The cmdname command cannot be executed because at least one dsname data set is currently deallocated or corrupted.

**Explanation:** This message is issued when the operator issued a SWAPMHDB or SWAPLDB command when both data sets of the database are not available. One, or both, of the data sets is either deallocated or corrupted.

cmdname

is either **SWAPMHDB** or **SWAPLDB**, depending on which swap command was

issued.

dsname is either MHDB or LDB, depending on which

swap command was issued.

**System action:** The command is ignored.

Programmer response: None

**Operator response:** Allocate the missing data sets with the ADDDS command. Then repeat the SWAPMHDB command if necessary.

System programmer response: None

GFSA1014I (procname) text data sets swapping is launched.

**Explanation:** This message is issued when the operator issued the SWAPMHDB or SWAPLDB command. It indicates that the system has started the swapping process, which includes a cleanup procedure.

text1 will be either "MHDB" or "LDB"

depending on which data sets were

swapped.

**System action:** The swap process has started. Message GFSA1015I will be generated when it has completed.

**Programmer response:** None

Operator response: None

System programmer response: None

GFSA1015I (procname) text1 is swapped. The current data set is text2.

**Explanation:** This message is issued when the operator issued the SWAPMHDB or SWAPLDB command. It follows message GFSA1014I and indicates that the system has completed the swapping process successfully.

text1 will be either "MHDB" or "LDB"

depending on which data sets were

swapped.

text2 This is the name of the currently

active data set.

**System action:** The swap command was completed.

**Programmer response:** None **Operator response:** None

System programmer response: None

GFSA1017E (procname) dstype data set dsname for the DDNAME=ddname cannot be opened, VSAM rc=errcode rsnc=rsncode LastOp=opername.

**Explanation:** This message is issued when the NFS server attempts to open the LDB or MHDB data set, but is unable to do so. This message identifies the data set type, the data set, return and reason codes and the code of the last operation. In the message text:

dstype will be either "MHDB" or "LDB"

depending on which data set was

being opened.

dsname This is the name of the data set was

being opened.

ddname This is the ddname of the data set

was being opened.

errcode VSAM error code

rsncode VSAM reason code

l opername Last VSAM operation executed

See the VSAM publications for more details on the

meaning of the VSAM codes.

**System action:** The data set was not opened and was

flagged as unusable by the NFS server.

**Programmer response:** None

**Operator response:** Contact System Programmer

**System programmer response:** Check the data set characteristics to confirm that they match the required characteristics for the NFS database. Deallocate and reallocate a new or repaired data set with the proper

characteristics.

GFSA1018E (procname) dstype data set dsname for the

DDNAME=ddname does not have the proper characteristics: VSAM=dsorg1 type=type1 (expect type2) KeyOff=keyoff1 (expect 0) KeySize=keysize1 (Expect keysize2) RecSize=recsize1 (Expect

recsize2).

**Explanation:** This message is issued when the NFS server checks the LDB or MHDB data set characteristics before using the data set and discovers an error. This message identifies the data set type, the data set, the found characteristics, and the expected characteristics. In the message text:

dstype will be either "MHDB" or "LDB"

depending on which data set was

being opened.

dsname This is the name of the data set was

being opened.

ddname This is the ddname of the data set

was being opened.

| 1 | dsorg1   | VSAM data set organization     |
|---|----------|--------------------------------|
|   | 1 450171 | V SAIVI Uata Set Olgaliization |

- I type1 VSAM data set type
- I type2 Required VSAM data set type
- VSAM key offset in the data set
- VSAM key size in the data set
- l keysize2 Required VSAM key size
- I recsize1 VSAM data set record size
- recsize2 Required VSAM data set record size
- | System action: The data set was rejected and was
- I flagged as unusable by the NFS server.
- Programmer response: None
- **Operator response:** Contact System Programmer
- System programmer response: Check the data set
- I characteristics to confirm that they match the required
- I characteristics for the NFS database. Deallocate and
- I reallocate a new or repaired data set with the proper
- l characteristics.

## **Client messages**

This is a listing of the messages that the NFS client generates. A message, explanation, and recommended action are supplied where applicable. Data is substituted for any part of a message shown here in *italics*.

Messages that appear on the z/OS operator's console for the NFS client will be in the following example format: GFSC700I z/OS NETWORK FILE SYSTEM CLIENT (HDZ11VC) STARTED

Table 60 shows the message format on the NFS client operators console.

Table 60. NFS client z/OS operators console message format

| GFSC                                                    | Component identifier for the NFS client                                    |  |
|---------------------------------------------------------|----------------------------------------------------------------------------|--|
| 700                                                     | A unique message number                                                    |  |
| I                                                       | Message type:                                                              |  |
|                                                         | <b>A</b> Action; the user must perform a specific action.                  |  |
|                                                         | E Eventual action; the user must perform an action when time is available. |  |
|                                                         | I Informational; no user action is required.                               |  |
| z/OS NETWORK FILE<br>SYSTEM CLIENT<br>(HDZ11VC) STARTED | Message text                                                               |  |

Messages appear in the NFS client log data set in the same format as in the following example:

# 12:34:18 GFSC100E (E) CCXDR 11 XDR\_DISP: RPC REQUEST (7F638E30) FAILED, RETURN VALUE -1 RETURN CODE 00000467 REASON CODE 5 (TIMED OUT)

Table 61 on page 331 shows the message format in the NFS client log data set.

Table 61. NFS client log data set message format

| 12:34:18 | The time stamp (hours:minutes:seconds)                                                            |
|----------|---------------------------------------------------------------------------------------------------|
| GFSC     | Component identifier for the NFS client                                                           |
| 100      | A unique message number                                                                           |
| Е        | Message type:                                                                                     |
|          | A Action; the user must perform a specific action.                                                |
|          | E Eventual action; the user must perform an action when time is available.                        |
|          | I Informational; no user action is required.                                                      |
| (E)      | The message level: E (error), W (warning), or I (informational)                                   |
| CCXDR 11 | 'CCXDR' is the last 5 characters of CSECT name. '11' is the message sequence within the function. |
| XDR_DISP | The first 8 characters of the function name                                                       |

Table 61. NFS client log data set message format (continued)

RPC REQUEST (7F638E30)
FAILED, RETURN VALUE -1
RETURN CODE 00000467
REASON CODE 5 (TIMED
OUT)

Message text

The messages are listed in numerical order (the time stamp, message level, and programming support information are not shown).

**Note:** Messages GFSC098I and GFSC099I are intended for IBM support personnel to use when they are performing diagnosis. They do not indicate a problem with NFS, but do provide statistics on NFS processing. As such, an extensive number of GFSC098I and GFSC099I messages may be issued.

Table 62 shows common variables in the message text.

Table 62. Common variables

| Variable | Meaning                                                                       |
|----------|-------------------------------------------------------------------------------|
| retv     | Decimal return value                                                          |
| retc     | Decimal return code                                                           |
| rsnc     | Decimal reason code                                                           |
| returncd | 8-digit hexadecimal return code – see Chapter 20, "Return codes," on page 351 |
| reasoncd | 8-digit hexadecimal reason code – see Chapter 21, "Reason codes," on page 361 |
| h_digit  | 8-digit hexadecimal address                                                   |
| d_digit  | Decimal digits                                                                |
| dsname   | Data set name                                                                 |
| text     | Place holder for long text of different lengths                               |

### GFSC098I

**Explanation:** This message is intended for IBM support personnel when they are performing diagnosis. They do not indicate a problem with NFS but do provide statistics on NFS processing. As such, an extensive number of GFSC098I messages may be issued.

System action: NFS continues processing.

Operator response: None.

System programmer response: Turn debugging off.

#### GFSC099I

**Explanation:** This message is intended for IBM support personnel when they are performing diagnosis. They do not indicate a problem with NFS but do provide statistics on NFS processing. As such, an extensive number of GFSC099I messages may be issued.

System action: NFS continues processing.

Operator response: None.

**System programmer response:** Turn debugging off.

GFSC100E RPC REQUEST FAILED, RETURN
VALUE -1 RETURN CODE returncdh
REASON CODE rsnch (text)

**Explanation:** A remote procedure call (RPC) request failed.

In the message text:

returncd

rsnc The reason code, rsnc, (hexadecimal) is the return code returned from

TCP/IP.

*text* The value of *text* is the failure reason.

For the explanation of return code returncd; see z/OS UNIX System

Services Messages and Codes.

System action: The client processing continues.

**User response:** See the return code *returncd* in *z/OS UNIX System Services Messages and Codes* and reason

code rsnc in the TCP/IP message manual.

GFSC101E release NETWORK FILE SYSTEM

SERVER REQUEST FAILED, release UNIX RETURN CODE returncdh NETWORK FILE SYSTEM SERVER RETURN CODE retch (text3)

**Explanation:** The NFS server failed the request from

the client.

In the message text:

release system release (z/OS)

retc The return code, retc, (hexidecimal) is

returned from the NFS server.

text The value of text is the failure reason

for the request.

returned For the explanation of return code

returned, see z/OS UNIX System Services Messages and Codes.

**System action:** The client processing continues.

**User response:** See the return code *returned* in *z/OS UNIX System Services Messages and Codes* and the return code *rete* in the *Network File System Protocol Specification, RFC 1094* documentation.

GFSC102E RPC REQUEST FAILED, RETURN VALUE -1 RETURN CODE returnedh

**REASON CODE** rsnc

Explanation: A remote procedure call (RPC) request

failed.

In the message text:

rsnc The reason code, rsnc, is the return

code returned from TCP/IP.

returned The explanation of return code

returned is in z/OS UNIX System Services Messages and Codes.

services messages una Coues.

**System action:** The client processing continues.

**User response:** See the return code *returned* in *z/OS UNIX System Services Messages and Codes* and the reason code *rsnc* in the TCP/IP message document.

GFSC103E release NETWORK FILE SYSTEM

SERVER REQUEST FAILED, release UNIX RETURN CODE returncdh NETWORK FILE SYSTEM SERVER RETURN CODE rete

**RETURN CODE** retc

Explanation: The NFS server failed the request from

the client.

In the message text:

release system release (z/OS)

retc The return code, retc, is returned from

the NFS server.

returned For the explanation of return code

returned see z/OS UNIX System Services Messages and Codes.

**System action:** The client processing continues.

**User response:** See the return code *returned* in *z/OS UNIX System Services Messages and Codes* and the return code *rete* in the *Network File System Protocol Specification, RFC 1094* documentation.

GFSC105E READ FAILED, RETURN VALUE -1
RETURN CODE returned REASON

**CODE** reasoncd.

**Explanation:** The system detected an error, *returned*, while reading a block of data from a remote file.

**System action:** The read operation ends. NFS client processing continues.

**User response:** See *z/OS UNIX System Services Messages and Codes* for a description of the return code *returned* and the reason code *reasoned* to determine corrective action.

GFSC106E WRITE FAILED, RETURN VALUE -1
RETURN CODE returned REASON
CODE reasoned.

**Explanation:** The system detected an error, *returned*, while writing a block of data to a remote file.

**System action:** The write operation ends. NFS client processing continues. The remote file might not be complete.

**User response:** See *z/OS UNIX System Services Messages and Codes* for a description of the return code *returncd* and the reason code *reasoncd* to determine corrective action.

GFSC107E FLUSH FAILED, RETURN VALUE -1
RETURN CODE returned REASON
CODE reasoned.

**Explanation:** The system detected an error, *returned*, while flushing cached data to a remote file during close processing.

**System action:** The write operation ends. NFS client processing continues. The remote file might not be complete.

**User response:** See *z/OS UNIX System Services Messages and Codes* for a description of the return code *returncd* and the reason code *reasoncd* to determine corrective action.

#### GFSC110E text FAILED, RETURN VALUE -1 **RETURN CODE** returned **REASON**

**CODE** reasoncd

**Explanation:** The NFS client has detected an error in the function *text*.

System action: The request ended. NFS client processing continues.

**User response:** See *z/OS UNIX System Services* Messages and Codes for a description of the return code returned and the reason code reasoned to determine corrective action.

**System programmer response:** Collect the detail trace log from the client and from the server, if any.

#### GFSC200E VFS\_MOUNT FAILED, RETURN VALUE -1 RETURN CODE returned **REASON CODE** reasoncd.

Explanation: The mount command failed because of error returned.

System action: The mount command ended abnormally. NFS client processing continues.

**User response:** See *z/OS UNIX System Services* Messages and Codes for a description of the return code, returned and the reason code reasoned to determine the corrective action, and reissue the mount command.

#### z/OS NETWORK FILE SYSTEM GFSC201E **CLIENT DOES NOT SUPPORT** SYNCHRONOUS MOUNT REQUEST.

**Explanation:** The NFS client supports only an asynchronous mounts.

**System action:** The **mount** command ended with an error. NFS client processing continues.

User response: Reissue the mount command with the asynchronous option.

#### GFSC202E A FILE SYSTEM WITH THE SAME NAME IS ALREADY MOUNTED.

**Explanation:** The system cannot mount on an existing mount point.

System action: The mount command ended with an error. No mount point was established. NFS client processing continues.

**User response:** Reissue the **mount** command with a different mount point.

#### GFSC203E PARSING MOUNT OPTION FAILED,

**RETURN VALUE -1 RETURN CODE** returned REASON CODE reasoned **OPTION=**'text'.

**Explanation:** The mount option *text* was incorrectly specified.

**System action:** The **mount** command ended with an error. No mount point is established. NFS client processing continues.

**User response:** See *z/OS UNIX System Services* Messages and Codes for a description of the return code returned and see Table 70 on page 363 for more details of the reason code reasoned. Correct the mount option, and reissue the mount command.

#### GFSC204E VFS\_UMOUNT FAILED, RETURN VALUE -1 RETURN CODE returned **REASON CODE** reasoncd.

**Explanation:** The **umount** or **unmount** command failed.

System action: The umount or unmount command ended with an error. The mount point might still exist. NFS client processing continues.

**User response:** See *z/OS UNIX System Services* Messages and Codes for a description of the return code returned and the reason code reasoned to determine the corrective action. Correct it and reissue the unmount command.

#### GFSC205E VFS\_STATFS FAILED, RETURN VALUE -1 RETURN CODE returned REASON **CODE** reasoncd.

**Explanation:** The VFS\_STATFS operation failed. The system detected an error, returned, while trying to get the status of a remote file system.

System action: The VFS\_STATFS operation ended with an error. NFS client processing continues.

**User response:** See *z/OS UNIX System Services* Messages and Codes for a description of the return code returned and the reason code reasoned to determine the corrective action.

#### GFSC206E VFS SYNC FAILED, RETURN VALUE -1 RETURN CODE returned REASON CODE reasoned.

**Explanation:** The VFS\_SYNC operation failed. The system detected an error, returned while flushing cached data of remote files.

**System action:** The VFS\_SYNC operation ended with an error. The remote files might not be complete. NFS client processing continues.

**User response:** See *z/OS UNIX System Services* Messages and Codes for a description of the return code returned and the reason code reasoned to determine the corrective action.

## GFSC207E VFS\_RECOVER FAILED, RETURN VALUE -1 RETURN CODE returned REASON CODE reasoned.

**Explanation:** The VFS\_RECOVER operation failed. The system detected an error, *returned*, while trying to recover from a previous abend.

**System action:** The VFS\_RECOVER operation ended with an error. NFS client processing continues.

**User response:** See *z/OS UNIX System Services Messages and Codes* for a description of the return code *returncd* and the reason code *reasoncd* to determine the corrective action. If the error occurs and the program is not in error, see the messages in the client log data sets for more information. Search problem-reporting databases for a fix for the problem. If no fix exists, contact the IBM Support Center. Provide all the printed output and copies of output data sets related to the problem.

## GFSC208E VFS\_PFSCTL FAILED, RETURN VALUE -1 RETURN CODE returned REASON

**CODE** reasoncd.

**Explanation:** The VFS\_PFSCTL operation failed.

**System action:** The VFS\_PFSCTL operation ended with an error. NFS client processing continues.

**User response:** See *z/OS UNIX System Services Messages and Codes* for a description of the return code *returncd* and the reason code *reasoncd* to determine the corrective action. If the error occurs and the program is not in error, look at the messages in the client log data sets for more information. Search problem-reporting databases for a fix for the problem. If no fix exists, contact the IBM Support Center. Provide all the printed output and copies of output data sets related to the problem.

## GFSC209E THE IP ADDRESS OF REMOTE HOST NAME, hostname, COULD NOT BE RESOLVED.

**Explanation:** The VFS\_MOUNT operation failed. The mount processing failed when it tried to resolve the remote host name, *hostname*, to a dotted IP address.

**System action:** The **mount** command ended with an error. NFS client processing continues.

**User response:** Correct the remote host name, or use the dotted IP address of the remote host, and reissue the **mount** command.

# GFSC210E NFS SERVER hostname DOES NOT SUPPORT NFS VERSION 3 PROTOCOL WHILE 'VERS(3)' WAS SPECIFIED

**Explanation:** The VFS\_MOUNT operation failed. The mount processing failed because the server does not

support NFS version 3 protocol, which the user requested with the **mount** parameter **vers(3)**.

**System action:** The **mount** command ended with an error. NFS client processing continues.

**User response:** Verify that the server actually does not support NFS version 3 protocol. Remove **vers(3)** from the **mount** parameter, and reissue the **mount** command.

## GFSC211E NFS SERVER hostname DOES NOT SUPPORT 'AUTH\_SYS' AUTHENTICATION.

**Explanation:** The VFS\_MOUNT operation failed. The **mount** processing failed because the server does not do AUTH\_SYS authentication. z/OS does not support other authentication, such as Kerberos.

**System action:** The **mount** command ended with an error.

**User response:** Verify that the server actually does not support AUTH\_SYS authentication. Notify the server system administrator.

# GFSC212E MOUNT FAILED BECAUSE OF CONVERSION SERVICE CONNECTION FAILURE CCSID ccsid RETURN CODE returned REASON CODE reasoned

**Explanation:** Coded character set identifiers (CCSID) specified in the **mount** command are not supported by the conversion service.

**System action:** The **mount** command ended abnormally. NFS client processing continues.

**User response:** See *z/OS UNIX System Services Messages and Codes* for more information about the return code *returncd*, and the reason code *reasoncd* to determine corrective action.

**System programmer response:** Check the availability of the specified CCSIDs.

# GFSC213E REQUEST (requestid): THE NFS SERVER hostname DOES NOT SUPPORT THE SPECIFIED 'VERS' AND/OR 'PROTO'.

**Explanation:** The **mount** request *requestid* failed because the user-specified **vers** and **proto** was not supported by the NFS server on *hostname*.

**System action:** The **mount** command ended with an error. NFS client continues processing.

**User response:** Either let the NFS client choose the compatible **vers** and **proto**, or determine the NFS server capabilities (by **orpcinfo**) and reissue the **mount** command with the correct **vers** or **proto**.

GFSC214E

**REOUEST** (requestid): THE NFS **SERVER** hostname **DOES NOT HAVE NFS REGISTERED ON PORT 2049** 

**Explanation:** The request *requestid* failed because the NFS server on *hostname* did not register or use port

**System action:** The operation ended with an error. NFS client continues processing.

**User response:** Use **orpcinfo** to verify the server and correct the server.

GFSC216E

THE NETWORK FILE SYSTEM **SERVER** hostname **IS NOT** COMPATIBLE WITH THE SPECIFIED 'PUBLIC' AND 'VERS' OPTIONS.

Explanation: z/OS NFS Client only supports the public mount keyword for NFS Servers which support NFS Version 4. It is possible that the hostname does not support NFS Version 4, or the mount command has the restrictive vers ( version ) keyword.

System action: The mount command ended with an error. No mount point is established. z/OS NFS Client processing continues.

Programmer response: None

Operator response: None

System programmer response: Reissue the mount command without the public option.

GFSC217E

MOUNTING TO FILE SYSTEM **SERVER** hostname **FAILS WITH CLIENTID\_INUSE FROM** *ip\_address*.

**Explanation:** The NFS Server, hostname, denies z/OS NFS Client NFS V4 mount request because there is another NFS Client at ip\_address with the same identification (clientid). z/OS NFS Client generates its NFS V4 identification as "client@domain#server".

System action: The mount command ended with an error. No mount point is established. z/OS NFS Client processing continues.

Programmer response: None

Operator response: None

**System programmer response:** Check and correct the z/OS host name and domain name, or check and correct the other system ( at ip\_address ) host name and domain name.

GFSC218E THE NETWORK FILE SYSTEM **SERVER** servername **IS NOT** COMPATIBLE WITH THE SPECIFIED 'RPCBIND(N)' OPTION

**Explanation:** The identified NFS Server seems to only

have an IPv6 address, but the rpcbind(n) option was specified. This option causes the z/OS NFS Client to send a PORTMAP Protocol request that is not compatible with Internet Protocol Version 6 (IPv6).

servername

Name of the NFS Server to which this situation applies.

**System action:** The **mount** command ended with an

Programmer response: None.

Operator response: None.

System programmer response: Remove the rpcbind(n) option from the mount command and

reissue the mount command.

GFSC219E

ATTEMPTING TO ESTABLISH THE MOUNT PATH pathname AT THE **NETWORK FILE SYSTEM SERVER** hostname, BUT DETECTING A **SYMBOLIC LINK LOOP AT** *symlink*.

**Explanation:** NFS Client detects a symbolic link loop because it encounters the same symlink again when it attempts to establish a NFS Version 4 mountpoint.

**System action:** The mount operation fails. NFS Client processing continues.

Programmer response: None.

**Operator response:** Verify the *pathname* with the NFS Server System Administrator and reissue the mount command with the proper pathname.

System programmer response: None.

GFSC220E

ATTEMPTING TO ESTABLISH THE MOUNT PATH pathname AT THE **NETWORK FILE SYSTEM SERVER** hostname, **BUT THE OBJECT** objectname IS NEITHER A DIRECTORY NOR A SYMBOLIC LINK.

Explanation: Only directories or symbolic links are allowed in the mount pathname.

System action: The mount operation fails. NFS Client processing continues.

Programmer response: None.

**Operator response:** Verify the *pathname* with the NFS Server System Administrator and reissue the mount command with the proper pathname.

System programmer response: None.

## GFSC300E MISSING LEFT PARENTHESIS IN text KEYWORD.

**Explanation:** The specified keyword, *text*, is missing a left parenthesis.

**System action:** NFS client processing stops if the error occurs in the NFS client installation parameter. The **mount** command failed if the error is in the **mount** parameter.

**Operator response:** Record the z/OS operator console message and notify the system programmer.

**System programmer response:** If the error is in the **mount** parameter, correct the parameter and reissue the **mount** command. If the error occurs in the NFS client installation parameter, correct the parameter, stop z/OS UNIX, and restart z/OS UNIX.

## GFSC301E PARSE FAILED ON NUMERIC FIELD FOR text KEYWORD.

**Explanation:** The specified keyword, *text*, contains alphabetic data in a numeric field.

**System action:** NFS client processing stops if the error is in the NFS client installation parameter. The **mount** command failed if the error is in the **mount** parameter.

**Operator response:** Record the z/OS operator console message and notify the system programmer.

**System programmer response:** If the error is in the **mount** parameter, correct the parameter and reissue the **mount** command. If the error occurs in the NFS client installation parameter, correct the parameter, stop z/OS UNIX, and restart z/OS UNIX.

## GFSC302E MISSING RIGHT PARENTHESIS IN text KEYWORD.

**Explanation:** The specified keyword, *text*, is missing a right parenthesis.

**System action:** NFS client processing stops if the error is in the NFS client installation parameter. The **mount** command failed if the error is in the **mount** parameter.

**Operator response:** Record the z/OS operator console message and notify the system programmer.

**System programmer response:** If the error is in the **mount** parameter, correct the parameter and reissue the **mount** command. If the error occurs in the NFS client installation parameter, correct the parameter, stop z/OS UNIX, and restart z/OS UNIX.

#### GFSC303E THE SPECIFIED VALUE d\_digit1 IS NOT IN THE RANGE OF d\_digit2 TO d\_digit3 FOR text KEYWORD.

**Explanation:** The value  $d_digit1$  specified in the keyword *text* must be between the minimum value,  $d_digit2$ , and the maximum value,  $d_digit3$ .

**System action:** NFS client processing stops if the error is in the NFS client installation parameter. The **mount** command failed if the error is in the **mount** parameter.

**Operator response:** Record the z/OS operator console message and notify the system programmer.

**System programmer response:** If the error is in the **mount** parameter, correct the parameter and reissue the **mount** command. If the error occurs in the NFS client installation parameter, correct the parameter, stop z/OS UNIX, and restart z/OS UNIX.

## GFSC304E PARSE FAILED ON ALPHABETIC FIELD FOR text KEYWORD.

**Explanation:** The specified keyword, *text*, contains numeric data for an alphabetic field.

**System action:** NFS client processing stops if the error is in the NFS client installation parameter. The **mount** command failed if the error is in the **mount** parameter.

**Operator response:** Record the z/OS operator console message and notify the system programmer.

**System programmer response:** If the error is in the **mount** parameter, correct the parameter and reissue the **mount** command. If the error occurs in the NFS client installation parameter, correct the parameter, stop z/OS UNIX, and restart z/OS UNIX.

## GFSC305E INCORRECT OPTION text1 SPECIFIED FOR text2 KEYWORD, VALID OPTION IS Y OR N.

**Explanation:** An incorrect option, *text1*, was specified for the keyword *text2*.

**System action:** NFS client processing stops if the error is in the NFS client installation parameter. The **mount** command failed if the error is in the **mount** parameter.

**Operator response:** Record the z/OS operator console message and notify the system programmer.

**System programmer response:** If the error is in the **mount** parameter, correct the option for the keyword *text*2 and reissue the **mount** command. If the error occurs in the NFS client installation parameter, correct the option for the keyword *text*2, stop z/OS UNIX, and restart z/OS UNIX.

## GFSC307E text IS AN INCORRECT KEYWORD FOR MOUNT PARAMETER.

**Explanation:** The value of *text* can be specified only as an installation parameter.

System action: The mount command failed.

**System programmer response:** Correct the **mount** parameter keyword *text*.

#### GFSC308E XLAT(Y) CANNOT BE SPECIFIED AS A MOUNT PARAMETER WHEN TAG OPTION IS ALSO SPECIFIED.

**Explanation:** The **mount** request with the *requestid* code failed because the user specified both the xlat(Y) and the tag options together. This is not allowed.

System action: The mount command ended with an error. NFS client continues processing.

**User response:** Either specify **xlat(Y)** to have the NFS client do text translation based on the cln\_ccsid and srv\_ccsid values, or specify the tag option with the correct coded character set identifier (CCSID) to have the translation done by the logical file system (LFS) based on the CCSID in the tag option.

#### GFSC309E **UNKNOWN KEYWORD ENCOUNTERED AROUND POSITION**

**Explanation:** The keyword specified in position  $d_digit$ is not a valid keyword.

System action: NFS client processing stops if the error is in the NFS client installation parameter. The **mount** command failed if the error is in the mount parameter.

**Operator response:** Record the z/OS operator console message and notify the system programmer.

System programmer response: If the error is in the mount parameter, correct the keyword and reissue the mount command. If the error occurs in the NFS client installation parameter, correct the keyword, stop z/OS UNIX, and restart z/OS UNIX.

#### GFSC310I READAHEAD AND DELAYWRITE **OPTIONS WILL BE IGNORED AS** DATACACHING IS OFF.

Explanation: The keywords readahead and delaywrite are ignored because datacaching has been set to OFF.

**System action:** NFS client processing continues.

**Operator response:** Record the z/OS operator console message and notify the system programmer.

**System programmer response:** Check the parameters to make sure that datacaching should be OFF.

#### GFSC311I CLN\_CCSID AND SRV\_CCSID WILL BE IGNORED AS XLAT OPTION IS OFF.

Explanation: The keywords cln\_ccsid and srv\_ccsid are ignored because xlat has been set to OFF.

**System action:** NFS client processing continues.

**Operator response:** Record the z/OS operator console message and notify the system programmer.

**System programmer response:** Check the parameters

to make sure that xlat should be OFF.

#### GFSC312I ACREGMIN, ACREGMAX, ACDIRMIN, AND ACDIRMAX **OPTIONS WILL BE IGNORED AS**

ATTRCACHING IS OFF.

Explanation: The keywords acregmin, acregmax, acdirmin, and acdirmax are ignored because attrcaching has been set to 0FF.

**System action:** NFS client processing continues.

**Operator response:** Record the z/OS operator console message and notify the system programmer.

**System programmer response:** Check the parameters to make sure that attreaching should be OFF.

#### GFSC313I **RETRANS OPTION WILL BE** IGNORED AS HARD OPTION IS ON.

**Explanation:** The keyword **retrans** is ignored because hard has been set to ON.

System action: NFS client processing continues.

**Operator response:** Record the z/OS operator console message and notify the system programmer.

**System programmer response:** Check the parameters to make sure that hard should be ON.

#### GFSC315E ERROR ENCOUNTERED WHILE PARSING MOUNT PATH, REASON **CODE** reasoncd.

**Explanation:** The specified mount path is not correct.

System action: The mount command failed.

**Operator response:** Record the z/OS operator console message and notify the system programmer.

**System programmer response:** See *z/OS UNIX System* Services Messages and Codes for a description of the reason code reasoncd. Correct the mount path and reissue the mount command.

#### GFSC317E ERROR ENCOUNTERED WHILE PARSING HOSTNAME, REASON **CODE** reasoncd.

**Explanation:** The specified host name is not correct.

System action: The mount command failed.

**Operator response:** Record the z/OS operator console message and notify the system programmer.

System programmer response: See z/OS UNIX System Services Messages and Codes for a description of the reason code reasoncd. Correct the mount path and reissue the mount command.

## GFSC318E READ FAILED FOR NETWORK FILE SYSTEM CLIENT MOUNT PARAMETERS.

**Explanation:** An error occurred while the NFS client was processing the **mount** parameters. This message follows other messages, GFSC3*xx*E, that describe the error in more detail.

**System action:** The **mount** command failed.

**System programmer response:** Correct the **mount** parameter options, and reissue the **mount** command.

#### GFSC319E text IS AN INCORRECT KEYWORD FOR NETWORK FILE SYSTEM CLIENT INSTALLATION PARAMETER.

**Explanation:** The value of *text* can be specified only as a **mount** parameter.

System action: The NFS client processing stops.

**Operator response:** Record the z/OS operator console message and notify the system programmer.

**System programmer response:** Correct the NFS client installation parameter, stop z/OS UNIX, and restart z/OS UNIX.

# GFSC320E INCORRECT OPTION text SPECIFIED FOR DELIM KEYWORD, VALID OPTION IS BINARY, CR, CRLF, CRNL, LF, LFCR, OR NL.

**Explanation:** An incorrect option, *text*, has been specified for the keyword **delim**.

**System action:** NFS client processing stops if the error is in the NFS client installation parameter. The **mount** command failed if the error is in the **mount** parameter.

**Operator response:** Record the z/OS operator console message and notify the system programmer.

**System programmer response:** If the error is in the **mount** parameter, correct the option for the keyword **delim** and reissue the **mount** command. If the error occurs in the NFS client installation parameter, correct the option for the keyword **delim**, stop z/OS UNIX, and restart z/OS UNIX.

## GFSC500I CLIENT LOG DATA SET, text, FLUSHED.

**Explanation:** The data buffer of the active client log data set, *text*, was flushed to disk.

In the message text:

text The value of text is the associated data set name of the active client log data set.

System action: NFS client processing continues.

## GFSC501I CLIENT LOG DATA SET text RE-INITIALIZED.

**Explanation:** The error log data set is reinitialized.

In the message text:

text The value of text is the associated data set name of the active log data set.

System action: NFS client processing continues.

## GFSC502E CANNOT OPEN CLIENT LOG DATA SET, text1, text2.

**Explanation:** The NFS client failed to open the client log data set.

In the message text:

text1 The value of text1 is the data definition (DD) associated with the client log data set that cannot be opened.

text2 The value of text2 is the failure reason of the C function, **fopen**.

System action: NFS client processing stops.

**Operator response:** Record the z/OS operator console message and notify the system programmer.

**System programmer response:** Fix the client log data set and reply to the z/OS UNIX message to restart the NFS client.

#### GESC503E CLIENT LOGGING ENDED.

**Explanation:** The NFS client failed to manipulate the client log data set. See the previous operator console message for the failure reason.

System action: NFS client processing continues.

**Operator response:** Record the z/OS operator console message and notify the system programmer.

**System programmer response:** Fix the client log data set, stop the NFS client, and reply to the z/OS UNIX message to restart the NFS client.

## GFSC504I CLIENT LOG DATA SET SWITCHED TO text.

**Explanation:** A no space or an I/O error condition was detected while the system was writing to the client log data set. NFS client logging switched to the other log data set, *text*.

System action: NFS client processing continues.

# GFSC505E MISSING DD STATEMENT OR INCORRECT DATA SET ORGANIZATION FOR LOG DATA SET

Explanation: The error log data set has either an

incorrect data set organization or a missing data definition (DD) statement.

System action: NFS client processing stops if the error occurred during initialization. NFS client processing continues with client logging ended if the error occurred after initialization.

**Operator response:** Record the z/OS operator console message and notify the system programmer.

System programmer response: Correct the data definition statement or data set organization for the error log data set, stop the NFS client, and reply to the z/OS UNIX message to restart the NFS client.

#### GFSC506E text1 **FAILED FOR** text2, text3.

**Explanation:** The NFS client failed to manipulate the client log data set, text2. The value of text3 is the failure reason for the C function text1.

System action: NFS client processing continues.

**Operator response:** Record the z/OS operator console message and notify the system programmer.

System programmer response: Fix the client log data set, stop the NFS client, and reply to the z/OS UNIX message to restart the NFS client.

#### GFSC510E

**NETWORK FILE SYSTEM CLIENT** CTRACE INITIALIZATION FAILED **BECAUSE MACRO** function **HAD** RETURN CODE=rc REASON CODE=rsn.

Explanation: NFS client CTRACE initialization failed to create the data space or to register to the component trace services. The specified macro ended with a non-zero return code. Explanations of the return and reason codes from the specified macro can be found in z/OS MVS Programming: Authorized Assembler Services Reference ALE-DYN.

In the message text:

procname

The name of the start procedure.

function The name of the macro with a non-zero return code.

rc

The value of the return code.

rsn The value of the reason code.

System action: NFS processing continues.

Programmer response: None.

**Operator response:** Contact the system programmer.

System programmer response: Check the reported return/reason codes and take the specified actions.

#### GFSC511E UNKNOWN OPTION=option

Explanation: The operator entered an invalid CTRACE option that was not recognized by the NFS client.

In the message text:

option A CTRACE option that was not recognized by the NFS client.

**System action:** The invalid option is ignored.

Programmer response: None.

Operator response: Repeat the TRACE CT command with the invalid option corrected.

System programmer response: None.

#### GFSC700I z/OS NETWORK FILE SYSTEM **CLIENT** fmid **STARTED**

**Explanation:** The NFS client is initialized and ready to process NFS requests.

In the message text:

The FMID of the NFS client; for example, fmid (HDZ11VC).

System action: NFS client processing continues.

#### GFSC701I z/OS NETWORK FILE SYSTEM CLIENT SHUTDOWN IN PROGRESS.

**Explanation:** NFS client shutdown processing has started.

System action: NFS client shutdown processing continues.

#### GFSC702I z/OS NETWORK FILE SYSTEM CLIENT SHUTDOWN COMPLETE.

**Explanation:** The NFS client has completed shutdown processing.

System action: The NFS client and its associated subtasks have ended.

#### GFSC703E z/OS NETWORK FILE SYSTEM **CLIENT INITIALIZATION FAILED: NETWORK FILE SYSTEM CLIENT IS** ALREADY STARTED.

Explanation: Only one NFS client can be started on an MVS system.

System action: This NFS client initialization ends.

**Operator response:** Record the z/OS operator console message and notify the system programmer.

System programmer response: A prior NFS client session has not ended. UNIX end processing should have ended the NFS client colony address space.

Collect installation parameters, dumps, and NFS client log data sets, and contact the IBM Support Center. Use the **force** command to end the NFS client colony address space and then restart UNIX.

GFSC704E z/OS NETWORK FILE SYSTEM
CLIENT INITIALIZATION FAILED:
DOWN LEVEL SECURITY PRODUCT.

**Explanation:** Resource Access Control Facility (RACF) is down level.

System action: NFS client processing ends.

**Operator response:** Record the z/OS operator console message and notify the system programmer.

**System programmer response:** Check to determine the required RACF level.

GFSC705E z/OS NETWORK FILE SYSTEM CLIENT INITIALIZATION FAILED: MAIN STORAGE IS UNAVAILABLE.

**Explanation:** The NFS client was not able to allocate the necessary storage. The cause might be that the value specified in the **bufhigh** attribute is too large or the REGION size is too small.

System action: NFS client ends.

**Operator response:** Record the MVS console message and notify the system programmer.

**System programmer response:** The requested memory is not available during NFS client initialization. Take either or both of the following actions before restarting the NFS client.

- Increase the REGION size for the client procedure.
- Decrease the value specified for the **bufhigh** attribute of the FILESYSTYPE parameter in the BPXPRM*xx* parmlib member.

GFSC707E z/OS NETWORK FILE SYSTEM
CLIENT INITIALIZATION FAILED:
INCORRECT PARAMETER IN
INSTALLATION PARAMETERS.

**Explanation:** The NFS client has detected an error in the installation parameters.

System action: NFS client processing ends.

**Operator response:** Record the z/OS operator console message and notify the system programmer.

**System programmer response:** Check previous console messages prefixed with GFSC. Correct the parameter, stop z/OS UNIX, and restart z/OS UNIX.

GFSC708E

z/OS NETWORK FILE SYSTEM CLIENT INITIALIZATION FAILED: CONVERSION SERVICE IS NOT INSTALLED OR NOT AVAILABLE. RETURN CODE retc, REASON CODE

**Explanation:** Both the Unicode and character data representation architecture (CDRA) initialization requests failed.

**System action:** NFS client startup ends.

**Operator response:** Record the z/OS operator console message and notify the system programmer.

**System programmer response:** See *z/OS MVS System Messages, Vol 2 (ARC-ASA),* SA22-7632 for a description of the return code *retc* and reason code *rsnc* to determine the corrective action.

GFSC709E

z/OS NETWORK FILE SYSTEM CLIENT INITIALIZATION FAILED: NOT STARTED IN A STANDALONE COLONY ADDRESS SPACE.

**Explanation:** The NFS client detected an error during initialization processing. The NFS client was started by some means other than a UNIX kernel.

System action: NFS client processing ends.

**Operator response:** Record the z/OS operator console message and notify the system programmer.

**System programmer response:** The NFS client must be initialized by a UNIX kernel.

GFSC710E

z/OS NETWORK FILE SYSTEM CLIENT INITIALIZATION FAILED: ESTAE INITIALIZATION FAILED.

**Explanation:** The NFS client detected an error during initialization processing.

**System action:** NFS client processing ends.

**Operator response:** Collect any dumps and NFS client log data sets, and notify the system programmer.

**System programmer response:** Collect installation parameters, dumps, and NFS client log data sets, and contact the IBM Support Center.

GFSC711E

z/OS NETWORK FILE SYSTEM CLIENT INITIALIZATION FAILED: z/OS UNIX KERNEL SERVICE FAILED.

**Explanation:** The NFS client detected an error during the second phase of initialization processing.

System action: The NFS client ends.

**Operator response:** Collect any dumps and NFS client log data sets and notify the system programmer.

**System programmer response:** Collect installation parameters, dumps, and NFS client log data sets, and contact the IBM Support Center.

#### GFSC712E z/OS NETWORK FILE SYSTEM **CLIENT INITIALIZATION FAILED:** SOCKET CALL GETHOSTNAME FAILED, RETURN CODE returned.

**Explanation:** The NFS client has detected an error (returned) during initialization processing. This error might be caused by z/OS UNIX and a TCP/IP connection failure.

System action: NFS client ends.

Operator response: Collect any dumps and NFS client log data sets and notify the system programmer.

System programmer response: Collect installation parameters, dumps, and NFS client log data sets, and contact the IBM Support Center.

#### GFSC713E z/OS NETWORK FILE SYSTEM **CLIENT** daemon **TERMINATED** RV(rtnval, rtncode, rsncode)

Explanation: The NFS client has detected an error. The daemon daemon has ended with a return value of rtnval, return code of rtncode, and reason code of rsncode.

- **System action:** The NFS client is terminated.
- Operator response: Collect any dumps and NFS client log data sets and notify the system programmer.
- System programmer response: Collect installation parameters, dumps, and NFS client log data sets, and contact the IBM Support Center.

#### GFSC714E z/OS NETWORK FILE SYSTEM **CLIENT SVC DUMP FAILED** RC=returned RSNC=reasoned

**Explanation:** A request to write an MVS SVC dump failed. See the description of the **sdump** macro in *z/OS* MVS Programming: Authorized Assembler Services Reference LLA-SDU for the meaning of return code returned and reason code reasoned.

**System action:** NFS client ends.

Operator response: Collect the MVS console log and NFS client log data sets, and notify the system programmer.

System programmer response: Collect installation parameters, dumps, and NFS client log data sets, and contact the IBM Support Center.

#### GFSC715E z/OS NETWORK FILE SYSTEM **CLIENT** daemon **ESTAE EXIT FAILED** abendcd RSN=reasoncd

**Explanation:** The NFS client recovery exit detected a recursive abend.

In the message text:

daemon is the name of the NFS client daemon

that experienced this failure.

abendcd is the last abend code encountered by

a secondary instance of the ESTAE

exit routine.

reasoncd is the abend reason code.

System action: The ESTAE processing stops and the NFS client terminates.

Operator response: Collect any dumps, the z/OS console log, and NFS client log data sets, and notify the system programmer.

System programmer response: Collect installation parameters, dumps, the z/OS console log, and NFS client log data sets, and contact the IBM Support Center.

#### GFSC716I z/OS NETWORK FILE SYSTEM CLIENT daemon RESTARTED.

Explanation: The NFS client detected that asynchronous daemon text daemon was stopped and restarted it.

**System action:** The NFS client daemon has restarted. NFS Client processing continues.

Operator response: None.

**System programmer response:** None.

#### GFSC717E z/OS NETWORK FILE SYSTEM **CLIENT** daemon **ABNORMALLY** TERMINATED abended RSN=reasoned

**Explanation:** The NFS client daemondaemon abended. In the message text:

daemon is the name of the NFS client daemon

that experienced this failure.

abendcd is the abend code encountered by the

daemon.

reasoncd is the abend reason code.

System action: The NFS client terminates.

Operator response: Collect any dumps, the z/OS console log and NFS client log data sets and notify the system programmer.

System programmer response: Collect installation parameters, dumps, the z/OS console log and NFS

client log data sets, and contact the IBM Support Center.

## GFSC718E z/OS NETWORK FILE SYSTEM CLIENT daemon UNABLE TO RETRY

**Explanation:** The NFS client daemon *daemon* abend recovery exit was unable to retry. The NFS client terminates.

System action: The NFS client terminates.

Operator response: Collect any dumps, the z/OS console log and NFS client log data sets and notify the system programmer.

System programmer response: Collect installation parameters, dumps, the z/OS console log and NFS client log data sets, and contact the IBM Support Center.

## GFSC721E UNABLE TO SETUP ERROR RECOVERY (ESTAE), RETURN CODE returned.

**Explanation:** The NFS client daemon or thread failed to setup error recovery. See *z/OS MVS Programming: Authorized Assembler Services Reference EDT-IXG* for information about the **estae** macro return code *returned.* 

**System action:** If the error occurred in the daemon, the NFS client has initiated shutdown processing. If the error occurred in the thread, the associated operation ends and the NFS client processing continues.

**Operator response:** Collect any dumps, the z/OS console log, and NFS client log data sets, and notify the system programmer.

System programmer response: If the program is not in error, see the messages in the client log data sets for more information. Search problem-reporting databases for a fix for the problem. If no fix exists, contact the IBM Support Center. Provide all the printed output and copies of output data sets related to the problem.

#### GFSC722E A SOCKET COULD NOT BE CREATED, RETURN VALUE -1 RETURN CODE returned REASON CODE reasoned.

**Explanation:** The NFS client daemon or thread processing failed to create a socket for network communications.

**System action:** If the error occurred in the daemon, the NFS client has initiated shutdown processing. If the error occurred in the thread, the associated operation ends and the NFS client processing continues.

**Operator response:** Collect any dumps, the z/OS console log, and NFS client log data sets, and notify the system programmer.

**System programmer response:** See *z/OS UNIX System* 

Services Messages and Codes for a description of return code returned and reason code reasoned to determine the corrective action. If the program is not in error, see the messages in the client log data sets for more information. Search problem-reporting databases for a fix for the problem. If no fix exists, contact the IBM Support Center. Provide all the printed output and copies of output data sets related to the problem.

## GFSC723E z/OS NETWORK FILE SYSTEM CLIENT ABEND @ module+offset.

**Explanation:** The NFS client encountered a programming error. An SVC dump was issued to capture the diagnostic information.

**System action:** The NFS client has initiated shutdown processing.

**System programmer response:** Look at the messages in the client log data sets for more information. Search problem-reporting databases for a fix for the problem. If no fix exists, contact the IBM Support Center. Provide all the printed output and copies of output data sets related to the problem

## GFSC724E UNABLE TO BIND A RESERVED PORT TO SOCKET socketnum.

**Explanation:** The mount daemon or umount thread failed to obtain a reserved port for socket *socketnum* for network communications.

**System action:** If the error occurred in the daemon, the NFS client has initiated shutdown processing. If the error occurred in the thread, the associated operation ends and the NFS client processing continues.

System programmer response: If the program is not in error, look at the messages in the client log data sets for more information. Search problem-reporting databases for a fix for the problem. If no fix exists, contact the IBM Support Center. Provide all the printed output and copies of the output data sets related to the problem.

## GFSC725E SOCKET, socketnum, COULD NOT BE CLOSED, RETURN VALUE -1 RETURN CODE returned REASON CODE reasoned.

**Explanation:** While closing a socket *socketnum*, the system detected an error *returned* was detected.

**System action:** The NFS client continues processing.

**System programmer response:** See *z/OS UNIX System Services Messages and Codes* for a description of return code *returncd* and reason code *reasoncd* to determine the corrective action. If the program is not in error, look at the messages in the client log data sets for more information. Search problem-reporting databases for a correction for the error. If no fix exists, contact the IBM Support Center. Provide all the printed output and copies of output data sets related to the problem.

#### GFSC726E

#### THE PORTMAPPER OF THE SERVER hostname DOES NOT RESPOND TO **PMAP GETMAPS**

**Explanation:** The **mount** request with code *requestid* failed because the user specified proto(tcp) and the hostname did not publish its registered remote program port for the remote procedure call (RPC).

System action: The mount command ended with an error. NFS client continues processing.

User response: Verify that the server does not respond to orpcinfo. Reissue the mount command without proto(tcp).

#### GFSC727W

THE PORTMAPPER OF THE SERVER hostname DOES NOT RESPOND TO PMAP\_GETMAPS. ATTEMPTING UDP RPC WITH NFS VERSION d\_digit PROTOCOL.

Explanation: The NFS client warns the user who mounts to hostname that the host might not have its portmapper running; the NFS client uses the user datagram protocol (UDP) remote procedure call (RPC). A UDP RPC is attempted with the NFS protocol.

System action: The mount command might or might not succeed. NFS client continues processing.

User response: Verify that the server does not respond to the code orpcinfo. If the mount command subsequently fails, then the host likely does not have the NFS server.

#### GFSC728E

#### **UNABLE TO CONNECT** SOCKET=socketno PORT=portno1 WITH THE SERVER hostname PORT=portno2

**Explanation:** The NFS client uses TCP/IP to connect socket socketno with port portno1 to the server hostname with port portno2; however, the connect system call failed.

**System action:** The operation ended with an error. The NFS client processing continues.

**User response:** Verify that the NFS server on *hostname* is available and running. Verify that the TCP/IP subsystem on z/OS is available and running. If the mount command subsequently fails, then the host likely does not have the NFS server.

#### GFSC729W

#### z/OS NFS CLIENT IS UNABLE TO RESERVE *d\_digit* SOCKETS, CURRENT MAXFILEPROC IS d\_digit

**Explanation:** The maximum number of socket descriptors that a process can have open concurrently has been exceeded. Increase the MAXFILEPROC parameter value in the BPXPRMxx member to bypass this problem. See z/OS UNIX System Services Planning

for more information about specifying the MAXFILEPROC value.

**System action:** The operation ended with an error. The NFS client processing continues.

System programmer response: Increase the MAXFILEPROC parameter value in the BPXPRMxx member to bypass the problem.

#### GFSC734I

NETWORK FILE SYSTEM NO LONGER SUPPORTS THE STOP COMMAND. PLEASE ISSUE: F OMVS,STOPPFS=NFS.

**Explanation:** Operator entered STOP MVSNFSC command to stop NFS Client. This command is no longer supported.

**System action:** The NFS client processing continues.

**Programmer response:** None.

**Operator response:** Issue 'F OMVS,STOPPFS=NFS' command to stop the NFS Client.

System programmer response: None.

#### GFSC735W

**NETWORK FILE SYSTEM CLIENT IS** UNABLE TO USE STRINGPREP CONVERSION SERVICES.

Explanation: Calling the Unicode Service CUNLSTRP (stringprep) for the 3 stringprep profiles of CUNSTCSP (case sensitive), CUNSTCIS (case insensitive), and CUNSTMX1 (case mixed) failed.

System action: The z/OS NFS Client processing continues without the Unicode Stringprep Services for NFS V4 requests.

Programmer response: None

**Operator response:** None

**System programmer response:** Check and correct the Unicode Service Configuration. The z/OS NFS Client must be stopped and restarted after correcting the Unicode Stringprep so that it can pick up the new Unicode Configuration.

#### GFSC840I usage: text [-a] [-d] [-e] [host]

**Explanation:** This is the usage for the **showmount** command. The value of text is the command as entered by the user. The valid options follow:

- Display all mounts in the format -a hostname:directory from host NFS server
- -d Display only directory names of all mounts from host NFS server
- Display the list of exported directories from -e host NFS server

#### GFSC841E Unknown host text

**Explanation:** The user entered incorrect host address information, *text*.

**System action:** The system stops processing the command.

**User response:** Correct the syntax and reissue the command.

#### GFSC842E Cannot resolve local host name

**Explanation:** The local host name was not found.

**System action:** The system stops processing the command.

**User response:** Contact the system administrator to check the TCP/IP configuration.

#### GFSC843E Unknown flag '-character'

**Explanation:** An incorrect option, '-character', was specified.

**System action:** The system stops processing the command.

**User response:** Correct the syntax and reissue the command.

#### GFSC845I usage: text input output

**Explanation:** This is the usage for the **crnl2nl** and **nl2crnl** commands.

In the message text:

text The value of text is the command as entered by the user.

The valid parameters follow:

*input* Absolute path name of the input file to be converted.

output Absolute path name of the output file.

#### **GFSC846E** Cannot open input file, text1:text2

**Explanation:** The system cannot open the input file, *text1*.

In the message text:

text1 The value of text1 is the input path name entered by the user.

text2 The value of text2 is the failure information returned during an attempt to open the input file.

**System action:** The system stops processing the command.

**User response:** Check the input file, *text1*.

#### GFSC847E Cannot open output file, text1:text2

**Explanation:** The system cannot open output file, *text1*.

In the message text:

text1 The value of text1 is the output path name entered by the user.

text2 The value of text2 is the failure information returned during an attempt to open the output file

**System action:** The system stops processing the command.

**User response:** Check the output file, *text1*.

#### GFSC848E Cannot read input file, text1: text2

**Explanation:** The system cannot read the input file, *text*1.

In the message text:

text1 The value of text1 is the input path name entered by the user.

text2 The value of text2 is the failure information returned during an attempt to read the input file

**System action:** The system stops processing the command.

**User response:** Check the input file, *text1*.

#### GFSC849E Cannot write output file, text1: text2

**Explanation:** The system cannot write to the output file, *text*1.

In the message text:

text1 The value of text1 is the output path name entered by the user.

text2 The value of text2 is the failure information returned during an attempt to write to the output file.

**System action:** The system stops processing the command.

**User response:** Check the output file, *text1*.

## GFSC850E Input path name cannot be equal to output path name.

**Explanation:** The input path name cannot be the same as the output path name.

**System action:** The system stops processing the command.

**User response:** Correct the syntax and reissue the command.

GFSC854I usage: text [-crnzm <mount point> ]

**Explanation:** This is the usage for the **nfsstat** command.

In the message text:

text The value of text is the command entered by the user.

The valid parameters follow:

- Display both NFS and remote procedure call (RPC) statistics about the NFS client.
- **-n** Display NFS statistics about the NFS client.
- -r Display remote procedure call (RPC) statistics about the NFS client.
- -z Initializes statistics to zero. This option is for use by the root user only and can be combined with any of the preceding options. Zero a particular set of statistics after printing them.
- **-m** Display the name of each NFS-mounted file system.

#### -m mount point

Display information about the NFS mounted file system on the specified mount point.

GFSC855E Must be a root user to issue 'character' flag

**Explanation:** The option 'character' can be issued only with the root authority.

**System action:** The system stops processing the command.

**User response:** Contact your system administrator to issue this command.

GFSC856E z/OS Network File System Client

command, text, failed, return value -1
return code returned reason code reasoned

**Explanation:** The command *text* failed.

**System action:** The system stops processing the command.

**User response:** See *z/OS UNIX System Services Messages and Codes* for a description of the return code *returned.* See Table 70 on page 363 for more information about the reason code *reasoned.* 

**GFSC858E Directory** *text* **not mounted.** 

**Explanation:** The directory *text* was not mounted.

**System action:** The system stops processing the command.

**User response:** Issue **nfsstat -m** to view the list of active mount points. If the mount point does not exist,

contact the system administrator to mount the directory.

### Messages from the client platform (AIX)

This section provides a list of messages from the client operating system, in response to NFS reply results (messages without message numbers). These messages are platform dependent.

**Note:** The message text is from an AIX system.

#### Cross device link

#### **Explanation:**

- An attempt has been made to rename a member of a partitioned data set (PDS) or partitioned data set extended (PDSE), but the target file is not a member of the same PDS or PDSE.
- An attempt has been made to rename a non-PDS or non-PDSE file, but the target file is a member of a PDS or PDSE.

**User response:** Try a copy and remove operation, instead of a rename operation.

#### **Directory Not Empty**

**Explanation:** An attempt was made to remove a PDS or PDSE with members.

**User response:** Delete all members before trying to remove a PDS or PDSE.

#### File exists

**Explanation:** An attempt was made to rename a PDS or PDSE, but the target file already exists.

**User response:** Delete the target file before renaming the PDS or PDSE. This is not required for a regular file or for a PDS or PDSE member.

#### File Name Too Long

**Explanation:** The file name is not a valid z/OS data set or member name.

**User response:** File names must follow the z/OS naming conventions. See *z/OS DFSMS Using Data Sets* for data set naming conventions.

#### Invalid

#### **Explanation:**

- 1. The specified parameters were incorrect.
- 2. The creation of a virtual storage access method (VSAM) data set failed.

**User response:** Respecify the correct parameters, or contact the system programmer to determine the VSAM data set failure on the NFS server.

## I/O Error (with possible system programmer response)

#### **Explanation:**

- An unexpected error from catalog management occurred.
- 2. Dynamic allocation failed during an action other than a read or write.
- A file could not be opened during an action other than a read or write.
- An error occurred during the reading of a PDS or PDSE directory.
- No space is available in the task input/output table (TIOT).
- 6. The TIOT resource is unavailable.
- 7. The system is unable to release enough resources.
- 8. Insufficient units are available.
- The server could not get enough memory to perform this function.

**System programmer response:** For explanation 9, stop the server and change the region field in the job control language (JCL) before restarting, or modify parameters in the attributes file. For the other explanations, perform the appropriate action.

#### I/O Error (with possible user response)

#### **Explanation:**

- 1. An attempt was made to nest PDSs or PDSEs.
- 2. The maximum number of file allocations was exceeded.
- 3. The file is being written in text mode, the new write request offset is determined to fall within the end-of-line (EOL) sequence (If, cr, crlf, Ifcr) of a previous line, and the new data does not contain the correct EOL characters.
- 4. The file is being written in text mode, with a nonzero EOL (If, cr, Ifcr, crlf). The number of bytes of data in the written line is larger than the maximum record size of the file.
- 5. The file is being written in text mode, with fixed records, a nonzero EOL, and **blankstrip** not set (no padding blanks on write), and the number of bytes of data in the written line is less than or greater than the record size of the file.
- The file is being written in text mode, with fixed records and blankstrip set, and the line of written data contains trailing blanks as part of the data.
- When a file containing a 0 length line is written to z/OS as recfm(u) in text mode, a write error occurs.

- 8. An access method services alias name was specified in a remove (rm or rmdir) or rename (mv) request.
- An "s" was specified in the recfm attribute for a PDS or PDSE.
- If you try to append data to a member of a PDS or PDSE, an I/O error occurs.
- 11. An incorrect attribute was specified in the command.

**User response:** Perform the appropriate action.

#### Is a directory

**Explanation:** A nondirectory operation has been tried on a PDS or PDSE.

**User response:** Use directory operations on the data set.

#### NFS server name not responding still trying

**Explanation:** Long delays occurred between operations.

**User response:** Possible user responses follow:

- The server might need extra time to service client requests. Wait until the message "NFS server name ok" appears.
- Determine if the network traffic is heavy and overloaded. Try to isolate the path where the client workstation communicates with the server machine.
- Determine if the client workstation transmits the same requests over and over. Commands such as nfsstat -c on AIX or UNIX platforms show the number of client retransmissions (retrans) as well as the number of badcalls and badxid. When the values of badcalls and badxid are high, the client machine usually has bad retransmissions. High retransmissions might be caused by an overloaded network or a slow server.
- If the network is overloaded, contact the network administrator.
- If the server is slow, determine if the client workstation tends to transmit requests out of sequence or incompletely, and you are performing I/O to a file in text mode. If the request is incomplete, the client might not send the remainder of the request until a later time. In this case, increase the value of the server's **cachewindow** attribute. The cachewindow buffers store out of sequence and incomplete requests from clients. The general rule in setting the *n* value of cachewindow(*n*) is

```
n = (( num of BIOD + 1 ) *
(client_max_IO_buffer_size/transfer_size))
```

In the formula:

num of BIOD

Is the number of blocked I/O daemons set by the

client workstation. This value is usually set to defaults at the installation of the operating system or by the system administrator.

#### client\_max\_IO\_buffer\_size

Is the amount of I/O data that is requested by the client (for example, the client writes 8192 bytes of data to the remote file system). This value is determined by the application programs.

#### transfer\_size

Is the actual size of data being sent across the network (for example, the 8192 bytes of data can be broken down into 16 smaller packets of 512 bytes (16x512=8192)). This value is determined dynamically by the client workstation.

 If your client workstation tends to send duplicate transmissions for the same request too often, thus increasing the workload on the server, you might want to decrease the client's retransmission rate and increase the request timeout. In the mount command, you can specify these values:

mount -o retrans=3,timeout=30 IO\_buffer\_size

In the command:

#### retrans

Is the number of retransmissions allowed before a timeout. The default value is vendor specific, ranging from 3 to 5.

#### timeout

Is the timeout value in tenths of a second. timeout=30 means 3 seconds. The default value is vendor specific, ranging from 5 to 11.

If the reply is not received by the client within the timeout period, a minor timeout occurred for this request. The timeout period is doubled, and the request is resent. The process is repeated until the retransmission count specified by **retrans** is reached; if no reply is received, a major timeout occurred.

#### No such device

#### **Explanation:**

Step 1. The file resides on an off-line device

Step 2. The file was migrated to another storage level. Whether the file is being recalled depends on the **retrieve** attribute

**User response:** For Step 1, contact the system operator or system programmer.

For Step 2, try the request again later, if the **retrieve** attribute is enabled. If not, try the request again, with the **retrieve** attribute enabled.

#### No space left on device

#### **Explanation:**

- 1. The file exceeded the space that was allocated for it.
- 2. The PDS or PDSE exceeded the space that was allocated for it.
- 3. The PDS directory exceeded the space that was allocated for it.

#### User response:

- 1. For explanation 1, save the file into a larger file, and then rename it to the old name, if necessary.
- For explanation 2, create a larger PDS or PDSE and store the member there. Then copy the members of the old PDS or PDSE to the new PDS or PDSE. Rename the new PDS or PDSE, if necessary.
- 3. For explanation 3, create a new PDS with a larger directory (use the **dir** attribute). Store the member in the new PDS. Then copy the members from the old PDS to the new PDS and rename them, if necessary.

#### No such file or directory

**Explanation:** A **locate** command failed for this file. The file is not cataloged, or the system operator might have unmounted the file before you issued the **umount** command.

**User response:** Check the spelling. If the spelling is correct, contact the system administrator.

#### Not a directory

**Explanation:** A directory operation was made on a file that is not a PDS or PDSE.

**User response:** Use nondirectory operations on the file.

#### Not Owner

#### **Explanation:**

- 1. File has not timed out yet.
- File is open. Another client (maybe even the same client) has the file open for writing.
- The client tried to change the mode in a nfsattr NFS procedure call.

**User response:** Possible user responses follow:

- For explanation 1, follow the steps in waiting and retrying that are described under the "Permission denied" message,
- For explanation 3, do not try to change the mode.

#### Permission denied

#### **Explanation:**

- The file is not in use but has not timed out yet (occurs most often when writing to PDS or PDSE members without writetimeout expiring between saving members).
- 2. The file is in use by a z/OS user or another client.
- 3. Dynamic allocation–authorized function requested by an unauthorized user. The error codes from dynamic allocation are printed to the log data set.
- 4. The Resource Access Control Facility (RACF) is not active.
- 5. Dynamic allocation—The request was denied by the operator (dsname allocation). The error codes from dynamic allocation are printed to the log data set.
- 6. Dynamic allocation—The installation validation routine denied this request. The error codes from dynamic allocation are printed to the log data set.
- 7. You are not authorized for this request.
- 8. The system operator suspended mount request processing (only if this message appears following a mount attempt).
- The file/prefix is not exported to the client (only if this message appears following a mount attempt).
- IDCAMS failed during a rename or remove procedure. Usually this happens because the file is in use. The output from IDCAMS is printed to the log data set.
- 11. With OS/2®, you might get a "SYS0055 Access denied" message if the **noretrieve** attribute is set and a **dir** command is done against a mounted file system containing migrated files.

**User response:** For explanation 1, to determine if this is the problem, check the timeout values (attrimeout, readtimeout, writetimeout). Retry the request after the shortest timeout expires. If the request still fails, retry the request after the next shortest timeout expires. If the request still fails, retry after the longest timeout expires. If the request still fails, this is not the problem.

For explanations 2 and 10, retry the request later.

For explanations 3, 4, 5, 6, and 9, notify the system programmer.

For explanation 7, enter the **mvslogin** command again and retry the request. If the request still fails, notify your system programmer.

For explanation 8, notify your system operator or system programmer.

For explanation 11, specify the **retrieve** attribute in the **mount** command, or the system administrator can make that the default.

#### Read Only File System

**Explanation:** One of these NFS procedures was tried on a read-only file system: **link**, **write**, **rename**, **remove**, **mkdir**, or **create**.

**User response:** See the documentation on the exports data set to see how a file system is designated read only (see *z/OS Network File System Guide and Reference*). The exports data set needs to be changed, or you are using it incorrectly.

#### Stale NFS File Handle

**Explanation:** A file handle is used by the client and server sides of the NFS to specify a particular file or prefix. A stale file handle occurs when the name is no longer valid, possibly due to one of the these conditions:

- The file or prefix was removed by the system operator.
- 2. The server was stopped and restarted. This affects files and members below mount points.

**User response:** For explanation 1, unmount and mount again. If the client maintains that the device is busy even though it is not, you might have to restart the client.

For explanation 2, enter the **mvslogin** command again and retry the request.

#### Weak Authorization

**Explanation:** The authorization data in the remote procedure call (RPC) message was not valid. This is a client side error.

**User response:** UNIX style authorization is required.

#### value too large

**Explanation:** The NFS version 4 protocol defines 64-bit file ids which may be returned to the client application as a 64-bit value. Client applications may receive err79 "Value too large" when using 32-bit system calls such as UNIX stat() against remote NFS version 4 server objects.

**User response:** Change your application to use 64-bit system calls such as UNIX stat64() to prevent err79 messages in client applications when using NFS version 4.

## Chapter 20. Return codes

Table 63 lists the externalized return codes that are defined by the NFS version 2 protocol.

Table 63. Externalized return codes defined by the NFS version 2 protocol

| Return Value       | Return Code | Description                                                                                                    |  |  |
|--------------------|-------------|----------------------------------------------------------------------------------------------------|--|--|
| NFS_OK             | 0           | Requests completed successfully and the results are valid.                                                                                                  |  |  |
| NFSERR_PERM        | 1           | Not owner. The caller does not have correct ownership to perform the requested operation.                                                                   |  |  |
| NFSERR_NOENT       | 2           | No such file or directory. The file or directory specified does not exist.                                                                                  |  |  |
| NFSERR_IO          | 5           | A hard error occurred when the operation was in progress. For example, this could be a disk error.                                                          |  |  |
| NFSERR_NXIO        | 6           | No such device or address.                                                                                                    |  |  |
| NFSERR_ACCESS      | 13          | Permission denied. The caller does not have the correct permission to perform the requested operation.                                                      |  |  |
| NFSERR_EXIST       | 17          | File exists. The file specified already exists.                                                                                                    |  |  |
| NFSERR_NODEV       | 19          | No such device.                                                                                                    |  |  |
| NFSERR_NOTDIR      | 20          | Not a directory. The caller specified a non-directory in a directory operation.                                                                             |  |  |
| NFSERR_ISDIR       | 21          | Is a directory. The caller specified a directory in a non-directory operation.                                                                              |  |  |
| NFSERR_EINVAL      | 22          | An argument was passed to the z/OS NFS server that was not valid.                                                                                           |  |  |
| NFSERR_FBIG        | 27          | File too large. The operation caused a file to grow beyond the server's limit.                                                                              |  |  |
| NFSERR_NOSPC       | 28          | No space left on device. The operation caused the server's file system to reach its limit.                                                                  |  |  |
| NFSERR_ROFS        | 30          | Read-only file system. Write tried on a read-only file system.                                                                                              |  |  |
| NFSERR_NAMETOOLONG | 63          | File name too long. The file name in an operation was too long.                                                                                             |  |  |
| NFSERR_NOTEMPTY    | 66          | Directory not empty. Tried to remove a directory that was not empty.                                                                                        |  |  |
| NFSERR_DQUOT       | 69          | Disk quota exceeded. The client's disk quota on the server has been exceeded.                                                                               |  |  |
| NFSERR_STALE       | 70          | The file handle given in the arguments was not valid. That is, the file referred to by that file handle no longer exists, or access to it has been revoked. |  |  |

Table 64 lists the externalized return codes that are defined by the NFS version 3 protocol.

Table 64. Externalized return codes defined by the NFS version 3 protocol

| Return Value  | Return Code | Description                                                                                        |  |  |  |
|---------------|-------------|----------------------------------------------------------------------------------------------------|--|--|--|
| NFS_OK        | 0           | Requests completed successfully and the results are valid.                                         |  |  |  |
| NFS3ERR_PERM  | 1           | Not owner. The caller does not have correct ownership to perform the requested operation.          |  |  |  |
| NFS3ERR_NOENT | 2           | No such file or directory. The file or directory specified does not exist.                         |  |  |  |
| NFS3ERR_IO    | 5           | A hard error occurred when the operation was in progress. For example, this could be a disk error. |  |  |  |

Table 64. Externalized return codes defined by the NFS version 3 protocol (continued)

| Return Value        | Return Code | Description                                                                                                    |
|---------------------|-------------|----------------------------------------------------------------------------------------------------|
| NFS3ERR_NXIO        | 6           | No such device or address.                                                                                                    |
| NFS3ERR_ACCESS      | 13          | Permission denied. The caller does not have the correct permission to perform the requested operation.                                                      |
| NFS3ERR_EXIST       | 17          | File exists. The file specified already exists.                                                                                                    |
| NFS3ERR_XDEV        | 18          | Attempt to do an operation across the file system.                                                                                                    |
| NFS3ERR_NODEV       | 19          | No such device.                                                                                                    |
| NFS3ERR_NOTDIR      | 20          | Not a directory. The caller specified a non-directory in a directory operation.                                                                             |
| NFS3ERR_ISDIR       | 21          | Is a directory. The caller specified a directory in a non-directory operation.                                                                              |
| NFS3ERR_INVAL       | 22          | An argument was passed to the z/OS NFS server that was not valid.                                                                                           |
| NFS3ERR_FBIG        | 27          | File too large. The operation caused a file to grow beyond the server's limit.                                                                              |
| NFS3ERR_NOSPC       | 28          | No space left on device. The operation caused the server's file system to reach its limit.                                                                  |
| NFS3ERR_ROFS        | 30          | Read-only file system. Write tried on a read-only file system.                                                                                              |
| NFS3ERR_MLINK       | 31          | Too many links.                                                                                                    |
| NFS3ERR_NAMETOOLONG | 63          | File name too long. The file name in an operation was too long.                                                                                             |
| NFS3ERR_NOTEMPTY    | 66          | Directory not empty. Tried to remove a directory that was not empty.                                                                                        |
| NFS3ERR_DQUOT       | 69          | Disk quota exceeded. The client's disk quota on the server has been exceeded.                                                                               |
| NFS3ERR_STALE       | 70          | The file handle given in the arguments was not valid. That is, the file referred to by that file handle no longer exists, or access to it has been revoked. |
| NFS3ERR_NOT_SYNC    | 10001       | File handle is not valid.                                                                                                    |
| NFS3ERR_BAD_COOKIE  | 10002       | Synchronization mismatch on SETATTR.                                                                                                    |
| NFS3ERR_BAD_COOKIE  | 10003       | READDIR and READDIRPLUSS cookie is stale.                                                                                                    |
| NFS3ERR_NOTSUPP     | 10004       | Operation is not supported.                                                                                                    |
| NFS3ERR_TOOSMALL    | 10005       | Buffer or request is too small.                                                                                                    |
| NFS3ERR_SERVERFAULT | 10006       | Server abandons the request.                                                                                                    |
| NFS3ERR_BADTYPE     | 10007       | Type of an object is not supported.                                                                                                    |
| NFS3ERR_JUKEBOX     | 10008       | Request was initiated, but not completed.                                                                                                    |

Table 65 lists the externalized return codes that are defined by the NFS version 4 protocol.

Table 65. Externalized return codes defined by the NFS version 4 protocol

|                | •                                                                                      | •                                                                                                    |  |  |  |
|----------------|----------------------------------------------------------------------------------------|----------------------------------------------------------------------------------------------------|--|--|--|
| Return Value   | Return Code                                                                            | Description                                                                                            |  |  |  |
| NFS4_OK        | 0                                                                                      | Requests completed successfully and the results are valid.                                             |  |  |  |
| NFS4ERR_PERM   | PERM 1 Not owner. The caller does not have correct ow perform the requested operation. |                                                                                                    |  |  |  |
| NFS4ERR_NOENT  | 2                                                                                      | No such file or directory. The file or directory specified does not exist.                             |  |  |  |
|                |                                                                                        | A hard error occurred when the operation was in progress. For example, this could be a disk error.     |  |  |  |
| NFS4ERR_NXIO   | 6                                                                                      | No such device or address.                                                                             |  |  |  |
| NFS4ERR_ACCESS | 13                                                                                     | Permission denied. The caller does not have the correct permission to perform the requested operation. |  |  |  |

Table 65. Externalized return codes defined by the NFS version 4 protocol (continued)

| Return Value                | Return Code | Description                                                                                                    |
|-----------------------------|-------------|----------------------------------------------------------------------------------------------------|
| NFS4ERR_EXIST               | 17          | File exists. The file specified already exists.                                                                                                    |
| NFS4ERR_XDEV                | 18          | Attempt to do an operation across the file system.                                                                                                    |
|                             | 19          | Not used/reserved.                                                                                                    |
| NFS4ERR_NOTDIR              | 20          | Not a directory. The caller specified a non-directory in a directory operation.                                                                             |
| NFS4ERR_ISDIR               | 21          | Is a directory. The caller specified a directory in a non-directory operation.                                                                              |
| NFS4ERR_INVAL               | 22          | An argument was passed to the z/OS NFS server that was not valid.                                                                                           |
| NFS4ERR_FBIG                | 27          | File too large. The operation caused a file to grow beyond the server's limit.                                                                              |
| NFS4ERR_NOSPC               | 28          | No space left on device. The operation caused the server's file system to reach its limit.                                                                  |
| NFS4ERR_ROFS                | 30          | Read-only file system. Write tried on a read-only file system.                                                                                              |
| NFS4ERR_MLINK               | 31          | Too many hard links.                                                                                                    |
| NFS4ERR_NAMETOOLONG         | 63          | File name too long. The file name in an operation was too long.                                                                                             |
| NFS4ERR_NOTEMPTY            | 66          | Directory not empty. Tried to remove a directory that was not empty.                                                                                        |
| NFS4ERR_DQUOT               | 69          | Disk quota exceeded. The client's disk quota on the server has been exceeded.                                                                               |
| NFS4ERR_STALE               | 70          | The file handle given in the arguments was not valid. That is, the file referred to by that file handle no longer exists, or access to it has been revoked. |
| NFS4ERR_BADHANDLE           | 10001       | File handle is not valid.                                                                                                    |
| NFS4ERR_BAD_COOKIE          | 10003       | READDIR and READDIRPLUSS cookie is stale.                                                                                                    |
| NFS4ERR_NOTSUPP             | 10004       | Operation is not supported.                                                                                                    |
| NFS4ERR_TOOSMALL            | 10005       | Buffer or request is too small.                                                                                                    |
| NFS4ERR_SERVERFAULT         | 10006       | Server abandons the request.                                                                                                    |
| NFS4ERR_BADTYPE             | 10007       | Type of an object is not supported.                                                                                                    |
| NFS4ERR_DELAY               | 10008       | Request was initiated, but not completed. File was busy; retry.                                                                                             |
| NFS4ERR_SAME                | 10009       | Request was initiated, but attributes are the same.                                                                                                    |
| NFS4ERR_DENIED              | 10010       | Lock was unavailable.                                                                                                    |
| NFS4ERR_EXPIRED             | 10011       | Lock release expired.                                                                                                    |
| NFS4ERR_LOCKED              | 10012       | I/O failure due to lock.                                                                                                    |
| NFS4ERR_GRACE               | 10013       | In grace period.                                                                                                    |
| NFS4ERR_FHEXPIRED           | 10014       | File handle expired.                                                                                                    |
| NFS4ERR_SHARE_DENIED        | 10015       | Share reserve denied.                                                                                                    |
| NFS4ERR_WRONGSEC            | 10016       | Wrong security level.                                                                                                    |
| NFS4ERR_CLID_INUSE          | 10017       | Client id in use.                                                                                                    |
| NFS4ERR_RESOURCE            | 10018       | Resource exhaustion.                                                                                                    |
| NFS4ERR_MOVED               | 10019       | Filesystem relocated.                                                                                                    |
| NFS4ERR_NOFILEHANDLE        | 10020       | Current file handle is not set.                                                                                                    |
| NFS4ERR_MINOR_VERS_MISMATCH | 10021       | Minor version not supported.                                                                                                    |
| NFS4ERR_STALE_CLIENTID      | 10022       | Server has rebooted.                                                                                                    |
| NFS4ERR_STALE_STATEID       | 10023       | Server has rebooted.                                                                                                    |
| NFS4ERR_OLD_STATEID         | 10024       | State is not in synch.                                                                                                    |
| NFS4ERR_BAD_STATEID         | 10025       | Incorrect state id.                                                                                                    |
| NFS4ERR_BAD_SEQID           | 10026       | Request is out of sequence.                                                                                                    |
|                             |             |                                                                                                    |

Table 65. Externalized return codes defined by the NFS version 4 protocol (continued)

| Return Code | Description                                                                                                    |
|-------------|----------------------------------------------------------------------------------------------------|
| 10027       | Verify - attributes not the same.                                                                                             |
| 10028       | Lock range not supported.                                                                                                    |
| 10029       | Should be file/directory.                                                                                                    |
| 10030       | No saved file handle.                                                                                                    |
| 10031       | Some file system moved.                                                                                                    |
| 10032       | Recommended attribute not supported.                                                                                          |
| 10033       | Reclaim attempt was not within the grace period.                                                                              |
| 10034       | Reclaim error occurred at server.                                                                                             |
| 10035       | Conflict occurred on reclaim.                                                                                                 |
| 10036       | XDR decode failed.                                                                                                    |
| 10037       | File locks held at CLOSE.                                                                                                    |
| 10038       | Conflict in OPEN and I/O.                                                                                                    |
| 10039       | Owner translation was not correct.                                                                                            |
| 10040       | utf-8 character was not supported.                                                                                            |
| 10041       | Name is not supported.                                                                                                    |
| 10042       | Lock range was not supported.                                                                                                 |
| 10043       | No atomic upgrade or downgrade.                                                                                               |
| 10044       | Operation was undefined.                                                                                                    |
| 10045       | Deadlock occurred in file locking.                                                                                            |
| 10046       | An open file blocked the operation.                                                                                           |
| 10047       | The lock owner's state was revoked.                                                                                           |
| 10048       | The callback path was down.                                                                                                   |
|             | 10027 10028 10029 10030 10031 10032 10033 10034 10035 10036 10037 10038 10039 10040 10041 10042 10043 10044 10045 10046 10047 |

Table 66 lists the z/OS UNIX return codes and their equivalent NFS Version 2 server return codes.

Table 66. z/OS NFS Server: z/OS UNIX return codes mapped to NFS Version 2 return codes

| OMVS Codes | Dec | Hex  | NFS V2 Codes<br>(NFSERR_) | Dec | Hex  | Description                               |
|------------|-----|------|---------------------------|-----|------|-------------------------------------------|
| EACCES     | 111 | 006F | ACCES                     | 13  | 000D | Permission denied                         |
| EAGAIN     | 112 | 0070 | Ю                         | 5   | 0005 | Resource is<br>temporarily<br>unavailable |
| EBUSY      | 114 | 0072 | IO                        | 5   | 0005 | Resource is busy                          |
| EDEADLK    | 116 | 0074 | Ю                         | 5   | 0005 | A resource<br>deadlock is<br>avoided      |
| EEXIST     | 117 | 0075 | EXIST                     | 17  | 0011 | The file exists                           |
| EFAULT     | 118 | 0076 | IO                        | 5   | 0005 | The address is incorrect                  |
| EFBIG      | 119 | 0077 | FBIG                      | 27  | 001B | The file is too large                     |
| EINVAL     | 121 | 0079 | IO                        | 5   | 0005 | The parameter is incorrect                |

Table 66. z/OS NFS Server: z/OS UNIX return codes mapped to NFS Version 2 return codes (continued)

| OMVS Codes   | Dec | Hex  | NFS V2 Codes<br>(NFSERR_) | Dec | Hex  | Description                                                    |
|--------------|-----|------|---------------------------|-----|------|----------------------------------------------------------------|
| EIO          | 122 | 007A | IO                        | 5   | 0005 | An I/O error occurred                                          |
| EISDIR       | 123 | 007B | ISDIR                     | 21  | 0015 | The file specified is a directory                              |
| EMFILE       | 124 | 007C | IO                        | 5   | 0005 | Too many files<br>are open for this<br>directory               |
| EMLINK       | 125 | 007D | IO                        | 5   | 0005 | Too many links occurred                                        |
| ENAMETOOLONG | 126 | 007E | NAMETOOLONG               | 63  | 003F | The file name is too long                                      |
| ENFILE       | 127 | 007F | IO                        | 5   | 0005 | Too many files are open                                        |
| ENODEV       | 128 | 0080 | NODEV                     | 19  | 0013 | No such device exists                                          |
| ENOENT       | 129 | 0081 | NOENT                     | 2   | 0002 | No such file,<br>directory or IPC<br>member exists             |
| ENOMEM       | 132 | 0084 | IO                        | 5   | 0005 | Not enough space is available                                  |
| ENOSPC       | 133 | 0085 | NOSPC                     | 28  | 001C | No space is left on device                                     |
| ENOTDIR      | 135 | 0087 | NOTDIR                    | 20  | 0014 | Not a directory                                                |
| ENOTEMPTY    | 136 | 0088 | NOTEMPTY                  | 66  | 0042 | Directory is not empty                                         |
| ENXIO        | 138 | 008A | NXIO                      | 6   | 0006 | No such device or address exists                               |
| EPERM        | 139 | 008B | IO                        | 5   | 0005 | The operation is not permitted                                 |
| EROFS        | 141 | 008D | ROFS                      | 30  | 001E | The specified file system is read only                         |
| EXDEV        | 144 | 0090 | XDEV                      | 18  | 0012 | A link to a file on<br>another file<br>system was<br>attempted |
| E2BIG        | 145 | 0091 | IO                        | 5   | 0005 | The parameter list is too long                                 |
| ELOOP        | 146 | 0092 | IO                        | 5   | 0005 | A loop is<br>encountered in<br>symbolic links                  |
| EILSEQ       | 147 | 0093 | Ю                         | 5   | 0005 | The byte sequence is illegal                                   |
| EMVSERR      | 157 | 009D | IO                        | 5   | 0005 | MVS<br>environmental or<br>internal error                      |

Table 66. z/OS NFS Server: z/OS UNIX return codes mapped to NFS Version 2 return codes (continued)

| OMVS Codes     | Dec  | Hex  | NFS V2 Codes<br>(NFSERR_) | Dec | Hex  | Description                                           |
|----------------|------|------|---------------------------|-----|------|-------------------------------------------------------|
| EMVSPARM       | 158  | 009E | IO                        | 5   | 0005 | Bad parameters<br>were passed to<br>the service       |
| EMVSPFSFILE    | 159  | 009F | IO                        | 5   | 0005 | z/OS UNIX<br>encountered a<br>permanent file<br>error |
| EMVSPFSPERM    | 162  | 00A2 | IO                        | 5   | 0005 | z/OS UNIX<br>encountered a<br>system error            |
| EMVSSAFEXTRERR | 163  | 00A3 | IO                        | 5   | 0005 | SAF/RACF<br>extract error                             |
| EMVSSAF2ERR    | 164  | 00A4 | IO                        | 5   | 0005 | SAF/RACF error                                        |
| EDQUOT         | 1133 | 046D | DQUOT                     | 69  | 0045 | Disk quota exceeded                                   |
| ESTALE         | 1134 | 046E | STALE                     | 70  | 0046 | Stale NFS file handle                                 |
| EREMOTE        | 1135 | 046F | IO                        | 5   | 0005 | Too many levels of remote in path                     |

Table 67 lists the z/OS UNIX return codes and their equivalent NFS Version 3 server return codes.

Table 67. z/OS NFS Server: z/OS UNIX return codes mapped to NFS Version 3 return codes

| OMVS Codes | Dec | Hex  | NFS V3 Codes<br>(NFS3ERR_) | Dec   | Hex  | Description                               |
|------------|-----|------|----------------------------|-------|------|-------------------------------------------|
| EACCES     | 111 | 006F | ACCES                      | 13    | 000D | Permission denied                         |
| EAGAIN     | 112 | 0070 | JUKEBOX                    | 10008 | 2718 | Resource is<br>temporarily<br>unavailable |
| EBUSY      | 114 | 0072 | JUKEBOX                    | 10008 | 2718 | Resource is busy                          |
| EDEADLK    | 116 | 0074 | DEADLOCK                   | 10045 | 273D | A resource<br>deadlock is<br>avoided      |
| EEXIST     | 117 | 0075 | EXIST                      | 17    | 0011 | The file exists                           |
| EFAULT     | 118 | 0076 | SERVERFAULT                | 10006 | 2716 | The address is incorrect                  |
| EFBIG      | 119 | 0077 | FBIG                       | 27    | 001B | The file is too large                     |
| EINVAL     | 121 | 0079 | INVAL                      | 22    | 0016 | The parameter is incorrect                |
| EIO        | 122 | 007A | IO                         | 5     | 0005 | An I/O error occurred                     |
| EISDIR     | 123 | 007B | ISDIR                      | 21    | 0015 | The file specified is a directory         |

Table 67. z/OS NFS Server: z/OS UNIX return codes mapped to NFS Version 3 return codes (continued)

| OMVS Codes   | Dec | Hex  | NFS V3 Codes<br>(NFS3ERR_) | Dec   | Hex  | Description                                                    |
|--------------|-----|------|----------------------------|-------|------|----------------------------------------------------------------|
| EMFILE       | 124 | 007C | JUKEBOX                    | 10008 | 2718 | Too many files are open for this directory                     |
| EMLINK       | 125 | 007D | MLINK                      | 31    | 001F | Too many links occurred                                        |
| ENAMETOOLONG | 126 | 007E | NAMETOOLONG                | 63    | 003F | The file name is too long                                      |
| ENFILE       | 127 | 007F | DQUOT                      | 69    | 0045 | Too many files are open                                        |
| ENODEV       | 128 | 0080 | NODEV                      | 19    | 0013 | No such device exists                                          |
| ENOENT       | 129 | 0081 | NOENT                      | 2     | 0002 | No such file,<br>directory or IPC<br>member exists             |
| ENOMEM       | 132 | 0084 | JUKEBOX                    | 10008 | 2718 | Not enough space is available                                  |
| ENOSPC       | 133 | 0085 | NOSPC                      | 28    | 001C | No space is left on device                                     |
| ENOTDIR      | 135 | 0087 | NOTDIR                     | 20    | 0014 | Not a directory                                                |
| ENOTEMPTY    | 136 | 0088 | NOTEMPTY                   | 66    | 0042 | Directory is not empty                                         |
| ENXIO        | 138 | 008A | NXIO                       | 6     | 0006 | No such device or address exists                               |
| EPERM        | 139 | 008B | PERM                       | 1     | 0001 | The operation is not permitted                                 |
| EROFS        | 141 | 008D | ROFS                       | 30    | 001E | The specified file system is read only                         |
| EXDEV        | 144 | 0090 | XDEV                       | 18    | 0012 | A link to a file on<br>another file<br>system was<br>attempted |
| E2BIG        | 145 | 0091 | SERVERFAULT                | 10006 | 2716 | The parameter list is too long                                 |
| ELOOP        | 146 | 0092 | IO                         | 5     | 0005 | A loop is<br>encountered in<br>symbolic links                  |
| EMVSERR      | 157 | 009D | SERVERFAULT                | 10006 | 2716 | MVS<br>environmental or<br>internal error                      |
| EMVSPARM     | 158 | 009E | SERVERFAULT                | 10006 | 2716 | Bad parameters<br>were passed to<br>the service                |
| EMVSPFSFILE  | 159 | 009F | IO                         | 5     | 0005 | z/OS UNIX<br>encountered a<br>permanent file<br>error          |

Table 67. z/OS NFS Server: z/OS UNIX return codes mapped to NFS Version 3 return codes (continued)

| OMVS Codes     | Dec  | Hex  | NFS V3 Codes<br>(NFS3ERR_) | Dec | Hex  | Description                                |
|----------------|------|------|----------------------------|-----|------|--------------------------------------------|
| EMVSPFSPERM    | 162  | 00A2 | IO                         | 5   | 0005 | z/OS UNIX<br>encountered a<br>system error |
| EMVSSAFEXTRERR | 163  | 00A3 | IO                         | 5   | 0005 | SAF/RACF<br>extract error                  |
| EMVSSAF2ERR    | 164  | 00A4 | IO                         | 5   | 0005 | SAF/RACF error                             |
| EDQUOT         | 1133 | 046D | DQUOT                      | 69  | 0045 | Disk quota exceeded                        |
| ESTALE         | 1134 | 046E | STALE                      | 70  | 0046 | Stale NFS file handle                      |
| EREMOTE        | 1135 | 046F | REMOTE                     | 71  | 0077 | Too many levels of remote in path          |

Table 68 lists the z/OS UNIX return codes and their equivalent NFS Version 4 server return codes.

Table 68. z/OS NFS Server: z/OS UNIX return codes mapped to NFS Version 4 return codes

| OMVS Codes   | Dec | Hex  | NFS V4 Codes<br>(NFS4ERR_) | Dec   | Hex  | Description                                      |
|--------------|-----|------|----------------------------|-------|------|--------------------------------------------------|
| EACCES       | 111 | 006F | ACCES                      | 13    | 000D | Permission denied                                |
| EAGAIN       | 112 | 0070 | DELAY                      | 10008 | 2718 | Resource is<br>temporarily<br>unavailable        |
| EBUSY        | 114 | 0072 | DELAY                      | 10008 | 2718 | Resource is busy                                 |
| EDEADLK      | 116 | 0074 | DEADLOCK                   | 10045 | 273D | A resource<br>deadlock is<br>avoided             |
| EEXIST       | 117 | 0075 | EXIST                      | 17    | 0011 | The file exists                                  |
| EFAULT       | 118 | 0076 | SERVERFAULT                | 10006 | 2716 | The address is incorrect                         |
| EFBIG        | 119 | 0077 | FBIG                       | 27    | 001B | The file is too large                            |
| EINVAL       | 121 | 0079 | INVAL                      | 22    | 0016 | The parameter is incorrect                       |
| EIO          | 122 | 007A | IO                         | 5     | 0005 | An I/O error occurred                            |
| EISDIR       | 123 | 007B | ISDIR                      | 21    | 0015 | The file specified is a directory                |
| EMFILE       | 124 | 007C | DQUOT                      | 69    | 0045 | Too many files<br>are open for this<br>directory |
| EMLINK       | 125 | 007D | MLINK                      | 31    | 001F | Too many links occurred                          |
| ENAMETOOLONG | 126 | 007E | NAMETOOLONG                | 63    | 003F | The file name is too long                        |

Table 68. z/OS NFS Server: z/OS UNIX return codes mapped to NFS Version 4 return codes (continued)

| OMVS Codes     | Dec | Hex  | NFS V4 Codes<br>(NFS4ERR_) | Dec   | Hex  | Description                                                    |
|----------------|-----|------|----------------------------|-------|------|----------------------------------------------------------------|
| ENFILE         | 127 | 007F | DQUOT                      | 69    | 0045 | Too many files are open                                        |
| ENODEV         | 128 | 0080 | NXIO                       | 6     | 0006 | No such device exists                                          |
| ENOENT         | 129 | 0081 | NOENT                      | 2     | 0002 | No such file,<br>directory or IPC<br>member exists             |
| ENOMEM         | 132 | 0084 | DELAY                      | 10008 | 2718 | Not enough space is available                                  |
| ENOSPC         | 133 | 0085 | NOSPC                      | 28    | 001C | No space is left on device                                     |
| ENOTDIR        | 135 | 0087 | NOTDIR                     | 20    | 0014 | Not a directory                                                |
| ENOTEMPTY      | 136 | 0088 | NOTEMPTY                   | 66    | 0042 | Directory is not empty                                         |
| ENXIO          | 138 | 008A | NXIO                       | 6     | 0006 | No such device or address exists                               |
| EPERM          | 139 | 008B | PERM                       | 1     | 0001 | The operation is not permitted                                 |
| EROFS          | 141 | 008D | ROFS                       | 30    | 001E | The specified file system is read only                         |
| EXDEV          | 144 | 0090 | XDEV                       | 18    | 0012 | A link to a file on<br>another file<br>system was<br>attempted |
| E2BIG          | 145 | 0091 | SERVERFAULT                | 10006 | 2716 | The parameter list is too long                                 |
| ELOOP          | 146 | 0092 | IO                         | 5     | 0005 | A loop is<br>encountered in<br>symbolic links                  |
| EMVSERR        | 157 | 009D | SERVERFAULT                | 10006 | 2716 | MVS<br>environmental or<br>internal error                      |
| EMVSPARM       | 158 | 009E | SERVERFAULT                | 10006 | 2716 | Bad parameters were passed to the service                      |
| EMVSPFSFILE    | 159 | 009F | IO                         | 5     | 0005 | z/OS UNIX<br>encountered a<br>permanent file<br>error          |
| EMVSPFSPERM    | 162 | 00A2 | IO                         | 5     | 0005 | z/OS UNIX<br>encountered a<br>system error                     |
| EMVSSAFEXTRERR | 163 | 00A3 | IO                         | 5     | 0005 | SAF/RACF<br>extract error                                      |
| EMVSSAF2ERR    | 164 | 00A4 | IO                         | 5     | 0005 | SAF/RACF error                                                 |

Table 68. z/OS NFS Server: z/OS UNIX return codes mapped to NFS Version 4 return codes (continued)

| OMVS Codes | Dec  | Hex  | NFS V4 Codes<br>(NFS4ERR_) | Dec | Hex  | Description                                       |
|------------|------|------|----------------------------|-----|------|---------------------------------------------------|
| EMVSNORTL  | 167  | 00A7 | IO                         | 5   | 0005 | Access to z/OS<br>UNIX version of<br>C RTL denied |
| EDQUOT     | 1133 | 046D | DQUOT                      | 69  | 0045 | Disk quota<br>exceeded                            |
| ESTALE     | 1134 | 046E | STALE                      | 70  | 0046 | Stale NFS file handle                             |

### Chapter 21. Reason codes

This topic lists reason codes that are returned by the z/OS Network File System server and the z/OS Network File System client.

Network File System reason codes are generic eight-digit hexadecimal codes that provide an indication of the problem location. They appear in the format **6E***xxyyyy*, where:

6E Indicates that this is an NFS reason code.

xx Is a two-digit hexadecimal number with one of the following values:

00 - 0F

Have special meaning. See "Special reason codes (xx is 00-0F)."

10 - 3F

Identifies the NFS client module where the reason code was generated. See "Reason codes from NFS Client or NFS Server modules (*xx* is 10-FF)" on page 364.

40 - FF

Identifies the NFS server module where the reason code was generated. See "Reason codes from NFS Client or NFS Server modules (*xx* is 10-FF)" on page 364

уууу

Is a four-digit hexadecimal number with one of the following values:

0000 - 7FFF

NFS reason codes.

0000 - 0FFF

Reason codes that match USS JRxxxx reason codes.

1000 - 3FFF

Global reason codes that have the same meaning independent of module id.

4000 - 4FFF

Module specific reason codes. A given value has different meanings depending on the module id.

5000 - 70FF

Reserved

7100 - 7400

Reason codes that match TCPIP JRxxxx reason codes.

8000 - FFFF

The line number of the location in the code where the error occurred. This line number is intended for IBM Service use only.

### Special reason codes (xx is 00-0F)

Reason codes whose *xx* part is in the range 00 through 0F have special meanings. Table 69 on page 362 contains the rest of the reason code information that is presented in client messages, including the return codes *retc*.

I

I Table 69. Special NFS reason codes

| rabic ob. C | pecial IVI & reason codes |              |                                                                                               |
|-------------|---------------------------|--------------|-----------------------------------------------------------------------------------------------|
| xx          | Error type                | уууу         | Description                                                                                   |
| 01          | Parsing error             |              | See Table 70 on page 363 and Table 71 on page 364.                                            |
| 02          | TCP/IP common error       | 0001         | clntudp_create( ) failed                                                                      |
| 02          | TCP/IP common error       | 0002         | Server NFS port is not 2049                                                                   |
| 02          | TCP/IP common error       | 0003         | authunix_create() failed                                                                      |
| 02          | TCP/IP common error       | 0004         | <pre>clnt_control( ) timeout failed</pre>                                                     |
| 02          | TCP/IP common error       | 0005         | clnt_control() total timeout failed                                                           |
| 02          | TCP/IP common error       | 0006         | clnttcp_create( ) failed                                                                      |
| 02          | TCP/IP common error       | 0007         | clntudp_bufcreate() failed                                                                    |
| 02          | TCP/IP common error       | lnum         | clnt_call() timeout (retc=0467h, ETIMEDOUT)                                                   |
| 02          | TCP/IP common error       | lnum         | clnt_call( ) EINTR (retc=0078h, EINTR)                                                        |
| 03          | TCP/IP error              | уууу         | TCP error - clnt_control() failed                                                             |
| 03          | TCP/IP error              | уууу         | TCP error - authunix_create( ) failed                                                         |
| 03          | TCP/IP error              | уууу         | TCP error - clnt_call() failed                                                                |
| 04          | TCP/IP error              | уууу         | Authentication error - authunix_create( ) failed                                              |
| 05          | NFS protocol error        | 0001         | 0001, not owner ( <i>retc</i> =0088h, EPERM)                                                  |
| 05          | NFS protocol error        | 0002         | 00002, no such file or directory (retc=0081h, ENOENT                                          |
| 05          | NFS protocol error        | 0005         | 00005, I/O error (retc=007Ah, EIO)                                                            |
| 05          | NFS protocol error        | 0006         | 00006, no such device or address (retc=008Ah, ENXIO                                           |
| 05          | NFS protocol error        | 000D         | 00013, permission denied (retc=006Fh, EACCES)                                                 |
| 05          | NFS protocol error        | 0011         | 00017, file/dir exists (retc=0075h, EEXIST)                                                   |
| 05          | NFS protocol error        | 0012         | 00018, cross-device link (retc=0090h, EXDEV)                                                  |
| 05          | NFS protocol error        | 0013         | 00019, no such device (retc=0080h, ENODEV)                                                    |
| 05          | NFS protocol error        | 0014         | 00020, not a directory (retc=0087h, ENOTDIR)                                                  |
| 05          | NFS protocol error        | 0015         | 00021, is a directory (retc=0078h, EISDIR)                                                    |
| 05          | NFS protocol error        | 0016         | 00022, incorrect arguments (retc=0079h, EIVAL)                                                |
| 05          | NFS protocol error        | 001B         | 00027, file too large (retc=0077h, EFBIG)                                                     |
| 05          | NFS protocol error        | 001C         | 00028, no space left on device (retc=0085h, ENOSPC)                                           |
| 05          | NFS protocol error        | 001E         | 00030, Read-only file system (retc=008Dh, EROFS)                                              |
| 05          | NFS protocol error        | 001F         | 00031, too many links (retc=007Dh, EMLINK)                                                    |
| 05          | NFS protocol error        | 003F         | 00063, file name too long (retc=007Eh, ENAMETOOLONG)                                          |
| 05          | NFS protocol error        | 0042         | 00066, directory not empty (retc=0088h, ENOTEMPT)                                             |
| 05          | NFS protocol error        | 0045         | 00069, disk quota exceeded (retc=046Dh, EDQUOT)                                               |
| 05          | NFS protocol error        | 0046         | 00070, stale file handle (retc=046Eh, ESTALE)                                                 |
| 05          | NFS protocol error        | 0047         | 00071, too many levels of remote ( <i>retc</i> =046Fh, EREMOTE)                               |
| 05          | NFS protocol error        | 2711         | 10001, bad file descriptor (retc=0071h, EBADF)                                                |
| 03          |                           |              | <del>-</del>                                                                                  |
| 05          | NFS protocol error        | 2712         | 10002, not sync ( <i>retc</i> =0071h, EBADF)                                                  |
|             | NFS protocol error        | 2712<br>2713 | 10002, not sync ( <i>retc</i> =0071h, EBADF)  10003, bad cookie ( <i>retc</i> =0076h, EFAULT) |

Table 69. Special NFS reason codes (continued)

| -    | xx | Error type                | уууу | Description                                   |
|------|----|---------------------------|------|-----------------------------------------------|
| I    | 05 | NFS protocol error        | 2715 | 10005, buffer too small (retc=0462h, ENOBUFS) |
| Ι    | 05 | NFS protocol error        | 2716 | 10006, server fault (retc=007Ah, EIO)         |
| I    | 05 | NFS protocol error        | 2717 | 10007, bad type (retc=008Ah, ENXIO)           |
| Ι    | 05 | NFS protocol error        | 2718 | 10008, jukebox (retc=0070h, EAGAIN)           |
| <br> | 0C | System abend without SDWA | 0sss | sss - System abend code                       |
| I    | 0D | User abend without SDWA   | 0uuu | uuu - User abend code                         |
| I    | 0E | System abend              | 0sss | sss - System abend code                       |
| <br> | 0F | NFS abend                 | 0uuu | uuu - User abend code                         |

You can use Table 70 for initial translation of the reason code *reasoncd* information presented in client messages related to parsing errors.

1 Table 70. Parsing error (when reason code is 6E01xxxx)

| Last 4 hex digits of reason code | Description                   |
|----------------------------------|-------------------------------|
| 7xxx                             | Unknown keyword               |
| 11 <i>yy</i>                     | Host name                     |
| 12 <i>yy</i>                     | Path name                     |
| 13 <i>yy</i>                     | Keyword acdirmax              |
| 14 <i>yy</i>                     | Keyword acdirmin              |
| 15 <i>yy</i>                     | Keyword acregmax              |
| 16 <i>yy</i>                     | Keyword <b>acregmin</b>       |
| 17 <i>yy</i>                     | Keyword cln_ccsid             |
| 18 <i>yy</i>                     | Keyword <b>srv_ccsid</b>      |
| 19 <i>yy</i>                     | Keyword <b>hard</b>           |
| 1Ayy                             | Keyword <b>soft</b>           |
| 1Вуу                             | Keyword retrans               |
| 1Cyy                             | Keyword timeo                 |
| 1Dyy                             | Keyword <b>wsize</b>          |
| 1Eyy                             | Keyword rsize                 |
| 1Fyy                             | Keyword retry                 |
| 21 <i>yy</i>                     | Keyword <b>biod</b>           |
| 22 <i>yy</i>                     | Keyword bufhigh               |
| 23 <i>yy</i>                     | Keyword <b>delaywrite</b>     |
| 24 <i>yy</i>                     | Keyword <b>readahead</b>      |
| 25yy                             | Keyword attrcaching           |
| 26 <i>yy</i>                     | Keyword <b>datacaching</b>    |
| 27 <i>yy</i>                     | Keyword <b>dynamicsizeadj</b> |
| 28 <i>yy</i>                     | Keyword <b>delim</b>          |
| 29 <i>yy</i>                     | Keyword <b>xlat</b>           |
| 2Ayy                             | Keyword <b>vers</b>           |

Table 70. Parsing error (when reason code is 6E01xxxx) (continued)

| I | Last 4 l     | nex digits of reason code                                | Description        |
|---|--------------|----------------------------------------------------------|--------------------|
| - | 2Вуу         |                                                          | Keyword proto      |
| - | 2Суу         |                                                          | Keyword disablella |
| - | 2Dyy         |                                                          | Keyword tcpsok     |
| - | 2Еуу         |                                                          | Keyword tag        |
| - | 2Fyy         |                                                          | Keyword convserv   |
| - | 30уу         |                                                          | Keyword secure     |
| - | 31 <i>yy</i> |                                                          | Keyword rpcbind    |
| - | 32уу         |                                                          | Keyword accesschk  |
| - | 33уу         |                                                          | Keyword public     |
| - | 34 <i>yy</i> |                                                          | Keyword stringprep |
|   | Notes:       |                                                          |                    |
| - | xxx          | Offset to the beginning of the <b>mount</b> parameter of | f the bad keyword. |
| 1 | yy           | See Table 71 for more details.                           |                    |

You can use Table 71 for any additional translation of the reason code information presented in client messages related to parsing errors.

Table 71. Parsing error (when reason code is from 6E0111yy to 6E0133yy

|     | Last 2 hex digits of reason |                                                        |
|-----|-----------------------------|--------------------------------------------------------|
| -   | code                        | Description                                            |
| I   | 01                          | Null host name or null path name                       |
| -1  | 02                          | Blank detected                                         |
| - 1 | 03                          | Incorrect member name in the path name                 |
| -1  | 04                          | Missing double quotation mark                          |
| - 1 | 05                          | No member name found                                   |
| - 1 | 06                          | Missing left parenthesis                               |
| - [ | 07                          | Incorrect number                                       |
| I   | 08                          | Number is larger than 2 GB                             |
| -   | 09                          | Incorrect multiplier; must be K, M, or G               |
| -   | 0A                          | Missing right parenthesis                              |
| - [ | 0B                          | The specified number is not within the allowable range |
| -1  | 0C                          | Incorrect keyword parameter value                      |
| - [ | 0D                          | Mutually exclusive keyword/option                      |
| - 1 | 0E                          | Keyword is not allowed in the mount option             |
| -   | 0F                          | Keyword is not allowed in the installation parameter   |
|     |                             |                                                        |

## Reason codes from NFS Client or NFS Server modules (xx is 10-FF)

Reason codes with an xx value in the range 10 to FF are issued by NFS Client or NFS Server modules. The xx value indicates which module issued the reason code.

### **USS JR***cccc* reason codes (0000-0FFF)

A yyyy value in the range 0000 to 0FFF indicates that the reason code matches one of the USS JRcccc reason codes described in z/OS UNIX System Services Messages and Codes, SA22-7807. These reason codes can potentially appear for any NFS Client or NFS Server module.

Table 72 lists the NFS reason codes that have a yyyy value in the range 0000 to OFFF.

Table 72. NFS reason codes that match USS JRcccc reason codes (0000-0FFF)

| уууу | Name                  | Description                                                                                                    |
|------|-----------------------|----------------------------------------------------------------------------------------------------|
| 001D | JREstaeErr            | The ESTAE macro failed. Action: See your IBM service representative.                                                                                                    |
| 0026 | JRKernel Ready        | The system is not in a ready state. Action: Retry after OMVS has been allowed to complete initialization.                                                                                                    |
| 002E | JRFilesysNotThere     | The file system named does not exist. Action: The file system specified on the service could not be found.                                                                                                    |
| 006B | JRBuffTooSmall        | The buffer for return information is too small. Action: The length of the buffer specified on the service was not large enough to contain the data to be returned.                                                                                                    |
| 0083 | JRKernelDown          | The kernel has ended during this service. Action: z/OS UNIX ended during this service. Ask the operator to enter the command to start z/OS UNIX. Then reissue the failing service.                                                                                                    |
| 00AB | JRFsUnmountInProgress | An unmount service is already in progress. Action: The file system named is being unmounted.                                                                                                    |
| 00B4 | JRQuiesced            | There was a previous quiesce request. Action: The file system required for the current function has been quiesced. After the file system has been unquiesced, retry this service.                                                                                                    |
| 00B6 | JRPfsSuspend          | The PFS is waiting to restart. Action: If there is a WTOR prompt on the operator console, the PFS will be restarted when the reply is issued. Otherwise, the PFS will be restarted by its own procedures. Close and re-open the socket or file descriptor and retry the request again after the PFS is active. This value may also be returned if there is a configuration problem and the address space is not connected to the proper PFS. |
| 011A | JRInvalidSymLinkLen   | The content of the symbolic link is NULL or empty. Action: The moun operation fails.                                                                                                    |
| 011C | JRFileNotOpen         | The file is not opened. Action: Reissue the request specifying an open file descriptor.                                                                                                    |
| 0130 | JRSigDuringWait       | A signal occurred during a wait. Action: While the service was waiting, a signal was received to interrupt it.                                                                                                    |
| 018F | JRQuiescing           | The call did not complete. The file system is unmounting. Action: The requested function cannot be performed while an unmount is in progress for a file system. Retry when the file system is mounted again.                                                                                                    |
| 01AB | JRFsInUse             | The requested file system is still in use. Action: A normal unmount was requested for the file system. There is at least one process still using the file system, so the request to unmount cannot be honored.                                                                                                    |
| 0211 | JRTimeOut             | The time for the service to wait has expired. Action: While the process was waiting for signals or a condition to occur, the wait time specified expired.                                                                                                    |
| 0296 | JRTcpNotActive        | No AF_INET socket provider is active. Action: Start the AF_INET socket provider you specified in parmlib and retry this socket request.                                                                                                    |

Table 72. NFS reason codes that match USS JRcccc reason codes (0000-0FFF) (continued)

| 1         | уууу | Name                | Description                                                                                                    |
|-----------|------|---------------------|----------------------------------------------------------------------------------------------------|
| <br> <br> | 0350 | JRAsynchMount       | The request to mount a file system will complete asynchronously. The system rejects all vnode (file) operations against the file system. Action: Use w_getmntent to determine when the mount completes. |
| <br>      | 0352 | JRPfsOpNotPermitted | Not authorized to perform this pfsctl operation. Action: The request must be made by an authorized user.                                                                                                |
| <br>      | 0469 | JRInvalidOption     | The option specified is not supported. Action: Reissue the request with a supported option.                                                                                                    |
| <br>      | 04B3 | JRInRecovery        | A required file system is being recovered. Action: Retry the operation later.                                                                                                    |

### Global reason codes (yyyy = 1000 - 3FFF)

A yyyy value in the range 1000 to 3FFF indicates that the reason code is a global reason code, whose meaning is the same regardless of which NFS module issued it.

Table 73 shows the *yyyy* values that can be issued by any NFS client module:

Table 73. NFS client global reason codes (1000 - 3FFF)

| I                  | уууу | Name                     | Description                                                                                                    |
|--------------------|------|--------------------------|----------------------------------------------------------------------------------------------------|
| <br>               | 1001 | JRNfs_FileidChanged      | NFSC recovering FHEXPIRED but the lookup object has a different fileid than before. It is possible that during the NFSS interruption, the "old" object is removed and a "new" object is created with the same name, but the fileid is different. NFSC treats it as ESTALE. <b>Action:</b> The operation fails. Try to traverse backward to the parent directory, or to check the object existence, and reissue the operation. |
| <br> -<br> -<br> - | 1002 | JRNfs_StaleObject        | NFSC recovering FHEXPIRED but the object seems stale or fails its consistency check. It is possible that the intermediate directory at the Server is removed during NFSS interruption. <b>Action:</b> The operation fails. Try to traverse backward to the parent directory, or to check the object existence, and reissue the operation.                                                                                     |
| <br> <br> <br>     | 1003 | JRNfs_MntRetry           | Exhausting the retry count while attempting to contact the specified NFS Server. <b>Action:</b> The mount command fails. Verify the NFS Server availability and reissue the mount command with a larger "retry" value.                                                                                                    |
| <br> <br> <br>     | 1004 | JRNfs_PermissionBits     | The Object Permission Mode bits deny the operation. <b>Action:</b> The operation fails. Verify the Object Permission Mode bits (RWX), obtain the proper authority (Owner, Group, Others), and reissue the operation.                                                                                                    |
| <br> <br>          | 1005 | JRNfs_SymLinkLoop        | NFSv4 Mount Emulation encounters an already-resolved symbolic link. A loop of symbolic links is detected. <b>Action:</b> The mount operation fails.                                                                                                    |
| <br>               | 1006 | JRNfs_MntObjNotDirSymlnk | NFSv4 Mount Emulation encounters an object that is neither a directory nor a symbolic link. <b>Action:</b> The mount operation fails.                                                                                                    |

### Module specific reason codes (yyyy = 4000 - 4FFF)

A yyyy value in the range 4000 to 4FFF indicates that the reason code is a module specific reason code, whose meaning can vary, depending on which NFS module issued it.

Table 74 shows the yyyy values that can occur when the xx value is 12 (module GFSCVNAT) and their meanings:

Table 74. Reason codes for module GFSCVNAT (xx = 12)

1

| уууу | Name                  | Description                                                                                                    |
|------|-----------------------|----------------------------------------------------------------------------------------------------|
| 4001 | JRNfsInvalidTimeAttr  | Versions 2 and 3 of the NFS Protocol do not support second time values larger than 2**31-1. The request attempted to set an atime and/or mtime value larger than 2**31-1                                                                           |
| 4002 | JRNfsInvalidAttr      | The request attempted to set one or more of the following attributes, which are not supported by the NFS Protocol: general attribute flags (at_setgen) audit (at_auditchg) ctime (at_ctimechg) reftime (at_reftimechg) file format (at_filefmtchg) |
| 4003 | JRNfsInvalidSetIdAttr | The request attempted to set the character set id (at_charsetidchg) attribute, which is not supported by the NFS Protocol.                                                                                                    |

## Appendix A. File size value for MVS data sets

Many NFS procedures (such as nfs\_lookup and nfs\_getattr) in the NFS protocol require the file size to be returned. This Topic explains some performance and accuracy considerations in obtaining the file size value for MVS data sets. For z/OS UNIX files, the file size is directly available from the underlying file system because it is saved as part of the file metadata.

The meaning of the file size value that is returned by the NFS and how fast the file size is returned depends on the following conditions:

- · Whether you use text or binary processing mode
- · The type of MVS data set being accessed
- · If the data set is system-managed
- If fastfilesize processing is used

## Storage of the file size value

How the file size value is stored affects how quickly files are accessed and depends on the type of MVS data set used.

## System-managed PS, VSAM, and PDSE data sets

Text and binary file size are saved on non-volatile storage (DASD) for quick access and maintained by the server for these data set types:

- Physical sequential (including striped)
- VSAM ESDS
- VSAM KSDS
- VSAM RRDS
- PDSE members

These data sets must be SMS managed. When the NFS accesses a data set for the first time, it performs a read-for-size to get the text or binary file size and stores this value on DASD. Subsequent file size requests from clients do not cause the server to read for size, thus improving performance. However, when the data set is modified outside the server by a non-NFS application (for example, by the TSO/E editor), the stored file size could be incorrect. When the data set is accessed again by the server, read-for size must be done to determine the correct file size.

## Migrated system-managed data sets

z/OS DFSMS allows data set attribute accessibility for SMS managed data sets, without having to recall the data set if the data set is migrated under DFSMS/MVS V1R3 or later. Supported data set types are SMS managed PS, VSAM ESDS, VSAM KSDS, VSAM RRDS, PDS, and PDSE. Migrated PDS/PDSE members are not supported.

The z/OS NFS server is able to obtain the attributes of a supported SMS managed migrated data set without recalling the data set. Attributes such as the record format and file size are saved to DASD. Subsequent file size requests do not cause a recall of the supported SMS managed migrated data set, thus improving performance. However, when the data set is modified outside the server by a

non-Network File System application (for example, by the TSO/E editor) before it was migrated, the stored file size could be incorrect. When the data set is accessed again by the server, a recall must be done to determine the correct file size.

## Non-system-managed, PDS, and direct data sets

The file size value for non-system-managed data sets, PDS members, and direct (DA) data sets is cached in virtual storage until timeout but not written to DASD. Therefore, for these types of MVS data sets, the file size value is regenerated after the file is closed or after the server is restarted.

## How the file size value is generated

When a file is first accessed (for example with ls -l or dir), usually the entire file is read to determine its size, except for recfm(f) or recfm(fbs) where the binary size can be computed without reading the file. If the file is a system-managed PS, VSAM, or PDSE member, both binary and text file sizes are stored on DASD, so that subsequent file size requests do not require the file to be read.

Binary file size can be quickly generated by using recfm(f) or recfm(fbs) to specify a fixed-length record format for the MVS data set. With this format type, the server pads the last logical record with binary zeros in binary mode processing, because MVS always expects complete logical records. If the application tolerates these zeros, using recfm(f) or recfm(fbs) allows the binary size to be computed quickly because the number of bytes can be computed from the number of blocks, which is stored by MVS.

If you need the exact file size and are using binary mode processing, map it to a variable-format, sequential data set on DASD so that the NFS does not need to pad a partially filled last MVS logical record to a record boundary.

For reading small files or the beginning of files, the read-for-size might not add any processing time. As the file is being read for size, the beginning of the file is stored in the buffers set aside by the maxrdforszleft site attribute, until the buffers are full. When the application reads the beginning of the file, this read is fast because it reads directly from the buffer.

MVS stores the number of blocks (rather than the number of bytes) in an MVS file. For most files, therefore, without reading the entire file, the NFS can only give an estimate of the number of bytes in the file, not the exact number of bytes in the file. Even when the server could get the exact byte count without reading the file, the file size could change depending on the file's processing attributes.

For example, selecting text mode processing introduces line terminators such as If, **crlf**, or \n into the file, thus changing the perceived size of the file. As another example, suppose you select text mode processing with blank stripping enabled on a fixed-length record format file. That causes the server to remove trailing blanks from each record, again changing the perceived size of the file. In these examples, when you first request a file, the server must read the entire file to determine its exact size in bytes.

## Using fastfilesize to avoid read-for-size

If you can use an approximate file size for a PDS, PDSE, DA, or non-system-managed data set, you can specify the fastfilesize attribute to improve performance. With this attribute, the server estimates the size without opening and reading the entire file.

#### PDS members

For PDS and PDSE members, the fastfilesize attribute gets the file size from SPF statistics if they exist; otherwise, a zero file size is returned.

#### DA data sets

For direct access (DA) data sets, an approximate file size is calculated based on the device characteristics, the number of disk tracks in use, and the block size of the data set.

#### **VSAM**

For non-system-managed VSAM data sets, the estimated size using fastfilesize is zero. Therefore, cat or vi will not show any data.

The fastfilesize attribute speeds up data set access by calculating approximate file sizes during data set access. Use this only when you are browsing through files (using the **ls** UNIX command for example) because some commands (such as **cp** or copy) might not work correctly if fastfilesize is set. When reading or modifying a data set, the nofastfilesize attribute should be used to ensure accurate results.

## Using nofastfilesize

When you use the default, nofastfilesize attribute, the NFS reads the entire file or member to get the file size. It stores the file size value in cache until timeout. If the server's default has been changed to fastfilesize, you can still use the nofastfilesize attribute to override it.

\$ ls -l "filename, nofastfilesize"

Using this attribute might cause a delay when first accessing very large data sets.

Note: When directly mounting on a fully qualified data set name and nofastfilesize is specified, the server must return the mount size as part of getting the attributes for the mount. This can slow down the completion of the mount command.

## Appendix B. Time stamps for MVS data sets

This topic explains how to obtain time stamps for MVS data sets. For z/OS UNIX files, the time stamp is directly available from the underlying file system because it is saved as part of the file metadata.

UNIX file attributes define the following time stamps:

atime The last time the file was accessed (read).

mtime The last time the file was modified (write).

**ctime** The last time the file status was changed (chmod).

The NFS handles time stamps differently for these types of data sets:

- System-managed PS data sets and system-managed VSAM data sets
- Direct data sets and non-system-managed PS data sets
- · Non-system-managed VSAM data sets
- · PDS and PDSE members

The z/OS NFS server treats all MVS data sets as belonging to the same file system (having the same file system id). Since not all attributes are supported for all DFSMSdfp access methods, but the NFS protocols track attribute support at the file system level, the z/OS NFS server reports to the client that **atime** and **mtime** are supported for all MVS data sets. The z/OS NFS server will generate values as described in this topic.

The **metatime** attribute, which is new in NFS version 4, is not supported by any DFSMSdfp access method, nor by the z/OS NFS server. The new NFS version 4 **change** attribute will be based on **mtime** values as described in this topic.

## Time stamps for system-managed VSAM and PS data sets

For system-managed PS data sets and system-managed VSAM data sets, **atime** and **mtime** are fully maintained, and the **ctime** value is set to the **mtime** value.

## Time stamps for non-system-managed PS and DA data sets

For non-system-managed physical sequential (PS) and direct access (DA) data sets, consider the following conditions:

- How time stamps are stored.
- The requirements of your workstation programs.
- The type of multiple virtual system (MVS) data set used to store the file.

## Storage of time stamps

For non-system-managed physical sequential (PS) and direct access (DA) data sets, the Network File System temporarily stores the time stamps in virtual storage, but not on direct access storage device (DASD). These cached attributes are purged when the file times out and closes or when the server is restarted. When the file is accessed again, the time stamps are regenerated.

1

## Client program requirements

Some workstation-based utilities (such as make) rely on date and time stamps to determine whether to recompile. For example, make checks the update time of the object file with the source file and recompiles if the source has been updated. Before storing these types of files using the MVS server, examine them to ensure that these attributes are unimportant. In an environment which relies on such utilities, use system-managed PS data sets.

## Generating time stamps

This is how NFS generates atime and mtime values for non-system-managed PS and DA data sets from the MVS dates:

```
atime = mtime = reference date + time increment
ctime = creation_date + time_increment
```

The time\_increment value is either the server local time or 23:59 hours. If reference\_date value or creation\_date value is equal to the server local date, the server local time is added. Otherwise, a fixed value of 23 hours and 59 minutes is added.

If the reference\_date value is zero (that is, the file has not yet been referenced), the atime value and the mtime value are set equal to ctime.

## Time stamps for non-system-managed VSAM data sets

The time stamps for these types of data sets are set to the current time.

## Time stamps for PDSs and PDSEs

An MVS PDS or PDSE data set can act as a UNIX directory, when mounted by an NFS client to the z/OS NFS server. Members of the PDS or PDSE data sets are files within the UNIX directory. When the client accesses the directory, UNIX-format file time stamps are expected for each file on the client side. File time stamps in UNIX format are part of the attributes required by the NFS protocol for NFS client/server communication.

Based on the NFS protocol, the z/OS NFS server generates the following UNIX time stamps to send to the client:

the time when the file data was last accessed

#### mtime

the time when the file data was last modified

#### ctime

the time when the attributes of the file were last changed.

The z/OS NFS server converts MVS time stamps to UNIX time stamps (and vice versa) to match NFS protocol requirements. The server uses the following main time stamp sources to generate UNIX time stamps for MVS conventional (legacy) file systems:

- DSCB (data set control block)
- Master Catalog data set attribute extension (AX) cell
- PDSE member attribute extension (AX) cell
- ISPF member statistics
- TOD (current time\_of\_day on the server side).

Time stamp generation depends on the NFS operation (such as read, write, or setattr) and the type of data set.

TOD is used to set up current times in internal NFS control blocks if needed.

For PDS or PDSE member create/update access with ISPF, some specific additional statistics for the member are maintained by ISPF. They include the creation date and the last modification date and time. The server supports ISPF statistics for compatibility with TSO/ISPF. The server always creates ISPF statistics for new PDS/PDSE members created by NFS clients. For existing PDS/PDSE member updates by the client, the server creates/updates the member ISPF statistics.

The following tables summarize the time stamp sources for NFS operations when obtaining file attributes for PDS (SMS-managed and non SMS-managed) and PDSE data sets and members.

|               |                                          | Time stamp sour                                                 | ces for members (f                                              | iles)                                        |
|---------------|------------------------------------------|-----------------------------------------------------------------|-----------------------------------------------------------------|----------------------------------------------|
| Data set type | ISPF statistics                          | atime                                                           | mtime                                                           | ctime                                        |
| PDS (note 1)  | Available                                | ISPF_<br>modification_<br>date + ISPF_<br>modification_<br>time | ISPF_<br>modification_<br>date + ISPF_<br>modification_<br>time | ISPF_ creation_<br>date + time_<br>increment |
|               | Not available                            | DSCB_<br>reference_ date +<br>time_ increment                   | DSCB_<br>reference_ date +<br>time_ increment                   | DSCB_ creation_<br>date + time_<br>increment |
| PDSE (note 2) | Available (not used for time generation) | PDSE AX cell                                                    | PDSE AX cell                                                    | ctime = mtime                                |

Table 75. Time stamp sources for PDS and PDSE members

#### Notes:

- 1. MVS does not maintain time stamps for members of a PDS, only for the PDS data set. MVS creation and reference dates are maintained in the DSCB control block.
  - The UNIX time stamps for PDS members are generated from the DSCB creation and reference dates of the PDS data set containing the members, if the time stamps cannot be generated from the member's ISPF statistics.
- 2. MVS maintains the PDSE member create/change time stamp (mtime) in the PDSE AX cell. The Server uses a FileAccessMethodService (FAMS) call to retrieve/save the member attributes (containing time stamps) from/to the PDSE AX cell.

For a PDSE data set/member, the server generates the UNIX time stamps obtained from the Catalog AX cell/PDSE AX cell. The server supports PDSE member's ISPF statistics just for compatibility with ISPF but does not return them to the client.

Table 76. Time stamp sources for PDS and PDSE data sets (directories)

|               | Time stamp sources for data sets (directories) |                                               |                                           |
|---------------|------------------------------------------------|-----------------------------------------------|-------------------------------------------|
| Data set type | atime mtime ctime                              |                                               |                                           |
| PDS (non-SMS) | DSCB_ reference_<br>date + time_<br>increment  | DSCB_ reference_<br>date + time_<br>increment | DSCB_ creation_ date<br>+ time_ increment |

Table 76. Time stamp sources for PDS and PDSE data sets (directories) (continued)

| PDS (SMS)  | catalog AX cell | catalog AX cell | ctime = mtime |
|------------|-----------------|-----------------|---------------|
| PDSE (SMS) | catalog AX cell | catalog AX cell | ctime = mtime |

In Table 75 on page 375 and Table 76 on page 375, time\_increment is either the server local TOD or 23:59 hours. If reference\_date or creation\_date is equal to the server local date, the server local TOD is added. Otherwise, a fixed value of 23 hours and 59 minutes is added. If reference\_date = 0 (that is, the file has not yet been referenced), atime and mtime are set equal to ctime.

MVS maintains PDSE/SMS-managed PDS atime, mtime time stamps in the Catalog AX cell. The Server uses an SVC26 call to retrieve/save the data set attributes (containing time stamps) from/to the Catalog AX cell.

The server keeps all file time stamps current in internal control blocks in readiness to return time stamps when servicing NFS requests issued from NFS clients. The server updates the time stamp sources (in the DSCB, member ISPF statistics, or attribute extension cells) from internal control blocks only during close file operations depending on file timeout expiration values (attrtimeout, readtimeout, writetimeout) as described in section 'Timeout attributes'.

### Setting time stamps

NFS clients can issue SETATTR requests to set atime and mtime for a system-managed PS or VSAM data set. For PDSE members, setting mtime is allowed, but setting atime is not supported. PDSE member mtime is also maintained by PDSE access methods, so it is modified when a TSO/E user modifies the PDSE member.

# Appendix C. NFS server attributes

This topic lists NFS server attributes and how they are supported on the z/OS NFS server.

## NFS file system attributes for MVS data sets

The z/OS NFS server generates MVS-specific values for certain UNIX file system attributes. Table 77, Table 78, and Table 79 illustrate the MVS values that the z/OS NFS server generates.

Table 77. File system values to get dynamic file system information

| Value    | Description                                                                                                    | Conventional MVS<br>Value |
|----------|----------------------------------------------------------------------------------------------------|---------------------------|
| tbytes   | Total size, in bytes, of the file system                                                                           | 10000000000               |
| fbytes   | Amount of free space, in bytes, in the file system                                                                 | 8000000000                |
| abytes   | Amount of space, in bytes, available to the user identified by the authentication in the RPC                       | 80000000                  |
| tfiles   | Total number of file slots in the file system                                                                      | 200000                    |
| ffiles   | Number of free file slots in the file system                                                                       | 20000                     |
| afiles   | Number of free file slots that is available to the user corresponding to the authentication information in the RPC | 2000                      |
| invarsec | Number in seconds for which the file system is not expected to change                                              | 0                         |

Table 78. File system values to get static file system information

| Value       | Description                                                                | Conventional MVS<br>Value |
|-------------|----------------------------------------------------------------------------|---------------------------|
| rtmax       | rtmax Maximum number in bytes for the read request supported by the server |                           |
| rtpref      | Preferred size of the read request                                         | 32768 (32KB)              |
| rtmult      | Suggested multiple for the size read request                               | 4096                      |
| wtmax       | Maximum size of a write request supported by the server                    | 65536 (64KB)              |
| wtpref      | Preferred size of the write request                                        | 32768 (32KB)              |
| wtmult      | t Suggested multiple for the size of a write request                       |                           |
| dtpref      | Preferred size of the readdir request                                      |                           |
| maxfilesize | maxfilesize Maximum size of a file on the system                           |                           |
| time_delta  | time_delta File time using setattr                                         |                           |
| Properties: | FSF_LINK<br>FSF_SYMLINK<br>FSF_HOMOGENEOUS<br>FSF_CANSETTIME               | 1<br>0<br>1<br>1          |

Table 79. File system values to retrieve POSIX information

| Value                                                                     | Description                  | Conventional MVS<br>Value |
|---------------------------------------------------------------------------|------------------------------|---------------------------|
| linkmax                                                                   | Maximum number of hard links | 1                         |
| name_max Maximum length of a component file name (file name + attributes) |                              | 255                       |

Table 79. File system values to retrieve POSIX information (continued)

| Value            | Description                                                                                                    | Conventional MVS<br>Value |
|------------------|----------------------------------------------------------------------------------------------------|---------------------------|
| no_trunc         | Server will reject any name that is longer than the name_max                                                             | True                      |
| chown_restricted | Change either the owner or the group associated with the data set                                                        | True                      |
| case_insensitive | Server does not distinguish the case when interpreting file names                                                        | True                      |
| case_preserving  | If True, the server file system will preserve the case of a name during a create, mkdir, mknod, symlink, rename, or link | False                     |

## NFS file system attributes for z/OS UNIX file systems

For z/OS UNIX files, Table 80 and Table 81 show the file system values that are returned for NFS attributes.

Note: Static UNIX values are for general reference only and may change. Actual values are provided by UNIX System Services or an underlying physical file system such as zFS, TFS, HFS, or NFS client. Refer to these products for current values.

Table 80. File system values to get static file system information

| Value  | Description                                                               | UNIX value   |
|--------|---------------------------------------------------------------------------|--------------|
| rtmax  | tmax Maximum number in bytes for the read request supported by the server |              |
| rtpref | Preferred size of the read request                                        | 32768 (32KB) |
| rtmult | Suggested multiple for the size read request                              | 4096         |
| wtmax  | Maximum size of a write request supported by the server 65536             |              |
| wtpref | pref Preferred size of the write request 32                               |              |
| wtmult | Suggested multiple for the size of a write request 40                     |              |
| dtpref | Preferred size of the readdir request                                     | 8192         |

Table 81. File system values to retrieve POSIX information

| Value                                                                              | Description                                                                                                    | UNIX Value 2 ** 31 |  |
|------------------------------------------------------------------------------------|----------------------------------------------------------------------------------------------------|--------------------|--|
| linkmax                                                                            | Maximum number of hard links                                                                                             |                    |  |
| name_max                                                                           | Maximum length of a component file name (file name + attributes)                                                         | 255                |  |
| no_trunc                                                                           | Server will reject any name that is longer than the name_max                                                             | True               |  |
| chown_restricted                                                                   | Change either the owner or the group associated with the data set                                                        | False              |  |
| case_insensitive Server does not distinguish the case when interpreting file names |                                                                                                    | False              |  |
| case_preserving                                                                    | If True, the server file system will preserve the case of a name during a create, mkdir, mknod, symlink, rename, or link | True               |  |

## NFS protocol attributes

Table 82 provides general reference information about the z/OS NFS server's support of NFS protocol attributes. To determine which attributes are communicated between the client and server for the version of the NFS protocol that you are using, see the corresponding RFC at the Internet Engineering Task Force (IETF) home page http://www.ietf.org/ :

- NFS protocol version 2: RFC 1094
- NFS protocol version 3: RFC 1813
- NFS protocol version 4: RFC 3530.

#### Table 82. NFS Version 4 Attributes

| Num | Attribute Name   | Supp_attr value (Note 1, 5) | Comments (Note 2)                                                                                                    |
|-----|------------------|-----------------------------|----------------------------------------------------------------------------------------------------|
| 1   | type             | 1                           | File object type (File, Directory, Link, etc.) (Note 5) <b>UNIX value:</b> at_mode, NFALL_B <b>MVS value:</b> NFS generated                                                              |
| 2   | fh_expire_type   | 1                           | Indicates a file handle is persistent or volatile across server restarts. (Note 5) <b>UNIX value:</b> NFSV4 fh4_volatile_any <b>MVS value:</b> NFSV4 fh4_volatile_any                    |
| 3   | change           | 1                           | Server generated value which is updated when an NFS object attribute or content changes. <b>UNIX value:</b> at_ctime64, at_ctimemsec <b>MVS value:</b> NFS server generated (Notes 4, 5) |
| 4   | size             | 1                           | Object size in bytes. <b>UNIX value:</b> at_size or 512 if an empty directory (Note 5) <b>MVS value:</b> (Note 3)                                                                        |
| 5   | link_support     | 1                           | Objects file system supports hard links (Note 5) UNIX value: fs_nfsprop.fs_fsf_link MVS value: 0 (not supported)                                                                         |
| 6   | symlink_support  | 1                           | Objects file system supports symbolic links (Note 5) UNIX value: fs_nfsprop.fs_fsf_symlink MVS value: 0 (not supported)                                                                  |
| 7   | named_attr       | 1                           | Object has named attributes (Note 5) <b>UNIX value:</b> 0 (not supported) <b>MVS value:</b> 0 (not supported)                                                                            |
| 8   | fsid             | 1                           | Unique file system id (Note 5) UNIX value: at_dev MVS value: (Note 8)                                                                                                    |
| 9   | unique_handles   | 1                           | Distinct file handles are guaranteed to represent different objects. UNIX value: 0 MVS value: 0                                                                                          |
| 10  | lease_time       | 1                           | Duration of lease in seconds. <b>UNIX value:</b> NFS server site attribute. <b>MVS value:</b> NFS server site attribute                                                                  |
| 11  | rdattr_error     | 1                           | Readattr error during getattr operation.UNIX value: error enum MVS value: error enum                                                                                                    |
| 12  | ACL              | 0                           | Objects associated access control list UNIX value: undefined MVS value: undefined                                                                                                    |
| 13  | aclsupport       | 0                           | Types of ACLs supported by the server UNIX value: undefined MVS value: undefined                                                                                                    |
| 14  | archive          | 0                           | Object has been archived since last modification. UNIX value: undefined MVS value: undefined                                                                                             |
| 15  | cansettime       | 1                           | Server is able to change times as specified in a setattr UNIX value: fs_nfsprop.fs_fsf_CanSetTime MVS value: 1                                                                           |
| 16  | case_insensitive | 1                           | Server file name comparisons are case insensitive. (Note 5) <b>UNIX value:</b> pcfgcaseinsensitive <b>MVS value:</b> 1                                                                   |
| 17  | case_preserving  | 1                           | Filename case is persevered on this file system. UNIX value: pcfgcaseonpreserving MVS value: 0                                                                                           |
| 18  | chown_restricted | 1                           | Changes to file owner or group requires privileged user. (Note 5) UNIX value: 0 MVS value: 1                                                                                             |
| 19  | filehandle       | 1                           | Objects associated file handle. (Note 5) <b>UNIX value:</b> NFS server generated <b>MVS value:</b> NFS server generated                                                                  |
| 20  | fileid           | 1                           | A number uniquely identifying the file on this file system. (Notes 5, 7) UNIX value: BPXYATTR.AttrFid MVS value: NFS server generated                                                    |
| 21  | files_avail      | 1                           | Available file slots. (Note 5) UNIX value: fs_favail MVS value: 2,000                                                                                                    |

Table 82. NFS Version 4 Attributes (continued)

| 22 | files_free       | 1              | Free file slots. (Note 5) UNIX value: fs_ffree MVS value: 20,000                                                                                                    |
|----|------------------|----------------|----------------------------------------------------------------------------------------------------|
| 23 | files_total      | 1              | Total file slots. (Note 5) UNIX value: fs_files MVS value: 200,000                                                                                                    |
| 24 | fs_locations     | 0              | Alternate locations where this file system may be found. <b>UNIX value:</b> undefined <b>MVS value:</b> undefined                                                                             |
| 25 | hidden           | 0              | Hidden file with respect to the Windows API. <b>UNIX value:</b> undefined <b>MVS value:</b> undefined                                                                                         |
| 26 | homogeneous      | 1              | file system attributes are the same for all objects within the file system. UNIX value: fs_nfsprop.fs_fsf_homogeneous MVS value:1                                                             |
| 27 | maxfilesize      | 1              | Maximum file size. (Notes 3, 5) <b>UNIX value:</b> fs_maxfilesize <b>MVS value:</b> see notes.                                                                                                |
| 28 | maxlink          | 1              | Maximum number of links for this object. (Note 5) <b>UNIX value:</b> pcfglinkmax <b>MVS value:</b> 1                                                                                          |
| 29 | maxname          | 1              | Maximum filename size for this object. (Note 5) <b>UNIX value:</b> pcfgnamema <b>MVS value:</b> 256                                                                                           |
| 30 | maxread          | 1              | Maximum read size for this object. (Note 5) UNIX value: 65536MVS value 65536                                                                                                    |
| 31 | maxwrite         | 1              | Maximum write size for this object. (Note 5) <b>UNIX value:</b> 65536 <b>MVS value:</b> 65536                                                                                                 |
| 32 | mimetype         | 0              | MIME body type/subtype for this object. <b>UNIX value:</b> undefined <b>MVS value:</b> undefined                                                                                              |
| 33 | mode             | 1              | Support of UNIX-style mode and permission bits. (Note 5) <b>UNIX value:</b> at_mode <b>MVS value:</b> 666 or 777                                                                              |
| 34 | no_trunc         | 1              | Return error rather than truncate the filename if name is greater than <i>maxname</i> . <b>UNIX value:</b> pcfgnotrunc <b>MVS value:</b> 1                                                    |
| 35 | numlinks         | 1              | Number of hard links to this object. (Note 5) <b>UNIX value:</b> at_nlink <b>MVS value:</b> file = 1, directory = 2                                                                           |
| 36 | owner            | 1              | The owner's string name. (Notes 5, 9) <b>UNIX value:</b> see note. <b>MVS value:</b> see note.                                                                                                |
| 37 | owner_group      | 1              | The owner's group string name. (Note 9) UNIX value: see note. MVS value: see note.                                                                                                    |
| 38 | quota_avail_hard | 0              | Server rejects a write request and provides the additional disk space that can be allocated to this file or directory. <b>UNIX value:</b> undefined. <b>MVS value:</b> undefined.             |
| 39 | quota_avail_soft | 0              | Server reasonably warns on a write request and provides the additional disk space that can be allocated to this file or directory. <b>UNIX value:</b> undefined. <b>MVS value:</b> undefined. |
| 40 | quota_used       | 0              | Amount of disk space used by this file or directory. UNIX value: undefined. MVS value: undefined.                                                                                             |
| 41 | rawdev           | UNIX: 1 MVS: 0 | Raw device identifier (UNIX device major/minor node information). UNIX value: at_major, at_minor MVS value: undefined.                                                                        |
| 42 | space_avail      | 1              | Disk space available to this user. (Notes 3, 5) <b>UNIX value:</b> fs_freespace, fs_blocksize <b>MVS value:</b> 80,000,000                                                                    |
| 43 | space_free       | 1              | Filesystem free disk space. (Notes 3, 6) <b>UNIX value:</b> fs_freespace, fs_blocksize <b>MVS value:</b> 8,000,000,000                                                                        |
| 44 | space_total      | 1              | Filesystem total disk space. (Notes 3, 5) <b>UNIX value:</b> fs_usedspace, fs_blocksize <b>MVS value:</b> 10,000,000,000                                                                      |
| 45 | space_used       | 1              | Allocated bytes for this file object. (Notes 3, 6) <b>UNIX value:</b> at_blocksh, at_blocks, at_blksize <b>MVS value:</b> see notes.                                                          |
| 46 | system           | 0              | System file with respect to the Windows API. <b>UNIX value:</b> undefined. <b>MVS value:</b> undefined.                                                                                       |
| 47 | time_access      | 1              | Last read access satisfied by server for this object. (Notes 4, 5, 6) UNIX value: at_atime64 MVS value: see notes.                                                                            |
| 48 | time_access_set  | 1              | Setattr operation to set the time of last access for this object. (Notes 4, 5, 6, UNIX value: at_atimechg, at_atimeTOD MVS value: support is limited, se notes.                               |

Table 82. NFS Version 4 Attributes (continued)

| 49 | time_backup       | 0              | Last backup time for this object. <b>UNIX value:</b> undefined. <b>MVS value:</b> undefined.                                                                                                    |
|----|-------------------|----------------|----------------------------------------------------------------------------------------------------|
| 50 | time_create       | UNIX: 1 MVS: 0 | Object time of creation. (Notes 4, 6) <b>UNIX value:</b> at_createtime64 <b>MVS value:</b> undefined.                                                                                                    |
| 51 | time_delta        | 1              | Smallest useful server time granularity. (Notes 4, 5) <b>UNIX value:</b> fs_time_delta_sec, fs_time_delta_ns <b>MVS value:</b> 1 second.                                                                               |
| 52 | time_metadata     | UNIX: 1 MVS: 0 | Time of last meta-data modification to the object. (Note 4) <b>UNIX value:</b> at_ctime64,at_ctimemsec <b>MVS value:</b> undefined.                                                                                    |
| 53 | time_modify       | 1              | Time of last modification to the object. (Notes 4, 6) <b>UNIX value:</b> at_mtime64 <b>MVS value:</b> see notes.                                                                                                    |
| 54 | time_modify_set   | 1              | Setattr operation to set the time of last modification for this object. (Notes 4, 5, 6) <b>UNIX value:</b> at_mtimechg, at_mtimeTOD <b>MVS value:</b> see notes.                                                       |
| 55 | mounted_on_fileid | UNIX: 1 MVS: 0 | Like <i>fileid</i> , but if the target filehandle is a file system root the <i>fileid</i> of the underlying file system directory is returned. <b>UNIX value:</b> undefined. <b>MVS value:</b> same as <i>fileid</i> . |

#### Notes:

- 1. Column indicates z/OS NFS server V4 **supp\_attr** attribute setting, where 0 = no support, 1 = supported values. The NFS V4 **supp\_attr** is a bitmap of attributes requested, returned, or being set in an NFS client request.
- 2. UNIX value may contain the UNIX system provided macro and field name. For additional information on UNIX values see *z/OS UNIX System Services File System Interface Reference*.
- 3. See *z/OS DFSMS Using Data Sets* for additional information on MVS file size limits. See Appendix A, "File size value for MVS data sets," on page 369 for additional information on file sizes.
- 4. For conventional MVS data sets refer to handling of time stamps in Appendix B, "Time stamps for MVS data sets," on page 373.
- 5. The constant or generated values are being provided by the NFS server for performance or correct operation.
- 6. For conventional MVS data sets, values represent those in the data set control block DSCB, Catalog locate, PDSE directory, HSM MIC cell, and SMS DATACLASS.
- 7. The *fileid* of conventional MVS data sets is generated from data set name and member name using **crc32** checksum algorithms.
- 8. Returned by z/OS UNIX System Services as a result of the NFS server registration request **v\_reg()** during server initialization.
- 9. The z/OS NFS server does not support name@domain owner strings in this release. The string form of numeric UID and GID are returned and accepted for setattr, verify, and nverify.

## Appendix D. NSM (statd) protocol

The NSM (statd) protocol defines network status monitor (NSM) functions for NFS. In z/OS V1R7, the network status monitor, along with the network lock manager (NLM) was integrated into the z/OS NFS address space to improve performance and other functions. This integration changed the statd protocol implementations on the z/OS NFS server.

## Using supported NSM (statd) procedures

The NSM protocol defines six RPC procedures which implement the network status manager. With the integration of NSM into the NFS server address space, procedures 0 through 5 act as null procedures and return no results if invoked externally. Procedure 6, however, is fully implemented. The procedures are as follows:

#### Procedure 0: do nothing

Procedure 0 (NULL) does nothing

#### Procedure 1: SM\_STAT

Dummy call, always return STAT\_FAIL

#### Procedure 2: SM MON

Monitor a client host

#### Procedure 3: SM\_UNMON

Unmonitor a client host

#### Procedure 4: SM\_UNMON\_ALL

Unmonitor all client hosts

#### Procedure 5: SM\_SIMU\_CRASH

Simulate a crash

### Procedure 6: SM\_NOTIFY

NFS server notifies clients that server is restarting, so clients need to reclaim any locks they previously had on server files. This procedure is fully implemented by the z/OS NFS server.

**Note:** NSM is only active if the NFS server is started with the NLM attribute set, not with NONLM.

## Appendix E. NFS system server sample attribute table

You can use the contents of the Figure 37 attribute table file as a NFS server sample. The attributes table can be found as GFSAPATT in the NFSSAMP library.

```
Z/OS Network File System Server Sample Attribute Table
                                                             @L6C #
     PROPRIETARY STATEMENT=
      LICENSED MATERIALS - PROPERTY OF IBM
      THIS MODULE IS "RESTRICTED MATERIALS OF IBM"
      5694-A01
      COPYRIGHT IBM CORPORATION 1991, 2005
                                                              @0FC#
      SEE IBM COPYRIGHT INSTRUCTIONS
     END PROPRIETARY STATEMENT
     Copyright IBM Corp. 1991, 2005
                                                              @0FC#
     Copyright SUN Microsystems, Inc &
                                                              @0FC#
     Electronic Data Systems Corp. 1988, 1989
# change activities:
# 1. 5/10/91 - Release it for MVS/DFP V3
\# 2. 1/30/92 - Updates for VSCR
# 3. 8/06/92 - Change mintimeout default
# 4. 8/31/92 - Add PCNFSD
# 5. 9/20/92 - R2 updates
# $L3X=NFS,HDZ11NP,931230,SJPLJST: Change NFSTASKS default and
                                                             @L3XA#
                                 add XLAT keyword
                                                             @L3XA#
# $L3L=KA90033,HDZ11NP,940405,SJPLJST: Add RESTIMEOUT keyword
                                                             @L3LA#
# $L33=NFS, HDZ11NP, 940613, SJPLTEM: Add SMF keyword
                                                             @L33A#
# $01=0W12199,HDZ11NP,950323,SJPLTEM: Add HFS keywork
                                                              @01A#
# $P1=KA00045, HDZ11SP, 960111, SJPLTEM: Updates for DFSMS 1.3
                                                              @P1A#
# $P2=KA00107,HDZ11SM,960415,SJPLTEM: Remove MODEL attribute
                                                              @P2A#
# $L59=NFS,HDZ11TS,970226,SJPLBPF: File Ext. Support
                                                             @L59A#
# $P3=KAB0033,HDZ11TS,970701,SJPLPKL: Add # comment char after
                                                              @P3A#
                                      xlat keyword
                                                              @P3A#
# $P4=KAB0114,HDZ11TS,971030,SJPLTEM: Chg DFSMS/MVS->0S/390
                                                              ΘΡΔΔ#
# $L53=NFS, HDZ11TS, 971031, SJPLBPF: WebNFS Support
                                                             @L53A#
# $P5=KAB0379,HDZ11TS,980512,SJPLBPF: Default changes
                                                              @P5A#
# $L5D=NFS,HDZ11TS,980821,SJPLBPF: NC Support
                                                     OW34846=@L5DA#
# $L5X=NFS,HDZ11TS,980820,SJPLTEM: Filename delimiter
                                                     OW34846=@L5XA#
# $LA1=OW38745, HDZ11TS, 981209, SJPLRMS: nfstasks(n,m,o)
                                                             @LA1A#
# $02=0W40268,HDZ11TS,990727,SJPLRMS: Comment out nfstasks flag
# $03=0W42036,HDZ11TS,991213,SJPLBPF: New readdirtimeout keyword
                                                              003A#
# $04=OW43829,HDZ11TS,000410,SJPLBPF: Lower readdirtimeout limit
                                                              @04A#
# $LA7=OW46949, HDZ11TS, 000921, IBSKEK: TEXT/BINARY on a single
                                                             @LA7A#
                                   mount point
                                                             @LA7A#
```

Figure 37. NFS system server sample attribute table (Part 1 of 17)

```
# $P6=KAD0016, HDZ11TS, 001106, SJPLBPF: Allow up to 100 hfs tasks
                                                              @P6A#
# $05=0W48939,HDZ11TS,010415,SJPLJST: rddr cookie verifier
                                                              005A#
# $LC1=0W49104, HDZ11TS, 010115, IBSNIV: File Tagging Support
                                                              @LC1A#
 $06=0W51358,HDZ11TS,010921,IBSPIV: New hfsfbtimeout keyword
                                                              @06A#
 $07=0W54351, HDZ11TS, 020422, IBSKVV : New upcase and
                                                              007A#
                                    mixcase keywords
                                                              007A#
# $08=0W55830,HDZ11TS,020819,IBSKVV :SMF activate at NFSS startup @08A#
# $L6=NFS, HDZ11US, 030405, SJPLMB:
                                    Changed OS/390 to Z/OS
                                                              @L6A#
# $L66=NFS.HDZ11US.030303.IBSMVB: NFSS 878 abend handling
                                                              @L66A#
# $LCE=OW55734, HDZ11TS, 020701, IBSNIV: File Tagging Support
                                                              @LCEA#
# $L74=NFS, HDZ11VS, 031015, SJPLJST: NFS ver 4 protocol support
                                                              @L74A#
# $09=0A03523,HDZ11TS,030515,IBSVKR: Extend RETRIEVE attr to HFS @09A#
# $0A=0A05684,HDZ11TS,031208,IBSNIV: New remount/noremount keyword@0AA#
 $L76=NFS, HDZ11VS, 040119, IBSDYP: NFS Server DHCP Support
                                                              @L76A#
 $L74=NFS,HDZ11VS,040322,SJPLSLH: Added MVSMNT PRocessing Attr @L74BA#
 $L74=NFS,HDZ11VS,040805,SJPLMB: Added DENYRW/NODENYRW Attrs @L74M5A#
 $L7E=NFS,HDZ11VS,041214,SJPLMB:
                                                              @L7EA#
          Legal Rqmt: Change "OPEN EDITION" to "z/OS UNIX"
                                                              @L7EA#
 $P07=KAJ0262, HDZ11VS, 050204, SJPLMB:
                                                              @P07A#
          1. Add missing comment delimiters
                                                              @P07A#
          2. Move MVSMNT to Processing Attributes Section
                                                              @P07A#
          2. Remove nohfs option. It is no longer supported.
                                                              @P07A#
 $0B=0A08867,HDZ11US,040929,IBSKYL: Correct typo for @L66A
                                                              @0BA#
 $P08=KAJ0243,HDZ11VS,050331,SJPLSCA: 64bit fileid support
                                                              @P08A#
 $OC=OA12850, HDZ118N, 050811, SJPLSLH: MVSMNT and SAF text added
                                                              @0CA#
 $0D=0A14044, HDZ118N, 051208, IBSNIV: Correct nfstasks(n, ,o)
                                                              @0DA#
 $L74=NFS,HDZ11VS,041020,SJPLKU:
                                                             0L74AA#
             Added mvssec(), hfssec() and pubsec().
                                                             @L74AA#
 $L81=NFS, HDZ118N, 050908, IBSDYP: Exports file netgroup support
                                                             @L81A#
 $L82=NFS,HDZ118N,050808,SJPLJFA: Stringprep Support
                                                              @182A#
 $0E=0A12994, HDZ118N, 060106, SJPLRAS:
                                                              00EA#
                                                              00FA#
             Added nordrcache
 $0F=0A20232, HDZ11VS, 070321, IBSNIV:
                                                              00FA#
          1. New second parameter of writetimeout attribute added@0FA#
This is a prototype site defaults attribute file for the
  Z/OS Network File System Server Sample Attribute Table
                                                              @L6C#
# '#' character starts a comment. Comments can appear anywhere.
# White space is ignored when parsing the file.
# Default values are illustrated in the examples in this file
# Keywords are not case sensitive. 'BLKS' is the same as 'blks' is
# the same as 'B1Ks'.
# All time values are in seconds.
# The following are known as data set creation attributes.
# SPACE specifies the amount of primary and secondary space allocated
 for a new data set. The syntax is:
       SPACE (PRIMARY, SECONDARY)
 The secondary field is optional (if omitted, the default is taken).
# Dimension of allocation is BLKS, TRKS, or CYLS
# RECS is a synonym for BLKS.
space(100,10), blks
```

Figure 37. NFS system server sample attribute table (Part 2 of 17)

```
# RLSE specifies that unused space should be released from the data
# set the first time that a new data set is closed. For slow clients,
# with long pauses between writes, the RLSE attribute will cause space
# to be released from the primary extent prematurely. Subsequent
# writes will cause secondary space to be allocated.
# The record format, or RECFM, defines part of the layout of a data
# set: how the records are physically layed out on disk.
# Valid RECFM characters are:
        V - Variable Length Records (LRECL defines maximum size of
               any record)
        F - Fixed Length Records (LRECL defines the actual length of
              all records)
        U - Undefined Length Records
# modified by:
        B - Records are Blocked (BLKSIZE defines the size of the block)
        S - Spanned for variable length records
            Standard format for fixed length records
        M - Machine Control Codes
        A - ANSI Control Codes
# "A" and "S" are mutually exclusive
# "V", "F", and "U" are mutually exclusive
# "S" is not allowed for DSNTYPE(PDS) and DSNTYPE(LIBRARY)
# (refer to DSNTYPE later in this section.)
# The BLKSIZE is the size, in bytes, of a physical block on disk.
# BLKSIZE(0) allows the system to choose an optimized block size.
# LRECL defines the size, in bytes, of a logical record in the data set.
recfm(vb), blksize(0), lrecl(8196)
# The data set organization can be one of:
                       - Physical Sequential
                       - Direct Access
        INDEXED
                       - VSAM KSDS data set
        NONINDEXED
                       - VSAM ESDS data set
                       - VSAM RRDS data set
        NUMBERED
\# PS is a good organization for NFS usage, and NONINDEXED is the
# corresponding good VSAM data set for NFS (e.g. with AIX client in
# BINARY mode) usage.
dsorg(ps)
# DSNTYPE specifies whether a PDS or a PDSE is to be created when
# the make directory workstation command is issued.
# Valid DSNTYPEs are:
               - Create a Partitioned Data Set.
        LIBRARY - Create a Partitioned Data Set Extended.
dsntype(pds)
# Number of Directory blocks for PDS allocation
dir(27)
```

Figure 37. NFS system server sample attribute table (Part 3 of 17)

```
# The MGMTCLAS specifies the management class associated with the
# file creation.
# The syntax is:
   mgmtclas(mgmt_class_name)
# The VOLUME (or VOL) attribute enables you to specify the volume
# on which to create the specified data set.
# The syntax is:
     volume(volser)
# The UNIT attribute enables you to specify the unit on which to
# create the specified data set.
# The syntax is:
     unit(unit name)
# The following attributes are used to control VSAM data set
# creation. They are used only if the DSORG parameter defines
# the data set to be type INDEXED, NONINDEXED or NUMBERED.
# Refer to appropriate IBM MVS documentation for a more
# complete description of these and other data set creation
# attributes.
# The KEYS(LENGTH,OFFSET) attribute enables you to define the key
# length and offset for a VSAM INDEXED (KSDS) data set. It is used
# only if DSORG is INDEXED.
# Valid range for LENGTH is from 1 to 255.
# Valid range for OFFSET is from 0 to 32760.
keys (64,0)
# The RECORDSIZE(AVERAGE, MAXIMUM) attribute enables a user to define
# the average and maximum record sizes for a VSAM data set.
# These two values must be equal for NUMBERED (RRDS) data sets.
# Valid range is from 1 to 32760.
recordsize(512,4K)
\# The SPANNED and NONSPANNED attributes define whether VSAM
# records will span control intervals. This option does not affect
# non-VSAM variable length record data sets. Use the 'S' option
# with the RECFM attribute for non-VSAM data sets.
nonspanned
# The SHAREOPTIONS attribute defines the cross region and cross
# system file sharing allowed for a VSAM data set.
# Valid range for each argument is from 1 to 4.
shareoptions (1,3)
```

Figure 37. NFS system server sample attribute table (Part 4 of 17)

```
# The following are known as processing attributes.
# There are three timeout types: attributes, reads and writes.
# The various timeout values are used by the system to determine
# when to close and deallocate an inactive data set after the last
# "attribute", "read", or "write" operation.
# The WRITETIMEOUT is usually kept short, because WRITE
# operations result in exclusive locking, and you'll want to release
# the data set. For slow clients, with long pauses between writes,
# you'll want to increase the WRITETIMEOUT value.
# Valid range is from "m" to "n"; where "m" is the argument of
# MINTIMEOUT(m) and "n" is the argument of MAXTIMEOUT(n), unless
# NOMAXTIMEOUT is specified. In that case, "n" is 32767.
# xxxxTIMEOUT(n) indicates to deallocate the data set n seconds after
# the "xxxx" operation;
# NOxxxxTIMEOUT indicates not to deallocate the data set after
# the "xxxx" operation;
# Where "xxxx" can be "ATTR", "READ", or "WRITE".
# e.g. WRITETIMEOUT(1) indicates to deallocate the data set 1 second
       after a write.
      NOWRITETIMEOUT indicates not to deallocate the data set after
       a write.
      READTIMEOUT(90) indicates to deallocate the data set 90 seconds
      after a read if no further activity against it.
# Also, WRITETIMEOUT(n,o) for a data set can be specified.
# In this case, "o" indicates the number of seconds that NFS
                                                                 00FA
# Server will wait for data to arrive to complete a partial
                                                                 00FA
# record before closing the data set.
                                                                 00FA
\# Valid range for "o" is from "n" to "255 * n".
                                                                 00FA
# The default value for "o" is "4 * n", if not specified.
                                                                 00FA
\# It is preferable to set it as a multiple of "n", otherwise it \# will be rounded down to the nearest multiple of "n".
                                                                00FA
                                                                 @0FA
attrtimeout(120), readtimeout(90), writetimeout(30,120)
                                                                #00FC
# Processing may be TEXT or BINARY
# BINARY is good for using MVS as a disk farm for PCs and AIX machines
# and offers better performance.
# TEXT should be specified if it is necessary to share data sets
# containing textual data with other MVS applications.
binary
                                                                 @LA7A
# MAPPED should be specified when a mixed set of data types are
                                                                 @LA7A
# to be processed on a single mount point. The determination
                                                                 @LA7A
# of whether the data is to be processed as text or binary
                                                                 @LA7A
# depends on the rules established in the specified side file.
                                                                 @LA7A
# If a file extension cannot be mapped to text or binary, then
                                                                 @LA7A
\# the data will be processed according to what has been specified
                                                                @LA7A
# as binary or text at the mount level, and finally, the site
                                                                 @LA7A
# level. If binary or text is specified at the file level,
                                                                 @LA7A
# the specification overrides the MAPPED specification.
                                                                 01 A7A
                                                                 @LA7A
# The syntax is:
                                                                 @LA7A
                                                                 01 A7A
# mapped
                                                                 01 A7A
                                                                 01 A7A
```

Figure 37. NFS system server sample attribute table (Part 5 of 17)

```
# The end of line terminators are:
        CR, CRLF, LF, LFCR, or NOEOL.
# They define the conversion of records to line terminators in TEXT
# mode.
# LF should be used for AIX clients;
# CRLF should be used for PC clients.
# (set through client mounts appropriately). When TEXT mode is
# specified, LF is the default.
# BLANKSTRIP or NOBLANKSTRIP affects the processing of trailing
# blanks when reading and writing to Fixed Record data sets with
# text processing enabled.
blankstrip
\# The MAPLEADDOT attribute turns on mapping of a file name starting
# with a leading "." from a client to a legal leading "$" for a
# MVS data set name. NOMAPLEADDOT turns off this mapping.
mapleaddot
# The MAPLOWER attribute tells the server to map file names to
# uppercase when received from the client in an NFS request and
# to translate from uppercase to lowercase when returned to the client.
# Keywords are not case sensitive and are unaffected by this option.
# The NOMAPLOWER attribute tells the server NOT to do any translation.
\# i.e. the server is neither to map uppercase when received from
# the client nor to translate to lowercase when returned to the client.
# All the entries in the EXPORTS file are case sensitive.
# The client MOUNT request must specify the MVS qualifier with
# the correct case to successfully match the EXPORTS file entry.
maplower
# RETRIEVE tells the server to recall a migrated data set on read/write
# access. NORETRIEVE will force the return of "Device not available"
# error for migrated files.
# RETRIEVE can be coded in the following ways:
# RFTRIFVF
                   - nowait for recall.
                                                                   @09C
# RETRIEVE(WAIT)
                  - wait for recall.
# RETRIEVE(NOWAIT) - nowait for recall.
# For a quiesced HFS file system:
                                                                   009A
# RETRIEVE(WAIT) will suspend a request until the file system
                                                                   @09A
                 will be unquiesced.
                                                                   @09A
# Others value will force the return of IO error.
                                                                   009A
# RETRIEVE is the default
retrieve
# The FASTFILESIZE attribute tells the server to calculate approximate
# file sizes from available catalog information and disk geometries.
# This approximate size may cause problems with client applications
# since the size is probably inaccurate. The NOFASTFILESIZE may
# result in decreased performance because the server may read a data
# set, applying the defined processing attributes, to determine the
# exact size of the data set as viewed by an NFS client.
nofastfilesize
```

Figure 37. NFS system server sample attribute table (Part 6 of 17)

```
# The SETOWNERROOT keyword tells the server to set the user ID in the
\# attributes returned to a client for a specified file to 'root' when
# the client is logged on as superuser. SETOWNERNOBODY tells the
# server to set the user ID in the attributes to 'nobody' (-2).
setownerroot
# You can have the execute bit for plain files on or off by mount
# point. Turn this option on if you plan to store executables
# or shell scripts on the MVS system on a mount by mount basis.
# It should probably always be off in the site file.
# EXECUTEBITON will turn on the execute bits (user, group
# and other) for a mount point's files.
executebitoff
# If the installation intends to customize the translation table, @L3XA
\# a new DD card, NFSXLAT, is required in the NFSS startup proc.
                                                                   @L3XA
                                                                   @L3XA
# //NFSXLAT
                          DSN=dataset name, DSP=SHR
                                                                   @L3XA
                                                                   01 3XA
# Where dataset name is the name of PDS or PDSE whose
                                                                   @L3XA
# members are the translation tables.
                                                                   @L3XA
                                                                   @L3XA
# The XLAT(member) keyword tells the server which member
                                                                   @L3XA
# the server is to use as the installation default translation
                                                                   @L3XA
# table. 'member' is the name of a translation table which
                                                                   @L3XA
# resides in a PDS or PDSE dataset.
                                                                   @L3XA
                                                                   @L3XA
# The syntax is:
                                                                   @L3XA
                                                                   @13XA
# xlat(member)
                                                                   #@P3C
# FILEEXTMAP or NOFILEEXTMAP affects the file extension mapping
                                                                   @I 59A
# capability. FILEEXTMAP turns on file extension mapping and
                                                                   @159A
# NOFILEEXTMAP turns it off. This option can be specified at
                                                                   @159A
# the file command level. The default is NOFILEEXTMAP.
                                                                   @L59A
nofileextmap
                                                                  #0159A
# SIDEFILE(dsname) specifies the name of the data set that
                                                                   @159A
# contains the rules for file extension mapping purposes.
                                                                   @L59A
# If a side file name is specified in the attributes data set
                                                                   @L59A
# then it is the default side file for this NFS server.
                                                                   @L59A
# A user can also specify another side file name during a MOUNT
                                                                   @I 59A
\# operation to be used along with the default. The mapping rules <code>@L59A</code>
# will first be searched in the side file specified during MOUNT
                                                                   @L59A
# and then in the default. To allow file extension mapping a
                                                                   @L59A
# side file name must be specified either as a default or in the
                                                                   @L59A
# MOUNT command. dsname is a fully-qualified MVS data set name
                                                                   @L59A
\# without quotation marks. SIDEFILE is only specifiable at the
                                                                   @L59A
# MOUNT level. See GFSAPMAP for sample mapping side file and
                                                                   @L59A
                                                                   @L59A
# syntax.
# TAG specifies the newly created files should receive a file tag.@LCEA
# NOTAG specifies the newly created file should be untagged.
                                                                   @LCEA
# The default is NOTAG.
                                                                   @LCEA
  notag
                                                                  #@LCEA
```

Figure 37. NFS system server sample attribute table (Part 7 of 17)

```
# CLN CCSID(n) specifies the Coded Character Set Identifier(CCSID)@LC1A
\# for the remote mounted file system (NFS client) when text is
# being translated.
                                                                   @LC1A
# The default (if specified) is 819 (ISO 8859-1 ASCII).
                                                                   @LC1A
  cln ccsid(819)
                                                                  #@LCEC
# SRV_CCSID(n) specifies the Coded Character Set Identifier(CCSID)@LC1A
# for the local file system (Z/OS NFS Server) when
# a new file is being created.
                                                                   @LC1A
# The default (if specified) is 1047 (Latin Open System EBCDIC).
                                                                  @LC1A
  srv_ccsid(1047)
                                                                  #@LCEC
# CONVSERV(technique) - 'technique' specifies technique-search-order
# which Unicode Service will use for specified srv ccsid(n) and
# cln ccsid(n) code pages.
                                                                   @LCEA
# 'technique' consists of up 5 technique-characters corresponding @LCEA
# to the 5 available techniques: R, E, C, L and M.
                                                                   @LCEA
# The default is CONVSERV(LRE).
                                                                   @LCEA
                                                                  #@LCEA
  convserv(LRE)
# MVSMNT specifies that in NFS version 4, a lookup will be
                                                                   @P07M
\# treated as if a mount procedure were given for the LOOKUP
                                                                   @P07M
                                                                   @P07M
# result object.
                                                                   @P07M
# For any LOOKUPs that do not specify MVSMNT, any Processing
                                                                   @P07M
# Attributess that may have been provided will be merged
                                                                   @P07M
# with any that were in effect for the LOOKUP parent directory.
                                                                   @P07M
                                                                   @P07M
# For LOOKUPs that *DO* specify MVSMNT, any other Processing
                                                                   @P07M
# Attributes provided will be merged with the site defaults.
                                                                   @P07M
# MVSMNT cannot be specified for any LOOKUP where the parent
                                                                   @P07M
# directory was navigated to by an mount procedure or a result
                                                                   @P07M
# of an object that was already LOOKUP'ed with MVSMNT. This
                                                                   @P07M
# is to ensure that only a client system mount specifies MVSMNT.
                                                                   @P07M
# With MVSMNT specified, z/OS NFS server site security attributes
                                                                   @OCA
# saf and safexp are used to control access to z/OS UNIX
                                                                    @0CA
# file systems.
                                                                    00CA
                                                                   @P07M
# MVSMNT is not to be specified as a site default attribute.
                                                                   @P07M
                                                                    00EA
# NORDRCACHE specifies that the server should not
                                                                    @0EA
# stale the Legacy (MVS conventional data) directory cache if an
                                                                    00FA
# addition is made to the directory. This causes the next
                                                                    00EA
# READDIR operation to access the directory
                                                                    00EA
 information from the Physical File System (PFS) rather than the
                                                                   00EA
 directory cache.
                                                                    @0EA
                                                                    00EA
\# The NORDRCACHE attribute does not apply to z/OS UNIX files.
                                                                    00FA
                                                                    00EA
                                                                   00EA
# NOTE: When NORDRCACHE is not specified, the addition of an entry
# to the LEGACY directory cache will not be visible to client
                                                                    00EA
# until the next readdir cache timeout or a remove from that
                                                                    00EA
                                                                    00EA
# directory.
# When NORDRCACHE is specified, the addition will be visible to
                                                                    00EA
# the client by the subsequent READDIR whether the readdir
                                                                    00EA
# cache timeout has expired or not. This may impact
                                                                    00EA
  performance because the directory list must be read from the
                                                                    00EA
 Physical File System after any addition to the directory.
                                                                    00EA
                                                                    @0EA
#
                                                                    @0EA
 The syntax is:
                                                                    @0EA
# NORDRCACHE
                                                                    00FA
```

Figure 37. NFS system server sample attribute table (Part 8 of 17)

```
# The RDRVERF attribute tells the server to do cookie verifier
                                                                00EA
# checking for NFS version 3 readdir and readdirplus requests,
                                                               00FA
# and for NFS version 4 readdir requests.
                                                                00EA
                                                                00EA
# The NORDRVERF attribute tells the server not to do cookie
                                                               00FA
# verifier checking for NFS version 3 readdir and readdirplus
                                                                00EA
# requests, and for NFS version 4 readdir requests.
                                                                00FA
# The default is NORDRVERF.
                                                               @0EA
                                                               #00FA
nordrverf
# The following are known as site attributes.
\# The following are attributes specifiable ONLY in the site
# file (this file).
# Some of these values control internal structures and processing
# within the NFS server. Tuning of these values to improve performance
# should be done incrementally and tested.
# SECURITY attribute control the level of security checking.
# The format of the security keyword is security(mvs,hfs,public)
                                                              @L5DA
# where:
                                                               @L5DA
# mvs - security option for mvs data access
                                                               @L5DA
# hfs - security option for HFS data access
                                                               @L5DA
# public - security option for data access with the public
                                                               @L5DA
          filehandle
                                                               @15DA
# The first positional parameter is required and the other two
                                                               @L5DA
# are optional. When the optional parameters are not specified
                                                              @L5DA
# they are assigned the same security as the first parameter.
                                                              @L5DA
# Four options can be chosen from. They are:
# NONF
         - No security checking is performed.
         - SAF checking is performed in line.
 EXPORTS - EXPORTS file is used to check security.
  SAFEXP - Both SAF and EXPORTS file checks are performed.
# Defaults are SAFEXP for all data accesses.
                                                               @L5DA
security(safexp, safexp, safexp)
                                                             # @L5DC
# PCNFSD tells the server to start PCNFS server.
# NOPCNFSD tells the server not to start PCNFS server.
# If not specified PCNFSD, default is NOPCNFSD.
nopenfsd
# LEADSWITCH tells the server to return '/' as the first character
            in each export entry.
# NOLEADSWITCH tells the server not to return '/' as the first character
            in each export entry.
# If not specified NOLEADSWITCH, default is LEADSWITCH.
leadswitch
# MINTIMEOUT and MAXTIMEOUT set allowable values for
# ATTRTIMEOUT, READTIMEOUT, and WRITETIMEOUT. Specify NOMAXTIMEOUT
# to allow NOATTRTIMEOUT, NOREADTIMEOUT and NOWRITETIMEOUT specification
# by clients.
# Valid range is from 1 to 32767.
mintimeout(1)
nomaxtimeout
```

Figure 37. NFS system server sample attribute table (Part 9 of 17)

```
# The logout time is the time limit on inactivity for a given user
# on a machine. When the limit is reached, the user is automatically
 logged out. The user must then do another "mvslogin" to restart
# the session. The time value is specified in seconds.
# You would probably want to set LOGOUT to the TSO timeout value that
 is defined at your site.
 MAXTIMEOUT does not affect the LOGOUT site attribute.
logout (1800)
                                # 30 minutes (30 * 60)
# The readdirtimeout is a new timeout attribute to control the
                                                                  @03A
# timeout of the readdir cache used by MVS conventional data
                                                                  @03A
 sets. The timeout value controls how long before the readdir
                                                                  003A
 results saved in cache are discarded.
                                                                  003A
                                                                  @03A
# Valid range is from 1 to 32,767 seconds.
                                                                  @04C
                                                                  003A
# n can go as low as 1 second but to avoid the possibility of
                                                                  004C
# client hanging (because of network delays and staled cache),
                                                                  004C
# n is not recommended to be lower than 5 seconds.
                                                                  @04A
# n may need to be increased if the network is slow and the
                                                                  @03A
# accessed directory has a lot of entries.
                                                                  003A
# The default readdirtimeout is 30 seconds.
                                                                  @03A
readdirtimeout(30)
                                                                  @03A
 The NFSTASKS(n,m,o) defines the number of NFS tasks (or
                                                                   @LA1C
                      threads) to spawn.
                                                                   @LA1C
                                                                   @I A1A
# If NFSTASKS(n,m) is specified, then the following is true:
                                                                   @LA1A
                                                                   @LA1A
\# 'n' is the number of subtasks which handle the asynchronous I/O @L3BC
# operations or short blocking operations (the maximum number of
                                                                   @LA1C
# concurrent NFSS requests).
                                                                   @L3BC
# 'm' is the number of subtasks which handle the long blocking
                                                                   @L3BC
# operations (the maximum number of concurrent NFSS recall and
                                                                   @L3BC
# HFS requests.). Increase this value if your server supports
                                                                   @L3BC
# lots of active recall or HFS clients.
                                                                   @L3BC
# Valid range for 'n' is from 1 to 99.
                                                                    00DC
 Valid range for 'm' is from 1 to 100.
                                                                    @0DC
 The sum of 'n' plus 'm' must be less than or equal to 100.
                                                                    @0DC
                                                                    00DA
                                                                    00DA
 NOTE: Based on system resources available below the 16Mb line,
        the maximum 'n' value may not be achievable. The
                                                                    @0DA
        precise maximum value will be system configuration
                                                                    @0DA
        dependent. If an 878 Abend is experienced during NFSS
                                                                    00DA
        startup, use a smaller value for 'n'.
                                                                    00DA
 If NFSTASKS(n,m,o) is specified, then the following is true:
                                                                   @LA1A
                                                                   @LA1A
# 'n' is the number of subtasks which handle the asynchronous I/O @LA1A
# operations or short blocking operations (the maximum number of
                                                                  @LA1A
# concurrent NFSS requests).
                                                                   @LA1A
 'm' is the number of subtasks which handle HFS requests.
                                                                   @LA1A
                                                                   @LA1A
# Increase this value if your server supports lots of active
# HFS clients.
                                                                   @LA1A
# 'o' is the number of subtasks which handle the long blocking
                                                                   @LA1A
                                                                   @LA1A
# operations (the maximum number of concurrent NFSS recall
# requests.) Increase this value if your server supports
                                                                   @LA1A
# lots of active recall.
                                                                   @LA1A
# Valid range for 'n' is from 1 to 99.
                                                                    @0DC
\# Valid range for 'm' is from 1 to 100.
                                                             @P6C
                                                                  @I A1A
# Valid range for 'o' is from 1 to 99.
                                                                    00DC
# The sum of 'n' plus 'o' must be less than or equal to 100.
                                                                    @0DC
                                                                    00DA
```

Figure 37. NFS system server sample attribute table (Part 10 of 17)

```
# NOTE: Based on system resources available below the 16Mb line,
                                                                    00DA
        the maximum 'n' + 'o' value may not be achievable. The
                                                                    00DA
        precise maximum value will be system configuration
                                                                    @0DA
        dependent. If an 878 Abend is experienced during NFSS
                                                                    @0DA
        startup, use a smaller value for 'n' + 'o'.
                                                                    @0DA
                                                                  # @02C
nfstasks (8, 16, 8)
                                                                   @L66A
# The MINTASKS(n,m,o) defines the minimum number of NFS tasks
                                                                   @L66A
# or threads) allowed to run. Tasks may be terminated for reasons
                                                                   @I 66A
# such as 878 or 80A abends.
                                                                   @L66A
                                                                   @L66A
  'n' is the minimum number of subtasks which handle
                                                                   @L66A
      the asynchronous I/O operations or short blocking
                                                                   @L66A
      operations. If the number of active 'short' tasks becomes
                                                                   @L66A
      less than 'n' the shutdown process of NFS server will start.@L66A
  'm' is the minimum number of subtasks which handle HFS
                                                                   @L66A
      requests. If the number of active HFS tasks becomes less
                                                                   @L66A
      than 'm' the shutdown process of NFS server will start.
                                                                   @L66A
  'o' is the minimum number of subtasks which handle long
                                                                   @L66A
      blocking operations. If the number of active legacy long
                                                                   @L66A
      service tasks becomes less than 'o' the shutdown process
                                                                   @L66A
      of NFS server will start.
                                                                   @L66A
# If 'n', 'm' or 'o' are greater than the corresponding values
                                                                   @L66A
 in NFSTASKS, or are not specified, they will default to half
                                                                   @L66A
 the NFSTASKS values.
                                                                   @L66A
# Valid range for 'n' is from 1 to 99.
                                                                   00DC
# Valid range for 'm' is from 1 to 100.
                                                                   @L66A
# Valid range for 'o' is from 1 to 99.
                                                                   00DC
# The sum of 'n' plus 'o' must be less than or equal to 100.
                                                                   @0DC
                                                                   00DA
 NOTE: Based on system resources available below the 16Mb line,
                                                                   00DA
        the maximum 'n' + 'o' value may not be achievable. The
                                                                   00DA
        precise maximum value will be system configuration
                                                                   00DA
        dependent. If an 878 Abend is experienced during NFSS
                                                                   00DA
        startup, use a smaller value for 'n' + 'o'.
                                                                   00DA
mintasks(4,8,4)
                                                                  #@L66A
                                                                  #@P07C
# The RESTIMEOUT(n,m) defines resource cleanup timer.
                                                                   @L3LA
# 'n' is the resource retention period for mounts and
# associated resources which will be removed if the mounts
# have been inactive more than 'n' number of hours.
                                                                   @L3LA
# 'm' is the time of day to do the cleanup work
# for mounts and associated resources which
# have been inactive more than 'n' number of hours.
# The time of day is specified as a 24 hour local time value
# The starting time is at least 24 hours from NFSS start-up.
                                                                   @L3LA
# NFSS will appear slow during this cleanup activity.
                                                                   @L3LA
# Cleanup will be executed under main task, thus preventing
                                                                   @L3LA
# any additional work from executing.
                                                                   @L3LA
# The value of RESTIMEOUT should be set to a value
                                                                   @L3LA
# such that this cleanup activity will occur while
                                                                   @L3LA
# NFSS is lightly loaded.
                                                                   @L3LA
                                                                   @L3LA
# Valid range for 'n' is from 1 to 720.
                                                                   @L3LA
# If n is set to 0, NFSS will not remove any mount points.
                                                                   @L3LA
# Note: NFSS keeps all the information for the
                                                                   @L3LA
# inactive mount points, thus creating long chains
                                                                   @L3LA
# to be searched.
                                                                   @L3LA
                                                                   @L3LA
# Valid range for 'm' is from 0 to 23.
                                                                   @L3LA
restimeout (48,0)
                                                                  #0131A
```

Figure 37. NFS system server sample attribute table (Part 11 of 17)

```
# The CACHEWINDOW attribute limits the number of windows to be used
# for each data set in caching client block writes which are received
# out of order.
# The size of each window is determined by the packet size.
# The suggested value is some small multiple of
# the number of BIODs running on an NFS client.
# Valid range is from 1 to 256.
                                                                  # @P5C
cachewindow(112)
# The HFS attribute specifies a new HFS file system prefix to be
                                                                    001A
# imbedded in the mount directory path name. The default value of
                                                                   @01A
# the HFS file system prefix is /hfs. Mount requests received by
                                                                   @01A
# the Network File System beginning with the HFS file system
                                                                    @01A
# prefix value are identified as mount requests for z/OS UNIX.
                                                                   @L7EC
# The HFS file system prefix value is not part of the path name.
                                                                   001A
                                                                    @01A
# Note: The HFS file system must be mounted locally by z/OS UNIX
                                                                   @L7EC
        the client mount fails.
                                                                   001A
# hfs(prefix)
                                                                   @P07C
hfs(/hfs)
                                                                  #@P07C
# fileidsize site attribute:
                                                                   @P08C
                                                                   @P08C
                                                                   0P08C
 The fileidsize attribute tells NFS how to handle the size
 of fileids. Fileids can be recognized either as 32-bit
                                                                   @P08C
# values or 64-bit values.
                                                                   @P08C
                                                                   apasc
# Client platforms often copy the returned NFS object fileid to
                                                                   @P08C
# client internal structure fields such as a UNIX inode. Older
                                                                  @P08C
# 32-bit applications and operating systems may not support NFS
                                                                   @P08C
# fileids larger than 32 bits resulting in value too large errors @PO8C
# or unexpected client behaviors.
                                                                   @P08C
                                                                   @P08C
# IBM recommends upgrading older applications and operating
                                                                   @P08C
# systems to an environment which supports the latest supported
                                                                   @P08C
# NFS Protocol Version offering the largest supported fileidsize. @PO8C
# If upgrading your environment is not possible, the fileidsize
                                                                   @P08C
# may be set to a lower value to support older applications if
                                                                   @P08C
                                                                   @P08C
# accessed data can be properly recovered or refreshed.
                                                                   @P08C
# Valid values are 32 or 64.
                                                                   @P08C
                                                                   @P08C
      NFS Version 2 maximum value in effect is (32) bits
                                                                   @P080
      NFS Version 3 maximum value in effect is (32) bits
                                                                   @P08C
      NFS Version 4 maximum value in effect is (64) bits
                                                                   @P08C
                                                                   @P08C
# If NFS Version 2 or Version 3 is in effect, the maximum value
                                                                   @P08C
# of 32 is used. When the specified fileidsize value
                                                                   @P08C
                                                                  0P08C
# is larger than the maximum value for the NFS Version in effect,
# the proper maximum value will be used for generating
                                                                   @P08C
 the NFS fileid attribute.
                                                                   @P08C
                                                                   @P080
                                                                   @P08C
                                                                   0P08C
# The fileidsize site attribute should be set to the maximum
                                                                   @P08C
                                                                   @P08C
# value to generate the maximum size in unique ids for NFS
# objects within a file system. Setting the value lower than
                                                                   @P08C
# the allowed maximum (e.g. NFS Version 4) may result in the
                                                                   @P08C
                                                                   @P08C
# same NFS fileid to be returned to the client for
# different server objects. As a result, reducing the
                                                                   @P08C
# fileidsize site attribute for client
                                                                   @P08C
                                                                   @P08C
# compatibility may result in data corruption.
                                                                   @P08C
# The default is fileidsize(64)
                                                                   @P08C
                                                                  #@P08C
```

Figure 37. NFS system server sample attribute table (Part 12 of 17)

```
fileidsize(64)
                                                                  #@P08C
# The LOGICALCHE attribute sets the high water mark for all the
# cache windows combined(in bytes).
# Valid range is from 1 to 128MB
logicalcache(16M)
                                                                 # @P5C
# The BUFHIGH attribute sets the high water mark, in
# bytes, of data buffers before a buffer reclamation take place.
# A higher number means more caching and probably better read
# performance.
# Valid range is from 1 to 128MB.
# (If BUFHIGH + LOGICALCACHE is larger than the available storage
  in the extended private area (implied by the REGION parameter
  coded in your PROC) at startup, the NFS server will
# shutdown immediately.)
bufhigh (32M)
                                                                 # @P5C
# On reaching the BUFHIGH high water mark, a percentage of buffers
\# is reclaimed for reuse. This is the PERCENTSTEAL. A higher value
# means a reclaim operation is performed less often, but that
# the cached buffers will be significantly trimmed on each reclaim.
# This can result in a poor read performance, because readahead
# buffers may be stolen.
# Lower values result in more frequent reclaim operations, but the
# cached buffers are not significantly trimmed on each reclaim.
# Valid range is from 1 to 99.
percentsteal(20)
# The READAHEADMAX value defines the maximum read ahead (in bytes)
# during read processing.
# This reduces the amount of synchronous physical I/O required for
# NFS read requests in sequential processing. It also reduces context
# switching overhead on NFS read requests by allowing more read
# requests to be satisfied directly from the main task.
# The number is usually set to 2 to 4 times the common block size
# used for file access (which is recommended at 8K for AIX file
# activity).
# Valid range is from 1 to 128K
readaheadmax(16K)
# The MAXRDFORSZLEFT attribute defines the number of physical block
# buffers to be remained after a read-for-size operation.
# These buffers are remained to satisfy potential subsequent
# NFS read requests against the same file.
# The buffers remained are subject to trimming during buffer
# steal operations.
# Valid range is from 1 to 1024.
maxrdforszleft(32)
# SMF(level,switch) attribute controls the level of smf support #008A
# and defines whether to start SMF records collection
                                                                  #008A
                                                                  #008A
# at the NFSS startup or not.
                                                                  #@08A
# Level four options can be chosen from. They are:
                                                                  #008A
# NONE - No smf records are to be produced.
# USER - User session smf records are to be produced.
                                                                  #@08A
```

Figure 37. NFS system server sample attribute table (Part 13 of 17)

```
# FILE - File usage smf records are to be produced.
                                                                  #@08A
# USERFILE - Both user session and file usage smf records are
                                                                  #008A
             to be produced.
                                                                  #@08A
# Default is NONE.
                                                                  #@08A
# Switch has two options:
                                                                  #@08A
           - activates SMF records collection at the NFSS
                                                                  #008A
                                                                  #008A
              startup
# OFF
            - activation of SMF records collection can be done
                                                                  #@08A
                                                                  #@08A
             manually by issuing the operator command MODIFY.
 Switch is optional parameter. Its default value is OFF.
                                                                  #@08A
                                                                  #008A
# The syntax of the SMF attribute is
                                                                  #008A
# SMF(NONE|USER|FILE|USERFILE,ON|OFF)
                                                                  #@08A
# For example,
                                                                  #@08A
# SMF(USER,ON)
                                                                  #@08A
# You can use the short form of the SMF attribute:
                                                                  #008A
# SMF(level)
                                                                  #008A
# In that case the value of the switch is OFF
                                                                  #008A
                                                                  #008A
smf(none,off)
                                                                   @L59A
# SFMAX(n) where n specifies the maximum size (in kilobytes) of
                                                                   @I 59A
# allocated storage to hold all of the side files. n is an
# integer from 0 to 2000 (2MB). The default value is 0 and it
                                                                   @L59A
                                                                   @L59A
\# also signifies that no mapping is allowed on this NFS server.
# If SFMAX=0, the specification of sidefile in the attributes
                                                                   @L59A
# data set will cause the server to shut down and the
                                                                   @L59A
\# specification of sidefile in any subsequent MOUNT commands will
                                                                  @I 59A
# cause the mount to fail as mapping is not allowed on this NFS
                                                                   @L59A
# server. If the amount of storage specified can not be obtained @L59A
 during server initialization then the server will shut down
                                                                   @L59A
 immediately.
                                                                   @L59A
                                                                   @L59A
# The default is SFMAX(0).
                                                                   @L59A
sfmax(0)
                                                                  #@L59A
# PUBLIC(legacy_path,hfs_path) specifies the legacy path
                                                                   @L53A
# (MVS conventional data) and/or HFS path that is associated with @L53A
# the public file handle for WebNFS access. The first path, if
# specified, is the legacy path. The second path is the HFS path @L53A
# and must start off with the HFS prefix specified in the HFS()
                                                                   @L53A
\# keyword. If the first path is not there, a comma must precede
                                                                  @L53A
# the second path. If the PUBLIC keyword is specified then one
                                                                   @L53A
# of the paths must be specified. The PUBLIC keyword must be
                                                                   @L53A
# specified after the HFS() keyword in this site attribute table.
                                                                  @L53A
# A LOOKUP request with the public file handle will determine
                                                                   @L53A
\# which of the two paths it is referring to by the pathname that
                                                                   @L53A
# it comes in with. An absolute pathname will tell the server
                                                                   @L53A
# which of the path it is referring to by a match on one of the
                                                                   @L53A
 paths specified. A LOOKUP request with a relative pathname
                                                                   @L53A
 will be taken to be an HFS request if HFS is active (i.e. an
                                                                   @L53A
# hfs_path has been provided); otherwise, it is treated as a
                                                                   @L53A
                                                                   @L53A
 legacy request.
                                                                   @L53A
# The default is no PUBLIC paths.
                                                                   @L53A
                                                                   @L81C
# CHECKLIST refers to the data set pointed to by the EXPORTS DD
# in the startup procedure to be scanned. The data set may contain@L81C
# a list of CHKLIST entries which should match a subsequent
                                                                   @L81C
# mount point or be the parent of a subsequent mount point to
                                                                   @L5DA
# allow SAF checking to be bypassed for everything underneath
                                                                   @L5DA
# that mount point. CHECKLIST is only valid if SAF checking is
                                                                   01 5DA
# the security option for the particular data access; otherwise,
                                                                   @L5DA
# it is ignored even if specified. See GFSAPEXP in NFSSAMP
                                                                   @L81C
# library for sample CHKLIST entries description.
                                                                   @L81C
# NOCHECKLIST will cause the server not to look at the CHKLIST
                                                                   @L81C
# information in the EXPORTS data set even if it is there. This
                                                                   @I 81C
# is the default.
                                                                   @L81C
```

Figure 37. NFS system server sample attribute table (Part 14 of 17)

```
nochecklist
                                                                 # @L5DA
# FN_DELIMITER specifies a character to be used instead of a
                                                                   @L5XA
# comma to delimit the file name from the accompanying attributes.@L5XA
# This will allow those sites which have UNIX data sets containing@L5XA
# commas to copy and store their data on the Z/OS NFS Server.
                                                                   015XA
# An example of this would be:
                                                                   @L5XA
   The attribute data set contains fn delimiter(;)
                                                                   @L5XA
     this changes the default delimiter character from a comma
                                                                   @L5XA
     to a semicolon.
                                                                   @L5XA
                                                                   @L5XA
    so instead entering ... vi "data_set_name,text,lf"
                                                                   @L5XA
                                                                   @L5XA
   you would enter.....vi "comma,in-name;text,lf"
                                                                   @L5XA
                                                                   @L5XA
# This is a new SITE attribute and it's default is a comma
                                                                   @L5XA
                                                                   @L5XA
fn delimiter(,)
                                                                  #@L5XA
# The hfsfbtimeout is a new timeout attribute to control the
                                                                   @06A
# timeout of the HFS vnode token used by NFS server.
                                                                   006A
# The timeout value controls how long before vnode tokens
                                                                   @06A
# saved in file blocks are released.
                                                                   @06A
                                                                   @06A
# Valid range is from 1 to 32,767 seconds.
                                                                   @06A
                                                                   @06A
# n can go as low as 1 second but to avoid the possibility of
                                                                   @06A
# client hanging (because of network delays),
                                                                   006A
# n is not recommended to be lower than 5 seconds.
                                                                   006A
                                                                   @06A
# n may need to be increased if the network is slow and the
# accessed directory has a lot of entries.
                                                                   006A
# The default hfsfbtimeout is 60 seconds.
                                                                   @06A
                                                                   @06A
hfsfbtimeout(60)
                                                                  #@06A
# The UPCASE attribute will convert the messages to uppercase.
                                                                   007A
# The MIXCASE attribute will display the messages without
                                                                   @07A
# any modification (as they are).
                                                                   @07A
# The default is upcase.
                                                                   @07A
                                                                   @07A
upcase
                                                                  #@07A
# NOREC878 specifies that recovery processing of 878/80A abends
                                                                  @I 66A
# will be turned OFF. That is, if this type of abend occurs,
                                                                  @L66A
# server will shutdown without recovery.
                                                                  @L66A
# It can be used for Debug only.
                                                                  @L66A
# REC878 specifies that recovery processing of 878/80A abends
                                                                  @L66A
\# will be turned ON, and affected tasks will attempt to recover. @L66A
# This is default value.
                                                                  @L66A
rec878
                                                                 #@L66A
# NLM tells the server to start Lockd/Statd.
                                                                  @L74A
                                                                  @L74A
# NONLM tells the server not to start Lockd/Statd.
# If not specified NLM, default is NONLM.
                                                                  0L74A
```

Figure 37. NFS system server sample attribute table (Part 15 of 17)

```
non1m
                                                                 #@L74A
# Stringprep Support:
# Stringprep is a standard by which similar characters are
                                                                  @L82A
# mapped to a common character to improve string compares. NFS
                                                                  @L82A
# calls Z/OS Coversion Services stringprep services when
                                                                  @182A
                                                                  @182A
# receiving network strings such as filenames.
# STRINGPREP tells the server to invoke Stringprep support.
                                                                  @L82A
# NOSTRINGPREP tells the server to disable Stringprep support.
                                                                  @182A
                                                                  @L82A
    For compatibility with NFS version 4 support in Z/OS V1R7
                                                                  @L82A
     stringprep is disabled by default: NOSTRINGPREP
                                                                  @L82A
                                                                  @L82A
                                                                  @L82A
 stringprep
# nostringprep
                                                                  @L82A
nostringprep
                                                                 #@L82A
# Leasetime(n) specifies the lease time for NFSv4 access.
                                                                  @L74A
# lease time is the length of time for which a client is
                                                                  0L74A
# irrevocably granted a lock. At the end of a lease period the
                                                                  @L74A
                                                                  01 74A
# lock may be revoked if the lease has not been extended.
# The lock must be revoked if a conflicting lock has been
                                                                  @L74A
                                                                  @L74A
# granted after the lease interval. The lease time is also
# used to specify the grace period duration. The grace period
                                                                  @L74A
# is the length of time provided for NFSv4 and NLM clients to
                                                                  @L74A
# reclaim locks following a server crash and restart.
                                                                  0L74A
                                                                  0L74A
                                                                  @L74A
# n is from 5 seconds to 300 seconds.
 The default value is 120 seconds.
                                                                  @L74A
# n must be smaller than logout value if logout is not 0.
                                                                  @L74A
leasetime(120)
                                                                 #@L74A
# The REMOUNT attribute enables the NFS Server to process NFS
                                                                   00AA
# requests after the NFS Server is restarted even though the HFS
                                                                   00AA
\# file system was remounted with a new HFS file system number
                                                                   00AA
# (device number) after its last usage.
                                                                   00AA
# Use of the REMOUNT attribute causes the NFS Server to
                                                                   @0AA
# automatically access a remounted HFS file system even though it @OAA
# may have been changed prior to remounting.
                                                                   00AA
# Any active client mounts are reestablished.
                                                                   00AA
# The NOREMOUNT attribute enables the NFS Server to fail NFS
                                                                   @0AA
\# requests (with return value NFSERR_STALE) if the HFS file system@OAA
# was remounted with a new HFS file system number (device number) @OAA
# after its last usage.
                                                                   00AA
# The default is NOREMOUNT.
                                                                   00AA
 This site attribute applies only to HFS file systems.
                                                                   00AA
                                                                   @OAA
noremount
                                                                  #@0AA
                                                                  @I 76A
# DHCP specifies that NFS Clients using Dynamic IP addresses
# are supported. To function properly, this support requies
                                                                  @L76A
                                                                  @L76A
# that the Clients have static Host Names and that they
# dynamically update the DNS server with their IP address
                                                                  @L76A
                                                                  @L76A
# changes.
# NODHCP specifies that only NFS Clients using Static IP
                                                                  @L76A
                                                                  @L76A
 addresses are supported.
 The default is NODHCP.
                                                                  @L76A
                                                                  @L76A
```

Figure 37. NFS system server sample attribute table (Part 16 of 17)

```
nodhcp
                                                                 #@L76A
# DENYRW specifies that the NFS Version 4 OPEN operation,
                                                                @L74M5A
# and the NLM Protocol NLM Share procedure, should support
                                                                @L74M5A
                                                                @L74M5A
# the Windows Share_Deny value.
# NODENYRW specifies that the NFS Version 4 OPEN operation,
                                                                @L74M5A
# and the NLM Protocol NLM_Share procedure, should ignore
                                                                @L74M5A
# the Windows Share_Deny value for z/OS UNIX file systems (the @L7EC
# value will be treated as if DENY_NONE was specified).
                                                                @L74M5A
                                                                @L74M5A
# The default is DENYRW.
                                                                @P07C
DFNYRW
                                                               #@P07C
\# mvssec( , , , ) specifies the permissible network
                                                                @L74AA
# transmission security for MVS data.
                                                                @L74AA
# The valid flavors are krb5,krb5i,krb5p,sys. All or none of
                                                                @L74AA
# them can be specified.
                                                                @L74AA
# The default value is to allow all pseudo flavors for MVS
                                                                @L74AA
# Data sets.
                                                                @L74AA
                                                                @L74AA
# If mvssec is specified, then only the specified flavors
                                                                @L74AA
# will be allowed for MVS Data sets.
                                                                @L74AA
mvssec(krb5,krb5i,krb5p,sys)
                                                               #@L74AA
# hfssec( , , , ) specifies the permissible network
                                                                @L74AA
# transmission security for HFS data.
                                                                @L74AA
# The valid flavors are krb5,krb5i,krb5p,sys. All or none of
                                                                @L74AA
# them can be specified.
                                                                @L74AA
# The default value is to allow all pseudo flavors for MVS
                                                                @L74AA
# Data sets.
                                                                @L74AA
# If hfssec is specified, then only the specified flavors
                                                                @L74AA
# will be allowed for HFS Data sets.
                                                                @I 74AA
                                                                @L74AA
hfssec(krb5,krb5i,krb5p,sys)
                                                               #@L74AA
# pubsec( , , , ) specifies the permissible network
                                                                @L74AA
# transmission security for PUBLIC data.
                                                                @L74AA
# The valid flavors are krb5,krb5i,krb5p,sys. All or none of
                                                                @L74AA
                                                                @L74AA
# them can be specified.
# The default value is to allow all pseudo flavors for MVS
                                                                @L74AA
# Data sets.
                                                                @L74AA
# If pubsec is specified, then only the specified flavors
                                                                @L74AA
# will be allowed for PUBLIC Data sets.
                                                                @L74AA
                                                                @L74AA
pubsec(krb5,krb5i,krb5p,sys)
                                                               #@L74AA
```

Figure 37. NFS system server sample attribute table (Part 17 of 17)

ı

## Appendix F. Sample exports data set

Figure 38 contains an example exports data set. The exports data set can be found as GFSAPEXP in the NFSSAMP library.

```
z/OS Network File System Server Sample EXPORTS
     PROPRIETARY STATEMENT=
      LICENSED MATERIALS - PROPERTY OF IBM
      THIS MODULE IS "RESTRICTED MATERIALS OF IBM"
      5647-A01
      COPYRIGHT IBM CORPORATION 1991, 2007
      SEE IBM COPYRIGHT INSTRUCTIONS
     END PROPRIETARY STATEMENT
     Copyright IBM Corp. 1991, 2007
     Copyright SUN Microsystems, Inc &
     Electronic Data Systems Corp. 1988, 1989
# @(#)exports.cntl 3.2 89/04/20 SMI EDS
# This file contains EXPORT and CHKLIST entries.
# This file is used for processing EXPORT entries when Server
# security option is set to EXPORT/SAFEXP, and CHKLIST entries
\# when Server security option is SAF/SAFEXP modes.
# i.e. being in security(SAFEXP) mode both EXPORT and CHKLIST
# entries (directory suffixes) are to be processed.
# This file is not used for SECURITY(NONE).
# This data set contains entries for directories that may be
# exported to Network File System Clients. It is used by the
# server to determine which data sets and prefixes may be
# accessed by a client, and to write protect data sets on the
# server provided that the SECURITY site attribute is set
\# to either SECURITY(EXPORTS) or SECURITY(SAFEXP). This file
# is not used for SECURITY(NONE).
# This data set contains also suffixes of directories that are
# to be exempt from SAF checking even though SAF or SAFEXP is
# specified as the security option. The directory suffixes are
# only used when SAF or SAFEXP is specified for the particular
# data type (i.e. MVS data, HFS data, data accessed using the
# public file handle) AND CHECKLIST option is specified as the
# site attribute. The directory suffixes specified here forms
# file/directory names which HAVE TO MATCH a subsequent mount
# point OR be the parent of a subsequent mount point to allow
# SAF checking to be bypassed for everything underneath that
# mount point.
# The mvsnfs.cntl(exports) data set is read during server startup
# processing. Subsequent changes to this data set will not take
# effect until the server is restarted or the EXPORTFS command
\# is issued. However, changes to the data set do NOT affect the
# mounts processed before the server was restarted or before
# EXPORTFS was issued.
```

Figure 38. Sample exports data set

```
# Errors found in the file are sent to the system log, and the server
# continues processing for minor errors such as undefined host
# names. Termination is brought about if the EXPORTS data set
# cannot be read or if a syntax error exists. (In the case of the
# EXPORTFS command, these errors will cause the command to be
# ignored and processing will continue with the original exports
# file in effect.)
# Statement Syntax
# Entries can be up to 4096 characters long. Lines can be continued
# by placing a '+' or '\' at the end of the line. A '#' anywhere in the
# data set indicates a comment that extends to the end of the line.
# No spaces may appear in the keywords; however, leading blanks
# are ignored in new or continuation lines.
# Wildcard symbols support
# The following wildcard symbols can be used to create regular
 expressions in the EXPORTS file.
#
 Symbo1
                 Explanation
          Represents any length sequence (can be zero) of any
          valid characters.
# Example /u/ab*
                             matches /u/abcde or /u/abfg
          IBMUSER.HO*.NAME
                             matches IBMUSER.HOME.NAME or
                                      IBMUSER.HOLD.NAME
  ?
          Represents any (but only one) valid character.
 Example /u/user?
                              matches /u/user1 or /u/user2
                              but not /u/user12
#
  [.-.] or
          Is used to specify one symbol from the region of
#
          Characters are regulated in EBCDIC alphabetical order.
          Open bracket, [, has to be hex value x'AD'
          Close bracket, ], has to be hex value x'BD'
          NOTE: Hex values x'AD' and x'BD' may represent
                 different characters depending on the
                code page defined for your installation
 Example 1: /u/[a-c]de
                              matches /u/ade or /u/bde or /u/cde
            /u/[abd]fg
                              matches /u/bfg or /u/dfg
                              but not /u/cfg
 Example 2: Given the set of similar resource names
     /user/abcdef1 /user/abddef1
     /user/abcdef2 /user/abedef2
     /user/abcdef3 /user/abfdef3
     /user/abcdef4
```

```
# with wildcard symbols support it is possible to export all
# of these names by only one row in the EXPORTS file:
     /user/ab[c-f]def?
# Be aware that with this line other datasets, for example
# /user/abfdef4, are also exported.
# MVS system symbols support
# The NFS server supports both types of MVS system symbols:
# static and dynamic.
# System-defined static system symbols already have their names
# defined to the system.
# An installation defines a default list of symbols that can be
# adjusted by the system administrator.
\# Some examples of static MVS system symbols are:
# &SYSCLONE, &SYSNAME, &SYSPLEX, &SYSR1.
# Actual values for static symbols are constant for a running
# system.
# In contrast, dynamic MVS system symbols can change their
# values at any time.
# The NFS server will substitute the actual values for the
# the dynamic symbols at NFS start up and on the EXPORTFS NFS
# operator command.
# These values will be fixed in the NFS exports list until
# the next EXPORTFS command execution even if the value of any
# dynamic symbol changes.
# Some examples of dynamic MVS system symbols are:
# &SYYMMDD, &DATE, &SHHMMSS, &YR4.
# When used in the EXPORTS file, MVS system symbols
# (static or dynamic) should be preceded by an "&" sign and
# closed with a ".".
# Also it should not be empty (i.e. "&." is not allowed).
# The name of the MVS system symbol should not exceed 80
# characters.
   Examples
                       /u/&&SYSNAME.
                       IBMUSER.&&DATE..REPORT
# Entries for a directory are specified by a line of the following
# syntax:
     directory -ro
     directory_suffix -ro
     directory -rw=clients
     directory directory suffix -rw=clients
     directory -access=clients
     directory_suffix -access=clients
     {\tt directory\_suffix}
     directory -sec=sys|krb5|krb5i|krb5p
# where:
# directory = Prefix or file name
```

```
# directory_suffix = <nosaf>
                     <hosts=clients,nosaf>
#
                     <hosts=list of items,nosaf>
#
        where item is prefix or file name with optional client
       list:
                     hfs subdir or mvs prefix
                     hfs subdir or mvs prefix, hosts=clients
       Clients in the "hosts=" option may be specified as
       hostname or IP address.
       Only hosts from the list can have access to the mounted
        data in SAF or SAFEXP mode without MVSLOGIN.
#
#
            = Export the directory as read only. If not specified,
 -ro
              the directory is exported read/write to every one.
 -rw
           = Directory exported read/write to specified clients,
              and read only to everyone else. Separate clients
              specs by '|' (vertical bar).
 -access
           = Give access only to clients listed. Separate client
              specs by '|' (vertical bar). This can be further
              qualified with the "ro" keyword or with an "rw"
              list.
            = Specifies the Kerberos authentication level that
 -sec
              clients must have to access individual files and
              data sets on the z/OS NFS server.
# The keywords "ro" and "rw" are mutually exclusive.
# Directory suffix examples.
# 1. Example showing bypass of the SAF checking of multiple
    sub-directories for the SAME directory.
# Given that the directory tree and the exports list are as
# follows:
  Directory tree:
                             Exports:
  /user1/.
                             /hfs/user1<docs,test/release2,nosaf>
          temp
          docs.
              /guides
          test/.
               release1
               release2
#
  SAF checking will be bypassed for mount point and everything
  underneath that mount point, i.e. users do not need to do
  MVSLOGIN for the files/directories underneath the mount point:
  /hfs/user1/docs
  /hfs/user1/docs/guides
  /hfs/user1/test/release2
  SAF checking will be enforced for mount point:
  /hfs/user1
  /hfs/user1/temp
  /hfs/user1/test/release1
```

```
# 2. Example for SAFEXP and SAF security.
# Given that security of SAFEXP or SAF is specified and the
# exports list is as follows:
# Exports:
# WEBNFS.PDS <hosts=client1|client2,nosaf>
# USER1hosts=<PUBLIC,NOSAF>
# /hfs/user1 <tmp,hosts=client1|client2,NOSAF>
# /hfs/u/public<nosaf>
# /hfs/bin
  For SAF security only exports entries with NOSAF option will
  be taken into consideration. Such entries will be used only to
  bypass SAF checking and to limit access to the mount point
# with the list of hosts.
  The following mount requests for SAFEXP security will fail
  because it is not in the exports list:
     WEBNFS
     /hfs/u
  The following mount requests for SAFEXP and SAF security will
  succeed and SAF checking will be bypassed for mount point and
# everything underneath that mount point (i.e. users do not need
  to do MVSLOGIN to access mount point and everything underneath
# that mount point):
     WEBNFS.PDS
     USER1.PUBLIC.PDS
     /hfs/user1/tmp/dir1
     /hfs/u/public
  But access to WEBNFS.PDS and /hfs/user1/tmp/dir1 will be
  allowed only for client1 and client2 and will require the use
 of MVSLOGIN by users on all other hosts.
# Access to USER1.PUBLIC.PDS, /hfs/u/public will not be limited
  (will be possible for any hosts).
  The following mount requests for SAFEXP security will succeed
  but SAF checking will be enforced:
     USER1.SOMEPDS
     /hfs/user1
     /hfs/bin
  Access to the mount point will be possible for any hosts.
  The following mount requests for SAF security will succeed
   (no exports checking) but SAF checking will be enforced:
     WEBNFS
     USER1.SOMEPDS
     /hfs/u
     /hfs/bin
     /hfs/dir which is absent in exports list but exist
# Access to the mount point will be possible for any hosts.
# 3. Example showing usage of a directory suffix with nothing
     before it.
# Given that security of SAFEXP or SAF is specified and the
# exports list and the PUBLIC z/OS NFS site attribute are as
# follows:
# Exports:
# <WEBNFS.PDS,hosts=client1|client2,nosaf>
# </hfs/user1/tmp,hosts=client1|client2,NOSAF>
# <nosaf>
# <hosts=client1|client2,nosaf>
# PUBLIC:
# PUBLIC(WEBNFS.PDS,/hfs/user1/tmp)
```

```
SAF checking will be bypassed for PUBLIC mount points and
  everything underneath these PUBLIC mount points:
# WEBNFS.PDS
# /hfs/user1/tmp
# But access to WEBNFS.PDS and /hfs/user1/tmp will be allowed
  only for client1 and client2 and will require the use of
# MVSLOGIN by users on all other hosts.
# The entries of the exports list will be ignored but will cause
  syntax error:
   <nosaf>
# <hosts=client1|client2,nosaf>
# Clients in the client list must be separated with '|' and may
# contain a client suffix. Client suffix can be used to give the
# root user of the client root access to the exported directory.
# Client suffix only applies to Security EXPORTS mode. It is
# ignored in SAF and SAFEXP Security modes.
# Client suffix has syntax:
# <root>
# Client and its suffix combines as:
# client<root> NFSS will honor client UID = 0 (trusted user).
                NFSS will give client's user with UID=0
                 (trusted user) superuser access on the directory
                while other users on that client will get normal
                 access to the directory the same as if the
                 client suffix (i.e. <root> ) was not specified
                 for that client.
# Clients in the client list can be specified in a number of ways
# (depending on DHCP z/OS NFS site attribute):
# single hostname
              You may specify a hostname regardless of DHCP Z/OS
              NFS site attribute. It may be specified without the
              domain part.
              You may specify client suffix. Example:
              host1<root>
              host1.cs.foo.edu<root>
# netgroup name
              Netgroup name (from the local /etc/netgroup file)
             may be given as @groupname. You may specify a
              netgroup name regardless of DHCP z/OS NFS site
              attribute.
              You may NOT specify client suffix (i.e. <root>)
#
              with netgroup name.
```

```
# single IP address
              You may specify a client by an IPv4 or IPv6 address.
              If DHCP z/OS NFS site attribute is "dhcp" such
             clients will be ignored. If NFS Server starts up in
             IPv4 mode all clients specified with IPv6 addresses
             will be ignored. If NFSS starts up in IPv6 mode all
              IPv4 addresses of clients will be translated to
              IPv4-mapped addresses.
             You may specify client suffix (i.e. <root>).
# IP network template
             You can export directory to all hosts on an IPv4
              and IPv6 (sub-) network simultaneously. If DHCP
              attribute is "dhcp" such IP network template will
              be ignored.
              You may NOT specify client suffix (i.e. <root>).
              For IPv4, a network template is specified by an
              IPv4 address and netmask pair as address/netmask
              where a netmask must be specified in dotted-decimal
              format, or as a contiguous mask length (for example,
              either '/255.255.252.0' or '/22' appended to the
             network base address result in identical subnetworks
             with 10 bits of host). If NFS Server starts up in
              IPv6 mode IPv4 network template will be converted
              to a template based on IPv4-mapped addresses.
              For IPv6, a network template is specified by an
              ipv6-address/prefix-length (for example, the node
              address 12AB:0:0:CD30:123:4567:89AB:CDEF and its
              subnet number 12AB:0:0:CD30::/60 can be abbreviated
              as 12AB:0:0:CD30:123:4567:89AB:CDEF/60). If NFS
              Server starts up in IPv4 mode IPv6 network template
             will be ignored.
 hostname template
             Machine names may contain the wildcard characters
              '*' and '?'. This can be used to make the exports
              file more compact; for instance, *.cs.foo.edu
             matches all hosts in the domain cs.foo.edu. However,
              these wildcard characters do not match the dots in
              a domain name, so the above pattern does not include
             hosts such as a.b.cs.foo.edu.
              For hostname template the domain part is mandatory.
              If DHCP z/OS NFS site attribute is "nodhcp" such
              entries will be ignored.
             You may NOT specify client suffix (i.e. <root>).
# If no options are specified, the default value
# allows any client read/write access to the given directory.
# If 'maplower' is specified in the default attributes, all
# entries are translated to upper case. High level qualifiers
# specified in the client mount request are translated to
# upper case.
# If 'nomaplower' is specified in the default attributes,
# attention must be given to the case of entries. High level
# qualifiers specified in the client mount request are not
# translated to upper case.
```

mvsnfs -rw=fsrs001|fslab004<root>|9.43.249.211|\ userid0.mixds 9.43.249.206<root>|fe80::204:acff:fee4:b7b6|\ fe80::a00:20ff:feb9:4a65<root>|fssun??.cs.foo.edu|\ \*.de.foo.net | 10.20.324.151/255.255.255.240 | \ 10.33.324.151/28 fe80::b04:ac20:feff:a776/121 @hpnetgrp -rw=fsrs001 userid1<nfs,nosaf> userid2.nfs.pds <nosaf> -access=fsrs001|fssun03<root> userid3.nfs.ps -sec=krb5|krb5i|krb5p|sys userid4.nfs.another.pds -access=fslab004 /hfs/u/newproducts -access=fsrs001,ro

# Appendix G. Sample startup procedures

The following text contains sample startup procedures that you can use to start the z/OS NFS server and client.

**Note:** Although both the following sample startup procedures include the SYSTCPD DD statement, SYSTCPD is not required for either the NFS server or the NFS client, unless a custom configuration is required for NFS. To see how the configuration is determined when the SYSTCPD DD card is not specified in the NFS startup procedures, see the documented search order for the resolver configuration files in the section "Search orders used in the z/OS UNIX environment" in z/OS Communications Server: IP Configuration Guide, SC31-8775.

# Sample z/OS NFS server startup procedures

Figure 39 on page 412 contains a sample MVSNFS z/OS NFS server startup procedure. This procedure can be found as GFSAPROC in the NFSSAMP library.

```
//MVSNFS PROC MODULE=GFSAMAIN, PARMS='INFO',
        SYSNFS=SYS1,SYSLE=SYS1,NFSPRFX=MVSNFS,TCPIP=TCPIP
//
//*********************************
//*
//* Z/OS NETWORK FILE SYSTEM SERVER START UP PROC(HDZ118N)
//*
//*PROPRIETARY V3 STATEMENT
//*LICENSED MATERIALS - PROPERTY OF IBM
//*"RESTRICTED MATERIALS OF IBM"
//*5694-A01
//*COPYRIGHT 1989,2005 IBM CORP.
//*END PROPRIETARY V3 STATEMENT
//*
//***********************
//GFSAMAIN EXEC PGM=&MODULE,
            PARM='&PARMS',
             REGION=OM,
//
//
             TIME=1440
//*
//*
//* STEPLIB CONSISTS OF NFSLIBE AND LANGUAGE ENVIRONMENT LIBRARIES
//*
         CHANGE THE NAMES AS APPROPRIATE FOR YOUR INSTALLATION
//* NOTE: EACH OF THESE LIBRARIES MUST BE AUTHORIZED AND
//*
         LANGUAGE ENVIRONMENT V1R5MO OR HIGHER IS REQUIRED
//*
//* &TCPIP..TCPIP.DATA IS TCP/IP DATA FILE
//* &SYSNFS..NFSLIBE IS Z/OS NETWORK FILE SYSTEM SERVER
//*
                    TARGET LIBRARY
//* &SYSLE..SCEERUN IS LANGUAGE ENVIRONMENT RUNTIME LIBRARY
//*
//SYSTCPD DD DISP=SHR,DSN=&TCPIP..TCPIP.DATA(TCPDATA)
//STEPLIB DD DISP=SHR,DSN=&SYSNFS..NFSLIBE
//
         DD DISP=SHR,DSN=&SYSLE..SCEERUN
//*
//SYSPRINT DD SYSOUT=*
//**********************************
//*
//* THE SYSMDUMP DATASET NEEDS TO BE PRE-ALLOCATED TO THE
//* DCB SPECIFICATIONS REQUIRED BY SYSMDUMP
//*
//SYSMDUMP DD DISP=SHR,DSN=&NFSPRFX..SYSMDUMP
//OUTPUT DD SYSOUT=*
//SYSERR DD SYSOUT=*
//*
```

Figure 39. Sample z/OS NFS server startup procedures

```
//*
//* NFSLOG1 AND NFSLOG2 DD'S ARE ADDED.
//* THE TWO LOG DATA SETS NEED TO BE PRE-ALLOCATED
//* AS SEQUENTIAL FILES.
//* THE DCB WILL BE SET TO (VB, LRECL=137, BLKSIZE=6144)
//* ONCE MVSNFS IS STARTED, REGARDLESS OF THE ALLOCATION DCB.
//* INITIALLY, WE RECOMMEND SPACE=(CYL,(2,5),RLSE)
//**********************
//NFSLOG1 DD DISP=SHR,DSN=&NFSPRFX..LOG1
//NFSLOG2 DD DISP=SHR,DSN=&NFSPRFX..LOG2
//*
//* &NFSPRFX..CNTL IS A FB LRECL 80 DATASET (PDS OR PDSE)
//* SAMPLE NFSATTR CAN BE FOUND IN GFSAPATT IN &NFSPRFX.NFSSAMP
//* SAMPLE EXPORTS CAN BE FOUND IN GFSAPEXP IN &NFSPRFX.NFSSAMP
//****NOTE: AS OF Z/OS V1R8, THE EXPORTS FILE IS COMPOSED OF
                BOTH EXPORT AND CHKLIST ENTRIES
//*
//*
//NFSATTR DD DISP=SHR, DSN=&NFSPRFX..CNTL(NFSATTR)
//EXPORTS DD DISP=SHR,DSN=&NFSPRFX..CNTL(EXPORTS)
//*
//*
       FHDBASE AND FHDBASE2 ARE
//*
       THE MOUNT FILE HANDLE DATABASES.
//*
       THEY NEED TO BE PREALLOCATED
//*
       AS EMPTY VSAM KSDS DATA SETS.
//*
        THEY WILL BE USED ALTERNATELY.
       SAMPLE JCL CAN BE FOUND IN &NFSPRFX.NFSSAMP(GFSAMHDJ).
//*
//*
//***********************
//FHDBASE DD DISP=SHR.DSN=&NFSPRFX..FHDBASE
//FHDBASE2 DD DISP=SHR.DSN=&NFSPRFX..FHDBASE2
//*
//*
       LDBASE AND LDBASE2 ARE
//*
        THE LOCKING DATABASES.
       THEY NEED TO BE PREALLOCATED
//*
//*
       AS EMPTY VSAM KSDS DATA SETS.
//*
       THEY WILL BE USED ALTERNATELY.
//*
       SAMPLE JCL CAN BE FOUND IN &NFSPRFX.NFSSAMP(GFSAMHDJ).
//*
//**********************
//LDBASE DD DISP=SHR,DSN=&NFSPRFX..LDBASE
//LDBASE2 DD DISP=SHR,DSN=&NFSPRFX..LDBASE2
//***********************
//*
//* IF THE INSTALLATION INTENDS TO CUSTOMIZE THE TRANSLATION
//* TABLE, A NEW DD CARD, NFSXLAT, IS REQUIRED IN THE PROC.
//* THE TRANSLATION TABLE DATASET NEEDS TO BE PRE-ALLOCATED
//* AS PDS OR PDSE DATASET. THE FORMAT OF THE DATASET HAS TO
//* CONFORM TO THE TRANSLATION TABLE FORMAT SUPPORTED BY
//* TCP/IP FOR Z/OS.
//*NFSXLAT DD DISP=SHR,DSN=&NFSPRFX..XLAT
//*
//**********************
```

```
//* IF IT IS NECESSARY TO USE MVSSNAP() C-FUNCTION
//* A NFSSNAP DD STATEMENT IS REQUIRED.
//* THE NFSSNAP DATA SET NEEDS TO BE PRE-ALLOCATED
//* THE FORMAT OF THE DATA SET IS:
//* DSORG=PS,
//* RECFM=VBA,
//* BLKSIZE=1632,
//* LRECL=125
//*
//* UNCOMMENT THE NFSSNAP DD STATEMENT IN CASE OF USING MVSSNAP()
//*NFSSNAP DD DISP=MOD,DSN=&NFSPRFX.NFSSNAP
//NFSSNAP DD DUMMY
```

## Sample z/OS NFS client startup procedures

Figure 40 contains a sample MVSNFSC z/OS NFS client startup procedure. This procedure can be found as GFSCPROC in the NFSSAMP library.

```
//MVSNFSC PROC SYSNFS=SYS1,SYSLE=SYS1,NFSPRFX=MVSCLNT,TCPIP=TCPIP
//*
//* z/OSO NETWORK FILE SYSTEM CLIENT START UP PROC(HDZ11VC)
//*
//**********************************
//MVSCLNT EXEC PGM=BPXVCLNY,
//
          REGION=OM,
//
          TIME=1440
//*
//*
    STEPLIB CONSISTS OF NFSLIBE AND LANGUAGE ENVIRONMENT LIBRARIES
//*
           CHANGE THE NAMES AS APPROPRIATE FOR YOUR INSTALLATION
//*
      NOTE: EACH OF THESE LIBRARIES MUST BE AUTHORIZED
//*
//* &TCPIP..TCPIP.DATA IS TCP/IP DATA FILE
//* &SYSNFS..NFSLIBE IS z/OS NETWORK FILE SYSTEM CLIENT
//*
                TARGET LIBRARY
//* &SYSLE..SCEERUN IS LANGUAGE ENVIRONMENT RUNTIME LIBRARY
//*
//SYSTCPD DD DISP=SHR,DSN=&TCPIP..TCPIP.DATA(TCPDATA)
//STEPLIB DD DISP=SHR,DSN=&SYSNFS..NFSLIBE
//
      DD DISP=SHR,DSN=&SYSLE..SCEERUN
//*
//*
//* THE SYSPRINT DD NEEDS TO BE PRE-ALLOCATED
//* AS A SEQUENTIAL FILE.
//* THE DCB WILL BE SET TO (VB,LRECL=137,BLKSIZE=6144)
//*
//SYSPRINT DD DISP=SHR, DSN=&NFSPRFX..SYSP
//* THE SYSMDUMP DATASET NEEDS TO BE PRE-ALLOCATED TO THE
//* DCB SPECIFICATIONS REQUIRED BY SYSMDUMP
//SYSMDUMP DD DISP=SHR,DSN=&NFSPRFX..SYSMDUMP
//************************
//* THE SYSOUT, SYSERR AND OUTPUT DD'S NEED TO BE PRE-ALLOCATED
//* AS A SEQUENTIAL FILES.
//* THE DCB WILL BE SET TO (VB, LRECL=137, BLKSIZE=6144)
//*
```

Figure 40. Sample z/OS NFS client startup procedures

```
//SYSOUT DD DISP=SHR,DSN=&NFSPRFX..SYSP
//SYSERR DD DISP=SHR, DSN=&NFSPRFX..SYSP
//OUTPUT DD DISP=SHR,DSN=&NFSPRFX..SYSP
//SYSIN DD DUMMY
//CEEDUMP DD DUMMY
//*
//*
//* NFSCMSG1 AND NFSCMSG2 DD'S ARE
//* THE TWO CLIENT LOG DATA SETS NEED TO BE PRE-ALLOCATED
//* AS SEQUENTIAL FILES.
//* THE DCB WILL BE SET TO (VB,LRECL=137,BLKSIZE=6144)
//* ONCE MVSCLNT IS STARTED, REGARDLESS OF THE ALLOCATION DCB.
//* INITIALLY, WE RECOMMEND SPACE=(CYL,(2,5),RLSE)
//*
//NFSCMSG1 DD DISP=SHR,DSN=&NFSPRFX..LOG1
//NFSCMSG2 DD DISP=SHR,DSN=&NFSPRFX..LOG2
```

# Appendix H. Retrieval of source code for client enabling commands

Figure 41 shows how you can retrieve the necessary source code to install the client enabling commands on any platform except an AIX, UNIX, or z/OS client. See "Installing the client enabling commands" on page 168 for information on retrieving the necessary source code to install the client enabling commands on AIX or UNIX workstation. The z/OS NFS client source code is installed when the z/OS NFS client and TCP/IP are installed. In this example, **mvshost1** is the name of the z/OS host and **smith** is a z/OS user ID:

```
C> md client
                     (to create a directory to contain clientcode)
C> cd client
C> ftp mvshost1
Connected to mvshost1
220-FTPSERVE at MVSHOST1, 01:44:24 on 12/02/07
220 Connection closes if idle for more than 5 minutes.
Name (mvshost1:nobody): smith
<Press ENTER key>
331 Send password please.
Password: password
230 smith is logged on.
ftp> get 'mvsnfs.nfstarb(gfsawaxd)' gfsawaxd.c
200 Port request OK.
125 Sending data set MVSNFS.NFSTARB(GFSAWAXD)
250 Transfer completed successfully.
local: gfsawaxd.c remote: 'mvsnfs.nfstarb(gfsawaxd)'
19516 bytes received in 0.14 seconds (139.4 Kbytes/s)
ftp> get 'mvsnfs.nfstarb(gfsawclt)' gfsawclt.c
200 Port request OK.
125 Sending data set MVSNFS.NFSTARB(GFSAWCLT)
250 Transfer completed successfully.
local: gfsawclt.c remote: 'mvsnfs.nfstarb(gfsawclt)'
17584 bytes received in 0.19 seconds (92.36 Kbytes/s)
ftp> get 'mvsnfs.nfstarb(gfsawlin)' gfsawlin.c
200 Port request OK.
125 Sending data set MVSNFS.NFSTARB(GFSAWLIN)
250 Transfer completed successfully.
local: gfsawlin.c remote: 'mvsnfs.nfstarb(gfsawlin)'
52808 bytes received in 0.25 seconds (211.23 Kbytes/s)
ftp> get 'mvsnfs.nfstarb(gfsawlou)' gfsawlou.c
200 Port request OK.
125 Sending data set MVSNFS.NFSTARB(GFSAWLOU)
250 Transfer completed successfully.
local: gfsawlou.c remote: 'mvsnfs.nfstarb(gfsawlou)'
22468 bytes received in 0.14 seconds (160.49 Kbytes/s)
ftp> get 'mvsnfs.nfstarb(gfsawmcl)' gfsawmcl.c
```

Figure 41. Retrieving source code for client enabling commands (Part 1 of 2)

```
200 Port request OK.
125 Sending data set MVSNFS.NFSTARB(GFSAWMCL)
250 Transfer completed successfully.
local: gfsawmcl.c remote: 'mvsnfs.nfstarb(gfsawmcl)'
17302 bytes received in 0.12 seconds (144.18 Kbytes/s)
ftp> get 'mvsnfs.nfstarb(gfsawmou)' gfsawmou.c
200 Port request OK.
125 Sending data set MVSNFS.NFSTARB(GFSAWMOU)
250 Transfer completed successfully.
local: gfsawmou.c remote: 'mvsnfs.nfstarb(gfsawmou)'
29110 bytes received in 0.17 seconds (171.24 Kbytes/s)
ftp> get 'mvsnfs.nfstrab(gfsawrp6)' gfsawrp6.h
200 Port request OK.
125 Sending data set MVSNFS.NFSTARB(GFSAWRP6)
250 Transfer completed successfully.
local: gfsawrp6.h remote: 'mvsnfs.nfstarb(gfsawrp6)'
27880 bytes received in 0.16 seconds (174.25 Kbytes/s)
ftp> get 'mvsnfs.nfstrab(gfsawrs6)' gfsawrs6.h
200 Port request OK.
125 Sending data set MVSNFS.NFSTARB(GFSAWRS6)
250 Transfer completed successfully.
local: gfsawrs6.h remote: 'mvsnfs.nfstarb(gfsawrs6)'
204262 bytes received in 0.94 seconds (216.84 Kbytes/s)
ftp> get 'mvsnfs.nfstarb(gfsawsha)' gfsawsha.c
200 Port request OK.
125 Sending data set MVSNFS.NFSTARB(GFSAWSHA)
250 Transfer completed successfully.
local: gfsawsha.c remote: 'mvsnfs.nfstarb(gfsawsha)'
141122 bytes received in 0.61 seconds (230.97 Kbytes/s)
ftp> get 'mvsnfs.nfstarb(gfsawmnt)' gfsawmnt.h
200 Port request OK.
125 Sending data set MVSNFS.NFSTARB(GFSAWMNT)
250 Transfer completed successfully.
local: gfsawmnt.h remote: 'mvsnfs.nfstarb(gfsawmnt)'
10414 bytes received in 0.09 seconds (115.71 Kbytes/s)
ftp> get 'mvsnfs.nfstarb(gfsawsho)' gfsawsho.h
200 Port request OK.
125 Sending data set MVSNFS.NFSTARB(GFSAWSHO)
250 Transfer completed successfully.
local: gfsawsho.h remote: 'mvsnfs.nfstarb(gfsawsho)'
7052 bytes received in 0.07 seconds (100.74 Kbytes/s)
(Note: Make sure that the tabs key in the gfsawjcl makefile will not
be translated into a space key for the following step.)
ftp> get 'mvsnfs.nfstarb(gfsawjcl)' makefile
200 Port request OK.
125 Sending data set MVSNFS.NFSTARB(GFSAWJCL)
250 Transfer completed successfully.
local: makefile remote: 'mvsnfs.nfstarb(gfsawjcl)'
8364 bytes received in 0.07 seconds (119.49 Kbytes/s)
ftp> quit
221 Quit command received. Goodbye.
C> (Port commands source code to be compiled in your client
    workstation.)
C> (Set up the path to the "client" directory for the users to use
    the executable code of mvslogin, mvslogout,
    and showattr commands.)
C> mvslogin mvshost1 smith
                                    (MVSNFS must be operational
Password required
                                           on host side.)
GFSA973A Enter MVS password:
GFSA955I smith logged in ok.
(>
```

Figure 41. Retrieving source code for client enabling commands (Part 2 of 2)

# Appendix I. PCNFSD protocol

The PCNFSD protocol enables clients to access z/OS files without issuing the **mvslogin** command. Check with your workstation administrator to see if your clients have PCNFSD support.

## Accessing data with PCNFSD

NFS creates a unique UID and GID for each client, and the UIDs and GIDs are consistent within a session. For example, the server might return the UID and GID set (100,100) for one user, and (101,100) for the next user.

If the client maintains the UID and GID for the mount point base, you should use the PCNFSD requests rather than the **mvslogin** client enabling command. However, if the client does not maintain the UID and GID for the mount point base, you should use the mvslogin client enabling commands rather than PCNFSD requests.

If you issue the **mount** command, which issues a PCNFSD request (as it is implemented on some platforms), to do the authentication, you should not use the mvslogin client enabling command.

If the client's z/OS user ID, which was authenticated by a PCNFSD request issued by a mount command, is logged off by the server due to timeout or server restart, then the client needs to issue the **umount** and mount commands to log on again.

See Part 2, "NFS User's Guide," on page 15 for information about how clients use PCNFSD.

## Accessing z/OS UNIX files

For z/OS UNIX file access, the user must first have a TSO/E user ID defined to RACF with a z/OS UNIX segment defining the UID and GID. When the PCNFSD authenticate request is received, the Network File System uses the UID and GID associated with the user's RACF profile z/OS UNIX segment, to return in the client's UID and GID credentials. It is recommended that the RACF installation preserve a unique network UID and GID that each user is associated with throughout the network. If there is no z/OS UNIX segment for a user, the client's UID and GID credentials are assigned as presented in the following paragraphs.

If **security(saf)** or **security(safexp)** is specified in the site attributes and the client user does not have a valid z/OS UNIX segment, a system assigned UID and GID is returned in the client user credentials.

If **security(none)** or **security(exports)** is specified in the site attributes, a system assigned UID and GID is returned in the client user credentials.

# Starting the PCNFSD server

Specify **pcnfsd** or **nopcnfsd** in the attributes data set to control whether to start the PCNFSD server.

## Using supported PCNFSD protocols

You can use either version 1 or 2 of the PCNFSD protocol with the Network File System.

## Version 1 of the PCNFSD protocol

The PCNFSD Version 1 protocol is specified in Developer's Specification Protocols for X/Open PC Interworking (PC) NFS. The z/OS Network File System supports procedures 0 and 1 of the version 1 PCNFSD protocol.

#### Procedure 0: do nothing

Procedure 0 (NULL) does nothing.

#### Procedure 1: perform user authentication

The input parameters for this procedure are the z/OS user ID and password. The output parameters are the return code, UID and GID. If the z/OS user ID and password are verified successfully (return code=0), the corresponding UID and GID values are returned.

| The caller receives one of these return codes: | • Return code = 0 - Authentication successful |
|------------------------------------------------|-----------------------------------------------|
|                                                | • Return code = 2 - Authentication failed     |

## Version 2 of the PCNFSD protocol

z/OS NFS supports procedures 0, 1, 12, and 13 of the PCNFSD Version 2 protocol.

### Procedure 0: do nothina

Procedure 0 (NULL) does nothing.

## Procedure 1: give descriptions

Procedure 1 describes how the NFS supports each procedure of the PCNFSD version 2 Protocol.

The input parameters are the version information and comments from the client platform. The NFS ignores the information in the input parameters.

The output parameters are the version information, comments, number of procedures in the PCNFSD version 2 protocol, and a list of descriptions about how the NFS supports each procedure in this PCNFSD version 2 protocol.

| There are three values to represent how the server supports the procedures: | • -1 - The procedure is not supported |                                                                              |  |
|-----------------------------------------------------------------------------|---------------------------------------|------------------------------------------------------------------------------|--|
|                                                                             | •                                     | 100 - The procedure gets quick service from the server                       |  |
|                                                                             | •                                     | 2000 - The procedure takes more time to complete the service from the server |  |

#### Procedure 12: perform mapping

Procedure 12 performs mapping the UID to user name, GID to group name, or group name to GID depending on the request identifier.

If the mapping is successful, the procedure returns successfully. If the names (or IDs) do not exist, or the caller does not have permission to do the mapping, the procedure returns an error.

## Procedure 13: perform user authentication

The input parameters are local host name, encoded user name, encoded password, and comments from the requestor. NFS ignores the local host name and comments from the requestor, and decodes the user name and password in the input parameters. NFS does authentication based on the user name and password.

#### The output parameters are:

| There are only two possible return codes that can be sent back to the caller: | <ul> <li>Return code = 0 - Authentication successful</li> <li>Return code = 2 - Authentication failed</li> </ul>          |  |  |  |
|-------------------------------------------------------------------------------|----------------------------------------------------------------------------------------------------|--|--|--|
| UID and GID                                                                   | If user name and password are verified successfully (return code = 0), the corresponding UID and GID values are returned. |  |  |  |
| Number of alternate GIDs                                                      | Because NFS does not support alternate GIDs, this field is set to zero.                                                   |  |  |  |
| Pointer to a list of the alternate GIDs                                       | Because NFS does not support alternate GIDs, this field is set to zero.                                                   |  |  |  |
| Logon Home Directory                                                          | Because NFS does not support logon home directory, this field is zero.                                                    |  |  |  |
| Default umask                                                                 | Because NFS does not support default umask, this field is set to zero.                                                    |  |  |  |
| Comments sent to the requestor                                                | If the return code is 2, this comment field contains the reason why the request failed.                                   |  |  |  |

# Appendix J. SMF C and assembler header macros

The following text contains copies of the SMF C and Assembler header macros for your reference. The SMF C header macro is GFSASSMF and the Assembler header macro is GFSAUSMF. Both header macros can be found in the SYS1.NFSMAC library.

#### SMF C header macro GFSASSMF

Figure 42 contains information about the SMF C header macro GFSASSMF. The GFSASSMF macro can be found in the SYS1.NFSMAC macro library.

```
$MAC(GFSASSMF) COMP(5695DF121): NFSS XI
                                                             */ 00150000
                                                             */ 00200000
  MACRO NAME: GFSASSMF.H (SMF.H)
                                                             */ 00250000
                                                             */ 00300000
   DESCRIPTION: Contains C Language Mapping of SMF type 42
                                                             */ 00350000
               and the subtype 7 and 8 records.
                                                             */ 00400000
/*
                                                             */ 00450000
  STATUS: Version 1 Release 1
                                                             */ 00500000
/*
                                                             */ 00550000
/* COPYRIGHT:
                                                             */ 00600000
/*PROPRIETARY V3 STATEMENT
                                                             */ 00631800
/*LICENSED MATERIALS - PROPERTY OF IBM
                                                             */ 00663600
/*"RESTRICTED MATERIALS OF IBM"
                                                             */ 00695400
/*5694-A01
                                                             */ 00736300
/*COPYRIGHT 1996,2007 IBM CORP.
/*END PROPRIETARY V3 STATEMENT
                                                             */ 00918000
                                                             */ 00950000
   FUNCTION: This header file contains the mapping for SMF
                                                             */ 01000000
           records in the following format:
                                                             */ 01001500
                                                             */ 01003000
                                                             */ 01004500
            Type 42 Header
                                                             */ 01006000
                                                             */ 01007500
            | Subtype 7 or 8 Header
                                                             */ 01009000
                                                             */ 01010500
                                                             */ 01012000
            Product Section
                                                             */ 01013500
            Subtype 7 or 8 Data
                                                             */ 01015000
                                                             */ 01016500
            _____
            Client Section
                                                             */ 01018000
            .
                                                             */ 01019500
                                                             */ 01021000
   Note: 1) To obtain address of the subtype 7 or 8 header add SMF42LEN to the address of the type 42 header
                                                             */ 01022500
/*
                                                             */ 01024000
         2) To obtain the address of the product section
                                                             */ 01025500
           add SMF420PS to the address of the type 42 header
                                                             */ 01027000
```

Figure 42. SMF C header macro GFSASSMF

```
3) a) To obtain the address of the subtype 7 data portion */ 01028500
                add SMF42NFO to the address of the type 42 header
                                                                       */ 01030000
             b) To obtain the address of the subtype 8 data portion */ 01031500
                add SMF42NUO to the address of the type 42 header
                                                                       */ 01033000
          4) a) To obtain the address of the subtype 7 client
                                                                       */ 01034500
                section add SMF42FLO to the address of the
                                                                       */ 01036000
                                                                       */ 01037500
                current subtype 7 data portion. There can be more
                than one subtype 7 record in a type 42 record.
                                                                       */ 01039000
                There will always be a subtype 7 and client pair.
                                                                       */ 01040500
             b) To obtain the address of the subtype 8 client
                                                                       */ 01042000
                section add SMF42UCO to the address of the
                                                                       */ 01043500
/*
/*
/*
                type 42 header.
                                                                       */ 01045000
                                                                       */ 01046500
                                                                       */ 01050000
,
/*
    NOTES:
                                                                       */ 01100000
      DEPENDENCIES: All changes made to this macro must be
                                                                       */ 01150000
/*
                     reflected in GFSAUSMF. If any of the header
                                                                       */ 01200000
/
/*
                     sections change, they will also have to be
                                                                       */ 01250000
/*
                     reflected in IGWSMF
                                                                       */ 01300000
,
/*
                                                                       */ 01350000
    MODULE TYPE:
                   C header/include file
                                                                       */ 01400000
/*
/*
                   IBM ADC/370 compiler
      PROCESSOR:
                                                                       */ 01450000
      LIBRARY:
                   NFSLB
                                                                       */ 01500000
/*
      CC OPTIONS:
                   None.
                                                                       */ 01550000
/*
      ATTRIBUTES:
                   None.
                                                                       */ 01600000
                                                                       */ 01650000
/
/*
/*
      LINKAGE: #include "GFSASsmf.h"
                                                                       */ 01700000
                                                                       */ 01750000
                                                                       */ 01800000
,
/*
    EXTERNAL REFERENCES: (external to this header file)
                                                                       */ 01850000
/*
      DATA AREAS: None
                                                                       */ 01900000
/*
      INCLUDE FILES: None
                                                                       */ 01950000
/*
                                                                       */ 02000000
   TYPEDEFS DEFINED:
                                                                       */ 02050000
/*
          smf42
                                                                       */ 02100000
          smf427h
                                                                       */ 02150000
          smf428h
                                                                       */ 02200000
```

```
smf42prd
                                                                   */ 02250000
         smf42s7
                                                                   */ 02300000
         smf42cs
                                                                   */ 02350000
         smf42s8
                                                                   */ 02400000
/*
                                                                   */ 02450000
  STRUCTS DEFINED:
                                                                   */ 02500000
/*
                                                                   */ 02550000
     None
/*
                                                                   */ 02600000
/* MACROs DEFINED:
                                                                   */ 02650000
/*
     None
                                                                   */ 02700000
/*
                                                                   */ 02750000
/* CHANGE ACTIVITY:
                                                                   */ 02800000
/* $L33=NFS,HDZ11NP,940425,SJPLTEM: New macro for DFSMS 1.2/NFSS@L33A*/ 02850000
/* $P1=KA90085,HDZ11NP,940623,SJPLTEM: Add File sys & type values@P1A*/ 02875000
/*~\$P2=KA90127,HDZ11NP,940726,SJPLTEM:~Remove~HFS~block~counters~@P2A*/~02883300
                                    Convert to 2 name lengths @P2A*/ 02891600
/* $P3=KA90166,HDZ11NP,940825,SJPLTEM: Add hfs pathname support @P3A*/ 02895800
/* $P4=KA90179,HDZ11NP,940909,SJPLTEM: Define HFS SMF42FSN & FDN @P4A*/ 02897900
/* $LA5=NFS,HDZ11TS,000521,SJPLJST: AIO C Compiler V2.6 support @LA5A*/ 02898900
/* $L75=NFS,HDZ11VS,031209,IBSVKR: IPv6 support
                                                              @L75A*/ 02899400
/* $01=OA10174,HDZ11US,050311,IBSGYG: for IGWSMF compatibility as@01A*/ 02899600
                           IGWSMF contains SMF42 header01A*/ 02899800
/****************** 0290000
                                                                      03000000
                                                                      03050000
/* Header for SMF record type 42 as in IGWSMF */
                                                            /*@01C*/ 03100000
                                                                      03150000
/*----*/
                                                                      03200000
typedef _Packed struct smf42 {
                                                                      03250000
short in \overline{t} smf42rcl; /* Record Length
                                                                  */ 03300000
              smf42sgd; /* Segment Descriptor (RDW) -- 0 if
short int
                                                                  */ 03350000
                          /* record is not spanned
                                                                  */ 03400000
unsigned char smf42flg; /* System indicator flags
                                                                  */ 03450000
char smf42rty; /* Record type: 42 (X'2A') int smf42tme; /* Time in hundredths of a second
                                                                  */
                                                                      03500000
                                                                  */ 03550000
unsigned char smf42dte[4]; /* Date record written (by SMF)
                                                                  */
                                                                      03600000
unsigned char smf42sid[4]; /* System identification (by SMF)
                                                                  */
                                                                      03650000
unsigned char smf42ssi[4]; /* Subsystem Id short int smf42sty; /* Record subtype
                                                                      03700000
                                                                  */
                                                                      03750000
short int
            smf42nt;
                          /* Number of triplets (optional)
                                                                      03800000
                         /* Reserved (optional)
short int
           _filler1;
                                                                      03850000
                                                                      03900000
                                                                      03950000
/* Product section triplet
                                                                      04000000
/*----*/
                                                                      04050000
                                                                      04100000
          smf42ops; /* Offset to product section
smf42lps; /* Length of product section
smf42nps; /* Number of product sections
int
                                                                      04150000
short int
                                                                      04200000
short int
                                                                 */ 04250000
```

```
04350000
/* Header must end on word boundary */
                                                                                                                                                       04400000
/*----*/
                                                                                                                                                       04450000
                                                                                                                                              */ 04500000
/* unsigned char smf42end; 1st data section triplet
                                                                                                                                                       04550000
} SMF42:
                                                                                                                                                        04600000
                                                                                                                                                       04650000
/* Values for field "smf42flg"
                                                                                                                                                */ 04700000
#define smf42fsi 0x80 /* When set=subsystem id follows system id */
                                                                                                                                                       04750000
#define smf42fsu 0x40 /* When set = subtypes are used
                                                                                                                                                       04800000
                                                                                                                                               */
#define smf42fxa 0x04 /* When set = MVS/XA (SMF enters) #define smf42fs2 0x02 /* When set = VS2 (SMF enters)
                                                                                                                                                       04850000
                                                                                                                                               */
                                                                                                                                                       04900000
#define smf42fs1 0x01 /* When set = VS1 (SMF enters)
                                                                                                                                                       04950000
                                                                                                                                                        05000000
#define smf42 len 0x28
                                                                                                                                                        05050000
                                                                                                                                                        05100000
                                                                                                                                                       05150000
                                                                                                                                                        05200000
/* SMF42 subtype 7 header section
/* (file timeout statistics)
                                                                                                                                                        05250000
                                                                                                                                        */
                                                                                                                                                        05300000
                                                                                                                                                        05350000
                                                                                                                                                        05400000
typedef struct smf427h {
                                                                                                                                                        05450000
  int smf42nfo; /*Offset NFSS file timeout stats section */
                                                                                                                                                       05500000
  short int
                                   smf42nfl; /*Length NFSS file timeout stats section */
                                                                                                                                                       05550000
  short int smf42nfn; /*Number NFSS file timeout stats section */
                                                                                                                                                       05600000
} SMF427H;
                                                                                                                                                        05650000
                                                                                                                                                        05700000
                                                                                                                                                       05750000
  /*----*/
                                                                                                                                                        05800000
  /* SMF42 subtype 8 header section
/* (user logout statistics )
                                                                                                                                                        05850000
                                                                                                                                                        05900000
   /*-----*/
                                                                                                                                                        05950000
                                                                                                                                                        06000000
typedef struct smf428h {
                                                                                                                                                        06050000
short int short int short int } SMF42nul;/* Length NFSS user session stats section */ 06100000 smf42nul;/* Length NFSS user session stats section */ 06150000 smf42nun;/* Number NFSS user session stats section */ 06200000 smf42nun;/* Number NFSS user session stats section */ 06200000 smf42nun;/ Number NFSS user session stats section */ 06200000 smf42nun;/ Number NFSS user session stats section */ 062000000
  int smf42nuo;/* Offset NFSS user session stats section */
                                                                                                                                                       06300000
                                                                                                                                                       06350000
                                                                                                                                                       06400000
/* Product Section */
                                                                                                                                                       06450000
                                                                                                                                                       06500000
                                                                                                                                                       06550000
typedef struct smf42prd {
                                                                                                                                                       06600000
  char smf42pdl[8]; /* Product Level
                                                                                                                                               */ 06650000
```

```
char
               smf42pdn[10]; /* Product Name
                                                                */ 06700000
                                                           @L75A*/ 06733300
char
                smf42psv:
                            /* Subtype Version Number
char
                filler[21];
                            /* Reserved
                                                           @L75C*/
                                                                    06766600
} SMF42PRD;
                                                                    06800000
                                                                    06850000
                                                                    06900000
06950000
/* SMF type 42 subtype 7 file timeout Statistics */
                                                                    07000000
/*----- */
                                                                    07050000
                                                                    07100000
                                                           /*@P2C*/
typedef _Packed struct smf42s7 {
                                                                    07150000
               smf42flo;/*Offset to client identification section.*/
int
                                                                    07200000
short int
                smf42fll;/*Length of client identification section.*/
                                                                    07250000
char
                smf42ffs; /* File system type indicator.
                                                                */
                                                                    07300000
                         /* 01 = HFS
                                                            @P1A*/
                                                                    07316600
                         /* 02 = MVS
                                                            @P1A*/
                                                                    07333200
                smf42fty; /* File type as defined in NFS protocol. */
char
                                                                    07350000
                         /* 0 = Non-file
                                                            @P1A*/
                                                                    07357100
                         /* 1 = Regular file
                                                             @P1A*/
                                                                    07364200
                         /* 2 = Directory
                                                            @P1A*/
                                                                    07371300
                         /*
                            3 = Block special device
                                                             @P1A*/
                                                                    07378400
                         /* 4 = Character special device
                                                            @P1A*/
                                                                    07385500
                         /* 5 = Symbolic link
                                                             @P1A*/
                                                                    07392600
                smf42ftm; /* MVS data set type.
char
                                                                */
                                                                    07400000
                         /* 0 = unknown MVS file type
                                                             @P1A*/
                                                                    07404100
                            1 = Sequential (BSAM) file
                                                             @P1A*/
                                                                    07408200
                         /* 2 = Partitioned (BPAM)
                                                             @P1A*/
                                                                    07412300
                         /*
                             3 = Direct Access file
                                                            @P1A*/
                                                                    07416400
                            4 = ISAM is not supported
                                                            @P1A*/
                                                                    07420500
                         /* 5 = Virtual Sequential Access
                                                            @P1A*/
                                                                    07424600
                         /*
                             6 = VSAM Entry Sequenced
                                                             @P1A*/
                                                                    07428700
                         /*
                                                            @P1A*/
                            7 = VSAM Relative Record
                                                                    07432800
                         /* 8 = VSAM Keyed access
                                                             @P1A*/
                                                                    07436900
                         /* 9 = dummy index level file block @P1A*/
                                                                    07441000
                         /* 10 = HFS file type
                                                            @P1A*/
                                                                    07445100
                s7fill1[3]; /* Reserved
                                                                    07450000
char
                                                                */
                smf42fsn; /* File Serial Number, HFS INODE # @P4C*/
int
                                                                    07487500
int
                smf42fdn; /* Unique device number, HFS file
                                                            @P4C*/
                                                                    07525000
                         /* system number
                                                             @P4A*/
                                                                    07562500
int
                smf42fir; /* Number of I/O blocks read.
                                                                */
                                                                    07600000
                smf42fiw; /* Number of I/O blocks written.
int
                                                                */
                                                                    07650000
                s7fill2; /* Reserved
                                                                */
int
                                                                    07700000
u_int64
                smf42fbr; /* Number of bytes read from file. @LA5C*/
                                                                    07750000
u_int64
                smf42fbw; /* Number of bytes written to file.@LA5C*/
                                                                    07800000
                smf42fnl; /* Length of file name.
short int
                                                                */
                                                                    07850000
char
               s7fill3[6];/* Reserved - Dword boudary
                                                             @P2A*/ 07900000
```

```
07906200
/* This is followed by the file name. It is */
                                                                  07912400
/* a 256 byte character string.
                                        51.750*/
                                                                  07918600
                                        @L75D*/
                                                                  07924800
/* See the S7RECV0 and S7RECV2 types below. @L75C*/
                                                                  07931000
                                                                  07937200
                                                                  07943400
} SMF42S7;
                                                                  07950000
                                                                  08000000
                                                                  08050000
                                                                  08100000
/* Client Identification Section. Version 0 @L75C*/
                                                                  08150000
                                                                  08200000
                                                                  08250000
typedef struct smf42cs0 {
                                                        /*@L75C*/ 08300000
               smf42cri[8]; /* RACF user ID.
                                                                  08350000
                                                              */
               smf42crg[8]; /* RACF group name.
char
                                                              */
                                                                  08400000
char
               smf42can[8]; /* Account Number.
                                                                  08450000
               smf42cui; /* User ID at client host (UNIX style)*/
                                                                  08500000
int
                         /* Group ID at client host (UNIX style)*/
int
               smf42cgi;
                                                                  08550000
                         /* IP address of client host.
/* Length of client host name
int
               smf42cip;
                                                                  08600000
                                                             */
               smf42ch1;
short int
                                                                  08650000
               smf42chn[256]; /* Client host name.
                                                          @L75C*/
                                                                  08687500
} SMF42CS0;
                                                        /*@L75C*/
                                                                  08693700
                                                                  08699900
                                                                  08706100
/*----*/
                                                                  08712300
/* Client Identification Section. Version 2 @L75A*/
                                                                  08718500
/*-----*/
                                                                  08724700
                                                                  08730900
typedef struct smf42cs2 {
                                                         /*@L75A*/ 08737100
              smf42cri[8]; /* RACF user ID.
                                                          @L75A*/ 08743300
char
               smf42crg[8]; /* RACF group name.
                                                          @L75A*/ 08749500
               smf42can[8]; /* Account Number.
                                                          @L75A*/ 08755700
char
               @L75A*/ 08761900
int
               smf42cip[16]; /* IPv6 address of client host. @L75A*/ 08774300
char
short int
               smf42ch1;
                             /* Length of client host name @L75A*/ 08780500
                                                          @L75A*/ 08786700
               smf42chn[256]; /* Client host name.
char
} SMF42CS2;
                                                         /*@L75A*/ 08792900
                                                                  08800000
                                                                  08850000
/*----- */
                                                                  08900000
/* SMF type 42 subtype 8 user session completion Statistics */
                                                                  08950000
                                                                  09000000
                                                                  09050000
typedef struct smf42s8 {
                                                                  09100000
int
               smf42uco;/* Offset client identification section */
                                                                  09150000
short int
               smf42ucl; /*Length client identification section */
                                                                  09200000
               smf42res2; /* Reserved.
short int
                                                                  09250000
               smf42ust; /*Session start time (in STCK format)@LA5C*/
u int64
                                                                  09300000
               smf42uet; /*Session end time (in STCK format)@LA5C*/
u_int64
                                                                  09350000
int
               smf42uel; /* Session elapsed time (milliseconds) */
                                                                  09400000
               smf42unr; /* Number of RPC requests processed in */
                                                                  09450000
u_long
                        /* this session
                                                                  09500000
               smf42ute; /* Total elapsed time of all RPC
int
                                                                  09550000
                        \slash * requests processes in this session.
                                                                  09600000
               smf42uat; /* Total active time of all RPC
                                                                  09650000
int
                        /* requests processes in this session.
                                                                  09700000
```

```
u int64
               smf42urn; /*Number of bytes read in from the)@LA5C*/
                          /* network in this session
                                                                     09800000
u_int64
                smf42uwn; /*Number of bytes written out to the@LA5C*/
                                                                      09850000
                          /* network in this session
                                                                 */
                                                                      09900000
                smf42urf; /*Number of bytes read from files on@LA5C*/
 u_int64
                                                                      09950000
                          /* this session
                                                                      10100000
u int64
                smf42uwf; /*Number of bytes written to files in@LA5C*/ 10150000
                          /* this session
                                                                      10200000
                                                                      10250000
} SMF42S8:
                                                                      10300000
/******************/ 10350000
/* the following typedefs are used internally to construct and \, @P2A*/ 10400000
/* free SMF type 42 subtype 7 data chaining elements.
                                                               @P2A*/ 10450000
/* elements.
                                                               @P2A*/ 10500000
/*
                                                               @P2A*/ 10550000
                                                                      10750000
 #define SMF_SHORT_FNAME 256
                                /* short file name <= 256
                                                                   */ 10800000
                                /* long file name > 256
 #define SMF LONG FNAME 1023
                                                                   */ 10850000
 #define SMF_MAX_RECLEN 32390
                                /* maximum SMF record length
                                                                   */ 10887500
/* Length of file usage stat., plus short file name, plus client data*/ 10925000
 #define SMF SHORT DATALEN
                                                                      10950000
    (sizeof(SMF42S7)+SMF_SHORT_FNAME+(GLOBAL->flags.IPv6 ?
                                                             /*@L75C*/\10972200
     sizeof(SMF42CS2) : sizeof(SMF42CS0)))
                                                            /*@L75A*/ 10994400
 #define SMF LONG DATALEN
                                                                      11016600
                                                            /*@L75C*/\11027700
    (sizeof(SMF42S7)+SMF_LONG_FNAME+(GLOBAL->flags.IPv6 ?
     sizeof(SMF42CS2) : sizeof(SMF42CS0)))
                                                            /*@L75A*/ 11038800
                                                                      11050000
/* S7ELEM is gotten whenever a file times out, to collect statistics
   on the file. It is then chained to the list from NFSGLOBAL, and
                                                                      11070000
   the chain is processed later to write SMF dataset usage record
                                                                      11080000
   subtype 7. This is done for files with file name <= 256.
                                                                   */ 11090000
                                     /* element to be chained@P2A*/ 11100000
 typedef _Packed struct s7elem {
 _Packed struct s7elem *next;
                                       /* next element in list @P2A*/ 11150000
        char *filler;
                                       /* account for C forcing@P2A*/ 11200000
                                       /* doubleword alignment @P2A*/ 11250000
                                                             @P2A*/ 11300000
        SMF42S7 smf42s7;
                                       /* data portion
                smfilen[SMF_SHORT_FNAME]; /* 256 byte file name @P2A*/ 11350000
        char
        SMF42CS2 smf42cs;
                                        /* client section V2 @L75C*/ 11400000
  } S7ELEM:
                                        /*
                                                               @P2A*/ 11450000
                                                                      11500000
                                                             @L75C*/ 11533300
/* SMF file usage record. Version 0
                                                             @L75C*/ 11566600
typedef _Packed struct s7recV0 {
                                       /* type 42 subtype 7
        SMF42
                smf42;
                                       /* type 42 header
                                                              @P2A*/ 11600000
                                       /* subtype 7 header
        SMF427H smf427h:
                                                              @P2A*/
                                                                      11650000
                                                              @P2A*/ 11700000
        SMF42PRD smf42prd;
                                       /* product section
                                       /* data portion
                                                              @P2A*/ 11750000
       SMF42S7 smf42s7;
                smfilen[SMF_SHORT_FNAME]; /* 256 byte path name @P2A*/ 11800000
        char
        SMF42CS0 smf42cs0;
                                       /* client section
                                                             @L75C*/ 11850000
 } S7RECV0;
                                                             @L75C*/
                                                                      11900000
                                                                      11950000
                                                              @L75A*/
/* SMF file usage record. Version 2
                                                                      11995000
typedef _Packed struct s7recV2 {
                                       /* type 42 subtype 7
                                                             @L75A*/
                                                                      12040000
        SMF42
                smf42;
                                       /* type 42 header
                                                             @L75A*/
                                                                      12085000
        SMF427H smf427h;
                                       /* subtype 7 header
                                                             @L75A*/
                                                                      12130000
                                                             @L75A*/
        SMF42PRD smf42prd;
                                       /* product section
                                                                      12175000
        SMF42S7 smf42s7;
                                       /* data portion
                                                             @L75A*/
                                                                      12220000
                smfilen[SMF_SHORT_FNAME];/* 256 byte path name@L75A*/
        char
                                                                      12265000
```

```
SMF42CS2 smf42cs2;
                              /* client section
                                                    @L75A*/ 12310000
                                     /*
} S7RECV2;
                                                            @L75A*/ 12355000
                                                                     12400000
/* SMF user session statistics record - subtype 8. Version 0
                                                            @L75C*/ 12450000
typedef _Packed struct s8recV0 { /* type 42 subtype 8 @L75C*/ 12500000
                                     /* type 42 header @P2A*/ 12550000
  SMF42 smf42;
   SMF428H smf428h;
                                     /* subtype 8 header
                                                             @P2A*/ 12600000
@P2A*/ 12650000
                                     /* product section
  SMF42PRD smf42prd;
                                                            @P2A*/ 12700000
   SMF42S8 smf42s8:
                                     /* data portion
  SMF42CS0 smf42cs0;
                                                            @L75C*/ 12750000
                                     /* client section
} S8RECV0;
                                                          /*@L75C*/
                                                                     12800000
                                                                     12850000
/* SMF user session statistics record - subtype 8. Version 2 @L75A*/ 12900000
typedef Packed struct s8recV2 {    /* type 42 subtype 8    @L75A*/
SMF42 smf42;    /* type 42 header    @L75A*/
                                                                     12950000
                                                            @L75A*/ 13000000
                                      /* type 42 header
                                     /* subtype 8 header
   SMF428H smf428h;
                                                            @L75A*/ 13050000
                                    /* product section
   SMF42PRD smf42prd;
                                                            @L75A*/ 13100000
                                                            @L75A*/ 13150000
   SMF42S8 smf42s8;
                                     /* data portion
  SMF42CS2 smf42cs2;
                                     /* client section
                                                            @L75A*/ 13200000
                                                          /*@L75A*/ 13250000
} S8RECV2;
```

#### SMF assembler header macro GFSAUSMF

Figure 43 contains information about the SMF Assembler header macro GFSAUSMF. The GFSAUSMF macro can be found in the SYS1.NFSMAC library.

```
*/************/ 00050000
                                                               */ 00100000
*/* $MAC(GFSAUSMF) COMP(5695DF121): NFSS XI
                                                               */ 00150000
*/*
                                                               */ 00200000
                                                               */ 00250000
*/* MACRO NAME: GFSAUSMF.ASM
                                                               */ 00300000
*/* DESCRIPTION: Contains ASM Language Mapping of SMF type 42
                                                               */ 00350000
*/*
                and the subtype 7 and 8 records.
                                                               */ 00400000
                                                               */ 00450000
*/* STATUS: Version 1 Release 1
                                                               */ 00500000
*/*
                                                               */ 00550000
*/* COPYRIGHT:
                                                               */ 00600000
*/*PROPRIETARY V3 STATEMENT
                                                               */ 00650000
*/*LICENSED MATERIALS - PROPERTY OF IBM
                                                               */ 00700000
                                                               */ 00750000
*/*"RESTRICTED MATERIALS OF IBM"
*/*5694-A01
                                                               */ 00800000
*/*COPYRIGHT 1996,2007 IBM CORP.
                                                               */ 00850000
*/*END PROPRIETARY V3 STATEMENT
                                                               */ 00900000
                                                               */ 00950000
```

Figure 43. SMF assembler header macro GFSAUSMF

```
*/ 01000000
*/* FUNCTION: Contains ASM Language Mapping of SMF type 42
*/*
             subtypes 7 and 8 records in the following
                                                             002C */ 01050000
*/*
             format:
                                                                   */ 01100000
*/*
                                                            2002D */ 01150000
*/*
                                                                   */ 01200000
                                                                   */ 01250000
*/*
              Subtype 7 or 8 Header
*/*
               .....
                                                                   */ 01300000
              | Product Section
                                                                   */ 01350000
*/*
               -----
                                                                   */ 01400000
*/*
              | Subtype 7 or 8 Data
                                                                   */ 01450000
                                                                   */ 01500000
*/*
               -----
*/*
              Client Section
                                                                   */ 01550000
*/*
                                                                   */ 01600000
*/*
                                                                   */ 01650000
    Note: 1) To obtain address of the subtype 7 or 8 header
                                                                   */ 01700000
*/*
             add SMF42LEN to the address of the type 42 header
                                                                   */ 01750000
*/*
          2) To obtain the address of the product section
                                                                   */ 01800000
*/*
             add SMF420PS to the address of the type 42 header
                                                                   */ 01850000
*/*
          3) a) To obtain the address of the subtype 7 data portion \star/ 01900000
*/*
                add SMF42NFO to the address of the type 42 header */ 01950000
             b) To obtain the address of the subtype 8 data portion \star/ 02000000
*/*
*/*
                add SMF42NUO to the address of the type 42 header
                                                                  */ 02050000
*/*
          4) a) To obtain the address of the subtype 7 client
                                                                   */ 02100000
*/*
                section add SMF42FLO to the address of the
                                                                   */ 02150000
*/*
                current subtype 7 data portion. There can be more
                                                                   */ 02200000
*/*
                than one subtype 7 record in a type 42 record.
                                                                   */ 02250000
*/*
                There will always be a subtype 7 and client pair.
                                                                   */ 02300000
             b) To obtain the address of the subtype 8 client
                                                                   */ 02350000
*/*
                section add SMF42UCO to the address of the
                                                                   */ 02400000
                type 42 header.
                                                                   */ 02450000
                                                                   */ 02500000
*/*
*/*
                                                                   */ 02550000
*/* NOTES:
                                                                   */ 02600000
                                                                   */ 02650000
*/*
     DEPENDENCIES: All changes made to this macro must be
*/*
                    reflected in GFSASSMF.
                                                               @02C*/ 02700000
                    All changes made into IGWSMF SMF42 header
*/*
                                                               002A*/ 02750000
*/*
                    should be reflected in GFSASSMF
                                                               @02A*/ 02800000
                                                               002A*/ 02850000
*/*
     USAGE:
                    To get SMF42 header definitions if needed
*/*
                    IGWSMF should be used and precede GFSAUSMF: @02A*/ 02900000
*/*
                                      GFSASSMF covers the both @02A*/ 02950000
                    TGWSMF
                                                               002A*/ 03000000
*/*
                    GFSAUSMF
                                     macros definitions
*/*
                                                                   */ 03050000
*/* MACRO:
                                                                   */ 03100000
*/*
     PROCESSOR:
                  High Level Assembler
                                                                   */ 03150000
*/*
     LIBRARY:
                  NFSLB
                                                                   */ 03200000
*/*
                                                                   */ 03250000
     ATTRIBUTES: Include
*/*
                                                                   */ 03300000
*/*
                                                                   */ 03350000
*/* EXTERNAL REFERENCES: (external to this header file)
                                                                   */ 03400000
*/*
     DATA AREAS:
                     None
                                                                   */ 03450000
*/*
                                                                   */ 03500000
     CONTROL BLOCKS: None
*/*
     MACROS:
                     None
                                                                   */ 03550000
                                                                   */ 03600000
```

```
*/* CHANGE ACTIVITY:
                                                                   */ 03650000
                                                                  */ 03700000
*/*$L33=NFS,HDZ11NP,940310,SJPLTEM: New macro for DFSMS 1.2/NFSS@L33A*/ 03750000
*/*$P1=KA90085,HDZ11NP,940623,SJPLTEM: Add File sys & type values@P1A*/ 03800000
*/*P2=KA90127,HDZ11NP,940726,SJPLTEM: Remove HFS block counters @P2A*/ 03850000
*/*$P3=KA90179,HDZ11NP,940909,SJPLTEM: Define HFS SMF42FSN & FDN @P3A*/ 03900000
*/*$L75=NFS,HDZ11VS,031209,IBSVKR: IPv6 support
                                                            @L75A*/ 03950000
\star/\star\$01\text{=}0\text{A}08867, \text{HDZ}11\text{US}, 040712, \text{IBSVKR:} Add Sybtype Version Number @01A*/ 04000000
*/*$02=0A10174,HDZ11US,050311,IBSGYG: for IGWSMF compatibility as @02A*/ 04050000
                                    IGWSMF contains SMF42 header02A*/ 04100000
*/*$03=0A15050,HDZ118N,060130,SJPLMTM: Remove SMF42PSV reserved @03A*/ 04112500
                                                              @03A*/ 04125000
*/*
                                    field added from IPv6
*/*
                                     integration (@L75).
                                                              @03A*/ 04137500
*/***************** 04150000
        MACRO
                                                                     04200000
                                                                     04250000
        GFSAUSMF
                                                                     04300000
                                                                     04350000
                                                                     04400000
    Header for SMF record type 42 should be used from IGWSMF @02C
                                                                     04450000
                                                                     04500000
                                                                     04550000
                                                                     04600000
  SMF42 header definition is deleted from GFSAUSMF. For reference@02A
                                                                     04650000
  the SMF42 header contains the following fields:
                                                                     04700000
                                                                     04750000
*SMF42
                                                              56@02D
                                                                     04800000
         DSECT
*SMF42BAS DS
               0D
                        SMF42BAS is the basing expr.
                                                                     04850000
*SMF42RCL DS
                        Record Length
                                                                     04900000
               Н
                        Segment Descriptor (RDW) -- 0 if record is
*SMF42SGD DS
                                                                     04950000
                        not spanned
                                                                     05000000
*SMF42FLG DS
               0BI 1
                         System indicator flags
                                                                     05050000
*SMF42FSI EQU
               X'80'
                        When set=subsystem id follows system id
                                                                     05100000
*SMF42FSU EQU
               X'40'
                         When set = subtypes are used
                                                                     05150000
               X'04'
*SMF42FXA EQU
                        When set = MVS/XA (SMF enters)
                                                                     05200000
*SMF42FS2 EQU
               X'02'
                         When set = VS2 (SMF enters)
                                                                     05250000
               X'01'
*SMF42FS1 EQU
                         When set = VS1 (SMF enters)
                                                                     05300000
         ORG
               SMF42FLG+X'00000001'
                                                                     05350000
                        Record type: 42 (X'2A')
*SMF42RTY DS
                                                                     05400000
*SMF42TME DS
               FL4
                        Time in hundredths of a second when record
                                                                     05450000
                       was moved to SMF buffer
                                                                     05500000
*SMF42DTE DS
                        Date record written (by SMF)
               CI 4
                                                                     05550000
*SMF42SID DS
               CL4
                        System identification (by SMF)
                                                                     05600000
*SMF42SSI DS
               CL4
                        Subsystem Id
                                                                     05650000
*SMF42STY DS
               HL2
                        Record subtype
                                                                     05700000
*SMF42NT DS
               HI 2
                        Number of triplets (optional)
                                                                     05750000
                        Reserved (optional)
         DS
                                                                     05800000
               HL2
                                                                     05850000
                                                                     05900000
Product section triplet
                                                                     05950000
                                                                     06000000
                                                                     06050000
*SMF420PS DS
              FL4
                        Offset to product section
                                                                     06100000
*SMF42LPS DS
              HL2
                        Length of product section
                                                                     06150000
*SMF42NPS DS
              HL2
                        Number of product sections
                                                                     06200000
                                                                     06250000
*******************
                                                                     06300000
    Header must end on word boundary
                                                                     06350000
                                                                     06400000
********************
                                                                     06450000
*SMF42END DS
             0F
                        1st data section triplet
                                                                     06500000
*SMF42LEN EQU *-SMF42
                                                                     06550000
                                                                     06600000
                                                                     06650000
```

```
*******************
                                                                06700000
* Product Section
                                                                06750000
*******************
                                                                06800000
                                                        2@03D
                                                                06850000
*SMF42PRD DSECT
                                                                07000000
*SMF42PDL DS CL8 Product Level
*SMF42PDN DS CL10 Product Name
*SMF42PSV DS CL1 Subtype Version I
* DS CL21 Reserved
                                                                07050000
                                                                07100000
                       Subtype Version Number
                                                      @01A
                                                                07150000
                                                        @01C
                                                                07200000
                                                                07250000
******************
                                                                07300000
* Product section must end on word boundary
                                                                07350000
*******************
                                                                07400000
                                                                07450000
*SMF42PEN DS OF
                                                                07500000
*SMF42PLN EQU *-SMF42PRD Length of product section
                                                                07550000
                                                                07600000
    end of header deletion
                                                        56@02D
                                                                07650000
***************
                                                                07700000
* SMF42 subtype 7 header section
                                                                07750000
* (file timeout statistics)
                                                                07800000
                                                                07850000
*******************
                                                                07900000
SMF427H DSECT
                                                                07950000
SMF42NFO DS F Offset to NFSS file timeout stats section SMF42NFL DS H Length of NFSS file timeout stats section SMF42NFN DS H Number of NFSS file timeout stats section SMF427HE EQU *-SMF427H Length of subtype 7 header
                                                                08000000
                                                                08050000
                                                                08100000
                                                                08150000
                                                                08200000
                                                                08250000
********************
                                                                08300000
* SMF42 subtype 8 header section
                                                                08350000
   (user logout statistics )
                                                                08400000
*********************
                                                                08450000
                                                                08500000
SMF428H DSECT
                                                                08550000
SMF42NUO DS F Offset to NFSS user session stats section SMF42NUL DS H Length of NFSS user session stats section SMF42NUN DS H Number of NFSS user session stats section
                                                                08600000
                                                                08650000
                                                                08700000
SMF428HE EQU *-SMF428H Length of subtype 8 header
                                                                08750000
                                                                08800000
                                                                08850000
*******************
                                                                08900000
    SMF type 42 subtype 7 file timeout Statistics
                                                                08950000
      (file timeout statistics)
                                                                09000000
                                                                09050000
                                                                09100000
```

```
SMF42S7 DSECT
                                                                        09150000
                        Offset to client identification section
SMF42FLO DS
                                                                       09200000
SMF42FLL DS
              Н
                        Length of client identification section
                                                                        09250000
SMF42FFS DS
                        File system type indicator
                                                                        09300000
              Χ
                                                               @P1A
                            01 = HFS
                                                                       09350000
                            02 = MVS
                                                               @P1A
                                                                       09400000
SMF42FTY DS
              Χ
                        File type as defined in NFS protocol
                                                                        09450000
                            00 = Non-file
                                                               @P1A
                                                                       09500000
                            01 = Regular file
                                                               @P1A
                                                                       09550000
                            02 = Directory
                                                               @P1A
                                                                       09600000
                            03 = Block special device
                                                               @P1A
                                                                        09650000
                            04 = Character special device
                                                               @P1A
                                                                       09700000
                             05 = Symbolic link
                                                               @P1A
                                                                        09750000
SMF42FTM DS
                        MVS data set type
              Χ
                                                                        09800000
                                                               @P1A
                             0 = unknown MVS file type
                                                                       09850000
                             1 = Sequential (BSAM) file
                                                               @P1A
                                                                        09900000
                             2 = Partitioned (BPAM)
                                                               @P1A
                                                                        09950000
                             3 = Direct Access file
                                                               @P1A
                                                                        10000000
                             4 = ISAM is not supported
                                                               @P1A
                                                                        10050000
                                                                        10100000
                             5 = Virtual Sequential Access
                                                               @P1A
                             6 = VSAM Entry Sequenced
                                                               @P1A
                                                                        10150000
                             7 = VSAM Relative Record
                                                               @P1A
                                                                        10200000
                             8 = VSAM Keyed access
                                                               @P1A
                                                                        10250000
                             9 = dummy index level file block @P1A
                                                                        10300000
                            10 = HFS file type
                                                               @P1A
                                                                        10350000
        DS
              XL3
                         Reserved
                                                                        10400000
SMF42FSN DS
                                                              @P3C
              F
                         File Serial Number, HFS INODE #
                                                                        10450000
SMF42FDN DS
              F
                         Unique device number HFS file system #@P3C
                                                                        10500000
SMF42FIR DS
                                                                        10550000
               F
                        Number of I/O blocks read
SMF42FIW DS
               F
                        Number of I/O blocks written
                                                                        10600000
        DS
                                                                        10650000
                         Reserved
                        Number of bytes read from file
SMF42FBR DS
                                                                       10700000
              D
SMF42FBW DS
              D
                        Number of bytes written to file
                                                                        10750000
SMF42FNL DS
              Н
                        Length of file name
                                                                        10800000
SMF42FCL DS
              0D
                        C370 ends structure on doubleword boundry
                                                                       10850000
SMF42FFN DS
                        File name
                                                                        10900000
                                                                        10950000
* The file name is either a 256 byte character string, or a
                                                                        11000000
* 1023 byte character string. SMF42FNL will contain the length
                                                                       11050000
                                                                        11100000
                         Start of Client Section
                                                                        11150000
               *-SMF42S7 Length of subtype 7 data section
SMF42F7E EOU
                                                                       11200000
                                                                        11250000
SMFSNAME EOU
              256
                         Short file name
                                                                        11300000
SMFLNAME EQU
              1023
                        Long file name
                                                                        11350000
                                                                        11400000
                                                                        11450000
                                                                        11500000
***********
* Client Identification Section. Version 0
                                                             @L75C*
                                                                        11550000
********************
                                                                        11600000
                                                                        11650000
SMF42CS0 DSECT
                                                               @L75C
                                                                        11700000
SMF42CRI DS
              CL8
                        RACF user ID
                                                                        11750000
SMF42CRG DS
              CL8
                        RACF group name
                                                                        11800000
SMF42CAN DS
              CL8
                        Account Number
                                                                        11850000
SMF42CUI DS
               F
                        User ID at client host (UNIX style)
                                                                        11900000
              F
                         Group ID at client host (UNIX style)
                                                                        11950000
SMF42CGI DS
SMF42CIP DS
               F
                         IP address of client host
                                                                        12000000
SMF42CHL DS
                        Length of client host name
                                                                        12050000
              Н
SMF42CHN DS
              CL256
                        Client host name
                                                               @L75C
                                                                        12100000
SMF42CSE EQU
              *-SMF42CSO Length of Client Section Version 2
                                                              @L75C
                                                                        12150000
                                                                        12200000
                                                                        12250000
```

|                                                   |            |                                      |         | 1020000              |
|---------------------------------------------------|------------|--------------------------------------|---------|----------------------|
|                                                   |            | **********                           |         | 12300000             |
| * Client Identification Section. Version 2 @L75A* |            |                                      |         | 12350000<br>12400000 |
| *****************                                 |            |                                      |         |                      |
| *                                                 |            |                                      |         | 12450000             |
| SMF42CS2 DSECT                                    |            |                                      | @L75A   | 12500000             |
| S2F42CRI DS                                       | CL8        | RACF user ID                         | @L75A   | 12550000             |
| S2F42CRG DS                                       | CL8        | RACF group name                      | @L75A   | 12600000             |
| S2F42CAN DS                                       | CL8        | Account Number                       | @L75A   | 12650000             |
| S2F42CUI DS                                       | F          | User ID at client host               | @L75A   | 12700000             |
| S2F42CGI DS                                       | F          | Group ID at client host              | @L75A   | 12750000             |
| S2F42CIP DS                                       | CL16       | IPv6 address of client host          | @L75A   | 12800000             |
| S2F42CHL DS                                       | Н          | Length of client host name           | @L75A   | 12850000             |
| S2F42CHN DS                                       | CL256      | Client host name                     | @L75A   | 12900000             |
| S2F42CSE EQU                                      | *-SMF42CS  | 2 Length of Client Section Version 2 | @L75A   | 12950000             |
| *                                                 |            | <b>3</b>                             |         | 13000000             |
| *                                                 |            |                                      |         | 13050000             |
| ******                                            | *****      | ***********                          | *****   | 13100000             |
| * SMF type 42                                     | subtype 8  | user session completion Statistics   | *       | 13150000             |
| . • •                                             | out statis | ·                                    | *       | 13200000             |
| ******************                                |            |                                      |         |                      |
| *                                                 |            |                                      |         | 13250000<br>13300000 |
| SMF42S8 DSECT                                     |            |                                      |         | 13350000             |
| SMF42UCO DS                                       | F          | Offset to client identification sect | ion     | 13400000             |
| SMF42UCL DS                                       | H          | Length of client identification sect |         | 13450000             |
| DS                                                | H          | Reserved                             | . 1011  | 13500000             |
| SMF42UST DS                                       | D          | Session start time (in STCK format)  |         | 13550000             |
| SMF42UET DS                                       | D          | Session end time (in STCK format)    |         | 13600000             |
| SMF42UEL DS                                       | F          | Session elapsed time (in millisecond | ۱۵)     | 13650000             |
| SMF42UEL DS<br>SMF42UNR DS                        | F          | Number of RPC requests processed in  |         | 13700000             |
| SMF4ZUNK DS                                       | Г          | session                              | LIIIS   | 13750000             |
| *<br>SMF42UTE DS                                  | F          |                                      |         |                      |
|                                                   | Г          | Total elapsed time of all RPC reques | ils     | 13800000             |
| *                                                 | _          | processes in this session            | _       | 13850000             |
| SMF42UAT DS                                       | F          | Total active time of all RPC request | S       | 13900000             |
| *                                                 |            | processes in this session            |         | 13950000             |
| SMF42URN DS                                       | D          | Number of bytes read in from the net | work in | 14000000             |
| *                                                 | _          | this session                         |         | 14050000             |
| SMF42UWN DS                                       | D          | Number of bytes written out to the n | network | 14100000             |
| *                                                 |            | in this session. */                  |         | 14150000             |
| SMF42URF DS                                       | D          | Number of bytes read from files on t | his     | 14200000             |
| *                                                 |            | session */                           |         | 14250000             |
| SMF42UWF DS                                       | D          | Number of bytes written to files in  | this    | 14300000             |
| *                                                 |            | session                              |         | 14350000             |
| SMF42UCS DS                                       | 0F         | Start of Client Section              |         | 14400000             |
| SMF42S8E EQU                                      | *-SMF42S8  | Length of subtype 8 data section     |         | 14450000             |
| MEND                                              |            |                                      |         | 14500000             |
|                                                   |            |                                      |         |                      |

# Appendix K. Capturing diagnostic information using z/OS NFS log data sets and from other components

This topic describes how to use the z/OS NFS log data sets and how to capture diagnostic information for other components including z/OS UNIX, TCP/IP, and AIX.

## Using log data sets

This section describes how to use log data sets for the z/OS NFS server and client.

## Server log data sets

The z/OS Network File System server records diagnostic information (messages and debug trace information) in the z/OS NFS server log data sets specified in the NFSLOG1 and NFSLOG2 DD statements of the server's startup procedure.

The z/OS NFS server also records messages and debug trace information in a z/OS component trace buffer if specified. Using a component trace buffer can provide performance improvements compared to the log data sets. For details, see "Using z/OS component tracing" on page 257.

NFSLOG1 is associated with the primary log, while NFSLOG2 is associated with the secondary log. When the server is started, the primary log is used first. When the primary log is full, the logging is automatically switched or toggled to the secondary log and a console message is displayed. The last log buffer is lost when the switch takes place. When the secondary log is also full, the logging is switched back to the primary log and the original primary log content is overwritten.

The number of log records depends on the log level setting and the number of transactions that the server handles. Adjust the space allocation of your z/OS NFS server log data sets according to your installation experience to avoid frequent log switching.

#### Setting up the z/OS NFS server log data set

Here is an example of setting up the z/OS NFS server log data sets:

```
//NFSLOG1 DD DISP=SHR,DSN=MVSNFS.PROCESS.LOG1
//NFSLOG2 DD DISP=SHR,DSN=MVSNFS.PROCESS.LOG2
```

File attributes of the z/OS NFS server log data sets can be set up like this:

Organization PS
Record Format VB
Record Length 137
Block Size 6144

See Chapter 11, "Network File System operation," on page 179 and "Log operand" on page 199 to find out how to set the level of messages to be stored in this data set. The default message level is "info" which means that all error, attention, and informational messages are collected and stored in the z/OS NFS server log data set. Reading the message(s) in the z/OS NFS server log data set can help you identify the user correctable error or the problem error which you can report to IBM. See "Server messages" on page 273 for an explanation of the format of the messages that appear in the z/OS NFS server log data sets.

This example shows how to identify a sample problem by reading the z/OS NFS server log data set. This example shows a z/OS NFS server log data set with the message level set as "info" (informational):

```
20:25:16 GFSA305I (I) GFSAMAIN ACOPR 01 OPRPARSE: RECEIVED
  COMMAND: EXPORTFS , LENGTH = 9
20:25:16 GFSA865I (E) GFSAMAIN ANEXP 03 DOOPTION: EXPORTS:
  UNEXPECTED OPTION (PO) -- EXPORTS FILE UNUSABLE.
20:25:16 GFSA866I (E) GFSAMAIN ANEXP 07 EXPORTAL: EXPORTS:
  DIRECTORY (TCP) WAS NOT EXPORTED.
20:25:16 GFSA925I (E) GFSAMAIN AXOPE 02 OPR EXPO: ERROR WAS
  DETECTED IN THE EXPORTS FILE. EXPORT LIST NOT REBUILT
20:25:34 GFSA305I (I) GFSAMAIN ACOPR 01 OPRPARSE: RECEIVED
  COMMAND: FLUSHLOG , LENGTH = 9
```

The message GFSA865I in the example is an error message (indicated by the message level E).

```
20:25:16 GFSA865I (E) GFSAMAIN ANEXP 03 DOOPTION: EXPORTS:
   UNEXPECTED OPTION (PO) -- EXPORTS FILE UNUSABLE.
```

The message text indicates that the option "PO" specified in the DIRECTORY statement in the exports data set is not a valid option. You could correct this error by changing "PO" to "RO" and restarting the server.

## Client log data sets

The z/OS Network File System client records diagnostic information (messages and debug trace information) in the z/OS NFS client log data sets specified in the NFSCMSG1 and NFSCMSG2 DD statements of the client's startup procedure.

NFSCMSG1 is associated with the primary log, while NFSCMSG2 is associated with the secondary log. When the client is started, the primary log is used first. When the primary log is full, the logging is automatically switched or toggled to the secondary log and a console message is displayed. The last log buffer is lost when the switch takes place. When the secondary log is also full, the logging is switched back to the primary log and the original primary log content is overwritten.

The number of log records depends on the log level setting and the number of transactions that the client handles. Adjust the space allocation of your z/OS NFS client log data sets according to your installation experience to avoid frequent log switching.

## Setting up the z/OS NFS client log data sets

Here is an example of setting up the z/OS NFS client log data sets:

```
//NFSCMSG1 DD
                DISP=SHR, DSN=MVSNFS.CLIENT.LOG1
//NFSCMSG2 DD
                DISP=SHR, DSN=MVSNFS.CLIENT.LOG2
```

File attributes of the z/OS NFS client log data sets can be set up like this:

```
Organization
                   PS
Record Format
                   ٧B
Record Length
                   137
Block Size
                   6144
```

Reading the message(s) in the z/OS NFS client log data set can help you identify the user correctable error or the problem error which you can report to IBM. See "Client messages" on page 331 for an explanation of the format of the messages that appear in the z/OS NFS client log data sets.

This example shows how to identify a sample problem by reading the z/OS NFS client log data set:

```
13:00:19 GFSC098I (D) CPARS 03 P_MOUNT:
    POS=32 START(7F602A78)

13:00:19 GFSC098I (D) CPARS 02 P_PARM:
    TOKEN.POS(36)TYPE(80)VALUE(0) START(7F602A98)CUR(7F602A9D)

13:00:19 GFSC313I (I) CPARS 04 P_CHECK:
    RETRANS OPTION WILL BE IGNORED AS HARD OPTION IS ON.

13:00:19 GFSC098I (D) CVMNT 74 MI_BLDRN:
    RMN(7F2BAE30:7F172530:7F1728AC) CNT=7
    :
```

The message GFSC313I in the example is an informational message (indicated by the message level I).

```
13:00:19 GFSC313I (I) CPARS 04 P_CHECK:
RETRANS OPTION WILL BE IGNORED AS HARD OPTION IS ON.
```

The message text indicates that the keyword, *retrans*, will be ignored because *hard* has been set on. The system programmer should check the mount parameters to make sure that *hard* should be on.

## Debug trace data capture

The z/OS Network File System uses trace facilities to record debug trace diagnostic information when a problem requires additional diagnostic information beyond diagnostic messages. Assuming that debug trace diagnostics were not activated at the time of the original failure, the problem must be recreated a second time and the NFS debug trace facilities turned on to capture the diagnostic information. The server provides debug trace diagnostic information from two separate trace facilities. The z/OS Network File System client provides debug trace diagnostic information from one trace facility.

## z/OS NFS server debug trace capture

The z/OS NFS server records z/OS NFS debug trace diagnostic information to the z/OS component trace buffer or to the server log data sets. z/OS NFS error and informational messages are also recorded to the z/OS component trace buffer or to the server log data sets. When recording debug trace diagnostic information, IBM recommends that the z/OS component trace buffer be used to minimize the performance impact of collecting these extra diagnostics. To record z/OS NFS server debug trace diagnostic information in the z/OS component trace buffer, see "Using z/OS component tracing" on page 257.

To record z/OS NFS server debug trace diagnostic information in the log data sets and CTRACE buffer, use the MODIFY operator command with the LOG=DEBUGn trace option. To start NFS server debug trace recording from the console, enter: MODIFY mvsnfs, LOG=DEBUGn

where *mvsnfs* is the name of the z/OS NFS procedure in the PROCLIB and n is 1-9.

The trace records are buffered in storage. The current buffers must be flushed to disk and then the log data sets must be swapped. After swapping, the desired log data set must be copied to disk before it is overwritten by toggling back to the previous log data set by the automatic toggle mechanism.

439

To flush the remaining z/OS NFS buffers to disk, enter the following console command:

MODIFY mvsnfs, FLUSHLOG

where *mvsnfs* is the name of the z/OS NFS procedure in the PROCLIB.

This command enables a TSO/E user to browse all the log records that have been written by the Network File System.

To swap z/OS NFS server debug trace recording to the next log data set from the USS command line, issue:

MODIFY mvsnfs, SWITCHLOG

where *mvsnfs* is the name of the z/OS NFS procedure in the PROCLIB.

To end z/OS NFS Server debug trace recording, enter the following console command:

MODIFY mvsnfs, LOG=INFO

where *mvsnfs* is the name of the z/OS NFS procedure in the PROCLIB.

To clear (reset) the server log data sets, enter the following console command: MODIFY mvsnfs, INITLOG

where *mvsnfs* is the name of the NFS procedure in the PROCLIB.

## z/OS NFS server DEBUG trace types

The z/OS NFS server has various trace types which control the amount of trace diagnostic information recorded.

#### **ERROR**

Only writes error messages to the log data set.

**INFO** Writes both error and informational messages to the log data set. Some informational messages are also written to the console. See Chapter 19, "Network File System messages," on page 273for details.

#### **DEBUGn**

In addition to Error and Informational messages, some NFS activity trace diagnostic information is also recorded to the server log data set. The specific trace diagnostic information recorded depends on the debug level, specified by *n*:

#### **DEBUG1**

Request status information is recorded: requests issued and their associated replies. Also, some locking trace diagnostic information is recorded.

#### **DEBUG2**

DEBUG1 diagnostic information, plus Network related tracing information.

#### **DEBUG3**

DEBUG2 diagnostic information, plus some key NFS trace points.

#### **DEBUG4**

DEBUG3 diagnostic information, plus detailed NFS flow information for everything, except for the HFS processing and data management functions.

#### **DEBUG5**

The Logical Layer of Data Management only.

#### **DEBUG6**

The Physical Layer of Data Management only.

#### **DEBUG7**

DEBUG1, DEBUG5, and DEBUG6 diagnostic information.

#### **DEBUG8**

The HFS processing function only.

**Note:** This is only the NFS side of the HFS processing. It does not include any trace diagnostic information from the HFS physical file system itself.

#### **DEBUG9**

DEBUG1 through DEBUG8 diagnostic information.

# z/OS NFS client debug trace capture

The z/OS NFS client records z/OS NFS debug trace diagnostic information to the z/OS component trace buffer or to the client log data sets. z/OS NFS error and informational messages are also recorded to the z/OS component trace buffer or to the client log data sets. When recording debug trace diagnostic information, IBM recommends that the z/OS component trace buffer be used to minimize the performance impact of collecting these extra diagnostics. To record z/OS NFS client debug trace diagnostic information in the z/OS component trace buffer, see "Using z/OS component tracing" on page 257.

For the client log data sets, debug trace recording can only be turned on or off; there are no graduated debug levels. Debug trace recording does not have any console command control capability. Debug trace recording is controlled from the UNIX command line. Superuser authority is required to start debug trace recording to the client log data sets.

To start z/OS NFS client debug trace recording to the client log data sets from the USS command line, issue:

/usr/lpp/NFS/nfsstat -d 1

The current buffers must be flushed to disk and then the log data sets must be swapped. After swapping, the desired log data set must be copied to disk before it is overwritten by toggling back to the previous log data set by the automatic toggle mechanism.

To flush the remaining z/OS NFS buffer to disk, enter:

/usr/lpp/NFS/nfsstat -d f

To swap z/OS NFS client debug trace recording to the next log data set from the USS command line, issue:

/usr/lpp/NFS/nfsstat -d s

To end z/OS NFS client debug trace recording from the USS command line, issue:

To clear (reset) the client log data sets from the USS command line, issue: /usr/lpp/NFS/nfsstat -d c

# Related component trace capture

The z/OS Network File System trace diagnostic information is used in parallel to other z/OS component trace diagnostic information to better understand the system activity for a problem encountered. Depending on the problem, trace diagnostic information may be needed from the z/OS components z/OS UNIX, HFS, or TCP/IP, and for an AIX client or SUN client. In addition, a z/OS dump may be required.

# z/OS UNIX System Services activity trace

z/OS UNIX System Services (z/OS UNIX) diagnostic information is normally maintained in a set of cyclical buffers in memory. However, it can also be recorded to a file with a component trace. When it is maintained in memory, a dump must be taken to capture the diagnostic information for debugging purposes.

• To start the z/OS UNIX CTRACE from the console, enter: TRACE CT, 4M, COMP=SYSOMVS R nn,OPTIONS=(ALL),JOBNAME=(NFS server),END

If you use the JOBNAME keyword on the statement, note that z/OS UNIX uses that parameter for USERID, not for job name. Specify the userid, not the jobname, for this parameter.

- Reproduce the problem in a system with minimal activity.
- Collect dump using console dump (see "z/OS dump" on page 444)
- To turn z/OS UNIX CTRACE off, issue the following console command: TRACE CT, OFF, COMP=SYSOMVS

# z/OS hierarchical file system (HFS) physical file system activity trace

HFS physical file system diagnostic information is normally maintained in a set of cyclical buffers in memory. However, it can also be recorded to a file with a component trace. When it is maintained in memory, a dump must be taken to capture the diagnostic information for debugging purposes.

- To start the HFS CTRACE from the console, enter: TRACE CT,8M,COMP=SYSSMS R nn, JOBNAME=(OMVS), OPTIONS=(ENTRY, EXIT, EXITA, SPECIAL, CB, RRTN, COMP=(PFS)), END
- Reproduce the problem in a system with minimal activity.
- Collect dump using console dump (see"z/OS dump" on page 444)
- To turn HFS CTRACE off, issue the following console command: TRACE CT, OFF, COMP=SYSSMS

# z/OS TCP/IP activity trace

The TCP/IP CTRACE and Packet Trace are normally maintained in a set of cyclical buffers in memory. However, they can also be recorded to a file with a component trace. When they are maintained in memory, a dump must be taken to capture the diagnostic information for debugging purposes.

• To start the TCP/IP CTRACE from the console, enter:

```
TRACE CT,ON,COMP=SYSTCPIP,SUB=(tcpipprocname)
R XX,JOBNAME=(nfsprocname,tcpipprocname)
R XX,OPTIONS=(ENGINE,PFS,SOCKET,INTERNET,TCP,UDP,IOCTL),END
```

• To start the TCP/IP packet trace from the console, enter:

```
TRACE CT,ON,COMP=SYSTCPDA,SUB=(tcpipprocname)
V TCPIP,tcpipprocname,PKTTRACE,ON,ABBREV=152,IP=xx.xx.xx
```

In this example, xx.xx.xx is the client\_IP\_address.

- Reproduce the problem in a system with minimal activity.
- To collect a dump of TCPIP Dataspace and TCPIP address space, issue the following console command:

```
DUMP COMM=('text')
R xx,JOBNAME=(tcpipprocname,nfsprocname),DSPNAME=('tcpipprocname'.*),
SDATA=(ALLNUC,PSA,GRSQ,SUM,CSA,LPA,LSQA,RGN,SWA,SQA,TRT),END
```

See "z/OS dump" on page 444.

• To turn TCP/IP CTRACE off, issue the following console command: TRACE CT,OFF,COMP=SYSTCPIP,SUB=(tcpipprocname)

```
V TCPIP,tcpipprocname,PKT,OFF,IP=xx.xx.xx.xx
```

• To stop the TCPIP Packet trace, issue the following console command: TRACE CT,OFF,COMP=SYSTCPDA,SUB=(tcpipprocname)

**Note:** The first step to collecting traces to the dataspace is to ensure that the *bufsize* in SYS1.PARMLIB member CTIEZB00 is set to at least 10 MB, which is the default value. It may need to be set higher depending on the amount of trace diagnostic information desired, but 10 MB should be used as a minimum. Using the maximum buffer size of 256 MB, you will be sure that the maximum amount of contiguous trace diagnostic information is captured. A 256 MB buffer size is recommended.

TCP/IP will need to be restarted for the change in buffer size to take affect. The trace diagnostic information will be captured using an z/OS dump command that will dump the TCP/IP dataspace named TCPIPDS1. Be aware that this method may result in lost trace diagnostic information as the possibility of wrapping is high. The dump command should be issued soon after the problem occurs.

# AIX client activity trace

The AIX IP trace contains a trace of the IP activity from the AIX client: rm /tmp/ibmsupt

**Note:** Make sure that there is enough space under /tmp for the IP-traces.

Systems with high TCP/IP activity may use up to 20 MB per minute.

snap -gkitn (takes 2-3 minutes and collects all necessary AIX diagnostic information).

• To start the AIX IP trace, issue the following AIX command:

```
startsrc -s iptrace -a "-s -d -b
/tmp/ibmsupt/testcase/iptrc.bin"

cd /tmp/ibmsupt/testcase
script cmd_log (puts all keybaord actions to file cmd_log in current directory)
```

```
Ping -c 5 (z/OS NFS server) showmount -e
cd to NFS mounted z/OS filessysem
cp /etc/filesystems /tmp/ibmsupt/testcase/filesystems.out
```

- Reproduce the problem in a system with minimal activity.
- To stop the AIX IP Trace, issue the following AIX command: stopsrc -s iptrace
- To format the Trace Report, issue the following AIX command: ipreport -rns /tmp/ibmsupt/testcase/iptrc.bin > /tmp/ibmsupt/testcase/iptrc.out

**Note:** The formatted version of the trace will be approximately five times as large as the binary version.

- To stop script recording, issue the following console command: CTRL-D
- To generate snap.pax.Z file in /tmp/ibmsupt directory, issue the following console command:

```
snap -c
```

• Send snap.pax.Z file to NFS service personnel.

# SUN client activity trace

The SUN snoop trace contains a trace of the IP activity from the SUN client.

- To start the SUN snoop trace, issue the following SUN command: snoop -o my.trace myclient myserver
- To stop the SUN snoop Trace, issue the following SUN command: CTRL-C
- To format Trace Report, issue the following SUN command: snoop -i my.trace -v >my.trace.report

# z/OS dump

A z/OS memory dump contains the current state of the machine. The actual contents of the dump will depend on the address spaces and data spaces selected. The dump will also include any component traces running at the time the dump is taken. IBM generally recommends taking a synchronous dump instead of an asynchronous dump. A synchronous dump ensures that the memory contents do not change between the time the dump request is made and the time the dump is actually taken on the machine.

To collect a console dump of NFS server, NFS client, z/OS UNIX, and TCPIP, issue the following console command:

```
DUMP COMM=(description)
R nn,JOBNAME=(OMVS,TCPproc,NFSSproc,NFSCproc,jobname*),CONT
R nn,DSPNAME=('OMVS'.*,'tcpproc'.*),CONT
R nn, SDATA=(PSA,SQA,LSQA,RGN,TRT,LPA,CSA,GRSQ,SUM,ALLNUC),CONT
```

# Appendix L. GFSAMHDJ sample code for creating NFS mount handle data sets and lock data sets

The following sample code (GFSAMHDJ member of SYS1.SAMLIB) shows how to allocate mount handle data sets, copy previous mount handle data sets to the new size needed for the current release, and how to allocate lock data sets.

```
//MVSNFSA JOB
     MSGCLASS=A, MSGLEVEL=(1,1), TIME=30, REGION=12M, CLASS=A
//
//*
//* FOR MOUNT HANDLE DATABASE DEFINITION, USE:
//*
      KEYS(16 0) -
//* FOR LOCKING DATABASE DEFINITION, USE
//*
      KEYS(8 0) -
//*********************
//*
//*
//*
    CREATE A VSAM KSDS DATASET FOR THE MOUNT HANDLE DATABASE
//*
//* THIS STEP IS ONLY REQUIRED IF THE OLD MOUNT HANDLE DATASETS
//*
    DO NOT HAVE THE SAME RECORD SIZE DEFINITIONS AS THE CURRENT
    DEFINITIONS OR NO MOUNT HANDLE DATASETS EXIST.
//*
//*
//*
    REPLACE THE FOLLOWING FIELDS BELOW:
//*
//*
       MVSNFS.FHDBASE WITH DESIRE MOUNT HANDLE DATASET 1 NAME
//*
       XXXXXX
                       WITH VOLUME SERIAL FOR ALLOCATION
//*
//*
//*********************************
//DEFINE1 EXEC PGM=IDCAMS, REGION=512K, COND=(EVEN)
//SYSPRINT DD SYSOUT=*
//SYSIN DD *
DEFINE CLUSTER ( NAME(MVSNFS.FHDBASE) -
            VOL(xxxxxx) -
            CYL (1 1) -
            INDEXED -
            REUSE -
            KEYS(16 0) -
            SHAREOPTIONS(1 3) -
            RECSZ(1700 2000) )
LISTC ENT(MVSNFS.FHDBASE) ALL
```

Figure 44. Sample code for creating mount handle data sets and lock data sets (Part 1 of 3)

```
//*
//*
//* CREATE THE SECOND VSAM KSDS FOR THE MOUNT HANDLE DATABASE
//*
           ON A DIFFERENT VOLUME
//*
//* THIS STEP IS ONLY REQUIRED IF THE OLD MOUNT HANDLE DATASETS
//* DO NOT HAVE THE SAME RECORD SIZE DEFINITIONS AS THE CURRENT
//*
    DEFINITIONS OR NO MOUNT HANDLE DATASETS EXIST.
//*
//*
    REPLACE THE FOLLOWING FIELDS BELOW:
//*
//*
       MVSNFS.FHDBASE2 WITH DESIRE MOUNT HANDLE DATASET 2 NAME
//*
       yyyyyy WITH VOLUME SERIAL FOR ALLOCATION
//*
//*
//********************
//DEFINE2 EXEC PGM=IDCAMS, REGION=512K, COND=(EVEN)
//SYSPRINT DD SYSOUT=*
//SYSIN DD *
DEFINE CLUSTER ( NAME(MVSNFS.FHDBASE2) -
            VOL(yyyyyy) -
            CYL (1 1) -
            INDEXED -
            REUSE -
            KEYS(16 0) -
            SHAREOPTIONS(1 3) -
            RECSZ(1700 2000) )
LISTC ENT(MVSNFS.FHDBASE2) ALL
//************************************
//*
//*
                                                       001A
//* COPY OLD SMALLER RECORD SIZE MOUNT HANDLE DATABASES TO THE
//*
         NEW LARGER RECORD SIZE MOUNT HANDLE DATABASES
//*
         REQUIRED AS OF Z/OS NFS 1.7
//*
//* THIS STEP IS ONLY REQUIRED IF THE OLD MOUNT HANDLE DATASETS
    DO NOT HAVE THE SAME RECORD SIZE DEFINITIONS AS THE CURRENT
//* DEFINITIONS.
//*
//*
//* REPLACE THE FOLLOWING FIELDS BELOW:
//*
//*
       MVSNFS1.FHDBASE WITH OLD MOUNT HANDLE DATASET 1 NAME
       MVSNFS1.FHDBASE2 WITH OLD MOUNT HANDLE DATASET 2 NAME
//*
//*
       MVSNFS.FHDBASE WITH NEW MOUNT HANDLE DATASET 1 NAME
//*
       MVSNFS.FHDBASE2 WITH NEW MOUNT HANDLE DATASET 2 NAME
//*
//*
//*********************
//IDCAMS1 EXEC PGM=IDCAMS, COND=(EVEN)
//SYSPRINT DD SYSOUT=*
//OLDFHDB1 DD DSN=MVSNFS1.FHDBASE,DISP=SHR
//OLDFHDB2 DD DSN=MVSNFS1.FHDBASE,DISP=SHR
//NEWFHDB1 DD DSN=MVSNFS.FHDBASE,DISP=SHR
//NEWFHDB2 DD DSN=MVSNFS.FHDBASE,DISP=SHR
//SYSIN
           DD *
REPRO INFILE(OLDFHDB1) OUTFILE(NEWFHDB1) REUSE
REPRO INFILE(OLDFHDB2) OUTFILE(NEWFHDB2) REUSE
```

Figure 44. Sample code for creating mount handle data sets and lock data sets (Part 2 of 3)

```
//**********************
//*
//*
                                                     @01A
//*
    CREATE A VSAM KSDS DATASET FOR THE LOCKING DATABASE
//*
//*
   THE LOCK DATA SETS MUST ALWAYS BE ALLOCATED EVEN IF NONLM
//*
    IS SPECIFIED IN THE SITE ATTRIBUTES.
//*
//* REPLACE THE FOLLOWING FIELDS BELOW:
//*
//*
       MVSNFS.LDBASE
                    WITH DESIRE LOCK DATASET 1 NAME
//*
       XXXXXX
                     WITH VOLUME SERIAL FOR ALLOCATION
//*
//*
//*********************************
//DEFINE3 EXEC PGM=IDCAMS, REGION=512K, COND=(EVEN)
//SYSPRINT DD SYSOUT=*
//SYSIN DD *
DEFINE CLUSTER ( NAME(MVSNFS.LDBASE) -
           VOL(xxxxxx) -
           CYL (1 1) -
           INDEXED -
           REUSE -
           KEYS(8 0) -
           SHAREOPTIONS(1 3) -
           RECSZ(1700 2000) )
LISTC ENT(MVSNFS.LDBASE) ALL
//**********************
//*
//*
                                                     @01A
//*
    CREATE THE SECOND VSAM KSDS FOR THE LOCKING DATABASE
//*
          ON A DIFFERENT VOLUME
//*
//*
    THE LOCK DATA SETS MUST ALWAYS BE ALLOCATED EVEN IF NONLM
//*
    IS SPECIFIED IN THE SITE ATTRIBUTES.
//*
//*
    REPLACE THE FOLLOWING FIELDS BELOW:
//*
//*
       MVSNFS.LDBASE2 WITH DESIRE LOCK DATASET 2 NAME
//*
                     WITH VOLUME SERIAL FOR ALLOCATION
       уууууу
//*
//*
//********************
//DEFINE4 EXEC PGM=IDCAMS, REGION=512K
//SYSPRINT DD SYSOUT=*
//SYSIN DD *
DEFINE CLUSTER ( NAME(MVSNFS.LDBASE2) -
           VOL(yyyyyy) -
           CYL (1 1) -
           INDEXED -
           REUSE -
           KEYS(8 0) -
           SHAREOPTIONS(1 3) -
           RECSZ(1700 2000) )
LISTC ENT(MVSNFS.LDBASE2) ALL
/*
//*
```

Figure 44. Sample code for creating mount handle data sets and lock data sets (Part 3 of 3)

# Appendix M. Setting up NFS functions with Kerberos Support

The topic gives step-by-step instructions on how to set up Kerberos security for certain NFS functions. The following functions are included:

- "Setting up a Linux Client/Server with NFS Version 4 Kerberos Support"
- "Setting up a Kerberos Key Distribution Center" on page 451

# Setting up a Linux Client/Server with NFS Version 4 Kerberos Support

These instructions are to be used as a guide for setting up a Linux client/server system (Redhat or Fedora) with Kerberos support. All setup related questions should be directed to University of Michigan under the NFSv4 project at http://CITI.umich.edu/projects/nfsv4.

These steps can be used to configure Redhat Enterprise Linux 4 and Fedora Core 4 with NFSv4 Kerberos support. Base NFSv4 support is already enabled. Krb5p is not supported with the level of util-linux provided by Redhat and Fedora. Util-linux-2.12q or higher is required for rpcsec gss with privacy. The latest source can be obtained from the CITI website, which includes instructions on how to install the user land utilities. After the user land utilities are compiled and installed, sec=krb5p can be used at mount time. It is not required that the kernel be recompiled; Redhat ships their kernel with nfsv4 and rpcsec-gss enabled.

**Note:** IBM has lightly tested a Vanilla install of Fedora core 6. There are many known issues with kerberos enabled mounts with FC6. Krb5p mounts have performance issues. Krb5i mounts may crash the Linux client. Only one kerberos mount can be used at a time. IBM has not tested Fedora core 5.

These steps do not require a kernel compile or addition of any new source from CITI. If you need to compile a custom kernel, please follow the instruction provided by the CITI website for patching and compiling a new kernel from kernel.org.

**Note:** If RPM and up2date are used to update the system, the updates we make to the init scripts can be lost if an rpm contains updates to files in /etc/init.d. It is recommended that you update your system before making these changes.

- 1. The default init scripts need to be changed. Remove or comment out the conditional start line in /etc/init.d/nfs:
  - [ -x /usr/sbin/rpc.idmapd ] && /sbin/service rpcidmapd condstart
- 2. rpc.svcgssd is needed for the nfsv4 server if you want to use security. If any Kerberos changes are made to the system, rpc.svcgssd must be restarted in order for the changes to take effect with NFS.
  - In the stock kernel, "rpcsec\_gss\_krb5" is a module and is required for Kerberos mounts. We need to make sure that it is loaded before rpc.svcgssd is started. In /etc/init.d/rpcsvcgssd, add these lines before the script checks for the network. If "rpcsec\_gss\_krb5" is compiled into the kernel then step 2 can be skipped.

```
# Load rpcsec gss krb5.
         [-x /sbin/lsmod -a -x /sbin/modprobe ] && {
          if ! /sbin/lsmod | grep rpcsec gss krb5 > /dev/null ; then
             /sbin/modprobe rpcsec_gss_krb5 | exit 1
```

3. rpc.gssd is needed for the nfsv4 client if you want to use security. If any Kerberos changes are made to the system, rpc.gssd must be restarted in order for the changes to take effect with NFS.

In the stock kernel, "rpcsec\_gss\_krb5" is a module and is required for Kerberos mounts. We need to make sure that it is loaded before rpc.gssd is started. In /etc/init.d/rpcgssd, add these lines after "sunrpc" modprobe commands. This statement is a dup from /etc/init.d/rpcgssd , but "rpcsec\_gss\_krb5" is needed by both rpc.gssd and rpc.svcgssd. If "rpcsec\_gss\_krb5" is compiled into the kernel then Steps 2 and 3 can be skipped.

```
# Load rpcsec gss krb5.
    [ -x /sbin/lsmod -a -x /sbin/modprobe ] && {
      if ! /sbin/lsmod | grep rpcsec gss krb5 > /dev/null ; then
           /sbin/modprobe rpcsec gss krb5 || exit 1
      fi
   }
```

- 4. Make sure that OPTIONS="-m" is set in /etc/init.d/rpcgssd.
- 5. The "nfsd" file system needs to be mounted before NFS and rpc.gssd programs are started. The best time to do this is at boot up. We also need "rpc\_pipefs". Rpc\_pipefs (sometimes labeled "sunrpc") should already be mounted. It is mounted by the "sunrpc" kernel module which is loaded by rpc.gssd init script. Add the nfsd file system to /etc/fstab:

```
/proc/fs/nfsd
                      nfsd
nfsd
                               defaults
```

6. Create the nfs configuration file in /etc/sysconfig/nfs and make it executable. This configuration file is not provided by the RedHat Distribution. The nfs init script will execute this script before it starts mountd and nfsd. This file is not required, but provides a good place to make changes for NFS functions.

```
_____
# For more information on nfs tuning, please see the NFS-HOWTO
# http://nfs.sourceforge.net/nfs-howto/
# Pass any additional options for mountd.
# MOUNTD OPTIONS=
# Pin mountd to a given port rather than random one from portmapper
# MOUNTD PORT=
# Don't advertise TCP for mount.
MOUNTD TCP=yes
# NFS V4
# MOUNTD NFS V4=auto|yes|no
MOUNTD NFS V4=yes
# NFS V3
# MOUNTD NFS V3=auto|yes|no
MOUNTD_NFS_V3=yes
# NFS V2
# MOUNTD NFS V2=auto|yes|no
MOUNTD_NFS_V2=yes
# The number of open file descriptors
MOUNTD OPEN FILES=128
```

```
# Pass the number of instances of nfsd (8 is default; 16 or more
# might be needed to handle heavy client traffic)
NFSDCOUNT=8

# Increase the memory limits on the socket input queues for
# the nfs processes .. NFS benchmark SPECsfs demonstrate a
# need for a larger than default size (64kb) .. setting
# TUNE_QUEUE to yes will set the values to 256kb.
TUNE_QUEUE="yes"
NFS_QS=262144
SECURE_NFS="yes"
```

7. Before starting nfs, rpc.gssd, rpc.svcgssd, and rpc.idmapd, set up a keytab file and krb5.conf file. First edit /etc/krb5.conf to match your Kerberos configuration. Edit /etc/hosts to make sure that the line with your IP and host name is first in the list, and be sure to include yur fully qualified hostname. For example:

```
10.1.0.100 hostname.domain.com
127.0.0.1 localhost.localdomain localhost
```

Also make sure that the localhost line does NOT contain your hostname.

- 8. Linux unlike other NFSv4 implementations requires a keytab for the client in order to mount a secure share. This is because the Linux NFS client uses the nfs/host.domain credential in the keytab to mount. (This behavior will change once the kernel keyring support is completed.) Create a keytab as described by the CITI web site for your Linux client. Then FTP the keytab in binary mode or even better SPCp the keytab to the Linux client and save it to /etc/krb5.keytab. Edit /etc/idmapd.conf. to make sure that domain = is set to your domain.
- 9. Now restart the nfs client/server:

```
service rpcidmapd restart
service rpcgssd restart
service rpcsvcgssd restart  #only required for a secure nfs server on linux.
service nfs restart
```

10. Check to see if everything starts with the ps –A command. If everything does not start, check the logs for error messages. Starting rpc.gssd –fvvvm and rpc.svcgssd –fvvv will provide information on why something did not start or why a mount failed. You can also enable NFS DEBUG with:

```
echo 32767 >/proc/sys/sunrpc/rpc_debug
echo 32767 >/proc/sys/sunrpc/nfs_debug
echo 32767 >/proc/sys/sunrpc/nfsd_debug
```

**Note:** This debug level is very noisy. The output is sent to /var/log/messages.

For more information and debug help on the Linux NFSv4 implementation see the University of Michigan's website @ http://www.citi.umich.edu/projects/nfsv4/linux

# Setting up a Kerberos Key Distribution Center

In order to start a z/OS NFS server with Kerberos authentication features, a Kerberos Key Distribution Center must be ready before the z/OS NFS server starts up. This section lists the basic steps involved in setting up the z/OS KDC which will be compatible with the z/OS NFS server environment. For more advanced configurations and detailed explanations of the setup steps and the reasoning

behind, please refer to z/OS Integrated Security Services Network Authentication Service Administration. For other platform's KDC setups, please consult the specific platform documentation.

These steps assume that Resource Access Control Facility (RACF) is available in the system. If you have a different but equivalent external security manager, please refer to the documentation of the product for instructions.

1. Copy the SKRBKDC started task procedure from EUVF.SEUVFSAM to SYS1.PROCLIB. The SYS1.PROCLIB(SKRBKDC) should look like the following:

```
//*********************
//*
//* Procedure for starting the Kerberos SKRBKDC started task
//* Specify PARMS='-kdc' to enable the Kerberos KDC services.
//* Specify PARMS='-nokdc' to disable the Kerberos KDC services.
//**********************
//SKRBKDC PROC REGSIZE=256M,OUTCLASS='A',PARMS='-kdc'
//*-----
//GO EXEC PGM=EUVFSKDC.REGION=&REGSIZE.TIME=1440.
// PARM=('ENVAR("LANG=En US.IBM-1047"), TERM(DUMP) / &PARMS
        1>DD:STDOUT 2>DD:STDERR')
//STDOUT DD SYSOUT=&OUTCLASS,DCB=LRECL=250,
// FREE=END, SPIN=UNALLOC
//STDERR DD SYSOUT=&OUTCLASS,DCB=LRECL=250,
// FREE=END, SPIN=UNALLOC
//SYSOUT DD SYSOUT=&OUTCLASS,
// FREE=END, SPIN=UNALLOC
//CEEDUMP DD SYSOUT=&OUTCLASS.
// FREE=END, SPIN=UNALLOC
```

2. Copy the sample Kerberos configuration file in z/OS UNIX from /usr/lpp/skrb/examples/krb5.conf to /etc/skrb/krb5.conf. The permission bits of this file should allow only the administrator to modify it but everyone else to be able to read.

Note: Currently Linux (for example, Enterprise Linux 4) does not support the des-cbc-md5 encryption type. If the z/OS NFS server will be supporting multiple platforms of NFS client, IBM recommends using des-cbc-crc encryption types only, as shown in the copy below.

```
;-----;
; Sample Kerberos configuration file
; Copy this file to /etc/skrb/krb5.conf and then tailor it for
; your Kerberos configuration
; Do not enable DES3 encryption unless all of the systems in the
; realm have DES3 support. In order to use DES3 encryption for
  tickets, you must set the SKDC_TKT_ENCTYPES environment variable
; in /etc/skrb/home/kdc/envar.
  -----;
[libdefaults]
default realm = KRB390.IBM.COM
kdc default options = 0x40000010
use dns lookup = 0
; Default encryption types if DES3 is not supported
default tkt enctypes = des-cbc-crc
default tgs enctypes = des-cbc-crc
[realms]
KRB390.IBM.COM = {
kdc = dcesec4.krb390.ibm.com:88
kpasswd server = dcesec4.krb390.ibm.com:464
```

```
admin_server = dcesec4.krb390.ibm.com:749
}

KRB2000.IBM.COM = {
  kdc = sstone1.krb2000.ibm.com:88
  admin_server = sstone1.krb2000.ibm.com:749
}

[domain_realm]
  .krb390.ibm.com = KRB390.IBM.COM
  .krb2000.ibm.com = KRB2000.IBM.COM

[capaths]
  KRB390.IBM.COM = {
  KRB2000.IBM.COM = .
}
```

- 3. Copy the environment variable definitions from /usr/lpp/skrb/examples/ skrbkdc.envar to /etc/skrb/home/kdc/envar. Depending on which type of KDC is being set up, the environment variable SKDC\_DATABASE should be set to SAF or NDBM accordingly (default is set to SAF registry type KDC). The file permissions should allow only the administrator to read and update.
- 4. Add the path "PATH=/usr/lpp/skrb/bin:\$PATH" in the z/OS UNIX to the user's ".profile" and export the "PATH".
- 5. Issue the following Ishell commands (entering each command on a single line). If needed, consult *z/OS Integrated Security Services Network Authentication Service Administration* for explanations.
  - RDEFINE FACILITY IRR.RUSERMAP UACC(read)
  - SETROPTS RACLIST(facility) REFRESH
  - AU SKRBKDC DFLTGRP(sys1) NOPASSWORD OMVS(uid(0) PROGRAM('/bin/sh') HOME('/etc/skrb/home/kdc'))
  - RDEFINE REALM KERBDFLT KERB(kerbname(REALM) PASSWORD(password) MINTKTLFE(15) DEFTKTLFE(36000) MAXTKTLFE(86400))
- 6. For SAF registry KDC, continue with the following steps. For NDBM registry KDC, skip to step 7 on page 454.
  - a. Issue the following Ishell commands, entering each command on a single line:
    - SETROPTS CLASSACT(appl) RACLIST(appl)
    - RDEFINE APPL SKRBKDC UACC(read)
    - SETROPTS CLASSACT(ptktdata) RACLIST(ptktdata)
    - RDEFINE PTKTDATA SKRBKDC UACC(none) SSIGNON(keymasked(3734343237343131))
    - SETROPTS RACLIST(appl ptktdata) REFRESH
    - SETROPTS GENERIC(started)

I

- RDEFINE STARTED SKRBKDC.\*\* STDATA(user(skrbkdc))
- RDEFINE STARTED SKRBWTR.\*\* STDATA(user(skrbkdc))
- SETROPTS RACLIST(started) REFRESH
- AU KADMIN DFLTGRP(sys1) PASSWORD(password) KERB(kerbname(kadmin/admin))
- ALU KADMIN PASSWORD(password) NOEXPIRED
- AU CHANGEPW DFLTGRP(sys1) PASSWORD(password) KERB(kerbname(kadmin/changepw))
- ALU CHANGEPW PASSWORD(password) NOEXPIRED
- b. Create NFS principal for the z/OS NFS server.

```
AU racfid PASSWORD(password) KERB(KERBNAME(nfs/host.domain))
```

ALU racfid PASSWORD(password) NOEXPIRED

**Note:** The ALTUSER command converts the password to upper case if the MIXEDCASE SETROPTS option is not set. If MIXEDCASE is not set, you must ensure that the uppercase value is used when you request an initial ticket. The principal name is not converted to upper case

and the realm name is not included. You must change the password for the user in order to create the Kerberos secret key.

c. To create keytab for z/OS NFS server, issue, for example, the following command in z/OS UNIX.

keytab add -p password -k /path/temp.keytab -v 1 nfs/host.domain

Note: The version value (-v option) and password need to match the version and password used when creating the NFS principal.

d. For multiple Kerberos realms environment, create ticket-granting tickets in Ishell:

```
RDEFINE REALM /.../REALM1/KRBTGT/REALM2/
   KERB(PASSWORD(password))
```

RDEFINE REALM /.../REALM2/KRBTGT/REALM1/ KERB(PASSWORD(password))

**Note:** the /.../ and trailing slash are required.

e. Add Kerberos segments to existing user definitions. These Kerberos segments serve as the Kerberos principals in the Kerberos database.

To add a RACF id, issue Ishell command, for example:

AU (RACFID1) OWNER (IBMUSER) OMVS(UID(101))

To define Kerberos segment to this user definition, issue Ishell command: ALTUSER RACFID1 PASSWORD(password) NOEXPIRED KERB(KERBNAME(user1))

- f. Start the skrbkdc task.
- g. Continue to step 8 on page 455 to complete KDC setup.
- 7. For NDBM registry type KDC, follow these steps.
  - a. To create initial registry database files, issue z/OS UNIX command: kdb5 ndbm create

IBMUSER and IBMUSER/admin user principals are now created with initial password of IBMUSER.

- b. Copy sample KDC configuration file from /usr/lpp/skrb/examples/ kdc.conf to /etc/skrb/home/kdc/kdc.conf and set the values inside as needed or leave them to default values.
- c. Copy the sample administration access control file from /usr/lpp/skrb/examples/kadm5.acl to /etc/skrb/home/kdc/kadm5.acl . The administrator can choose to customize it or leave it as default.
- d. Start the skrbkdc task.
- e. Create NFS principal for the z/OS NFS server using the kadmin interface in z/OS UNIX.

To enter the kadmin interface, issue z/OS UNIX command:

kadmin -p IBMUSER/admin -w IBMUSER

To create NFS principle, enter:

kadmin> addprinc nfs/host.domain

f. For multiple Kerberos realm environment, create ticket-granting tickets in kadmin interface:

```
kadmin> addprinc -e des-cbc-crc:normal krbtgt/REALM1@REALM2
```

kadmin> addprinc -e des-cbc-crc:normal krbtgt/REALM2@REALM1

- Note: The "-e des-cbc-crc:normal" should be used in order to support various UNIX platforms. The passwords specified for these 2 principals should be the same.
- g. Create keytab for the z/OS NFS server by issuing in kadmin interface: kadmin> ktadd -e des-cbc-crc:normal -k /path/temp.keytab nfs/host.domain

Note: The "-e des-cbc-crc:normal" should be used in order to support various UNIX platforms. The passwords specified for these 2 principals should be the same.

h. Add Kerberos principals into the Kerberos database through the kadmin interface:

kadmin> addprinc user1 kadmin> addprinc user2

8. Put (or ftp in binary mode if different hosts) the keytab on z/OS NFS server's /etc/skrb directory and rename it to /etc/skrb/krb5.keytab, in order to be able to start the z/OS NFS server later.

# Appendix N. Accessibility

Accessibility features help a user who has a physical disability, such as restricted mobility or limited vision, to use software products successfully. The major accessibility features in z/OS enable users to:

- · Use assistive technologies such as screen readers and screen magnifier software
- · Operate specific or equivalent features using only the keyboard
- Customize display attributes such as color, contrast, and font size

# Using assistive technologies

Assistive technology products, such as screen readers, function with the user interfaces found in z/OS. Consult the assistive technology documentation for specific information when using such products to access z/OS interfaces.

# Keyboard navigation of the user interface

Users can access z/OS user interfaces using TSO/E or ISPF. Refer to z/OS TSO/E Primer, z/OS TSO/E User's Guide, and z/OS ISPF User's Guide Vol Ifor information about accessing TSO/E and ISPF interfaces. These guides describe how to use TSO/E and ISPF, including the use of keyboard shortcuts or function keys (PF keys). Each guide includes the default settings for the PF keys and explains how to modify their functions.

#### z/OS information

z/OS information is accessible using screen readers with the BookServer/Library Server versions of z/OS books in the Internet library at:

http://www.ibm.com/servers/eserver/zseries/zos/bkserv/

#### **Notices**

This information was developed for products and services offered in the U.S.A. IBM may not offer the products, services, or features discussed in this document in other countries. Consult your local IBM representative for information on the products and services currently available in your area. Any reference to an IBM product, program, or service is not intended to state or imply that only that IBM product, program, or service may be used. Any functionally equivalent product, program, or service that does not infringe any IBM intellectual property right may be used instead. However, it is the user's responsibility to evaluate and verify the operation of any non-IBM product, program, or service.

IBM may have patents or pending patent applications covering subject matter described in this document. The furnishing of this document does not give you any license to these patents. You can send license inquiries, in writing, to:

IBM Director of Licensing IBM Corporation North Castle Drive Armonk, NY 10504-1785 U.S.A.

For license inquiries regarding double-byte (DBCS) information, contact the IBM Intellectual Property Department in your country or send inquiries, in writing, to:

IBM World Trade Asia Corporation Licensing 2-31 Roppongi 3-chome, Minato-ku Tokyo 106, Japan

The following paragraph does not apply to the United Kingdom or any other country where such provisions are inconsistent with local law: INTERNATIONAL BUSINESS MACHINES CORPORATION PROVIDES THIS PUBLICATION "AS IS" WITHOUT WARRANTY OF ANY KIND, EITHER EXPRESS OR IMPLIED, INCLUDING, BUT NOT LIMITED TO, THE IMPLIED WARRANTIES OF NON-INFRINGEMENT, MERCHANTABILITY OR FITNESS FOR A PARTICULAR PURPOSE. Some states do not allow disclaimer of express or implied warranties in certain transactions, therefore, this statement may not apply to you.

This information could include technical inaccuracies or typographical errors. Changes are periodically made to the information herein; these changes will be incorporated in new editions of the publication. IBM may make improvements and/or changes in the product(s) and/or the program(s) described in this publication at any time without notice.

IBM may use or distribute any of the information you supply in any way it believes appropriate without incurring any obligation to you.

Licensees of this program who wish to have information about it for the purpose of enabling: (i) the exchange of information between independently created programs and other programs (including this one) and (ii) the mutual use of the information which has been exchanged, should contact:

**IBM** Corporation Mail Station P300 2455 South Road Poughkeepsie, NY 12601-5400 **USA** 

Such information may be available, subject to appropriate terms and conditions, including in some cases, payment of a fee.

The licensed program described in this information and all licensed material available for it are provided by IBM under terms of the IBM Customer Agreement, IBM International Program License Agreement, or any equivalent agreement between us.

# **Programming interface information**

This document documents intended Programming Interfaces that allow the customer to write programs to obtain the services of z/OS NFS.

#### **Trademarks**

The following terms are trademarks of the IBM Corporation in the United States, or other countries, or both:

AIX OS/2 BookManager OS/390 DFSMS/MVS **RACF** DFSMSdfp **RETAIN** 

**DFSMSdss** RISC System/6000

**DFSMShsm** RS/6000 **IBM VTAM IBMLink** z/OS Language Environment z/VM **MVS** zSeries

Java and all Java-based trademarks are trademarks of Sun Microsystems, Inc. in the United States, other countries, or both.

Microsoft, Windows, Windows NT, and the Windows logo are trademarks of Microsoft Corporation in the United States, other countries, or both.

Linux is a trademark of Linus Torvalds in the United States, other countries, or

UNIX is a registered trademark of The Open Group in the United States and other countries.

Other company, product, and service names, which may be trademarks or service marks of others.

# **Glossary**

This glossary includes terms and definitions for Network File System (NFS).

The following cross-references are used in this glossary:

- 1. *See* refers the reader from a term to a preferred synonym, or from an acronym or abbreviation to the defined full form.
- 2. *See also* refers the reader to a related or contrasting term.

To view glossaries for other IBM products, go to http://www-306.ibm.com/software/globalization/terminology/

### A

**access method.** A technique for moving data between main storage and input/output devices.

access permission. A group of designations that determine the users who can access a particular file and how the users can access the file.

ACS. See automatic class selection.

**address.** A unique code or identifier for a register, device, workstation, system, or storage location.

**address space.** The range of addresses available to a computer program or process. Address space can refer to physical storage, virtual storage, or both.

**alias.** An alternative name for an integrated catalog facility (ICF) user catalog, a file that is not a Virtual Storage Access Method (VSAM) file, or a member of a partitioned data set (PDS) or a partitioned data set extended (PDSE).

alias entry. The correlation of an alias with the physical entry name of a user catalog or a data set that is not a Virtual Storage Access Method (VSAM) data set.

**allocation.** The process of temporarily connecting a program to a data set, file, or device.

American Standard Code for Information Interchange (ASCII). A standard code used for information exchange among data processing systems, data communication systems, and associated equipment. ASCII uses a coded character set consisting of 7-bit coded characters. See also Extended Binary Coded Decimal Interchange Code.

APAR. See authorized program analysis report.

APF. See authorized program facility.

API. See application programming interface.

**application programming interface (API).** An interface that allows an application program that is written in a high-level language to use specific data or functions of the operating system or another program.

**ASCII.** See American Standard Code for Information Interchange. See also Extended Binary Coded Decimal Interchange Code.

automatic class selection (ACS). A mechanism for assigning storage management subsystem (SMS) classes and storage groups to data sets. The storage administrator is responsible for establishing ACS routines appropriate for an installation's storage requirements.

automatic class selection routine (ACS routine). A procedural set of automatic class selection (ACS) language statements. Based on a set of input variables, the ACS routine generates, for a data set, the name of a predefined storage management subsystem (SMS) class or a list of names of predefined storage groups.

authorized program analysis report (APAR). A request for correction of a defect in a current release of an IBM-supplied program.

**authorized program facility (APF).** In a z/OS environment, a facility that permits the identification of programs that are authorized to use restricted functions.

#### В

basic sequential access method (BSAM). An access method for storing or retrieving data blocks in a continuous sequence, using either a sequential access or a direct access device.

**BIOD.** The caching daemon that caches directory lookups and file data when remote files are accessed from the host.

**block.** A string of data elements recorded, processed, or transmitted as a unit. The elements can be characters, words, or physical records.

**BSAM.** See basic sequential access method.

CCSID. See coded character set identifier.

CDRA. See Character Data Representation Architecture.

Character Data Representation Architecture (CDRA).

An IBM architecture that defines a set of identifiers, resources, services, and conventions to achieve consistent representation, processing, and interchange of graphic character data in heterogeneous environments.

client. A software program or computer that requests services from a server. See also server, host.

client/server. Pertaining to the model of interaction in distributed data processing in which a program on one computer sends a request to a program on another computer and awaits a response. The requesting program is called a client; the answering program is called a server.

coded character set identifier (CCSID). A 16-bit number that includes a specific set of encoding scheme identifiers, character set identifiers, code page identifiers, and other information that uniquely identifies the coded graphic-character representation.

credential. Detailed information, acquired during authentication, that describes the user, any group associations, and other security-related identity attributes. Credentials can be used to perform a multitude of services, such as authorization, auditing, and delegation. For example, the sign-on information (user ID and password) for a user are credentials that allow the user to access an account.

current directory. See working directory.

### D

daemon. A program that runs unattended to perform continuous or periodic functions, such as network control.

**DASD.** See direct access storage device.

DASD volume. A direct access storage device (DASD) space identified by a common label and accessed by a set of related addresses. See also primary storage.

data control block (DCB). A control block used by access method routines in storing and retrieving data.

Data Encryption Standard (DES). A cryptographic algorithm designed to encrypt and decrypt data using a private key.

data set. The major unit of data storage and retrieval, consisting of a collection of data in one of several

prescribed arrangements and described by control information to which the system has access. See also

data set control block (DSCB). A control block in the volume table of contents (VTOC) that describes data sets.

data set organization (DSORG). The type of arrangement of data in a data set, such as sequential organization or partitioned organization.

DBCS. See double-byte character set.

DCB. See data control block.

**DES.** See Data Encryption Standard.

**DES authentication.** A type of encryption algorithm that requires a client to send credentials (name, conversation key, window key, and a time stamp) to the server. The server then returns a verifier to the client. Data Encryption Standard (DES) credentials are sometimes called secure credentials because they are based on a sender's ability to encrypt data using a common time reference; a randomly generated key is required to encrypt a common reference time that is then used to create a conversation key.

DFSMS (Data Facility Storage Management Subsystem). An operating environment that helps automate and centralize the management of storage. To manage storage, the storage management subsystem (SMS) provides the storage administrator with control over data class, storage class, management class, storage group, and automatic class selection (ACS) routine definitions.

**DFSMSdfp.** A DFSMS functional component and a base element of z/OS that provides functions for storage management, data management, device management, and distributed data access.

direct access. A file access method allowing reading and writing of records in an arbitrary order.

direct access storage device (DASD). A device that allows storage to be directly accessed, such as a disk drive.

direct data set. A data set that has records in random order on a direct access volume. Each record is stored or retrieved according to its actual address or its address relative to the beginning of the data set. See also sequential data set.

directory. In UNIX, a file that maps the names of other directories and files to their locations.

double-byte character set (DBCS). A set of characters in which each character is represented by two bytes. These character sets are commonly used by national

languages, such as Japanese and Chinese, that have more symbols than can be represented by a single byte.

DSCB. See data set control block.

#### E

**EBCDIC.** See Extended Binary Coded Decimal Interchange Code. See also American Standard Code for Information Interchange.

entry-sequenced data set (ESDS). A data set whose records are loaded without respect to their contents, and whose relative byte addresses cannot change. Records are retrieved and stored by addressed access, and new records are added at the end of the data set.

**ESDS.** See entry-sequenced data set.

**exports data set.** In z/OS, an MVS file on the server containing entries for directories that can be exported to Network File System (NFS) clients. It is used by the server to determine which MVS files and prefixes can be mounted by a client, and to write-protect MVS files on the server.

**Extended Binary Coded Decimal Interchange Code (EBCDIC).** A coded character set of 256 8-bit characters developed for the representation of textual data. See also American Standard Code for Information Interchange.

**External Data Representation (XDR).** A standard developed by Sun Microsystems, Incorporated to represent data in machine-independent format. Because XDR is a vendor-independent method for representing the data, new computer architectures can be integrated into the network without requiring the updating of translation routines.

#### F

**file.** A collection of related data that is stored and retrieved by an assigned name. See also data set.

**file handle.** A number that is used by the client and server sides of the Network File System (NFS) to specify a particular file or prefix.

**file system.** The collection of files and file management structures on a physical or logical mass storage device, such as a diskette or minidisk.

**File Transfer Protocol (FTP).** In the Internet suite of protocols, an application layer protocol that uses TCP and Telnet services to transfer bulk-data files between machines or hosts.

FMID. See function modification identifier.

FTP. See File Transfer Protocol.

**function modification identifier (FMID).** With SMP/E, a code that identifies the release levels of a program product.

#### G

**gateway.** A device or program used to connect networks or systems with different network architectures.

GID. See group ID.

**group.** (1) With respect to partitioned data sets (PDSs), a member and the member's aliases that exist in a PDS or partitioned data set extended (PDSE), or in an unloaded PDSE. (2) A collection of users who can share access authorities for protected resources.

**group ID (GID).** In the UNIX operating system, an integer that uniquely identifies each group of users to the operating system.

#### Н

**handle.** A character string that represents an object, and is used to retrieve the object.

HFS data set. See hierarchical file system data set.

hierarchical file system data set (HFS data set). A data set that contains a particular type of file system that is compliant with the Portable Operating System Interface (POSIX). An HFS data set is a collection of files and directories organized in a hierarchical structure that can be accessed using z/OS UNIX System Services (z/OS UNIX).

**host.** A computer that is connected to a network and provides an access point to that network. The host can be a client, a server, or both a client and server simultaneously. See also server, client.

#### ı

**IDCAMS.** An IBM program that is used to process access method services commands. It can be invoked as a job or jobstep, from a TSO terminal or from within a user's application program.

Interactive System Productivity Facility (ISPF). An IBM licensed program that serves as a full-screen editor and dialog manager. Used for writing application programs, it provides a means of generating standard screen panels and interactive dialogs between the application programmer and terminal user. See also Time Sharing Option.

**Internet.** The worldwide collection of interconnected networks that use the Internet suite of protocols and permit public access.

**Internet Protocol (IP).** A protocol that routes data through a network or interconnected networks. This protocol acts as an intermediary between the higher protocol layers and the physical network. See also Transmission Control Protocol.

interprocess communication (IPC). The process by which programs send messages to each other. Sockets, semaphores, signals, and internal message queues are common methods of interprocess communication.

IP. See Internet Protocol. See also Transmission Control Protocol.

IPC. See interprocess communication.

#### J

**ICL.** See job control language.

job control language (JCL). A command language that identifies a job to an operating system and describes the job's requirements.

### K

key-sequenced data set (KSDS). A VSAM file or data set whose records are loaded in key sequence and controlled by an index.

KSDS. See key-sequenced data set.

library. A partitioned data set or a series of concatenated partitioned data sets. See also partitioned data set extended.

**local host.** The computer to which a user's terminal is directly connected.

# M

management class. A user-defined schedule for moving objects from one storage class to the next. Management class describes the retention and class transition characteristics for a group of objects in a storage hierarchy.

master catalog. A key-sequenced data set (KSDS) or file with an index containing extensive data set and volume information that the Virtual Storage Access Method (VSAM) requires to locate data sets or files, allocate and deallocate storage space, verify the authorization of a program or operator to gain access to a data set or file, and accumulate usage statistics for data sets or files.

maximum transmission unit (MTU). The largest possible unit of data that can be sent on a given

physical medium in a single frame. For example, the maximum transmission unit for Ethernet is 1500 bytes.

MBCS. See multibyte character set. See also double-byte character set, single-byte character set, Unicode.

mount. To place a data medium in a position to operate.

mount handle data set. In z/OS, a data set used to store the file handles of Network File System (NFS) mount points.

mount point. (1) A directory established in a workstation or a server local directory that is used during the transparent accessing of a remote file. (2) In Linux operating systems and in UNIX operating systems such as AIX, the directory at which a file system is mounted and under which other file systems may be mounted.

MTU. See maximum transmission unit.

multibyte character set (MBCS). A character set that represents single characters with more than a single byte. See also double-byte character set, single-byte character set, Unicode.

Multiple Virtual Storage (MVS). An IBM operating system that accesses multiple address spaces in virtual

MVS. See Multiple Virtual Storage.

# Ν

**network.** In data communication, a configuration in which two or more locations are physically connected for the purpose of exchanging data.

Network Lock Manager (NLM). A service used by Network File System (NFS) when using version 2 or 3 of the NFS protocol that allows a client on the host to lock a record or a file on the NFS server.

Network Status Manager (NSM). A service used by Network File System (NFS) when using version 2 or 3 of the NFS protocol to determine whether resources, such as file open share or byte range locks, are still in use by a remote client.

NLM. See Network Lock Manager.

NSM. See Network Status Manager.

**null credential.** A type of credential that is usually associated with diskless workstations. Because there is no repository of information that is local to the workstation, it is not possible to obtain identifying information.

# 0

object. A directory or file.

#### Р

partitioned data set (PDS). A data set on direct access storage that is divided into partitions, called members, each of which can contain a program, part of a program, or data. See also sequential data set.

partitioned data set extended (PDSE). A system-managed data set that contains an indexed directory and members that are similar to the directory

and members of partitioned data sets (PDSs). See also library.

**PDS.** See partitioned data set. See also sequential data set

**PDS directory.** A set of records in a partitioned data set (PDS) that is used to relate member names to their locations within the data set.

**PDSE.** See partitioned data set extended. See also library.

**permission code.** A 3-digit octal code or a nine-letter alphabetic code that indicates the access permission for a UNIX file. The access permissions are read, write, and execute.

**permission field.** One of the 3-character fields within the permissions column of a UNIX directory listing. The permission field indicates the read, write, and run permissions for the file or directory owner and for the group. It is used by file systems to control access.

PFS. See physical file system.

**physical file system (PFS).** The part of the operating system that handles the actual storage and manipulation of data on a storage medium.

**port.** An end point for communication between applications, generally referring to a logical connection. A port provides queues for sending and receiving data. Each port has a port number for identification.

Portable Operating System Interface (POSIX). An IEEE family of standards designed to provide portability between operating systems that are based on UNIX. POSIX describes a wide spectrum of operating-system components ranging from C language and shell interfaces to system administration

**Portmapper.** A program that maps client programs to the port numbers of server programs. A portmapper is used with remote procedure call (RPC) programs. Portmapper does not support IPv6. RPCBIND is required for IPv6. See also RPCBIND.

**port number.** The part of a socket address that identifies a port within a host.

POSIX. See Portable Operating System Interface.

**primary storage.** A direct access storage device (DASD) volume available to users for data allocation. The volumes in primary storage are called primary volumes.

**primary volume.** A volume managed by DFSMShsm containing data sets that are directly accessible to the user. See also primary storage.

**program temporary fix (PTF).** For System i, System p, and System z products, a fix that is tested by IBM and is made available to all customers.

**protocol.** A set of rules controlling the communication and transfer of data between two or more devices or systems in a communication network.

PTF. See program temporary fix.

#### Q

QSAM. See queued sequential access method.

**queued sequential access method (QSAM).** An access method for storing and retrieving logical records in a continuous sequence. Input data blocks awaiting processing or output data blocks awaiting transfer to auxiliary storage are queued on the system to minimize delays in I/O operations.

#### R

RACF. See Resource Access Control Facility.

**relative record data set (RRDS).** A type of Virtual Storage Access Method (VSAM) data set whose records have fixed or variable lengths, and are accessed by relative record number.

**Remote Procedure Call (RPC).** A protocol that allows a program on a client computer to run a program on a server.

Resource Access Control Facility (RACF). An IBM licensed program that provides access control by identifying users to the system; verifying users of the system; authorizing access to protected resources; logging unauthorized attempts to enter the system; and logging accesses to protected resources.

**Resource Measurement Facility (RMF).** A feature of z/OS that measures selected areas of system activity and presents the data collected in the format of printed reports, System Management Facility (SMF) records, or display reports.

RMF. See Resource Measurement Facility.

root. (1) The UNIX definition for a directory that is the base for all other directories. (2) The user name for the system user with the most authority.

root user. A system user who operates without restrictions. A root user has the special rights and privileges needed to perform administrative tasks.

RPC. See Remote Procedure Call.

RPCBIND. A program that maps client programs to the port numbers of server programs. RPCBIND is used with remote procedure call (RPC) programs. RPCBIND is required for IPv6. See also Portmapper.

RRDS. See relative record data set.

#### S

SAF. See System Authorization Facility.

SDSF. See System Display and Search Facility.

sequential file. A type of MVS file that has its records stored and retrieved according to their physical order within the file. It must be on a direct access volume.

sequential data set. A data set whose records are organized on the basis of their successive physical positions, such as on magnetic tape. See also partitioned data set, direct data set.

**server.** A software program or a computer that provides services to other software programs or other computers. See also host, client.

sharing. Using a file on a remote system. Sharing is performed by mounting the remote file system and then reading or writing files in that remote system.

single-byte character set (SBCS). A coded character set in which each character is represented by a 1-byte code. A 1-byte code point allows representation of up to 256 characters. See also double-byte character set.

SMF. See System Management Facilities.

**SMP/E.** See SMP/E for z/OS.

SMP/E for z/OS. An IBM licensed program used to install software and software changes on z/OS systems.

SMS. See storage management subsystem (SMS).

stale file handle. A file handle for a file or prefix that is no longer valid.

stateless. Having no record of previous interactions. A stateless server processes requests based solely on information provided with the request itself, and not based on memory from earlier requests.

storage management subsystem (SMS). Software that automates as much as possible the management of

physical storage by centralizing control, automating tasks, and providing interactive controls for system administrators.

superuser. See root user.

System Management Facilities (SMF). A component of z/OS that collects and records a variety of system and job-related information.

System Authorization Facility (SAF). An MVS interface with which programs can communicate with an external security manager, such as RACF.

System Display and Search Facility (SDSF). An IBM-licensed program that provides a menu-driven full-screen interface that is used to obtained detailed information about jobs and resources in a system.

system-managed storage. Storage managed by the storage management subsystem (SMS). System-managed storage attempts to deliver required services for availability, performance, space, and security to applications.

#### Т

TCP/IP. See Transmission Control Protocol/Internet Protocol.

Time Sharing Option (TSO). A base element of the z/OS operating system with which users can interactively work with the system. See also Interactive System Productivity Facility.

Time Sharing Option Extensions (TSO/E). A licensed program that is based on Time Sharing Option (TSO). With TSO/E, MVS users can interactively share computer time and resources.

#### Transmission Control Protocol (TCP). A

communication protocol used in the Internet and in any network that follows the Internet Engineering Task Force (IETF) standards for internetwork protocol. TCP provides a reliable host-to-host protocol in packet-switched communication networks and in interconnected systems of such networks. See also Internet Protocol.

Transmission Control Protocol/Internet Protocol (TCP/IP). An industry-standard, nonproprietary set of communication protocols that provides reliable end-to-end connections between applications over interconnected networks of different types.

TSO. See Time Sharing Option. See also Interactive System Productivity Facility.

TSO/E. See Time Sharing Option Extensions.

#### U

UDP. See User Datagram Protocol.

UID. See user identification.

**Unicode.** A character encoding standard that supports the interchange, processing, and display of text that is written in the common languages around the world, plus some classical and historical texts. The Unicode standard has a 16-bit character set defined by ISO 10646.

UNIX. A highly portable operating system that features multiprogramming in a multiuser environment. The UNIX operating system was originally developed for use on minicomputers, but was adapted for mainframes and microcomputers. The AIX operating system is IBM's implementation of the UNIX operating system.

**UNIX authentication.** The process of identifying a client process, which requires that the client process send credentials to the server.

**user catalog.** An optional catalog used in the same way as the master catalog and pointed to by the master catalog. Employing a user catalog lessens the contention for the master catalog and facilitates volume portability.

**User Datagram Protocol (UDP).** An Internet protocol that provides unreliable, connectionless datagram service. It enables an application program on one machine or process to send a datagram to an application program on another machine or process.

user ID. See user identification.

**user identification (user ID).** The name used to associate the user profile with a user when a user signs on to a system.

# V

Virtual Storage Access Method (VSAM). An access method for direct or sequential processing of fixed-length and variable-length records on disk devices. The records in a VSAM data set or file can be organized in logical sequence by a key field (key sequence), in the physical sequence in which they are written on the data set or file (entry sequence), or by relative-record number.

**volume.** A discrete unit of storage on disk, tape or other data recording medium that supports some form of identifier and parameter list, such as a volume label or input/output control.

VSAM. See Virtual Storage Access Method.

# W

working directory. The active directory. When a file name is specified without a directory, the current directory is searched.

# X

XDR. See External Data Representation.

### Z

**zFS.** See z/OS file system.

**z/OS.** An operating system for the IBM z Series product line that uses 64-bit real storage.

**z/OS file system (zFS).** A type of file system that resides in a Virtual Storage Access Method (VSAM) linear data set (LDS).

# Index

| Special characters                                     | AIX                                                                   | attributes (continued)                                                    |
|--------------------------------------------------------|-----------------------------------------------------------------------|---------------------------------------------------------------------------|
| /etc/rpc file, client setup 12                         | client activity trace 443                                             | biod client attribute 90                                                  |
| /etc/services and tcpip.profile files,                 | command reference 54                                                  | blankstrip processing attribute 31,                                       |
| server setup 12                                        | command syntax 51                                                     | 104                                                                       |
| server setup 12                                        | downloading client commands 171                                       | blks data set creation attribute 98                                       |
|                                                        | gcc 4.0.x compiler command 176                                        | blksize data set creation attribute 98                                    |
| Numerics                                               | make command for 173                                                  | bufhigh client attribute 90                                               |
|                                                        | mvslogout command for clients 63<br>NFS client 51                     | bufhigh server attribute 116<br>changing 57                               |
| 0C4 ABEND 255                                          | showattr command for clients 59                                       | cln_ccsid client attribute 90                                             |
| 0C4 protection exception 180<br>80A ABEND 121          | tested with z/OS NFS server 174                                       | cln_ccsid processing attribute                                            |
| 878 ABEND 121                                          | umount command for clients 63                                         | native ASCII environment 112                                              |
| 070 ADEIND 121                                         | vi command 57                                                         | specifying 104                                                            |
|                                                        | XLC v8 176                                                            | convsery client attribute 90                                              |
| Α                                                      | alias names                                                           | cyls data set creation attribute 98                                       |
|                                                        | for MVS files 18                                                      | data set creation 57                                                      |
| ABEND                                                  | allocated buffers                                                     | datacaching client attribute 91                                           |
| 80A 121<br>878 121                                     | bufhigh attribute 116                                                 | dataclas data set creation attribute 98                                   |
| X'0F3' 270                                             | logical I/O processing 120                                            | delaywrite client attribute 91                                            |
| X'806' 270                                             | logicalcache attribute 116                                            | delim client attribute 91                                                 |
| X'A03' 270                                             | percentsteal attribute 116                                            | dir data set creation attribute 99                                        |
| X'x13' 270                                             | allocated storage                                                     | dsntype data set creation attribute                                       |
| X'x22' 270                                             | sidefile 127                                                          | for PDS 20<br>for PDSE 20                                                 |
| X'x37' 270                                             | allocating<br>attributes data set 144                                 | syntax 99                                                                 |
| X'x3E' 270                                             | exports data set 145                                                  | dsorg data set creation attribute 99                                      |
| ABEND0C4 255                                           | lock data sets 154                                                    | for direct access (DA) file 19                                            |
| ABENDxxx keyword 255                                   | mount handle data sets 153                                            | for partitioned data set (PDS) 238                                        |
| abytes value 377                                       | altsym keyword 144, 145                                               | for physical sequential (PS)                                              |
| access to remote files                                 | American National Standard Code for                                   | file 18                                                                   |
| for BSAM applications 73                               | Information Interchange (ASCII) 30, 44                                | partitioned data set extended                                             |
| for QSAM applications 73                               | ASCII to EBCDIC conversion 103                                        | (PDSE) 238                                                                |
| for VSAM ESDS applications 73                          | Assembler header macro, reference 430                                 | dynamicsizeadj client attribute 92                                        |
| accesschk client attribute 89, 95<br>accessibility 457 | assignments, port 12                                                  | executebitoff processing attribute 104                                    |
| accessing MVS data sets                                | assortedparms 230                                                     | executebiton processing attribute 104                                     |
| command syntax for AIX 51                              | async processing attribute 40, 41, 109,                               | extlink processing attribute 40, 105                                      |
| command syntax for DFSMS 65                            | 242 asynchronous block input/output (I/O)                             | fastfilesize processing attribute 105 fileextmap processing attribute 33, |
| accessing MVS files 59                                 | daemon (BIOD) 90                                                      | 105                                                                       |
| changing attributes 57                                 | atime 373, 376                                                        | for z/OS UNIX System Services 97                                          |
| getting authorization 58, 78                           | attention messages                                                    | hard client attribute 93                                                  |
| line terminators 31                                    | collecting 198                                                        | hfs site attribute 40                                                     |
| mount command 57, 71                                   | attrcaching attribute                                                 | keys data set creation attribute 99                                       |
| mvslogin command 70                                    | tuning client with 247                                                | logout site attribute 56, 120                                             |
| overriding server default                              | attrcaching client attribute 90                                       | lrecl data set creation attribute 100                                     |
| attributes 57                                          | tuning client with 247                                                | mapleaddot processing attribute 105                                       |
| showattr command 85<br>accessing z/OS UNIX System      | attribute caching                                                     | maplower processing attribute 25,                                         |
| Services 42                                            | specifying 90                                                         | 30, 106                                                                   |
| acdirmax client attribute 89, 95                       | attribute statement syntax 144                                        | mapped processing attribute 106                                           |
| acdirmin client attribute 89                           | attributes                                                            | maxtimeout 120                                                            |
| acregmax client attribute 89                           | accesschk client attribute 89, 95<br>acdirmax client attribute 89, 95 | mgmtclas data set creation<br>attribute 100                               |
| acregmin client attribute 89                           | acdirmin client attribute 89                                          | mintimeout 120, 121                                                       |
| ACS (automatic class selection)                        | acregmax client attribute 89                                          | MVSMNT processing attribute 106                                           |
| routine 102, 238                                       | acregmin client attribute 89                                          | nfstasks site attribute 123, 241, 245                                     |
| active data sets, displaying 193                       | async processing attribute 40, 41,                                    | noattrtimeout processing                                                  |
| activity trace                                         | 109, 242                                                              | attribute 103                                                             |
| for HFS 442                                            | attrcaching client attribute 90                                       | noblankstrip processing attribute 104                                     |
| for TCP/IP 442                                         | attrtimeout 120                                                       | nofastfilesize processing attribute 105                                   |
| for z/OS UNIX 442                                      | attrtimeout processing attribute 103                                  | nofileextmap processing attribute 33,                                     |
| addds operand 192                                      | binary processing attribute 103, 239                                  | 105                                                                       |
| afiles value 377                                       |                                                                       |                                                                           |

| attributes (continued)                                             | attributes (continued)                             | buffers (continued)                                |
|--------------------------------------------------------------------|----------------------------------------------------|----------------------------------------------------|
| nomapleaddot processing                                            | text processing attribute 103, 239                 | maximum size 116                                   |
| attribute 105                                                      | trks data set creation attribute 98                | number of physical block buffers 120               |
| nomaplower processing attribute 25,                                | trusted 131                                        | reclaimed                                          |
| 30, 106                                                            | unit data set creation attribute 102               | percentage of 124                                  |
| nomaxtimeout 120                                                   | vol data set creation attribute 102                | reclamation of 242                                 |
| nordrcache processing attribute 107                                | writetimeout 121                                   | usage of 242                                       |
| nordrverf processing attribute 107                                 | writetimeout processing attribute 110              | bufhigh client attribute                           |
| noreadtimeout 120                                                  | xlat 155                                           | specifying 90                                      |
| noreadtimeout processing<br>attribute 107                          | xlat processing attribute 110<br>z/OS UNIX 40, 242 | tuning client with 247, 248 bufhigh site attribute |
| noretrieve process attribute 241                                   | attributes data set                                | buffer reclamation 242, 243                        |
| noretrieve processing attribute 31,                                | allocating 144                                     | displaying value of 86                             |
| 108, 241                                                           | changing 144                                       | logicalcache value 120                             |
| norlse data set creation attribute 101                             | GFSAPATT sample member 144                         | percentsteal value 124                             |
| notag processing attribute 109                                     | modifying 144                                      | specifying 116                                     |
| nowritetimeout processing                                          | attributes, data set 7                             | storage considerations 245                         |
| attribute 110, 120                                                 | attrtimeout processing attribute 103, 110,         |                                                    |
| processing 57, 103                                                 | 240                                                |                                                    |
| proto client attribute 92                                          | attrtimeout site attribute 120, 121                | C                                                  |
| public client attribute 92                                         | authentication error 71                            | C header macro, reference 423                      |
| rdrverf processing attribute 107                                   | restart processing 56                              | cached buffers, disk 110                           |
| readahead client attribute 92                                      | authentication, protocols 138                      | cached data                                        |
| readtimeout 121                                                    | authority, trusted 131                             | reading 124                                        |
| readtimeout processing attribute 107                               | authorization checking for z/OS UNIX               | writing 30                                         |
| recfm data set creation attribute 100 recordsize data set creation | files 41                                           | cached directory attributes 89                     |
| attribute 100                                                      | Authorized Program Analysis Report (APAR) 253      | cachewindow site attribute                         |
| recs data set creation attribute 98                                | authorizing file operations 137                    | displaying value of 86                             |
| restimeout 58                                                      | authsys (system authentication)                    | for write requests 243, 245                        |
| retrans client attribute 92                                        | security 135                                       | modified only at server startup 243,               |
| retrieve process attribute 241                                     | automatic class selection (ACS)                    | 245                                                |
| retrieve processing attribute 31, 108,                             | routine 102, 238                                   | specifying 116                                     |
| 241                                                                | automatic logout, recovering 58, 78                | cancel command 186<br>cancel mysnfsc command 180   |
| retrieve(wait) 241                                                 | automount facility 71, 143                         | carriage-return newline (CRNL) 69                  |
| retry client attribute 92                                          |                                                    | case_insensitive value 377, 378                    |
| rlse data set creation attribute 101                               | <b>D</b>                                           | case_preserving value 377, 378                     |
| rpcbind client attribute 93                                        | В                                                  | cat command 20, 29, 31                             |
| rsize client attribute 93                                          | badcall statistic 226                              | cataloged data sets 5, 34                          |
| saf 55                                                             | badxid statistic 226                               | changing                                           |
| safexp 55<br>secure client attribute 93                            | binary files 31                                    | attributes 57, 71                                  |
| security 55, 203                                                   | binary processing attribute 103                    | attributes data set 144                            |
| security site attribute 7                                          | binary processing mode 30                          | mount handle data sets 196                         |
| security (exports) 136, 138                                        | biod (block input/output (I/O)                     | your MVS password 70                               |
| security(none) 138                                                 | daemon) 248                                        | your z/OS password 55                              |
| security(saf) 136, 419                                             | biod client attribute 90                           | Character Data Representation                      |
| security(safexp) 136, 137, 419                                     | blanks handling of 31                              | Architecture (CDRA) for data conversion 73, 138    |
| setownernobody processing                                          | trailing 104                                       | checking UNIX permission bits 127                  |
| attribute 108                                                      | blankstrip processing attribute 31, 104            | checklist data set 153                             |
| setownerroot processing                                            | blks data set creation attribute 98                | checklist site attribute 116, 137                  |
| attribute 108                                                      | BLKSIZE (block size) 237                           | chmod command 26                                   |
| shareoptions data set creation                                     | blksize data set creation attribute 98             | chown_restricted value 377, 378                    |
| attribute 101 sidefile processing attribute 33, 108                | block input/output (I/O) daemon                    | client                                             |
| site 116                                                           | (BIOD) 90, 116, 230, 243, 245, 248                 | inactive time limit 120                            |
| soft client attribute 93                                           | tuning client with 247                             | storage limit 90                                   |
| space data set creation attribute 101                              | block size (BLKSIZE) 237                           | client activity trace                              |
| spanned data set creation                                          | BPXVCLNY load module 180                           | for AIX 443                                        |
| attribute 101                                                      | BSAM (basic sequential access method)              | for SUN 444                                        |
| srv_ccsid processing attribute                                     | access to remote files 4, 73                       | client attributes                                  |
| native ASCII environment 112                                       | line delimiter for record access 91                | accesschk 89, 95                                   |
| specifying 109                                                     | buffer client block writes<br>out of order 116     | acdirmax 89, 95<br>acdirmin 89                     |
| storclas data set creation                                         | buffer size                                        | acregmax 89                                        |
| attribute 101                                                      | write buffer 94                                    | acregmin 89                                        |
| sync processing attribute 40, 109, 242                             | buffers                                            | attreaching 90                                     |
| tag processing attribute 109                                       | caching 242                                        | biod 90                                            |

| client attributes (continued)                       | command (continued)                      | configuring the server (continued)                               |
|-----------------------------------------------------|------------------------------------------|------------------------------------------------------------------|
| bufhigh 90                                          | crnl2nl 68                               | exports data set 145                                             |
| cln_ccsid 90                                        | date 233                                 | mount handle data sets 145                                       |
| convserv 90                                         | f omvs,stoppfs=NFS 180                   | contiguous port range 12                                         |
| datacaching 91                                      | for mount operation 35                   | control files 7                                                  |
| delaywrite 91<br>delim 91                           | force 180<br>ln 44                       | controlling access to data sets 145                              |
| disablella 91                                       | ls 20                                    | controlling access to data sets 145 convserv client attribute 90 |
| dynamicsizeadj 92                                   | ls (UNIX) 105, 370                       | convserv processing attribute                                    |
| hard 93                                             | make 172                                 | values 140                                                       |
| proto 92                                            | make example 418                         | customized conversion 140                                        |
| public 92                                           | mkdir 17, 19, 20, 36, 238                | enforced subset conversion 140                                   |
| readahead 92                                        | modify 57, 58, 145, 189                  | Language Environment-Behavio                                     |
| retrans 92                                          | more 44                                  | conversion 140                                                   |
| retry 92                                            | mount 5, 17, 31, 34, 52, 56, 57, 60, 65, | Modified Language                                                |
| rpcbind 93                                          | 71, 137, 225, 237, 239, 241              | Environment-Behavior                                             |
| rsize 93                                            | example 57                               | conversion 140                                                   |
| secure 93                                           | myslogin 51, 55, 66, 70, 205             | roundtrip conversion 140                                         |
| soft 93                                             | myslogin (client) 168                    | CONVXLAT utility 156                                             |
| srv_ccsid 93                                        | myslogout 54, 55, 63, 69, 87, 205        | cookie verifier checking 107                                     |
| stringprep 93<br>syntax 89, 94                      | myslogout (client) 168                   | copy command                                                     |
| timeo 94                                            | net use 17<br>netstat -s 226, 228        | creating VSAM files with 21 cp command 17                        |
| vers 94                                             | nfsstat 67, 80, 225, 229                 | creating conventional MVS data sets                              |
| wsize 94                                            | nl2crnl 69                               | creating external link 44                                        |
| xlat 94                                             | rm 20, 45                                | creating VSAM files 21                                           |
| client commands                                     | rm (UNIX) 105                            | credentials, UNIX-style 138                                      |
| installing 168                                      | rmdir 20                                 | crnl2nl command                                                  |
| client hanging 126                                  | showattr 18, 19, 41, 53, 55, 58, 59, 66, | syntax for DFSMS 68                                              |
| client id                                           | 71, 85                                   | ctime 373                                                        |
| specifying in exports data set 150                  | showattr (client) 168                    | CTINFC00 member of                                               |
| client log data set                                 | showmount 68, 84                         | SYS1.PARMLIB 262                                                 |
| setting up 437                                      | start 145, 185                           | CTINFS00 member of                                               |
| client nfs 225                                      | stop 185                                 | SYS1.PARMLIB 259                                                 |
| client program requirements 374                     | time 233                                 | ctrace                                                           |
| client rpc 225                                      | timex 233                                | operand of the START mysnfs                                      |
| client-server relationship                          | touch 172                                | command 185                                                      |
| overview of 3 client, z/OS NFS                      | TSO ALLOCATE 73 TSO HELP MOUNT 65        | customized conversion 140                                        |
| stopping 180                                        | TSO HELP UNMOUNT 65                      | customizing<br>exit routines 201                                 |
| client/server, user specified port range            | TSO MOUNT 73, 139                        | NFS 131                                                          |
| support 12                                          | umount 54, 62                            | translation table 155                                            |
| cln_ccsid client attribute 90                       | unmount 65, 78                           | cyls data set creation attribute 98                              |
| cln_ccsid processing attribute                      | command syntax                           |                                                                  |
| native ASCII environment 112                        | AIX user 51                              | _                                                                |
| specifying 104                                      | for AIX client 51                        | D                                                                |
| closing a data set 195                              | for DFSMS 65                             | DASD volume                                                      |
| coded character set identifier (CCSID)              | for NFS clients 65                       | for data set creation 102                                        |
| for data conversion 73, 138                         | for UNIX client 51                       | data access/creation commands 29                                 |
| for native ASCII environment                        | comment symbol 184                       | data class                                                       |
| support 112                                         | comments from the requestor 421          | specifying 98                                                    |
| for native ASCII support 12                         | commit procedure                         | data conversion                                                  |
| in mount tag option 96                              | cached data writing 30                   | parameters used 138                                              |
| specifying for local mounted file<br>system 90, 109 | compatibility<br>POSIX 40                | Unicode Standard 73                                              |
| specifying for remote mounted file                  | component identification keyword 254     | xlat client attribute 94                                         |
| system 93                                           | component trace                          | data labeling (RACF option)                                      |
| collecting                                          | command for starting on z/OS NFS         | z/OS NFS server support for 165                                  |
| diagnostic messages 198                             | client 180                               | data set                                                         |
| usage statistics 141                                | command for starting on z/OS NFS         | attributes 6, 7                                                  |
| command                                             | server 186                               | binary format 103                                                |
| cancel 186                                          | concurrent write, PDSE 21                | cataloged 5                                                      |
| cancel mysnfsc 180                                  | configuring                              | cataloged, organizations supported 34                            |
| cat 20, 29, 31                                      | attributes data set 144                  | checklist 153                                                    |
| chmod 26                                            | NFS 131                                  | creation attributes 98                                           |
| copy 21, 233                                        | configuring the server                   | definition 5, 33                                                 |
| cp 17, 233                                          | attributes data set 145                  | DSNTYPE 238                                                      |

| data set (continued)                        | delaywrite client attribute 91         | DSNTYPE (data set type) 238                                  |
|---------------------------------------------|----------------------------------------|--------------------------------------------------------------|
| DSORG 238                                   | tuning client with 247                 | dsntype data set creation attribute                          |
| exports data set 7                          | delaywrite mount parameter             | for PDS 20                                                   |
| MVS 214                                     | tuning client with 248                 | for PDSE 20                                                  |
| organization 99                             | deleting                               | syntax 99                                                    |
| organization (DSORG) 238                    | entries from mount handle data         | DSORG (data set organization) 238                            |
| readdirtimeout site attribute 126           | sets 196                               | dsorg data set creation attribute 99                         |
| record format and characteristics 100       | migrated files 108                     | dsorg(ps) attribute                                          |
| release unused space 101                    | delim client attribute 91              | for physical sequential (PS) file 18                         |
| released after a read 107                   | denyrw site attribute 117              | dsps                                                         |
| released after a write 110                  | development toolkits 174, 176          | operand of the START mysnfs                                  |
| rules for file extension mapping 108        | DFSMS                                  | command 185                                                  |
| serialization 37                            | command syntax for 65                  | dtpref value 377, 378                                        |
| share options (VSAM) 101                    | DFSMShsm                               | Dump Analysis and Elimination                                |
| side file 33                                | recall or delete migrated files 108    | (DAE) 270                                                    |
| spanned data set creation attribute         | dhcp site attribute 117                | dump data set, abnormal end 268                              |
| (VSAM) 101                                  | diagnosis                              | dynamic IP addresses for clients 117                         |
| structure 98                                | diagnostic aids 269                    | dynamic IP addressing 13                                     |
| text format 103                             | modify command for 198                 | server configuration 162                                     |
| timeout specification 240                   | of problems 253 reporting problems 253 | dynamicsizeadj client attribute 92<br>tuning client with 247 |
| type (DSNTYPE) 238<br>unit to create on 102 | using keywords 253                     | dynamicsizeadj mount parameter 247                           |
| volume for 102                              | 9 ,                                    | dynamicsizeadj mount parameter 24/                           |
|                                             | using RETAIN 269                       |                                                              |
| data set creation attributes<br>blks 98     | diagnostic errors<br>messages for 270  | E                                                            |
| blksize 98                                  | dir data set creation attribute 99     | <b>E</b>                                                     |
| cyls 98                                     | direct (DA) data sets                  | EBCDIC code page 0037 155                                    |
| dataclas 98                                 | file size value for 370                | EBCDIC to ASCII conversion 103                               |
| dir 99                                      | direct access (DA) data set            | Electronic Technical Response (ETR) 268                      |
| dsntype 99                                  | attribute for creating 99              | encoded password 421                                         |
| dsorg 99                                    | direct access (DA) data sets           | encoded user name 421                                        |
| keys 99                                     | supported by z/OS NFS server 17        | end-of-file mark (EOF) 68                                    |
| lrecl 100                                   | time stamps for 373                    | end-of-line specifiers 31, 104                               |
| mgmtclas 100                                | using fastfilesize for 371             | ending your z/OS session 63, 87                              |
| norlse 101                                  | direct access (DA) files               | enforced subset conversion 140                               |
| recfm 100                                   | creating 19                            | Enterprise Storage Server (ESS) 238                          |
| recordsize 100                              | directory                              | entry-sequenced data set (ESDS) 73                           |
| recs 98                                     | client commands 99                     | creating VSAM files 21                                       |
| rlse 101                                    | directory statement                    | supported by z/OS NFS server 17                              |
| shareoptions 101                            | in the exports data set 145            | error messages                                               |
| space 101                                   | disability 457                         | collecting 198                                               |
| spanned 101                                 | disablella client attribute 91         | ESDS (entry-sequenced data set) 73                           |
| storclas 101                                | disconnecting a mount point 62, 78     | ESS 2105 DASD 238                                            |
| trks 98                                     | disk blocks                            | executebitoff processing attribute 104                       |
| unit 102                                    | maximum number for delay write 91      | executebiton processing attribute 104                        |
| vol 102                                     | read ahead 92                          | exit routines<br>customizing 201                             |
| data transmitted, write request 109         | dispatching priority 230               | export entry, return first character 119                     |
| data types, mixed set 106                   | displaying                             | export spanning pathnames 10                                 |
| databufferpoolsize 230                      | client statistical information 80      | exports operand 57, 192                                      |
| datacaching attribute 94                    | default and mount point                | exporting a file system 137                                  |
| datacaching client attribute 91             | attributes 59, 85                      | exports data set 7                                           |
| tuning client with 247                      | default attributes 59, 86              | exports list and SAF checking 136                            |
| DATACLAS 238                                | mount point attributes 58              | extended binary-coded decimal                                |
| dataclas data set creation attribute 98     | mount points and active data           | interchange code (EBCDIC) 30, 44                             |
| DCB (data control block) parameters 98      | sets 193                               | extended format data sets, exploiting 23                     |
| deallocating a data set 195                 | remote server mount information 84     | External Data Representation (XDR) 4                         |
| debugging                                   | site and mount point attributes 18     | external link 44                                             |
| collecting messages for 198                 | status of active subtasks 196          | externalized return codes                                    |
| default attributes                          | displaying attributes 59               | NFS version 2 protocol 351, 354                              |
| displaying 59                               | DOC SCnnnnnnn keyword 256              | NFS version 3 protocol 351                                   |
| default attributes, overriding 57, 71       | Domain Name Server 184                 | NFS version 4 protocol 352                                   |
| defaults                                    | double byte character set (DBCS) 155   | extlink processing attribute 40, 105                         |
| displaying 59                               | for data conversion 73                 | , ,                                                          |
| defaults, displaying 86                     | downloading                            |                                                              |
| delay write                                 | commands to the client 168             |                                                              |
| maximum number of disk blocks               | NFSTARB files 168                      |                                                              |
| for 91                                      | source code to the client 417          |                                                              |

| F                                                                | C                                                           | Internet Protocol (IP) address 7                                        |
|------------------------------------------------------------------|-------------------------------------------------------------|-------------------------------------------------------------------------|
| -                                                                | G                                                           | dynamic 13, 117, 162                                                    |
| fastfilesize 230, 239                                            | Get Attribute                                               | internet protocol version 6                                             |
| fastfilesize processing attribute 105, 370                       | data set timeout specification 240                          | SMF records for 141                                                     |
| FAT file system 174                                              | file size determination 239                                 | invarsec value 377                                                      |
| fbytes value 377<br>ffiles value 377                             | getattr call 226<br>getattr operation                       | IPCS                                                                    |
| file attributes, NFS version 4                                   | data set timeout specification 103                          | using to view NFS ctrace records 266                                    |
| protocol 377                                                     | GFSAPATT sample member 385                                  | iptrace utility 272                                                     |
| file creation                                                    | GFSAPROC                                                    | ISHELL utility 40<br>ISO 8859-(ASCII) 155                               |
| attributes 98                                                    | in NFSSAMP library 411                                      | 150 6659-(A3CII) 155                                                    |
| data class 98                                                    | GFSASSMF macro 423                                          |                                                                         |
| management class 100                                             | GFSAUDSA user storage block 201                             | J                                                                       |
| storage class 101                                                | GFSAULOG                                                    | _                                                                       |
| file extension mapping 33                                        | for login exit parameter list 205                           | job control language (JCL) 98                                           |
| side file 33                                                     | GFSAUSEC 212                                                |                                                                         |
| file name                                                        | GFSAUSMF macro 430                                          | K                                                                       |
| mapping between lower and upper case 106                         | GFSCPROC in NESSAMP library 415                             |                                                                         |
| file naming conventions                                          | in NFSSAMP library 415<br>GID                               | Kerberos                                                                |
| for MVS files 18                                                 | mapping to group name 420                                   | acquiring Kerberos tickets 133                                          |
| file processing                                                  | global exit block (GXB) 209                                 | authentication                                                          |
| overriding default translation                                   | Global Exit Block (GXB) 202, 206                            | in the exports data set 148<br>NFS V4 protocol 132                      |
| table 110                                                        | grace period for reclaiming locks 48                        | on hfssec site attribute 119                                            |
| file security exit                                               | granting access to data sets 145                            | Kerberos V5 based integrity 148                                         |
| GFSAUSEC 212                                                     | group name                                                  | key distribution center 451                                             |
| parameter list 212                                               | mapping to GID 420                                          | NFS client                                                              |
| purpose 209                                                      | group number (GID) 26, 42                                   | RACF requirements 133                                                   |
| request code 214                                                 |                                                             | support for Linux 449                                                   |
| return codes 214                                                 | 11                                                          | key-sequenced data set (KSDS)                                           |
| file size                                                        | Н                                                           | creating VSAM files 21                                                  |
| determination of 26, 369<br>number of physical block buffers 120 | hard client attribute 93                                    | supported by z/OS NFS server 17                                         |
| file system 5, 33                                                | HFS                                                         | keyboard 457                                                            |
| file system attributes for MVS 37                                | activity trace 442                                          | keys                                                                    |
| file system size 46                                              | hfs site attribute 40, 41, 118                              | for VSAM KSDS data set<br>length and offset 99                          |
| file tag                                                         | hfsfbtimeout site attribute 118                             | keys data set creation attribute 99                                     |
| for new files 109                                                | hfssec site attribute 119                                   | keyword                                                                 |
| File Transfer Protocol (FTP) 168                                 | hierarchical file system (HFS) 4, 39, 44, 45, 112, 239, 246 | altsym 145                                                              |
| fileextmap processing attribute 33, 105                          | high-level qualifier (HLQ)                                  | for diagnosis 253                                                       |
| fileidsize site attribute 117                                    | for MVS data sets 5                                         | KSDS (key-sequenced data set) 73                                        |
| files                                                            | mapping to workstation file                                 |                                                                         |
| file tag for 109                                                 | system 33                                                   | _                                                                       |
| locking 47<br>saving fixed-length MVS file 31                    | hostname                                                    | L                                                                       |
| source for client enabling                                       | mvslogin command 70                                         | Language Environment-Behavior                                           |
| commands 174                                                     |                                                             | conversion 140                                                          |
| filesystype parmlib statement 142                                |                                                             | large format data sets                                                  |
| filtering NFS client ctrace records in                           | 1                                                           | accessing 23                                                            |
| IPCS 267                                                         | IBMLink/Service                                             | leadswitch site attribute 119                                           |
| fixed-blocked file format 98                                     | diagnosis using 253                                         | leasetime for locks 48                                                  |
| flushlog operand 198                                             | inactive time limit 120                                     | leasetime site attribute 120                                            |
| FMIDs for z/OS NFS 254                                           | incorrout keyword 256                                       | If end-of-line specifier 31                                             |
| fn_delimiter site attribute 117                                  | increase network bandwidth 228                              | limitations, PDS 21                                                     |
| force command 180                                                | informational messages                                      | limiting access to data sets 145<br>line delimiter for record access 91 |
| freeds operand 192                                               | collecting 198                                              | line terminators 31                                                     |
| freeze operand 193<br>freeze=off operand 58                      | input errors 253 installation default settings,             | link request 37                                                         |
| freeze=offhfs operand 58                                         | overriding 57                                               | linkmax value 377, 378                                                  |
| freeze=on operand 58                                             | installation exits 138                                      | Linux                                                                   |
| freeze=onhfs operand 58                                          | installation parameters 95                                  | CITI web site for 451                                                   |
| FSF_CANSETTIME, properties 377                                   | installing                                                  | client/server definitions with                                          |
| FSF_HOMOGENEOUS, properties 377                                  | mvslogin (client) command 168                               | Kerberos support 449                                                    |
| FSF_LINK, properties 377                                         | mvslogin command 417                                        | command for mount operation 35                                          |
| FSF_SYMLINK, properties 377                                      | mvslogout (client) command 168                              | des-cbc-md5 encryption type 452                                         |
| fsinfo, static file system 377, 378                              | mvslogout command 417                                       | downloading client commands 171                                         |
| fsstat, dynamic file system 377                                  | showattr (client) command 168                               | Fedora Core 4 449                                                       |
|                                                                  | showattr command 417                                        | gcc 4.0.x compiler command 176                                          |

| Linux (continued)                        | loop keyword 256                               | modifying (continued)                    |
|------------------------------------------|------------------------------------------------|------------------------------------------|
| keytab requirement 451                   | low system usage 228                           | mount handle data sets 196               |
| make command for 173                     | lower case file name                           | modifying file attributes 57, 71         |
| mount command example 34                 | mapping to upper case 106                      | monitored locks 47                       |
| mvslogout command for clients 63         | lrecl data set creation attribute 100          | more command 44                          |
| NFS client                               | ls (UNIX) command 105, 370                     |                                          |
|                                          |                                                | mount command 5, 17, 31, 34, 57, 65, 71  |
| RACF requirements 133                    | ls command 20                                  | 137, 225, 237, 239, 241                  |
| Redhat Enterprise 174, 449               |                                                | changing site and mount point            |
| showattr command for clients 59          | B.A.                                           | attributes 57                            |
| umount command for clients 63            | M                                              | creating a physical sequential (PS) file |
| list operand 193                         | make command                                   | with 18                                  |
| listing lock holders for a file 48, 198  | for AIX 173                                    | overriding default attributes 57         |
| listlock operand 48, 198                 | for Linux 173                                  | syntax on AIX 52                         |
| ln command 44                            | for Sun 173                                    | mount emulation if NFS V4 106            |
| local host name 421                      | make command example 418                       | mount handle data set 8, 153             |
| local mounted file system                | *                                              | mount operation                          |
| specifying CCSID for 90, 109             | management class                               | number of times to retry 92              |
| localpath 52                             | file creation 100                              | mount point 98, 116                      |
| lock data sets 154                       | mapfile operand 195                            | changing attributes 57                   |
| lock holders                             | mapleaddot processing attribute 105            | command 36                               |
| listing 48, 198                          | maplower processing attribute 25, 30,          | creating a mount point for a PDS 20      |
| lock time limit 48                       | 106                                            | definition 34                            |
| lock time, control 120                   | mapped keyword processing                      | disconnecting 62, 78                     |
| lockd protocol 383                       | attribute 111                                  | displaying attributes of 58              |
| locking and access control 47            | mapped processing attribute 106                | multiple 36                              |
| log data set                             | mapping                                        | retention period for 126                 |
| how used 8                               | between lower and upper case file              | showattr command 58                      |
| NFS client                               | names 106                                      | mount point, access 20                   |
|                                          | file extensions 108                            | •                                        |
| setting up 438                           | GID to group name 420                          | mount point, definition 5                |
| NFS server                               | group name to GID 420                          | mount points, saving 58, 78              |
| setting up 437                           | return codes 354                               | mount processing parameters 95           |
| NFSLOG1 189, 198                         | UID to user name, 420                          | mount requests 118                       |
| NFSLOG2 189, 198                         | maxfilesize value 377                          | mount tag option 96                      |
| setting up 437                           | maximum size                                   | CCSID in 96                              |
| log operand 199                          | allocated buffers 120                          | MSGGFShnnnt keyword 255                  |
| logical file system (LFS) 142            | maximum transmission unit (MTU) 229            | mtime 373, 376                           |
| logical I/O processing                   | maxrdforszleft site attribute 120, 243         | MTU (Packet Size) 272                    |
| buffer client block writes 116           | displaying value of 86                         | multiple byte character set (MBCS) 155   |
| cache windows 120                        | maxtimeout site attribute 120, 121, 240        | multiple data set creation attributes,   |
| logicalcache site attribute 120          |                                                | specifying 98                            |
| displaying value of 86                   | displaying value of 86<br>message log data set | multiple NFS servers 185                 |
| for write requests 243, 245              | 0 0                                            | MVS                                      |
| modified only at server startup 243,     | setting up 437                                 | password and user ID 70                  |
| 245                                      | message retrieval tool, LookAt xv              | MVS files                                |
| storage considerations 245               | messages                                       | attributes 89, 97                        |
| login exit                               | for diagnostic errors 270                      | changing attributes 57                   |
| GFSAULOG 205                             | messages, display in mixed/upper               | creating 17                              |
| parameter list 205                       | case 121                                       | direct access files 19                   |
| login exit routine 203                   | mgmtclas data set creation attribute 100       | PDSs and PDSEs 19                        |
| logout                                   | migrated files                                 | line terminators 31                      |
| forced logout 203                        | recall or delete 108                           | mount command 57, 71                     |
| logout attribute, maxtimeout site        | mintasks site attribute 121                    | myslogin command 70                      |
| attribute 120                            | mintimeout site attribute 120, 121, 240        | mvslogout command 63, 87                 |
| logout site attribute                    | displaying value of 86                         | naming 18                                |
| O .                                      | mixcase site attribute 121                     |                                          |
| displaying value of 86                   | mixed case, message display 121                | overriding creation attributes 17        |
| purpose of 120                           | mixed set of data types 106                    | physical sequential 18                   |
| when exceeded 56                         | mkdir command 17, 20, 36, 238                  | restrictions on using alias names 18     |
| logout, recovering from automatic 58, 78 | for UNIX 19                                    | saving 31                                |
| LookAt message retrieval tool xv         | mknod request 37                               | selecting format 25                      |
| lookup 226                               | MLNAMES (RACF option)                          | showattr command 59, 85                  |
| lookup lookaside (LLA) caching           | z/OS NFS server support for 165                | umount command 62                        |
| enabling or disabling 91                 | Modified Language Environment-                 | unmount command 78                       |
| lookup operation                         | Behavior conversion 140                        | MVS programs 36                          |
| data set timeout specification 103       | modify command 57, 58, 141, 145, 189           | mvslogin command 120                     |
| Lookup operation                         | modify command, operands of 185                | authentication errors 70                 |
| data set timeout specification 240       | modifying                                      | examples of 55                           |
| lookup request 9, 125                    | attributes data set 144                        | exports list checking 136                |

| mvslogin command (continued) installing 168 restricting based on SERVAUTH 163 based on terminal ID 163 security attribute 66 SERVAUTH based restrictions 163 syntax for clients 70 syntax for DFSMS 66 syntax on AIX 51 terminal ID based restrictions 163 to access MVS data sets 55 to access remote z/OS files 70 to access z/OS UNIX files 55        | NFS server attributes 377 NFS version 2 protocol externalized return codes 351 mapping to externalized return codes 354 NFS version 3 protocol externalized return codes 351 return codes 356 NFS version 4 file attributes 377 NFS version 4 protocol attributes for NFS server 9 externalized return codes 352 restriction on symbolic links 43, 53, 72                                                                                                    | noretrieve process attribute 241 noretrieve processing attribute 31, 108, 241 norlse data set creation attribute 101 normalization, stringprep enabling 128 nostringprep site attribute 128 notag processing attribute 109 noudpqueuelimit 230 nowritetimeout processing attribute 110 120 nowritetimeout site attribute 120 number of physical block buffers 120 number representation 31                                             |
|----------------------------------------------------------------------------------------------------|----------------------------------------------------------------------------------------------------|----------------------------------------------------------------------------------------------------|
| mvslogout command 55, 63 installing 168 syntax for DFSMS 69 syntax on AIX 54 to end access to remote z/OS files 70 MVSMNT processing attribute 106 mvssec site attribute 122                                                                                                    | return codes 358 tested clients for z/OS NFS server 8 NFSC_001 80 NFSCTRDS data space 264, 265 NFSLOG1 log data set 189, 198 NFSLOG2 log data set 189, 198 NFSSAMP library GFSAPROC in 411 GFSCPROC in 415                                                                                                    | Obtaining an MVS password 55, 70 OEDIT editor, UNIX 21 OEMVS311 translation table 44, 155 omvs stoppfs command 180 operands of the MODIFY command 185                                                                                                    |
| N name_max value 377, 378 name-hiding (RACF option) z/OS NFS server support for 165 namesrv 184 naming conventions for MVS files 18                                                                                                    | sample startup procedures 411, 415 nfsstat command 80 nfsstat -c 225, 229 nfsstat -in 229 nfsstat -s 229 nfsstat -z 225 syntax for DFSMS 67                                                                                                    | operating the client starting 179 stopping 180 operating the NFS NSM, NLM 186 operating the server starting 184 stopping 185 ordering out-of-sequence data 243                                                                                                    |
| native ASCII environment support 112 native ASCII NFS client support 96 native ASCII support 12 native path 9 netgroups specifying in the exports data set 151 netstat -s command                                                                                                    | ntsstat mount parameter 249 NFSTARB files downloading 168 nfstasks site attribute 123, 241, 245 displaying value of 86 nl2crnl command syntax for DFSMS 69                                                                                                    | out of order buffer client block writes 116 overriding default attributes 57, 71 overriding default translation table 110 overview of Network File System (NFS) 3                                                                                                    |
| for tuning NFS 226 monitoring network activity with 228 Network File System (NFS) overview of 3 Network Lock Manager (NLM) 47 Network Status Monitor (NSM) 48                                                                                                    | nlm site attribute 124 no_trunc value 377, 378 noattrtimeout processing attribute 103 noattrtimeout site attribute 120 noblankstrip processing attribute 104 nochecklist site attribute 116 nodenyrw site attribute 117                                                                                                    | P packet size adjustment for remote procedure call (RPC) 92 partitioned data set (PDS) attribute for creating 99                                                                                                    |
| newline (NL) 69 NFS configuring 131 customizing 131 NFS client                                                                                                    | nodhcp site attribute 117<br>nofastfilesize 230, 239<br>nofastfilesize processing attribute 105,<br>240, 371<br>nofileextmap processing attribute 33,                                                                                                    | CONXLAT utility 156<br>creating 19, 20<br>directory records 99<br>dsorg 238<br>extending 21                                                                                                    |
| acquiring Kerberos tickets 133 commands for 65 MD5 Checksum with DES encryption 133 native ASCII environment support 96 non-z/OS based 96 operating 179 starting 179 stopping 180 storage limit 90 tested 8 translation support 96 nfs link command 17 NFS protocol attributes z/OS NFS server support for 379 NFS server non-z/OS based NFS clients 113 | noleadswitch site attribute 119 nomapleaddot processing attribute 105 nomaplower processing attribute 25, 30, 106 nomaxtimeout site attribute 120 non-monitored lock 47 non-monitored locks 47 nonlm site attribute 124 nonspanned data set creation attribute 101 nopcnfsd site attribute 124 nopublic site attribute 125 nordrcache processing attribute 107 nordrverf processing attribute 107 noreadtimeout processing attribute 107 noreadtimeout site attribute 120 norec878 site attribute 124 | file extension mapping 33 file size value for 370 limitations of 21 members 20 removing 20 serializing and sharing data sets 7 supported by z/OS NFS server 17 time stamps for 374, 376 timing out while writing 21 updating 21 using as a directory 36 using fastfilesize for 371 wildcard copy restriction 21 partitioned data set extended (PDSE) attribute for creating 99 concurrent write 21 CONXLAT utility 156 creating 19, 20 |

| partitioned data set extended (PDSE)                                | process attribute                      | Q                                                                |
|---------------------------------------------------------------------|----------------------------------------|------------------------------------------------------------------|
| (continued)                                                         | noretrieve 241                         |                                                                  |
| dsorg 238                                                           | retrieve 241                           | QSAM (queued sequential access                                   |
| extending 21                                                        | processing attribute                   | method)                                                          |
| file extension mapping 33                                           | async 109                              | access to remote files 4, 73 line delimiter for record access 91 |
| members 20                                                          | attrtimeout 103                        | qualifiers                                                       |
| removing 20                                                         | binary 103                             | high-level 5, 33                                                 |
| serializing and sharing data sets 6                                 | blankstrip 104                         | High-level 3, 33                                                 |
| time stamps for 374, 376                                            | cln_ccsid 104                          |                                                                  |
| timing out while writing 21                                         | native ASCII environment 112           | R                                                                |
| updating 21                                                         | executebitoff 104                      |                                                                  |
| using as a directory 36                                             | executebiton 104                       | RACF (Resource Access Control Facility)                          |
| using fastfilesize for 371<br>wildcard copy restriction 21          | extlink 105                            | authorizing the z/OS NFS client 132                              |
| password                                                            | fastfilesize 105<br>fileextmap 33, 105 | data labeling option 165                                         |
| for MVS 70                                                          | mapleaddot 105                         | MLNAMES option 165                                               |
| password (MVS) 136                                                  | mapleaudot 103<br>maplower 25, 30, 106 | name-hiding option 165                                           |
| password (z/OS) 55                                                  | mapped 106                             | ownership and permissions 26                                     |
| pathconf, retrieve POSIX                                            | MVSMNT 106                             | protecting server control files 131                              |
| information 377, 378                                                | noattrtimeout 103                      | protecting z/OS UNIX files 42                                    |
| PCNFSD                                                              | noblankstrip 104                       | SAF checking 136<br>RACROUTE                                     |
| accessing data with 419                                             | nofastfilesize 105                     |                                                                  |
| authentication 131, 419                                             | nofileextmap 33, 105                   | authorizing remote client 132<br>RAMAC3 238                      |
| authentication request 56                                           | nomapleaddot 105                       | random access to files 29                                        |
| version 1 protocol 420                                              | nomaplower 25, 30, 106                 | repinfo utility 272                                              |
| version 2 protocol 420                                              | nordrcache 107                         | rdrverf processing attribute 107                                 |
| penfsd site attribute 124                                           | nordrverf 107                          | read ahead                                                       |
| percentsteal site attribute 116, 124                                | noreadtimeout 107                      | maximum disk blocks 92                                           |
| buffer reclamation 242, 243                                         | noretrieve 31, 108, 241                | read buffer size                                                 |
| displaying value of 86                                              | notag 109                              | specifying 93                                                    |
| perfm keyword 257                                                   | nowritetimeout 110, 120                | read statistic 226                                               |
| perform mapping 420                                                 | rdrverf 107                            | readahead buffers 124                                            |
| permission bits, checking UNIX 127                                  | readtimeout 107                        | readahead client attribute 92                                    |
| permission denied message 56, 70                                    | retrieve 31, 108, 241                  | tuning client with 247                                           |
| permissions                                                         | setownernobody 108                     | readahead mount parameter 248                                    |
| security 209                                                        | setownerroot 108                       | readaheadmax site attribute 126, 243                             |
| physical block                                                      | sidefile 33, 108                       | displaying value of 86                                           |
| maximum length 98                                                   | srv_ccsid                              | readdirplus request 37, 80                                       |
| physical block buffers                                              | native ASCII environment 112           | readdirtimeout site attribute 126                                |
| number of 120                                                       | specifying 109                         | reading out of cached data 124                                   |
| physical sequential (PS) data sets                                  | sync 109<br>tag 109                    | readlink request 37                                              |
| time stamps for 373<br>physical sequential (PS) files               | text 103                               | readtimeout processing attribute 107,                            |
| supported by z/OS NFS server 17                                     | writetimeout 110                       | 110, 240                                                         |
| physical sequential data sets                                       | xlat 110                               | readtimeout site attribute 121                                   |
| serializing and sharing data sets 6                                 | processing attributes 103, 111         | reason codes 361<br>rec878 site attribute 124                    |
| physical sequential files                                           | PROCLIB updates 143                    | recalling migrated files 108                                     |
| creating 18                                                         | protecting the file system             | recfm data set creation attribute 100                            |
| ping utility 272                                                    | with NFS V4 security 132               | record access                                                    |
| planning for installation                                           | with the security site attribute 135   | line delimiter for 91                                            |
| security measures 131                                               | protecting your programs and files 131 | record boundaries 31                                             |
| port assignments 12                                                 | protecting your z/OS UNIX System       | record format (RECFM) 238                                        |
| port range, user specified 157                                      | Services files 42                      | record length (LRECL) 237                                        |
| portable operating system interface                                 | proto attribute 10                     | record type-42 (subtype 7, subtype                               |
| (POSIX) 3, 40                                                       | proto client attribute 92              | 8) 141                                                           |
| porting commands for clients 174                                    | protocol attributes                    | records                                                          |
| portmap 184                                                         | z/OS NFS server support for 379        | locking 47                                                       |
| required for starting NFS client 179                                | PTFs, APARs, search 268                | recordsize data set creation attribute 100                       |
| portmapper 10, 272                                                  | public client attribute 92             | recs data set creation attribute 98                              |
| Portmapper                                                          | public file handle 125, 127            | Redhat Enterprise Linux 4                                        |
| configured as generic server 166                                    | forcing use of 92                      | tested with z/OS NFS server 174                                  |
| configured with transport                                           | public site attribute 125              | reduce data transfer 228                                         |
| affinity 166                                                        | public site attribute 125              | reference                                                        |
| repinfo utility for 272                                             | pubsec site attribute 125              | Assembler header macro 430                                       |
| use only for IPv4 184, 272<br>procedure 13, user authentication 421 |                                        | C header macro 423                                               |
| procedure 15, user authentication 421                               |                                        | relative record 21                                               |

| relative record data set (RRDS)                   | roundtrip conversion 140                                        | server attributes (continued)                              |
|---------------------------------------------------|-----------------------------------------------------------------|------------------------------------------------------------|
| creating VSAM files 21                            | RPCBIND                                                         | binary processing attribute 103                            |
| supported by z/OS NFS server 17                   | configured as generic server 166                                | blankstrip processing attribute 104                        |
| release level keyword 255                         | configured with transport                                       | blks data set creation attribute 98                        |
| release operand 195                               | affinity 166                                                    | blksize data set creation attribute 98                     |
| releases and FMIDs 254                            | rcpinfo utility for 272                                         | cln_ccsid processing attribute                             |
| releasing locks 48, 195                           | required for IPv6 184, 272                                      | native ASCII environment 112                               |
| remote mount function 57                          | rpcbind client attribute 93                                     | specifying 104                                             |
| remote mounted file system                        | RRDS (relative record data set) 73                              | cyls data set creation attribute 98                        |
| specifying CCSID for 93                           | rsize 237                                                       | dataclas data set creation attribute 98                    |
| remote procedure call (RPC) 4, 81, 180            | rsize client attribute 93                                       | dir data set creation attribute 99                         |
| maximum number of retries 93                      | rsize mount parameter 249                                       | dsntype data set creation attribute                        |
| number of times to retransmit 92                  | rtmax value 377, 378                                            | for PDS 20                                                 |
| packet size adjustment for 92                     | rtmult value 377, 378                                           | for PDSE 20                                                |
| timeout for 94                                    | rtpref value 377, 378                                           | syntax 99                                                  |
| remove request 45                                 |                                                                 | dsorg data set creation attribute 99                       |
| removing entries from mount handle data           | •                                                               | executebitoff processing attribute 104                     |
| sets 196                                          | S                                                               | executebiton processing attribute 104                      |
| request code                                      | saf attribute 55                                                | extlink processing attribute 40, 105                       |
| file security exit 214                            | saf checking, bypass 116                                        | fastfilesize processing attribute 105                      |
| login exit 214                                    | safexp attribute 55                                             | fileextmap processing attribute 33,                        |
| Resource Access Control Facility (RACF)           | SAM striped files 22                                            | 105                                                        |
| authorizing the z/OS NFS client 132               | samples                                                         | hfs site attribute 40                                      |
| data labeling option 165                          | exports data set 403                                            | keys data set creation attribute 99                        |
| MLNAMES option 165                                | startup procedures for z/OS NFS                                 | lrecl data set creation attribute 100                      |
| name-hiding option 165                            | client 415                                                      | mapleaddot processing attribute 105                        |
| ownership and permissions 26                      | startup procedures z/OS NFS                                     | maplower processing attribute 25,                          |
| protecting server control files 131               | server 411                                                      | 30, 106                                                    |
| protecting z/OS UNIX files 42<br>SAF checking 136 | saving MVS files 31                                             | mapped processing attribute 106 mgmtclas data set creation |
| Resource Measurement Facility                     | saving of mount points 58, 78                                   | attribute 100                                              |
| (RMF) 234                                         | sdump service 271                                               | MVSMNT processing attribute 106                            |
| restart processing 71                             | secure client attribute 93                                      | noattrtimeout processing                                   |
| restarting the z/OS NFS client 179                | security 136                                                    | attribute 103                                              |
| restimeout attribute 58                           | security and z/OS UNIX System                                   | noblankstrip processing attribute 104                      |
| restimeout site attribute 8, 126                  | Services 42                                                     | nofastfilesize processing attribute 105                    |
| restricting access to data sets 145               | security attribute 55, 203                                      | nofileextmap processing attribute 33,                      |
| resuming mount processing 193                     | affect on myslogin command 66                                   | 105                                                        |
| RETAIN                                            | Security Authorization Facility                                 | nomapleaddot processing                                    |
| search symptom strings 269                        | (SAF) 203, 246                                                  | attribute 105                                              |
| retrans client attribute 92                       | security exit 212                                               | nomaplower processing attribute 25,                        |
| retrieve attributes 111                           | security measures                                               | 30, 106                                                    |
| retrieve process attribute 241                    | planning for 131                                                | nordrcache processing attribute 107                        |
| retrieve processing attribute 31, 108, 241        | security options, none, saf, safexp,                            | nordrverf processing attribute 107                         |
| retrieve(nowait) 241                              | exports 127<br>security site attribute 127                      | noreadtimeout processing                                   |
| retrieve(wait) 241                                | security site attribute 127 security, user specified port range | attribute 107                                              |
| retrieve(wait) attribute 241                      | support 12                                                      | noretrieve processing attribute 31,                        |
| retrieving client commands 171                    | security(exports) attribute 138                                 | 108, 241                                                   |
| retry client attribute 92                         | security(exports) attribute 138                                 | norlse data set creation attribute 101                     |
| return codes                                      | security(saf) attribute 137, 419                                | notag processing attribute 109                             |
| externalized                                      | security(safexp) attribute 419                                  | nowritetimeout processing                                  |
| NFS version 2 protocol 351                        | security(safexp) attributes 137                                 | attribute 110, 120                                         |
| NFS version 3 protocol 351                        | separation character in exports data                            | rdrverf processing attribute 107                           |
| NFS version 4 protocol 352                        | set 145                                                         | readtimeout processing attribute 107                       |
| file security exit 214                            | sequential access method striped data                           | recfm data set creation attribute 100                      |
| login exit 214                                    | sets 230                                                        | recordsize data set creation                               |
| mapping 354                                       | sequential byte stream 31                                       | attribute 100                                              |
| NFS version 3 protocol 356                        | SERVAUTH                                                        | recs data set creation attribute 98                        |
| NFS version 4 protocol 358                        | restricting myslogin by 163                                     | retrieve processing attribute 31, 108,                     |
| reuse option                                      | server                                                          | 241                                                        |
| creating VSAM files 21                            | z/OS NFS                                                        | rlse data set creation attribute 101                       |
| RFC 2055 9 rlse data set creation attribute 101   | control files 7                                                 | setownernobody processing<br>attribute 108                 |
| rm (UNIX) command 105                             | creating conventional MVS data                                  |                                                            |
| rm command 20, 45                                 | sets 6                                                          | setownerroot processing<br>attribute 108                   |
| rmdir command 20                                  | server attributes 97                                            | shareoptions data set creation                             |
| root directory 4, 39                              | async processing attribute 40, 109                              | attribute 101                                              |
| 1,07                                              | attrtimeout processing attribute 103                            | 44412440 101                                               |

| server attributes (continued) sidefile processing attribute 33, 108 space data set creation attribute 101 | site attribute <i>(continued)</i><br>checklist 116, 137<br>denyrw 117 | srv_ccsid client attribute 93<br>srv_ccsid processing attribute<br>native ASCII environment 112 |
|----------------------------------------------------------------------------------------------------|-----------------------------------------------------------------------|-------------------------------------------------------------------------------------------------|
| spanned data set creation                                                                                 | dhcp 117                                                              | specifying 109                                                                                  |
| attribute 101                                                                                             | fileidsize 117                                                        | stale NFS file handle 197                                                                       |
| srv_ccsid processing attribute                                                                            | fn_delimiter 117                                                      | start command 145, 185                                                                          |
| native ASCII environment 112                                                                              | hfs 118                                                               | start number                                                                                    |
| specifying 109                                                                                            | hfsfbtimeout 118                                                      | server processes 123                                                                            |
| storclas data set creation                                                                                | hfssec 119                                                            | start PCNFSD server 124                                                                         |
| attribute 101                                                                                             | leadswitch 119                                                        | starting                                                                                        |
| sync processing attribute 40, 109                                                                         | leasetime 120                                                         | NFS client 179                                                                                  |
| tag processing attribute 109                                                                              | logicalcache 120                                                      | starting an MVS session 70                                                                      |
| text processing attribute 103                                                                             | logout 120                                                            | starting the NFS NSM, NLM 186                                                                   |
| trks data set creation attribute 98                                                                       | maxrdforszleft 120                                                    | starting the server 184                                                                         |
| unit data set creation attribute 102                                                                      | maxtimeout 120, 121                                                   | startup procedures for z/OS NFS client                                                          |
| vol data set creation attribute 102                                                                       | mintasks 121                                                          | in NFSSAMP library 415                                                                          |
| writetimeout processing attribute 110                                                                     | mintimeout 120, 121                                                   | samples 415                                                                                     |
| xlat processing attribute 110                                                                             | mixcase 121                                                           | startup procedures for z/OS NFS server                                                          |
| server log data set<br>setting up 437                                                                     | mvssec 122<br>nfstasks 123, 241, 245                                  | in NFSSAMP library 411<br>statd protocol 383                                                    |
| server messages 273                                                                                       | nlm 124                                                               | state 27                                                                                        |
| server processes                                                                                          | noattrtimeout 120                                                     | statelessness 26                                                                                |
| start number 123                                                                                          | nochecklist 116                                                       | states request 37                                                                               |
| server, bypasses saf checking 116                                                                         | nodenyrw 117                                                          | statistics, SMF 141                                                                             |
| server, HFS vnode token 118                                                                               | nodhcp 117                                                            | status operand 196                                                                              |
| server, return first character '/' 119                                                                    | noleadswitch 119                                                      | stop command 185                                                                                |
| server/client, user specified port range                                                                  | nomaxtimeout 120                                                      | stop operand 186                                                                                |
| support 12                                                                                                | nopenfsd 124                                                          | stopping the client 180                                                                         |
| service level keyword 257                                                                                 | nopublic site 125                                                     | stopping the server 185                                                                         |
| setattr request 37                                                                                        | noreadtimeout 120                                                     | storage block 202, 212                                                                          |
| setownernobody processing                                                                                 | norec878 124                                                          | storage block sample, GFSAUDSA 201                                                              |
| attribute 108                                                                                             | nostringprep 128                                                      | storage class                                                                                   |
| setownerroot processing attribute 108                                                                     | pcnfsd 124                                                            | for file creation 101                                                                           |
| setting time stamps 376                                                                                   | percentsteal 124                                                      | storage considerations 245                                                                      |
| setup files, user specified port range                                                                    | public site 125                                                       | storage limit                                                                                   |
| support 12                                                                                                | pubsec 125                                                            | NFS client 90                                                                                   |
| sfmax site attribute 127                                                                                  | readaheadmax 126                                                      | storclas data set creation attribute 101                                                        |
| share options, cross-region and                                                                           | readdirtimeout 126                                                    | stringprep                                                                                      |
| cross-system 101                                                                                          | readtimeout 121                                                       | definition 12                                                                                   |
| shareoptions                                                                                              | restimeout 126                                                        | site attribute 128                                                                              |
| managing VSAM data sets with 6                                                                            | security 127                                                          | stringprep client attribute 93                                                                  |
| shareoptions data set creation<br>attribute 101                                                           | sfmax 127<br>smf 128                                                  | striped files, SAM 23                                                                           |
| shell environment 65                                                                                      | stringprep 128                                                        | subtype 7, record type-42 141 subtype 8, record type-42 141                                     |
| shortcut keys 457                                                                                         | upcase 121                                                            | Sun                                                                                             |
| showattr command 19, 41, 55, 58, 59, 71,                                                                  | writetimeout 120, 121                                                 | downloading client commands 171                                                                 |
| 85                                                                                                    | site attributes 116, 129, 242                                         | gcc 3.4.x compiler command 176                                                                  |
| installing 168                                                                                            | SMF (System Management                                                | make command for 173                                                                            |
| syntax for DFSMS 66                                                                                       | Facilities) 141                                                       | Sun Studio 11 for Solaris 10 176                                                                |
| syntax on AIX 53                                                                                          | smf operand 199                                                       | SUN                                                                                             |
| terse option 59                                                                                           | smf site attribute 128                                                | client activity trace 444                                                                       |
| to see logout value 56                                                                                    | smfwtm macro 141                                                      | snoop trace 444                                                                                 |
| showmount command 84                                                                                      | snoop trace for SUN client 444                                        | Sun Solaris                                                                                     |
| syntax for DFSMS 68                                                                                       | snoop utility 272                                                     | tested with z/OS NFS server 174                                                                 |
| shutdown of the client 180                                                                                | soft client attribute 93                                              | suspending mount processing 193                                                                 |
| shutdown of the server 185                                                                                | Solaris                                                               | swapldb operand 196                                                                             |
| side file data set                                                                                        | myslogout command for clients 63                                      | swapmhdb operand 196                                                                            |
| for file extension mapping 33                                                                             | showattr command for clients 59                                       | switchlog operand 200                                                                           |
| side files                                                                                                | umount command for clients 63                                         | symbolic link                                                                                   |
| forces 195                                                                                                | source code                                                           | NFS version 4 protocol                                                                          |
| sidefile                                                                                                  | downloading to the client 417                                         | processing 43, 53, 72                                                                           |
| allocated storage 127                                                                                     | space data set creation attribute 101                                 | symlink procedure 37                                                                            |
| sidefile processing attribute 33, 108                                                                     | space, unused 101                                                     | WebNFS protocol processing 10                                                                   |
| site attribute<br>attrtimeout 120, 121                                                                    | spanned data set creation attribute 101 specifying                    | sync processing attribute 40, 109, 242 synchronous write to z/OS UNIX file 41                   |
| bufhigh 116, 120                                                                                          | NFS attributes 144                                                    | syntax diagrams, how to read xvi                                                                |
| cachewindow 116                                                                                           | the exports data set 145                                              | SYSERR DD statement 437                                                                         |

| sysplex multiple NFS servers in 185 SYSTCPD DD statement not required 411 system authentication (authsys) security 135 System Authorization Facility (SAF) 135, 136, 137 System Display and Search Facility (SDSF) 234 System Management Facilities (SMF) 141 system toolkits 175, 177 | trace (continued) z/OS UNIX activity trace 442 TRACE CT command for z/OS NFS client 180 for z/OS NFS server 186 traceroute utility 272 trailing blanks 104 translation table customized 110 for z/OS UNIX 155 translation table, for z/OS UNIX System Services 44 translation tables 155 Transmission Control Protocol/Internet | updating your MVS password 70 updating your z/OS password 55 upper case file name mapping to lower case 106 upper case, message display 121 usage statistics, collecting 141 user authentication, procedure 13 421 user exit block (UXB) 203 User Exit Block (UXB) 206 user group (UIG) 56 user number (UID) 26, 42, 46, 56 user specified port range, set up 157 user storage block, login exit 202 user-specified port range support 12 |
|----------------------------------------------------------------------------------------------------|----------------------------------------------------------------------------------------------------|----------------------------------------------------------------------------------------------------|
| -                                                                                                    | Protocol (TCP/IP) 3, 184, 272                                                                                                    | UTF-8 data format 12, 43                                                                                                    |
| T                                                                                                    | transport protocol                                                                                                    |                                                                                                    |
| tag processing attribute 109                                                                                                    | specifying 93                                                                                                    | 1/                                                                                                    |
| tar utility 170                                                                                                    | trks data set creation attribute 98                                                                                                    | V                                                                                                    |
| tbytes value 377                                                                                                    | trusted attribute 131 TSO ALLOCATE command 73                                                                                                    | validation of MVS passwords and user                                                                                                    |
| TCP/IP                                                                                                    | TSO HELP MOUNT command 65                                                                                                    | IDs 136                                                                                                    |
| activity trace 442                                                                                                    | TSO HELP UNMOUNT command 65                                                                                                    | Variable Recording Area (VRA) 270                                                                                                    |
| TCP/IP tuning 230                                                                                                    | TSO MOUNT 73                                                                                                    | vers client attribute 94                                                                                                    |
| tcpip.ETC.RPC, modifying 157                                                                                                    | TSO MOUNT command 73, 139                                                                                                    | vers mount parameter                                                                                                    |
| tcpip.profile and /etc/services files,<br>server setup 12                                                                                                    |                                                                                                    | tuning client with 248<br>version operand 200                                                                                                    |
| tcprcvbrfsize 230                                                                                                    |                                                                                                    | vi command                                                                                                    |
| tcprecvbfrsize 229                                                                                                    | U                                                                                                    | creating a physical sequential (PS) file                                                                                                    |
| tcpsendbfrsize 230                                                                                                    | UDP checksum processing 228                                                                                                    | with 18                                                                                                    |
| terminal ID                                                                                                    | udprcvbrfsize 230                                                                                                    | creating PDS or PDSE member                                                                                                    |
| restricting myslogin by 163                                                                                                    | udprecvbfrsize 229                                                                                                    | with 20                                                                                                    |
| terse option                                                                                                    | udpsendbfrsize 230                                                                                                    | editing files with 29                                                                                                    |
| showattr command 59, 86                                                                                                    | UID                                                                                                    | vi editor                                                                                                    |
| tested NFS clients 8<br>text mode                                                                                                    | mapping to user name 420 umount command                                                                                                    | creating VSAM files with 21 vnode tokens 118                                                                                                    |
| blankstrip processing attribute 104                                                                                                    | syntax on AIX 54                                                                                                    | vol data set creation attribute 102                                                                                                    |
| end-of-line specifiers 104                                                                                                    | Unicode 95                                                                                                    | volume                                                                                                    |
| noblankstrip processing attribute 104                                                                                                    | Unicode Services                                                                                                    | for data set creation 102                                                                                                    |
| text processing attribute 103                                                                                                    | creating conversion environment                                                                                                    | VSAM (virtual storage access method)                                                                                                    |
| text processing mode 31                                                                                                    | for 139                                                                                                    | access to remote files 4, 73                                                                                                    |
| text processing, z/OS UNIX System                                                                                                    | required for text translation 112                                                                                                    | line delimiter for record access 91                                                                                                    |
| Services 44                                                                                                    | Unicode Standard                                                                                                    | serializing and sharing data sets 6 VSAM data sets                                                                                                    |
| tfiles value 377<br>time stamps 373                                                                                                    | for data conversion 73, 138<br>unit data set creation attribute 102                                                                                                    | creating VSAM files 21                                                                                                    |
| time_delta value 377                                                                                                    | UNIX                                                                                                    | keys for KSDS data set 99                                                                                                    |
| time, data set released after a write 110                                                                                                    | command for mount operation 35                                                                                                    | record size 100                                                                                                    |
| timeo client attribute 94                                                                                                    | command reference 54                                                                                                    | serializing and sharing data sets 6                                                                                                    |
| timeo value 241                                                                                                    | file name delimiter 117                                                                                                    | supported by z/OS NFS server 17                                                                                                    |
| timeout 57                                                                                                    | mkdir command 19                                                                                                    | time stamps for 373, 374                                                                                                    |
| maximum 120                                                                                                    | mount command example 34                                                                                                    | using fastfilesize for 371                                                                                                    |
| minimum 121                                                                                                    | myslogout command for clients 63                                                                                                    | VSAM KSDS data set                                                                                                    |
| timeout attributes 110<br>timeout option 225                                                                                                    | NFS client 51 permission bits, checking 136                                                                                                    | attribute for creating 99 VSAM RRDS data set                                                                                                    |
| timeout, control 118                                                                                                    | showattr command for clients 59                                                                                                    | attribute for creating 99                                                                                                    |
| to end access to MVS data sets 55                                                                                                    | umount command for clients 63                                                                                                    | VTAM 271                                                                                                    |
| toolkits                                                                                                    | vi command 57                                                                                                    |                                                                                                    |
| development 176                                                                                                    | UNIX permission bits, checking 127                                                                                                    |                                                                                                    |
| system 175, 177                                                                                                    | UNIX-style credentials 138                                                                                                    | W                                                                                                    |
| toolkits, development 174                                                                                                    | unmntall operand 197                                                                                                    | wait keyword 256                                                                                                    |
| touch command                                                                                                    | unmnthfs operand 197                                                                                                    | WebNFS support 9                                                                                                    |
| for AIX 172                                                                                                    | unmntmvs operand 197                                                                                                    | wildcard characters                                                                                                    |
| for UNIX 172<br>trace                                                                                                    | unmount (immediate, force) 80<br>unmount all mount points 197                                                                                                    | specifying in the exports data set 152                                                                                                    |
| client activity trace 443, 444                                                                                                    | unmount command 65, 78                                                                                                    | wildcard copy restriction 21                                                                                                    |
| collecting messages for 198                                                                                                    | unmount HFS mount points 197                                                                                                    | window size 116                                                                                                    |
| HFS activity trace 442                                                                                                    | unmount legacy mount points 197                                                                                                    | Windows                                                                                                    |
| SUN snoop 444                                                                                                    | unmount operand 196                                                                                                    | command for mount operation 35                                                                                                    |
| TCP/IP activity trace 442                                                                                                    | upcase site attribute 121                                                                                                    | mount command example 34                                                                                                    |

Windows (continued) z/OS UNIX System Services (continued) umount command for clients 63 security 42 zSeries File System (zFS) 39, 239 Windows Hummingbird Maestro tested with z/OS NFS server 174 write operation writing a file on MVS 29 write request, nonvolative media 109 write statistic 226 writetimeout processing attribute 110, writetimeout site attribute 120, 121 writing fixed-length records 31 text data files 31 wsize 237 wsize client attribute 94 wsize mount parameter 249 wtmax value 377, 378 wtmult value 377, 378 wtpref value 377, 378 X X'0F3' ABEND 270 X'806' ABEND 270 X'A03' ABEND 270 X'x13' ABEND 270 X'x22' ABEND 270 X'x37' ABEND 270 X'x3E' ABEND 270 XDR (External Data Representation) 4 xlat attribute 155 xlat client attribute 94 xlat processing attribute 110 XLC v8 for AIX 5.3.x.x 176 Z z/OS password and user ID 55 showattr command for clients 59 z/OS DFSMS command syntax for 65 z/OS NFS client operating 179 overview of 3 sample startup procedures 415 starting 179 tested with z/OS NFS server 174 z/OS NFS server overview of 3 restricting myslogin to 163 sample startup procedures 411 z/OS UNIX activity trace 442 z/OS UNIX attributes 40 z/OS UNIX file system 39 z/OS UNIX segment 419 z/OS UNIX System Services accessing 42 delete external link 45 display external link 45 external link to MVS 44 mount command 42 overview of 3

# Readers' Comments — We'd Like to Hear from You

z/OS Network File System Guide and Reference

Publication No. SC26-7417-07

We appreciate your comments about this publication. Please comment on specific errors or omissions, accuracy, organization, subject matter, or completeness of this book. The comments you send should pertain to only the information in this manual or product and the way in which the information is presented.

For technical questions and information about products and prices, please contact your IBM branch office, your IBM business partner, or your authorized remarketer.

When you send comments to IBM, you grant IBM a nonexclusive right to use or distribute your comments in any way it believes appropriate without incurring any obligation to you. IBM or any other organizations will only use the personal information that you supply to contact you about the issues that you state on this form.

Comments:

Thank you for your support.

Submit your comments using one of these channels:

Send your comments to the address on the reverse side of this form.

If you would like a response from IBM, please fill in the following information:

| Name                    | Address        |
|-------------------------|----------------|
|                         |                |
| Company or Organization |                |
|                         |                |
| Phone No.               | E-mail address |

Readers' Comments — We'd Like to Hear from You SC26-7417-07

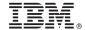

Cut or Fold Along Line

Fold and Tape

Please do not staple

Fold and Tape

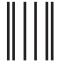

NO POSTAGE NECESSARY IF MAILED IN THE UNITED STATES

# **BUSINESS REPLY MAIL**

FIRST-CLASS MAIL PERMIT NO. 40 ARMONK, NEW YORK

POSTAGE WILL BE PAID BY ADDRESSEE

International Business Machines Corporation Department 55JA, Mail Station P181 2455 South Road Poughkeepsie, NY 12601-5400

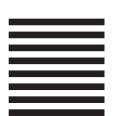

- hallaldddlallaadddalallladlaadd

Fold and Tape

Please do not staple

Fold and Tape

# IBM.

Program Number: 5694-A01

Printed in USA

SC26-7417-07

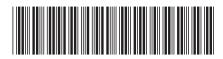